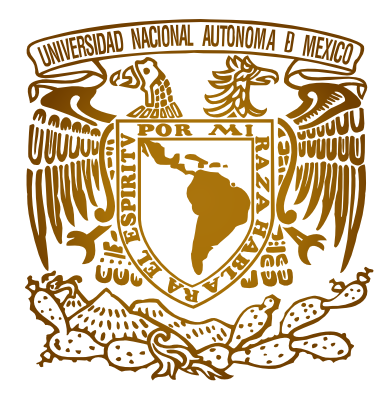

# UNIVERSIDAD NACIONAL AUTÓNOMA DE MÉXICO

# Programa de Posgrado en Astrofísica

# Instituto de Radioastronomía y Astrofísica

# Conexión entre la masa de polvo nuclear y circumnuclear en AGNs cercanos

Tesis para optar por el grado de Maestro en Ciencias (Astrofísica)

## Presenta:

Lic. Omar Ulises Reyes Amador

## Tutores:

Dra. Omaira González Martín, Instituto de Radioastronomía y Astrofísica Dr. Jacopo Fritz, Instituto de Radioastronomía y Astrofísica

Morelia, Michoacán, México. Agosto del 2021

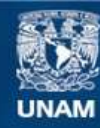

Universidad Nacional Autónoma de México

**UNAM – Dirección General de Bibliotecas Tesis Digitales Restricciones de uso**

#### **DERECHOS RESERVADOS © PROHIBIDA SU REPRODUCCIÓN TOTAL O PARCIAL**

Todo el material contenido en esta tesis esta protegido por la Ley Federal del Derecho de Autor (LFDA) de los Estados Unidos Mexicanos (México).

**Biblioteca Central** 

Dirección General de Bibliotecas de la UNAM

El uso de imágenes, fragmentos de videos, y demás material que sea objeto de protección de los derechos de autor, será exclusivamente para fines educativos e informativos y deberá citar la fuente donde la obtuvo mencionando el autor o autores. Cualquier uso distinto como el lucro, reproducción, edición o modificación, será perseguido y sancionado por el respectivo titular de los Derechos de Autor.

# <span id="page-2-0"></span>Resumen

Desde hace más de 20 años, se han realizado investigaciones donde, utilizando imágenes del Telescopio Espacial Hubble (HST) con resoluciones angulares de hasta  $\sim$  0.05", han estudiado la región circunnuclear de galaxias activas y no activas con el propósito de encontrar una conexión física entre el núcleo de galaxia activo (AGN, por sus siglas en inglés) y la materia circunnuclear. Estos trabajos se basan en la idea de que el material circunnuclear de la galaxia huésped está conectado evolutivamente con el que alimenta al agujero negro supermasivo (SMBH, por sus siglas en inglés). Al estudiar la morfología de las estructuras de polvo circunnuclear, se ha encontrado, de manera cualitativa, una conexión entre el polvo y el AGN.

Esta investigación tiene como objetivo principal cuantificar esta relación entre la galaxia y el AGN. Para ello utilizaremos, como parámetros cuantificables, las masas de polvo nuclear y circunnuclear. Mediante ajustes de la distribución espectral de energía (SED) en el rango 5 − 30 µm con modelos del toro de polvo, se estimó la masa de polvo nuclear M<sub>Ndust</sub> para aquellas galaxias de la muestra con espectros disponibles de Spitzer/IRS. Este parámetro puede ser obtenido de manera robusta, independientemente del modelo de polvo de AGN utilizado.

Para el caso de la masa de polvo circunnuclear (objeto principal de nuestro análisis), la estimamos mediante observaciones del HST, modelos de brillo superficial y simulaciones de transferencia radiativa. El objetivo final es explorar la relación entre la masa de polvo circunnuclear  $M_{\text{CNdust}}$  y la masa de polvo nuclear  $M_{\text{Ndust}}$  en una muestra de AGNs.

La muestra utilizada en este trabajo ha sido seleccionada de entre los AGNs cercanos ( $z < 0.01$ ) con imágenes disponibles en los filtros F547M y F814W del *HST*. Utilizamos estos filtros principalmente porque son los que tienen mayor cantidad de imágenes de la muestra. Además, proporciona un buen cociente de señal a ruido (S/N) y l,as estructuras de polvo son claras debido a que las partículas de polvo producen absorción con una eficiencia importante en longitudes de onda del óptico.

Todos los valores de masa de polvo nuclear,  $M_{\text{Ndust}}$ , obtenidos mediante el ajuste de los espectros de Spitzer, están restringidos por ambos límites. [González-Martín](#page-145-0) [et al.](#page-145-0) [\[2019\]](#page-145-0) encontraron que el modelo de [Nenkova et al.](#page-145-1) [\[2008a\]](#page-145-1) [Nenkova08] tiende a mostrar mayores  $M_{\text{Ndust}}$  (2 <  $\log(M_{\text{Ndust}}/M_{\odot})$  < 8), mientras que los modelos de [Fritz et al.](#page-145-2) [\[2006\]](#page-145-2) [Fritz06], [Hönig and Kishimoto](#page-145-3) [\[2010\]](#page-145-3) [Hoenig10], [Stalevski et al.](#page-145-4) [\[2016\]](#page-145-4) [Stalev16] y [Hönig and Kishimoto](#page-145-5) [\[2017\]](#page-145-5) [Hoenig17] se superponen en sus estimaciones de  $M_{\text{Ndust}}$  en el rango  $0 < \log(M_{\text{Ndust}}/M_{\odot}) < 4$ . Esto concuerda con nuestros resultados, en el sentido de que [Nenkova08] ofrece valores de  $M_{\text{Ndust}}$  mayores que los otros modelos. Sin embargo, en general obtuvimos valores de  $M_{\text{Ndust}}$ más pequeños que [González-Martín et al.](#page-145-0) [\[2019\]](#page-145-0). Esto puede deberse al tipo de objetos seleccionados en nuestra muestra, ya que contiene AGNs de baja luminosidad y hospedados en galaxias elípticas.

Para el estudio del polvo circunnuclear, aplicamos la técnica 'sharp-divided' (o 'unsharp masking') para obtener imágenes que identifican las estructuras de polvo circunnuclear. De manera complementaria también se utilizaron mapas de color y mapas de residuos para verificar la morfología de dichas estructuras. Se realizó una clasificación basada en las morfologías del polvo circunnuclear; estas se agrupan en diversas clases, tales como espirales, discos y caminos de polvo. Obtuvimos que un ∼ 42 % de los 19 objetos de la muestra tienen estructuras de polvo circunnuclear regulares con morfologías de disco y espirales, mientras que un ∼ 58 % tienen estructuras de polvo circunnuclear irregulares de tipo filamentoso o caminos de polvo. [Simões Lopes et al.](#page-145-6) [\[2007\]](#page-145-6) obtuvieron que la mayoría de las características de polvo en la muestra de galaxias de tipo temprano que estudiaron están dominadas por caminos de polvo y en muchos casos estos caminos trazan cierta estructura espiral que indica la presencia de un disco de polvo. Mencionan que al menos la mitad de su muestra exhibe evidencia de discos de polvo y que el 25 % de estos tienen espirales fuertemente enrolladas. Por último, en una muestra de galaxias de tipo temprano y tipo tardío, [González Delgado et al.](#page-145-7) [\[2008\]](#page-145-7) obtuvieron un 37 % de estructuras con morfología espiral, 42 % con morfología caótica (filamentos y caminos de polvo) y 9 % con morfología de disco. Estos resultados concuerdan con los nuestros.

Después realizamos modelos de brillo superficial con GALFIT ajustando el perfil de la distribución de luz de las estrellas para parametrizar el sistema estelar de cada galaxia. Principalmente utilizamos la función Sérsic debido a que es la que mejor se ajusta al perfil de brillo superficial de una galaxia elíptica. Sin embargo también se intentó ajustar la función Nuker para los casos donde el perfil se aplana hacia el núcleo, mejor conocidos como galaxias con 'core'. En cuatro objetos la función Nuker brindó un buen ajuste al igual que la función Sérsic. Sin embargo, debido a que necesitamos el código de transferencia radiativa SKIRT para modelar las estructuras de polvo y que éste no permite utilizar la función Nuker, utilizamos dos funciones Sérsic para ajustar, y por tanto parametrizar, los casos core. Utilizamos doble Sérsic sistemáticamente para ajustar los perfiles de brillo superficial de toda la muestra obteniendo mejores resultados que para una función Sérsic individual. De acuerdo al valor de  $\chi^2_{\nu}$  y los residuos obtenidos, en 7 casos el doble Sérsic es preferido: NGC 404, NGC 1161, NGC 2974, NGC 4374, NGC 4472, NGC 5077 e IC 1459.

Una vez obtenido el mejor modelo de GALFIT para cada galaxia, utilizamos los modelos de brillo superficial como entrada para realizar simulaciones de transferencia radiativa con SKIRT para modelar los sistemas de polvo y estelar de cada galaxia. Hicimos un estudio detallado del objeto NGC 4261 debido a que presenta una morfología de disco clara que puede ser modelada con SKIRT mediante geometrías bien definidas. Este objeto lo utilizamos como ejemplo de todos los pasos utilizados en la metodología para estimar la masa de polvo. También lo utilizamos para probar cómo puede producir errores en la estimación de la masa la utilización del perfil de Sérsic o el doble Sérsic, o el uso de un mapa de polvo en lugar de una geometría establecida.

En el caso de NGC 4261 encontramos que la estructura de polvo circunnuclear es mejor modelada con una geometría de anillo de radio interno  $R_0 = 0.15 \,\text{pc}$ , ancho radial  $\omega = 55 \,\text{pc}$ , y escala de altura vertical  $h_z = 16 \text{ pc}$ . Minimizando los residuos entre la imagen y la malla de modelos de SKIRT utilizados para obtener el mejor modelo de NGC 4261, obtuvimos una estimación de la masa de polvo circunnuclear de  $\log(M_{\rm CNdust}/M_{\odot})$  = 4.54<sup>+0.12</sup> utilizando doble Sérsic para la componente estelar y una geometría de anillo para la componente de polvo. Comparada con la masa  $log(M_{\text{CNdust}}/M_{\odot}) = 4.64 \pm 0.88$  estimada por [Goudfrooij and de Jong](#page-146-0) [\[1995\]](#page-146-0), podemos observar que ambas estimaciones son muy similares entre sí, pero nuestra restricción de la masa de polvo circunnuclear es más precisa. Para este objeto demostramos que, los valores de  $M_{\text{CNdust}}$  obtenidos utilizando doble Sérsic y mapas de polvo son consistentes con el obtenido con la geometría definida y el ya reportado en la literatura, mientras que utilizando un Sérsic, ya sea con geometría definida o mapa de polvo, la masa se sobrestima. Por otro lado, [Bonfini et al.](#page-146-1) [\[2018\]](#page-146-1) realizó modelos de brillo superficial con GALFIT y simulaciones de transferencia radiativa con SKIRT para modelar los sistemas estelar y de polvo, al igual que en esta tesis. Ellos estimaron  $\log(M_{\text{CNdust}}/M_{\odot}) = 2.9^{+0.8}$  para NGC 4552, mientras que nosotros obtuvimos  $\log(M_{\rm{CNdust}}/M_{\odot}) = 2.85^{+0.20}_{-0.37}$ , siendo ambos resultados consistentes entre sí. Pero a diferencia de [Bonfini et al.](#page-146-1)  $[2018]$ , nosotros logramos restringir el valor de  $M_{\text{CNdust}}$ para NGC 4552 en un límite inferior y reducir el límite superior publicado por estos autores.

Para el resto de las galaxias utilizamos un mapa de polvo para parametrizar la geometría en las simulaciones de transferencia radiativa, debido a que la complejidad de las estructuras de polvo encontradas no permiten utilizar una geometría sencilla. Minimizando los residuos entre la imagen y la malla de modelos utilizados para cada objeto, obtuvimos una estimación de la masa de polvo circunnuclear, M<sub>CNdust</sub>, para 10 objetos de la muestra, para los que pudimos estimar también la masa de polvo nuclear. Entre ellos, para cinco casos obtuvimos una medida acotada de la masa, mientras que en los otros cinco se trata de un límite superior. El rango de M<sub>CNdust</sub> obtenido es de  $log(M_{\text{CNdust}}/M_{\odot}) = [2.48 - 5.03]$ . Utilizando modelos de polvo de [Draine et al.](#page-146-2) [\[2007\]](#page-146-2) para estimar la masa de polvo total a través de datos fotométricos en el infrarrojo de los instrumentos de *Spitzer*: IRAC y MIPS, [Martini et al.](#page-146-3) [\[2013\]](#page-146-3) obtuvieron que el rango de masa de polvo para una galaxia típica de tipo temprano detectada con MIPS (infrarrojo lejano) es de  $log(M/M_{\odot}) = [5 - 6.5]$ , mientras que las que solo se detectan con IRAC (infrarrojo cercano) tienen un rango de masas de  $\log(M/M_{\odot}) = 4 - 5$ . Nuestro rango de masas tiene un límite inferior 2.5 y 1.5 órdenes de magnitud menor, respectivamente, a los límites inferiores de los rangos obtenidos por [Martini et al.](#page-146-3) [\[2013\]](#page-146-3), mientras que nuestro límite superior solo coincide con el rango de masa para las galaxias detectadas en el infrarrojo cercano, lo que podría indicar que a menor longitud de onda la masa de polvo circunnuclear total es subestimada. El rango de valores de  $M_{\text{Ndust}}$  obtenido es más amplio que para  $M_{\text{CNdust}}$ , pues  $\log(M_{\text{Ndust}}/M_{\odot}) = [-0.27 - 3.68]$ , sin embargo la masa de polvo nuclear es consistente con ser siempre menor que la masa de polvo circunnuclear excepto para un caso.

No encontramos una relación clara entre  $M_{CNdust}$  y  $M_{Ndust}$ . Concluimos que las

#### RESUMEN iv

estimaciones de masa de polvo circunnuclear donde se utilizaron mapas de polvo (la mayoría) en las simulaciones de transferencia radiativa están afectadas, por un indebido uso de los parámetros de esta geometría, por lo que es importante explorar dichos parámetros y qué tanto afectan a las estimaciones. Nuestras estimaciones de masa de polvo circunnuclear son significativamente menores que las obtenidas por otros autores que utilizan métodos distintos como la extinción en el óptico y observaciones en infrarrojo. Pensamos que estas diferencias son debido a las consideraciones en cada método y al tipo de galaxia que se está estudiando. Comparando, objeto por objeto, nuestras estimaciones de masa de polvo circunnuclear con las masas de polvo de estos autores, encontramos que en pocos casos nuestro resultado es consistente con el de ellos. Como ya lo mencionamos, esto puede ser debido al método utilizado y/o a los mapas de polvo utilizados en las simulaciones de transferencia radiativa. Utilizando nuestras estimaciones de masa de polvo nuclear y las masas de polvo obtenidas por los autores mencionados exploramos la relación M<sub>CNdust</sub> - M<sub>Ndust</sub>, pero tampoco encontramos una relación clara. También, nuestras estimaciones de masa de polvo nuclear son significativamente menores que las obtenidas por [González-Martín](#page-145-0) [et al.](#page-145-0) [\[2019\]](#page-145-0) para una muestra más amplia de fuentes. Para entender estos resultados, recopilando datos de la literatura ( $L_{bol}$  y  $M_{BH}$ ) para estos 10 objetos y NGC 4494 (estudiado por [Bonfini et al.](#page-146-1) [\[2018\]](#page-146-1)), calculamos sus cocientes de Eddington (tasas de acreción). Obtuvimos que esta pequeña submuestra de 10 objetos, que comenzaron siendo 21, quedó sesgada a 10 galaxias elípticas con AGN de (extremamente) baja luminosidad (<  $10^{42}$  erg s<sup>-1</sup>) y muy bajas tasas de acrecimiento (L<sub>AGN</sub>/L<sub>Edd</sub> <  $10^{-5}$ ). Estos valores ofrecen la sospecha de que el toro de polvo y la BLR en estos objetos hayan desaparecido [\[Elitzur and Netzer, 2016\]](#page-146-4). Esto explica los valores bajos de masa de polvo nuclear, pues es muy probable que el polvo medido a través de los espectros nucleares de Spitzer/IRS no esté relacionado con el toro de polvo del AGN. Este escenario también explicaría (cualitativamente) la falta de relación entre el polvo nuclear y circunnuclear de los objetos de la muestra.

# <span id="page-6-0"></span>Agradecimientos

Agradezco profundamente a mi familia por haberme apoyado incondicionalmente a lo largo de estos poco más de dos años que duró mi carrera de Maestría en Astrofísica, desde mi primer viaje a Morelia para tomar los cursos propedéuticos hasta mi graduación. Gracias mamá y papá por darme todo lo necesario para seguir con mi sueño de ser científico. Gracias hermanos por acompañarme incondicionalmente en este camino, espero también verlos triunfar. Gracias hermana por ayudarme a teclear estos agradecimientos, mientras yo estoy enfermo dictándote.

Quiero agradecer infinitamente a mis tutores, la Dra. Omaira González Martín y el Dr. Jacopo Fritz, por brindarme todo su apoyo, dedicar tiempo y esfuerzo, y preocuparse por que mi carrera de Maestría fuese aprovechada al máximo. Admiro totalmente la carrera científica y profesional de ambos y el conocimiento que tienen en sus respectivas áreas de investigación. Muchas gracias por enseñarme lo más importante para un investigador, ser crítico y trabajar en equipo.

Aprovecho también para agradecer a todos mis profesores del Instituto de Radioastronomía y Astrofísica de la Universidad Nacional Autónoma de México (IRyA-UNAM) por haber contribuido en mi formación como astrónomo. Gracias a todo el personal académico y administrativo de dicho instituto por haberme facilitado todo lo necesario para que mi estancia durante los primeros ocho meses de Maestría fueran una experiencia enriquecedora. Agradezco a los miembros de mi comité tutor por darme retroalimentación con mi proyecto de tesis en cada reunión que tuvimos.

Agradezco a mis amigos y compañeros que conocí en Morelia, tanto a los estudiantes del IRyA como a los externos, por haberme acompañado y compartido su amistad conmigo. Debido a la pandemia conviví con ustedes presencialmente menos tiempo de lo esperado, sin embargo, siento que de manera virtual pudimos conocernos un poco más.

Le doy las gracias a mis amigos de Culiacán por su amistad, cariño y apoyo incondicional que me han brindado y sé que lo seguirán haciendo. En esta ocasión no escribiré sus nombres, pero ustedes saben quiénes son. Agradezco muchísimo a mi pareja, Gabriela, por brindarme su cariño, su apoyo moral y motivarme a seguir siendo un excelente profesionista.

Finalmente, doy mis agradecimientos a la UNAM y al posgrado en Astrofísica por darme la oportunidad de pertenecer a esta honorable comunidad, y contribuir a la ciencia con el trabajo plasmado en estas páginas. Al Consejo Nacional de Ciencia y Tecnología (CONACyT) por brindarme su apoyo económico y permitirme elaborar esta investigación.

# Índice general

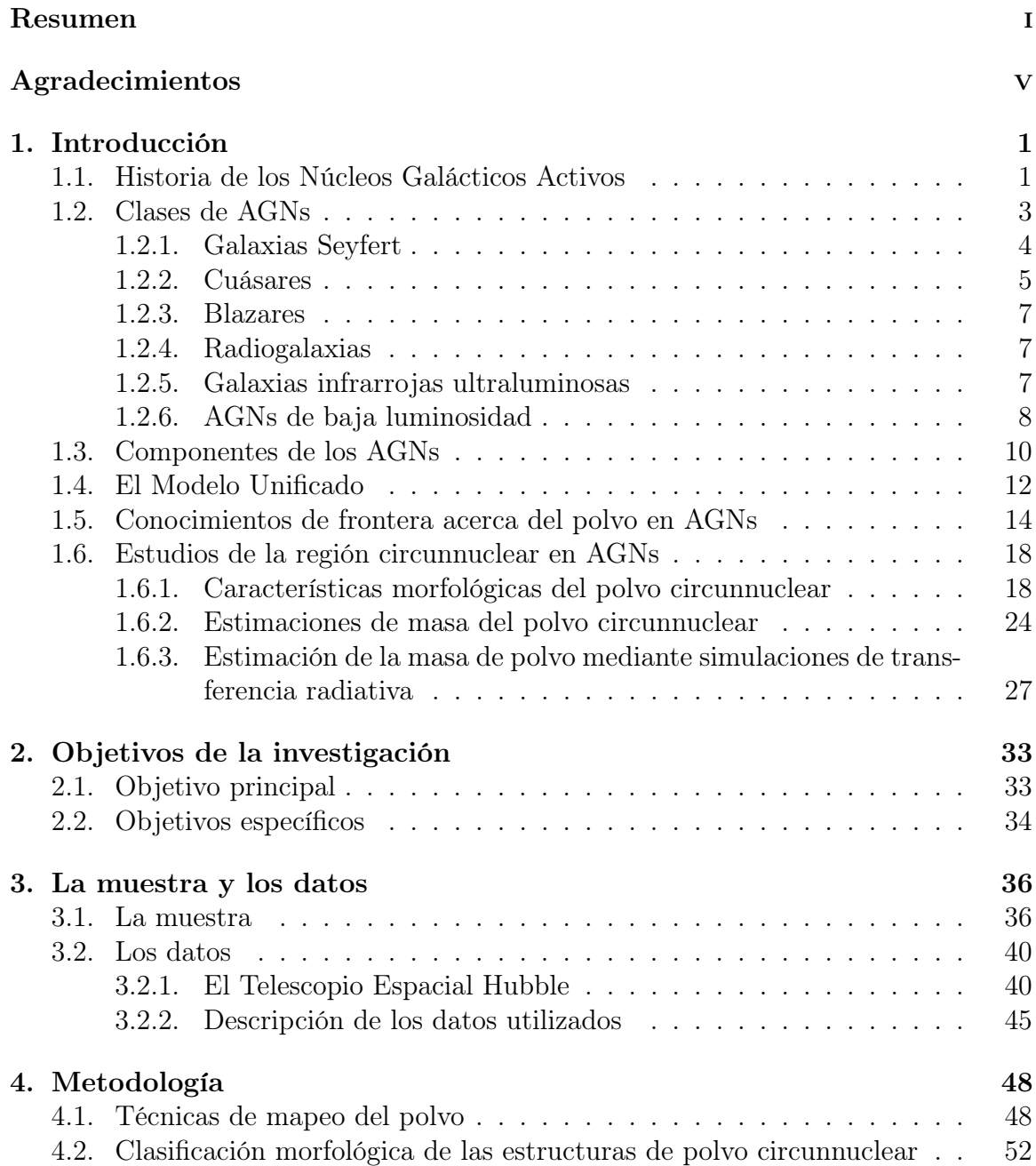

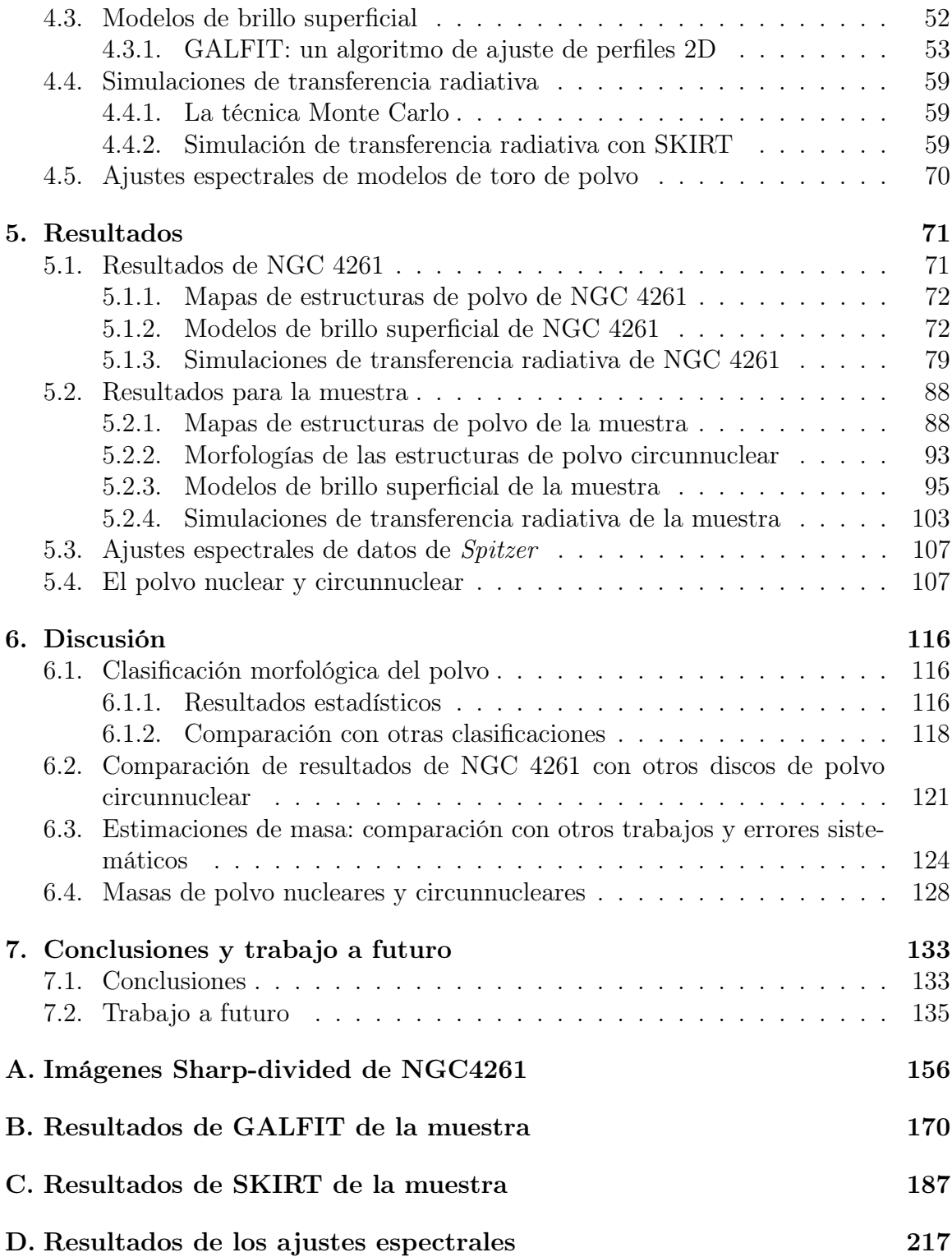

# <span id="page-9-0"></span>Capítulo 1 Introducción

Para poner al lector en el contexto de esta tesis, en este capítulo relatamos las primeras investigaciones en las que se encontraron objetos con características que dieron lugar al estudio de los núcleos galácticos activos (AGNs). Presentamos la definición técnica de un AGN (sec. [1.1\)](#page-9-1), algunas maneras tanto antiguas como recientes de clasificarlos (sec. [1.2\)](#page-11-0), las características principales de cada una de estas clases (o tipos) de AGNs , las componentes de estos que se han determinado mediante observaciones y modelos a través de su distribución espectral de energía (sec. [1.3\)](#page-18-0), y el modelo unificado (sec. [1.4\)](#page-20-0), el cual sugiere que la clasificación de los AGNs puede unificarse en un solo modelo que depende de ciertos parámetros físicos. También dedicamos una sección para presentar los conocimientos de frontera acerca del polvo en AGNs (sec. [1.5\)](#page-22-0) que se han obtenido utilizando telescopios terrestres y espaciales que observan en el rango infrarrojo del espectro electromagnético y también mediante modelos teóricos de uno de los componentes del AGN, el toro de polvo. Presentamos también trabajos en los que se ha estudiado la región circunnuclear en AGNs (sec. [1.6\)](#page-26-0), los cuales han encontrado diferentes características morfológicas del polvo circunnuclear y han propuesto de manera cualitativa la existencia de una conexión entre este polvo y el AGN. Por último, incluimos una sección en la que se mencionan algunos trabajos que han utilizado métodos distintos para la estimación de la masa de polvo circunnuclear en galaxias (sec. [1.6.2\)](#page-32-0). Uno de estos métodos utiliza simulaciones de transferencia radiativa (sec. [1.6.3\)](#page-35-0), el cual fue la base para metodología de seguida en esta tesis para la estimación de la masa de polvo.

## <span id="page-9-1"></span>1.1. Historia de los Núcleos Galácticos Activos

En 1908, estudiando el espectro de las que en ese entonces se conocían como 'nebulosas espirales' pero que actualmente llamamos galaxias, [Fath](#page-146-5) [\[1913\]](#page-146-5) encontró que la mayoría presentaban características producidas por las estrellas (líneas de absorción) que las conforman, pero una de ellas, NGC 1068, mostraba seis líneas de emisión muy brillantes. Posteriormente, [Hubble](#page-146-6) [\[1926\]](#page-146-6) registró las líneas de emisión de ésta y otras dos galaxias. Pero no fue hasta 1943 cuando Karl Seyfert reportó que un pequeño porcentaje de galaxias tienen núcleos muy brillantes, los cuales son los causantes de estas líneas de emisión encontradas por los otros dos astrónomos [\[Seyfert, 1943\]](#page-146-7). En su honor, hoy en día a estas galaxias se les conocen como galaxias Seyfert.

Por otro lado, al final de 1950s, utilizando radiotelescopios, se habían descubierto un número importante de objetos que se registraban como 'radio fuentes' debido a que se detectaban su radiación electromagnética emitida en longitudes de onda de radiofrecuencias. En [1963,](#page-146-8) Matthews y Sandage estaban buscando la contraparte óptica de la radio fuente llamada 3C 48. Cuando la encontraron, el objeto era visualmente similar a una estrella, pero su espectro era distinto, lo cual fue muy raro, pues nunca habían visto un espectro de una estrella como ese. Un año más tarde, [Sandage](#page-146-9) [\[1964\]](#page-146-9), encontró otra radio fuente con apariencia estelar, 3C 273 (ver figura [1.1\)](#page-10-0). Estas dos fuentes y otras después descubiertas fueron clasificadas como radio fuentes cuasiestelares (quasi-stellar radio sources, QSRs, en inglés, mejor conocidos como QSOs). La pronunciación del acrónimo 'QSRs' en inglés suena como la palabra 'quasars', por lo que, en español, a estos objetos se les conoce como cuásares.

<span id="page-10-0"></span>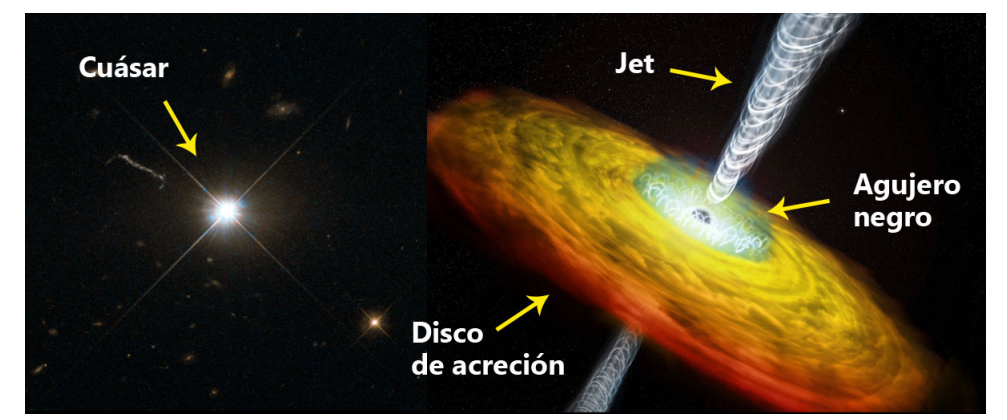

Figura 1.1: A la izquierda se observa una imagen óptica del cuásar 3C 273. Su emisión es puntual como la de una estrella. A la derecha se muestra una representación artística de la apariencia de la región más interna de un cuásar o AGN, en general. Créditos de 3C 273: ESA/Hubble. Créditos representación artística: NASA/CXC/M. Weiss.

En esta misma época, [Schmidt](#page-146-10) [\[1963\]](#page-146-10) reconoció que el patrón de las líneas de emisión del cuásar 3C 273 era el mismo que el patrón producido por los átomos de hidrógeno presentes en nebulosas de emisión, pero estaban desplazadas a longitudes de onda hacia el rojo debido al efecto Doppler. En otras palabras, estas líneas de emisión permitieron determinar que 3C 273 se está alejando de la Tierra a una velocidad de casi el 15 % la velocidad de la luz debido a la expansión del universo y que se encuentra a una distancia de 620 Mpc. De la misma manera [Greenstein and](#page-146-11) [Schmidt](#page-146-11) [\[1964\]](#page-146-11) calcularon la distancia del cuásar 3C 48, obteniendo una distancia de 1,267 Mpc, ¡El objeto más lejano descubierto en ese momento! Considerando la distancia a la que se encuentran estos objetos, los astrónomos concluyeron que tenían que ser excepcionalmente muy luminosos para poder ser vistos desde la Tierra con los telescopios de esa época. Actualmente, se sabe que la luminosidad de 3C 273 es de  $\sim 10^{47}$  erg/s, que equivale a 26 billones de veces la luminosidad del Sol, por lo que los astrónomos estuvieron en lo correcto.

Las galaxias Seyfert y los cuásares mencionados anteriormente motivaron a los astrónomos a buscar galaxias con núcleos que tuvieran luminosidades tan grandes como  $10^{47}$  erg/s y que presentaran líneas de emisión en sus espectros. Tanto con telescopios ópticos e infrarrojos como con radiotelescopios, se descubrió una cantidad importante de galaxias con características que nunca antes se habían observado en las galaxias 'normales'.

Utilizando telescopios construidos especialmente para mapear el cielo, tales como el Sloan Digital Sky Survey (un telescopio de 2.5 metros ubicado en Nuevo México) se han detectado una amplia gama de galaxias con ciertas características y que además se encuentran ubicadas en un amplio rango de distancias. A los núcleos de las galaxias que poseen luminosidades tan grandes y características en su espectro incapaces de ser producidas por las estrellas de toda la galaxia misma, se les conoce como Núcleos Galácticos Activos (Active Galactic Nuclei, AGN). Técnicamente, un AGN está definido como el núcleo de una galaxia que contiene un agujero negro supermasivo (SMBH) acretante con un cociente de Eddington  $\rm L_{AGN}/L_{Edd} > 10^{-5}; L_{AGN}$ es la luminosidad bolométrica y L<sub>Edd</sub> =  $1.5 \times 10^{38}$  M<sub>BH</sub>/M<sub>o</sub> erg s<sup>-1</sup> es la luminosidad de Eddington [\[Netzer, 2015\]](#page-146-12).

## <span id="page-11-0"></span>1.2. Clases de AGNs

La forma de emisión de los AGNs obedece a dos modos distintos: 'modo radiativo" y "modo jet" [\[Heckman and Best, 2014\]](#page-146-13). El modo radiativo es también conocido como "outflow mode" o "modo de viento". En el modo radiativo, la mayor parte de la energía de salida está en forma de radiación electromagnética producida en los procesos del disco de acrecimiento. AGNs de este tipo son: las galaxias Seyfert y los cuásares. Estos son acretores muy eficientes con  $L_{\text{AGN}}/L_{\text{Edd}} \geq 0.01$ . También se denominan "AGNs de alta ionización". En el modo jet, la energía de salida está en forma de paquetes de energía cinética que son transportados en jets. Los miembros de este grupo son: cuásares y radiogalaxias de baja luminosidad y LINERS. También se denominan "AGNs de baja ionización ". Realmente en los dos modos hay un disco aunque ligeramente distinto.

Una manera antigua de clasificar a los AGNs es mediante las características de las líneas de emisión en el rango óptico del espectro electromagnético, la cual se presenta a continuación:

- Tipo-I: Estos muestran líneas de emisión anchas ( $\sim 10^4$  km s<sup>-1</sup>) tanto permitidas como semi-prohibidas y una brillante fuente puntual, no estelar, visible en todas las longitudes de onda. En el espectro de muchos AGNs tipo-I de alta luminosidad no se observan líneas de emisión angostas. Ejemplos de AGNs tipo-I son: las galaxias Seyfert y los cuásares.
- Tipo-II: Contienen intensas líneas de emisión angostas ( $\sim 10^2$  km s<sup>-1</sup>) en

longitudes de onda de cercano infrarrojo (NIR), óptico y ultravioleta (UV). Estas líneas muestran que la fotoionización no es producida por una fuente estelar. Este tipo de AGNs muestran una fuente puntual en rayos X.

- LINERs: Estos están caracterizados por baja ionización, y muestran líneas de emisión angostas del gas que está ionizado por una fuente no estelar. Pueden dividirse en tipo-I y tipo-II (de acuerdo a la anchura de las líneas). Algunos LINER muestran fuentes de rayos X y UV puntuales [\[Maoz, 2007,](#page-147-0) [Hernández-](#page-147-1)[García et al., 2013\]](#page-147-1).
- AGNs sin líneas: Estos tienen líneas extremadamente débiles o indetectables en su espectro. Tienen una fuente no estelar y ocasionalmente presentan variabilidad en el continuo.

Una manera eficiente de separar a las galaxias que hospedan a un AGN (galaxias AGN) de las que tienen alta formación estelar (galaxias HII) es utilizando "diagramas de diagnóstico" [\[Baldwin et al., 1981,](#page-147-2) [Veilleux and Osterbrock, 1987,](#page-147-3) [Kauffmann](#page-147-4) [et al., 2003,](#page-147-4) [Kewley et al., 2006\]](#page-147-5). Estos comparan los cocientes de líneas que difieren según la naturaleza del continuo ionizante (estelar o no estelar). Las galaxias huéspedes de la mayoría de los AGNs son galaxias con formación estelar (star-forming, SF) [\[Rosario et al., 2012,](#page-147-6) [2013\]](#page-147-7), que caen en la región de "fuentes compuestas" en los diagramas de diagnóstico. Para no afectar el censo local de AGNs tipo-II, sus luminosidades y funciones de masa, es importante distinguir la diferencia entre una "galaxia dominada por el AGN" y una "galaxia dominada por formación estelar" mediante estos diagramas de diagnóstico.

Las diferentes características encontradas en esta amplia gama de galaxias permitieron a los astrónomos realizar clasificaciones y sub-clasificaciones. Estas dependen de la longitud de onda en que se observan dichas características; con telescopios ópticos se observan las más importantes: la anchura e intensidad de las líneas de emisión; con telescopios infrarrojos, la cantidad de luz emitida por polvo; con radiotelescopios, lóbulos gigantescos de gas que emanan del núcleo. A estas últimas se les conocen como radiogalaxias, a las descubiertas en infrarrojo se les conoce como galaxias infrarrojas ultraluminosas (Ultraluminous Infrared Galaxies, ULIRGs, en inglés). Además, dentro de los AGNs descubiertos en el óptico tenemos las galaxias Seyfert y los AGNs de baja luminosidad. En la figura [1.2](#page-13-1) se muestra la clasificación de AGNs más utilizada en la actualidad. Como se mencionó anteriormente, cada tipo tiene una característica que la identifica. Ésta puede estar presente en su espectro, en la forma de la galaxia o en la cantidad de energía emitida en la longitud de onda en que se detecta. A continuación describimos brevemente las características de este 'zoológico' de AGNs.

#### <span id="page-12-0"></span>1.2.1. Galaxias Seyfert

Las galaxias seyfert fueron el primer tipo de AGN que se descubrió. Como se mencionó anteriormente, se llaman así en honor al astrónomo Carl Seyfert, el primero en informar sobre su existencia [\[Seyfert, 1943\]](#page-146-7). Lo que distingue a una galaxia Seyfert

<span id="page-13-1"></span>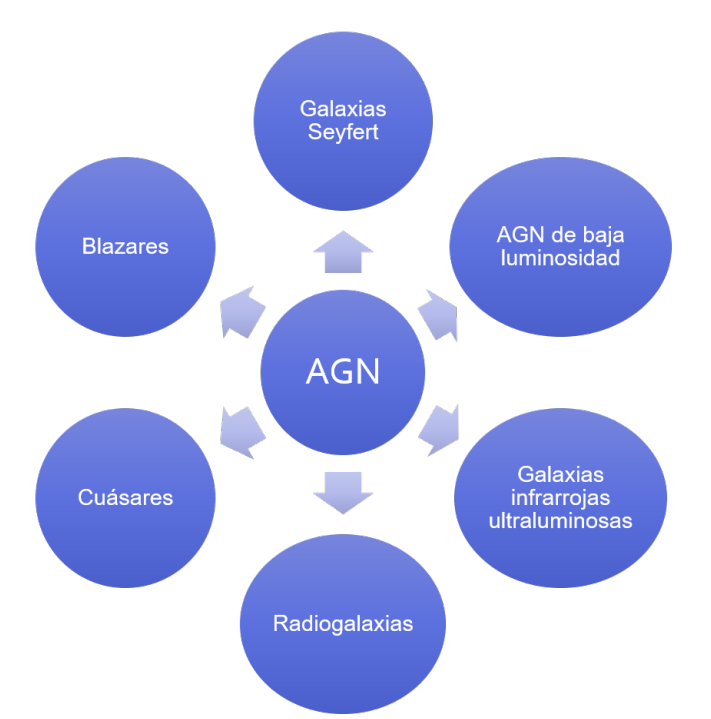

Figura 1.2: Diagrama que muestra las principales clasificaciones de galaxias con núcleo activo.

de una galaxia 'normal' en una imagen, es el brillo de su núcleo con forma de punto (point-like core, en inglés), y que este domina sobre el brillo de todas las estrellas de la galaxia misma. En la figura [1.3](#page-14-0) se puede observar un ejemplo claro de una galaxia Seyfert cuyo núcleo tiene forma de punto, mientras que esto no se observa en una galaxia normal. Sin embargo, es difícil saber si una galaxia es Seyfert solo por examinar su imagen. Actualmente, la identificación de una galaxia Seyfert se realiza mediante su espectro óptico, que presenta líneas de emisión de ciertos elementos químicos que no se observan en los espectros de las galaxias normales. Las galaxias Seyfert se subclasifican en Seyfert 1, si tiene líneas de emisión anchas, y en Seyfert 2, si solo tiene líneas de emisión angostas. Las galaxias Seyfert pueden ser tanto espirales como elípticas, pero en el universo cercano se encuentran mayormente con morfología espiral.

#### <span id="page-13-0"></span>1.2.2. Cuásares

Como se mencionó anteriormente, el término cuásar significa: fuente de radio cuasiestelar (QSRs, en inglés). Se llaman así porque se detectaron mediante ondas de radio y su emisión óptica es de forma puntual como las estrellas (ver figura [1.1\)](#page-10-0). Sin embargo, actualmente los astrónomos saben que los cuásares son como galaxias Seyfert tan distantes que solo es posible observar el brillo de su núcleo y por ello se observan como si fueran una estrella. Debido a su gran luminosidad, los cuásares son algunos de los objetos más distantes que se pueden observar, incluso con los telescopios más potentes de la actualidad. Esto los convierte en laboratorios que permiten estudiar etapas tempranas del universo, por ejemplo, cuando tenía un 10 % de su edad actual. Los cuásares se subclasifican en radio-ruidosos (radio-loud, en inglés) y en radio-

<span id="page-14-0"></span>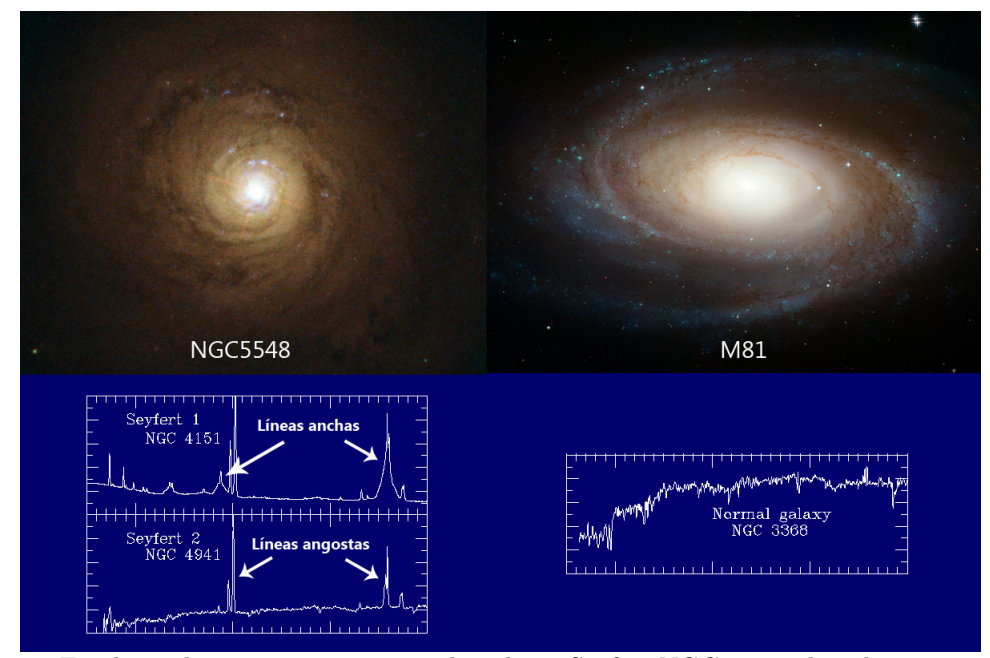

Figura 1.3: En el panel superior se muestran la galaxia Seyfert NGC 5548 y la galaxia normal M81. Ambas son galaxias espirales, pero se puede apreciar que, a diferencia de M81, el brillo del núcleo de NGC 5548 tiene forma de punto. En el panel inferior se observan los espectros de otras tres galaxias. A la izquierda se muestran espectros de galaxias Seyfert donde se destacan las líneas de emisión, las cuales son anchas en la Seyfert 1 y angostas en la Seyfert 2; mientras que, en el espectro de la derecha, correspondiente a una galaxia normal, las líneas de emisión no son prominentes. Créditos NGC 5548: ESA/Hubble, NASA y Davide de Martin. Créditos M81: NASA, ESA, The Hubble Heritage Team, A. Zezas and J. Huchra. Créditos espectros: William C. Keel.

callados (radio-quiet, en inglés). En [2016, Kellermann et al.](#page-147-8) sugirieron que la fuerte emisión en radio de los cuásares radio-ruidosos es debido a la emisión producida por el jet del AGN, mientras que la débil emisión en radio de los cuásares radio-callados es causada por la formación de estrellas en la galaxia que hospeda al cuásar (galaxia anfitriona). La formación estelar en estas galaxias es tan eficiente como en nuestra galaxia, la Vía Láctea.

#### <span id="page-15-0"></span>1.2.3. Blazares

Los blazares son una subclase de los cuásares. En estos objetos, el jet mostrado en la figura [1.1,](#page-10-0) está apuntando en dirección (o muy cerca) de la línea de visión del observador. La luminosidad de estos objetos es muy variable y también muestran variaciones dramáticas en su emisión a través de su espectro electromagnético. Estas son las principales características para encontrarlos e identificarlos [\[Shrader, 2012\]](#page-147-9). Estos se subdividen en dos grupos: objetos BL Lacertae (o simplemente BL Lacs) y objetos violentamente variables en el óptico (OVV, en inglés). Los BL Lacs llevan este nombre porque al principio se pensaba que su prototipo era la estrella variable BL de la constelación del lagarto (Lacertae). Los OVV, como su nombre lo indica, son objetos que presentan una alta variabilidad en su emisión observada en el óptico.

#### <span id="page-15-1"></span>1.2.4. Radiogalaxias

Una radio galaxia es como un cuásar que no muestra su fuerte emisión nuclear, pero presenta un par de jets y altas luminosidades que son observados mediante ondas de radio. Estos objetos se subclasifican en dos grupos de acuerdo a la apariencia de la emisión extendida de radio [\[Fanaroff and Riley, 1974\]](#page-147-10). Las galaxias clase I son las Fanaroff-Riley de baja luminosidad (FR-I), que muestran una emisión compacta que surge cerca del núcleo. La clase II, las Fanaroff-Riley de alta luminosidad (FR-II) son las que poseen radio lóbulos que dominan en toda su estructura y que presentan 'hot spots' en los mismos. En la figura [1.4](#page-16-1) se muestran las características principales de una radio galaxia y las diferencias entre las FR-I y FR-II. Cabe mencionar que estas estructuras pueden llegar a medir de  $\sim 10^2 - 10^3$  kilopársec (kpc), mucho mayor que la galaxia (recordemos que la Vía Láctea tiene un tamaño de alrededor de 30 kpc).

#### <span id="page-15-2"></span>1.2.5. Galaxias infrarrojas ultraluminosas

Generalmente, las galaxias emiten en el infrarrojo cercano (NIR) debido a sus estrellas (la cola de la componente estelar se puede observar en la región NIR del espectro electromagnético). Sin embargo, existen galaxias que son muy brillantes en el infrarrojo medio ( $\lambda > 10 \mu m$ ) debido al calentamiento del polvo y re-emisión de la luz proveniente ya sea de las estrellas (formación estelar) o del AGN. A estas galaxias con luminosidades de  $11 < \log(L_{IR}/L_{\odot} < 11.5$  se les conoce como galaxias luminosas en infrarrojo (LIG, en inglés), mientras que a las que tienen luminosidades de  $11.5 < \log(L_{IR}/L_{\odot} < 12$ , se les llaman galaxias muy luminosas en infrarrojo (VLIRG, en inglés). Posteriormente, gracias al Satélite Astronómico Infrarrojo (IRAS) lanzado

<span id="page-16-1"></span>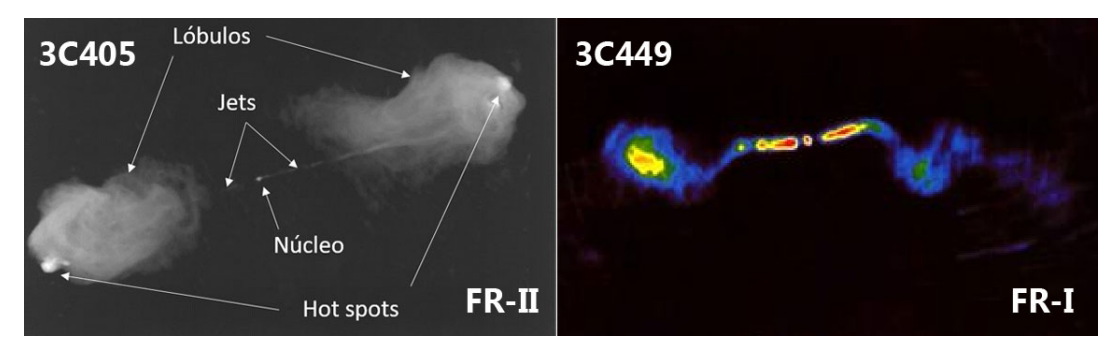

Figura 1.4: A la izquierda se muestra una imagen en escala de grises de la radio galaxia 3C 405, mejor conocida como Cygnus-A, donde se señalan sus componentes principales. Esta es el mejor prototipo de una radio galaxia FR-I. A la derecha se muestra la galaxia 3C 449, la cual es un prototipo de una radio galaxia FR-II. Ambas imágenes fueron tomadas con el radio telescopio VLA. Créditos 3C 405: Carilli & Bartel, 1996. Créditos 3C 449: Perley et al., 1979.

en 1983, se descubrieron galaxias que emitían aún más radiación infrarroja que las anteriores, las galaxias ultraluminosas en infrarrojo (ULIRG, en inglés) con luminosidades  $\log(L_{IR}/L_{\odot} > 12$ . Además, IRAS descubrió no solamente las ULIRG, sino también una gran cantidad de fuentes IR con luminosidad menor. Los astrónomos encontraron que en el 70 % de estas galaxias se hospedaba un núcleo activo, por lo que esto significaba que mientras que en las galaxias normales el polvo es calentado por procesos de formación estelar, en el caso de las ULIRGs una importante contribución del calentamiento del polvo proviene del AGN en el centro de la galaxia [\[Shrader,](#page-147-9) [2012\]](#page-147-9).

<span id="page-16-2"></span>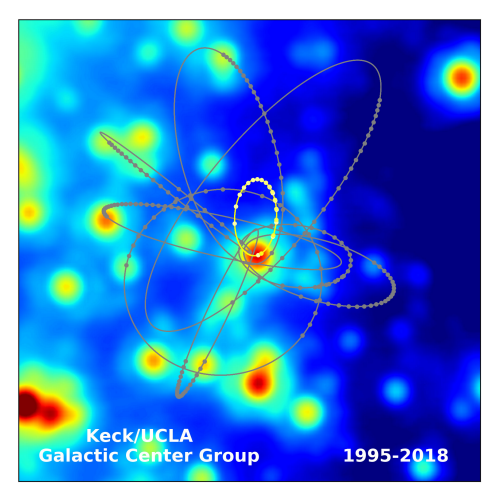

Figura 1.5: Órbitas de las estrellas más cercanas a Sagitario A\*, La resaltada en amarillo es la órbita de la estrella S2, con la cual se pudo calcular la masa del SMBH. Créditos: Keck/UCLA Galactic Center Group.

#### <span id="page-16-0"></span>1.2.6. AGNs de baja luminosidad

Desde que se descubrió el SMBH en el centro de nuestra galaxia, Sgr A\* (ver figura [1.5\)](#page-16-2), se ha vuelto común la idea de que al igual que las galaxias con núcleo activo,

las galaxias normales (con núcleo no activo) también poseen un SMBH. Esto es especialmente cierto para todas las galaxias con un bulbo desarrollado. Tal como en la Vía Láctea, hay casos en los que el SMBH parece estar sometido a una acrecimiento ineficiente, y por lo tanto no emiten la luminosidad suficiente como para ser considerados AGNs. Sin embargo, es posible que el núcleo haya estado activo en el pasado. Este podría ser el caso del SMBH presente en la mayoría de las galaxias [\[Shrader,](#page-147-9) [2012\]](#page-147-9). El núcleo de nuestra galaxia tiene una luminosidad que es mil veces menor que la luminosidad típica de un AGN, por lo que se especula que deberían de existir objetos con luminosidad intermedia que podría representar un enlace entre Sgr A\* y las galaxias Seyfert.

<span id="page-17-0"></span>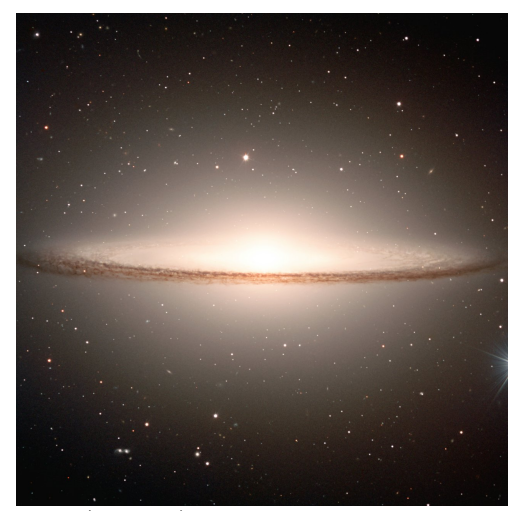

Figura 1.6: Galaxia del sombrero (o M104), es una de las galaxias clasificadas como AGN de baja luminosidad más cercanas. Se puede ver claramente el anillo de polvo que rodea al bulbo, el cual le da razón a su nombre. Créditos: ESO/P. Barthel.

Los objetos que parecen llenar este hueco son las Regiones con Líneas de Emisión Nuclear de Baja Ionización (LINERs, en inglés) [\[Heckman, 1980\]](#page-148-0), los cuales están clasificados como AGNs de baja luminosidad. Por ejemplo, [González-Martín et al.](#page-148-1) [\[2006\]](#page-148-1) y [González-Martín et al.](#page-148-2) [\[2009\]](#page-148-2) han encontrado que el 60 y 80 % de una muestra de LINERs, respectivamente, cumplen con las características de un AGN. Actualmente, la explicación de los LINERs mediante la ionización producida por un AGN de baja luminosidad es la más aceptada. Sin embargo, han habido otras explicaciones para los LINERs, como ionización por choques de gas [\[Heckman, 1980\]](#page-148-0) o por estrellas jóvenes [\[Terlevich and Melnick, 1985\]](#page-148-3). Por ejemplo, [Singh et al.](#page-148-4) [\[2013\]](#page-148-4) han concluido que no todos los LINERs cumplen con las características de un AGN y que además no todas estas regiones de baja ionización se encuentran en el núcleo. Por lo tanto, los LINERs pueden ser producidos no solo por el disco de acrecimiento alrededor de un SMBH, sino también por procesos que involucran a las estrellas. En la figura [1.6](#page-17-0) se muestra la galaxia del Sombrero, una de las galaxias con núcleo activo de baja luminosidad más conocidas.

<span id="page-18-1"></span>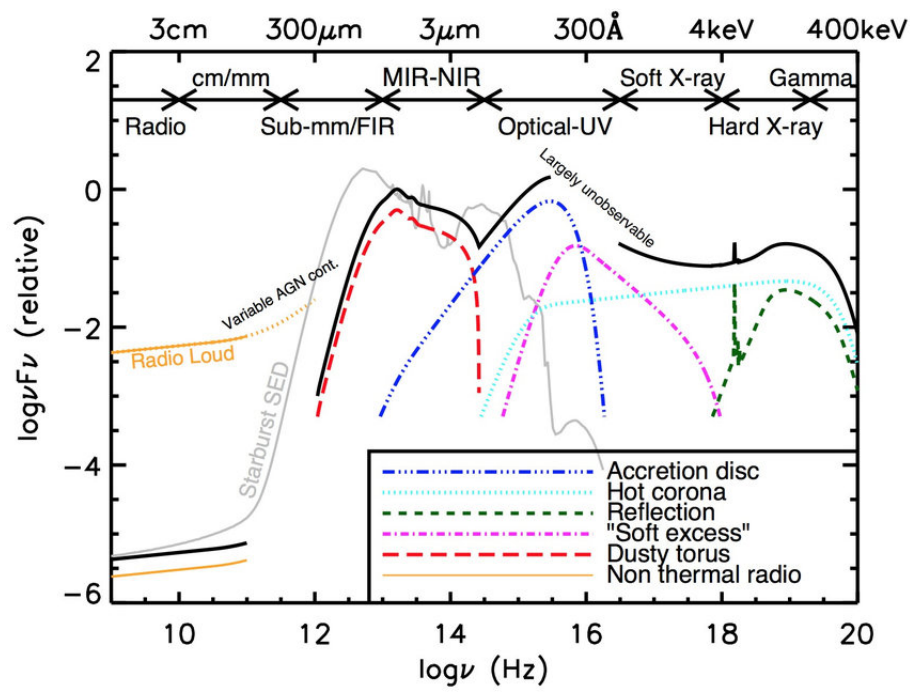

Figura 1.7: Representación esquemática de la SED de un AGN. La línea negra representa la distribución espectral de energía (SED) total de un cuásar radio-callado y las líneas de colores representan sus componentes individuales. La emisión primaria del disco de acrecimiento (azul) tiene su pico en la región óptica-UV. La emisión de la corona (cyan) abarca la región de rayos X. En esta se encuentran también la componente "soft excess" (rosa) producida por Comptonización de los fotones originados en el disco de acrecimiento, y en color verde las componentes de reflexión (la línea de Fe K $\alpha$  y la joroba de Compton) debidas al reprocesamiento de la emisión primaria proveniente de la corona. La emisión del toro de polvo (rojo) tiene su pico en el IR. Los AGNs radio-fuertes tienen emisión en radio (naranja) que puede ser muchos órdenes de magnitud mayor que en los radio-callados. Figura tomada de [Baldini](#page-148-5) [\[2015\]](#page-148-5).

## <span id="page-18-0"></span>1.3. Componentes de los AGNs

Un AGN tiene varias componentes:

- El agujero negro supermasivo (SMBH): Se encuentra justo en el núcleo del AGN, es un objeto compacto que puede tener masas de entre  $10^5 - 10^{10}$  M<sub>o</sub>.
- El disco de acrecimiento: Es una estructura axisimétrica de gas con tamaños menores a 1 pc que rota alrededor del SMBH. Este puede ser ópticamente delgado o grueso y geométricamente delgado o grueso. La tasa de acrecimiento se caracteriza a través de la ya mencionada luminosidad de Eddington  $L_{\text{Edd}}$ , que es la cantidad máxima de energía por segundo que se puede transportar mediante radiación sin perder el equilibrio hidrostático.
- La corona: También llamada corona caliente, es producida por inestabilidades gravitacionales en el disco de acrecimiento. Es una nube de plasma caliente que rodea al disco de acrecimiento, y que es responsable de la emisión de rayos X de los AGN.
- La región de líneas anchas (BLR): Son nubes de gas de alta densidad que se mueven alrededor del SMBH con velocidades keplerianas (∼ 10<sup>4</sup> km s<sup>−</sup><sup>1</sup> ) a una distancia de 0.01 − 1 pc del agujero negro. Dicho movimiento produce el ensanchamiento de las líneas de emisión del gas por efecto Doppler. Dentro de las líneas más comúnmente observadas se encuentran  $L_y\alpha$ , H $\alpha$  y H $\beta$ .
- El toro de polvo: Es una estructura de polvo axisimétrica que se encuentra a 0.1−10 pc del SMBH. Tiene densidades de alrededor de  $n \sim 10^4 - 10^6$  cm<sup>-3</sup>, por lo que puede tener un gran rango de profundidades ópticas. Clásicamente, está asociado a una geometría toroidal cuyo radio interno está definido por el radio de sublimación del polvo debido al campo de radiación del AGN, aunque de hecho su estructura puede clasificarse en tres tipos de acuerdo a la distribución de polvo, de la cual hablaremos más adelante.
- **Región de líneas angostas (NLR):** Es gas ionizado de baja densidad y velocidad (∼ 10<sup>2</sup> km s<sup>−</sup><sup>1</sup> ), que se extiende de 10 a 1000 pc de largo de los conos de ionización.
- Disco máser: Es un disco molecular máser muy delgado, con un tamaño similar al del toro de polvo.
- Radio jet: Es un chorro o flujo de partículas relativistas que producen emisión sincrotrón, por lo que comúnmente es observado en longitudes de onda de radio, aunque en algunos casos también puede observarse a longitudes de onda menores. A los AGNs que presentan jet se les conoce como radio fuertes y a los que carecen de este se les conoce como radio callados.

Cada una de estas componentes emite en un rango del espectro electromagnético distinto y a través de emisión en el continuo o en líneas. La Fig. [1.7](#page-18-1) muestra la distribución espectral de energía (SED, en inglés) de un AGN y sus componentes que pueden estudiarse en las diferentes longitudes de onda. Quizás la componente más relevante de los AGNs es el agujero negro supermasivo. Históricamente, la naturaleza de la fuerte emisión en el núcleo de estas galaxias era un misterio. Cuando se descubrieron, la hipótesis más común era que un gran número de estrellas provocaba las características observadas. No obstante, en [1959,](#page-148-6) Lodewijk Woltjer calculó que la fuente de esa fuerte emisión nuclear en las galaxias requería una masa de 100 millones de veces la masa del Sol. En esa época el término agujero negro ya era utilizado por los físicos, pues era un objeto teórico que resultaba de las ecuaciones de la Teoría de Relatividad General de Albert Einstein. Sin embargo, la masa propuesta por Woltjer era extremadamente grande como para asociarla a un agujero negro estelar, por lo que se acuñó el término SMBH.

Al mismo tiempo que se investigaba la existencia de los SMBHs, los astrónomos aceptaron rápidamente que las galaxias con núcleo activo hospedaban un SMBH. La idea es que alrededor del agujero negro, y bajo algunas condiciones, se forma un disco de material que lo alimenta constantemente; a este se le conoce como disco de acrecimiento. El material cae al agujero negro permitiendo que la energía potencial gravitacional del mismo se convierta en radiación electromagnética. Mientras mayor sea la tasa a la que el agujero negro se traga el material, mayor será la cantidad de energía que producirá. Esto depende de la masa del agujero negro supermasivo [\[Pringle et al., 1973\]](#page-148-7) y otras condiciones físicas, ya que no todos acretan material con la misma eficiencia.

De entre los parámetros del SMBH, uno de los más importantes y que ha sido ampliamente estudiado es su masa. La técnica de Mapeos de Reverberación (Reverberation Mapping, RM) utiliza el fenómeno de variabilidad de la luminosidad de la fuente central para obtener información sobre la geometría y condiciones físicas de las regiones circundantes. La variabilidad de la fuente central ocasiona calentamiento y la ionización del gas y el polvo circundantes en tiempos independientes. El tiempo de retraso de la emisión que se produce en cada una de las diferentes regiones del AGN (p. ej. la BLR y el toro) proporciona información sobre su tamaño. Esta técnica se ha utilizado para mapear el gas que produce líneas de emisión, sobre todo  $H\beta$ , en la BLR [\[Kaspi et al., 2000,](#page-148-8) [Bentz et al., 2013\]](#page-148-9). También se ha utilizado RM para estimar los límites internos del toro de polvo usando la banda-K, a una longitud de onda 2.2µm [\[Koshida et al., 2014\]](#page-148-10) que está cerca del pico de la emisión del polvo más caliente (a la temperatura de sublimación), es decir, el que está más cerca del disco de acrecimiento.

## <span id="page-20-0"></span>1.4. El Modelo Unificado

Aunque no todos los AGNs presentan los componentes descritos anteriormente, existe la idea de que las propiedades observadas en los diferentes tipos de AGNs mostrados en la figura [1.2,](#page-13-1) pueden ser explicadas por un pequeño número de parámetros físicos. Es decir, que la clasificación de los AGNs puede unificarse en un solo modelo que depende de: la inclinación del toro de polvo con respecto a la línea de visión (LOS) del observador, la luminosidad de la fuente [\[Urry, 2003\]](#page-149-0), y la existencia o no de jets. A esta idea se le conoce como modelo unificado o esquema de unificación [\[Antonucci,](#page-149-1) [1993,](#page-149-1) [Urry and Padovani, 1995\]](#page-149-2).

La figura [1.8](#page-21-0) muestra una idea de este esquema de unificación. Una clave del modelo es que la componente del toro de polvo oscurece solo algunas lineas de visión; así un AGN visto de cara (sin que el jet apunte directamente al observador) muestra tanto líneas anchas como delgadas provenientes de la BLR y NLR, mientras que un AGN visto de canto muestra solo líneas delgadas en su espectro, ya que la emisión de la BLR está siendo absorbida por el toro de polvo.

Según el esquema de unificación, el toro de polvo alrededor del SMBH y el disco de acrecimiento tiene gas ionizado en el radio interior y, a mayor radio, contiene gas molecular con polvo. Las consecuencias previstas de esta estructura geométrica son las siguientes:

1. Una dependencia de la columna de obscurecimiento a la inclinación de la línea de visión. Las inclinaciones pequeñas permiten una visión clara de la fuente central, mientras que las inclinaciones altas dan como resultado un gran obscurecimiento en las longitudes de onda UV y ópticas.

<span id="page-21-0"></span>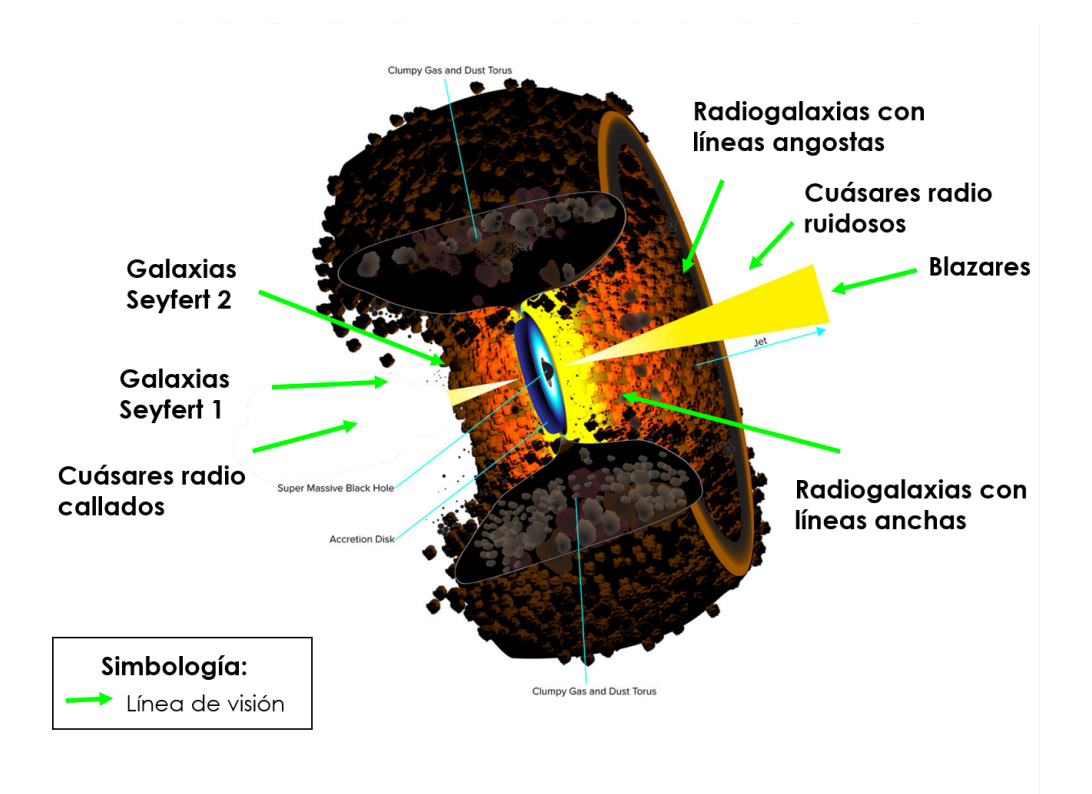

Figura 1.8: Modelo Unificado. Dependiendo del ángulo de la línea de visión entre el observador y la fuente pueden o no verse algunas de sus componentes. Las flechas azules señalan las componentes del AGN: El SMBH, el disco de acrecimiento, el toro de polvo y el jet. Las flechas verdes indican la dirección de la LOS. Créditos de la imagen: B. Saxton NRAO/AUI/NSF.

2. La radiación reflejada por los granos de polvo y los electrones libres está polarizada. Por lo mismo, los objetos sin líneas anchas polarizadas que no están obscurecidos no tienen gas en la BLR.

La existencia de un toro de polvo implica un patrón de radiación ionizante de forma cónica anisotrópica a ambos lados perpendiculares al toro. La identificación de tales conos ha sido útil para deducir la inclinación del toro [\[Pogge, 1988,](#page-149-3) [Tadhunter](#page-149-4) [and Tsvetanov, 1989,](#page-149-4) [Mulchaey et al., 1996\]](#page-149-5). En general, el ángulo de inclinación con respecto a la LOS, es mayor en los AGN de tipo II, lo cual es consistente con la idea de que estas fuentes se ven de canto. Un hallazgo interesante es un fuerte aumento de la densidad columnar de rayos X con el aumento de la distancia angular desde el eje bicónico, que apoya la unificación de los tipos de AGNs [\[Fischer et al., 2013\]](#page-149-6).

Sin embargo, los modelos unificados presentan algunos problemas. Por ejemplo, el oscurecimiento por caminos de polvo es más común en los AGNs de baja luminosidad tipo-II. Esto apoya que un toro central no es requerido para una unificación de AGNs a baja luminosidad [\[Prieto et al., 2014\]](#page-149-7). Además, existe la posibilidad de que no solo el polvo cause obscurecimiento, sino también gas sin polvo dentro de la BLR que afecta la absorción de rayos X [\[Netzer, 2015\]](#page-146-12).

La idea de un radio de sublimación dependiente de la luminosidad también se ha utilizado para argumentar que por debajo de una determinada  $L_{AGN}$ , es probable que el toro cambie sus propiedades e incluso desaparezca. Esta idea es llamada "toro en acercamiento" (approaching torus) [\[Laor, 2003,](#page-149-8) [Elitzur and Shlosman, 2006,](#page-149-9) [Elitzur](#page-149-10) [and Ho, 2009\]](#page-149-10). Además, se ha sugerido que la salida de gas del disco, fuera de la región dominada por la presión de radiación, puede provocar la desaparición de la BLR a muy bajas tasas de acrecimiento  $L_{AGN}/L_{Edd}$  [\[Nicastro, 2000\]](#page-149-11), implicando no solo la desaparición de las nubes de la BLR sino también la de los grandes grumos de polvo que conforman al toro [\[Elitzur and Shlosman, 2006,](#page-149-9) [Elitzur and Ho, 2009\]](#page-149-10).

## <span id="page-22-0"></span>1.5. Conocimientos de frontera acerca del polvo en AGNs

Para explicar las características de muchos AGNs es necesario invocar la existencia de una estructura de polvo que rodea al disco de acrecimiento: a esta estructura se le conoce como toro de polvo. De hecho, el obscurecimiento es común en muchos AGNs [\[Lawrence and Elvis, 1982,](#page-149-12) [Antonucci, 1993,](#page-149-1) [Malkan et al., 1998,](#page-150-0) [Prieto et al., 2014\]](#page-149-7). En la literatura se utiliza la terminología "disco central", "toro central" y "disco de acrecimiento central" de una manera muy flexible; sin embargo cuando se habla del disco de acrecimiento interno (inner accretion disk), se refiere al flujo de acrecimiento dentro del radio de sublimación. Muchos AGNs, deberían de tener una estructura con forma de disco más grande, con tamaños de 1 − 100 pc, que conecte el disco de acrecimiento interno con la galaxia huésped. La parte central de esta estructura puede tener una geometría gruesa en cuyo caso se convierte en el toro interior. A la estructura entera que puede estar extendida más allá del toro, se le conoce como disco central [\[Netzer, 2015\]](#page-146-12).

Debido a que se espera que el toro de polvo se concentre dentro de los primeros ∼ 5 − 10 pc (desde el centro) del AGN [\[Ramos Almeida et al., 2009,](#page-150-1) [Alonso-Herrero](#page-150-2) [et al., 2011,](#page-150-2) [Burtscher et al., 2013\]](#page-150-3), es casi imposible obtener imágenes con los telescopios de un solo espejo actuales. El desarrollo de la interferometría ha permitido resolver espacialmente la estructura nuclear en una escala de milisegundos de arco. En longitudes de onda del sub-mm esto se ha intentado utilizando el radio-interferómetro ALMA pero se encuentra con dificultades debidas a la contribución del jet [\[Pasetto](#page-150-4) [et al., 2019\]](#page-150-4).

El rango ideal para resolver el toro es el infrarrojo medio puesto que el polvo del AGN tiene su máximo de emisión a estas longitudes de onda. Los resultados más significativos se han obtenido con tres instrumentos: mid-infrared interferometric instrument (MIDI) [\[Jaffe et al., 2004,](#page-150-5) [Kishimoto et al., 2011a,](#page-150-6) [Burtscher et al., 2013,](#page-150-3) [Hönig et al., 2013\]](#page-150-7); Keck Interferometer (KI) [\[Swain et al., 2003,](#page-150-8) [Pott et al., 2010,](#page-151-0) [Kishimoto et al., 2011b\]](#page-151-1) y ESO Astronomical Multi-BEam combineR (AMBER) [\[Wei](#page-151-2)[gelt et al., 2012\]](#page-151-2). Las mediciones interferométricas han permitido medir y modelar el tamaño y forma de los componentes que emiten en infrarrojo en un escala espacial muy pequeña de menos que 1 pc. La mejor información espacial obtenida es la de la galaxia Circinus, un AGN tipo-II con un radio de sublimación de grafito de alrededor de 0.01 pc. Una imagen modelo de esta galaxia obtenida con MIDI muestra tres estructuras [\[Tristram et al., 2014\]](#page-151-3): un disco coincidente con la estructura máser, una estructura delgada de tipo disco de ∼ 1 pc que emite el 20 % del flujo en el infrarrojo medio, y una estructura elongada mucho más grande y gruesa que emite el 80 % del flujo a 8 − 13µm. Este y otros resultados pueden proveer un cambio de paradigma para los componentes centrales de un AGN.

Otra técnica para resolver espacialmente el toro de polvo es observar en el submilimétrico con interferómetros, aunque esto presenta algunos problemas debidos a la contribución sincrotrón [\[Pasetto et al., 2019\]](#page-150-4). Observaciones con ALMA han encontrado estructuras de polvo nucleares para diversas fuentes [\[Combes et al., 2019,](#page-151-4) [Garcia-Burillo et al., 2021\]](#page-151-5). Además en el rango sub-milimétrico también es posible resolver espacialmente el toro molecular. De hecho ALMA detecta altas concentraciones de gas molecular de escalas de ∼ 100 pc en muchos AGN con densidades columnares que son lo suficientemente grandes como para confundir la absorción pura del toro [\[Maiolino, 2008\]](#page-151-6). Hay señales claras de salida de material posiblemente asociado con la dirección del bicono, pero ninguna señal de entrada [\[Hicks et al., 2009,](#page-151-7) [García-Burillo](#page-152-0) [et al., 2014,](#page-152-0) [Combes et al., 2013\]](#page-152-1).

Aparte de la interferometría descrita arriba y la técnica de reverberación en el polvo [en la que no vamos a entrar en detalle pero que puede consultarse en [Kos](#page-148-10)[hida et al., 2014,](#page-148-10) [Lyu et al., 2019\]](#page-152-2), también se puede obtener información del toro de polvo a través del modelado de la espectrocopía infrarroja [e.g. [Ramos Almeida](#page-150-1) [et al., 2009,](#page-150-1) [González-Martín et al., 2019\]](#page-145-0), puesto que la emisión infrarroja de todos los AGNs es atribuida al toro de polvo. Entre otras líneas es interesante resaltar la existencia de unas características de silicato centradas alrededor de  $9.7 \text{ y } 18 \mu \text{m}$ , estas se observan tanto en absorción como en emisión, dependiendo de la geometría exacta y de la profundidad óptica de la línea de visión. Con estas bandas y con la pendiente espectral a  $18\mu$ m es posible distinguir entre AGNs tipo-I y tipo-II. Con todas estas características espectrales en el infrarrojo, es posible derivar los parámetros físicos del polvo a través de la forma espectral de los AGN en este rango. Para ello se deben construir distribuciones espectrales de energía a través de modelos geométricos del toro de polvo que puedan ser comparados con los espectros obtenidos de los AGNs en el infrarrojo.

#### Modelos de toro de polvo nuclear

Hay tres tipos de modelos de toro de polvo construidos ad hoc para permitir un tratamiento más preciso de la transferencia radiativa y la distribución espectral de energía emitida y así obtener imágenes sintéticas del toro a diferentes longitudes de onda. Estos modelos dependen de las características de la distribución del polvo que consideran:

1. Distribución suave (smooth): Los parámetros principales en estos modelos son los radios interno y externo del toro, el perfil de densidad y ángulo de apertura (p. ej. [Pier and Krolik](#page-152-3) [\[1992\]](#page-152-3), [Granato et al.](#page-152-4) [\[1997\]](#page-152-4), [Efstathiou and](#page-152-5) [Rowan-Robinson](#page-152-5) [\[1995\]](#page-152-5), [Dullemond and van Bemmel](#page-152-6) [\[2005\]](#page-152-6), [Fritz et al.](#page-145-2) [\[2006\]](#page-145-2)). Estos modelos predicen muy bien las características de emisión de los silicatos a 9.7  $\mu$ m, que se produce por la re-emisión de la radiación central absorbida por las paredes del toro. Estos fueron los primero modelos en producirse debido a su simplicidad. Solamente ángulos de visión por encima del tamaño angular del toro permiten ver las partes centrales. Sin embargo, presentan problemas de supervivencia desde el punto de vista dinámico.

- 2. Distribución grumosa (clumpy): Los parámetros adicionales en estos modelos son la densidad columnar de los grumos individuales, sus distribuciones radiales y de densidad, y el factor de llenado (filling factor). Estos modelos reproducen SEDs diferentes porque cada grumo emite a diferentes temperaturas y porque los huecos entre los grumos permiten que haya un línea de visión libre que va desde el centro a regiones profundas del toro (p. ej. [Dullemond and van](#page-152-6) [Bemmel](#page-152-6) [\[2005\]](#page-152-6), [Nenkova et al.](#page-152-7) [\[2008b,](#page-152-7)[a\]](#page-145-1), [Hönig et al.](#page-152-8) [\[2010\]](#page-152-8)). En estos casos la posibilidad de observar el disco central es siempre no nula, siendo probabilístico.
- 3. Distribución compuesta (composite): Estos modelos son los más realistas (desde el punto de vista dinámico) porque el volumen entre los grumos está lleno con gas y polvo diluidos, los cuales absorben parte de la radiación incidente. [\[Stalevski et al., 2012,](#page-152-9) [Siebenmorgen et al., 2015,](#page-152-10) [Stalevski et al., 2016\]](#page-145-4).

Además de estos modelos propuestos arriba, existen otros dos tipos de modelos: el modelo de disco inclinado [\[Lawrence and Elvis, 2010\]](#page-153-0) y el modelo que combina un toro y un viento polar [\[Hönig et al., 2013,](#page-150-7) [Hönig and Kishimoto, 2017\]](#page-145-5). De hecho, de acuerdo a [González-Martín et al.](#page-145-0) [\[2019\]](#page-145-0), otra forma de clasificarlos es considerando la distribución morfológica del polvo: de toro [\[Fritz et al., 2006,](#page-145-2) [Nenkova et al., 2008b,](#page-152-7)[a,](#page-145-1) [Hönig et al., 2010,](#page-152-8) [Hönig and Kishimoto, 2010,](#page-145-3) [Stalevski et al., 2012,](#page-152-9) [2016,](#page-145-4) [Sieben](#page-152-10)[morgen et al., 2015\]](#page-152-10) o de viento [\[Siebenmorgen et al., 2015,](#page-152-10) [Hönig and Kishimoto,](#page-145-5) [2017\]](#page-145-5); o también pueden clasificarse basándose en la composición química y tamaño de los granos de polvo: granos de grafito y silicato [\[Fritz et al., 2006\]](#page-145-2), composición estándar del ISM [\[Nenkova et al., 2008b](#page-152-7)[,a,](#page-145-1) [Hönig et al., 2010,](#page-152-8) [Hönig and Kishimoto,](#page-145-3) [2010,](#page-145-3) [2017,](#page-145-5) [Stalevski et al., 2012,](#page-152-9) [2016\]](#page-145-4) o silicatos y carbón amorfo [\[Siebenmorgen](#page-152-10) [et al., 2015\]](#page-152-10). En todos estos modelos el radio interno de la estructura depende del radio de sublimación del polvo que a su vez depende de la luminosidad bolométrica del AGN como  $R_{sub} \propto L_{bol}^{1/2}$ , aunque de una manera más estricta este radio debe depender de la composición del polvo (los grafitos se subliman a mayor temperatura que los silicatos) y del tamaño de las partículas.

Con la finalidad de explorar cuál es el modelo que mejor describe los espectros de Spitzer y los parámetros resultantes de una muestra de 110 AGNs, [González-Martín](#page-145-0) [et al.](#page-145-0) [\[2019\]](#page-145-0) estudiaron los siguientes seis modelos de toro:

- 1. El modelo de toro suave de [Fritz et al.](#page-145-2) [\[2006\]](#page-145-2) [Fritz06].
- 2. El modelo de toro grumoso de [Nenkova et al.](#page-145-1) [\[2008a\]](#page-145-1) [Nenkova08].
- 3. El modelo de toro grumoso de [Hönig and Kishimoto](#page-145-3) [\[2010\]](#page-145-3) [Hoenig10].
- 4. El modelo de toro de dos fases (grumoso y suave) de [Stalevski et al.](#page-145-4) [\[2016\]](#page-145-4) [Stalev16].
- 5. El modelo de toro de dos fases (grumoso y suave) de [Siebenmorgen et al.](#page-152-10) [\[2015\]](#page-152-10) [Sieben15].
- 6. El modelo de viento y disco grumoso de [Hönig and Kishimoto](#page-145-5) [\[2017\]](#page-145-5) [Hoenig17].

Ajustaron los espectros de Spitzer/IRS de los 110 AGNs usando los seis modelos señalados anteriormente. Calcularon algunos parámetros que se pueden comparar entre modelos: el radio exterior  $R_{\text{out}}$  de la estructura de polvo  $M_{\text{dust}}$ , la masa de polvo y el factor de recubrimiento  $F_{\text{cov}}$ . En general,  $R_{\text{out}}$  es consistente entre los tres modelos para valores pequeños, es decir, cuando  $R_{\text{out}} < 1$  pc. Calcularon  $F_{\text{cov}}$  como la unidad menos la probabilidad de escape, es decir,  $\int e^{\tau_{\nu}(\text{los})} \cos \theta d\theta$ , donde  $\theta$  es el ángulo azimutal y  $\tau_{\nu}(\text{los})$  es la opacidad de la línea de visión. Solo [Hoenig10] y [Hoenig17] muestran una correlación (r ∼ 0.6), lo que sugiere que el parámetro depende de la selección del modelo [\[González-Martín et al., 2019\]](#page-145-0). Por último, calcularon  $M_{\text{dust}}$  integrando la función de distribución de densidad para cada modelo dentro del volumen de la estructura de polvo. En general, [Fritz06], [Hoenig10], [Stalev16] y [Hoenig17] se superponen en sus estimaciones de  $M_{\text{dust}}$ , demostrando que este parámetro no depende fuertemente del modelo utilizado. Esto lo hace un parámetro de estimación robusto mediante el método de ajuste espectral. Estos mismos modelos y metodología serán usados en este trabajo para estimar la masa de polvo del toro de los AGN y relacionarla con la masa circunnuclear.

<span id="page-25-0"></span>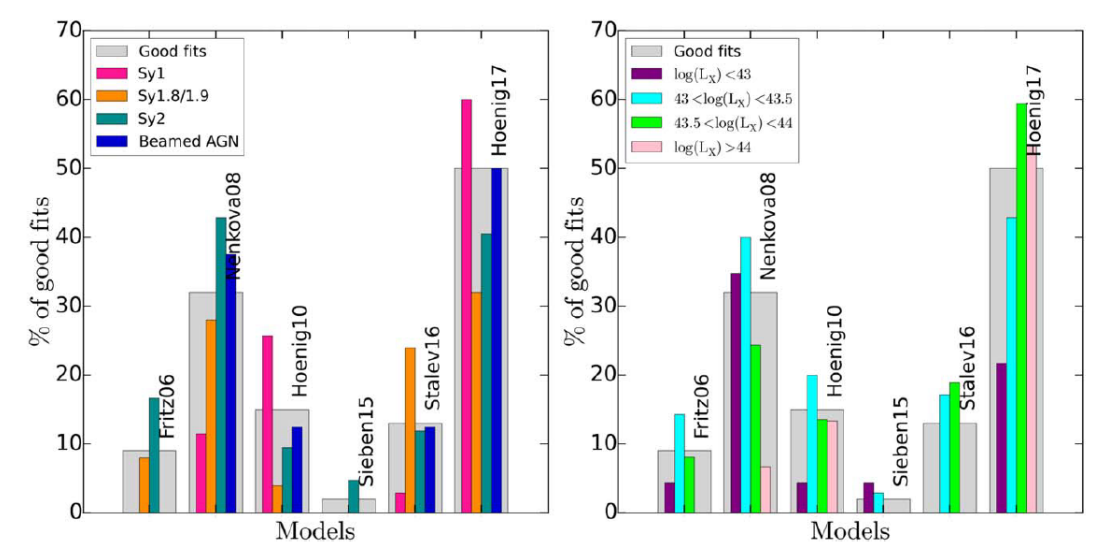

Figura 1.9: Las barras anchas grises muestran el porcentaje total de objetos con buenos ajustes para cada modelo de toro. Las barras angostas de colores muestran el porcentaje de objetos con buenos ajustes por tipo óptico (panel izquierdo) y por rango de luminosidad (panel derecho) [\[González-](#page-145-0)[Martín et al., 2019\]](#page-145-0).

En la figura [1.9](#page-25-0) se observa que estos autores obtuvieron que el mayor porcentaje de buenos ajustes (40 %) se obtiene cuando se usa [Hoenig17], este parece ser particularmente bueno para Sy1s y luminosidades del AGN altas, mientras que [Nenkova08] es bueno para Sy2s y luminosidades del AGN bajas.

### <span id="page-26-0"></span>1.6. Estudios de la región circunnuclear en AGNs

Los AGNs de radio son importantes para comprender la conexión entre la evolución de las galaxias y la actividad nuclear porque están asociados con las galaxias huéspedes de tipo temprano, lo que permite la búsqueda de signos de eventos desencadenantes [\[Tadhunter et al., 2014\]](#page-153-1). La reserva total de gas  $(M_{\text{tot}})$  se espera que esté asociada con un evento desencadenante de cuásar. Sin embargo, con base en la correlación entre la masa del SMBH y la masa del bulbo de la galaxia huésped, se sabe que solo una pequeña fracción del gas acretado por el bulbo llega al SMBH: por cada masa solar acumulada por un SMBH, ∼ 500 masas solares de estrellas deben formarse en el bulbo de la galaxia huésped [\[Marconi and Hunt, 2003\]](#page-153-2). Además los AGNs también impulsan jets relativistas que están asociados con la retroalimentación inducida por el AGN [\[Best et al., 2006,](#page-153-3) [McNamara and Nulsen, 2007\]](#page-153-4).

Esta tesis pretende conectar el toro de polvo nuclear con la cantidad de polvo circunnuclear, buscando una conexión evolutiva entre la alimentación del AGN y el material en la vecindad. En esta sección se recogen aspectos morfológicos y de estimación de masa de polvo circunnucleares relevantes para esta tesis.

#### <span id="page-26-1"></span>1.6.1. Características morfológicas del polvo circunnuclear

Para que el gas sea transportado desde escalas de 1-10 kpc a escalas de sub-pc y alimente al AGN, es necesario que pierda momento angular en varios órdenes de magnitud. Una posibilidad son los choques y momentos de torsión gravitacionales causados por potenciales gravitacionales en forma de barra que han sido propuestos por [Shlosman et al.](#page-153-5) [\[1989\]](#page-153-5). [Regan and Mulchaey](#page-153-6) [\[1999\]](#page-153-6) estudiaron una muestra de galaxias Seyfert a través de imágenes del HST para buscar firmas de barras utilizando la morfología del ISM y probar si las barras a pequeña escala alimentan al AGN.

En este mismo trabajo, propusieron un método para observar la morfología del ISM, el cual consiste en buscar el componente de polvo del ISM en extinción. La morfología del polvo de una galaxia barrada tiene una firma muy específica, que puede usarse para inferir la presencia de una barra. Los caminos de polvo a lo largo del borde extremo de la barra son siempre muy rectos en las galaxias fuertemente barradas [\[Athanassoula, 1992,](#page-153-7) [Piner et al., 1995\]](#page-153-8). [Regan and Mulchaey](#page-153-6) [\[1999\]](#page-153-6) descubrieron que al buscar caminos de polvo rectos es posible determinar si las galaxias tienen barras fuertes que restan momento angular al gas y, por lo tanto, lo impulsan hacia adentro.

Analizando mapas de color de la muestra de galaxias Seyfert como el que se observa en la figura [1.10,](#page-27-0) [Regan and Mulchaey](#page-153-6) [\[1999\]](#page-153-6) encontraron resultados interesantes para las galaxias individuales. Caracterizaron la morfología del polvo circunnuclear de las galaxias de la muestra como barrada, en espiral, en forma de anillo o amorfa. Solo tres de 12 galaxias (NGC 3982, NGC 1241, NGC 7582) descartaron potenciales de barra fuertes como el mecanismo principal de alimentación de los núcleos de las galaxias Seyfert. Estas presentan morfología de polvo de tipo espiral o anillo que muestran características de polvo que se conectan con brazos espirales de mayor escala y con el núcleo, respectivamente. [Regan and Mulchaey](#page-153-6) [\[1999\]](#page-153-6) sugieren que este resultado no

<span id="page-27-0"></span>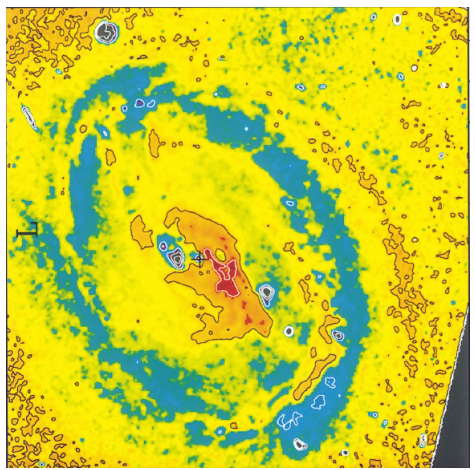

Figura 1.10: Mapa de color de NGC 3081 obtenida al combinar la imagen de NICMOS 1.6µm con la imagen de WFPC F606W. Los contornos representan el exceso de color rojo y azul comparados con el fondo de la galaxia [\[Regan and Mulchaey, 1999\]](#page-153-6).

<span id="page-27-1"></span>es consistente con que los potenciales fuertemente barrados sean el único o incluso el principal mecanismo de conducción de gas hacia la región nuclear.

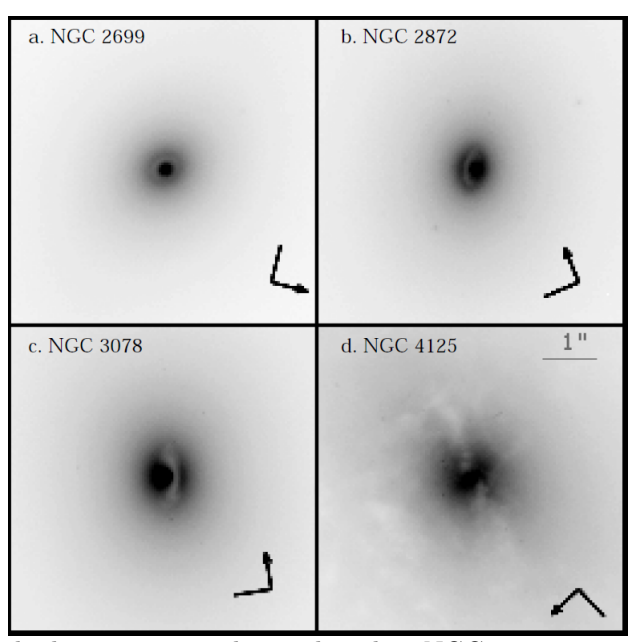

Figura 1.11: Ejemplos de discos circunnucleares de polvo. NGC 4125 contiene tanto disco de polvo como filamentos. La flecha de la brújula muestra la dirección del norte [\[Tran et al., 2001\]](#page-153-9).

Una investigación similar a la de [Regan and Mulchaey](#page-153-6) [\[1999\]](#page-153-6) es la de [Tran et al.](#page-153-9) [\[2001\]](#page-153-9), quienes estudiaron las propiedades del polvo de una muestra de galaxias elípticas y cómo se relacionan con otras propiedades globales de las galaxias progenitoras en su conjunto. Se sabe que las galaxias de tipo temprano contienen polvo en diversas formas y, a veces, en estructuras complejas. Se han encontrado pequeños (∼ 200 pc) discos circunnucleares de polvo en los centros de galaxias elípticas [\[Ford et al.,](#page-153-10) [1997\]](#page-153-10). [Tran et al.](#page-153-9) [\[2001\]](#page-153-9) agruparon la morfología del polvo en dos categorías: fila-

mentaria y de disco. Encontraron que de las 29 galaxias con detección de polvo, 17 solo tienen filamentos sin discos, nueve tienen discos de polvo bien definidos y tres muestran ambas estructuras (ver figura [1.11\)](#page-27-1). Ellos asignaron clases a las estructuras filamentarias de polvo de una manera puramente cualitativa. La clase I representa pequeños rastros de polvo que no afectan mucho la forma isofotal de la galaxia; las clases II y III denotan grandes cantidades de polvo que impiden un análisis significativo de las isofotas y los perfiles de luminosidad. Para analizar el origen del polvo en esta muestra de galaxias elípticas, [Tran et al.](#page-153-9) [\[2001\]](#page-153-9) estudiaron la diferencia entre el ángulo de posición del eje mayor de la galaxia  $(PA<sub>g</sub>)$  y el ángulo de posición de las estructuras de polvo  $(PA_d)$ . Descubrieron que los discos circunnucleares de polvo tienen una alta tendencia a alinearse con el eje principal de las galaxias huéspedes, casi todos dentro de 10◦ , mientras que las estructuras de polvo filamentoso muestran una tendencia mucho menor a alinearse con sus huéspedes. Aplicando una prueba de Kolmogorov-Smirnov (K-S), confirmaron que las distribuciones de PA no son de la misma población parental. Esto sugiere diferentes orígenes para el polvo con morfologías de disco y filamentoso, es decir, un origen interno para los discos de polvo y externo para polvo filamentoso [\[Tran et al., 2001\]](#page-153-9).

Siguiendo con este tipo de trabajos en los que se estudia el polvo circunnuclear en galaxias, [\[Martini et al., 2003a\]](#page-153-11) presentaron un sistema de clasificación para las estructuras de polvo circunnuclear. Tiene seis tipos, incluidos cuatro para espirales de polvo circunnuclear: espirales de gran diseño, espirales fuertemente enrolladas, espirales débilmente enrolladas y espirales caóticas. Las galaxias con polvo circunnuclear pero sin evidencia de espirales son "caóticas", y las galaxias sin estructura de polvo circunnuclear detectada son "sin estructura".

Posteriormente, [Martini et al.](#page-154-0) [\[2003b\]](#page-154-0) midieron la frecuencia de la estructura espiral circunnuclear en galaxias barradas y no barradas, y confirmaron los resultados de [Martini et al.](#page-153-11) [\[2003a\]](#page-153-11): la existencia de espirales circunnucleares de gran diseño solo en galaxias barradas y la fuerte tendencia de las espirales circunnucleares fuertemente enrolladas por evitar galaxias barradas. Además, encontraron que estas espirales de polvo circunnuclear de gran diseño siempre parecen conectarse con caminos de polvo a lo largo de los bordes extremos de la barra a gran escala. La morfología de estos caminos de polvo concuerda bien con las predicciones de las simulaciones hidrodinámicas de la morfología del gas en las regiones circunnucleares de galaxias barradas [\[Englmaier and Shlosman, 2000,](#page-154-1) [Maciejewski et al., 2002,](#page-154-2) [Wada, 2001\]](#page-154-3). Por lo que [Martini et al.](#page-154-0) [\[2003b\]](#page-154-0) sugieren que puede haber una conexión física entre la presencia de espirales de polvo nuclear fuertemente enrolladas y la ausencia de una barra a gran escala. Uno de los resultados de [Martini et al.](#page-154-0) [\[2003b\]](#page-154-0) es que la estructura en espiral circunnuclear se encuentra con una frecuencia comparable en galaxias activas e inactivas para una muestra bien emparejada por las propiedades de la galaxia huésped. 21 (75 %) de las 28 galaxias activas tienen espirales circunnucleares de polvo en comparación con 17 (61 %) de las 28 galaxias inactivas. Sin embargo, mediante un análisis estadístico con distribución binomial obtuvieron que este resultado no es estadísticamente significativo. Otro resultado es que en el 25 % de las galaxias inactivas no se detectan estructuras de polvo circunnuclear, mientras que todas las galaxias activas tienen alguna estructura en su distribución de polvo circunnuclear. Los autores de

este trabajo piensan que la resolución espacial puede afectar la detección de galaxias con estructuras de polvo.

En este mismo trabajo, examinaron las propiedades de la galaxia huésped para explorar cualquier correlación entre sus propiedades y las de las estructuras de polvo circunnuclear. No encontraron correlación entre el tipo de galaxia y la morfología del polvo circunnuclear. Sin embargo, encontraron que las galaxias con espirales circunnucleares débilmente enrolladas tienen una luminosidad en la banda B ligeramente mayor en relación con las otras tres clases de espirales: 'gran diseño', 'fuertemente enrolladas' y 'espirales caoticas'. [Elmegreen et al.](#page-154-4) [\[2002\]](#page-154-4) compararon estas últimas dos y las espirales circunnucleares débilmente enrolladas con espirales producidas por la turbulencia en el núcleo de las LINERs NGC 4450 y NGC 4736 que las morfologías de estas espirales son similares. Esto sugiere que la mayoría de las espirales nucleares son causadas por un proceso turbulento. [Martini et al.](#page-154-0) [\[2003b\]](#page-154-0) encontraron que las morfologías del polvo circunnuclear de la mayoría de las galaxias activas e inactivas son indistinguibles. Sugieren que si todas estas galaxias contienen SMBH, la diferencia entre ellas es si el SMBH está alimentado o no. Por lo que si las estructuras responsables de alimentar la actividad nuclear no están presentes dentro de escalas de cientos de pársec, como se muestra con las observaciones del HST, o están presentes con la misma frecuencia en galaxias activas e inactivas, entonces la escala de tiempo para la actividad nuclear debe ser menor que la escala de tiempo para la entrada de materia desde estas escalas espaciales.

<span id="page-29-0"></span>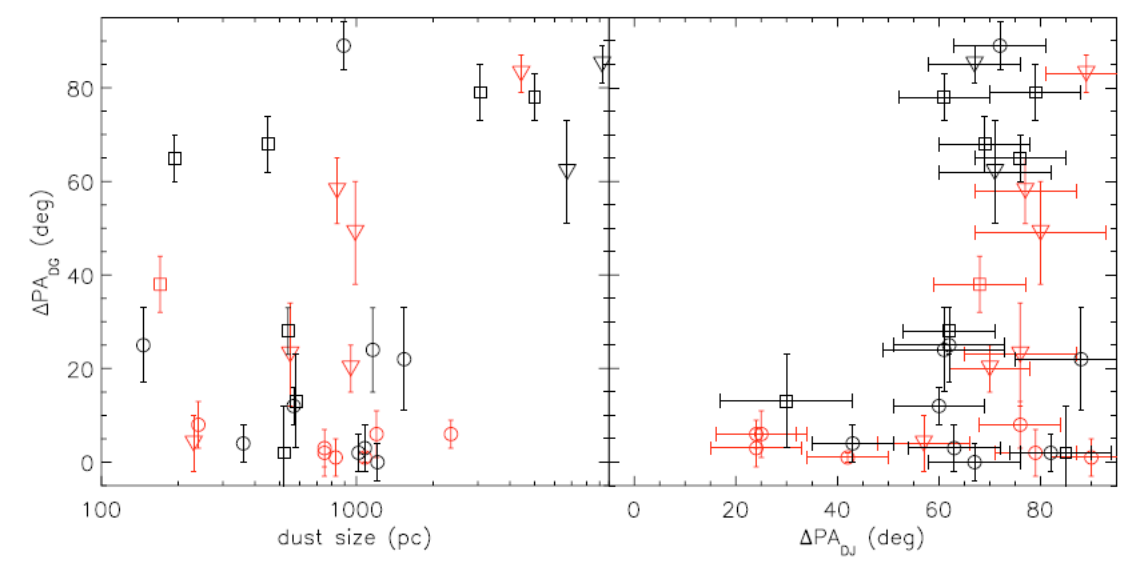

Figura 1.12: A la izquierda: se muestra la diferencia de ángulos de posición ∆PA<sub>DG</sub> entre el eje del polvo y el eje mayor de la galaxia huésped como función del tamaño de la estructura de polvo para la muestra de galaxias FR. Las galaxias con una elipse de polvo, un camino de polvo o una morfología "intermedia", es decir, entre el camino y la elipse, se indican mediante círculos, triángulos y cuadrados, respectivamente. Los símbolos rojos son una submuestra de galaxias FR-I que también se estudió. A la derecha:  $\Delta P A_{\text{DG}}$  en función de la diferencia de los ángulos de posición  $\Delta P A_{\text{D,I}}$ entre el polvo y el radio jet [\[Verdoes Kleijn and de Zeeuw, 2005\]](#page-154-5).

Por otro lado, usando fotometría óptica de banda ancha HST/WFPC2, se ha detectado polvo en un ∼ 90 % de galaxias cercanas de tipo temprano con radio jets [\[van](#page-154-6)

[Dokkum and Franx, 1995,](#page-154-6) [Verdoes Kleijn et al., 1999\]](#page-154-7). Esto sugiere una conexión causal entre distribuciones del ISM centrales extendidas, el inicio de la actividad nuclear y la formación de radio jets [\[Verdoes Kleijn and de Zeeuw, 2005\]](#page-154-5). Se han realizado estudios que muestran la perpendicularidad del jet y el polvo en el plano del cielo en las radiogalaxias (p. ej. [van Dokkum and Franx](#page-154-6) [\[1995\]](#page-154-6), [de Koff et al.](#page-154-8) [\[2000\]](#page-154-8), [de Rui](#page-154-9)[ter et al.](#page-154-9) [\[2002\]](#page-154-9)). Esta perpendicularidad también se ha reportado en la orientación tridimensional de los radio jets [\[Capetti and Celotti, 1999,](#page-154-10) [Sparks et al., 2000\]](#page-154-11), pero [Schmitt et al.](#page-155-0) [\[2002\]](#page-155-0) encontró que los jets no son aproximadamente perpendiculares a los discos en tres dimensiones espaciales. [Verdoes Kleijn et al.](#page-154-7) [\[1999\]](#page-154-7) estudiaron una muestra de radiogalaxias FR-I, que contienen estructuras de polvo que ellos llaman "elípticas" y "caminos" (análogas a las de tipo disco y filamentarias, respectivamente). Las elipses de polvo resultan estar alineadas con el eje mayor de la galaxia, mientras que los caminos de polvo no muestran relación con la orientación de la galaxia. Además, la mayoría de los caminos (solo algunas elipses) son perpendiculares a los jets en el plano del cielo.

Posteriormente, [Verdoes Kleijn and de Zeeuw](#page-154-5) [\[2005\]](#page-154-5) utilizaron una muestra de 21 radiogalaxias FR-I y 52 no-radiogalaxias para comparar estadísticamente las distribuciones de polvo. Además, utilizaron una muestra de 47 radiogalaxias FR-I y FR-I/II para mejorar las restricciones en la orientación relativa tridimensional de jets, polvo y galaxia huésped. Encontraron estructuras de polvo en el 48 %±10 % de las galaxias no-radio, mientras que la tasa de detección en las radiogalaxias fue de  $90\% \pm 7\%$ . Muchas de las no-radiogalaxias con polvo tienen núcleos galácticos activos de bajo nivel, a veces con radio-core (p. ej. [Ho et al.](#page-155-1) [\[1997\]](#page-155-1), [Tran et al.](#page-153-9) [\[2001\]](#page-153-9)). Esto apoya la idea de que el ISM polvoriento central forma la reserva de combustible para el núcleo activo [\[Verdoes Kleijn and de Zeeuw, 2005\]](#page-154-5). También compararon los ángulos de posición del polvo, el jet y la galaxia huésped. Encontraron que las estructuras de polvo filamentoso, es decir, los caminos de polvo, tienden a ser perpendiculares a los jets y a tener una orientación arbitraria con respecto al eje mayor de la galaxia (ver figura [1.12\)](#page-29-0). Las estructuras de polvo elípticas bien definidas, es decir, las elipses de polvo, tienen una orientación arbitraria con respecto a los jets de radio y tienden a alinearse con el eje mayor de la galaxia (ver figura [1.12\)](#page-29-0). [Verdoes Kleijn and de Zeeuw](#page-154-5) [\[2005\]](#page-154-5) explican la dicotomía de la orientación polvo/galaxia/jet obtenida mediante el escenario de que el polvo se adquiere externamente (o desde las afueras de la galaxia) y la orientación del jet se alinea con el momento angular inicial del material que cae. Por lo tanto, inicialmente se espera que el polvo sea perpendicular al jet y tenga una morfología perturbada porque aún no se ha asentado.

En estudios sucesivos, [Simões Lopes et al.](#page-145-6) [\[2007\]](#page-145-6) abordan la relación entre las estructuras de polvo circunnuclear y la actividad nuclear en las galaxias, con un énfasis particular en las galaxias de tipo temprano. Estudiaron galaxias de tipo temprano y tardío activas e inactivas emparejadas por las propiedades de sus galaxias huéspedes, con el fin de obtener una medición robusta de la frecuencia de las estructuras de polvo. Las galaxias activas fueron Seyfert y LINER con imágenes de banda ancha HST/WFPC2 disponibles en el óptico. La muestra de galaxias inactivas son las clasificadas como galaxias de líneas de absorción y galaxias HII. Para identificar la estructura de polvo circunnuclear en estas imágenes, utilizaron la técnica de mapa de

estructura propuesta por [Pogge and Martini](#page-155-2) [\[2002\]](#page-155-2), la cual es muy similar a la técnica utilizada en esta tesis (ver sección [4.1\)](#page-56-1). Los mapas de estructura resaltan estructuras tan finas como la PSF (Point Spread Function) en una imagen y son muy adecuados para la identificación de caminos de polvo estrechos y gas de líneas de emisión en galaxias cercanas. La técnica se basa en el algoritmo de restauración de imágenes de Richardson-Lucy (R-L) [\[Richardson, 1972,](#page-155-3) [Lucy, 1974\]](#page-155-4), que utiliza el PSF para identificar la estructura y resaltarla como parte del proceso de deconvolución.

[Simões Lopes et al.](#page-145-6) [\[2007\]](#page-145-6) encontraron que todas las galaxias activas de tipo temprano poseen polvo circunnuclear, mientras que solo ∼ 27 % de las galaxias inactivas de tipo temprano poseen polvo circunnuclear. Todas las galaxias de tipo tardío muestran evidencia de polvo circunnuclear independientemente de la presencia o ausencia de actividad nuclear detectada. Confirmaron que la mayoría de las características del polvo en estas galaxias de tipo temprano están dominadas por caminos de polvo, y en muchos casos, los caminos trazan alguna estructura en espiral que indica la presencia de un disco de polvo. En total, al menos la mitad de las galaxias activas de tipo temprano exhiben alguna evidencia de discos de polvo y un 25 % de estas tienen espirales fuertemente enrolladas en discos regulares [\[Simões Lopes et al., 2007\]](#page-145-6). Ellos concluyen que existe una conexión clara entre el polvo y los AGNs en las galaxias de tipo temprano, pero el origen del polvo y, por lo tanto, la naturaleza del mecanismo de alimentación del AGN sigue sin estar claro. La creación de polvo interno a través de la pérdida de masa estelar parece ser inconsistente con la ausencia de polvo en aproximadamente 50 % de todas las galaxias de tipo temprano. Un origen externo, por el contrario, parece requerir fusiones frecuentes de galaxias pequeñas ricas en gas y polvo. La escala de tiempo de estas fusiones está determinada por los tiempos de asentamiento y destrucción del polvo, que pueden ser tan cortos como unos pocos tiempos dinámicos para estas estructuras de kiloparsec o más pequeñas, o  $10^8$  años.

Un año más tarde, [González Delgado et al.](#page-145-7) [\[2008\]](#page-145-7) estudiaron una muestra de 57 AGNs de baja luminosidad (LLAGNs) dentro de los cuales tienen LINERs y objetos de transición (TO), ambos jóvenes y viejos. Utilizaron datos disponibles de WFPC2/HST en los filtros F555W, F547M, F614W, F791W y F814W. Utilizaron la técnica "unsharp masking", que se explica en la sección [4.1,](#page-56-1) para obtener los mapas estructurales de todas las galaxias. Las morfologías de las estructuras de polvo circunnuclear encontradas fueron diversas. Se clasificaron utilizando los criterios establecidos por [Martini et al.](#page-154-0) [\[2003b\]](#page-154-0) y [Lauer et al.](#page-155-5) [\[2005\]](#page-155-5) (los cuales también fueron utilizados en esta tesis, ver sección [4.2\)](#page-60-0). Detectaron una fracción significativa de discos de polvo nuclear y diferentes tipos de estructuras de polvo en espiral. [González](#page-145-7) [Delgado et al.](#page-145-7) [\[2008\]](#page-145-7) también evaluaron la concentración de polvo. Clasificaron los LLAGN en tres clases de acuerdo con la detección de polvo en la parte interna, en la parte externa o en toda la extensión como in, out o inout. El polvo ubicado solo en la parte interior es igualmente frecuente en los TO que en los LINERs. Sin embargo, la fracción de LLAGN que tienen el polvo ubicado solo en la parte interna es mayor en los sistemas viejos (TO y LINERs) que en los sistemas jóvenes (principalmente TO jóvenes). Encontraron que para la mayoría de los TO jóvenes, el polvo se encuentra esparcido. Este resultado sugiere una secuencia evolutiva en las características del polvo en estas galaxias (como proponen [Lauer et al.](#page-155-5) [\[2005\]](#page-155-5) y [Ferrarese et al.](#page-155-6) [\[2006\]](#page-155-6))

donde el polvo se distribuiría inicialmente en estructuras caóticas y sin anillos, luego caería hasta el centro formando una disco o un anillo, y finalmente sería destruido. En este sentido, los LINERs son sistemas más evolucionados que los TO. Además, [González Delgado et al.](#page-145-7) [\[2008\]](#page-145-7) encontraron que la morfología del disco de polvo solo está presente en LLAGN de tipo temprano.

#### <span id="page-32-0"></span>1.6.2. Estimaciones de masa del polvo circunnuclear

[Tran et al.](#page-153-9) [\[2001\]](#page-153-9) estimaron la masa de polvo mediante el método de la extinción del polvo usado por [van Dokkum and Franx](#page-154-6) [\[1995\]](#page-154-6) con la ecuación:

$$
M_d = \langle A_V \rangle \Sigma \Gamma^{-1} \tag{1.1}
$$

donde  $\langle A_V \rangle$  es la extinción visual media en magnitudes,  $\Sigma$  es el área cubierta por polvo, y Γ es el coeficiente de extinción por unidad de masa. [Tran et al.](#page-153-9) [\[2001\]](#page-153-9) adoptaron  $\Sigma = 6 \times 10^{-6}$  mag kpc<sup>2</sup>  $M_{\odot}^{-1}$  [\[van Dokkum and Franx, 1995\]](#page-154-6). Para obtener  $\langle A_V \rangle$ , primero determinaron la profundidad óptica en R del cociente entre la imagen calibrada y el modelo de brillo superficial con

$$
\tau = -\ln(F_{\text{obs}}/F_{\text{mod}}) \tag{1.2}
$$

y  $A_R = 1.0857\tau$ . Suponiendo una ley de extinción de nuestra Galaxia,  $R_V = 3.1$ , obtienen  $A_V = 1.33 A_R$  [\[Cardelli et al., 1989\]](#page-155-7). Este método subestima la masa de polvo ya que supusieron que todo el polvo está en una pantalla de primer plano frente a una luz de fondo. Cualquier polvo embebido dentro de las galaxias o mezclado con estrellas no puede estimarse con este método. En un trabajo anterior de [Martel et al.](#page-155-8) [\[2000\]](#page-155-8), calcularon la masa total (la suma de la masa de gas  $M<sub>g</sub>$  y masa de polvo  $M_d$ ) del disco de polvo de NGC 4261 mediante transferencia radiativa, y encontraron que es de  $M_g + M_d = 3.8 \times 10^5$  M<sub>o</sub> cuando la dispersión de fotones en la línea de visión es despreciada, y de  $1 \times 10^6$  M<sub>o</sub> cuando es incluida. Comparada con los  $1.2 \times 10^5$  M<sub>o</sub> inferida a partir de un modelo de pantalla de primer plano, es un orden de magnitud mayor. Cabe mencionar que NGC 4261 es uno de los objetos de nuestra muestra, y particularmente fue el que tuvo un análisis más detallado, por lo que al final compararemos nuestra estimación de masa de polvo con los valores anteriores.

De acuerdo con [Goudfrooij and de Jong](#page-146-0) [\[1995\]](#page-146-0), la masa de polvo también puede estimarse mediante el método del flujo infrarrojo (utilizando fotometría). [Goudfrooij and de Jong](#page-146-0) [\[1995\]](#page-146-0) utilizaron observaciones con el telescopio espacial Infrared Astronomical Satellite (IRAS) y la ecuación del cuerpo negro modificado:

$$
M_d = 5.1 \times 10^{-11} S_{\nu} D^2 \lambda_{\mu}^4 (e^{1.44 \times 10^4 / \lambda_{\mu} T_d} - 1) M_{\odot}, \tag{1.3}
$$

donde  $S_{\nu}$  es la densidad de flujo de IRAS en unidades de mJy, D es la distancia en Mpc,  $\lambda_{\mu}$  es la longitud de onda en  $\mu$ m. La temperatura del polvo  $T_d$  es estimada del cociente de color  $S_{60}/S_{100}$  de acuerdo con la prescripción de [Kwan and Xie](#page-155-9) [\[1992\]](#page-155-9), usando una ley de emisividad que varía como  $\lambda^{-1}$ . Para aquellas galaxias donde el cociente de color no está disponible, [Tran et al.](#page-153-9) [\[2001\]](#page-153-9) adoptaron  $T_d = 30$  K.

<span id="page-33-0"></span>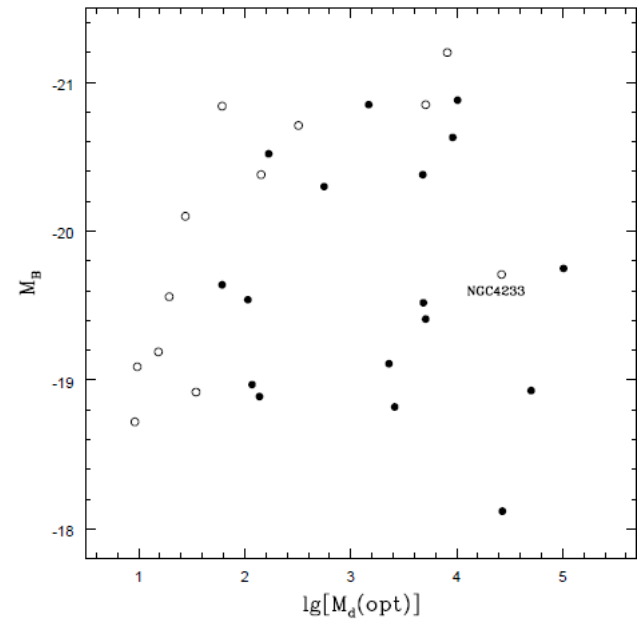

Figura 1.13: Magnitud absoluta azul M<sub>B</sub> contra la masa de polvo estimada ópticamente M<sub>d</sub>(opt). Los círculos vacíos representan a las galaxias con discos de polvo y los llenos a las que tienen filamentos. [\[Tran et al., 2001\]](#page-153-9).

[Goudfrooij and de Jong](#page-146-0) [\[1995\]](#page-146-0) estimaron la masa de polvo del disco de NGC 4261 mediante este método. El valor obtenido es  $log(M_d/M_{\odot}) = 4.64 \pm 0.88$ .

Al comparar las masas calculadas, encontraron una correlación débil entre la masa de polvo obtenida ópticamente  $M_d$ (opt) y la masa obtenida con los flujos IRAS (60 y 100  $\mu$ m). [Tran et al.](#page-153-9) [\[2001\]](#page-153-9) argumentan que incluso la correlación se vuelve más fuerte cuando se excluyen los pocos sistemas con discos de polvo. Tampoco encontraron correlación entre la masa de polvo y la magnitud absoluta azul cuando se consideran los sistemas de polvo filamentosos y de disco. Por ello, sugieren que existe una pequeña conexión causal entre el polvo y la población estelar existente en la galaxia. Sin embargo, si solo se examinan las 12 galaxias con disco de polvo, es evidente una relación clara (ver figura [1.13\)](#page-33-0). Esta tesis pretende estimar de manera más precisa las masas circunnucleares, utilizando la transferencia radiativa del polvo, y compararlas con medidas del polvo nuclear estimadas a través del análisis espectroscópico.

[Martini et al.](#page-146-3) [\[2013\]](#page-146-3) estudiaron galaxias de tipo temprano con datos de Spitzer y HST para determinar el origen del polvo en aproximadamente la mitad de esta población. Estudiaron el flujo total y la distribución espacial de los hidrocarburos aromáticos policíclicos (PAHs, en inglés) eliminando la contribución estelar. Detectaron emisiones de polvo de todas las galaxias que exhiben caminos de polvo. Mencionan que esta emisión se debe tanto a los PAHs como al polvo difuso y que las galaxias sin evidencia de caminos de polvo no exhiben emisión de polvo a longitudes de onda más largas. Aplicaron un método en el que utilizaron modelos de polvo de [Draine](#page-146-2) [et al.](#page-146-2) [\[2007\]](#page-146-2) para estimar la masa de polvo total a través de datos fotométricos en el infrarrojo de los instrumentos de Spitzer: IRAC y MIPS. Buscaron una correlación entre la masa de polvo y las siguientes tres propiedades:

morfología, medio ambiente y actividad nuclear. Obtuvieron que la masa de polvo de una galaxia típica de tipo temprano detectada en el infrarrojo lejano es de  $10^5 - 10^{6.5}$  $M_{\odot}$ ; sin embargo, muchas galaxias no se detectan en las bandas MIPS de longitud de onda larga y los límites superiores de las masas de polvo en estas galaxias varían por un orden de magnitud inferior, o  $10^4 - 10^5$  M<sub>o</sub>.

Los mismos autores argumentan que una fracción del ISM frío en la mayoría de estas galaxias de tipo temprano con polvo está alimentando sus SMBH, incluso si la luminosidad de sus líneas de emisión no está dominada por la acreción nuclear. Ellos plantearon la hipótesis de que la correspondencia entre las galaxias activas y el polvo en su muestra se debe simplemente a la presencia de una cantidad suficiente de material frío, parte del cual se ha acumulado en torno al SMBH, y parte del cual está ionizado y produce las líneas de emisión de longitud de onda visible, en lugar de una relación causal entre la presencia de polvo y el AGN.

En la misma investigación, demostraron que la mayor parte de la masa de polvo no puede provenir de estrellas evolucionadas. El argumento principal es que existen variaciones de orden de magnitud en la masa de polvo entre galaxias con el mismo tipo morfológico y masa estelar. Demostraron que el polvo interestelar no se debe a una acumulación puramente externa, a menos que el producto de la tasa de fusión de las galaxias satélites con polvo y la vida útil del polvo sea al menos un orden de magnitud mayor de lo esperado. Propusieron que el polvo en las galaxias de tipo temprano se origina por acrecimiento externo. Sin embargo, el polvo acumulado se mantiene mediante el aumento continuo de gas frío acretado externamente más allá de la vida útil de los granos individuales. El tiempo de agotamiento de varios Gyr del gas frío es lo suficientemente largo como para reconciliar la fracción de galaxias con polvo de tipo temprano con la tasa de fusión de las galaxias ricas en gas. Como la mayoría de las galaxias con polvo de tipo temprano también son LLAGN y probablemente alimentadas por este gas frío, su vida útil debería ser igualmente de varios Gyr [\[Martini](#page-146-3) [et al., 2013\]](#page-146-3).

[Tadhunter et al.](#page-153-1) [\[2014\]](#page-153-1) estimó las masas de polvo usando un modelo de emisión de cuerpo negro modificado con el método de estimación de masas espectroscópico en el infrarrojo. [Tadhunter et al.](#page-153-1) [\[2014\]](#page-153-1) utilizó observaciones del telescopio espacial Herschel (instrumentos SPACS y SPIRE), suponiendo una sola temperatura  $(T_d)$  para el polvo frío en cada objeto, y que todos los objetos tienen el mismo índice β. La masa de polvo está dada por

$$
M_d = \frac{S_{160}^K D^2}{\kappa_{160}^m B(160, T_d)(1+z)},\tag{1.4}
$$

donde  $S_{160}^K$  es la densidad de flujo con corrección-K a 160  $\mu$ m, D es la distancia de luminosidad,  $\kappa_{160}^m$  la opacidad del polvo por unidad de masa a una longitud de onda de  $160 \mu m$  y  $B(160, T_d)$  la densidad de flujo de un cuerpo negro de temperatura  $T_d$  a 160  $\mu$ m. Primero, determinaron un índice  $\beta = 1.2$  típico para los objetos de su muestra. Luego determinaron las temperaturas de los componentes del polvo frío para todos los objetos en su muestra usando  $\beta = 1.2$ . Las temperaturas frías del polvo caen en el rango de 30 <  $T_d$  < 70 K, con una temperatura media del polvo  $T_d = 41$  K. Finalmente, las masas de polvo se calcularon a partir de los flujos con corrección K y las temperaturas estimadas utilizando la ecuación anterior.

Las masas de polvo obtenidas por [Tadhunter et al.](#page-153-1) [\[2014\]](#page-153-1) cubren el rango de  $7.2 \times 10^5 < M_d < 2.6 \times 10^8$  M<sub>o</sub>, con una masa de polvo mediana de  $8.5 \times 10^6$  M<sub>o</sub>. Suponiendo una relación típica de gas a polvo de 140 [\[Draine et al., 2007,](#page-146-2) [Parkin et al.,](#page-155-10) [2012\]](#page-155-10), estas se traducen en masas de gas en el rango de  $1.0 \times 10^8 < M_g < 3.7 \times 10^{10}$  M<sub>o</sub>, con una masa de gas mediana de  $1.2 \times 10^9$  M<sub>o</sub>. [Tadhunter et al.](#page-153-1) [\[2014\]](#page-153-1) argumentan que hay suficiente ISM frío en estas radiogalaxias para mantener la actividad nuclear similar a un cuásar durante las escalas de tiempo requeridas y, al mismo tiempo, hacer crecer la masa estelar de las galaxias huéspedes, manteniendo las relaciones de escala entre el SMBH y la galaxia huésped.

Otro resultado interesante obtenido por [Tadhunter et al.](#page-153-1) [\[2014\]](#page-153-1) es que, en promedio, las radio-galaxias tienen masas de polvo que son más de un orden de magnitud más altas que las de las galaxias elípticas típicas, pero un orden de magnitud más bajas que las de los ULIRG típicos. Por ello concluyen que las masas de polvo de la fuente de radio en las galaxias huéspedes, y las masas del ISM frío totales que implican, proporcionan pistas importantes sobre la naturaleza de los eventos que desencadenaron la potente actividad AGN y el jet en estos sistemas. Las radiogalaxias con las masas de polvo más altas tienen contenido un ISM frío, morfologías y propiedades de formación de estrellas que son similares a las de los ULIRG en el Universo local. En tales casos, es probable que el AGN se haya producido por fusiones de galaxias ricas en gas.

#### <span id="page-35-0"></span>1.6.3. Estimación de la masa de polvo mediante simulaciones de transferencia radiativa

Aunque en esta investigación también se utilizaron algunos de los métodos de estimación de masa de polvo mencionados anteriormente, el método de la estimación de la masa de polvo, mediante simulaciones de transferencia radiativa, es el principal y más importante de esta tesis, por lo que primero profundizaremos en la teoría de la cual se basa: la transferencia radiativa.

Un campo de radiación estacionario es descrito por una intensidad específica  $I(\mathbf{x}, \mathbf{n}, \lambda)$ , donde x es la posición, n es un vector unitario que indica la dirección de propagación de la radiación, y  $\lambda$  es su longitud de onda. La intensidad específica es la cantidad de energía emitida en un intervalo de longitud de onda transportada por unidad de ángulo sólido, por unidad de tiempo que atraviesa una unidad de área perpendicular a n. Esta puede estar definida por unidad de frecuencia  $I_{\nu}$  (utilizada comúnmente radioastronomía) o longitud de onda  $I_{\lambda}$  (es comúnmente utilizada en astronomía UV-óptica-IR). Aquí usaremos  $I_{\lambda}$ . La Ecuación de Transferencia Radiativa (ETR) describe cómo varía la intensidad específica cuando interactúa con un medio lleno de fuentes (agregan radiación) y sumideros (quitan radiación) y está dada por

$$
\mathbf{n} \cdot \nabla I(\mathbf{x}, \mathbf{n}, \lambda) = -\kappa(\mathbf{x}, \lambda) \rho(\mathbf{x}) I(\mathbf{x}, \mathbf{n}, \lambda) + j(\mathbf{x}, \mathbf{n}, \lambda) \tag{1.5}
$$

(ver [Chandrasekhar](#page-156-0) [\[1960\]](#page-156-0) y [Rybicki and Lightman](#page-156-1) [\[1979\]](#page-156-1)) donde  $\kappa(\mathbf{x}, \lambda)$  es el coeficiente de extinción de masa,  $\rho(\mathbf{x})$  es la densidad de masa, y  $j(\mathbf{x}, \mathbf{n}, \lambda)$  es el coeficiente
de emisión. El lado izquierdo de esta ecuación representa el cambio de la intensidad en una distancia infinitesimal a lo largo del camino determinado por la posición x y la dirección de propagación n. El primer término del lado derecho representa a los sumideros y el segundo término representa a las fuentes. Considerando la distancia s, la ETR también puede escribirse como

$$
\frac{dI}{ds}(s,\lambda) = -\kappa(s,\lambda)\rho(s)I(s,\lambda) + j(s,\lambda)
$$
\n(1.6)

Si el término  $j(s, \lambda)$  no depende de la intensidad, la solución a esta ecuación es

$$
I(s,\lambda) = \int_{-\infty}^{s} j(s',\lambda) \exp(-\tau(s',s,\lambda))ds' \qquad (1.7)
$$

donde  $\tau(s', s, \lambda)$  es la profundidad óptica entre dos posiciones y esta definida como

$$
\tau(s_1, s_2, \lambda) = \int_{s_1}^{s_2} \kappa(s, \lambda) \rho(s) ds \qquad (1.8)
$$

(ver [Steinacker et al.](#page-156-0) [\[2013\]](#page-156-0)). Como se mencionó anteriormente, dentro de la ecuación de transferencia radiativa hay procesos que quitan y otros que agregan radiación al campo. Estos procesos se conocen como emisión, absorción y dispersión.

#### La emisión

Se refiere a la energía radiativa que se añade al campo de radiación. Esta puede ser causada por emisión estelar, radiación de un AGN, líneas de emisión de radiación de gas ionizado y/o radiación Bremsstrahlung, y la misma re-emisión IR producida por el polvo. La emisión está caracterizada por una función  $j_*(\mathbf{x}, \mathbf{n}, \lambda)$ .

#### La absorción

Es el proceso en el que la radiación electromagnética es tomada por granos de polvo y transformada en energía interna. Está caracterizada por el coeficiente de absorción  $\kappa_{\text{abs}}$ . Para un grano de polvo con cierta forma, tamaño y composición química, el coeficiente de absorción puede determinarse para cualquier longitud de onda [\[Purcell](#page-156-1) [and Pennypacker, 1973,](#page-156-1) [Draine, 1988,](#page-156-2) [Travis and Lacis, 2002,](#page-156-3) [Min, M. et al., 2005\]](#page-156-4).

#### La dispersión

Al igual que la absorción, la dispersión también remueve radiación de un haz de luz, por lo que es necesario añadir un segundo término de sumidero en la ETR. Esta es caracterizada por el coeficiente de dispersión  $\kappa_{\rm sca}$ . Sin embargo, en lugar de convertir la radiación en energía interna, la dispersión emite la misma radiación en una dirección diferente. Además, la dispersión también puede redirigir fotones hacia el observador. Por lo tanto, no solo implica un segundo término de sumidero, sino también un segundo término de fuente.

Considerando los tres procesos descritos anteriormente, la ecuación de transferencia radiativa queda como

$$
\frac{dI}{ds}(\mathbf{x}, \mathbf{n}, \lambda) = -\kappa_{\text{ext}}(\mathbf{x}, \lambda) \rho(\mathbf{x}) I(\mathbf{x}, \mathbf{n}, \lambda) + j_*(\mathbf{x}, \mathbf{n}, \lambda) +
$$
  

$$
\kappa_{\text{sca}}(\mathbf{x}, \lambda) \rho(\mathbf{x}) \int_{4\pi} \Phi(\mathbf{n}, \mathbf{n}', \mathbf{x}, \lambda) I(\mathbf{x}, \mathbf{n}', \lambda) d\Omega'
$$
(1.9)

donde el coeficiente de extinción  $\kappa_{\rm ext} = \kappa_{\rm abs} + \kappa_{\rm sca}$ , y  $\Phi(n, n', \mathbf{x}, \lambda)$  es la función de fase de la dispersión, la cual describe la probabilidad de que un fotón que originalmente se propagaba en la dirección n' y se disperse en la posición x, tendrá una nueva dirección de propagación n después del evento de dispersión [\[Steinacker et al., 2013\]](#page-156-0).

La técnica de estimación de masa de polvo mediante simulaciones de transferencia radiativa ha sido aplicada por [Bonfini et al.](#page-146-0) [\[2018\]](#page-146-0), pero con un enfoque diferente al de esta tesis: resolver la ambigüedad del núcleo/AGN/polvo en galaxias de tipo temprano. Proponen por primera vez una metodología con la cual es posible derivar geometrías y masas de polvo central. La técnica consiste en crear un grupo de imágenes modelo de la galaxia en las que se tienen en cuenta los efectos del polvo utilizando transferencia radiativa. Estos modelos 3D se proyectan en la campo de visión para producir los modelos de brillo superficial 2D, que luego se comparan con la imagen real. [Bonfini et al.](#page-146-0) [\[2018\]](#page-146-0) argumentan que de este modo es posible inferir la verdadera distribución del polvo.

[Bonfini et al.](#page-146-0) [\[2018\]](#page-146-0) aplicaron esta técnica a dos galaxias AGNs de baja luminosidad (LLAGN) de prueba: NGC 4552 y NGC 4494, mediante imágenes del HST en los filtros ACS/F475W y WFPC2/F555W, las cuales revelan estructuras de polvo circunnuclear de tipo disco o anillo. La técnica de [Bonfini et al.](#page-146-0) [\[2018\]](#page-146-0) está compuesta por dos pasos. Primero se parametriza el perfil estelar (sin polvo) de la galaxia. En el segundo paso se genera una biblioteca de modelos con diferentes geometrías y masas del polvo. Estos modelos, generados mediante transferencia radiativa, son ajustados a la imagen original de la galaxia. El mejor modelo automáticamente selecciona las propiedades más confiables para el polvo, entre ellas, la masa.

Para realizar los ajustes 2D de brillo superficial, [Bonfini et al.](#page-146-0) [\[2018\]](#page-146-0) utilizaron GALFIT [\[Peng et al., 2002,](#page-156-5) [2011\]](#page-156-6), los parámetros derivados por estos modelos estelares 2D, fueron utilizados para reconstruir -a través de un código de transferencia radiativa- las imágenes sintéticas de las galaxias, a las cuales se añadió el sistema de polvo y se recalculó la emisión esperada. Para ello utilizaron SKIRT [\[Baes et al., 2011,](#page-156-7) [Camps and Baes, 2015,](#page-156-8) [2020\]](#page-156-9) un programa que emula los procesos físicos relacionados con el polvo (dispersión, absorción y emisión) mediante la técnica de Monte Carlo. Casi toda la metodología presentada en esta tesis está basada en la técnica de [Bonfini](#page-146-0) [et al.](#page-146-0) [\[2018\]](#page-146-0), por lo que invitamos al lector a leer el capítulo [4.](#page-56-0)

Como resultado, [Bonfini et al.](#page-146-0) [\[2018\]](#page-146-0) obtuvieron el mejor ajuste 2D de brillo superficial para NGC 4552 y NGC 4494 mediante una función Sérsic y una función Sérsic+disco exponencial, respectivamente. En la figura [1.15](#page-39-0) se muestran los parámetros obtenidos para estos dos objetos. En cuanto a los resultados de las simulaciones de transferencia radiativa para las estructuras de polvo, obtuvieron que NGC 4552 tiene

un disco de polvo, mientras que NGC 4494 tiene un toro de polvo. En la figura [1.14](#page-39-1) se observan las imágenes de los mejores modelos obtenidos para estos dos objetos, y en la figura [1.16](#page-40-0) se muestran los valores de los parámetros de estas simulaciones. Es importante mencionar que el objeto NGC 4552 está incluido en nuestra muestra y podremos comparar nuestra estimación de la masa de polvo y los demás parámetros con los obtenidos por [Bonfini et al.](#page-146-0) [\[2018\]](#page-146-0).

[Bonfini et al.](#page-146-0) [\[2018\]](#page-146-0) concluyen que uno puede discernir si un LLAGN es intrínsecamente débil porque: 1) el polvo que cae actualmente está llegando al centro de la galaxia y ahora está encendiendo el motor del AGN (agujero pequeño), o en cambio porque 2) la retroalimentación pasada ha empujado hacia afuera al material circundante y, por lo tanto, el AGN se está desvaneciendo debido a que no es alimentado inanición (agujero grande).

Finalmente, es importante resaltar que la mayoría de las investigaciones mencionadas a lo largo de la introducción han realizado un estudio cualitativo del polvo circunnuclear con la finalidad de encontrar una conexión entre este y el AGN, así como también un origen para el mismo [\[Regan and Mulchaey, 1999,](#page-153-0) [Tran et al.,](#page-153-1) [2001,](#page-153-1) [Martini et al., 2003b,](#page-154-0) [Verdoes Kleijn and de Zeeuw, 2005,](#page-154-1) [Simões Lopes et al.,](#page-145-0) [2007,](#page-145-0) [González Delgado et al., 2008,](#page-145-1) [Martini et al., 2013,](#page-146-1) [Tadhunter et al., 2014,](#page-153-2) [Combes et al., 2019\]](#page-151-0). Sin embargo nunca se ha realizado un estudio para encontrar la conexión entre el polvo cirucumnuclear y el AGN de manera cuantitativa. He aquí la importancia de esta investigación que tiene como objetivo estimar la masa de polvo circunnuclear (utilizando el método que utiliza simulaciones de transferencia radiativa) de una muestra de AGNs para intentar cuantificar, por primera vez, esta conexión mediante las masas de polvo circunnuclear y nuclear (a través del análisis espectroscópico de espectros de estos mismos AGNs en el infrarrojo).

<span id="page-39-1"></span>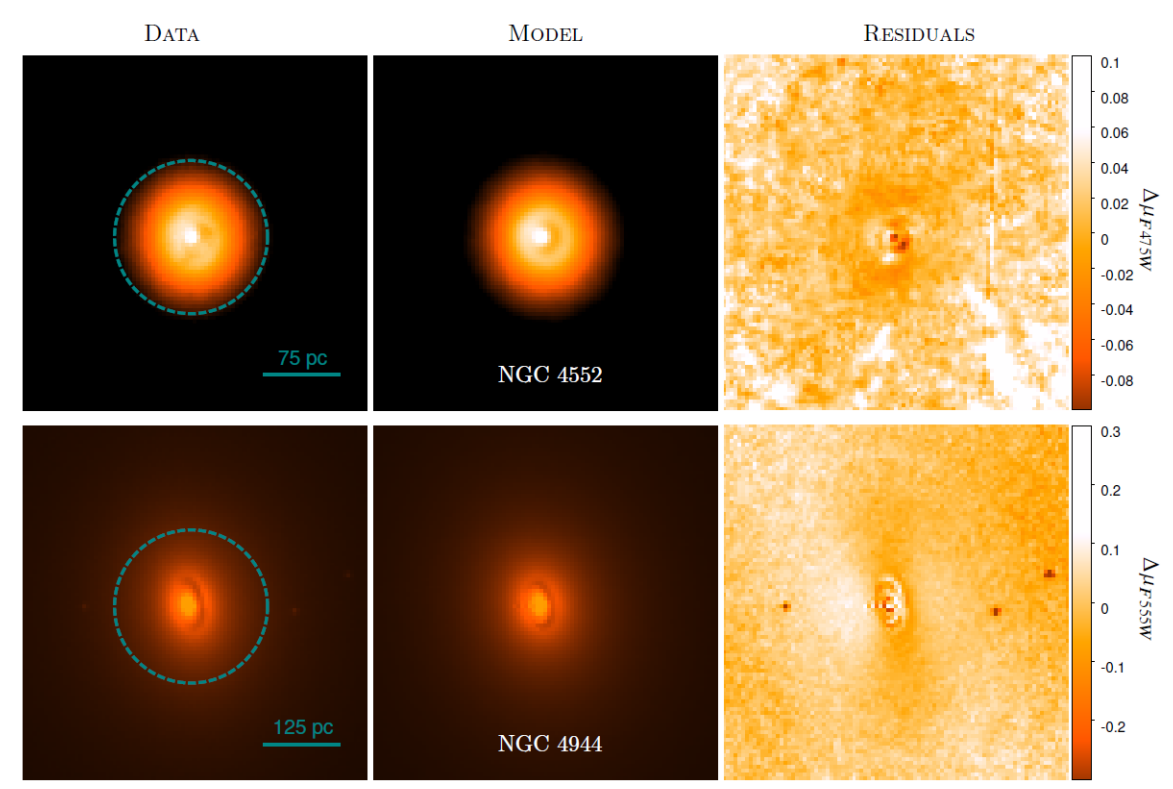

Figura 1.14: Resultados finales de los modelos y simulaciones realizadas por [Bonfini et al.](#page-146-0) [\[2018\]](#page-146-0) para NGC 4552 (arriba) y NGC 4494 (abajo). Izquierda: Imagen original. Los círculos representan las áreas sobre las cuales se realizaron los ajustes y corresponden a un radio angular de 1<sup>"</sup> para NGC 4552, y 2" para NGC 4494. Medio: Mejor modelo generado por SKIRT. Derecha: Imagen de residuos obtenida de la resta de la imagen original menos el modelo. Figura tomada de [Bonfini et al.](#page-146-0) [\[2018\]](#page-146-0).

<span id="page-39-0"></span>

| PARAMETERS OF THE STELLAR DISTRIBUTIONS |                |                       |                            |                 |                                           |                      |                                              |  |  |  |
|-----------------------------------------|----------------|-----------------------|----------------------------|-----------------|-------------------------------------------|----------------------|----------------------------------------------|--|--|--|
| Target                                  | Best-fit Model | Comp.<br>Model        | Sérsic<br>$\boldsymbol{n}$ | $R_e$<br>arcsec | $R_{\rho}$<br>$\left[\mathrm{kpc}\right]$ | Comp. $m$<br>[ABMAG] | Comp. L<br>$\left[{\rm L}_{\odot}\right]$    |  |  |  |
| (1)                                     | (2)            | (3)                   | (4)                        | (5)             | (6)                                       | (7)                  | (8)                                          |  |  |  |
| NGC 4552                                | Sérsic         | Sérsic                | 4.3                        | 21.79           | 2.27                                      | 10.70                | $1.32 \times 10^{10}$                        |  |  |  |
| <b>NGC 4494</b>                         | Sérsic+exp.    | Sérsic<br>exponential | 2.3<br>1*                  | 3.63<br>24.25   | 0.23<br>$1.56\,$                          | 12.36<br>10.84       | $1.69 \times 10^{9}$<br>$6.91 \times 10^{9}$ |  |  |  |

Figura 1.15: Parámetros de los mejores modelos obtenidos con GALFIT para el ajuste de la distribución de luz puramente estelar. Col. (1): Nombre del objeto. Col. (2): Mejor modelo. Col. (3) Componente(s) del modelo. Col. (4): Índice de Sérsic; (\*) el perfil exponencial es equivalente a un Sérsic con  $n = 1$ . Col. (5): Radio efectivo en unidades de segundos de arco. Col (6): Radio efectivo en kpc. Col. (7): Magnitud de la componente. Col. (8): Luminosidad de la componente. Tabla tomada de [Bonfini et al.](#page-146-0) [\[2018\]](#page-146-0).

<span id="page-40-0"></span>

| PARAMETERS OF THE DUST DISTRIBUTIONS |       |                           |                              |                   |                |                  |                             |                          |       |                  |                  |                         |                                                 |
|--------------------------------------|-------|---------------------------|------------------------------|-------------------|----------------|------------------|-----------------------------|--------------------------|-------|------------------|------------------|-------------------------|-------------------------------------------------|
| Target                               | Dust  | <b>FOV</b>                |                              |                   |                |                  | disk                        |                          |       |                  | torus            |                         |                                                 |
|                                      | model | $P.A.*$<br>$[\text{deg}]$ | $\alpha^*$<br>$[\text{deg}]$ | $B^*$<br>$[\deg]$ | $v^*$<br>[deg] | $h_r$<br> pc     | $h_z$<br> pc                | $r_{i,d}$<br> pc         | $p^*$ | $r_{i,t}$<br> pc | $r_{o,t}$<br> pc | $\Delta\theta$<br>[deg] | $M_{dust}$<br>$\lceil \log(M/M_{\odot}) \rceil$ |
| (1)                                  | (2)   | (3)                       | (4)                          | (5)               | (6)            | (7)              | (8)                         | (9)                      | (10)  | (11)             | (12)             | (13)                    | (14)                                            |
| NGC 4552                             | disk  | $\bf{0}$                  | 40                           | 154               | 25             | $5.2_{-2.4}^{V}$ | $0.5^{+0.8}_{\,\,\wedge\,}$ | $0.3^{+0.2}_{-0.2}$      |       |                  |                  |                         | $2.9^{+0.8}$                                    |
| <b>NGC 4494</b>                      | torus | 12                        | 0                            | 120               | $\bf{0}$       | $\qquad \qquad$  |                             | $\overline{\phantom{m}}$ |       | $32^{+4}_{-12}$  | $41^{+16}$       | $9^{+4}_{-4}$           | $2.9^{+0.3}_{-0.9}$                             |

Figura 1.16: Parámetros de los mejores modelos obtenidos de la simulación de SKIRT . Col. (1): Nombre del objeto. Col. (2): Geometría del modelo de toro. Col. (3): Ángulo de posición del instrumento. Cols. (4), (5) y (6): Ángulos de Euler que definen la orientación de la geometría de polvo. Col. (7): Escala de longitud radial del disco. Col. (8): Escala de altura vertical del disco. Col. (9): Radio interno del disco. Col. (10): Índice de la ley de potencias de la densidad radial del toro. Col. (11): Radio interno del toro. Col.(12): Radio externo del toro. Col. (13): Ángulo de apertura del toro. Col. (14): Masa de polvo. Tabla tomada de [Bonfini et al.](#page-146-0) [\[2018\]](#page-146-0).

# Capítulo 2 Objetivos de la investigación

En este capítulo esta compuesto solo por dos secciones. En la sección [2.1](#page-41-0) se presenta la motivación de esta investigación y el objetivo principal. En la sección [2.2](#page-42-0) se presentan los objetivos específicos, los cuales son las acciones a llevar cabo para lograr el objetivo principal.

## <span id="page-41-0"></span>2.1. Objetivo principal

Como se mencionó en la sección anterior, toda la maquinaria central de una galaxia con núcleo activo (AGN) se encuentra contenida dentro de ∼ 10 pársecs (pc), a excepción de la región de líneas angostas (conos de ionización) y los lóbulos, que pueden extenderse hasta kilopársecs (kpc) y megapársecs (Mpc) del centro de la galaxia, respectivamente. Los componentes más pequeños son: el agujero negro supermasivo (SMBH), el disco de acreción, la corona, la región de líneas anchas y el toro de polvo. Debido a esto, con la resolución que ofrecen los telescopios e instrumentos actuales es imposible obtener una imagen de estos componentes, por lo que solo pueden ser estudiados mediante la distribución espectral de energía (SED) de los AGNs, ya sea obtenida mediante espectroscopía (observaciones), o modelos. La única excepción, a la fecha en que se redacta esta tesis, es el SMBH de la galaxia M87, la cual fue obtenida mediante observaciones interferométricas con radiotelescopios.

Algo interesante en el estudio de los AGNs, es que se ha encontrado evidencia de que el material que alimenta al SMBH proviene de regiones de la galaxia huésped con escalas de ∼ 100 − 1000 veces mayores que la escala de un AGN, por lo que es muy probable que haya una estrecha relación entre la galaxia huésped y el AGN. Incluso, como se mostró en la introducción, un número importante de galaxias con núcleo activo y no activo, muestran estructuras de polvo en la parte central en imágenes de longitudes de onda ópticas. Se piensa que estas estructuras de escalas de kpc están conectadas directamente con los componentes del AGN menores a ∼ 10 pc. De ser así, debe haber una relacion entre la existencia de polvo nuclear y el material circunnuclear. En la literatura se pueden encontrar trabajos donde se ha intentado encontrar esta conexión de manera cualitativa comparando la morfología de las estructuras de polvo circunnucleares con las propiedades físicas de la galaxia huésped y el AGN.

Sin embargo nunca antes se han realizado estudios donde se intente encontrar la conexión entre el polvo circunnuclear y el AGN de manera cuantitativa. En este sentido, el objetivo principal de esta investigación es estimar la masa de polvo circunnuclear de una muestra de galaxias con núcleo activo mediante observaciones realizadas con el Telescopio Espacial Hubble (HST), modelos de brillo superficial y simulaciones de transferencia radiativa. Lo anterior, con la finalidad de explorar la relación entre la masa de polvo circunnuclear  $M_{\text{CNdust}}$  y la masa de polvo nuclear (del toro)  $M_{\text{Ndust}}$ . Esperamos que, de haber una relación, podría dar una evidencia cuantitativa clara de la conexión entre la evolución de las galaxias vía interacciones y el polvo que alimenta y oscurece al núcleo activo.

# <span id="page-42-0"></span>2.2. Objetivos específicos

Para lograr el objetivo principal, primero es necesario lograr una serie de objetivos más pequeños, los cuales se enlistan a continuación:

- Seleccionar la muestra de galaxias con núcleo activo que se estudiarán.
- Elegir el filtro del  $HST$  con mayor cantidad de datos de la muestra y descargarlos.
- Aplicar la técnica sharp-divided a las imágenes de la muestra y seleccionar solo aquellas que presenten estructuras de polvo circunnuclear.
- Clasificar a las galaxias con base en la morfología de las estructuras de polvo circunnuclear.
- Seleccionar una galaxia de la muestra a la cual se le aplicará la metodología subsecuente con la finalidad de probarla, encontrar problemas y resolverlos antes de aplicarla a toda la muestra. En este caso se seleccionó la galaxia NGC 4261.
- Realizar los modelos de brillo superficial con GALFIT para cada objeto de la muestra.
- Examinar la certidumbre de los modelos obtenidos con GALFIT mediante análisis estadístico de  $\chi^2_{\nu}$  y análisis de residuos 1D y 2D.
- Recopilar los parámetros físicos obtenidos con GALFIT.
- Realizar las simulaciones de transferencia radiativa con SKIRT para cada objeto de la muestra.
- Examinar la certidumbre de las simulaciones realizadas con SKIRT mediante análisis estadístico de  $\chi^2_{\nu}$  y análisis de residuos 1D y 2D.
- Recopilar las masas de polvo circunnuclear estimadas con las simulaciones de SKIRT.
- Estimar las masas de polvo nuclear de cada objeto mediante el ajuste espectral de las SEDs a modelos de polvo de AGN en infrarrojo obtenidas de la base de datos del telescopio espacial Spitzer.
- Graficar  $M_{\text{Ndust}}$  contra  $M_{\text{CNdust}}$  para examinar si hay relación entre el polvo nuclear y el circunnuclear.

# <span id="page-44-1"></span>Capítulo 3

# La muestra y los datos

Este capítulo está conformado por dos secciones. En la sección [3.1](#page-44-0) se explican detalladamente los criterios considerados para seleccionar la muestra de estudio de esta investigación que consiste de 19 galaxias elípticas clasificadas en la literatura como galaxias con núcleo activo (AGN). Por otro lado, en la sección [3.2](#page-48-0) se explican las especificaciones técnicas de los datos utilizados para la muestra estudiada.

## <span id="page-44-0"></span>3.1. La muestra

La muestra estudiada en esta investigación fue obtenida inicialmente del catálogo de [Veron-Cetty and Veron](#page-156-10) [\[2010\]](#page-156-10) que contiene un total de 168, 941 AGNs, de donde se extrajeron los objetos con redshift z < 0.01, lo cual nos dejó con una muestra de 261 objetos. Usando la ley de Hubble-Lemaître  $v_r \approx cz \approx dH_0$ , con  $H_0 = 72 \text{ km/s/Mpc}$ y la escala de placa de  $0.046''/\text{pix}$  (correspondiente a la Planetary Camera), obtenemos que con este acotamiento en redshift somos capaces de resolver estructuras con tamaños mayores que ∼ 10 pc. Una vez acotada la muestra en redshift, se procedió a dividir en galaxias elípticas y galaxias espirales. Para hacer las distinciones del tipo morfológico se utilizó el tipo Morfológico Extendido RC3 (escala de de Vaucouleur modificada) que se encuentra en HyperLEDA<sup>[1](#page-0-0)</sup>. El criterio de selección usado para las galaxias elípticas fue un índice morfológico −5 ≤ n ≤ −3, mientras que para las galaxias espirales el criterio fue n > 0. Lo anterior nos dejó con una sub-muestra de 33 galaxias elípticas y 172 galaxias espirales. Las 56 galaxias restantes, son galaxias con morfología indefinida (no asignada) en la base de datos de HyperLEDA. En la figura [3.1](#page-45-0) se muestra de manera resumida el procedimiento de la selección de la muestra.

La distribución de la luz de las galaxias elípticas es más suave que la de las galaxias espirales porque usualmente hospedan a solo una población estelar, generalmente vieja, mientras que las galaxias espirales suelen tener poblaciones estelares de diferentes edades (comúnmente más jóvenes) y metalicidades (más bajas). Además, la dinámica y la densidad del ISM (gas y polvo) de las galaxias elípticas y espirales es diferente. En las elípticas, la cantidad de gas y polvo es mucho menor a la que se encuentra en

 $1$ <http://leda.univ-lyon1.fr/a102/>

<span id="page-45-0"></span>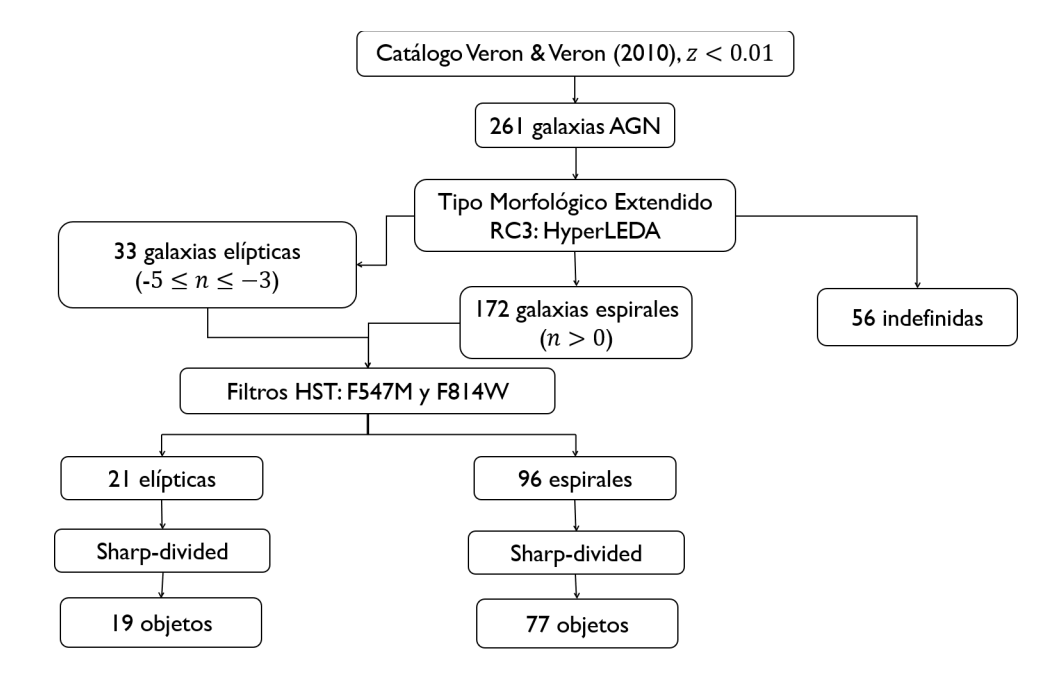

Figura 3.1: Diagrama que explica el procedimiento de la selección de la muestra.

las galaxias espirales [\[Binney, 2008\]](#page-156-11). El polvo y la distribución de la luz de las galaxias espirales las vuelven más difíciles de modelar que las galaxias elípticas, por lo tanto, se requieren técnicas y análisis más detallados. Esta es una de las razones por las que los modelos y sus correspondientes análisis se realizaron en primera instancia para las 33 galaxias elípticas de la muestra.

Además, como se mencionó en la introducción, se sabe que las galaxias elípticas contienen polvo circunnuclear (dentro de ∼ 100 pc) distribuido en distintas morfologías tales como discos, anillos, brazos y filamentos. Estas estructuras de polvo circunnuclear son los objetos de estudio de esta investigación puesto que los AGNs de baja luminosidad residen en este tipo de galaxias y que se cree que son una etapa tardía de procesos de mergers de galaxias que pueden incentivar dicha actividad nuclear (ver introducción). En este sentido, pretendemos enfocarnos en el estudio de las elípticas, mientras que el estudio de las 77 espirales (mostradas en la tabla [3.1\)](#page-46-0) lo dejaremos para un trabajo futuro en donde aplicaremos las técnicas y los procedimientos aprendidos en esta investigación.

Debido a que el objetivo de esta investigación es estudiar las estructuras de polvo circunnuclear con tamaños físicos del orden de ∼ 100 pc, se requieren imágenes con la resolución espacial proporcionada por los instrumentos del HST, por lo que se buscó todos los filtros disponibles para cada uno de los objetos de la muestra en la base de datos HLA[2](#page-0-0) . En las tablas [3.2](#page-47-0) - [3.4](#page-48-1) se muestran los filtros UV, ópticos e IR disponibles (sin importar el instrumento), respectivamente, para la muestra de 33 galaxias elípticas.

En las tablas mencionadas no se incluyen los filtros estrechos (p. ej., F502N,

 $^{2}$ <http://hla.stsci.edu/>

<span id="page-46-0"></span>

|                 |                 | Nombre de los objetos |                 |                |
|-----------------|-----------------|-----------------------|-----------------|----------------|
| NGC 253         | NGC 3169        | NGC 4206              | NGC 4941        | <b>NGC7714</b> |
| NGC 613         | IC 2560         | NGC 4258              | <b>NGC 5005</b> |                |
| NGC 660         | <b>NGC 3185</b> | <b>UGC7377</b>        | NGC 5033        |                |
| <b>NGC 1042</b> | NGC 3227        | NGC 4303              | <b>NGC 5194</b> |                |
| <b>NGC1068</b>  | NGC 3259        | <b>NGC 4388</b>       | <b>NGC 5377</b> |                |
| <b>NGC 1097</b> | <b>NGC 3310</b> | <b>NGC 4438</b>       | <b>NGC 5643</b> |                |
| NGC 1320        | NGC 3423        | NGC 4450              | <b>NGC 5728</b> |                |
| NGC 1365        | NGC 3486        | NGC 4501              | <b>NGC 5806</b> |                |
| <b>NGC 1386</b> | NGC 3627        | <b>NGC 4565</b>       | <b>NGC 5879</b> |                |
| <b>NGC 1566</b> | NGC 3642        | NGC 4569              | NGC 6217        |                |
| NGC 1672        | NGC 3718        | NGC 4579              | ESO 137-G34     |                |
| NGC 1808        | NGC 3783        | NGC 4593              | <b>NGC 6300</b> |                |
| NGC 2273        | NGC 3982        | <b>NGC 4594</b>       | NGC 6384        |                |
| NGC 2442        | NGC 4051        | NGC 4625              | <b>NGC 6814</b> |                |
| <b>NGC 2681</b> | NGC 4102        | NGC 4639              | <b>NGC 6951</b> |                |
| NGC 2782        | <b>NGC 4151</b> | NGC 4750              | <b>NGC7217</b>  |                |
| <b>NGC 2841</b> | NGC 4152        | NGC 4736              | <b>NGC7314</b>  |                |
| <b>NGC 2985</b> | NGC 4192        | <b>NGC 4826</b>       | <b>NGC7479</b>  |                |
| NGC 3079        | <b>NGC 4194</b> | <b>NGC 4845</b>       | NGC 7552        |                |

Tabla 3.1: Galaxias espirales con detección de estructuras de polvo circunnuclear

FR656N y FR680P15) debido a que están centrados en líneas espectrales y por tanto no son útiles para estudiar el polvo. Solo consideramos filtros anchos e intermedios, ya que están dominados por el continuo y permiten observar mayor rango espectral de cada fuente. Inicialmente, estábamos interesados en utilizar imágenes en filtros UV debido a que la eficiencia de absorción producida por el polvo es mayor a las longitudes de onda más cortas, pero el número de galaxias con imágenes disponibles en estos filtros resultó ser muy bajo (p. ej., ∼ 18 % para los filtros F218W y F330W, siendo éstos los más comunes). Además, la señal a ruido (S/N) en los filtros UV es baja. Como ejemplo, en la figura [3.2](#page-49-0) se observa que la galaxia correspondiente en los filtros F218W no es detectada; y en el F330W, la fuente no es muy clara. Por otro lado, aunque el filtro infrarrojo F160W es uno de los más comunes (con un ∼ 42 %), en la figura [3.3](#page-50-0) se observa que en este filtro la estructura de polvo circunnuclear no es detectada, pues la absorción producida por el polvo es muy ineficiente para la luz a estas longitudes de onda.

En cuanto a los filtros ópticos F547M y F814W, proporcionan una buena S/N, y en este rango espectral, las estructuras de polvo son muy claras debido a que las partículas de polvo producen absorción con una eficiencia importante en longitudes de onda del óptico. Por estas razones y porque se pretendía estudiar una muestra con el mayor número de galaxias elípticas posibles (en la tabla [3.3](#page-47-1) se muestra que son los más comunes), se utilizaron las imágenes disponibles en los filtros F547M y F814W. En

| Objeto              | F150LP       | F165LP                   | F170W        | F218W        | F220W                    | F225W          | F250W                    | F255W | F275W | F300W          | F330W        | F336W                    |
|---------------------|--------------|--------------------------|--------------|--------------|--------------------------|----------------|--------------------------|-------|-------|----------------|--------------|--------------------------|
| NGC 185             | $\sim$       | $\overline{\phantom{a}}$ | ۰            | ٠            | $\overline{\phantom{a}}$ | $\overline{a}$ | $\overline{\phantom{a}}$ | ٠     | ۰     | ٠              | ٠            | $\overline{\phantom{a}}$ |
| NGC 404             |              |                          |              |              |                          |                | $\mathbf{1}$             |       |       |                | $\mathbf{1}$ | $\,1$                    |
| <b>NGC 1052</b>     |              |                          |              |              |                          |                | $\mathbf{1}$             |       |       |                | 1            |                          |
| <b>NGC1161</b>      |              |                          |              | $\mathbf{1}$ |                          |                |                          |       |       |                |              |                          |
| <b>NGC 1266</b>     |              |                          |              |              |                          | $\mathbf{1}$   |                          |       |       |                |              |                          |
| NGC 2110            |              |                          |              |              |                          |                |                          |       |       |                |              |                          |
| <b>NGC 2325</b>     |              |                          |              |              |                          |                |                          |       |       |                |              |                          |
| <b>NGC 2768</b>     |              |                          |              |              |                          | $\mathbf{1}$   |                          |       |       |                |              |                          |
| ESO 434-G009        |              |                          |              |              |                          |                |                          |       |       |                |              |                          |
| NGC 2974            |              |                          |              |              |                          |                |                          |       |       |                |              |                          |
| ESO 434-G028        |              |                          |              |              |                          |                |                          |       |       |                |              |                          |
| <b>NGC 3226</b>     |              |                          |              | 1            |                          |                |                          |       |       |                |              |                          |
| <b>NGC 3607</b>     |              |                          |              | $\mathbf{1}$ |                          |                |                          |       |       |                |              |                          |
| <b>NGC 3928</b>     |              |                          |              |              |                          |                |                          |       |       |                |              |                          |
| <b>NGC 3962</b>     |              |                          |              |              |                          |                |                          |       |       |                |              |                          |
| <b>NGC 4105</b>     |              |                          |              |              |                          |                |                          |       |       |                |              |                          |
| <b>NGC 4168</b>     |              |                          |              | 1            |                          |                |                          |       |       |                |              |                          |
| NGC 4261            |              |                          |              |              |                          |                |                          |       |       |                |              |                          |
| NGC 4278            |              |                          |              | $\mathbf{1}$ |                          |                |                          |       |       | $\mathbf{1}$   |              |                          |
| NGC 4374            |              |                          |              |              |                          | 1              |                          | 1     |       |                |              | 1                        |
| NPM1G-10.0425       |              |                          |              |              |                          |                |                          |       |       |                |              |                          |
| <b>NGC 4472</b>     |              |                          | 1            |              |                          |                |                          |       |       | 1              |              |                          |
| <b>NGC 4486</b>     | $\mathbf{1}$ | $\mathbf{1}$             |              |              | 1                        | $\mathbf{1}$   | $\mathbf{1}$             | 1     | 1     | $\mathbf{1}$   | $\mathbf{1}$ | 1                        |
| <b>NGC 4552</b>     |              |                          |              |              |                          |                | -1                       | 1     |       |                | 1            |                          |
| <b>NGC 4636</b>     |              |                          |              |              |                          | $\mathbf{1}$   |                          |       |       | 1              |              | 1                        |
| ESO 381-G029        |              |                          |              |              |                          |                |                          |       |       |                |              |                          |
| <b>NGC 5077</b>     |              |                          |              | 1            |                          |                |                          |       |       |                | 1            |                          |
| <b>NGC 5087</b>     |              |                          |              |              |                          |                |                          |       |       |                |              |                          |
| <b>NGC 5322</b>     |              |                          |              |              |                          |                |                          |       |       |                |              |                          |
| J150822.68+014754.9 |              |                          |              |              |                          |                |                          |       |       |                |              |                          |
| ESO 138-G01         |              |                          |              |              |                          |                |                          |       |       |                | 1            |                          |
| ESO 234-G50         |              |                          |              |              |                          |                |                          |       |       |                |              |                          |
| IC 1459             |              |                          |              |              |                          |                |                          |       |       |                |              |                          |
| <b>TOTAL</b>        | 1            | 1                        | $\mathbf{1}$ | 6            | 1                        | 5              | $\overline{4}$           | 3     | 1.    | $\overline{4}$ | 6            | $\overline{4}$           |

<span id="page-47-0"></span>Tabla 3.2: Filtros UV de los instrumentos del HST disponibles para la muestra de 33 galaxias elípticas.

<span id="page-47-1"></span>Tabla 3.3: Filtros ópticos de los instrumentos del HST disponibles para la muestra de 33 galaxias elípticas.

| Objeto              |              |   |              |                |              |                |                |              |                       | F410M F435W F439W F450W F467M F475W F547M F555W F606W FR647M F675W F702W F791W F814W F850LP |              |              |              |              |   |
|---------------------|--------------|---|--------------|----------------|--------------|----------------|----------------|--------------|-----------------------|---------------------------------------------------------------------------------------------|--------------|--------------|--------------|--------------|---|
| NGC 185             |              |   |              |                |              | $\overline{a}$ | $\blacksquare$ | 1            | $\tilde{\phantom{a}}$ | ٠                                                                                           |              |              |              | 1            |   |
| NGC 404             |              |   |              |                |              |                | $\mathbf{1}$   | $\mathbf{1}$ | $\mathbf{1}$          |                                                                                             |              |              |              | $\mathbf{1}$ |   |
| <b>NGC 1052</b>     |              |   |              |                |              |                |                |              |                       |                                                                                             |              |              |              |              |   |
| <b>NGC 1161</b>     |              |   |              |                |              |                |                |              |                       |                                                                                             |              |              |              |              |   |
| <b>NGC 1266</b>     |              |   |              |                |              |                |                |              |                       |                                                                                             |              |              |              |              |   |
| <b>NGC 2110</b>     |              |   |              |                |              |                |                |              |                       |                                                                                             |              |              |              |              |   |
| <b>NGC 2325</b>     |              |   |              |                |              |                |                |              |                       |                                                                                             |              |              |              |              |   |
| <b>NGC 2768</b>     |              |   |              |                |              |                |                |              |                       |                                                                                             |              |              |              |              |   |
| ESO 434-G009        |              |   |              |                |              |                |                |              |                       |                                                                                             |              |              |              |              |   |
| <b>NGC 2974</b>     |              |   |              |                |              |                |                | 1            |                       |                                                                                             |              |              |              |              |   |
| ESO 434-G028        |              |   |              |                |              |                |                |              |                       |                                                                                             |              |              |              |              |   |
| <b>NGC 3226</b>     |              |   |              |                |              |                |                |              |                       |                                                                                             |              |              |              |              |   |
| <b>NGC 3607</b>     |              |   |              |                |              |                |                |              |                       |                                                                                             |              |              |              |              |   |
| <b>NGC 3928</b>     |              |   |              |                |              |                |                |              |                       |                                                                                             |              |              |              |              |   |
| <b>NGC 3962</b>     |              |   |              |                |              |                |                |              |                       |                                                                                             |              |              |              |              |   |
| <b>NGC 4105</b>     |              |   |              |                |              |                |                |              |                       |                                                                                             |              |              |              |              |   |
| NGC 4168            |              |   |              |                |              |                |                |              |                       |                                                                                             |              |              |              |              |   |
| <b>NGC 4261</b>     |              |   |              |                |              |                |                |              | 1                     | $\mathbf{1}$                                                                                | $\mathbf{1}$ | $\mathbf{1}$ | $\mathbf{1}$ |              |   |
| <b>NGC 4278</b>     |              |   |              |                |              |                |                | 1            |                       |                                                                                             |              |              |              |              |   |
| <b>NGC 4374</b>     |              |   |              |                |              |                | 1              |              | $\mathbf{1}$          |                                                                                             |              |              |              |              |   |
| NPM1G-10.0425       |              |   |              |                |              |                |                |              |                       |                                                                                             |              |              |              |              |   |
| <b>NGC 4472</b>     |              |   |              |                |              | 1              |                |              |                       |                                                                                             |              |              |              | 1            |   |
| <b>NGC 4486</b>     | $\mathbf{1}$ |   |              |                | $\mathbf{1}$ | $\mathbf{1}$   | 1              | 1            | $\mathbf{1}$          |                                                                                             |              |              |              | 1            |   |
| <b>NGC 4552</b>     |              |   |              |                |              | 1              |                |              |                       |                                                                                             |              |              |              |              |   |
| NGC 4636            |              |   |              |                |              |                |                |              |                       |                                                                                             |              |              |              |              |   |
| ESO 381-G029        |              |   |              |                |              |                |                |              |                       |                                                                                             |              |              |              |              |   |
| <b>NGC 5077</b>     |              |   |              |                |              |                |                |              |                       |                                                                                             |              |              |              |              |   |
| <b>NGC 5087</b>     |              |   |              |                |              |                |                |              |                       |                                                                                             |              |              |              |              |   |
| NGC 5322            |              |   |              |                |              |                |                |              |                       |                                                                                             |              |              |              |              |   |
| J150822.68+014754.9 |              |   |              |                |              |                |                |              |                       |                                                                                             |              |              |              |              |   |
| ESO 138-G01         |              |   |              |                |              |                |                |              | $\mathbf{1}$          |                                                                                             |              |              |              |              |   |
| ESO 234-G50         |              |   |              |                |              |                |                |              |                       |                                                                                             |              |              |              |              |   |
| IC 1459             |              |   |              |                |              |                |                | 1            |                       |                                                                                             |              |              |              | 1            |   |
| <b>TOTAL</b>        | 1            | 3 | $\mathbf{1}$ | $\overline{2}$ | $\mathbf{1}$ | 5              | 14             | 12           | $\overline{7}$        | $\mathbf{1}$                                                                                | 1            | 8            | 4            | 17           | 5 |

<span id="page-48-1"></span>Tabla 3.4: Filtros IR de los instrumentos del HST disponibles para la muestra de 33 galaxias elípticas. Los valores de la columna TOTAL también incluyen los filtros UV y Ópticos de las tablas [3.2](#page-47-0) y [3.3.](#page-47-1)

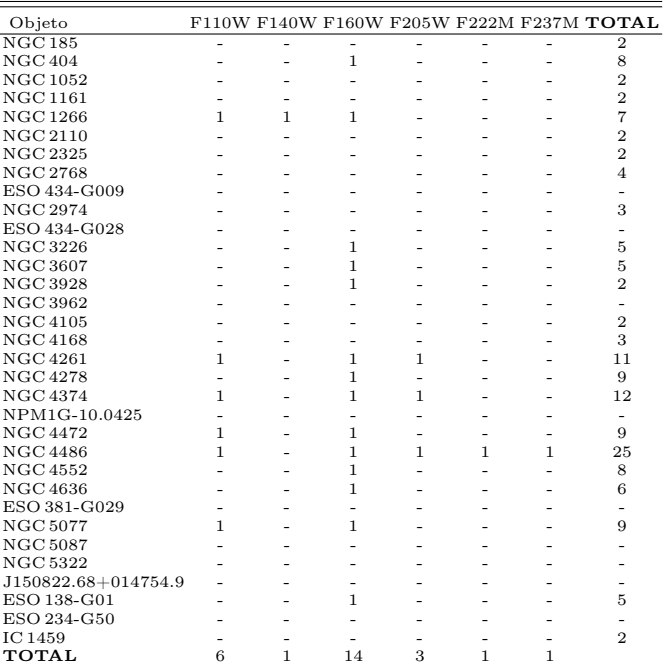

la tabla [3.3](#page-47-1) se muestra que para 21 galaxias elípticas (∼ 64 % del total) existen datos disponibles en los filtros F547M y F814W, de las cuales cuatro objetos solo tienen imagen en el filtro F547M, siete objetos solo tienen imagen en el filtro F814W y 10 tienen imágenes en ambos filtros. Inspeccionando estas imágenes, encontramos que las imágenes de NGC 4105 (F814W) y NGC 185 no están bien centradas en el objeto, así que fueron descartadas, por lo que finalmente nos quedamos con una muestra de 19 galaxias elípticas, las cuales se muestran en la tabla [3.5.](#page-51-0)

### <span id="page-48-0"></span>3.2. Los datos

#### 3.2.1. El Telescopio Espacial Hubble

El Telescopio Espacial Hubble (HST, por sus siglas en inglés) fue lanzado por la National Aeronautics and Space Administration (NASA) en 1990. Lleva su nombre en honor al astrónomo Edwin Hubble, quien es considerado el padre de la cosmología observacional debido a que en 1929 demostró la expansión del universo mediante la medición del corrimiento al rojo de galaxias distantes. El HST posee instrumentos con los que puede observar el universo en las regiones del espectro electromagnético ultravioleta, óptico y cercano infrarrojo. Gracias a que el telescopio espacial se encuentra relativamente cerca de la superficie terrestre (∼ 500 km), a lo largo de sus 30 años de operación, sea han realizado cinco misiones de servicio astronáuticas en las que sus instrumentos han sido reemplazados y actualizados. Estas misiones de servicio

<span id="page-49-0"></span>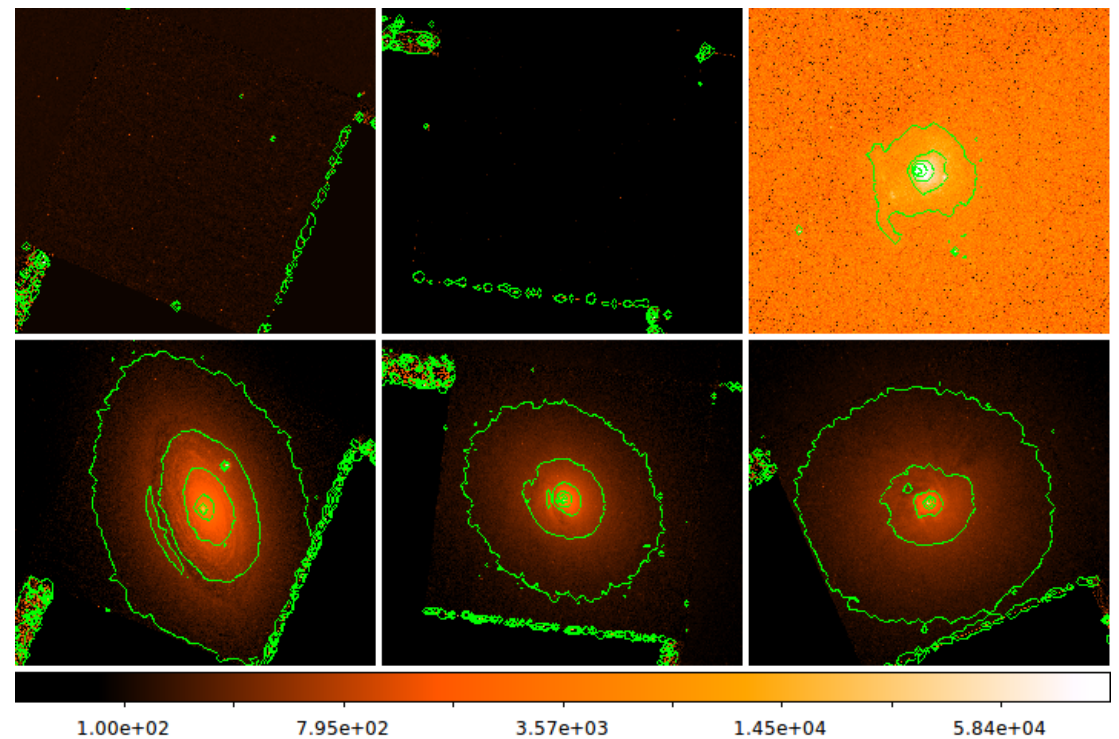

Figura 3.2: De izquierda a derecha son NGC 1161, NGC 3226 y NGC 404. Arriba se muestran los filtros F218W del instrumento WFPC2, excepto para NGC 404, que se muestra el filtro F330W del instrumento ACS. Abajo se muestran las imágenes en el filtro F547M-WFPC2. Las líneas verdes son isocontornos del número de cuentas.

han extendido enormemente la vida útil del telescopio. Actualmente cuenta con seis instrumentos, pero anteriormente tuvo otros dos. A continuación presentamos una breve descripción de cada uno de estos instrumentos.

#### Wide Field and Planetary Camera 2 (WFPC2)

La Wide Filed Planetary Camera 2 fue colocada a bordo del HST en diciembre de 1993 durante la primera misión de servicio (SM1) [\[McMaster and Biretta, 2008\]](#page-157-0). El campo de visión de este instrumento está dividido en cuatro cámaras. Cada una contiene un detector CCD de  $800 \times 800$  píxeles. Tres cámaras operan a una escala de placa de 0.1"/pix y conforman a la Wide Field Camera con un campo de visión con forma de L. La cuarta cámara opera con una escala de placa de 0.046"/pix y es llamada Planetary Camera. La tabla [3.6](#page-52-0) contiene información técnica de este instrumento. Las cuatro cámaras son llamadas PC1, WF1, WF2, y WF3. Contienen filtros ultravioleta, ópticos (la mayoría) e infrarrojos.

#### Advanced Camera for Surveys (ACS)

La Advanced Camera for Surveys es un instrumento que fue instalado durante la misión de servicio 3B (SM3B), el 7 de marzo del 2002. Su propósito principal fue aumentar la eficiencia de obtención de imágenes por un factor de 10 utilizando un detector de área y eficiencia cuántica mayor a los instrumentos anteriores [\[Avila, 2017\]](#page-157-1).

#### CAPÍTULO 3. LA MUESTRA Y LOS DATOS 42

<span id="page-50-0"></span>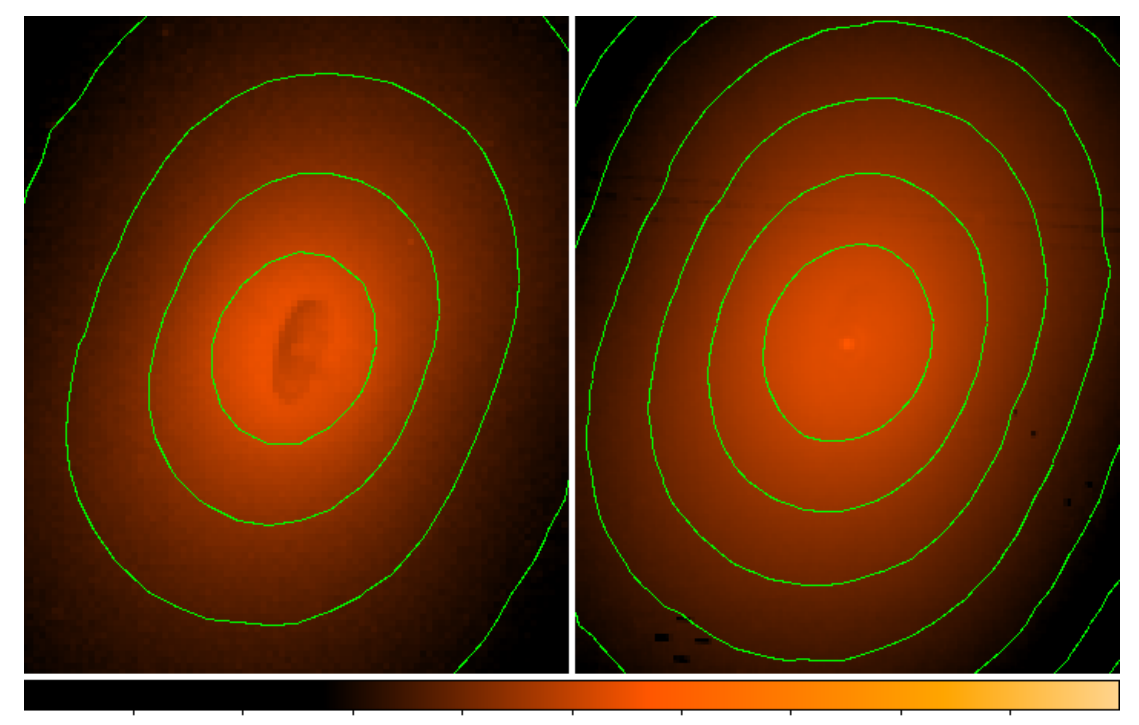

1.61e+02 4.80e+02 1.13e+03 2.40e+03 4.98e+03 1.01e+04 2.02e+04 4.07e+04 8.12e+04 Figura 3.3: Imágenes de NGC 4261. Izquierda: Filtro F547M-WFPC2 (óptico). Derecha: Filtro F160W-NICMOS (IR).

Este instrumento posee tres cámaras independientes: Wide Field Camera (WFC), High Resolution Camera (HRC) y Solar Blind Channel (SBC). Las WFC y HRC observan en el óptico y la SBC en el ultravioleta. En la tabla [3.6](#page-52-0) se muestran el rango de longitudes de onda en el que opera, la escala de placa y el campo de visión de estos instrumentos.

#### Wide Field Camera 3 (WFC3)

La Wide Field Camera 3 es un instrumento de obtención de imágenes de cuarta generación. Este sustituyó a la WFPC2 en mayo del 2009 durante la cuarta misión de servicio (SM4) [\[Dressel, 2017\]](#page-157-2). Este instrumento, al igual que WFPC2, contiene óptica que corrige la aberración esférica descubierta en el espejo principal del HST después de su lanzamiento en 1990. La WFC3 está diseñada para asegurar que el HST mantenga la nitidez de imagen sin precedentes hasta que termine la misión. Este instrumento posee dos cámaras independientes: la UV/Visible (UVIS) channel y la near-infrared (IR) channel. En la tabla [3.6](#page-52-0) se muestran características técnicas de estas cámaras.

#### Near Infrared Camera and Multi Object Spectrometer (NICMOS)

La Near Infrared Camera and Multi-Object Spectrometer proporciona al *HST* la capacidad de obtener imágenes y espectros entre 0.8 y 2.5µm. El fondo de cielo para NICMOS es mucho más estable y de 100 a 300 veces menor que las bandas J y H

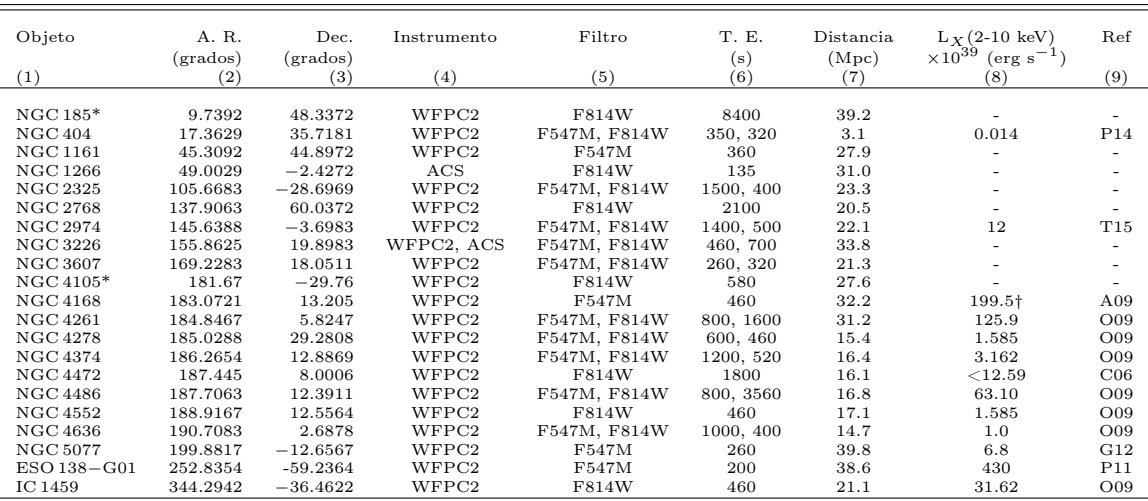

<span id="page-51-0"></span>Tabla 3.5: Muestra de galaxias elípticas. Las líneas verdes son isocontornos del número de cuentas.

Notas. Col. (1): Nombre del objeto. Cols. (2) y (3): Coordenadas de Ascención recta y Declinación, respectivamente. Col. (4) Instrumento del HST con el que se obtuvo la imagen. Col. (5): Filtro de la imagen. Col. (6): Tiempo de exposición en segundos. Col. (7): Distancia en Mpc calculada a partir del módulo de distancia obtenido de NASA/IPAC Extragalactic Database (NED). Col. (8): Luminosidad en rayos X (2 - 10 keV) obtenidas de las referencias de la col. (9) donde [P14]: [Paragi et al.](#page-157-3) [\[2014\]](#page-157-3), [T15]: [Trinchieri et al.](#page-157-4) [\[2015\]](#page-157-4), [A09]: [Akylas](#page-157-5) [and Georgantopoulos](#page-157-5) [\[2009\]](#page-157-5), [O09]: [González-Martín et al.](#page-148-0) [\[2009\]](#page-148-0), [C06]: [Cappi et al.](#page-157-6) [\[2006\]](#page-157-6), [G12]: [Gültekin et al.](#page-157-7) [\[2012\]](#page-157-7), [P11]: [Piconcelli et al.](#page-157-8) [\[2011\]](#page-157-8). Los objetos marcados con \* fueron descartados para análisis posteriores. La luminosidad en rayos X marcada con † es directamente la luminosidad bolométrica.

de telescopios terrestres. Es un factor de 1.5 a 2 veces menor que la banda K [\[Viana,](#page-157-9) [2009\]](#page-157-9). Este instrumento estuvo en operación desde febrero de 1997 hasta noviembre de 1998 usando un líquido criogénico a bordo, pero fue reactivado con la instalación del sistema de enfriamiento de NICMOS durante una de las misión de servicio en 2002 [\[Viana, 2009\]](#page-157-9).

La NICMOS posee tres cámaras que operan simultáneamente: NIC1, NIC2 y NIC3. La NIC3 tiene tres rejillas con las que es posible realizar espectroscopía multi-objeto con un poder de resolución de  $R \sim 200$  por píxel sobre todo el campo de visión de la cámara. Con las NIC1 y NIC2 es posible realizar polirametría en las bandas de 0.8−1.2 y 1.9 − 2.1  $\mu$ m, respectivamente. La NIC2 tiene la capacidad de capturar imágenes coronográficas usando un orificio de ocultación de 0.3"de radio y una máscara fría. La tabla [3.6](#page-52-0) contiene especificaciones técnicas de estas cámaras.

#### Faint Object Spectrograph (FOS)

El Faint Object Spectrograph permite obtener espectros en el rango azul de 1150Å a 5400Å (FOS/BL) y en el rojo de 1620Å a 8500Å (FOS/RD). Ambos tienen modos de resolución espectral baja  $(\lambda/\Delta\lambda \approx 250)$  y alta  $((\lambda/\Delta\lambda \approx 1300)$ . Los objetos observable con FOS más brillantes tienen magnitudes de  $V \approx 6$  (Para una estrella

| Instrumento      | Cobertura de longitud de onda<br>(nm) | Tamaño de pixel<br>(arcsec) | Campo de visión<br>$(\text{arcsec}^2)$ |
|------------------|---------------------------------------|-----------------------------|----------------------------------------|
|                  |                                       |                             |                                        |
| PC <sub>1</sub>  | $115 - 1100$                          | 0.1                         | $150 \times 150$                       |
| WF1/WF2/WF3      | $115 - 1100$                          | 0.046                       | $34 \times 34$                         |
| ACS WFC          | $370 - 1100$                          | 0.05                        | $202 \times 202$                       |
| ACS HRC          | $200 - 1100$                          | $0.028 \times 0.025$        | $29 \times 25$                         |
| ACS SBC          | $115 - 170$                           | $0.034 \times 0.030$        | $35 \times 31$                         |
| UVIS Channel     | $200 - 1000$                          | 0.04                        | $162 \times 162$                       |
| IR Channel       | $800 - 1700$                          | 0.13                        | $136 \times 123$                       |
| NIC1             | $800 - 2500$                          | 0.043                       | $11 \times 11$                         |
| NIC <sub>2</sub> | $800 - 2500$                          | 0.075                       | $19.2 \times 19.2$                     |
| NIC <sub>3</sub> | $800 - 2500$                          | 0.2                         | $51.2 \times 51.2$                     |

<span id="page-52-0"></span>Tabla 3.6: Información técnica de los instrumentos del HST que hacen fotometría en diferentes longitudes de onda.

G2V) a  $V \approx 8$  (para una estrella B0V o para un objeto con forma espectral  $f_{\nu} \propto \nu^{-1}$ [\[Kinney, 1994\]](#page-157-10)).

#### Cosmic Origins Spectrograph (COS)

El Cosmic Origins Spectrograph fue instalado en el HST en mayo del 2009, sustituyendo al FOS. Trabaja en longitudes de onda del lejano ultravioleta (FUV, por sus siglas en inglés). Fue diseñado para estudiar los orígenes de la estructura a gran escala en el universo, la formación y evolución de galaxias, el origen de los sistemas estelares y planetarios, y el medio interestelar frío [\[Fox, 2017\]](#page-157-11).

COS ofrece dos canales de observación independientes, un detector lejano ultravioleta (FUV), que es sensible a longitudes de onda entre 900 y 2150Å, y un detector cercano ultravioleta (NUV) para longitudes de onda de 1650 a 3200Å. Ambos canales están equipados con rendijas de media ( $R \sim 20,000$ ) y baja resolución ( $R \sim 3000$ ). El campo de visión de COS es de aproximadamente 2.5 en diámetro [\[Fox, 2017\]](#page-157-11).

#### Space Telescope Imaging Spectrograph (STIS)

El Space Telescope Imaging Spectrograph es un espectrógrafo complementario al COS. Este instrumento proporciona espectroscopía espacialmente resuelta de 1140 a 10,300Å a una resolución espectral entre baja y media; alta resolución espacial en el ultravioleta (UV); imágenes UV (< 3000Å); conteo de tiempo de fotones en UV para alta resolución de tiempo; e imágenes directas y coronográficas en el óptico. STIS fue exitosamente reparado durante la cuarta misión de servicio (SM4) en mayo del 2009 [\[Riley, 2017\]](#page-157-12).

#### The Fine Guidance Sensors (FGS)

Este es el instrumento que permite al HST apuntar a los objetos de interés con precisión. Es un conjunto de interferómetros de luz blanca que tienen un gran campo de visión capaces de rastrear las posiciones de fuentes puntuales luminosas. Con este se puede realizar astrometría con una precisión de aproximadamente 0.2 milisegundos de arco (mas) para objetos con  $V < 16.9$ ; puede detectar sistemas binarios con una separación angular de ∼ 8 mas, y caracterizar las órbitas de sistemas con separaciones tan pequeñas como 12 mas; puede medir el tamaño angular de objetos extendidos; y puede hacer fotometría relativa con una precisión de milimagnitudes [\[Nelan, 2017\]](#page-157-13).

#### 3.2.2. Descripción de los datos utilizados

Como se explicó en la sección [3.1,](#page-44-0) los datos utilizados son imágenes del HST en los filtros F547M y F814W. En la tabla [3.5,](#page-51-0) se observa que para 20 (∼ 95 %) objetos, sus imágenes fueron obtenidas con el instrumento WFPC2, mientras que para el objeto restante (∼ 5 %) su imagen fue obtenida con el instrumento ACS. Tanto las imágenes del WFPC2 como del ACS son imágenes combinadas (procesadas) en el Canadian Astronomical Data Centre (CADC) con el software MultiDrizzle. Este software combina imágenes obtenidas mediante la técnica de "dithering" (que produce imágenes de corta exposición donde el objeto de estudio se encuentra ligeramente desplazado) para corregir la distorsión geométrica en la cámara. Además, MultiDrizzle orienta la imagen combinada para que tenga el norte hacia arriba y automatiza y simplifica la detección de rayos cósmicos. Se implementa utilizando el lenguaje de programación Python y el paquete PyRAF.

Debido a las diferencias intrínsecas en los dos instrumentos, es importante resaltar algunos puntos:

Hay dos conjuntos de imágenes para cada observación del WFPC2 (ver figura [3.4\)](#page-54-0):

A. WFPC2: incluye tanto los tres chips Wield Field (WF) como el chip Planetary Camera (PC). En este conjunto, el chip PC está re-muestreado para que coincida con la escala de placa de los chips WF. Es decir, toda la imagen tiene una escala de placa de 0.1/pix.

B. WFPC2-PC: Solo incluye el chip PC con una escala de placa de 0.05/pix, con lo que se conserva la mejor resolución espacial.

- Las imágenes del instrumento WFPC2, tienen unidades de cuentas por segundo (COUNTS/S), mientras que las del instrumento ACS tienen unidades de electrones por segundo (ELECTRONS/S).
- El procesamiento MultiDrizzle para los datos WFPC2 intentó restar el cielo de fondo en cada exposición. En algunos casos, como cuando la imagen está dominada por una gran fuente difusa, la estimación del fondo fue demasiado grande y resultó en píxeles negativos alejados de la fuente. Las sustracciones de

cielo para los WF y la PC se realizaron de forma separada, por lo que puede haber una falta de coincidencia entre la región de la PC y el resto de la imagen. Los valores de cielo restados a cada imagen se encuentran en el primer nivel de su respectivo encabezado, en la palabra clave MDRIZSKY. Las unidades de este valor está en cuentas.

Una comparación entre la astrometría relativa entre ACS y WFPC2 muestra diferencias de hasta  $0''.1$  a  $0''.2$  en las esquinas de la imagen de ambos instrumentos. Esto es debido al movimiento de chip a chip en el WFPC2 a lo largo de los años.

<span id="page-54-0"></span>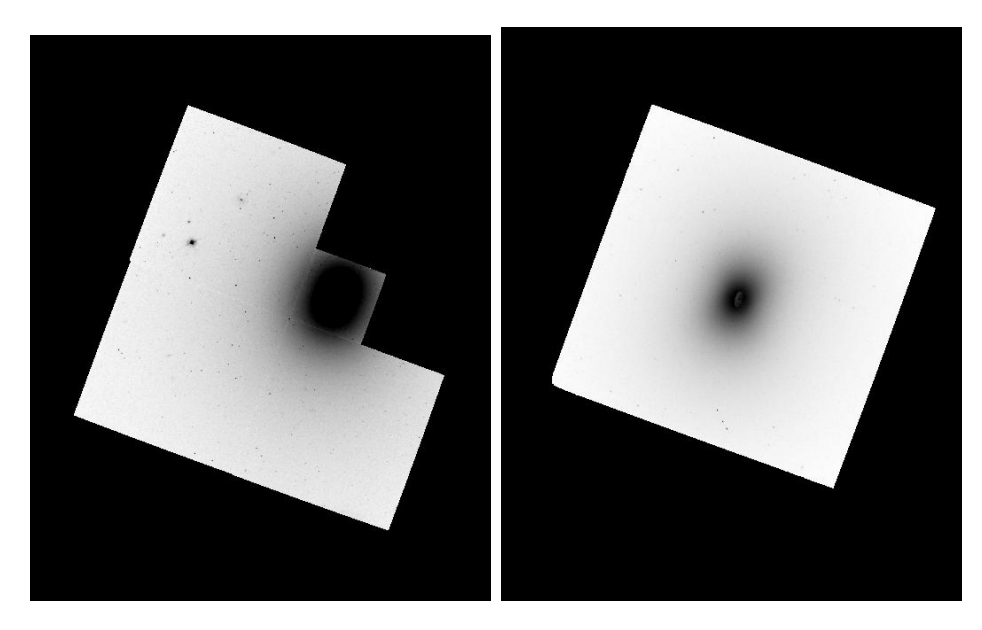

Figura 3.4: Imágenes de NGC 4261 en donde se muestran los dos conjuntos de imágenes para cada observación del instrumento WFPC2. Izquierda: Los tres chips WF y el chip PC. Derecha: El chip PC.

En este trabajo se utilizó el conjunto de imágenes WFPC2, en donde se encuentran los tres chips WF y el chip PC. Esto con la finalidad de abarcar la mayor área posible de las galaxias y así obtener perfiles de brillo superficial más completos. Estas imágenes tienen formato FITS. Este consta de una serie de Unidades de Datos de Encabezado (HDU, por sus siglas en inglés), cada una de las cuales contiene dos componentes: un encabezado de texto ASCII y los datos binarios. El encabezado contiene una serie de palabras clave que describen los datos en un HDU particular y el componente de datos puede estar inmediatamente después del encabezado [\[Smith,](#page-157-14) [2011\]](#page-157-14). Las imágenes FITS del HST (descargadas del HLA), son imágenes conocidas como 'drizzled', las cuales, como se mencionó anteriormente, ya están calibradas. Éstas tienen extensión múltiple. El primer HDU es el encabezado principal, que no contiene datos, sólo texto ASCII. Este HDU es seguido por tres extensiones que pueden tener la forma de imágenes, tablas binarias o tablas de texto ASCII. El tipo de datos para cada extensión está dado por la palabra clave EXTENSION en el encabezado de la

respectiva extensión. En el caso de nuestras imágenes, las extensiones se ordenan de la siguiente forma:

- HDU 1: Encabezado primario (Primary header). Contiene información técnica de la imagen en palabras clave.
- HDU 2: Imagen científica (Science Image, SCI). Es la imagen obtenida de la combinación de todos los datos en un filtro dado. Para WFPC2, esta imagen tiene substraído un nivel de cielo constante para acercar el nivel de fondo a cero.
- HDU 3: Imagen de peso (Weight Image, WHT). Contiene el ruido de fondo (en electrones por segundo) en cada píxel, se puede obtener como  $1/\sqrt{IVM}$ , donde IVM es el valor de la varianza inversa reportada en la segunda extensión.
- HDU 4: Imagen de contexto (Context Image, CTX). Esta imagen registra cuál de las imágenes de entrada contribuye a cada píxel de salida.

La manipulación de las imágenes FITS (y los HDUs) se realizó utilizando Astropy.fits dentro de python.

# <span id="page-56-0"></span>Capítulo 4 Metodología

En este capítulo se presentan detalladamente las técnicas y herramientas que se utilizaron para llevar a cabo el estudio de la muestra con el objetivo principal de estimar la masa de polvo circunnuclear. En la secciones [4.1](#page-56-1) y [4.2](#page-60-0) se describe la técnica utilizada para realizar los mapas de estructura del polvo circunnuclear y los criterios considerados para clasificar estas estructuras, respectivamente. En la sección [4.3](#page-60-1) se describe el procedimiento y la herramienta utilizados para realizar modelos de brillo superficial para cada galaxia con la finalidad de obtener los parámetros que caracterizan al sistema estelar. Por último, en la sección [4.4](#page-67-0) se describe la metodología y el programa utilizados para realizar las simulaciones de transferencia radiativa para obtener la masa de polvo circunnuclear.

# <span id="page-56-1"></span>4.1. Técnicas de mapeo del polvo

Como se mencionó en la introducción, en muchos estudios de galaxias, tanto de galaxias de tipo temprano (elípticas) como de tipo tardío (espirales), se ha detectado polvo circunnuclear mediante imágenes del HST. Las estructuras de polvo muestran diferentes morfologías tales como caminos de polvo (dust lanes, en inglés), brazos espirales, discos y anillos [\[van Dokkum and Franx, 1995,](#page-154-2) [Verdoes Kleijn et al., 1999,](#page-154-3) [Regan and Mulchaey, 1999,](#page-153-0) [Tran et al., 2001,](#page-153-1) [Martini et al., 2003a,](#page-153-3) [Pogge and Marti](#page-155-0)[ni, 2002,](#page-155-0) [Lauer et al., 2005,](#page-155-1) [Simões Lopes et al., 2007,](#page-145-0) [González Delgado et al., 2008,](#page-145-1) [Muñoz Marín et al., 2007,](#page-158-0) [Martini et al., 2013\]](#page-146-1). Una cantidad significante de estas estructuras de polvo circunnuclear se detectó mediante una inspección visual de las imágenes del HST. Sin embargo, en muchos casos la emisión circunnuclear queda enmascarada por el alto brillo de la propia galaxia. Es por ello que utilizamos métodos para descontaminar de la emisión de la galaxia y así poder estudiar las sub-estructuras circunnucleares.

En general hay varios procedimientos que se utilizan para esto, siendo los más conocidos: imágenes 'unsharp masked' o 'sharp-divided', mapas de residuos y mapas de color (ver figura [4.1\)](#page-58-0). Cada una de estas técnicas tienen sus ventajas y desventajas que se describen a continuación.

- Imagen unsharp o sharp-divided: Esta técnica es llamada de dos maneras: 'unsharp masked' y 'sharp-divided'. En esta tesis utilizaremos el segundo término. Una imagen sharp-divided se obtiene dividiendo la imagen original por una versión suavizada de la misma. Esta técnica permite la sustracción del fondo difuso de las imágenes de una manera muy conveniente para buscar variaciones sutiles a pequeña escala y discutir la posible presencia tanto de polvo como de regiones más luminosas. Además, proporciona resultados muy similares a la técnica propuesta por [Pogge and Martini](#page-155-0) [\[2002\]](#page-155-0), que está basada en el algoritmo de restauración de imágenes Richardson–Lucy [\[Richardson, 1972,](#page-155-2) [Lucy, 1974\]](#page-155-3). Las imágenes sharp-divided son muy útiles para rastrear asimetrías en la distribución de la luz, como barras, brazos espirales, caminos de polvo y anillos. Esta técnica ha sido utilizada por [Márquez et al.](#page-158-1) [\[2003\]](#page-158-1) para investigar la presencia de estructuras morfológicas internas a escalas de 'caídas cinemáticas' con la finalidad de estudiar la disminución en la dispersión de velocidad estelar. También ha sido utilizada por [Simões Lopes et al.](#page-145-0) [\[2007\]](#page-145-0) para investigar una correlación entre el polvo circunnuclear y el acrecimiento del agujero negro supermasivo en galaxias de tipo temprano.
- Mapa de residuos: La distribución de la luz superficial de las galaxias elípticas puede ser modelada fácilmente mediante isofotas elípticas, que son la base de la producción de modelos de brillo superficial creados por GALFIT (ver sección [4.3\)](#page-60-1). El mapa de residuos es el resultado de la sustracción del modelo a la imagen original. Este realza la pequeña desviación de las características estructurales finas de polvo del modelo isofotal. Sin embargo, esta técnica no se puede aplicar a todo tipo de galaxias, ya que muchas de ellas presentan isofotas centrales que se desvían claramente de un modelo elíptico [\[Lauer et al., 2005\]](#page-155-1).
- Mapa de color: Es obtenida dividiendo la imagen en algún filtro entre la imagen en filtro de mayor longitud de onda. Esta técnica ha sido utilizada con éxito para determinar la cantidad de enrojecimiento interno en las galaxias de tipo temprano, donde la población estelar puede suponerse como la misma para toda la región, por lo que todas las variaciones de color se pueden atribuir al polvo [\[Regan and Mulchaey, 1999,](#page-153-0) [Ferrarese et al., 2006\]](#page-155-4). Sin embargo, esto no puede aplicarse a galaxias espirales, que pueden mostrar variaciones significativas de población estelar en el núcleo y por tanto variaciones de color [\[González Delgado](#page-145-1) [et al., 2008\]](#page-145-1).

En la figura [4.1](#page-58-0) se muestran las tres técnicas de mapeo del polvo circunnuclear para la galaxia NGC3489. En este caso, se observa que la técnica que resalta la estructura de polvo con más detalles es la unsharp masked (o sharp-divided). Debido a que la técnica de imágenes sharp-divided puede aplicarse a cualquier tipo morfológico de galaxia sin importar las poblaciones estelares (como en el caso de los mapas de color) y/o la geometría de las isofotas (como en el caso de los mapas de residuos), en esta investigación se utilizó principalmente esta técnica para la identificación de estructuras de polvo circunnuclear en la muestra de 19 galaxias elípticas (ver capítulo [3](#page-44-1) para saber sobre la obtención de esta muestra). Sin embargo, la técnica de mapa

<span id="page-58-0"></span>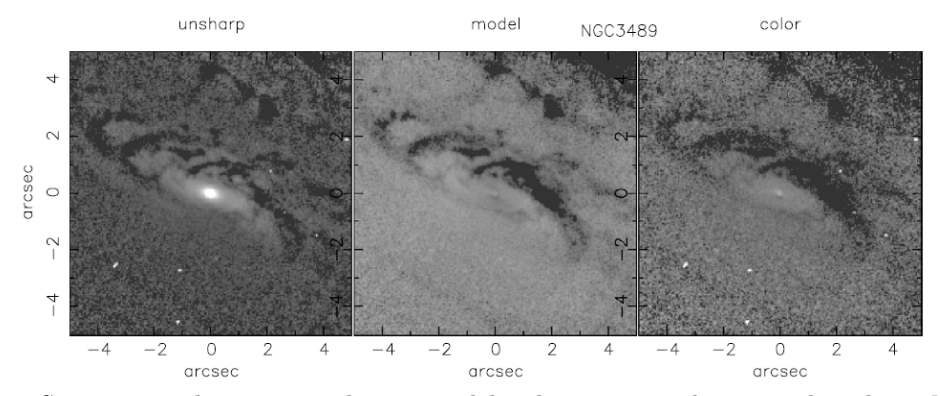

Figura 4.1: Se muestran las técnicas de mapeo del polvo circunnuclear para la galaxia NGC3489. Izquierda: imagen unsharp. Centro: imagen original dividida entre la imagen modelo creada mediante isofotas. Derecha: imagen obtenida dividiendo la imagen en el filtro F555W entre la imagen del filtro F814W. Esta imagen fue tomada de [González Delgado et al.](#page-145-1) [\[2008\]](#page-145-1).

de residuos también se utilizó aprovechando que se realizaron modelos de brillo superficial para 18 galaxias de la muestra. Además, para nueve galaxias con imágenes disponibles en los filtros F547M y F814W del mismo instrumento, se llevó a cabo la técnica de mapa de color.

<span id="page-58-1"></span>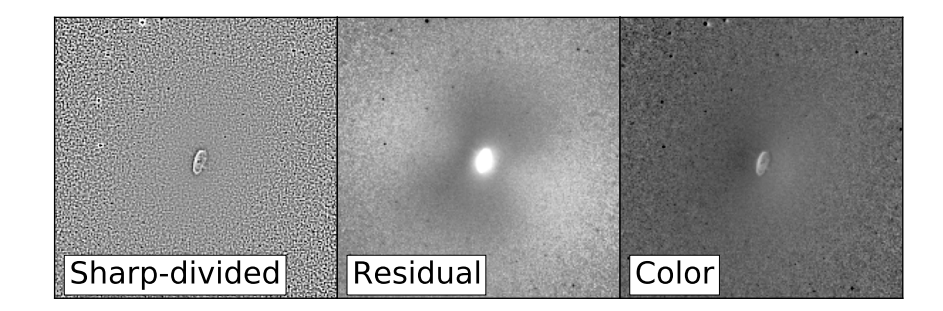

Figura 4.2: Se muestran las técnicas de mapeo del polvo circunnuclear para la galaxia NGC4261. Izquierda: imagen sharp-divided. Centro: mapa de residuos obtenida del ajuste de GALFIT ((originalmodelo)/original). Derecha: imagen obtenida dividiendo la imagen en el filtro F547M entre la imagen del filtro F814W.

En las figuras [4.2](#page-58-1) y [4.3](#page-59-0) se muestran las tres técnicas de mapeo de polvo circunnuclear para las galaxias NGC4261 y NGC3607, las cuales se encuentran en nuestra muestra. En estas se puede observar que la técnica sharp-divided funciona mejor para NGC4261, pues el disco de polvo contrasta muy bien con el fondo. En el mapa de residuos la estructura está saturada y no se aprecian los detalles, y en el mapa de color, aunque la estructura se aprecia mejor que en la de residuos, los detalles no son tan claros como en la primera. Por otro lado, para la galaxia NGC3607, la imagen sharp-divided es la que menos resalta la estructura espiral, mientras que en el mapa de residuos y el mapa de color la estructura de polvo es muy clara, aunque en el mapa de color también se alcanza a observar la superposición de los bordes del chip de la

<span id="page-59-0"></span>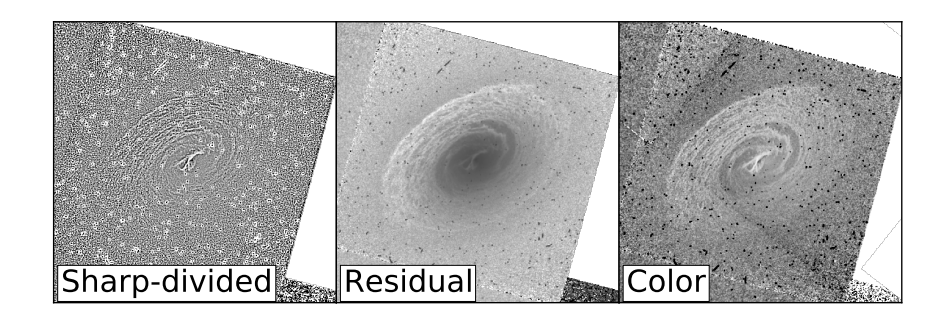

Figura 4.3: La misma descripción que la figura [4.2](#page-58-1) pero para la galaxia NGC3607.

'Planetary Camera' del HST.

Para aplicar la técnica sharp-divided a las imágenes originales de cada galaxia, se construyó un algoritmo en python. Este necesita dos parámetros de entrada: la imagen original y el tamaño del kernel. Primeramente, crea un suavizado a la imagen original mediante una convolución utilizando una de las siguientes tres funciones de la librería astronómica de python Astropy: Gaussian2DKernel, Box2DKernel y AiryDisk2DKernel. La primera utiliza un filtro Gaussiano donde el tamaño del kernel está parametrizado por la desviación estándar en x y en y (ver panel izquierdo de la figura [4.4\)](#page-60-2). La segunda utiliza la media calculada dentro de una caja cuadrada con tamaño igual al tamaño del kernel (ver panel central de la figura [4.4\)](#page-60-2). La tercera es un modelo de disco bidimensional (ver panel derecho de la figura [4.4\)](#page-60-2) descrito por la función

$$
f(r) = A \left[ \frac{2J_1 \left( \frac{\pi r}{R/R_z} \right)}{\frac{\pi r}{R/R_z}} \right]^2
$$

donde J<sup>1</sup> es la función de Bessel de primer orden del primer tipo, r es la distancia radial desde el máximo de la función de Airy ( $r = \sqrt{(x - x_0)^2 + (y - y_0)^2}$ , R es el parámetro de radio de entrada (o el tamaño del kernel) y  $R_z = 1.2196$ ). Finalmente, la imagen original es dividida entre la imagen suavizada para obtener la imagen sharp-divided.

<span id="page-60-2"></span>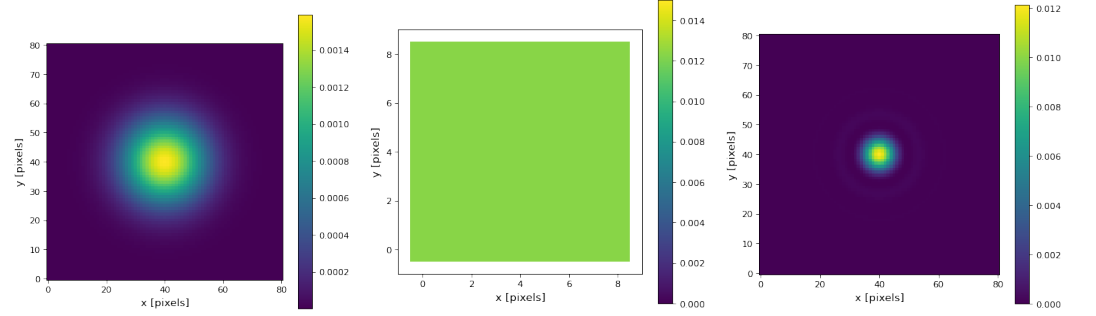

Figura 4.4: Filtros para suavizar de la librería Astropy. Izquierda: Filtro gaussiano. Centro: Filtro de caja cuadrada. Derecha: Filtro airy disk. Créditos: www.astropy.org

# <span id="page-60-0"></span>4.2. Clasificación morfológica de las estructuras de polvo circunnuclear

Se inspeccionaron los mapas de polvo de cada una de las 19 galaxias de la muestra obtenidos con las tres técnicas mencionadas en la sección anterior, con la finalidad de identificar la presencia de estructuras de polvo circunnuclear, las cuales se clasificaron siguiendo el procedimiento realizado por [González Delgado et al.](#page-145-1) [\[2008\]](#page-145-1), que a su vez está basado en los criterios establecidos por [Martini et al.](#page-154-0) [\[2003b\]](#page-154-0) y [Lauer et al.](#page-155-1) [\[2005\]](#page-155-1). Según su morfología, las estructuras se dividen en:

- Espiral nuclear de gran diseño (GD): Tienen dos brazos espirales de polvo simétricos.
- Espiral nuclear fuertemente enrollada (FE): Espirales muy enrolladas, es decir, con ángulo pitch pequeño.
- Espiral nuclear débilmente enrollada (DE): Estructura espiral nuclear con ángulo pitch grande.
- Espiral nuclear caótica ( $EC$ ): Fragmentos de arcos de polvo que sugieren una estructura espiral.
- Polvo circunnuclear caótico  $(C)$ : Polvo circunnuclear sin estructura espiral.
- Disco y anillos nucleares (D): Estructuras circulares y axisimétricas.
- $\blacksquare$  Sin estructura de polvo  $(N)$ : Sin regiones de polvo circunnuclear.

# <span id="page-60-1"></span>4.3. Modelos de brillo superficial

Realizamos modelos de brillo superficial para cada galaxia con la finalidad de obtener parámetros de la componente estelar que posteriormente se utilizaron como parámetros de entrada en las simulaciones de transferencia radiativa explicadas más adelante en la Sección [4.4.](#page-67-0) En esta sección presentamos el método que se llevó acabo y el algoritmo que se utilizó para obtener los modelos de brillo superficial.

#### 4.3.1. GALFIT: un algoritmo de ajuste de perfiles 2D

Los modelos de brillo superficial se realizaron utilizando GALFIT [\[Peng et al.,](#page-156-5) [2002,](#page-156-5) [2011\]](#page-156-6). Este es un algoritmo computacional que puede ajustar modelos de brillo superficial con una o más componentes para intentar hacer coincidir la forma y el perfil de las galaxias al de dichos modelos. Es muy útil porque puede descomponer la imagen según los parámetros obtenidos en el modelo, permitiendo separar galaxias sobrepuestas o las componentes individuales de una galaxia. Por ejemplo, es capaz de modelar el bulbo, el disco, la barra y/o el AGN de una galaxia. Para modelar cada una de estas componentes, GALFIT utiliza algunas funciones matemáticas tales como el perfil de Sérsic, el perfil exponencial, el perfil Gaussiano y el perfil PSF (point spread function, o perfil de brillo de una fuente puntual), respectivamente [\[Peng et al., 2002,](#page-156-5) [2011\]](#page-156-6).

#### La función de perfil radial Sérsic

Históricamente, el perfil de de Vaucouleurs [\[de Vaucouleurs, 1948\]](#page-158-2) ha sido utilizado para describir matemáticamente la distribución de la luz en dos dimensiones de las galaxias elípticas. Sin embargo, el perfil de Sérsic [\[Sérsic, 1963\]](#page-158-3) que se muestra en la ecuación [4.1,](#page-61-0) es una forma más general que reproduce el perfil de de Vaucouleurs cuando  $n = 4$ . El perfil de Sérsic es el modelo más utilizado para expresar la intensidad de perfil en función del radio:

$$
I(r) = I_e \exp\left\{-b_n \left[\left(\frac{r}{r_e}\right)^{1/n} - 1\right]\right\},\tag{4.1}
$$

<span id="page-61-0"></span>donde  $I_e$  es la intensidad a un radio efectivo  $r_e$  que encierra la mitad de la luz total del modelo. La constante  $b_n$  está definida en términos del parámetro n, que describe la forma del perfil. En este sentido, el perfil de Sérsic puede ser utilizado para describir el brillo superficial no solo de un bulbo, sino también de galaxias elípticas. Incluso reproduce el perfil exponencial cuando  $n = 1$  y el perfil de Gaussiana cuando  $n = 0.5$ (ver Figura [4.5\)](#page-62-0).

<span id="page-61-1"></span>El cálculo de la magnitud de brillo superficial del perfil que se muestra en la Figura [4.5](#page-62-0) se realiza mediante la siguiente ecuación:

$$
\mu(r) = \mu_e + \frac{2.5b_n}{\ln 10} \left[ \left( \frac{r}{r_e} \right)^{1/n} - 1 \right],
$$
\n(4.2)

Para más detalles acerca de la derivación matemática de las ecuaciones [4.1](#page-61-0) y [4.2,](#page-61-1) invitamos al lector a que consulte [Graham and Driver](#page-158-4) [\[2005\]](#page-158-4).

La mayoría de las galaxias poseen una componente estelar que se ajusta a un perfil de Sérsic con índices en un rango de 0.5 < n < 10. El valor de n que brinda el mejor ajuste se relaciona linealmente con la luminosidad y tamaño de la galaxia, de tal forma que las galaxias más grandes y brillantes tienden a ser ajustadas con un valor de n alto [\[Caon et al., 1993,](#page-158-5) [Young and Currie, 1994\]](#page-158-6). Dado que nuestra

<span id="page-62-0"></span>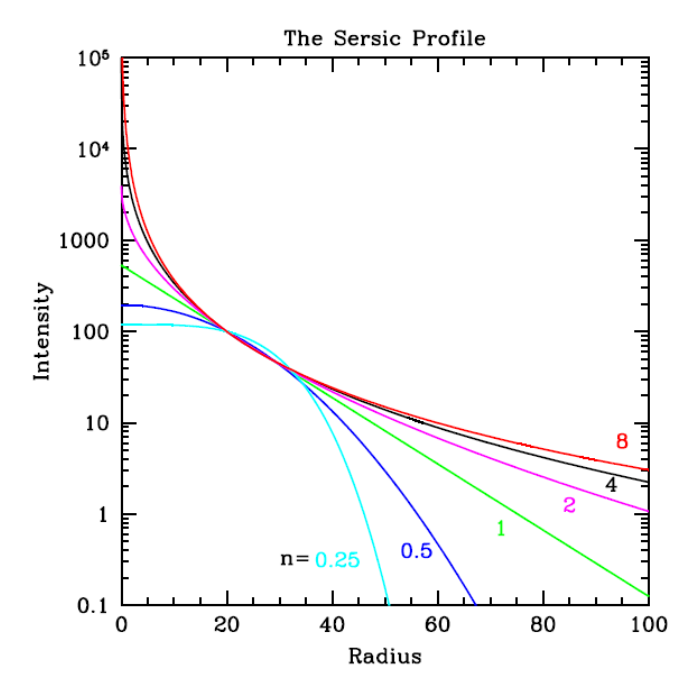

Figura 4.5: Perfiles de brillo superficial Sérsic para  $n = 0.25$ ,  $n = 0.5$ ,  $n = 1$ ,  $n = 2$ ,  $n = 4$  y  $n = 8$ . Figura tomada de [Peng et al.](#page-156-5) [\[2002\]](#page-156-5).

muestra consiste solamente de galaxias elípticas, se utilizó la función de Sérsic para modelar los perfiles de brillo superficial esperando que esta fuera la única componente necesaria para lograr un buen ajuste en todas las galaxias.

En GALFIT, el parámetro del flujo  $(F_{\text{tot}})$  es usado por la función Sérsic para calcular la magnitud total integrada  $m_{\text{tot}}$  o la magnitud del brillo superficial  $\mu_e$  a un radio efectivo mediante la función estándar:

$$
m_{\text{tot}} = -2.5 \log \left( \frac{F_{\text{tot}}}{t_{\text{exp}}} \right) + \text{magzpt},\tag{4.3}
$$

donde  $t_{exp}$  es el tiempo de exposición de la imagen y  $magzpt$  es la magnitud de punto cero (zero point) que se explica posteriormente en la ecuación [4.4.](#page-63-0)

#### Modificando la imagen observada para los requerimientos de GALFIT

El primer paso para elaborar el modelo de brillo superficial fue cambiar las unidades de la imagen y modificar su encabezado según los requerimientos de GALFIT. Hay tres palabras clave estándar del encabezado que GALFIT escanea en una imagen FITS: EXPTIME (tiempo de exposición), GAIN (ganancia) y NCOMBINE (número de imágenes combinadas). Si GALFIT no encuentra estas palabras clave por alguna razón, supondrá los valores 1, 7 y 1, respectivamente (los cuales corresponden a los valores por defecto de la cámara WFPC2 del HST).

El tiempo de exposición (obtenido del parámetro EXPTIME en el encabezado de la imagen) es usado para calcular la magnitud o el brillo superficial de un modelo, junto con la magnitud fotométrica ZEROPT (punto cero de la calibración de la imagen) calculada con la ecuación [4.4,](#page-63-0) la cual fue tomada del WFPC2 Data Handbook [\[Gonzaga and Biretta, 2010\]](#page-158-7):

<span id="page-63-0"></span>
$$
ZEROPT = -2.5 \log (PHOTFLAM) + PHOTZPT \tag{4.4}
$$

donde cabe mencionar que esta ecuación sólo se aplica al cálculo del punto cero de las imágenes del HST. Los parámetros PHOTFLAM y PHOTZPT se obtienen del encabezado de la imagen. PHOTFLAM es la sensitividad inversa en unidades de [erg cm<sup>−</sup><sup>2</sup> Å<sup>−</sup><sup>1</sup> electron<sup>−</sup><sup>1</sup> ] para el ACS y de [erg cm<sup>−</sup><sup>2</sup> Å<sup>−</sup><sup>1</sup> count<sup>−</sup><sup>1</sup> ] para el WFPC2. Este es el factor de escala necesario para transformar un flujo instrumental en unidades de electrones/s o cuentas/s a una densidad de flujo física. El valor del punto fotométrico cero del instrumento se tomó como PHOTZPT =  $-21.1$ , que es el apropiado para los instrumentos WFPC2 y ACS. Los valores de todos estos parámetros: EXPTIME, GAIN, NCOMBINE y ZEROPT) se introducieron a los encabezados de cada una las imágenes científicas de cada objeto para que GALFIT pueda leerlos.

Por otro lado, Chien Y. Peng recomienda (referencia en el manual de GALFIT) que las unidades de las imágenes a analizar sean cuentas, ya que es más fácil saber cuando el parámetro de cielo está siendo ajustado correctamente − el parámetro de cielo es uno de los parámetros que debe medirse con mayor precisión en los ajustes de galaxias. Cuando la imagen está en unidades de cuentas/s, un error significativo en el ajuste del cielo puede ser muy difícil de detectar cuando está dividido por el tiempo de exposición. En este sentido, en el caso de las imágenes WFPC2, se multiplicaron por el tiempo de exposición, mientras que en el caso de las imágenes ACS, además de multiplicarse por el tiempo de exposición, se dividieron entre la ganancia (parámetro GAIN del encabezado de las imágenes).

### $\chi^2_{\nu}$  como indicador de la certidumbre del ajuste

En la generación de cada modelo, GALFIT calcula una distribución de probabilidad de  $\chi^2_{\nu}$ , la cual está definida de una manera estándar como

$$
\chi_{\nu}^{2} = \frac{1}{N_{\text{dof}}} \sum_{x=1}^{nx} \sum_{y=1}^{ny} \frac{(\text{flux}_{x,y} - \text{model}_{x,y})^{2}}{\sigma_{x,y}^{2}},
$$
\n(4.5)

donde

<span id="page-63-1"></span>
$$
\text{model}_{x,y} = \sum_{\nu=1}^{nf} f_{\nu,x,y}(\alpha_1 \dots \alpha_n). \tag{4.6}
$$

 $N_{\text{dof}}$  es el número de grados de libertad en el ajuste; nx y ny son las dimensiones de la imagen en x y y; y flux<sub>x,y</sub> es el flujo de la imagen en cada píxel  $(x, y)$ ; model<sub>x,y</sub> es la suma de *nf* funciones  $f_{\nu,x,y}(\alpha_1...\alpha_n)$  empleadas, donde  $\alpha_1...\alpha_n$  son los parámetros

#### CAPÍTULO 4. METODOLOGÍA 56

del modelo bidimensional [\[Peng et al., 2002\]](#page-156-5).

Para poder realizar este cálculo, GALFIT requiere tres imágenes de entrada: la imagen de CCD de la galaxia, una imagen PSF y una imagen que enmascara los píxeles para no considerar en el ajuste. La imagen CCD de la galaxia se refiere a la imagen científica. La imagen PSF fue obtenida mediante el programa  $Tiny Tim<sup>1</sup>$  $Tiny Tim<sup>1</sup>$  $Tiny Tim<sup>1</sup>$ , que genera modelos de PSF para los instrumentos de HST [\[Krist et al., 2011\]](#page-158-8). La imagen máscara fue obtenida mediante dos algoritmos en Python:  $BorderMask.py^2$  $BorderMask.py^2$ , y  $MaskRegions.py<sup>3</sup>$  $MaskRegions.py<sup>3</sup>$  $MaskRegions.py<sup>3</sup>$ . El primero fue utilizado para delimitar el área de la imagen correspondiente a los chips del instrumento. La función de este código es asignar un valor cero a los píxeles dentro del área de los chips, y asignar un valor mayor a cero a los píxeles fuera de dicha área. El segundo se utilizó para asignar un valor mayor que cero a los píxeles contenidos en regiones dibujadas con el visualizador de imagen sao image (DS9) sobre estructuras de polvo o fuentes contaminantes (estrellas o galaxias). Lo anterior se realizó porque GALFIT solo considera para su ajuste aquellos píxeles en la imagen máscara con valor igual a cero.

Hay una cuarta imagen que puede ser proporcionada por el usuario como imagen de entrada, o bien, creada internamente por GALFIT. Se trata de la imagen sigma  $(\sigma_{x.y}),$ que es un mapa de la desviación estándar en cada píxel que es utilizada para calcular  $\chi^2_{\nu}$  con la ecuación [4.5.](#page-63-1) Esta imagen debe tener las mismas unidades que la imagen científica. Para que GALFIT pueda crear la imagen sigma correctamente, es crucial que el producto de las unidades de la imagen científica (ADU) y las unidades de la ganancia (GAIN) resulte en unidades de electrones por píxel. Por lo tanto, si los ADU tienen unidades de cuentas, entonces la ganancia debe tener unidades de electrones/cuentas (para que ADU×GAIN=electrones/píxel).

#### Creación de la imagen sigma

En este trabajo se exploraron los dos procedimientos de creación de la imagen sigma mencionados anteriormente. Primero se realizaron los ajustes dejando que GAL-FIT creara internamente la imagen sigma. Luego se realizó la imagen sigma utilizando la imagen de peso (WHT) mencionada anteriormente siguiendo el procedimiento de √ [Hathi](#page-158-9) [\[2008\]](#page-158-9), mediante  $\sigma = \sqrt{S}$  donde S es la imagen varianza calculada usando

 $S = (1/WHT) + (DATA/EXPTIME)$ 

donde DATA es la imagen científica en unidades de cuentas por segundo. Sin embargo, nos dimos cuenta de que, suponiendo que la imagen WHT tiene unidades de

 $1$ [https://www.stsci.edu/hst/instrumentation/focus-and-pointing/focus/](https://www.stsci.edu/hst/instrumentation/focus-and-pointing/focus/tiny-tim-hst-psf-modeling) [tiny-tim-hst-psf-modeling](https://www.stsci.edu/hst/instrumentation/focus-and-pointing/focus/tiny-tim-hst-psf-modeling)

<sup>2</sup><https://github.com/canorve/GALFITools>

<sup>3</sup>Un algoritmo propio que utiliza el módulo pyregion para enmascarar regiones generadas con DS9.

electrones/s, esta fórmula no es consistente con las unidades de nuestras imágenes, por lo que utilizamos una versión modificada donde la imagen varianza está dada por

$$
S = (1/WHT) + (DATA \cdot GAIN/EXPTIME)
$$

y así las unidades de los términos en la suma son consistentes.

Una vez obtenidas las imágenes sigma para todos los objetos, se configuraron los archivos de entrada para cada una de las galaxias y se ejecutó GALFIT, obteniendo como resultado los modelos de brillo superficial. Cabe mencionar que las imágenes DATA utilizadas para estos ajustes fueron las imágenes en el filtro F547M. En los casos de las galaxias para las cuales este filtro no estaba disponible, se utilizó el filtro F814W.

#### Revisión de la certidumbre de los ajustes obtenidos

Para examinar la certidumbre de los ajustes hechos con GALFIT, además de considerar el valor de  $\chi^2_{\nu}$  (ec. [4.5\)](#page-63-1), se realizaron perfiles de brillo superficial de la galaxia y el modelo utilizando el algoritmo EllipSect (de Python) [\[Añorve, 2020\]](#page-158-10), los cuales se compararon para obtener los residuos unidimensionales (1D) dados por

$$
R_{1D} = (P_{\text{obs}} - P_{\text{mod}}) \times 100/P_{\text{mod}}
$$

donde  $P_{obs}$  y  $P_{mod}$  son los perfiles de la galaxia y del modelo, respectivamente. Los errores de estos residuos fueron calculadas mediante

$$
E_R = E_{\rm obs} \times 100/P_{\rm mod}
$$

donde  $E_{\text{obs}}$  es el error de los datos. Nótese que ambas fórmulas tienen un factor 100 para representar los valores como porcentaje. Se consideró un buen modelo si los residuos estaban contenidos dentro del  $\pm 2\%$  de error, lo cual corresponde a considerar errores mayores que 2σ, es decir, que incluye más del ∼ 95.4 % de los datos. Cabe mencionar que, incluir residuos 1D en ajustes de perfiles de brillo superficial no es utilizado en algunos trabajos (p. ej. [dos Reis et al.](#page-158-11) [\[2020\]](#page-158-11), mientras que otros que sí incluyen residuos, utilizan límites diferentes:  $\pm 1.5\%$  [\[Kotilainen et al., 2016\]](#page-159-0),  $\pm 1\%$  $y \pm 3\%$ , [\[Bonfini et al., 2018\]](#page-146-0),  $\pm 4\%$  [\[Lewis and Spekkens, 2018\]](#page-159-1),  $y \pm 4.5\%$  [\[Rampaz](#page-159-2)[zo et al., 2020\]](#page-159-2). También se analizaron los residuos bidimensionales (2D) obtenidos mediante

$$
R_{2D} = (I_{\text{obs}} - I_{\text{mod}})/I_{\text{mod}}
$$

donde  $I_{obs}$  y  $I_{mod}$  son las imágenes de la galaxia y del modelo, respectivamente. Dicho análisis se realizó a través de la distribución de los valores de los píxeles en la región del ajuste hecho con GALFIT. A esta distribución (o histograma) se le realizó un ajuste Gaussiano para obtener la media  $\mu$  y la desviación estándar  $\sigma$ . Este análisis de los residuos 2D mediante histogramas ha sido utilizado por [De Looze et al.](#page-159-3) [\[2014\]](#page-159-3) para examinar modelos de transferencia radiativa 3D realizados a la galaxia espiral M51, en donde consideran una buena correspondencia del mapa modelado con la imagen observada siempre y cuando concuerden dentro del 50 %. En este sentido, en nuestro análisis de los residuos 2D mediante los histogramas, consideramos como buen modelo, todo caso donde el ajuste Gaussiano ofreciera  $\mu \sim 0$  y  $\sigma < 0.5$ . Cabe mencionar que dependiendo de la región considerada para calcular dichos residuos 2D, y por lo tanto el histograma, pueden estarse considerando también fuentes contaminantes y 'píxeles muertos' presentes en la imagen observada que pueden producir que el histograma sea asimétrico, colas muy gruesas y/o que el pico no esté centrado en el cero. Tomando en cuenta lo anterior, un histograma que esté recargado hacia números positivos (negativos) significa que el modelo está subestimando (sobrestimando) el flujo.

Se observó que el perfil radial se aplana en la región central de algunas galaxias. Para tomar en cuenta este detalle, se realizaron modelos para las galaxias de la muestra utilizando una función Nuker, que no es más que una doble ley de potencias introducida por [Lauer et al.](#page-159-4) [\[1995\]](#page-159-4) para ajustar el perfil de brillo superficial de galaxias cercanas (10 − 20 Mpc) en las que el perfil se "quiebra" en la región central a las cuales se les conoce como galaxias con "core". El perfil de Nuker tiene la siguiente forma:

$$
I(r) = I_b 2^{\frac{\beta - \gamma}{\alpha}} \left(\frac{r}{r_b}\right)^{-\gamma} \left[1 + \left(\frac{r}{r_b}\right)^{\alpha}\right]^{\frac{\gamma - \beta}{\alpha}} \tag{4.7}
$$

<span id="page-66-0"></span>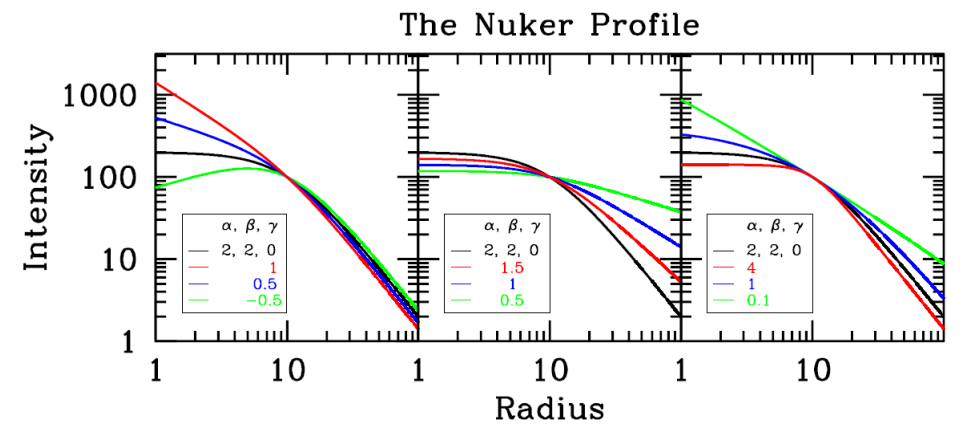

Figura 4.6: Perfil Nuker. La línea negra de referencia tiene parámetros  $r_b = 10$ ,  $\alpha = 2$ ,  $\beta = 2$ ,  $\gamma = 0$ ,  $y I_b = 100$ . Para las otras líneas de color, solo uno de los valores difiere de la línea de referencia, tal y como se muestra en la leyenda. Imagen tomada de [Peng et al.](#page-156-5) [\[2002\]](#page-156-5).

En la figura [4.6](#page-66-0) se observa el perfil de Nuker para diferentes valores de  $\alpha$ ,  $\beta$  y  $\gamma$ . Se realizó una comparación entre los residuos 1D y 2D de los ajustes realizados con los perfiles Sérsic y Nuker con la finalidad de examinar cuál brinda un mejor ajuste. De cualquier manera, el perfil Nuker no pudo usarse después en las simulaciones de transferencia radiativa, ya que el código SKIRT no permite utilizar este perfil para modelar el sistema estelar. Debido a lo anterior, se utilizó un perfil con dos componentes Sérsic para reproducir el perfil Nuker. Una de las componentes para ajustar la región que se aplana hacia el centro y la otra para ajustar los radios mayores. Utiizar dos componentes Sérsic para ajustar los perfiles observados brindó buenos resultados, por lo que se utilizaron sistemáticamente para toda la muestra.

## <span id="page-67-0"></span>4.4. Simulaciones de transferencia radiativa

En esta sección se describe la metodología que se llevó a cabo para la realización de las simulaciones de transferencia radiativa que dan como resultado una imagen sintética que, comparada con la imagen observada, puede proporcionar una estimación de parámetros físicos de la estructura circunnuclear de polvo de las galaxias de la muestra. En este caso, el parámetro de principal interés es la masa de polvo circunnuclear. También se presenta una breve descripción del programa y la técnica que utiliza para realizar dichas simulaciones, así como también los procesos físicos que hay detrás.

#### 4.4.1. La técnica Monte Carlo

La técnica Monte Carlo aplicada a la transferencia radiativa ha sido muy utilizada desde el siglo pasado por algunos autores. Uno de los mas antiguos es [Mattila](#page-159-5) [\[1970\]](#page-159-5) en el que utilizan la técnica Monte Carlo para encontrar la intensidad de la luz dispersa por un haz paralelo de luz incidente en la nebulosa Saco de Carbón y una nebulosa oscura en Libra. Por otro lado, [Richings et al.](#page-159-6) [\[2021\]](#page-159-6) es un trabajo muy reciente en el que proponen un nuevo esquema de transporte radiativo Monte Carlo basado en la solución en serie de Neumann [\[Arfken, 1985a\]](#page-159-7) de la ecuación integral de Fredholm [\[Arfken, 1985b\]](#page-159-8).

SKIRT utiliza la técnica de Monte Carlo para emular los procesos que ocurren en la interacción entre radiación y materia como absorción, dispersión y emisión. La clave principal es que el campo de radiación es tratado como un flujo de un número finito de paquetes de fotones. La simulación consiste en seguir la trayectoria y el tipo de interacción de cada paquete de fotones individualmente. El tiempo de vida de este paquete de fotones puede ser tratado como un bucle en donde las propiedades que lo caracterizan se cambian cuando el paquete de fotones cambia su trayectoria, la cual esta gobernada por los procesos de absorción, dispersión y emisión. Cada uno de estos eventos están determinados estadísticamente por números aleatorios generados por una función de probabilidad  $p(x)$ . Generalmente, un fotón inicia su recorrido cuando es emitido por una fuente (p.e. una estrella), luego experimenta un número aleatorio de dispersiones y finaliza su recorrido cuando es absorbido por polvo o cuando deja al sistema. La simulación Monte Carlo repite este proceso para cada uno de los paquetes de fotones y analiza los resultados obtenidos.

#### 4.4.2. Simulación de transferencia radiativa con SKIRT

Una vez realizados los modelos de brillo superficial con GALFIT, se utilizaron los parámetros obtenidos para simular simultáneamente el sistema estelar y el sistema de polvo utilizando la versión 8.0 de SKIRT [\[Baes et al., 2011,](#page-156-7) [Camps and Baes, 2015,](#page-156-8) [2020\]](#page-156-9). Este es un programa de simulación tridimensional de transferencia radiativa en sistemas astrofísicos que contienen polvo, tales como galaxias, discos de acrecimiento (estelares o de AGN) o regiones de formación estelar. Esta sección incluye los detalles técnicos de SKIRT y el procedimiento seguido para realizar las simulaciones.

El archivo de entrada  $ski$ . Esencialmente, una simulación de SKIRT consiste en la creación de un archivo ski (en formato xml estándar) que contiene los parámetros apropiados para la simulación: la distribución geométrica, el sistema estelar y el sistema de polvo. Luego se realiza la simulación dando este archivo como entrada, del cual el código tomará las características dadas para la creación de dicha simulación y de los archivos de salida. SKIRT produce una imagen sintética de la galaxia al finalizar la simulación, la cual debe analizarse para evaluar qué tanto reproduce las características de la imagen observada. Después se modifican ligeramente los parámetros en el archivo ski y se vuelve a ejecutar una simulación. Esto se repite las veces que sean necesarias hasta encontrar el mejor modelo. A continuación se describirán cuáles fueron estos parámetros seleccionados, así como también las partes donde el procedimiento fue diferente para modelar las demás galaxias de la muestra. En los casos donde los parámetros elegidos fueron los que SKIRT recomienda por defecto, no serán descritos.

El tipo de simulación. Este es el primer parámetro a seleccionar. SKIRT ofrece dos tipos de simulaciones: oligocromática y pancromática. La simulación oligocromática opera a una o más longitudes de onda específicas. En este tipo de simulación puede haber absorción y dispersión, pero no emisión térmica por polvo, ya que por definición, para calcular la temperatura del polvo se requiere tomar en cuenta el rango completo de longitudes de onda para las cuales hay interacciones entre radiación y el polvo mismo. La simulación pancromática opera a un rango de longitudes de onda que puede abarcar desde UV hasta IR. En esta simulación puede haber absorción, dispersión y emisión térmica por granos de polvo. Todas las simulaciones realizadas en esta investigación fueron de tipo oligocromática, ya que estamos interesados solo en dos filtros: F547M y F814W, y en estas bandas no se observa emisión por polvo. Sin embargo, trabajar con un rango restringido de longitudes de onda permite medir los efectos tanto de absorción como de dispersión del polvo, y tener así una imagen realista de la galaxia.

Las unidades de la densidad de flujo. Se refiere a las unidades de densidad de flujo que tendrá la imagen de salida (modelo). Aquí SKIRT ofrece tres opciones: 1. Unidades neutrales:  $\lambda F_{\lambda} = \nu F_{\nu}$ , 2. Unidades en longitud de onda:  $F_{\lambda}$ , 3. Unidades en frecuencia:  $F_{\nu}$ . Debido a que las unidades de la palabra clave PHOTFLAM de la ecuación [4.4](#page-63-0) están en longitud de onda y esta será necesaria posteriormente para transformar unidades de flujo físico a unidades de cuentas, se seleccionó la opción 2. En el caso de haber seleccionado el sistema de unidades extragalácticas (el cual es el que SKIRT da por defecto y que por lo tanto es nuestro caso), la opción 2 calcula el flujo espacialmente integrado  $F_{\lambda}$  en unidades de [W m<sup>-2</sup>  $\mu$ m<sup>-1</sup>] y el brillo superficial  $f_{\lambda}$  en unidades de [W m<sup>-2</sup>  $\mu$ m<sup>-1</sup> arcsec<sup>-2</sup>].

La longitud de onda. Se selecciona la longitud de onda (en micras) a la cual se realizará la simulación oligocromática. Para las galaxias con filtro F547M, se utilizó el valor de la longitud de onda central del encabezado (palabra clave en la cabecera CENTRWV), que es de 0.5483  $\mu$ m. Para las galaxias con filtro WFPC2-F814W, también se utilizó la longitud de onda central, en este caso es de  $0.8012 \mu m$ . Para galaxias con filtro ACS-F814W, debido a que su encabezado no tiene la la información longitud de onda central, se utilizó el valor de longitud de onda pivote (PHOTPALM), que es de  $0.8044 \mu m$ .

El sistema estelar. Se seleccionan los parámetros necesarios para crear el sistema estelar. Este puede estar compuesto por una o más componentes estelares, cada una caracterizada por una geometría y propiedades de emisión específicas que pueden configurarse utilizando los 46 'built-in' que ofrece SKIRT. En este caso, se utilizó el built-in 39. Un decorador que construye una variante triaxial de cualquier  ${\bf geometrica},$  e inmediatamente después [4](#page-0-0). Una  ${\bf geometric^4},$  la cual está definida de tal manera que el perfil de brillo superficial proyectado tiene la forma

$$
I(r_p) = I_0 \exp\left[-b_n \left(\frac{r_p}{r_{\text{eff}}}\right)^{1/n}\right]
$$

la cual está caracterizada por el radio efectivo  $r_{\text{eff}}$  y el índice de [Sérsic](#page-158-3) n (ver Sérsic [\[1963\]](#page-158-3) y [Ciotti and Bertin](#page-159-9) [\[2000\]](#page-159-9)). Es importante añadir el built-in 39 antes de la geometría de Sérsic para poder añadir los parámetros de aplanamiento en Y y en Z de la distribución estelar. Después de la componente estelar, es necesario introducir la luminosidad de la fuente de fotones en unidades de [L<sub>⊙</sub>  $\mu$ m $^{-1}$ ]. Cabe mencionar que en este paso se realizaron varios intentos antes de obtener los valores en los parámetros que mejor simula el sistema estelar de la galaxia.

La obtención de los parámetros para simular el sistema estelar en SKIRT. El índice de Sérsic n, el radio efectivo  $(r_{\text{eff}} \circ r_e)$  y el parámetro de aplanamiento en Y fueron obtenidos con los modelos de GALFIT. El primero fue tomado tal cual del archivo de salida de GALFIT, el tercero se tomó como el cociente de ejes  $p = a/b$ mientras que  $r_e$ tuvo que convertirse a unidades de pársec mediante la ecuación

$$
r_e(\text{pc}) \approx \frac{r_e(\text{pix}) \cdot \text{plate scale}("/pix)}{206265''} d(\text{pc}),\tag{4.8}
$$

que fue implementada en un algoritmo en Python para convertir cualquier longitud en unidades de píxeles a unidades de parsec. La luminosidad en unidades de  $L_{\odot}$  se obtuvo con la opción -phot del algoritmo ELLIPSECT, que utiliza  $\mathrm{NED^5}$  $\mathrm{NED^5}$  $\mathrm{NED^5}$  (NASA/IPAC Extragalactic Database) para descargar información fotométrica del objeto y filtro señalados. Esta luminosidad se dividió entre la longitud de onda central (en micras) correspondiente a cada filtro para obtener la luminosidad en unidades de [L<sub>⊙</sub>  $\mu$ m<sup>−1</sup>].

<sup>4</sup>[https://skirt.ugent.be/skirt8/class\\_sersic\\_geometry.html](https://skirt.ugent.be/skirt8/class_sersic_geometry.html)

 $5$ <https://ned.ipac.caltech.edu/>

Para calcular la distancia d(pc), primeramente se obtuvo el módulo de distancia con -phot de ELLIPSECT y posteriormente se utilizó la ecuación:

$$
d(\mathbf{pc}) = 10^{\frac{(m - M + 5)}{5}} \tag{4.9}
$$

El sistema de polvo. Este contiene toda la información del polvo en una simulación de SKIRT. De manera general, el sistema de polvo está compuesto por dos partes. 1. La distribución del polvo: incluye una descripción completa de la distribución espacial, propiedades ópticas del polvo, composición química y tamaño. 2. La malla de polvo: contiene toda la información de la malla espacial en la cual la distribución es discretizada. En una simulación oligocromática solo está la opción de un sistema de polvo oligocromático, que como se mencionó anteriormente, solo considera absorción y dispersión pero no emisión térmica por polvo. La inclusión del sistema de polvo en la simulación es opcional. Si el usuario ingresa cero, la simulación no contendrá polvo. En esta investigación estamos interesados en el polvo, por lo que, por supuesto, seleccionamos la opción de sistema de polvo oligocromático.

La distribución del polvo. Al igual que para el sistema estelar, el sistema de polvo también puede estar compuesto por una o más componentes de polvo, cada una caracterizada por una geometría y propiedades del polvo. Sin embargo, también hay otras cuatro opciones más para crear el sistema. Por ejemplo se puede crear el sistema a partir de un archivo de salida de una simulación hidrodinámica. En nuestra simulación utilizamos la opción 1, correspondiente a una distribución de polvo compuesta por una o varias componentes. De todas las componentes disponibles para la distribución de polvo, solamente se utilizaron las que se describen a continuación:

La geometría de disco exponencial $^6$  $^6$ . describe geometrías axisimétricas caracterizadas por un perfil de doble exponencial en el cual la densidad disminuye exponencialmente en las direcciones vertical y radial (ver [van der Kruit](#page-159-10) [\[1986\]](#page-159-10)). Se puede aplicar un truncamiento en las direcciones radial y vertical, y también puede incluirse un hoyo cilíndrico interno. Esta geometría tiene la forma

$$
\rho(R, z) = \rho_0 e^{-\frac{R}{h_R} - \frac{|z|}{h_z}},\tag{4.10}
$$

para  $R_{\min} \leq R \leq R_{\max}$  y  $|z| \leq z_{\max}$ . El modelo tiene cinco parámetros libres: la escala de longitud  $h_R$ , la escala de altura vertical  $h_z$ , el radio de truncamiento radial  $R_{\text{max}}$ , el radio de truncamiento vertical  $z_{\text{max}}$ , y el radio interno  $R_{\text{min}}$ .

La geometría de anillo<sup>[7](#page-0-0)</sup>. es como se consideraría en las galaxias de tipo temprano con caminos de polvo. Esta caracterizada por un perfil Gaussiano en dirección radial y una caída exponencial en la dirección vertical, resultando el perfil de densidad axisimétrico

$$
\rho(R, z) = A \exp\left[-\frac{(R - R_0)^2}{2\omega^2}\right] \exp\left(-\frac{|z|}{h_z}\right),\tag{4.11}
$$

<sup>6</sup>[https://skirt.ugent.be/skirt8/class\\_exp\\_disk\\_geometry.html](https://skirt.ugent.be/skirt8/class_exp_disk_geometry.html)

 $7$ [https://skirt.ugent.be/skirt8/class\\_ring\\_geometry.html](https://skirt.ugent.be/skirt8/class_ring_geometry.html)

que tiene tres parámetros libres: el radio del anillo  $R_0$ , la dispersión radial del anillo  $\omega$ , y la escala de altura vertical  $h_z$ .

La geometría tomada de un archivo FITS  ${}^{8}$  ${}^{8}$  ${}^{8}$ . se refiere a una geometría caracterizada por observaciones, es decir, una imagen FITS 2D que es leída por SKIRT y deproyectada adoptando un cierto ángulo de posición (PA) e inclinación  $(i)$ . Esta geometría supone un perfil de densidad de caída exponencial en la dirección vertical

$$
\rho(z) = \rho_0 \exp\left(-\frac{|z|}{h_z}\right).
$$

Si la simulación se ejecuta con  $i = 0$  grados y con el PA de la galaxia simulada, la imagen modelo creada por SKIRT puede compararse con la imagen observada. La geometría de este modelo esta dada por nueve parámetros libres: el nombre del archivo de entrada, la escala de pixel pix, el ángulo de posición PA, la inclinación i, el número de píxeles  $nx y ny$  en las direcciones X y Y, el centro de la galaxia  $xc \, y \, y \, c$  en las coordenadas de la imagen  $(X, Y)$ , y la escala de altura vertical  $h_z$ . Es importante mencionar que solo para la galaxia NGC4261 se realizaron modelos con las tres geometrías descritas anteriormente, para NGC4552 solo se utilizó la geometría de disco exponencial y para el resto de las galaxias de la muestra se utilizó la geometría tomada de un archivo FITS. Lo anterior porque, en nuestra muestra, solamente las galaxias NGC4261 y NGC4552 tienen estructuras de polvo con forma de disco. Las demás galaxias tienen estructuras de polvo con morfologías como caminos de polvo con forma espiral, caóticos y disco espiral. Por lo que, usando una imagen FITS de la estructura de polvo, resultó menos complicado simularlas pero también un modelo menos confiable. Estas imágenes FITS, a las cuales nos referiremos como "mapas de polvo" fueron creadas manualmente dibujando una región con DS9 alrededor de la estructura así como se muestra en la figura [4.7](#page-72-0) y se les asignó un valor de 100 a los píxeles dentro del área de la región.

A los modelos de geometría de disco exponencial y anillo se les añadió además el built-in número 37, que corresponde a un 'decorador'[9](#page-0-0) que aplica una rotación a cualquier geometría utilizando los tres ángulos de Euler:  $\alpha$ ,  $\beta$ , y  $\gamma$ , los cuales sirven para descomponer cualquier rotación en tres secuencias de rotaciones individuales alrededor de los ejes principales (ver figura [4.8\)](#page-72-1):

- La primer rotación es por un ángulo  $\alpha$  alrededor del eje Z.
- La segunda rotación es por un ángulo  $\beta$  alrededor del nuevo eje X'.
- La tercera rotación es por un ángulo  $\gamma$  alrededor del nuevo eje Z''.

De tal manera que la posición de la geometría después de haber aplicado la rotación está dada por

$$
\mathbf{r} = \mathbf{R} \mathbf{r}_{\text{ori}}
$$

<sup>8</sup>[https://skirt.ugent.be/skirt8/class\\_read\\_fits\\_geometry.html](https://skirt.ugent.be/skirt8/class_read_fits_geometry.html)

<sup>9</sup>[https://skirt.ugent.be/skirt8/class\\_rotate\\_geometry\\_decorator.html](https://skirt.ugent.be/skirt8/class_rotate_geometry_decorator.html)
<span id="page-72-0"></span>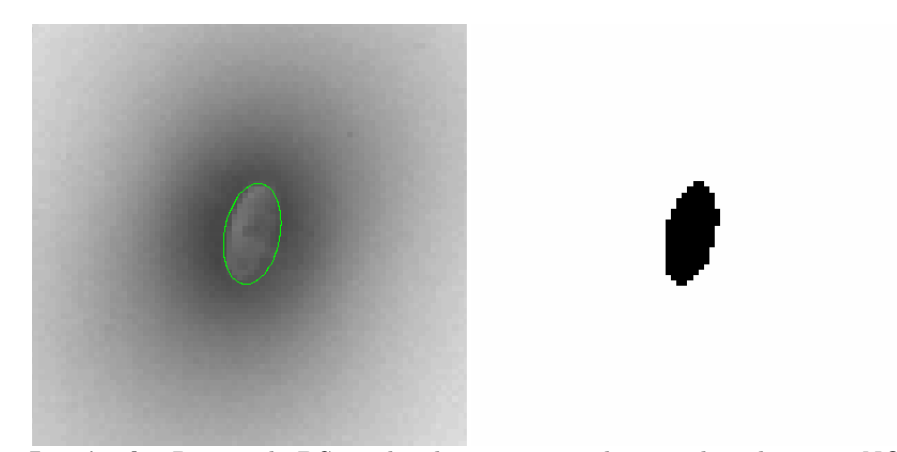

Figura 4.7: Izquierda: Región de DS9 utilizada para crear el mapa de polvo para NGC 4261. Derecha: Mapa de polvo de NGC 4261 introducido en la simulación de transferencia radiativa donde se usó la geometría de archivo FITS.

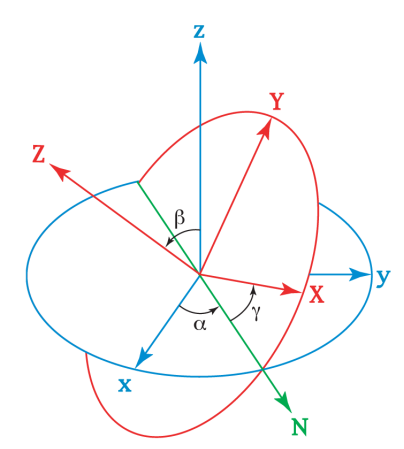

Figura 4.8: Dos sistemas de coordenadas ortogonales en los que se muestran los ángulos de Euler. Imagen tomada de wikipedia.org.

donde r es la posición nueva,  $\mathbf{r}_{\text{ori}}$  es la posición original y  $\mathbf{R}$  es la matriz de rotación dada por

$$
\mathbf{R} = \begin{pmatrix} \cos \gamma & \sin \gamma & 0 \\ -\sin \gamma & \cos \gamma & 0 \\ 0 & 0 & 1 \end{pmatrix} \begin{pmatrix} 1 & 0 & 0 \\ 0 & \cos \beta & \sin \beta \\ 0 & -\sin \beta & \cos \beta \end{pmatrix} \begin{pmatrix} \cos \alpha & \sin \alpha & 0 \\ -\sin \alpha & \cos \alpha & 0 \\ 0 & 0 & 1 \end{pmatrix}
$$

Lo anterior con la finalidad de que la estructura de polvo a simular tenga la misma orientación en la imagen modelo que en la imagen observada.

Siguiendo con la creación del sistema de polvo, después de elegir la(s) componente(s) que describe(n) la distribución de densidad del polvo e introducir los valores de los parámetros (más adelante se explica cómo se obtuvieron), se eligen las propiedades ópticas de los granos de polvo. Aquí SKIRT ofrece 16 opciones de propiedades que han sido estudiadas en la literatura. En nuestra caso, seleccionamos la opción 1: una mezcla de polvo con propiedades interestelares promedio. Esta opción representa las propiedades ópticas de una mezcla de polvo promedio que es apropiada para el medio de polvo interestelar típico de nuestra galaxia. Los datos se leen de un archivo llamado kext\_albedo\_WD\_MW\_3.1\_60\_D03.all en la página web de Bruce Draine<sup>[10](#page-0-0)</sup>. El archivo contiene datos en un amplio rango de longitudes de onda, desde 0.0001  $\mu$ m a 10 mm. El modelo consta de una mezcla de granos carbonosos y granos de silicato amorfo. Los granos carbonosos son similares a los PAHs cuando son pequeños y al grafito cuando son grandes (ver [Li and Draine](#page-160-0) [\[2001\]](#page-160-0)). Las distribuciones de tamaño se toman de [Weingartner and Draine](#page-160-1) [\[2001\]](#page-160-1) para una curva de extinción con  $R_V = 3.1$ , renormalizadas como se realiza en [Draine](#page-160-2) [\[2003\]](#page-160-2). Con estos regímenes los coeficientes de absorción corresponden a  $\kappa_{\nu} = 825$  m<sup>2</sup> kg<sup>-1</sup>, para las simulaciones a 0.5483  $\mu$ m, y a  $\kappa_{\nu} = 595 \text{ m}^2 \text{ kg}^{-1}$ , para las simulaciones a 0.8044  $\mu$ m. Específicamente, la abundancia de granos en relación con H se ha reducido en un factor de 0.93 relativo a la distribución de tamaño con  $R_V = 3.1$  y  $\left[\frac{C}{H}\right]_{PAH} = 60$  ppm como en [Weingartner and Draine](#page-160-1) [\[2001\]](#page-160-1). Se supone una abundancia de PAH C relativa a H de  $[C/H]_{PAH} = 0.93 \times 60$  ppm = 55.8 ppm.

Luego se selecciona el parámetro de normalización de la componente de polvo. SKIRT ofrece 7 opciones, de las cuales, en todas nuestras simulaciones seleccionamos la opción 1: normalización mediante la definición de la masa de polvo total, ya que este es el parámetro de interés.

La malla de polvo. Como se mencionó anteriormente, la distribución del polvo es discretizada mediante una malla espacial, es decir, un conjunto de celdas de polvo pequeñas que cubren todo el espacio tridimensional. En cada celda, la temperatura y la densidad del polvo se considera uniforme. SKIRT ofrece 8 opciones de mallas de polvo que pueden utilizarse. Dependiendo de las simetrías en las geometrías estelar y de polvo, SKIRT soporta mallas esféricas 1D (las celdas son cascarones concéntricos), mallas axisimétricas 2D (las celdas tienen forma de toro), mallas cartesianas 3D (las

 $^{10}{\tt \tt https://www.astro.princeton.edu/~draine/dust/dustmix.html}$  $^{10}{\tt \tt https://www.astro.princeton.edu/~draine/dust/dustmix.html}$  $^{10}{\tt \tt https://www.astro.princeton.edu/~draine/dust/dustmix.html}$ 

celdas son cajas), y mallas con forma de teselación de Voronoi (cada celda es un poliedro convexo). Cuando la geometría del sistema lo permite, las simulaciones en mallas 1D o 2D son mucho más eficientes que las simulaciones en una malla 3D. En todas nuestras simulaciones utilizamos la opción 6, que corresponde a una malla de árbol de k-dimensiones (k-d tree o binary tree), ya que a diferencia de las otras mallas, las cuales sirven para muestrear mejor distribuciones de polvo regulares y continuas, la malla k-d tree funciona mejor para distribuciones de polvo irregulares, en donde esta hace un compromiso entre el número de celdas y el tiempo de cálculo en regiones donde hay mayor densidad de polvo.

<span id="page-74-1"></span>Los parámetros requeridos por este tipo de malla son los puntos de inicio y fin en las direcciones X, Y y Z, con los que se obtiene el tamaño 3D de la malla; los niveles mínimo y máximo de refinamiento de la malla; el método de búsqueda utilizado para atravesar la cuadrícula del árbol, que en este caso se seleccionó la opción 2. Neighbor, en la cual se construye y se usa la lista de vecinos de cada muro de nodos. También se introducen el número de muestras de densidad aleatorias para determinar la subdivisión de las celdas, la profundidad óptica promedio máxima de cada celda, la fracción máxima de masa de polvo contenida en cada celda, y la dispersión de densidad máxima en cada celda. Luego se elige el método que determina la orientación de la subdivisión a cada nivel. Aquí se seleccionó siempre la opción 1, la cual corresponde a un método que alterna entre las direcciones X, Y y Z. Finalmente, se introduce el número de muestras de densidad aleatorias para determinar la masa en cada celda.

La obtención de los parámetros para simular el sistema de polvo. Los valores de los parámetros de la distribución del polvo se obtuvieron mediante prueba y error hasta acercarse a valores en los que la estructura de polvo simulada fuera similar a la observada. Esto se evaluó mediante los residuos 1D y 2D de la misma forma como se explicó anteriormente para los modelos de brillo superficial (ver sección [4.3\)](#page-60-0) y a través de un análisis estadístico de  $\chi^2_\nu$  que se calculó de manera independiente a SKIRT usando la ecuación

<span id="page-74-0"></span>
$$
\chi_{\nu}^{2} = \frac{1}{N} \sum_{x} \sum_{y} \frac{\left(\text{Obs}_{(x,y)} - \text{Mod}_{(x,y)}\right)^{2}}{\text{Mod}_{(x,y)}},\tag{4.12}
$$

donde N es el número de píxeles de la imagen, y  $\mathrm{Obs}_{(x,y)}$  y  $\mathrm{Mod}_{(x,y)}$  son los píxeles en las coordenadas  $(x, y)$  de la imagen observada y la imagen modelo, respectivamente. Una vez obtenidos los parámetros que daban como resultado un modelo semejante a la observación, se realizaron cientos a miles de modelos donde se combinaron diferentes valores de cada uno de los parámetros con la finalidad de encontrar el mejor modelo con mayor precisión. En el capítulo de resultados (Cap. [5\)](#page-79-0) se detallan los rangos utilizados para los parámetros y el número total de modelos obtenidos para encontrar el mejor ajuste.

Para las simulaciones donde se utilizó una geometría de disco exponencial se variaron los parámetros:  $h_R$ ,  $h_z$  y  $R_{\text{min}}$  (los radios de truncamiento  $R_{\text{max}}$  y  $z_{\text{max}}$ no se utilizaron). Para las simulaciones donde se utilizó la geometría de anillo se variaron  $R_0$ ,  $\omega$  y  $h_z$ . Finalmente, para las simulaciones donde se utilizó una geometría tomada de un archivo FITS se variaron i, PA y  $h_z$ . Tanto para la geometría de disco exponencial como para la de anillo, se variaron los ángulos de Euler  $\alpha$ ,  $\beta$  y  $\gamma$ . Y para las tres geometrías se varió el valor de la masa de polvo total.

Los parámetros libres de la malla de polvo son los puntos de inicio y fin en las tres direcciones (minX, maxX, minY, maxY, minZ y maxZ), los niveles de refinamiento de la malla (minLevel y maxLevel), y el número de muestras (o celdas) por cada dirección (numSamples). Los valores de los puntos de inicio y fin que se utilizaron inicialmente fueron tales que la malla tuviera un tamaño que cubriera casi toda la imagen simulada. Dado que la resolución espacial de la malla depende de su tamaño y del número de celdas, estos dos parámetros se variaron para encontrar los valores óptimos para una simulación con buena resolución intentando minimizar el tiempo de cómputo posible (a mayor resolución, mayor tiempo de cómputo). Esto es necesario debido a que el gran número de simulaciones que se realizaron necesitaba de optimizar los tiempos. Lo más común fue dejar el número de celdas en un número fijo y variar el tamaño de la malla. Utilizando un procesador de 32 núcleos y 256 GB de RAM, esperamos que cada simulación tenga una duración de ∼ 1 min. En cuanto a los niveles de refinamiento, estos se relacionan directamente con la eficiencia con la que la malla muestrea la densidad de polvo, por lo que el valor de la masa de polvo calculado por la simulación podría ser inconsistente con el valor de masa de polvo ingresado por el usuario si los niveles de refinamiento no son los indicados para la simulación. Estos valores también se obtuvieron después de hacer diversas pruebas, tomando en cuenta el tiempo de cálculo.

El instrumento. Aquí se selecciona el instrumento a simular, el cual colecta los paquetes de fotones emitidos por el sistema estelar, un proceso similar al que ocurre en los instrumentos de un telescopio real. Hay seis instrumentos diferentes que SKIRT puede simular. En esta investigación se seleccionó el número 2, que corresponde a un instrumento básico que proporciona el brillo superficial en cada píxel como un cubo de datos. Dado que en nuestro caso los paquetes de fotones colectados por el instrumento solo tienen una longitud de onda  $(0.5483 \mu m, 0.8012 \mu m)$  o  $0.8044 \mu m$ , según corresponda), entonces el cubo de datos sólo tendrá un marco, es decir, será una imagen. Luego se introducieron los parámetros de este instrumento: nombre (el que el usuario decida), distancia en Mpc (la misma que en la ec. [4.8\)](#page-69-0), ángulo de inclinación, ángulo de azimuth, ángulo de posición, campo de visión total en las direcciones horizontal (fieldOfViewX) y vertical (fieldOfViewY), número de píxeles en las direcciones horizontal (numPixelsX) y vertical (numPixelsY), y centro del marco en las direcciones horizontal (centerX) y vertical (centerY). Cabe mencionar que, siendo esta una simulación, el objeto simulado puede verse como el usuario lo requiera, es decir, es posible poner el instrumento en cualquier posición: ángulo y distancia. También es posible simular la imagen del objeto con el tamaño y resolución requeridos por el usuario. En esta investigación lo que estamos buscando reproducir tanto la galaxia como la observación del HST con todas sus características técnicas.

La obtención de los parámetros para simular el instrumento. En cuanto a los ángulos, la inclinación y el azimuth se dejaron en 0, mientras que para el ángulo de posición se utilizó el valor obtenido con el modelo de GALFIT. Para los campos de visión horizontal y vertical se utilizó el tamaño de la imagen en x y y encontrados en las palabras clave NAXIS1 y NAXIS2, respectivamente, del encabezado de la imagen observada. Debido a que estos están en píxeles, fueron convertidos a pársec utilizando el algoritmo con la ec. [4.8.](#page-69-0) Para el número de píxeles en las direcciones horizontal y vertical se utilizaron directamente los valores de NAXIS1 y NAXIS2, respectivamente. Para el centro del marco, se calcularon las coordenadas (centerX y centerY) en pársec de tal manera que la galaxia simulada quedara en las mismas coordenadas que en la imagen observada. Por lo que se llevó a cabo lo siguiente: Las coordenadas del centro de la galaxia  $x_c$  y  $y_c$  obtenidas con el modelo de GALFIT fueron transformadas de pix a pc y luego se utilizó la siguiente ecuación:

<span id="page-76-0"></span>
$$
centerX = -\left(x_c(pc) - \frac{fieldOfViewX(pc)}{2}\right)
$$
  
centerY = -\left(y\_c(pc) - \fracfieldOfViewY(pc)}{2}\right) (4.13)

El número de paquetes de fotones. Este es un parámetro muy importante porque determina la precisión de la simulación. Es decir, determina la cantidad de ruido Monte Carlo que tendrá la imagen final, similar a la señal-a-ruido (signal-to-noise) en una imagen observada. Además, el tiempo de cómputo de la simulación aumenta proporcionalmente con el número de paquetes de fotones (multiplicado por el número de longitudes de onda). Los valores típicos van de  $10^5$  a  $10^9$  paquetes de fotones. El número apropiado es determinado usualmente de manera experimental, ejecutando la simulación una y otra vez, con diferente número de paquetes de fotones hasta encontrar el más óptimo considerando la precisión y el tiempo de cómputo. En todas las simulaciones realizadas en esta investigación se utilizó un número de 10<sup>7</sup> paquetes de fotones.

La ejecución de la simulación. Una vez creado el archivo ski, se ejecutó la simulación. Si el lector está interesado en conocer de manera más detallada los comandos y pasos para realizar una simulación con SKIRT, lo invitamos a que revise los tutoriales que se encuentran en su sitio web<sup>[11](#page-0-0)</sup>. Durante la simulación, SKIRT produce varios mensajes log donde registra actividades específicas y el progreso general de la simulación. Esta consiste de tres fases: 1. Fase de construcción: se crea una estructura de datos interna que representa la simulación, basada en el contenido del archivo ski. Esta se completa en una fracción de segundo (o falla si encuentra un problema con el archivo ski). 2. Fase de configuración: donde se inicializan las estructuras de datos de toda la simulación. En esta fase se configura la malla espacial en la cual se calculan las propiedades del campo de radiación y donde se evalúa la probabilidad de que un proceso dado se verifique. Dependiendo de los parámetros y la complejidad

<sup>11</sup>[https://skirt.ugent.be/version8/\\_tutorials.html](https://skirt.ugent.be/version8/_tutorials.html)

del modelo a simular, esta puede tardar segundos, minutos e incluso horas. En el caso de nuestras simulaciones más complejas, esta fase no tardó más de cinco minutos. 3. Fase de la ejecución de la simulación: donde los paquetes de fotones son lanzados a través de la malla de polvo y detectados por el instrumento. Solo detecta aquellos que logran escapar del sistema de polvo. Para una simulación oligocromática (como la realizada en esta investigación), solo están las fases de emisión estelar y de interacción –por procesos de absorción y dispersión– con el polvo. Mientras que para una simulación pancromática pueden haber además la fase de emisión por polvo.

Los archivos de salida. Al terminar la simulación, se obtienen algunos archivos de salida con datos importantes sobre la simulación, entre ellos, solo mencionaremos los archivos convergence.dat y total.fits, que fueron los que se utilizaron para comprobar la confiabilidad de los modelos. El primero solo es creado cuando la simulación incluye el sistema de polvo. Este es un archivo pequeño de texto que proporciona una forma de verificar la consistencia en la distribución de las celdas de la malla. Contiene la densidad superficial central de canto (edge-on)y de cara (face-on) de la distribución de polvo, así como también la masa de polvo equivalente total. Se hace una comparación entre el valor teórico de la masa (ingresado por el usuario) y el valor muestreado por la malla. Si estos parámetros se relacionan dentro de un pequeño porcentaje, significa que la malla de polvo muestrea bien la densidad del polvo. Pero si hay grandes desviaciones entre estos parámetros, es importante considerar una distribución diferente de celdas de la malla (ej., con mayor tamaño o mayor resolución). El segundo es un archivo en formato FITS que contiene el cubo de datos (o la imagen) del modelo con el brillo superficial en cada píxel detectado por el instrumento.

Como se mencionó anteriormente, la imagen total.fits contiene el brillo superficial en cada píxel en unidades de [W m<sup>−</sup><sup>2</sup> µm<sup>−</sup><sup>1</sup> arcsec<sup>−</sup><sup>2</sup> ], para poder compararla con la imagen observada, se aplicó una transformación de las unidades a [erg cm-2 s-1 Å-1] mediante la siguiente ecuación:

$$
\frac{f_{\lambda}}{\left[\arg \text{cm}^{-2}\text{s}^{-1}\text{\AA}^{-1}\right]} = 10^6 \cdot \left(\frac{\text{plate scale}}{\left[\text{''}/\text{pix}\right]} \cdot \frac{f_{\lambda}}{\left[\text{Wm}^{-2}\mu\text{m}^{-2}\text{arcsec}^{-1}\right]}\right)^2, \tag{4.14}
$$

y luego se convirtió a unidades de cuentas multiplicando la imagen por el tiempo de exposición (EXPTIME) y dividiendo entre el factor de conversión de unidades de flujo físicas a unidades de flujo instrumental (PHOTFLAM). Una vez hecho esto, la imagen total.fits se suavizó mediante una convolución con la imagen PSF del filtro correspondiente.

Después de realizar una malla de modelos con diferentes valores en los parámetros del polvo, fue posible obtener un rango de valores de  $M_d$  probables para las estructuras circunnucleares de las galaxias de la muestra. Para ello usamos representaciones gráficas del como varía la estadística de  $\chi^2$  con los distintos valores de la masa. Esto nos permitió, no solo estimar el mínimo sino también asociar una cota de error a la medida de la masa.

## 4.5. Ajustes espectrales de modelos de toro de polvo

Debido a que el objetivo de esta investigación es explorar la relación entre la masa de polvo circunnuclear  $M_{CNdust}$  y la masa de polvo nuclear (del toro)  $M_{Ndust}$ , se estimó  $M_{Ndust}$  siguiendo la metodología de [González-Martín et al.](#page-145-0) [\[2019\]](#page-145-0), la cual consiste en ajustar espectros de Spitzer/IRS utilizando modelos de toro de polvo nuclear. En este caso se usaron el modelo de toro suave de [Fritz et al.](#page-145-1) [\[2006\]](#page-145-1) [Fritz06], los modelos de toro grumoso de [Nenkova et al.](#page-145-2) [\[2008a\]](#page-145-2) [Nenkova08] y [Hönig and Kishimoto](#page-145-3) [\[2010\]](#page-145-3) [Hoenig10], el modelo de toro de dos fases (grumoso y suave) de [Stalevski et al.](#page-145-4) [\[2016\]](#page-145-4) [Stalev16], y el modelo de viento y disco grumoso de [Hönig and Kishimoto](#page-145-5) [\[2017\]](#page-145-5) [Hoenig17]. Este método se llevó a cabo solo para 10 objetos de la muestra con espectros disponibles de Spitzer/IRS siguiendo la metodología de [González-Martín](#page-145-0) [et al.](#page-145-0) [\[2019\]](#page-145-0).

Para llevar a cabo estos ajustes espectrales, además de los espectros de Spitzer/IRS, se requirieron las luminosidades en rayos X de 2 a 10 keV  $(L_X(2-10 \text{ keV}))$  para transformarla a la luminosidad bolométrica, la cual es uno de los parámetros requeridos por los modelos de toro de polvo para ajustar el SED infrarrojo. Las luminosidades  $L_X(2\textrm{-}10 \textrm{ keV})$  que se utilizaron se muestran en la tabla [3.5.](#page-51-0)

# <span id="page-79-0"></span>Capítulo 5

# Resultados

En este capítulo presentamos los resultados para las 19 galaxias de la muestra obtenidos con la aplicación de las técnicas mostradas en la metodología: los mapas de estructuras de polvo (secciones [5.1.1](#page-80-0) y [5.2.1\)](#page-96-0), con los que identificamos estas estructuras para discernir la morfología de cada una y clasificarlas; los modelos de brillo superficial (secciones [5.1.2](#page-80-1) y [5.2.3\)](#page-103-0) realizados con GALFIT, con los que parametrizamos el sistema estelar de las galaxias; las simulaciones de transferencia radiativa (secciones [5.1.3](#page-87-0) y [5.2.4\)](#page-111-0) realizadas con SKIRT, que nos permitieron modelar el sistema de polvo de las galaxias en conjunto con el sistema estelar obtenido previamente con GALFIT; y por último, los ajustes a los espectros de  $Spitzer/IRS$ (secciones [5.3\)](#page-115-0) mediante modelos del toro de polvo. Cabe mencionar que separamos los resultados de NGC 4261 de los del resto de la muestra, pues como se explica en la siguiente sección, este objeto fue el primero que estudiamos, es el único que muestra un disco de polvo muy claro sin necesidad de usar mapas de estructura, y además los procedimientos aplicados en este fueron más detallados. En la sección [5.2](#page-96-1) se presentan los resultados del análisis a la muestra completa.

# <span id="page-79-1"></span>5.1. Resultados de NGC 4261

En esta sección presentamos los resultados obtenidos para la galaxia NGC 4261. Los separamos de los resultados del resto de la muestra debido a que este objeto fue el que se estudió inicialmente para poner a prueba todos los procedimientos descritos en la metodología (ver capítulo [4\)](#page-56-0). Además, NGC 4261 es el único de los objetos que muestra una geometría clara de anillo/disco/toro, tal y como presentan [Bonfini et al.](#page-146-0) [\[2018\]](#page-146-0) para otros dos AGNs de baja luminosidad (ver introducción). Esto nos permitirá hacer una comparación directa de nuestros resultados con los dos sistemas analizados por [Bonfini et al.](#page-146-0) [\[2018\]](#page-146-0), siguiendo una metodología similar. A continuación, mostramos detalladamente todos los resultados que se obtuvieron con la aplicación de los mapas de estructuras de polvo, la realización de los modelos de brillo superficial con GALFIT y la producción de las simulaciones de transferencia radiativa con SKIRT para el caso de NGC 4261.

#### <span id="page-80-0"></span>5.1.1. Mapas de estructuras de polvo de NGC 4261

Para evaluar la funcionalidad de la técnica sharp-divided, se realizaron imágenes con las tres funciones (o filtros) de suavizado: Box2DKernel, Gaussian2DKernel y AiryDisk2DKernel, a cada uno de los 13 filtros del HST disponibles para NGC 4261 y con tamaños del kernel de: 3, 5 y 7 píxeles. En total se obtuvieron 117 imágenes (i.e. nueve imágenes por cada filtro del HST), que se recopilaron en un catálogo (ver apéndice [A\)](#page-164-0) para facilitar su inspección y seleccionar la función de suavizado en la que la estructura nuclear es más clara. Como ejemplo, en la figura [5.1](#page-81-0) se muestran las imágenes del catálogo de NGC 4261 en el filtro F547M, en donde puede apreciarse un disco de polvo muy claro con una inclinación de unos 30◦ respecto al norte de la imagen y en dirección oeste. La morfología de polvo circunnuclear de NGC 4261 fue clasificada como 'disco' (ver tabla [5.5,](#page-103-1) donde se incluye la clasificación para la muestra completa).

La imagen que resalta mejor el disco de polvo es la que utiliza el filtro de suavizado box 2D con un tamaño de kernel de 3 pix, por lo que se utilizó está imagen sharpdivided para los estudios del polvo circunnuclear de NGC 4261. El filtro Airy Disk también muestra una estructura clara al igual que el box 2D. Sin embargo, aún se detecta algo de contribución estelar de la galaxia elíptica alrededor del disco de polvo. También se observó que el anillo de polvo es muy claro en los dos filtros F547M y F814W. Esto es importante porque son los filtros más utilizados para la muestra inicial. Por otro lado, en los filtros F606W y F205W no se observa la estructura de polvo, solamente la emisión nuclear (ver figuras [A.4](#page-168-0) y [A.13\)](#page-177-0).

#### <span id="page-80-1"></span>5.1.2. Modelos de brillo superficial de NGC 4261

Los primeros modelos de brillo superficial obtenidos con GALFIT para NGC 4261 fueron aquellos en los que se ajustó una función Sérsic. Como se mencionó en la sección [4.3.1,](#page-64-0) se realizaron ajustes dejando que GALFIT creara la imagen sigma internamente y también utilizando la imagen sigma creada manualmente mediante la imagen de peso (que se denomina en terminología del HST como WHT). En la tabla [5.1](#page-82-0) se muestran los parámetros obtenidos con cada uno de los ajustes. En el caso en el que GALFIT crea internamente la imagen de sigma obtuvimos  $\chi^2_{\nu} = 0.104$ , mientras que cuando generamos manualmente la imagen sigma obtuvimos  $\chi^2_{\nu}=0.030.$  Este valor es  $\sim 3$  veces menor que el valor de  $\chi^2_{\nu}$  obtenido con la imagen sigma generada por GAL-FIT. Esto hace pensar que la imagen sigma que genera internamente de GALFIT sea más confiable que al utilizar nuestra propia imagen sigma. Sin embargo, analizando los residuos 1D y 2D mostrados en la figura [5.2,](#page-83-0) obtuvimos que las diferencias son muy sutiles entre ambos modelos. Una vez realizada esta prueba y por simplicidad, procedimos a realizar los modelos de las demás galaxias de la muestra dejando que GALFIT creara la imagen sigma automáticamente.

En la figura [5.3](#page-84-0) se observa el archivo de entrada de GALFIT de NGC 4261. En este caso, se utilizó una imagen máscara que cubre el disco de polvo circunnuclear mostrado en la figura [5.1,](#page-81-0) una imagen PSF del filtro F547M (obtenida con TinyTim [\[Krist et al., 2011\]](#page-158-0)), una región de ajuste de 600 × 630 píxeles; que encierra la mayor

<span id="page-81-0"></span>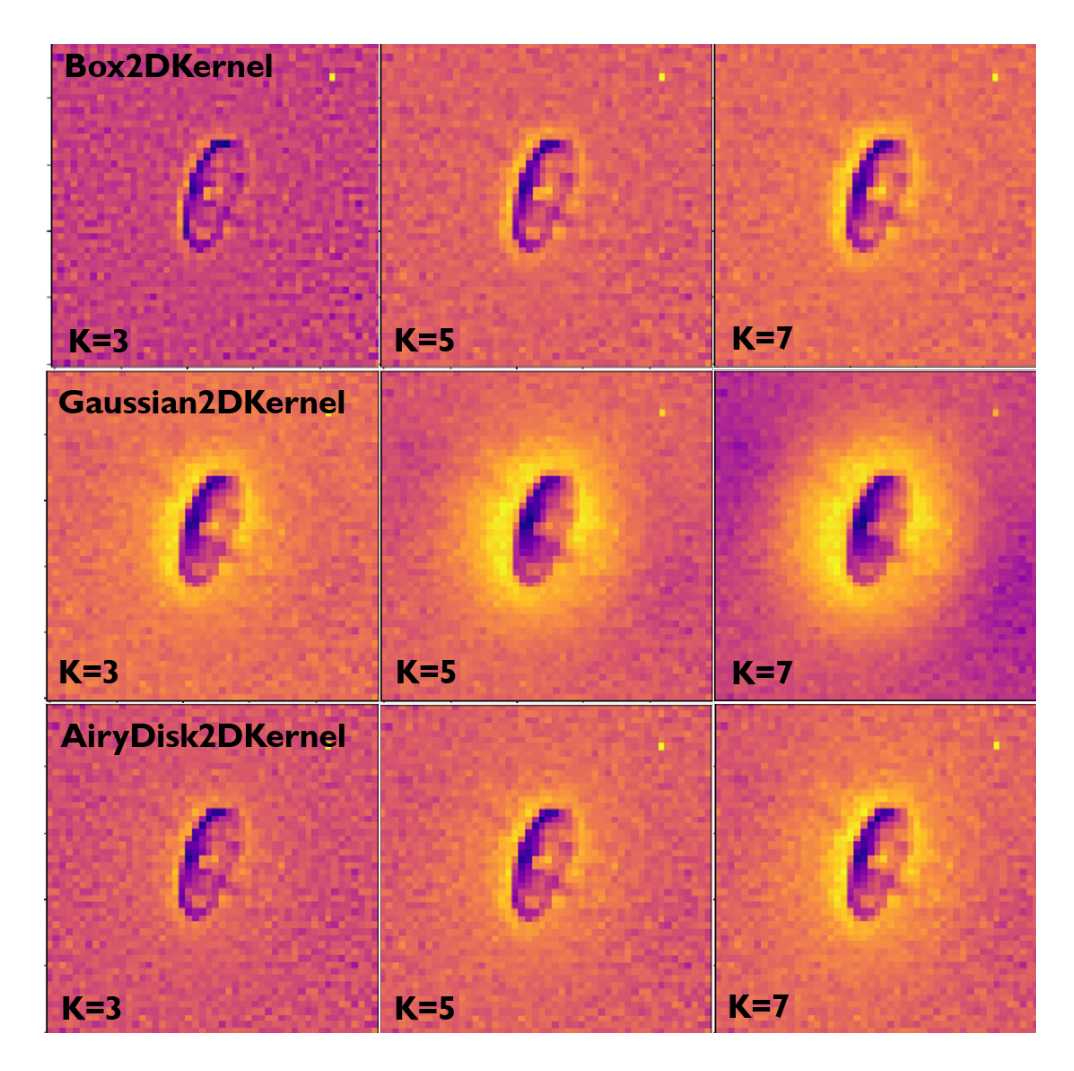

Figura 5.1: Imágenes sharp-divided de NGC4261 en el filtro F547M obtenidas utilizando las tres diferentes funciones de Astropy. El norte está arriba y el este hacia a la izquierda.

parte de la galaxia y al mismo tiempo abarca el menor área fuera de los límites de la forma "L" del WFPC2, una caja de convolución con un tamaño de  $200 \times 200$  píxeles, una magnitud fotométrica  $ZEROPT \approx 23.8$  (obtenida con la ec. [4.4\)](#page-63-0), la escala de placa de 0.1" correspondiente a las imágenes WFPC2, y dos funciones Sérsic con sus respectivos parámetros. Sin embargo, más abajo detallamos una comparación de este ajuste con otros en los que se utilizaron otros perfiles: una sola función Sérsic y la función Nuker.

Con la finalidad de encontrar el mejor ajuste para NGC 4261 se intentó implementar una técnica de iteración, en la que primeramente se creó un modelo de brillo superficial ajustando una sola función Sérsic a la imagen original (enmascarando la región con polvo), posteriormente, se tomó el modelo resultante (sin polvo) como imagen de entrada para GALFIT y nuevamente se ajustó a esta una función Sérsic. El modelo resultante en esta iteración muestra valores de los parámetros de la función Sérsic ( $r_e = 277.62$  y  $n = 3.66$ ,  $q = 0.77$ , P.A.=−21.89) similares a los que se tenían anteriormente. Sin embargo, la magnitud obtenida está muy sobrestimada (Mag =

3.41), siendo el valor del primer modelo Mag = 10.63. Debido a lo anterior, no se siguió implementando esta técnica.

| Comp   | Mag   | $r_e$                                          |     |     |             | $n \quad q \quad P.A. \quad \chi^2_{\nu} \quad \text{Imagen sigma}$ |
|--------|-------|------------------------------------------------|-----|-----|-------------|---------------------------------------------------------------------|
|        |       | $[\text{pix}]$                                 |     |     |             |                                                                     |
| (1)    | (2)   | (3)                                            | (4) | (5) | $(6)$ $(7)$ | (8)                                                                 |
| Sérsic | 10.63 | 296.21 3.80 0.78 -21.24 0.03                   |     |     |             | Manual                                                              |
| Sérsic |       | $10.75$ $249.04$ $3.40$ $0.75$ $-21.10$ $0.10$ |     |     |             | Galfit                                                              |

<span id="page-82-0"></span>Tabla 5.1: Comparación de los ajustes para NGC 4261 utilizando imagen sigma creada manualmente y creada por Galfit.

Notas. Col. (1): Componente del modelo. Col. (2): Magnitud de la componente. Col. (3): Radio efectivo. Col. (4): Índice de Sérsic. Col. (5): Cociente de eje mayor entre eje menor. Col. (6): Ángulo de posición. Col. (7): Chi cuadrada reducida obtenida mediante la ec. [4.5.](#page-63-1) Col. (8): Método para obtención de la imagen sigma.

Otro resultado interesante para NGC 4261 es que su perfil radial se ajusta ligeramente de mejor manera (residuos menores) con una función Nuker, lo que significa que es una galaxia con "core" ("core-Sérsic" o "core-galaxy", en inglés). En la figura [5.4](#page-85-0) se muestra que el perfil Nuker es muy similar al perfil Sérsic a radios menores que  $\sim 20''$ . Más allá de este radio el perfil Nuker es más brillante que el perfil Sérsic y el de la galaxia. Como se muestra en la figura [5.3,](#page-84-0) también se realizó un ajuste mediante dos funciones Sérsic, el cual brindó mejores resultados que un Sérsic individual y que la función Nuker. En la tabla [5.2](#page-87-1) se muestran los parámetros del modelo doble Sérsic y en las figuras [5.5](#page-86-0) y [5.6](#page-86-1) se muestran el perfil de brillo superficial y los residuos bidimensionales, respectivamente. Una de las componentes Sérsic resultó con  $n = 1.78$  y  $r_e \approx 231$  pix, que equivale a  $r_e \approx 3.5$  kpc, mientras que la segunda componente Sérsic está caracterizada por  $n = 1.78$  y  $r_e \approx 31$  pix, equivalente a  $r_e \approx 470$  pc.

El objetivo de este doble perfil de Sérsic es el de simular un perfil aplanado al centro como el "core-Sérsic" que pueda ser utilizado por SKIRT. Esto es debido a que el perfil de Nuker no está implementado dentro de este código. El doble perfil de Sérsic permite obtener perfiles más aplanados al centro, dando posiblemente estimaciones de masa de polvo menores que el perfil de Sérsic simple. Nótese que esta aproximación no pretende ser una descripción realista del perfil sino que nos permite tomar en cuenta el posible error en la estimación de masa debido a que el perfil se aplana al centro para el caso de galaxias tipo core. Para el resto de la muestra utilizamos sistemáticamente el perfil de Sérsic y el doble perfil de Sérsic para ajustar con GALFIT y posteriormente hacer las simulaciones de transferencia radiativa con SKIRT.

Como se muestra en las figuras de los perfiles (figs. [5.2](#page-83-0) y [5.5\)](#page-86-0), caracterizamos el tamaño del disco de polvo  $R_{\text{CNdust}}$  mediante su semi-eje mayor, mismo que se encuentra marcado con una línea vertical punteada. Este se midió manualmente en la imagen sharp-divided del filtro F547M. En este caso  $R_{\text{dust}} \sim 0.1$ ", que equivale a  $R_{\text{CNdust}} \sim 151.2$  pc utilizando una distancia de  $d = 31.2$  Mpc.

<span id="page-83-0"></span>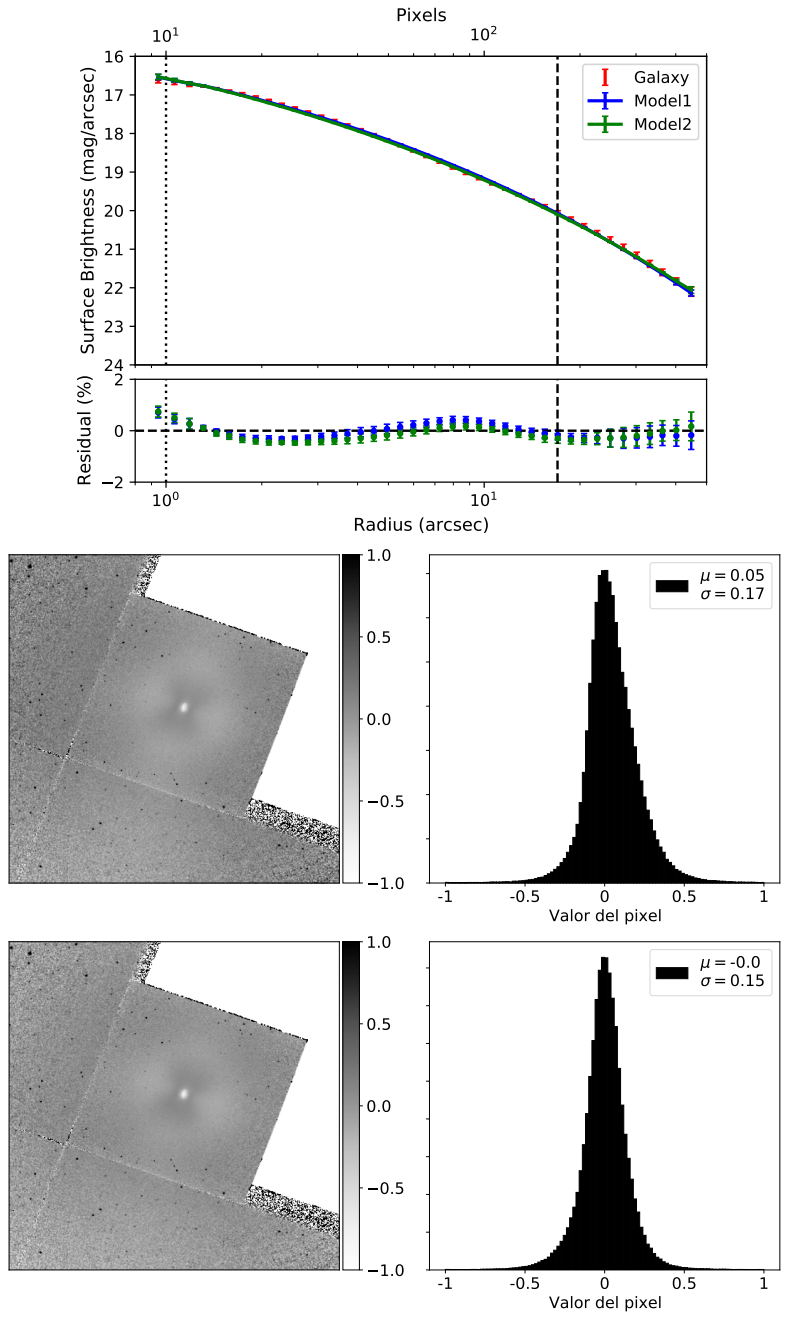

Figura 5.2: Arriba: Perfiles de brillo superficial de NGC 4261 en el filtro F547M. Los puntos rojos son el perfil observado, la línea sólida azul es el perfil del modelo usando la imagen sigma creada internamente por GALFIT y la línea verde es el perfil del modelo usando la imagen sigma creada con la imagen de peso (WHT). En ambos modelos se utilizó una función Sérsic. Abajo de los perfiles se muestran los residuos unidimensionales  $R_{1D} = (P_{obs} - P_{mod}) \times 100/P_{mod}$  con sus barras de error dadas por  $E_R = E_{obs} \times 100/P_{mod}$ . La línea vertical discontinua indica el radio al cual se encuentra el límite del chip en el que está centrada la galaxia, en este caso es el Planetary Camera [pc]. La línea vertical punteada indica el tamaño del semi-eje mayor de la estructura de polvo. Medio y **abajo:** Residuos bidimensionales  $R_{2D} = (I_{obs} - I_{mod})/I_{mod}$ , donde  $I_{obs}$  y  $I_{mod}$  son las imágenes de la galaxia y del modelo, respectivamente. Se muestra el histograma de residuos correspondiente indicando la media  $\mu$  y la desviación estándar  $\sigma$  de un ajuste gaussiano. **Medio:** Modelo usando la imagen sigma creada internamente por GALFIT, y los de abajo. Abajo: Modelo usando la imagen sigma creada con la imagen de peso (WHT). El valor del pixel está en unidades de cuentas.

```
# Chi^2/nu = 0.060, Chi^2 = 16627.818, Ndof = 275725
     # IMAGE and GALFIT CONTROL PARAMETERS
     A) /home/ulises/ProyectoMaestria/Sharp-divided/NGC4261/NGC4261_F547M.fits[sci,1]
      # Input data image (FITS file)
     B) /home/ulises/ProyectoMaestria/Galfit/NGC4261/F547M/
     NGC4261_F547M_imgblock_2sersic.fits
                                                       # Output data image block
    C) #/home/ulises/ProyectoMaestria/Galfit/NGC4261/F547M/NGC4261_F547M_sigma.fits[
     WHT] # Sigma image name (made from data if blank or "none")
     D) /home/ulises/ProyectoMaestria/Galfit/NGC4261/F547M00.fits
                                                                                            # Input PSF
      image and (optional) diffusion kernel
11# PSF fine sampling factor relative to data
      E) 1
     F) /home/ulises/ProyectoMaestria/Galfit/NGC4261/F547M/NGC4261_F547M_mask.fits
12<sup>2</sup>Bad pixel mask (FITS image or ASCII coord list)
                                # File with parameter constraints (ASCII file)
      G) none
     H) 1000 1600 730 1360 # Image region to fit (xmin xmax ymin ymax)
     1) 200<br>200<br>200<br>\frac{400}{200}<br>\frac{1}{200}<br>\frac{1}{200}<br>\frac{1}{200}<br>\frac{1}{200}<br>\frac{1}{200}<br>\frac{1}{200}<br>\frac{1}{200}<br>\frac{1}{200}<br>\frac{1}{200}<br>\frac{1}{200}<br>\frac{1}{200}<br>\frac{1}{200}<br>\frac{1}{200}<br>\frac{1}{200}<br>\frac{1}{200}<br>\frac{1}{# Magnitude photometric zeropoint
                               # Plate scale (dx dy) [arcsec per pixel]<br># Display type (regular, curses, both)<br># Choose: 0=optimize, 1=model, 2=imgblock, 3=subcomps
      K) 0.100 0.100
     0) regular
     P) \theta# INITIAL FITTING PARAMETERS
          For component type, the allowed functions are:
     #\#sersic, expdisk, edgedisk, devauc, king, nuker, psf,
               gaussian, moffat, ferrer, and sky.
      #
      #
          Hidden parameters will only appear when they're specified:
      \#Bn (n=integer, Bending Modes).
               C0 (diskyness/boxyness),
      #
               Fn (n=integer, Azimuthal Fourier Modes).
      #
      \#R0-R10 (coordinate rotation, for creating spiral structures).
               To, Ti, T0-T10 (truncation function).
      \##
\frac{1}{34}# - -par) par value(s) fit toggle(s) # parameter description
      \#^-38
      # Component number: 1
                                       # Component type
      \theta) sersic and \theta1) 1317.3617 1067.5835 0 0 # Position x, y
      3) 11.0055 1 # Integrated magnitude<br>4) 230.9499 1 # R_e (effective radius) [pix]
42# K_e (errective radius) [pix]<br># Sersic index n (de Vaucouleurs n=4)<br># -----<br># -----
      5) 1.7803 1\overline{\overset{\theta}{\theta}}6) 0.0000(7) 0.0000 0<br>
(8) 0.0000 09) 0.7699 1 # Axis ratio (b/a)<br>10) -21.5912 1 # Position angle (PA) [deg: Up=0, Left=90]
47
                                      # Skip this model in output image? (yes=1, no=0)
      Z) \theta50
      # Component number: 2
                                       # Component type
520) sersic
      1) 1317.3617 1067.5835 0 0 # Position x, y
      3) 13.4437 1 # Integrated magnitude<br>4) 30.8631 1 # R_e (effective radius) [pix]
                                   # R_e (effective radius)   [pix]<br>#  Sersic index n (de Vaucouleurs n=4)<br>#   -----<br>#   -----
56
      5) 1.00336)0.0000\theta\begin{matrix} 0 \\ 0 \end{matrix}7) 0.000059
       8) 0.0000
                                      \pma<br>
1 # Axis ratio (b/a)<br>
1 # Position angle (F<br>
# Skip this model i
60
       9) 0.717710)
          -21.8124# Position angle (PA) [deg: Up=0, Left=90]
                                        # Skip this model in output image? (yes=1, no=0)
62
       Z) 0
63
64
```
Figura 5.3: Archivo de entrada para GALFIT para la galaxia NGC4261.

<span id="page-85-0"></span>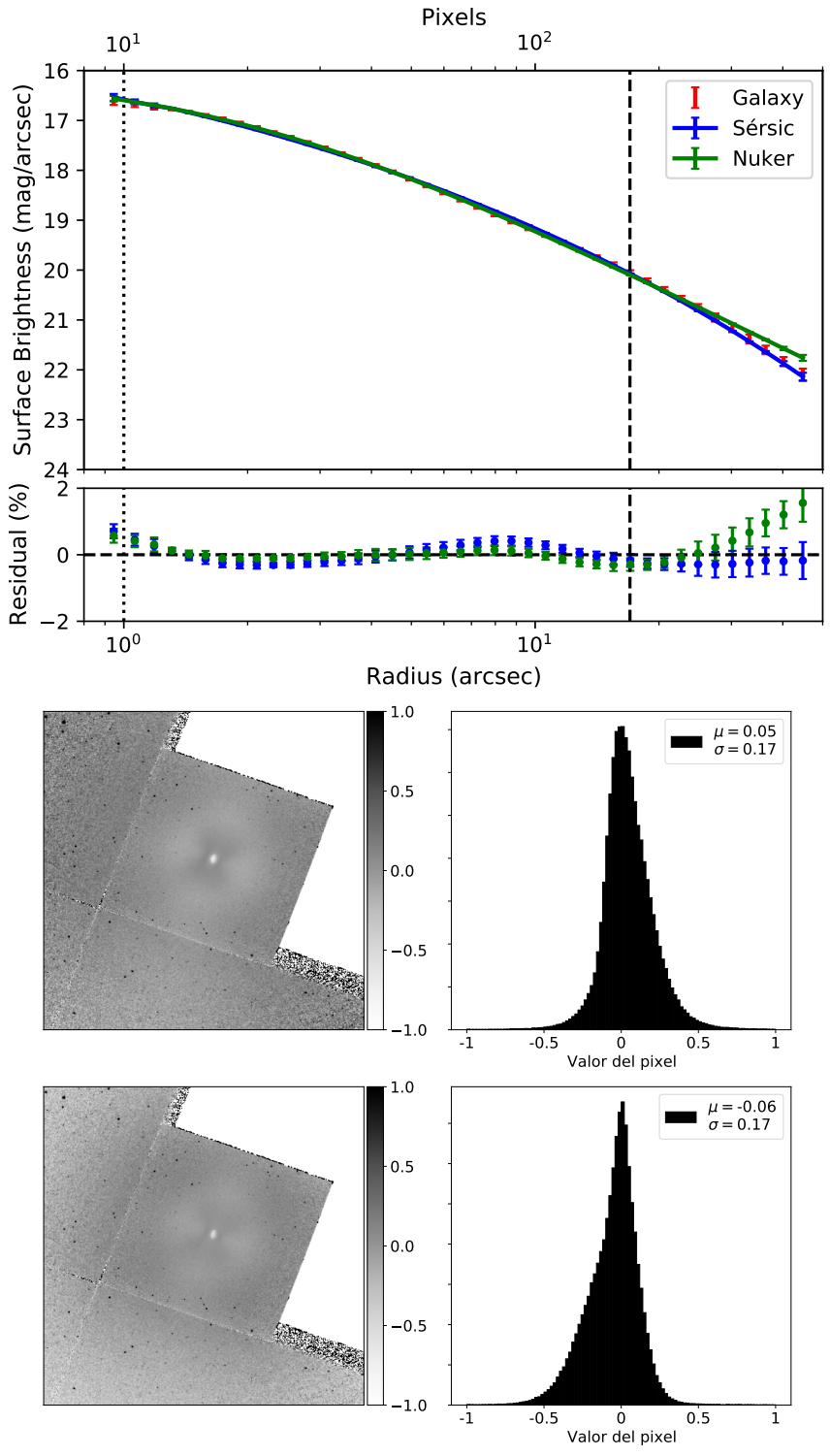

Figura 5.4: Arriba: Comparación entre los perfiles de brillo superficial de los modelos con una función Sérsic (azul) y con una función Nuker (verde). Medio: Residuos 2D del modelo Sérsic. Abajo: Residuos 2D del modelo Nuker. El resto de la descripción es igual que para la figura [5.2.](#page-83-0)

<span id="page-86-0"></span>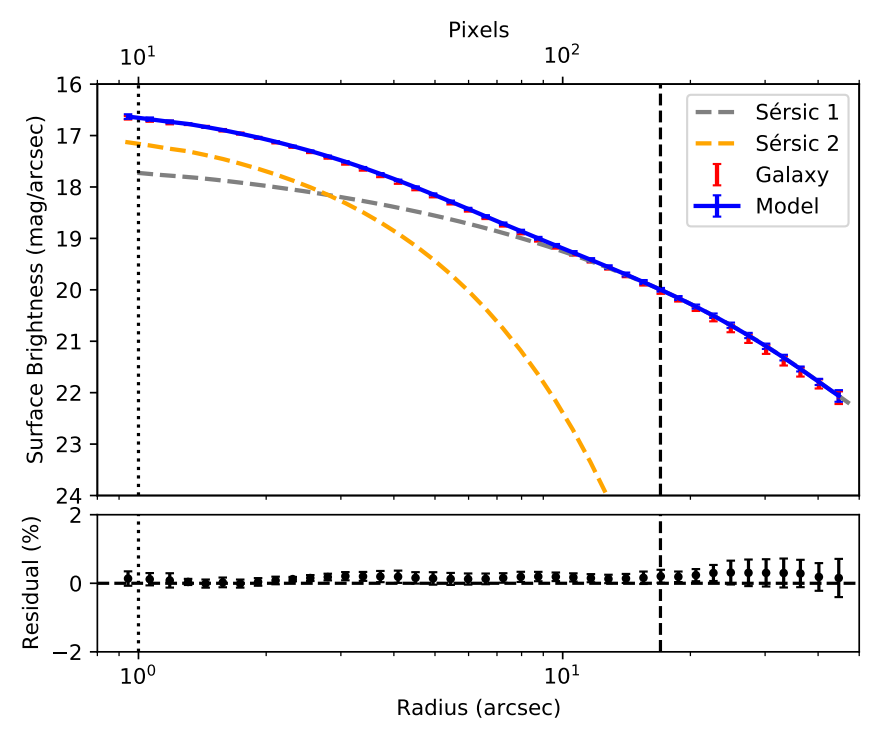

Figura 5.5: Ajuste de dos componentes Sérsic (en colores amarillo y gris) al perfil de la galaxia (rojo). El perfil azul es la suma de las dos componentes Sérsic. El resto de la descripción de esta figura es igual que para la figura [5.2.](#page-83-0)

<span id="page-86-1"></span>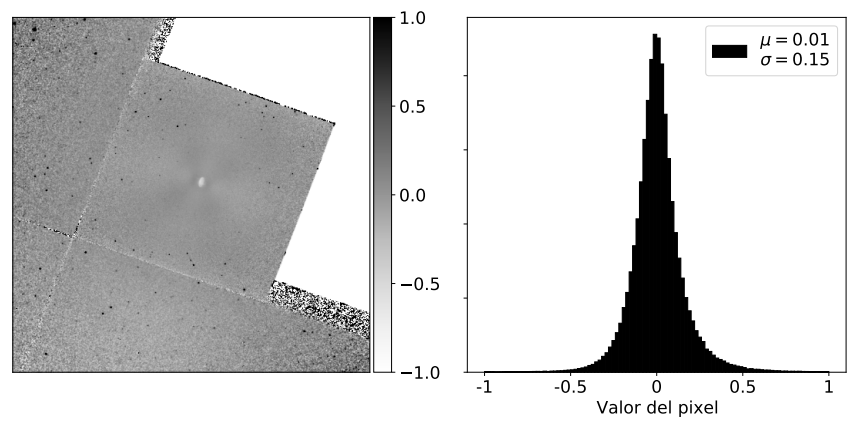

Figura 5.6: Residuos bidimensionales del modelo doble Sérsic. La descripción es igual que para la figura.

<span id="page-87-1"></span>

|  |  | Modelo Comp Mag $r_{e,b}$ [pix] $n \alpha \beta \gamma$ q P.A. $\chi^2_{\nu}$<br>(1) (2) (3) (4) (5) (6) (7) (8) (9) (10) (11) |  |  |  |  |
|--|--|----------------------------------------------------------------------------------------------------|--|--|--|--|
|  |  | 2-Sérsic Sérsic 11.01  230.95  1.78 - - - - 0.77 -21.59  0.06<br>Sérsic 13.44  30.86  1.00 - - - - 0.72 -21.81  0.06           |  |  |  |  |
|  |  |                                                                                                    |  |  |  |  |
|  |  | Nuker Nuker 16.88 18.06 - 0.93 1.80 0.00 0.77 -21.49 0.04                                                                      |  |  |  |  |

Tabla 5.2: Parámetros de los modelos de brillo superficial 2-Sérsic y Nuker para NGC 4261

Notas. Col. (1): Nombre del objeto. Col. (2): Componente del modelo. Col. (3): Magnitud de la componente. Col. (4): Radio efectivo,  $r_e$  para el perfil Sérsic y  $r_b$  para el perfil Nuker. Col. (5): Índice de Sérsic. Cols. (6), (7) y (8) son parámetros del perfil Nuker, donde β es la pendiente externa de la ley de potencias, γ es la pendiente interna y α controla lo afilado de la transición. Col. (9): Cociente de eje mayor entre eje menor. Col. (10): Ángulo de posición. Col. (11): Chi cuadrada reducida obtenida mediante la ec. [4.5.](#page-63-1)

<span id="page-87-2"></span>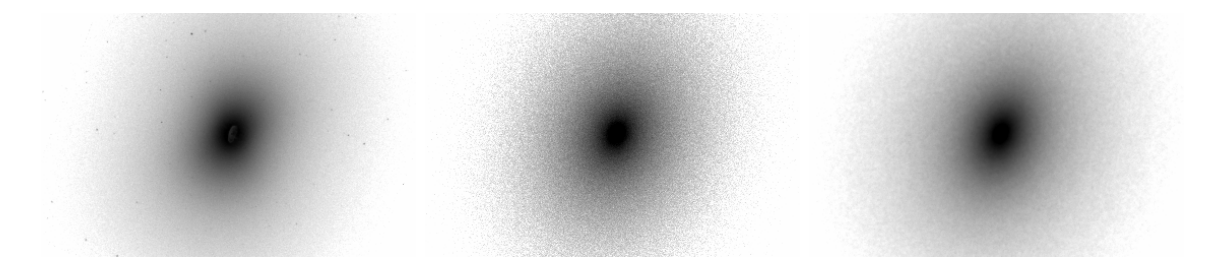

Figura 5.7: Comparación visual entre las imágenes modelo obtenidas de las simulaciones de SKIRT y la imagen observada de NGC 4261. Izquierda: Imagen observada en el filtro F547M. Central: Modelo 1-Sérsic con unidades de [W m<sup>−</sup><sup>2</sup> µm<sup>−</sup><sup>1</sup> arcsec<sup>−</sup><sup>2</sup> ]. Derecha: Modelo 2-Sérsic con unidades de cuentas.

#### <span id="page-87-0"></span>5.1.3. Simulaciones de transferencia radiativa de NGC 4261

El objetivo de realizar las simulaciones de transferencia radiativa es modelar, y por lo tanto, parametrizar las estructuras de polvo circunnuclear observadas en las imágenes sharp-divided, y así obtener una estimación de la masa de polvo circunnuclear MCNdust. Antes de simular el sistema de polvo, se realizaron simulaciones de transferencia radiativa del sistema sin polvo, es decir, simulaciones del sistema estelar de la galaxia. Esto para obtener una estimación de la luminosidad que mejor se ajusta al perfil de la galaxia. Se realizaron simulaciones tanto con una función Sérsic como con dos componentes Sérsic. Los parámetros del sistema estelar utilizados fueron los obtenidos por GALFIT, de los cuales, el radio efectivo,  $r_e$ , y las coordenadas del centro,  $x_c$  y  $y_c$ , se transformaron a parsec usando las ecuaciones [4.8](#page-69-0) y [4.13,](#page-76-0) respectivamente. En la tabla [5.3](#page-94-0) se muestran los valores de los parámetros utilizados para realizar estas simulaciones.

Se utilizaron diferentes valores de luminosidad hasta encontrar la estimación que brindaba un mejor ajuste al perfil de la galaxia (la mostrada en la tabla [5.3\)](#page-94-0). Para el caso del modelo 1-Sérsic, la luminosidad inicial fue la obtenida mediante la opción -phot del algoritmo ELLIPSECT (de Python),  $L = 7.16 \times 10^{10} L_{\odot}$ , la cual es la lu-

minosidad en la banda V del sistema fotométrico de Jhonson-Cousins. Debido a que las unidades requeridas por SKIRT son  $[L_{\odot}\,\mu\mathrm{m}^{-1}]$ , la luminosidad se dividió entre la longitud de onda  $\lambda = 0.5483 \,\mu$ m, obteniendo  $L = 1.30 \times 10^{11} L_{\odot} \,\mu$ m<sup>-1</sup>. Sin embargo, al observar los perfiles de brillo superficial encontramos que la luminosidad estaba sobrestimada, por lo que procedimos a calcular un factor de re-normalización haciendo una resta entre los perfiles de la galaxia y del modelo a cada valor del radio y tomando el valor promedio de estas diferencias. Las luminosidades de las dos componentes en el modelo 2-Sérsic se obtuvieron de la misma manera.

<span id="page-88-0"></span>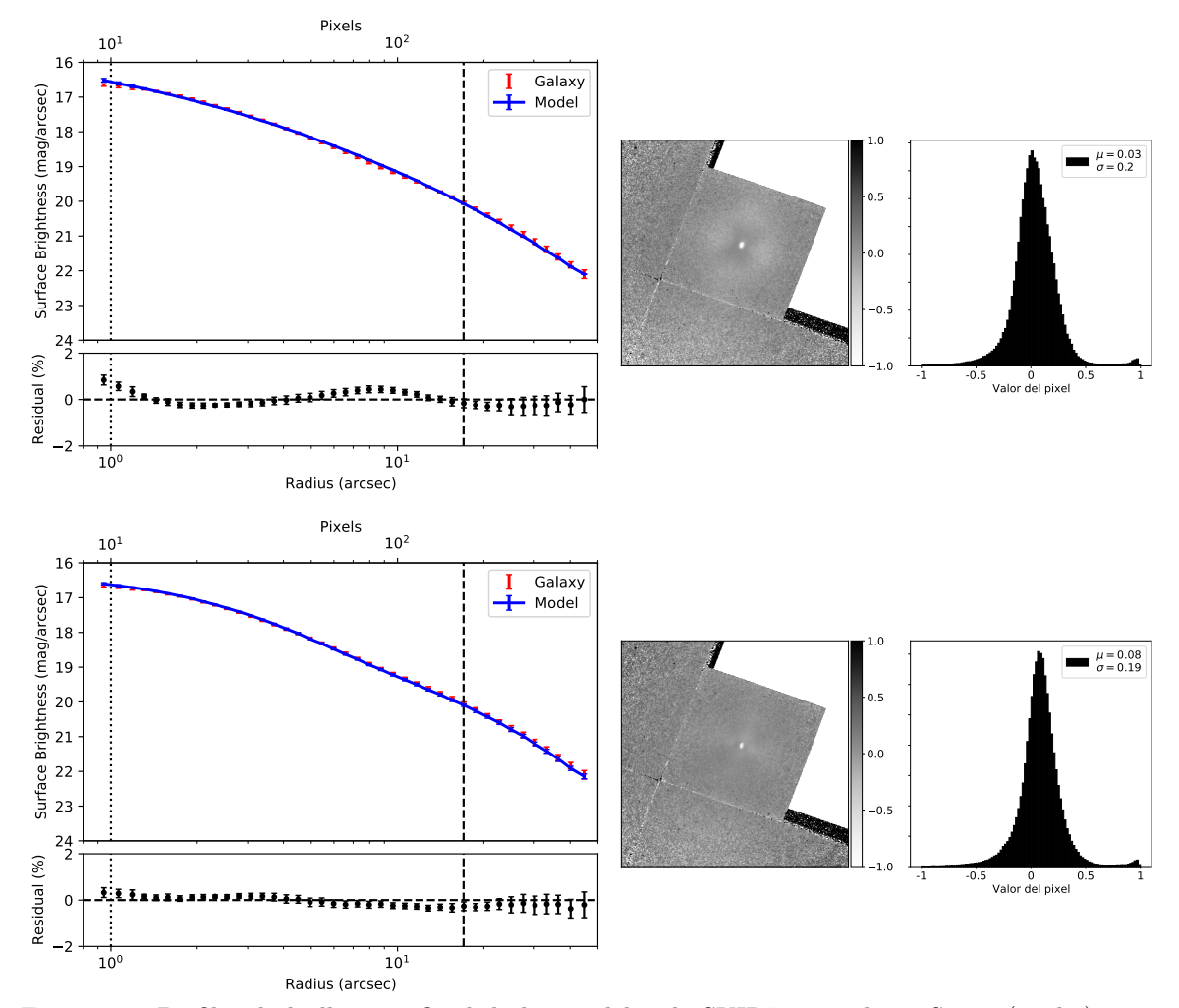

Figura 5.8: Perfiles de brillo superficial de los modelos de SKIRT sin polvo 1-Sérsic (arriba) y 2- Sérsic (abajo) para NGC 4261. Páneles izquierda: se muestran los perfiles de brillo superficial. Los puntos rojos corresponden al perfil de la galaxia Pobs y la línea sólida azul es el perfil del modelo  $P_{\text{mod}}$ . La línea vertical discontinua indica el radio al cual se encuentra el límite del chip en el que está centrada la galaxia, en este caso es el Planetary Camera [pc]. La línea vertical punteada indica el radio de una circunferencia que encierra la estructura de polvo. Abajo de los perfiles se muestran los residuos unidimensionales  $R_{1D} = (P_{\text{obs}} - P_{\text{mod}}) \times 100/P_{\text{mod}}$  con sus barras de error dadas por  $E_R = E_{\rm obs} \times 100/P_{\rm mod}$ . Páneles derecha: se muestran los residuos bidimensionales  $R_{2D}$  $(I_{obs} - I_{mod})/I_{mod}$ , donde  $I_{obs}$  y  $I_{mod}$  son las imágenes de la galaxia y del modelo, respectivamente; y su correspondiente histograma indicando la media  $\mu$  y la desviación estándar  $\sigma$  de un ajuste gaussiano.

<span id="page-89-0"></span>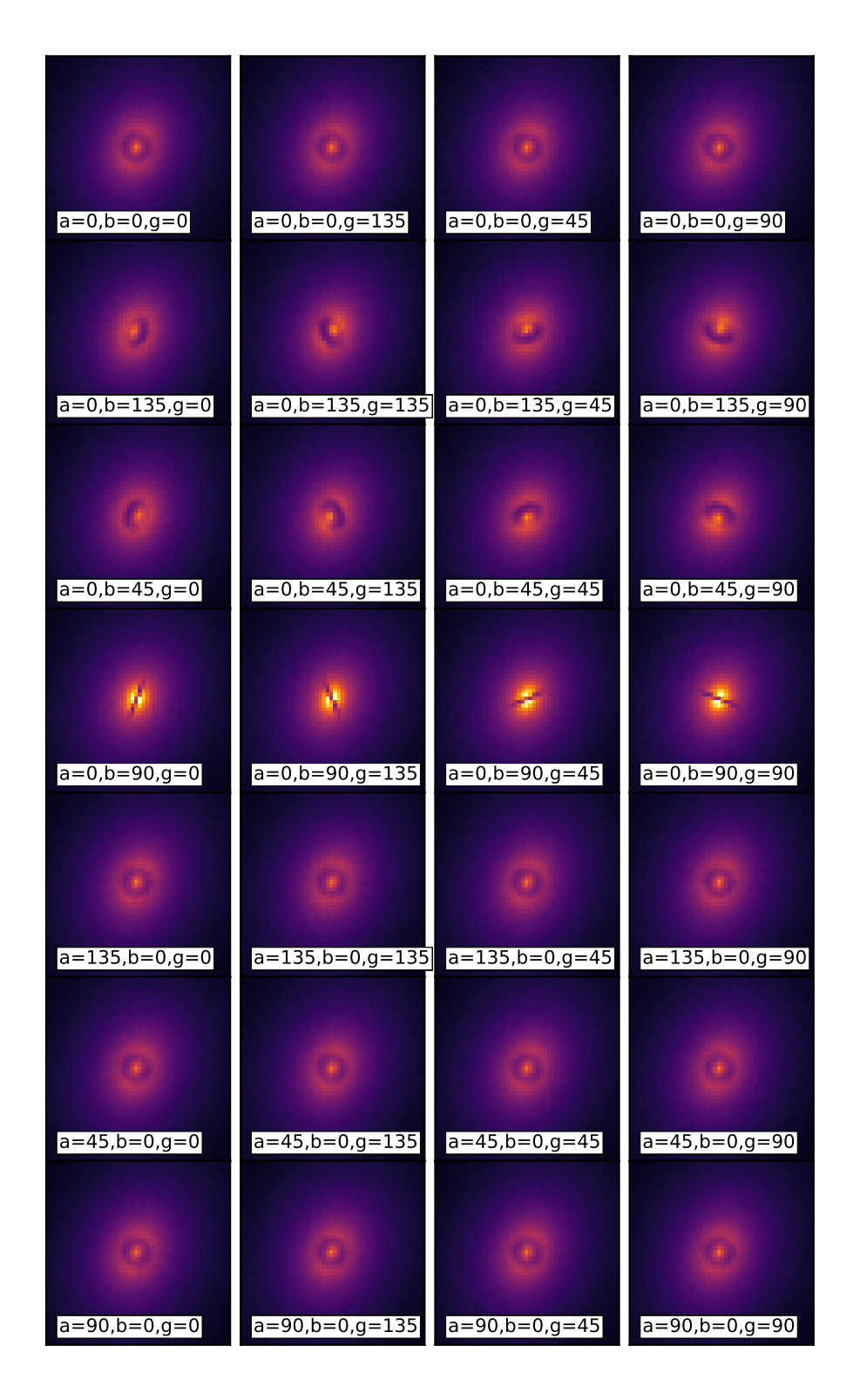

Figura 5.9: Malla de modelos de NGC 4261 con un disco exponencial donde se variaron los ángulos de Euler  $\alpha$  (a),  $\beta$  (b) y  $\gamma$  (g).

Para poder comparar los perfiles de la galaxia y del modelo de SKIRT, es necesario convertir las unidades de la imagen de salida de SKIRT con unidades de [W m<sup>−</sup><sup>2</sup> µm<sup>−</sup><sup>1</sup> arcsec<sup>−</sup><sup>2</sup> ], a unidades de cuentas, y suavizarla con la imagen PSF como se explica en el párrafo "los archivos de salida" de la sección [4.4.2.](#page-67-0) En la figura [5.7](#page-87-2) se muestra una comparación visual entre las imágenes sintéticas obtenidas de las simulaciones de SKIRT con los parámetros de la tabla [5.3](#page-94-0) y la imagen observada de NGC 4261 en el filtro F547M. En la figura [5.8](#page-88-0) se muestran los perfiles de los modelos de SKIRT sin polvo para NGC 4261, y sus respectivos residuos 1D y residuos 2D. Se observa que, como era de esperarse, también en los modelos de SKIRT, el modelo 2-Sérsic brinda un mejor ajuste que el modelo 1-Sérsic.

<span id="page-90-0"></span>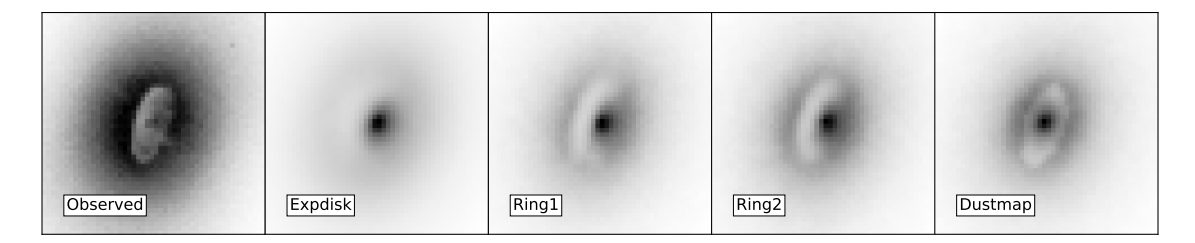

Figura 5.10: Imágenes sintéticas de los modelos de NGC 4261 obtenidos de las simulaciones de transferencia radiativa utilizando diferentes geometrías para el polvo previamente a obtener los mejores modelos. Los parámetros de cada modelo se muestra en la tabla [5.4.](#page-95-0)

Posteriormente se realizaron simulaciones incluyendo el sistema de polvo. Aquí se realizaron varias simulaciones antes de encontrar la componente que mejor simula el disco de polvo de NGC 4161 (ver figuras [4.2](#page-58-0) y [5.17\)](#page-99-0). Como se mencionó en la sección [4.4.2,](#page-67-0) para simular la distribución del polvo se utilizaron las geometrías de anillo, disco y un archivo FITS. Recordemos que las primeras dos son geometrías definidas por las ecuaciones [4.10](#page-70-0) y [4.11,](#page-70-1) respectivamente. Mientras que la tercera, es una imagen FITS de la estructura de polvo, a la cual llamamos "mapa de polvo", y que fue creada manualmente con una región de DS9 como se muestra en la figura [4.7.](#page-72-0)

Los valores de los parámetros de las geometrías que se utilizaron inicialmente fueron valores que se obtuvieron midiendo manualmente el tamaño de la estructura de polvo. Por ejemplo, para  $h_R$  y  $\omega$ , se utilizó el semi-eje mayor del disco  $R_{\text{CNdust}}$ ; para  $h_z$ , se utilizó la altura del disco; para  $R_{\text{min}}$  y  $R_0$  se utilizó el tamaño de la fuente puntual (la resolución espacial de la PSF del instrumento); para el valor inicial de la masa, se utilizó  $10^4$  M<sub>o</sub> en todos los casos; y para los ángulos de Euler  $\alpha$ ,  $\beta$  y  $\gamma$ , debido a que es complicado imaginarse cómo son sus rotaciones en 3D, y por lo tanto es difícil saber qué valor utilizar para cada ángulo, se realizó una malla de de modelos usando combinaciones para valores de 0, 45, 90 y 135 grados, para utilizarla como base de comparación con la imagen observada. En la figura [5.9](#page-89-0) se observa esta malla de modelos.

En la tabla [5.4](#page-95-0) se muestran los parámetros de algunas simulaciones de transferencia radiativa con las diferentes geometrías utilizadas antes de obtener el mejor modelo del sistema de polvo de NGC 4261, se puede observar que los modelos que usan la geometría de anillo son los de menor  $\chi^2_{\nu}$ . También en la figura [5.10,](#page-90-0) donde se muestran

las imágenes de estos modelos, se puede observar que los modelos que utilizan la geometría de anillo son los que mejor reproducen el disco de polvo. Por esta razón, las simulaciones que se realizaron posteriormente solo se hicieron considerando la geometría de anillo. Aunque también realizamos simulaciones utilizando el mapa de polvo para examinar la incertidumbre del valor de masa de polvo obtenida con esta geometría en comparación con la geometría de anillo. En este sentido, se realizaron cuatro tipos de modelos:

- 1. El modelo 1-Sérsic Ring: Un modelo con una función Sérsic para el sistema estelar y una geometría de anillo para el sistema de polvo.
- 2. El modelo 2-Sérsic Ring: Igual que el anterior pero con dos componentes Sérsic para el sistema estelar.
- 3. El modelo 1-Sérsic DustMap: Un modelo con una función Sérsic para el sistema estelar y una geometría de archivo FITS para el sistema de polvo.
- 4. El modelo 2-Sérsic DustMap: Igual que el anterior pero con dos componentes Sérsic para el sistema estelar.

Se estimó el mejor valor de masa de polvo M<sub>CNdust</sub> para cada uno de estos cuatro modelos. Para ello, se realizó un conjunto de modelos usando diferentes valores de M<sub>CNdust</sub> dentro del rango  $10^3 - 5 \times 10^5$  M<sub>o</sub>. Utilizamos 31 valores de masa dentro de este rango. A cada uno de estos modelos se les calculó el valor de  $\chi^2_\nu$  usando la ecuación [4.12](#page-74-0) en una región cuadrada de  $30 \times 30$  pix, que encierra al anillo de polvo de NGC 4261. De aquí, se tomaron los valores de  $\rm M_{CNdust}$  con menor  $\chi^2_{\nu}$ , los cua-les se muestran en la tabla [5.4.](#page-95-0) En la figura [5.11](#page-92-0) se muestra el cambio de  $\chi^2_{\nu}$  para cada valor de MCNdust. Se puede observar que en los cuatro modelos el valor de la masa está restringido en los límites superior e inferior. Sin embargo, la mejor estimación de masa de polvo circunnuclear, debido a que ofrece el valor menor de  $\chi^2_{\nu}$ , es  $log(M_{dust}/M_{\odot}) = 4.54_{-0.06}^{+0.12}$ , que brinda el modelo 2-Sérsic Ring con  $\chi^2_{\nu} = 4.7$ . En esta parte es importante mencionar que en el caso de los modelos 2-Sérsic (Ring y Dustmap) la masa de polvo estimada es compatible. Sin embargo, debido a que el disco de polvo está mejor parametrizado con la geometría de anillo que con el mapa de polvo, el modelo 2-Sérsic Ring ofrece un valor de  $\chi^2_\nu$  menor. Por otro lado, los modelos de 1-Sérsic ofrecen valores tanto de  $\chi^2_{\nu}$  como de  $\rm M_{\rm CNdust}$  mayores que los modelos 2-Sérsic. El modelo 1-Sérsic Ring da una masa mayor por un factor ∼ 2.6, mientras que el modelo 1-Sérsic Dustmap ofrece una masa de un orden de magnitud mayor que la mejor estimación de M<sub>CNdust</sub>. En conclusión aquí se demuestra que los valores de la masa de polvo circunnuclear son consistentes independientemente del modelo usado para modelar la galaxia (i.e. 1- o 2-Sérsic). Escoger el modelo de mapa de polvo tiende a producir masas sistemáticamente mayores por un factor ∼ 2.6. Estos resultados se deben tomar en cuenta en el análisis de la muestra completa ya que solamente podemos estimar la masa de polvo utilizando los mapas de polvo.

Posteriormente, dado que el modelo 2-Sérsic Ring proporcionó el valor de M<sub>CNdust</sub> con menor  $\chi^2_{\nu}$ , se tomó como modelo principal para estimar los valores con menor

<span id="page-92-0"></span>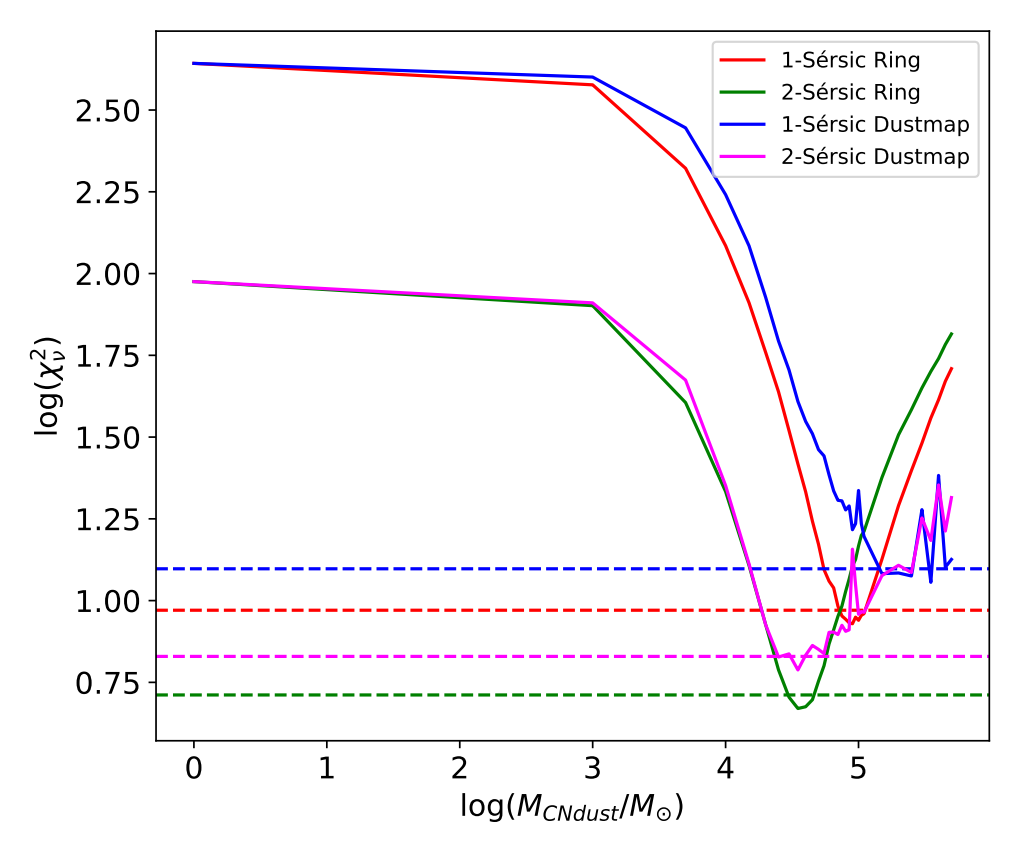

Figura 5.11: Gráfica de los valores de masa de polvo circunnuclear M<sub>CNdust</sub> contra su correspondiente valor de  $\chi^2_{\nu}$  (ambas en logaritmo) obtenidos de las simulaciones de transferencia radiativa para los modelos 1-Sérsic Ring (rojo), 2-Sérsic Ring (verde), 1-Sérsic Dustmap (azul), y 2-Sérsic Dustmap (magenta). Las líneas discontinuas horizontales están a un valor igual al valor mínimo de  $\chi^2_{\nu}$  multiplicado por un factor 1.1, la cual es utilizada para restringir el parámetro. En los cuatro modelos, MCNdust está restringida en los límites superior e inferior. Los picos que se muestran en los modelos Dustmap son casos donde M<sub>CNdust</sub> no se muestreo correctamente por la malla de polvo durante la simulación.

 $\chi^2_\nu$  de los demás parámetros de la distribución del polvo: ángulos de Euler y parámetros de la geometría de anillo. Para esto, se realizó una malla de 15,625 modelos con  $\beta = [50, 60, 70, 80, 90]$  grados,  $\gamma = [340, 345, 350, 355, 360]$  grados,  $R_0 =$  $[0.05, 0.1, 0.15, 0.2, 0.25]$  pc,  $\omega = [51, 53, 55, 57, 59]$  pc,  $h_z = [14, 16, 18, 20, 22]$  pc, y  $M_{\text{CNdust}} = [2 \times 10^4, 3.5 \times 10^4, 6 \times 10^4, 8 \times 10^4, 1 \times 10^5] \text{ M}_{\odot}$ . El tiempo de cómputo promedio de las simulaciones de SKIRT para cada uno de estos modelos utilizando un procesador de 32 núcleos y 256 GB de RAM, fue de 1 min. De manera secuencial habría tardado ∼ 11 días. Sin embargo, las simulaciones se ejecutaron en paralelo en 5 procesos independientes, lo cual redujo el tiempo a ∼ 2 días.

Después de obtener la malla de modelos, se tomaron los valores de los parámetros con que se obtuvo el modelo con menor  $\chi^2_{\nu}$ , los cuales son los que se muestran en la tabla [5.4.](#page-95-0) En la figura [5.12](#page-93-0) se muestran gráficos de los valores de los parámetros que se usaron en la malla de modelos contra su correspondiente valor de  $\chi^2_{\nu}$ . En este gráficos se puede observar que el parámetro  $R_0$  no está restringido,  $h_z$  solo lo

<span id="page-93-0"></span>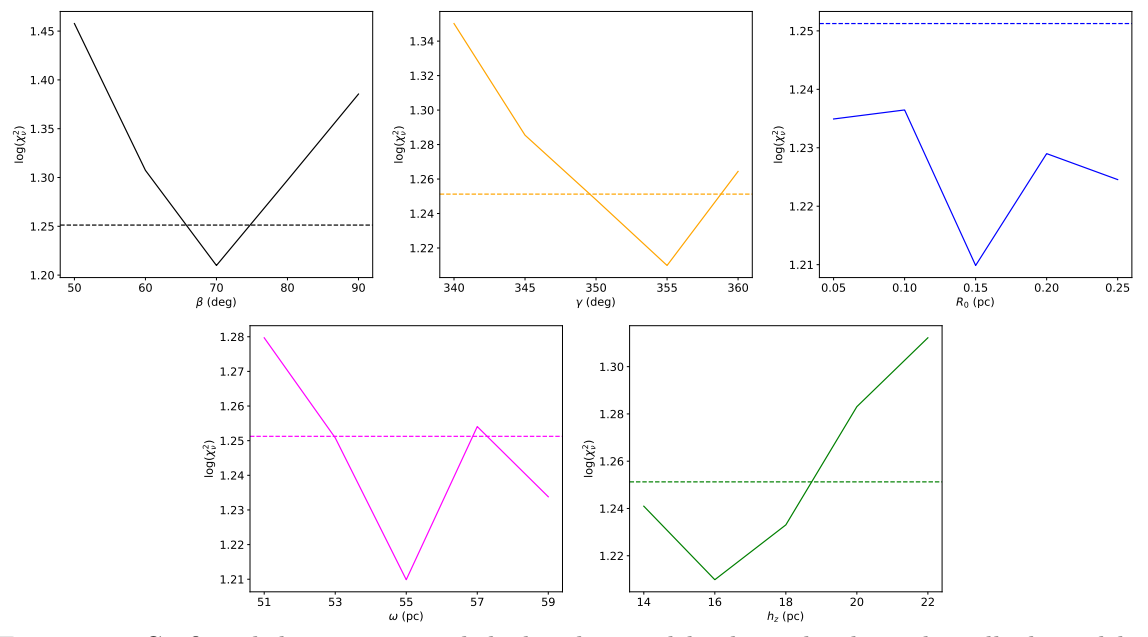

Figura 5.12: Gráficas de los parámetros de la distribución del polvo utilizados en la malla de modelos de 2-Sérsic Ring contra su correspondiente valor de  $\chi^2_{\nu}$ . En las cinco gráficas el eje vertical es  $\log(\chi^2_{\nu})$ . Superior izquierda: Ángulo Euler β. Superior central: Ángulo Euler  $γ$ . Superior derecha: Radio del anillo  $R_0$ . Inferior izquierda: Dispersión radial del anillo  $\omega$ . Inferior derecha: Escala de altura vertical  $h_z$ . La descripción de las líneas discontinuas es igual que para la figura [5.11.](#page-92-0) Los parámetros restringidos en los límites superior e inferior son  $\beta$ ,  $\gamma$  y  $\omega$ ;  $R_0$  no está restringido y  $h_z$ esta restringido solo en el límite superior.

<span id="page-93-1"></span>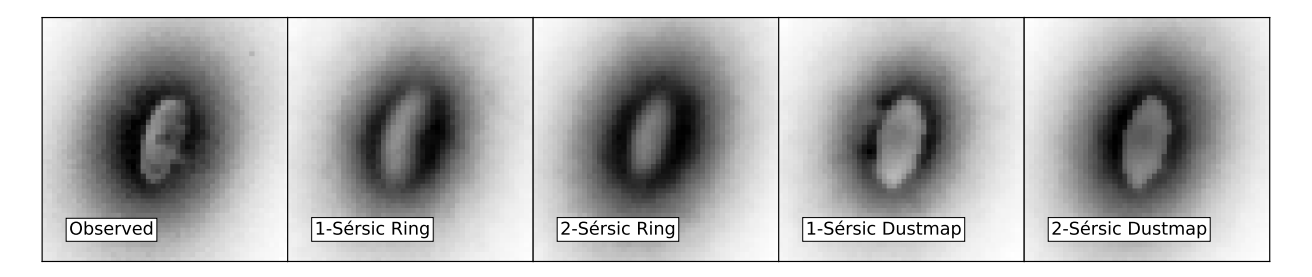

Figura 5.13: Imágenes observadas y sintéticas de los mejores modelos de NGC 4261 obtenidos de las simulaciones de transferencia radiativa.

está en el límite superior, y  $\beta$ ,  $\gamma$  y  $\omega$  están restringidos en ambos límites. En la figura [5.13](#page-93-1) se muestran las imágenes sintéticas del mejor modelo (valor mínimo de  $\chi^2_{\nu}$ ) para cada una de las cuatro configuraciones: 1-Sérsic Ring, 1-Sérsic Dustmap, 2-Sérsic Ring y 2-Sérsic dustmap, junto con la imagen observada, y en las figuras [5.14](#page-96-2) y [5.15](#page-97-0) se muestran sus perfiles y residuos 1D y 2D. Como se mencionó anteriormente, de entre estos cuatro modelos, el mejor modelo es 2-Sérsic Ring. La masa de polvo circunnuclear $\rm M_{CNdust}$ que obtuvimos para $\rm NGC\,4261$ a partir de este modelo es de  $\log(M_{\rm CNdust}/M_{\odot}) = 4.54^{+0.12}_{-0.06}.$ 

|          |                   | Tabla 5.3: Parámetros utilizados en las simulaciones de transferencia radiativa sin polvo para NGC 4261.                                                                                                    |                 |               |                 |             |       |            |                  |                    |                    |             |            |              |      |            |                                       |
|----------|-------------------|----------------------------------------------------------------------------------------------------|-----------------|---------------|-----------------|-------------|-------|------------|------------------|--------------------|--------------------|-------------|------------|--------------|------|------------|---------------------------------------|
|          |                   |                                                                                                    | Sistema Estelar |               |                 |             |       |            |                  |                    |                    | Instrumento |            |              |      |            |                                       |
| Modelo   | Comp              | $[L_{\odot} \mu \text{m}^{-1}]$<br>$\times 10^{10}$                                                                                                    |                 | $flatY$ flatZ | $r_e$<br>[pc]   | $\,n$       | (Mpc) | $(^\circ)$ | Az<br>$(^\circ)$ | P.A.<br>$^{\circ}$ | <b>FoVX</b><br> pc | nPX         | cX<br>[pc] | FoVY<br>[pc] | nPY  | cY<br>[pc] | $\overbrace{\chi^2_{\nu}}^{\bigodot}$ |
| (1)      | $\left( 2\right)$ | (3)                                                                                                    | (4)             | (5)           | (6)             | (7)         | (8)   | (9)        | (10)             | (11)               | (12)               | (13)        | (14)       | (15)         | (16) | (17)       | (18)                                  |
| 1-Sérsic | Sérsic            | 5.55                                                                                                    | 0.75            |               | 3765.7          | 3.40        |       |            |                  |                    |                    |             |            |              |      |            | 439.2                                 |
| 2-Sérsic | Sérsic<br>Sérsic  | 3.99<br>5.0                                                                                                    | 0.77<br>0.72    | 1.0           | 3492.2<br>466.6 | 1.78<br>1.0 | 31.2  | $0.0\,$    | $0.0\,$          | $-21.10$           | 29485.7            | 1950        | $-5176.8$  | 29485.7      | 1950 | $-1399.9$  | 94.5                                  |
|          |                   | Notas. Col. (1): Identificador del modelo. Col. (2): Componentes. Col. (3): Luminosidad. Cols. (4) y (5): Aplanamiento en Y y en Z, respectivamente. Col<br>(6): Radio efectivo. Col. (7): Índice de Sérsic. Col. (8): Distancia, la misma que la tabla 3.5. Col. (9): Inclinación. Col. (10): Azimuth. Col. (11): Ángulo d<br>Posición. Cols. (12) y (15): Campos de visión en X y Y, respectivamente. Cols. (13) y (16): Número de píxeles en X y X, respectivamente. Cols (14) y (17)<br>Coordenadas del centro en X y Y, respectivamente. Col. (18) $\chi_n^2 u$ calculada con la ec. 4.12. |                 |               |                 |             |       |            |                  |                    |                    |             |            |              |      |            |                                       |
|          |                   |                                                                                                    |                 |               |                 |             |       |            |                  |                    |                    |             |            |              |      |            | 86                                    |

<span id="page-94-0"></span>Notas. Col. (1): Identificador del modelo. Col. (2): Componentes. Col. (3): Luminosidad. Cols. (4) <sup>y</sup> (5): Aplanamiento en <sup>Y</sup> <sup>y</sup> en Z, respectivamente. Col. (6): Radio efectivo. Col. (7): Índice de Sérsic. Col. (8): Distancia, la misma que la tabla [3.5.](#page-51-1) Col. (9): Inclinación. Col. (10): Azimuth. Col. (11): Ángulo de Posición. Cols. (12) <sup>y</sup> (15): Campos de visión en <sup>X</sup> <sup>y</sup> Y, respectivamente. Cols. (13) <sup>y</sup> (16): Número de <sup>p</sup>íxeles en <sup>X</sup> <sup>y</sup> X, respectivamente. Cols (14) <sup>y</sup> (17):Coordenadas del centro en X y Y, respectivamente. Col. (18)  $\chi^2_n u$  calculada con la ec. [4.12.](#page-74-1)

<span id="page-95-0"></span>

| Modelo<br>(1)<br>Expdisk<br>Ring1<br>Ring2<br>Dustmap                                                                                                    | Geometría<br>(2)<br>Disco exponencial<br>Anillo<br>Anillo | $\alpha$<br>$(^\circ)$<br>(3)<br>40<br>$\left( \right)$ | $\beta$<br>$(^\circ)$<br>(4)<br>40 | $\gamma$<br>$(^\circ)$<br>(5)<br>$\Omega$ | $h_R/R_0/pix$<br>[pc]<br>(6) | $\omega$ /P.A.<br>$[\rm{pc}]/({}^{\circ})$<br>(7) | $h_z$<br>[pc]<br>(8) | $\log(M_{\rm CNdust}/M_{\odot})$<br>(9)          | (10) | minlvl maxlvl | $\chi^2_{\nu}$         |
|----------------------------------------------------------------------------------------------------|-----------------------------------------------------------|---------------------------------------------------------|------------------------------------|-------------------------------------------|------------------------------|---------------------------------------------------|----------------------|--------------------------------------------------|------|---------------|------------------------|
| 1-Sérsic Ring                                                                                                    |                                                           |                                                         |                                    |                                           |                              |                                                   |                      |                                                  |      |               |                        |
|                                                                                                    |                                                           |                                                         |                                    |                                           |                              |                                                   |                      |                                                  |      | (11)          | (12)                   |
|                                                                                                    |                                                           |                                                         |                                    |                                           | 50 <sub>5</sub>              |                                                   |                      |                                                  |      |               | 281.1                  |
|                                                                                                    |                                                           |                                                         | 60                                 | 355                                       | 0.1                          | 60                                                | 5                    | 5.0                                              | 12   | $35\,$        | 130.5                  |
|                                                                                                    |                                                           | $\overline{0}$                                          | 60                                 | 355                                       | $0.1\,$                      | 55                                                | 5                    |                                                  |      |               | 106.9                  |
|                                                                                                    | Archivo FITS                                              |                                                         |                                    |                                           | $15.12\,$                    | $-16.4$                                           | $20\,$               | 4.48                                             | 15   | 36            | 155.4                  |
| 2-Sérsic Ring                                                                                                    | Anillo<br>Anillo                                          | $\overline{0}$                                          | $70^{+5}_{-4}$                     | $355^{+4}_{-5}$                           | $0.15\,$                     | $55\pm2$                                          | $16^{+3}$            | $4.95^{+0.10}_{-0.07}$<br>$4.54^{+0.12}_{-0.06}$ | 12   | 35            | $\!\!\!\!\!8.5$<br>4.7 |
| 1-Sérsic Dustmap<br>2-Sérsic Dustmap                                                                                                    | Archivo FITS<br>Archivo FITS                              |                                                         |                                    |                                           | 15.12                        | $-21$                                             | $20\,$               | $5.54^{+0.01}_{-0.36}$<br>4.54 <sup>+0.06</sup>  | 12   | 32            | 11.4<br>$6.1\,$        |
| disco exponencial, escala de longitud $h_R$ ; para anillo, radio $R_0$ ; para archivo FITS, escala de pixel pix. Col. (7): Para anillo, dispersión radial<br>$\omega$ ; para archivo FITS, ángulo de posición P.A.; Col. (8): Escala de altura vertical $h_z$ . Col. (9): Masa de polvo. Cols (10) y (11): Niveles mínimo<br>y máximo de refinamiento de la malla, respectivamente. Col. (12) $\chi_n^2 u$ calculada con la ec. 4.12. El tamaño de la malla de polvo en los primeros<br>seis modelos fue de -5000 a 5000 pc en las direcciones X, Y y Z. Mientras que en los últimos dos modelos fue de -2000 a 2000 pc en las tres<br>direcciones. |                                                           |                                                         |                                    |                                           |                              |                                                   |                      |                                                  |      |               |                        |

<span id="page-96-2"></span>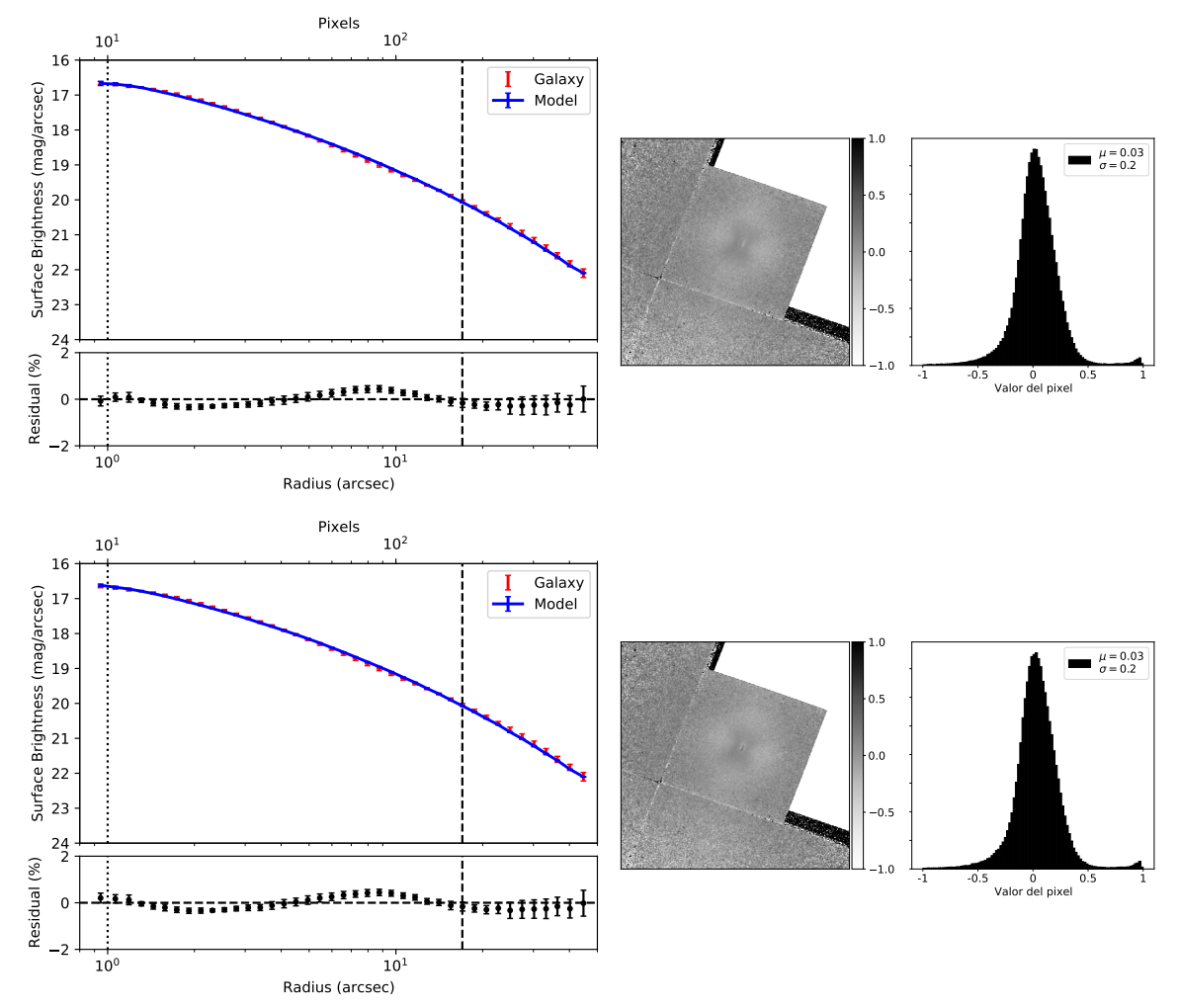

Figura 5.14: Perfiles de brillo superficial de los modelos de SKIRT con polvo para NGC 4261. Arriba: Modelo 1-Sérsic Ring. Abajo: Modelo 1-Sérsic Dustmap. El resto de la descripción es igual que la figura [5.8.](#page-88-0)

## <span id="page-96-1"></span>5.2. Resultados para la muestra

Ahora que ya hemos presentado los resultados obtenidos para NGC 4261 en la sección [5.1,](#page-79-1) en esta sección presentamos los resultados obtenidos para la muestra con la aplicación de las técnicas de mapeo del polvo circunnuclear, la clasificación morfológica de las estructuras de polvo circunnuclear, la realización de los modelos de brillo superficial con GALFIT y las simulaciones de transferencia radiativa con SKIRT.

#### <span id="page-96-0"></span>5.2.1. Mapas de estructuras de polvo de la muestra

Como se mencionó en la metodología, la técnica sharp-divided fue principalmente utilizada para mapear el polvo circunnuclear en las galaxias de la muestra. Sin embargo, también se obtuvieron mapas de residuos y mapas de color. En el caso de la técnica sharp-divided, observando las imágenes del catálogo hecho para NGC 4261, se decidió utilizar el filtro Box2DKernel para el resto de la muestra, ya que con este

<span id="page-97-0"></span>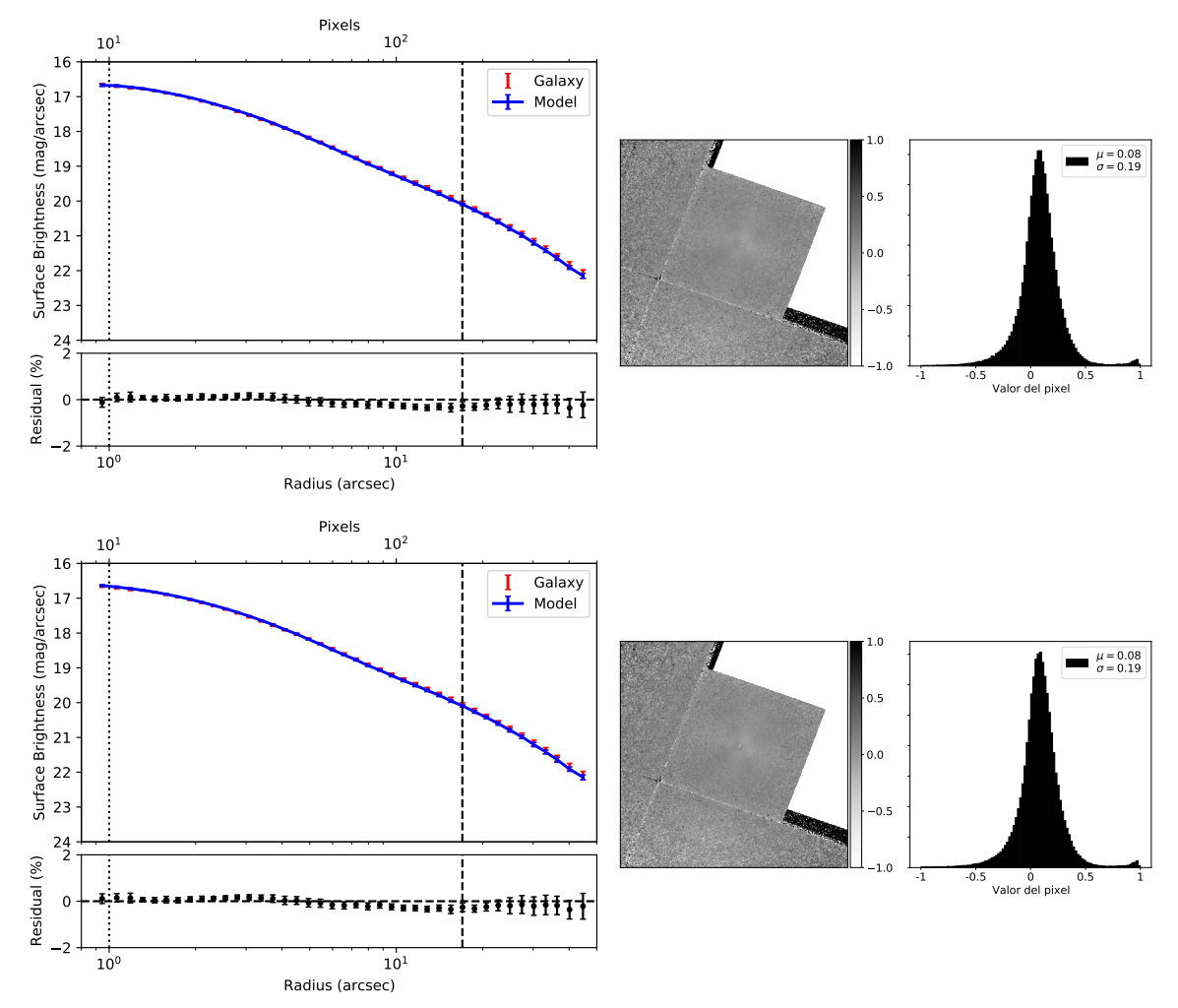

Figura 5.15: Perfiles de brillo superficial de los modelos de SKIRT con polvo para NGC 4261. Arriba: Modelo 2-Sérsic Ring. Abajo: Modelo 2-Sérsic Dustmap. El resto de la descripción es igual que la figura [5.8.](#page-88-0)

filtro de suavizado la estructura de polvo se observa con mayor claridad y con menor contribución de la emisión de la galaxia en comparación con los otros filtros de suavizado (ver apéndice [A\)](#page-164-0). En cuanto al tamaño del kernel, se utilizaron diferentes valores (3, 5 o 7 píxeles) dependiendo del tamaño angular y morfología de la estructura circunnuclear. Generalmente, a mayor tamaño angular de la estructura, mayor tamaño de kernel, aunque esto no se aplica en todos los casos puesto que también depende de la complejidad de la estructura. Por ejemplo, la estructura de NGC 3607 tiene un tamaño angular de  $\sim 25'' \times 21''$  y se utilizó un tamaño de kernel  $k = 3$  píxeles, mientras que para la estructura de NGC 4486, que tiene un tamaño de ~  $3'' \times 3''$ , se utilizó  $k = 7$  píxeles. En las figuras [5.16](#page-98-0) y [5.17](#page-99-0) se pueden observar las imágenes sharp-divided de la región circunnuclear de cada uno de los 19 objetos de la muestra.

En cuanto a los mapas de color solo se realizaron para los nueve objetos con imágenes disponibles en los filtros F547M y F814W del mismo instrumento. El único objeto con ambos filtros de diferente instrumento es NGC 3226. Lo anterior porque

<span id="page-98-0"></span>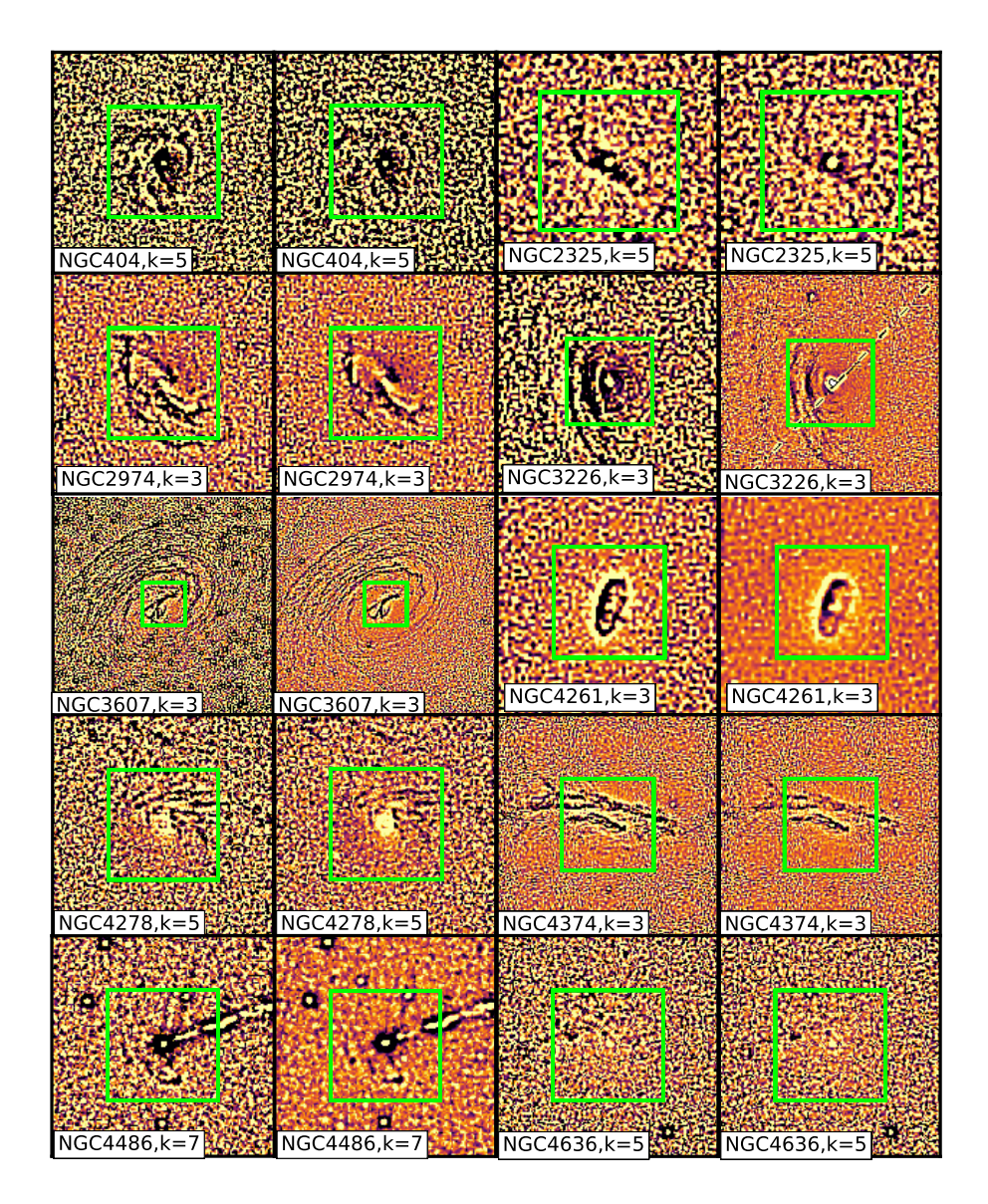

Figura 5.16: Imágenes sharp-divided de los objetos de la muestra que tienen ambos filtros disponibles. Los paneles de las columnas 1 y 3 son los filtros F547M. Las columnas 2 y 4 contienen la misma información pero en el filtro F814W. El valor k es el tamaño del kernel utilizado en cada caso. En todos lo casos, el cuadrado verde tiene un tamaño de 500 pc (excepto para NGC 404, en el cual mide 100 pc). En todos los paneles el Norte apunta hacia arriba y el Este hacia la izquierda. Las estructuras de polvo están descritas por las regiones oscuras (no confundir con el ruido de fondo).

el mapa de color se obtiene dividiendo la imagen F547M entre la imagen F814W y por lo tanto deben de tener el mismo tamaño de píxel. En el caso de NGC 3226 sus imágenes son WFPC2/F547M y ACS/F814W, con un tamaño de pixel de  $0.1''$  y  $0.05$ ", respectivamente. En la figura  $5.18$  se pueden observar los mapas de color de la región circunnuclear de estos nueve objetos de la muestra.

Por otro lado, los mapas de residuos, estos se obtuvieron mediante los modelos de brillo superficial (se presentan en detalles estos mapas de brillo en la sección [5.2.3\)](#page-103-0).

<span id="page-99-0"></span>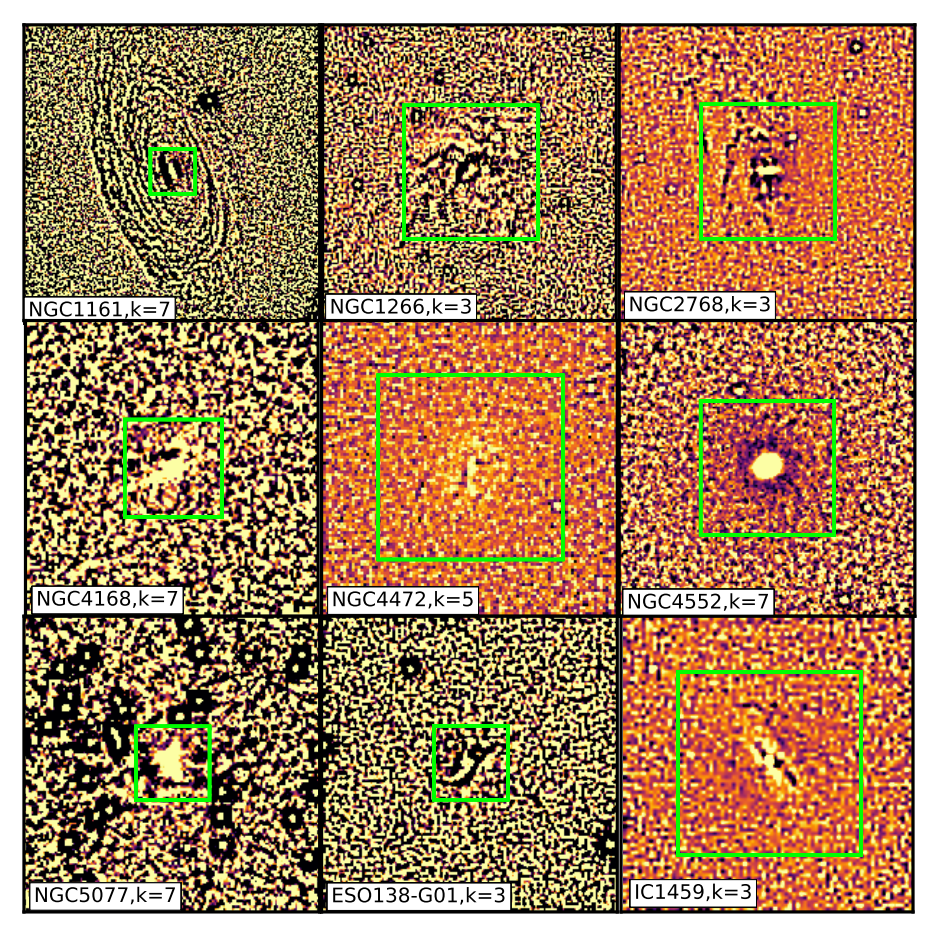

Figura 5.17: Imágenes sharp-divided de los objetos de la muestra que solo tienen un filtro (F547M o F814W) disponible. La descripción de lo demás es igual que en la figura [5.16.](#page-98-0)

Estos mapas se realizaron a todos los objetos de la muestra, excepto a ESO 138-G01, ya que no fue posible ajustar un modelo de brillo superficial a su perfil observado. En la figura [5.19](#page-101-0) se ilustran los mapas de residuos de estos 18 objetos con detección de polvo circunnuclear.

Comparando estas tres técnicas para mapear el polvo, podemos observar que en algunos objetos, como NGC 4261, NGC,3607 y NGC 4374, las tres técnicas ofrecen un buen resultado, pero hay casos en los que una técnica es mejor que otra, como en el caso de NGC 4486, que el polvo circunnuclear es más claro en el mapa de residuos que en las sharp-divided y mapa de color. Sin embargo, tienen algunas desventajas, por ejemplo, el mapa de residuos depende de que tan bueno es el modelo de brillo superficial de la galaxia, ya que al restar la imagen original menos el modelo, el mapa de residuos debe tener la menor contribución estelar posible para que la estructura de polvo resalte. El mapa de color está sujeto a la disponibilidad de dos filtros en longitudes de onda no contiguas y no funciona para galaxias espirales donde las variaciones de color podrían estar contaminadas por las poblaciones estelares. La técnica sharpdivided no necesita de dos filtros fotométricos y puede aplicarse tanto a espirales y elípticas, su único detalle es que el tamaño del filtro, ya sea una caja, una gaussiana

<span id="page-100-0"></span>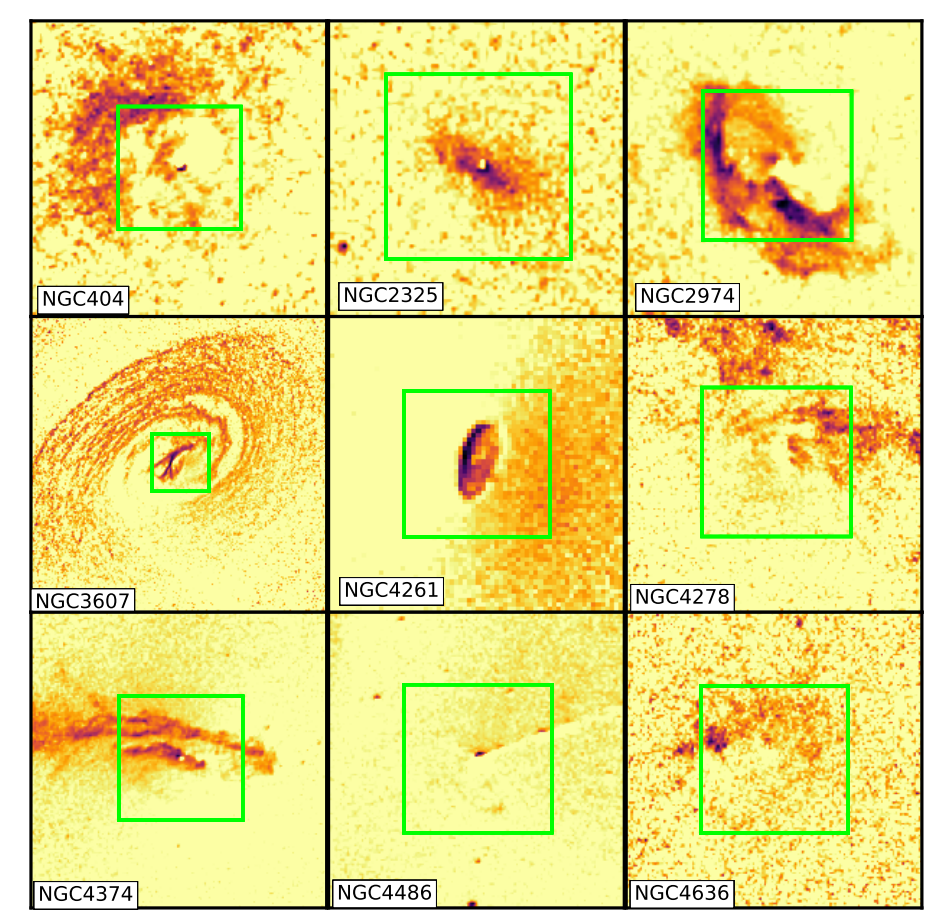

Figura 5.18: Mapas de color de los nueve objetos con imágenes disponibles en los filtros F547M y F814W del mismo instrumento. Se obtuvieron dividiendo la imagen F547M entre la imagen F814W. La descripción de lo demás es igual que en la figura [5.16.](#page-98-0)

u otra función, debe ser el indicado para que resalte hasta la estructura más mínima.

En este sentido, las tres técnicas pueden complementarse para obtener mejores resultados en la detección y clasificación morfológica del polvo circunnuclear. Por ello, cuando sea posible, lo mejor es utilizar las tres técnicas, como en nuestro caso, que debido a que la muestra estudiada está compuesta solo por galaxias elípticas, tenemos imágenes en dos filtros y realizamos modelos de brillo superficial, pudimos utilizarlas y complementar el análisis.

<span id="page-101-0"></span>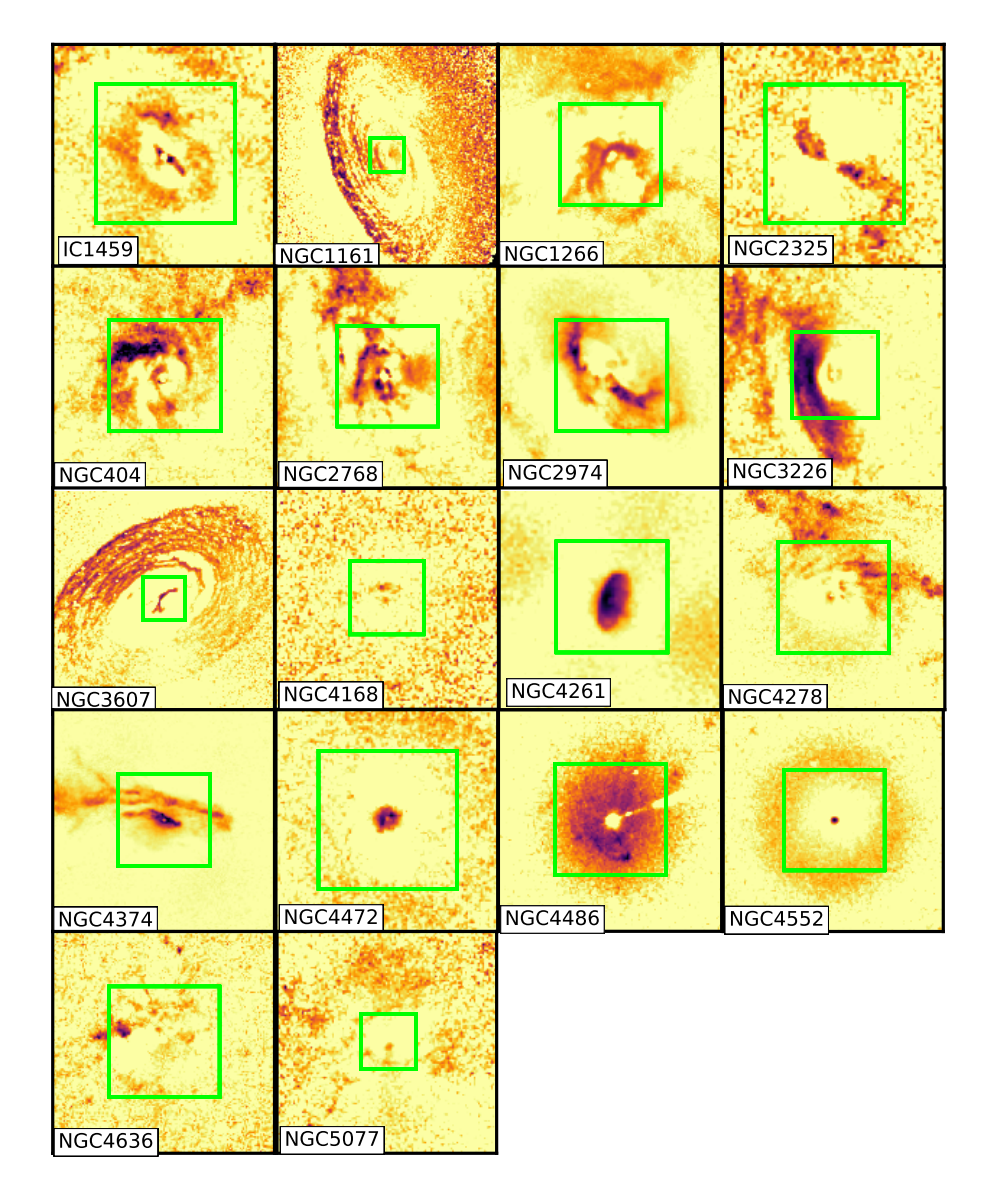

Figura 5.19: Mapas de residuos de los 18 objetos a los que fue posible ajustar un modelo de brillo superficial. Se obtuvieron mediante  $I_{obs} - I_{mod}$ )/ $I_{mod}$ , donde  $I_{obs}$  y  $I_{mod}$  son las imágenes de la galaxia y del modelo, respectivamente. La descripción de lo demás es igual que en la figura [5.16.](#page-98-0)

#### 5.2.2. Morfologías de las estructuras de polvo circunnuclear

En esta sección presentamos los resultados de la clasificación morfológica de estructuras de polvo circunnuclear para cada una de las 19 galaxias elípticas de la muestra. Como se mencionó en la metodología, la clasificación se llevó a cabo siguiendo el procedimiento realizado por [González Delgado et al.](#page-145-6) [\[2008\]](#page-145-6), que a su vez está basado en los criterios establecidos por [Martini et al.](#page-154-0) [\[2003b\]](#page-154-0) y [Lauer et al.](#page-155-0) [\[2005\]](#page-155-0). Además, dicha clasificación se realizó tomando en cuenta las estructuras mostradas en los tres mapas de estructura presentados en la sección anterior (sec. [5.2.1\)](#page-96-0). Principalmente se consideraron las imágenes sharp-divided, pero en los casos donde la estructura no es clara en dicha imagen, procedimos a considerar también la morfología observada en los mapas de color y residuos. En la tabla [5.5](#page-103-1) se muestra la clasificación para cada galaxia según las estructuras de polvo observadas en las figuras [5.16,](#page-98-0) [5.17,](#page-99-0) [5.19](#page-101-0) y [5.18.](#page-100-0) Se encontraron estructuras con diferentes morfologías tales como caminos de polvo, discos, anillos y brazos espirales. Específicamente, de los 19 objetos en la tabla [5.5,](#page-103-1) obtuvimos cuatro (∼ 21 %) objetos clasificados como D (estructuras circulares y axisimétricas), dos (∼ 11 %) como FE (Espiral nuclear fuertemente enrollada), dos (∼ 11 %) como DE (Espiral nuclear débilmente enrollada), cinco (∼ 26 %) como EC (Espiral nuclear caótica) y seis (∼ 31 %) como C (Polvo circunnuclear caótico).

Es importante mencionar que de los 4 objetos clasificados como D (Disco  $y/o$ anillos nucleares) solo NGC 4261 y NGC 2325 muestran claramente un disco en los tres tipos de mapa de estructura (sharp-divided, color y residuos), aunque para NGC 2325 el disco es más claro en el mapa de color. Por otro lado, las estructuras de polvo circunnuclear de NGC 4472 y NGC 4552 muestran una morfología de disco solo en el mapa de residuos, en sus respectivas imágenes sharp-divided su morfología no es clara (en el caso de NGC 4552 parece un anillo, ver fig. [5.17\)](#page-99-0) y no fue posible obtener mapa de color para estas galaxias debido a la indisponibilidad de los filtros F547M y F814W. Debido a lo anterior, como se menciona más adelante (sec. [5.2.4\)](#page-111-0), solo se utilizó una geometría definida (de disco) para simular la distribución del polvo de NGC 4261 y NGC 4552. En el caso de NGC 4261, porque muestra un disco claro en los tres mapas de estructura, y en el caso de NGC 4552, porque tomamos los mismos valores de los parámetros utilizados por [Bonfini et al.](#page-146-0) [\[2018\]](#page-146-0) (ver figura [1.16\)](#page-40-0), los cuales son de una geometría de disco. NGC 2325 no se modeló con SKIRT, ya que al no tener datos disponibles de Spitzer/IRS para poder estimar su masa de polvo nuclear y compararla con su masa de polvo circunnuclear, no fue incluido dentro de los 10 objetos analizados en la sección [5.3.](#page-115-0) Por último, para NGC 4472 no se utilizó una geometría de disco debido a que su morfología no es muy clara, ya que como se mencionó anteriormente, el 'disco' solo se observa en el mapa de residuos.

#### <span id="page-103-1"></span>CAPÍTULO 5. RESULTADOS 95

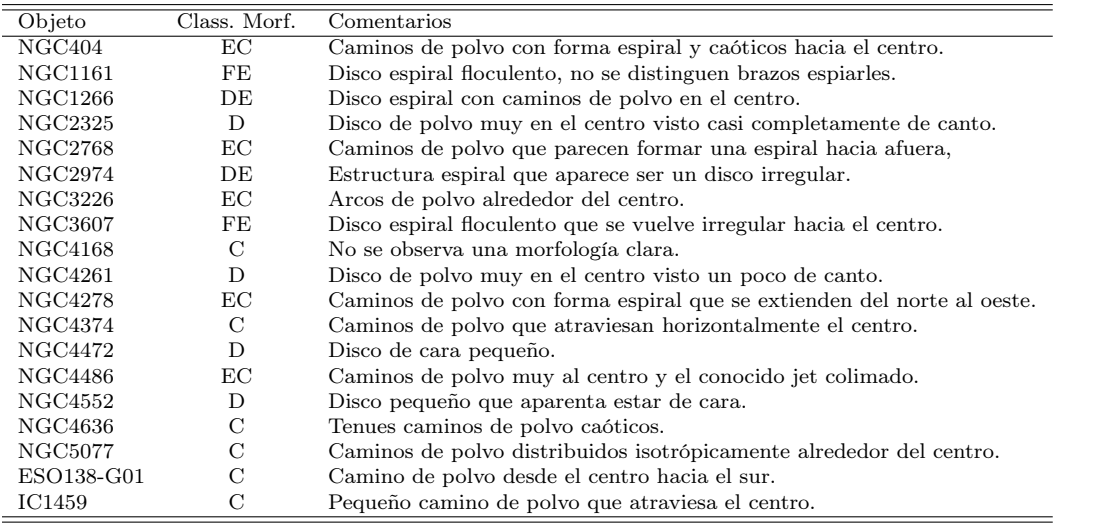

Tabla 5.5: Clasificación morfológica de las estructuras de polvo circunnuclear.

Espiral nuclear de gran diseño (GD): Tienen dos brazos espirales de polvo simétricos. Espiral nuclear fuertemente enrollada (FE): Espirales muy enrolladas, es decir, con ángulo pitch pequeño. Espiral nuclear débilmente enrollada (DE): Estructura espiral nuclear con ángulo pitch grande. Espiral nuclear caótica (EC): Fragmentos de arcos de polvo que sugieren una estructura espiral. Polvo circunnuclear caótico (C): Polvo circunnuclear sin estructura espiral.

Disco y/o anillos nucleares (D): Estructuras circulares y axisimétricas.

Sin estructura de polvo (N): Sin regiones de polvo circunnuclear.

#### <span id="page-103-0"></span>5.2.3. Modelos de brillo superficial de la muestra

En esta sección describimos los resultados obtenidos de los modelos de brillo superficial realizados para 17 objetos de la muestra mostrados en la figura [5.19.](#page-101-0) Se omiten los resultados de NGC 4261 y ESO 138-G01. En el caso de NGC 4261 se dedicó una sección a la presentación de los resultados de este objeto (Sección [5.1.2\)](#page-80-1). Para el caso de ESO138-G01 no fue posible realizar un buen ajuste a su perfil de brillo superficial observado ni con una función Sérsic, ni con una función Nuker debido a la presencia de un disco estelar de gran tamaño visto de cara alrededor de la región central (ver figura [5.20\)](#page-104-0). Este objeto podría incluirse en el análisis futuro para la muestra de galaxias espirales.

En las tablas [5.6](#page-106-0) y [5.7](#page-107-0) se muestran los parámetros obtenidos para los mejores ajustes de cada objeto. Como se mencionó en la sección [5.1.2](#page-80-1) utilizamos sistemáticamente el perfil de Sérsic (1-Sérsic) y el doble perfil de Sérsic (2-Sérsic) para hacer los ajustes con GALFIT para todos los objetos de la muestra. Se puede observar que el perfil de brillo superficial de los 17 objetos pudo modelarse con al menos 1-Sérsic, y 14 objetos (∼ 82 %) pudieron ajustarse con 2-Sérsic. Solo para un objeto se necesitó añadir un componente PSF para modelar el perfil de brillo superficial. Los objetos que mostraron un mejor ajuste con 2-Sérsic en lugar de 1-Sérsic, de acuerdo al valor de  $\chi^2_{\nu}$  y los residuos obtenidos fueron: NGC 404, NGC 1161, NGC 2974, NGC 4374, NGC 4472, NGC 5077 e IC 1459.

Los perfiles de brillo superficial y los residuos 1D y 2D tanto de los modelos 1- Sérsic como de los 2-Sérsic para los 17 objetos de la muestra se encuentran en el

<span id="page-104-0"></span>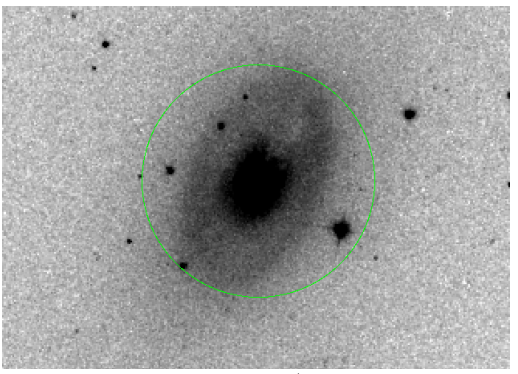

Figura 5.20: Imagen observada en el filtro WFPC2/F547M de la galaxia ESO138-G01. Se puede observar el disco estelar dentro de la región circular con un radio de  $r \sim 7''$ , equivalente a  $r \sim 1.3$ kpc usando una distancia d ∼ 38.6 Mpc. El Norte apunta hacia arriba y el Este a la izquierda.

apéndice [B.](#page-178-0) Están presentados de la misma manera que para la galaxia NGC 4261.

En todas los objetos de la muestra se utilizó una región de ajuste de un tamaño tal que encerrara la mayor parte de la galaxia, pero al mismo tiempo abarcando el menor área fuera de los límites del chip en donde se encuentra centrada la galaxia. Para casi todas las galaxias se utilizó un tamaño para la caja de convolución de  $200 \times 200$  píxeles. Como se explicó en la sección [3.2.2,](#page-53-0) las imágenes que utilizamos en esta investigación son de cielo sustraído, es decir, que el procesamiento MultiDrizzle restó el cielo de fondo en cada exposición. Por esta razón, no se añadió una componente para ajustar el cielo con GALFIT. Como se mostró en la sección [5.1.2,](#page-80-1) los ajustes dieron mejores resultados usando la imagen sigma que GALFIT genera automáticamente, por lo que así fue como se realizó también para los modelos de brillo superficial de la muestra.

Es importante mencionar que se intentó usar la función Nuker para modelar el perfil de brillo superficial de los 17 objetos. Sin embargo, en 12 (∼ 66 %) objetos GALFIT no converge al ajustar el perfil Nuker. Además en dos objetos (∼ 11 %) los valores de los parámetros no tienen sentido físico y en tres objetos (∼ 22 %), NGC 2768, NGC 3226 y NGC 5077, la función Nuker ofreció un buen ajuste al perfil de la galaxia pero los residuos 1D y 2D muestran diferencias muy sutiles entre los modelos Sérsic y Nuker (ver figuras [5.22](#page-108-0) - [5.24\)](#page-110-0).

Con la finalidad de comparar los tamaños de las estructuras de polvo nuclear y circunnuclear, al igual que para NGC 4261, se caracterizaron los tamaños de las estructuras de polvo circunnuclear para los demás objetos de la muestra. Como se explicó en la sección [5.1.2,](#page-80-1) para NGC 4261 el tamaño se pudo caracterizar mediante el semi-eje mayor del disco de polvo, el cual se midió manualmente en el mapa (o imagen) de residuos. Esto mismo se realizó para NGC 1161, NGC 3607, NGC 2325, NGCNGC 4472 y NGC 4552 que también mostraron una estructura circular y axisimétrica (los primeros dos con brazos espirales). Para los demás objetos debido a que tienen estructuras de polvo irregulares, sus tamaños,  $R_{\text{dust}}$ , se caracterizaron mediante el radio de un círculo que encierra a la estructura observada en los mapas de residuos y posteriormente se convirtieron a unidades de pársec. En la figura [5.21](#page-105-0) se muestra la distribución de estos tamaños. Obtuvimos un rango de  $41.5 < R_{\text{CNdust}} < 2705.3$ pc y un valor promedio de  $R_{\text{CNdust}} = 589.5$  pc. Para cada objeto, el tamaño de su

<span id="page-105-0"></span>estructura de polvo circunnuclear está señalado (en segundos de arco y pixeles) por la línea punteada vertical en las figuras de sus respectivos perfiles de brillo superficial que se encuentran en el apéndice [B.](#page-178-0) Los valores de los tamaños en unidades de pársec para cada objeto se encuentran en la tabla [5.7](#page-107-0) .

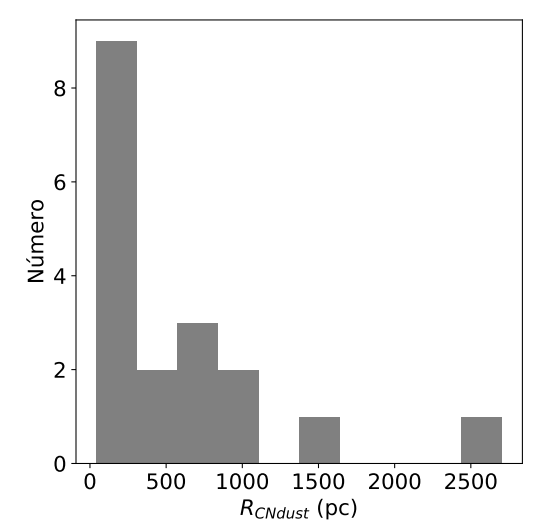

Figura 5.21: Distribución de los tamaños de las estructuras de polvo circunnuclear medidas en los mapas de residuos de los 18 objetos para los que se realizaron modelos de brillo superficial.

Tabla 5.6: Parámetros de los mejores ajustes de los modelos de brillo superficial 1-Sérsic y Nuker obtenidos con GALFIT para la muestra.

<span id="page-106-0"></span>

| Objeto          | Comp   | Mag   | $r_{e,b}$      | $\boldsymbol{n}$         | $\alpha$                 | $\beta$ | $\gamma$                 | $\mathbf{q}$ | P.A.     | $\chi^2_{\nu}$ |
|-----------------|--------|-------|----------------|--------------------------|--------------------------|---------|--------------------------|--------------|----------|----------------|
|                 |        |       | $[\text{pix}]$ |                          |                          |         |                          |              |          |                |
| (1)             | (2)    | (3)   | (4)            | (5)                      | (6)                      | (7)     | (8)                      | (9)          | (10)     | (11)           |
| NGC 404         | Sérsic | 8.44  | 5858.09        | 7.27                     | $\overline{a}$           |         | $\overline{\phantom{0}}$ | 0.91         | 86.00    |                |
|                 | PSF    | 16.03 |                |                          |                          |         |                          |              |          | 0.9            |
| <b>NGC 1161</b> |        | 10.13 | 1257.26        | 5.82                     |                          |         | $\overline{\phantom{0}}$ | 0.62         | 19.18    | 2.6            |
| <b>NGC 1266</b> |        | 11.93 | 2389.40        | 4.63                     |                          |         | -                        | 0.79         | $-62.93$ | 7.7            |
| NGC 2325        |        | 11.70 | 255.37         | 2.17                     |                          |         | -                        | 0.70         | 3.13     | 1.1            |
| <b>NGC 2768</b> |        | 8.94  | 4262.98        | 7.28                     |                          |         | -                        | 0.63         | $-85.25$ | 0.4            |
| <b>NGC 2974</b> |        | 9.47  | 3211.60        | 8.63                     | $\overline{\phantom{0}}$ |         | -                        | 0.64         | 44.35    | 0.5            |
| <b>NGC 3226</b> |        | 10.63 | 1209.46        | 6.28                     |                          |         | -                        | 0.83         | 46.33    | 0.8            |
| NGC 3607        |        | 10.48 | 183.49         | 2.25                     | $\overline{\phantom{0}}$ |         | $\overline{\phantom{0}}$ | 0.82         | $-61.65$ | 26.148         |
| NGC 4168        | Sérsic | 11.66 | 210.61         | 2.51                     | $\overline{a}$           |         | -                        | 0.84         | $-49.91$ | 0.3            |
| <b>NGC 4278</b> |        | 10.68 | 162.26         | 2.80                     | $\qquad \qquad -$        |         | -                        | 0.83         | 14.28    | 0.8            |
| NGC 4374        |        | 9.70  | 332.76         | 4.16                     | $\overline{\phantom{0}}$ |         | -                        | 0.83         | $-51.99$ | 0.1            |
| <b>NGC 4472</b> |        | 9.53  | 250.83         | 2.06                     | $\overline{a}$           |         | -                        | 0.87         | $-18.32$ | $0.2\,$        |
| NGC 4486        |        | 9.77  | 268.05         | 1.66                     |                          |         | $\overline{a}$           | 0.97         | $-7.96$  | 2.1            |
| NGC 4552        |        | 10.38 | 157.56         | 3.17                     |                          |         | $\overline{\phantom{0}}$ | 0.94         | $-59.37$ | 0.5            |
| $\rm NGC\,4636$ |        | 10.61 | 211.96         | 2.06                     |                          |         | -                        | 0.95         | $-27.79$ | 0.2            |
| <b>NGC 5077</b> |        | 11.33 | 243.37         | 3.78                     |                          |         | -                        | 0.71         | 8.59     | $3.1\,$        |
| IC 1459         |        | 10.47 | 172.13         | 3.18                     |                          |         | $\overline{a}$           | 0.73         | 34.17    | 0.7            |
| <b>NGC 2768</b> |        | 17.34 | 21.75          | $\overline{\phantom{0}}$ | 0.26                     | 1.93    | 0.00                     | 0.63         | $-85.26$ | 0.4            |
| NGC 3226        | Nuker  | 17.93 | 16.74          | $\overline{\phantom{a}}$ | 0.60                     | 1.82    | 0.01                     | 0.82         | 42.10    | 0.1            |
| NGC 5077        |        | 18.32 | 42.44          | $\overline{\phantom{a}}$ | 0.55                     | 2.52    | 0.01                     | 0.71         | 8.48     | 3.1            |

Notas. Col. (1): Nombre del objeto. Col. (2): Componente del modelo. Col. (3): Magnitud de la componente. Col. (4): Radio efectivo,  $r_e$  para el perfil Sérsic y  $r_b$  para el perfil Nuker. Col. (5): Índice de Sérsic. Cols. (6), (7) y (8) son parámetros del perfil Nuker, donde β es la pendiente externa de la ley de potencias,  $\gamma$  es la pendiente interna y  $\alpha$  controla lo afilado de la transición. Col. (9): Cociente de eje mayor entre eje menor. Col. (10): Ángulo de posición. Col. (11): Chi cuadrada reducida obtenida mediante la ec. [4.5.](#page-63-1)

<span id="page-107-0"></span>

| Objeto                      | Comp          | Mag   | $r_{e}$        | $R_{\text{CNdust}}$ | $\, n$   | $\mathbf{q}$   | P.A.           | $\chi^2_{\nu}$ |  |
|-----------------------------|---------------|-------|----------------|---------------------|----------|----------------|----------------|----------------|--|
|                             |               |       | $[\text{pix}]$ | [pc]                |          |                |                |                |  |
| (1)                         | (2)           | (3)   | (4)            | (5)                 | (6)      | (7)            | (8)            | (9)            |  |
| $\overline{\text{NGC }404}$ | Sérsic        | 10.73 | 299.5          | 151.90              | 1.43     | 0.87           | 86.18          |                |  |
|                             | Sérsic        | 12.71 | $115.12\,$     |                     | 5.44     | $\rm 0.92$     | $-15.78$       | 0.431          |  |
|                             | PSF           | 16.01 |                |                     |          |                |                |                |  |
| $\rm NGC\,1161$             |               | 15.97 | 4.64           | 2705.3              | 1.22     | 0.47           | 19.34          | $1.5\,$        |  |
|                             |               | 11.29 | 215.68         |                     | 2.27     | 0.65           | 19.81          |                |  |
| NGC 1266 $*$                |               | 12.31 | 1723.58        | 751.5               | 1.08     | 0.67           | $-78.26$       | 7.6            |  |
|                             |               | 14.44 | 161.81         |                     | 1.56     | 0.78           | $-53.49$       |                |  |
| <b>NGC 2325</b>             |               | 12.01 | 305.75         | 225.9               | 0.98     | $0.57\,$       | 6.68           | $1.0\,$        |  |
|                             |               | 13.70 | 61.62          |                     | 1.06     | 0.79           | $-4.38$        |                |  |
| <b>NGC 2768</b>             |               | 11.02 | 336.49         | 844.8               | 1.43     | $0.52\,$       | $-86.15$       |                |  |
|                             |               | 12.14 | 193.92         |                     | 5.41     | 0.76           | $-82.87$       | $0.1\,$        |  |
| <b>NGC 2974</b>             |               | 13.26 | 126.51         | 428.2               | 0.69     | 0.50           | 33.93          |                |  |
|                             |               | 10.21 | 1680.49        |                     | 8.53     | 6.67           | 47.19          | $0.4\,$        |  |
| $\rm NGC\,3226^*$           |               | 16.04 | $3.65\,$       | $573.5\,$           | $3.45\,$ | 0.66           | 43.78          |                |  |
|                             |               | 10.62 | 1175.58        |                     | 5.87     | 0.85           | 45.84          | 0.9            |  |
| NGC 3607*                   |               | 11.94 | 883.28         | 1549.0              | 4.28     | 0.29           | $-39.38$       |                |  |
|                             |               | 10.64 | 181.78         |                     | 2.27     | 0.84           | $-77.81$       | 26.1           |  |
| <b>NGC 4168</b>             |               | 12.30 | 167.03         | 124.9               | $2.49\,$ | 0.75           | $-51.02$       |                |  |
|                             |               | 12.63 | 256.47         |                     | 1.88     | 0.88           | 33.43          | 0.3            |  |
| <b>NGC 4278</b>             | Sérsic+Sérsic | 10.89 | 196.20         | 721.7               | 1.76     | 0.88           | 21.89          |                |  |
|                             |               | 12.64 | 40.92          |                     | 1.81     | 0.78           | $11.35\,$      | 0.7            |  |
| <b>NGC 4374</b>             |               | 10.83 | 95.74          | 637.8               | 1.98     | 0.82           | $-51.65$       |                |  |
|                             |               | 10.76 | 339.72         |                     | 0.68     | 0.93           | $-56.64$       | $0.1\,$        |  |
| <b>NGC 4472</b>             |               | 12.27 | 44.52          | $70.2\,$            | 0.89     | $0.97\,$       | $-16.44$       |                |  |
|                             |               | 9.62  | 289.40         |                     | 1.42     | 0.83           | $-19.60$       | 0.04           |  |
| NGC 4486**                  |               | 10.52 | $\overline{a}$ | 244.3               |          | $\overline{a}$ |                |                |  |
|                             |               | 10.52 | $\overline{a}$ |                     |          | $\overline{a}$ | $\overline{a}$ |                |  |
| NGC 4552**                  |               | 11.13 | $\overline{a}$ | 41.5                |          | $\overline{a}$ |                |                |  |
|                             |               | 11.13 |                |                     |          |                |                |                |  |
| <b>NGC 4636</b>             |               | 11.22 | 334.31         | 284.2               | $0.54\,$ | 0.82           | $-33.00$       |                |  |
|                             |               | 11.66 | 88.69          |                     | $1.35\,$ | 0.98           | $-20.43$       | 0.2            |  |
| <b>NGC 5077</b>             |               | 13.49 | 272.39         | $1003.6\,$          | $0.46\,$ | 0.73           | $-79.99$       |                |  |
|                             |               | 11.76 | 150.08         |                     | 3.11     | 0.67           | 8.65           | $3.1\,$        |  |
| IC 1459                     |               | 11.00 | $383.52\,$     | 102.2               | 0.93     | 0.70           | 45.48          |                |  |
|                             |               | 11.27 | 74.73          |                     | 2.27     | 0.73           | 33.36          | 0.3            |  |

Tabla 5.7: Parámetros de los mejores ajustes de los modelos de brillo superficial 2-Sérsic obtenidos con GALFIT para la muestra.

Notas. Todas las columnas son iguales que en la tabla [5.6,](#page-106-0) excepto la columna (5), la cual es el tamaño de la estructura de polvo circunnuclear medida como se explica en el texto. Los objetos marcados con \* son casos en los que el modelo 2-Sérsic no fue un buen ajuste. Los objetos marcados con \*\* son casos donde los dos componentes Sérsic son idénticos al modelo 1-Sérsic de la tabla [5.6.](#page-106-0)
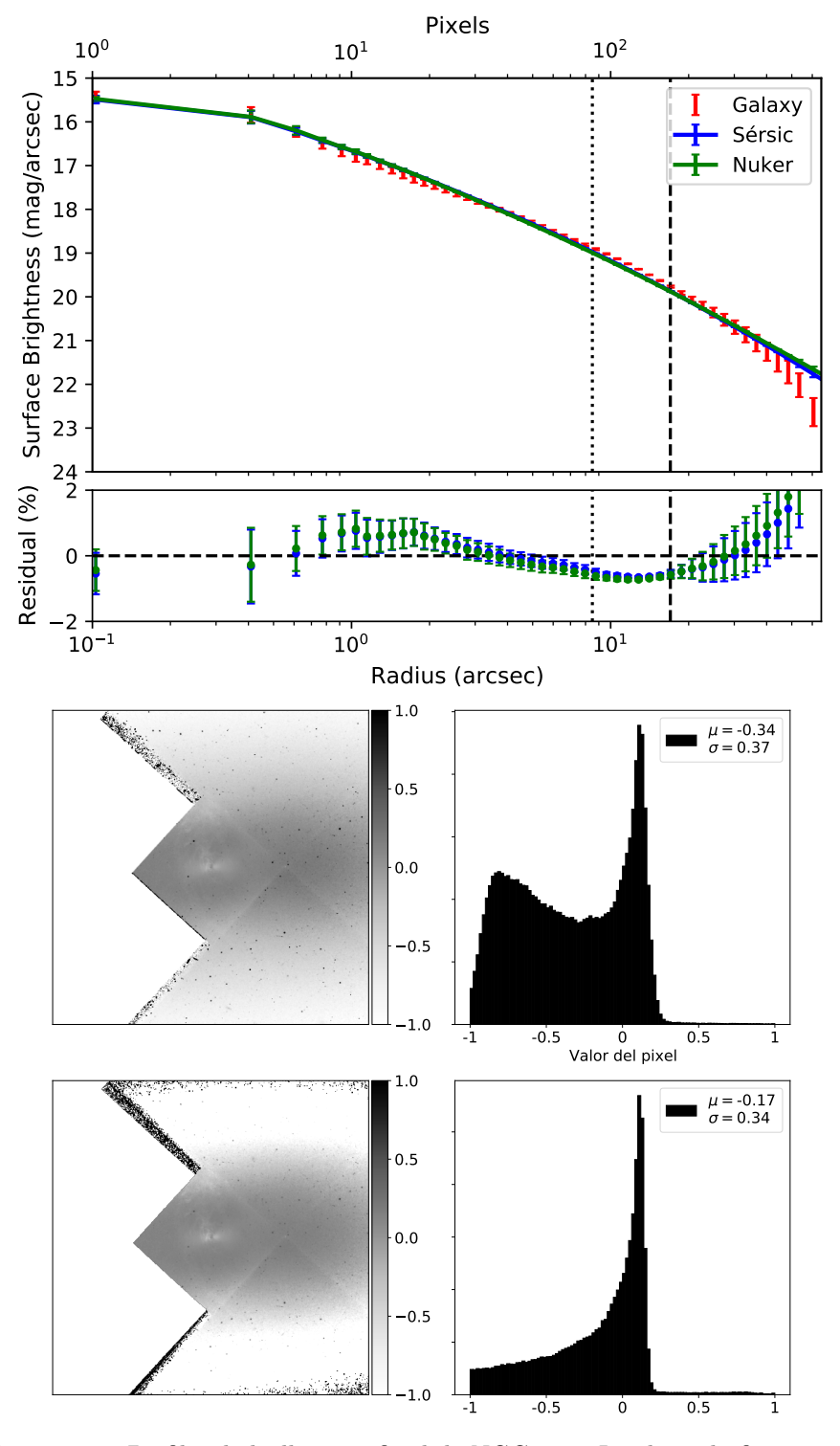

Figura 5.22: Perfiles de brillo superficial de NGC 2768. Igual que la figura [5.4.](#page-85-0)

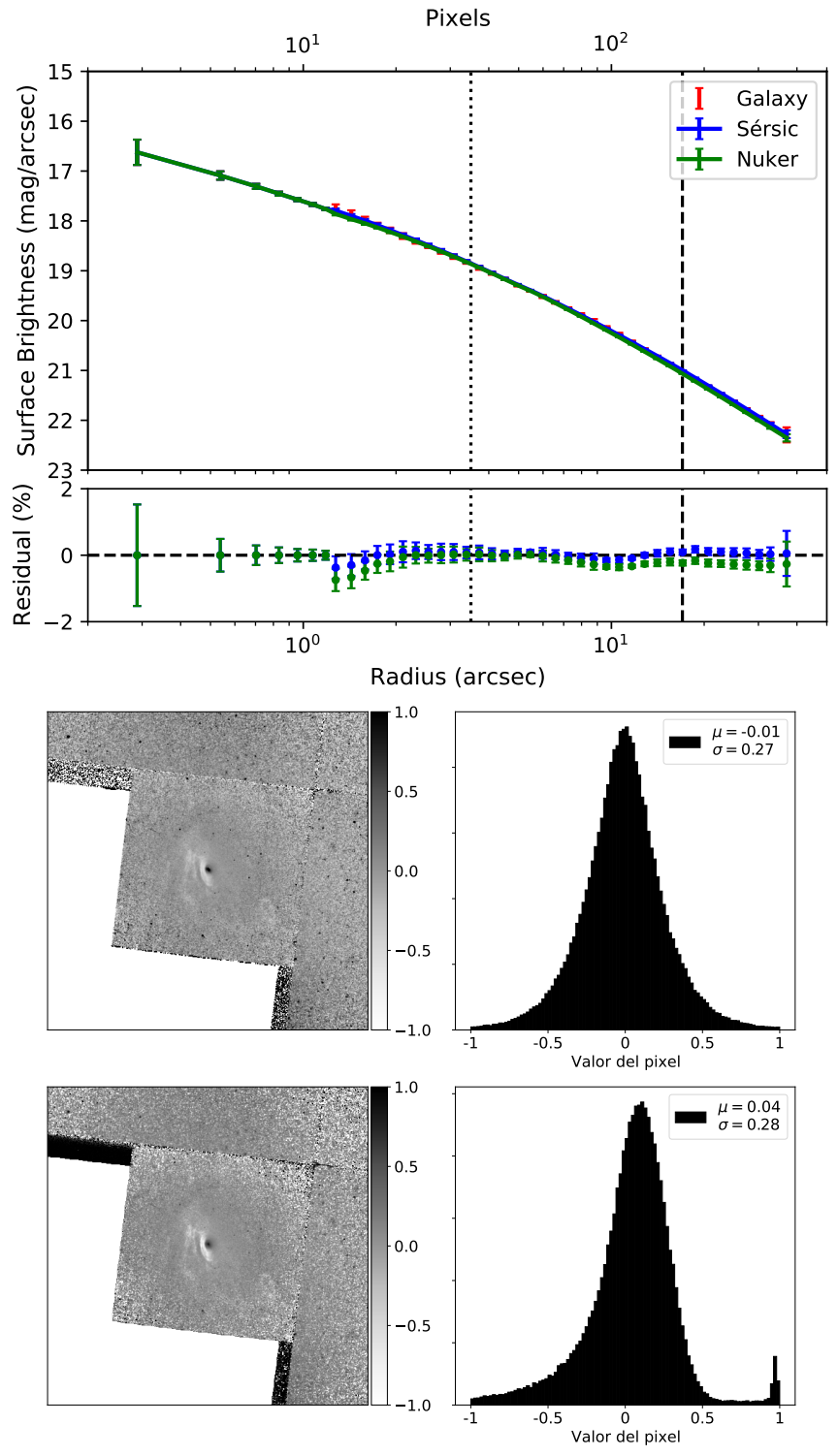

Figura 5.23: Perfiles de brillo superficial de NGC 3226. Igual que la figura [5.4.](#page-85-0)

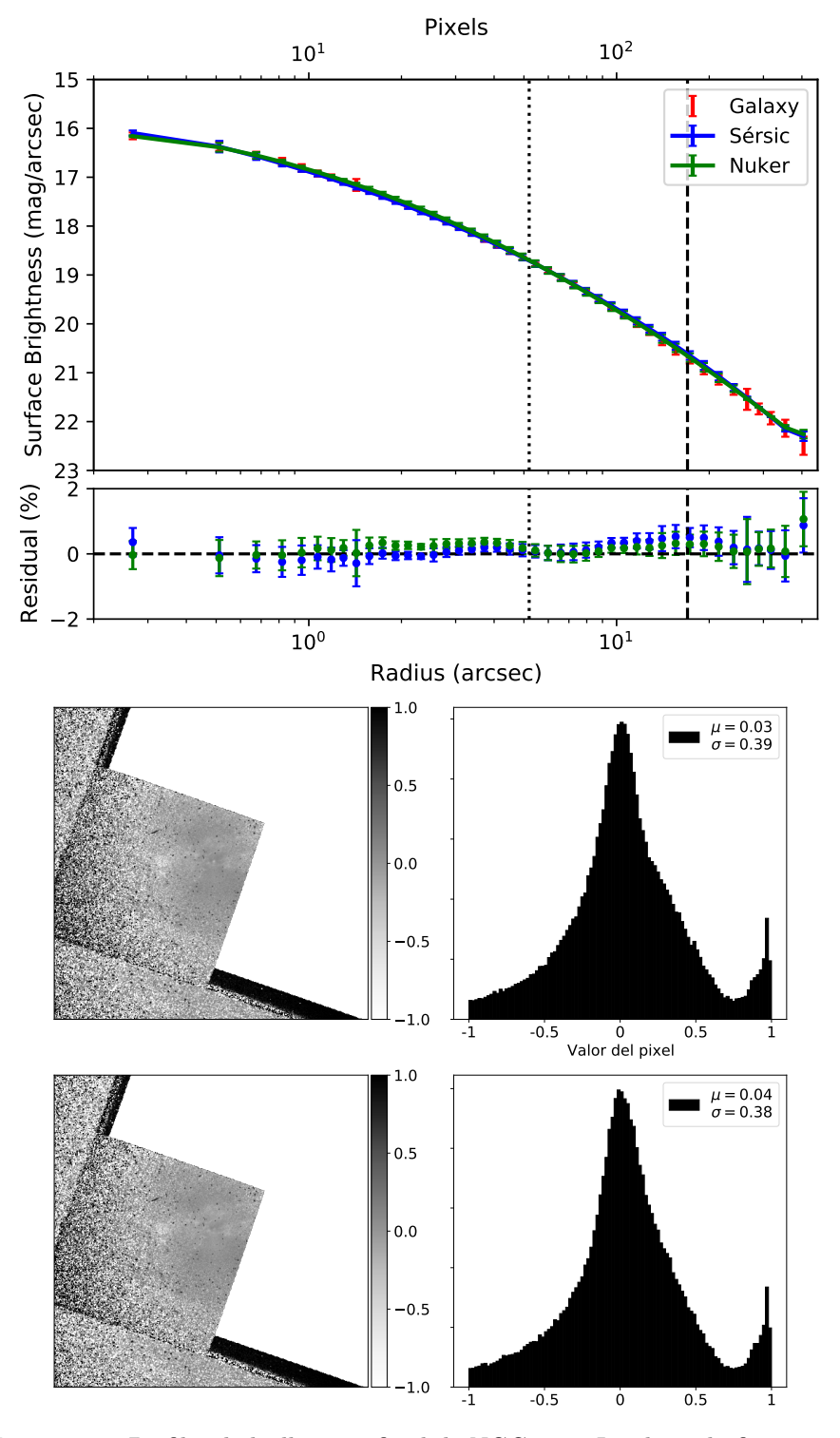

Figura 5.24: Perfiles de brillo superficial de NGC 5077. Igual que la figura [5.4.](#page-85-0)

#### 5.2.4. Simulaciones de transferencia radiativa de la muestra

En esta sección presentamos los resultados obtenidos de las simulaciones de transferencia radiativa para nueve objetos de la muestra (NGC 4261 no está incluido en esta sección). Como se mencionó en la sección [4.5,](#page-78-0) debido a que solo para estos nueve objetos había espectros Spitzer/IRS disponibles, dimos prioridad a éstos para la estimación de las masas de polvo circunnuclear y nuclear con la finalidad de explorar una relación entre ellas.

Para simular el sistema estelar con SKIRT, se utilizaron los parámetros obtenidos con los modelos de brillo superficial de la sección [5.2.3.](#page-103-0) Primeramente se realizaron modelos sin polvo para asegurarnos de que el sistema estelar estuviera correctamente parametrizado. Después realizamos simulaciones considerando tanto el sistema estelar como el sistema de polvo con el objetivo de obtener una estimación de la masa de polvo circunnuclear para cada objeto. Para ello utilizamos la geometría tomada de un archivo FITS (a la cual llamamos "geometría de mapa de polvo"), excepto para NGC 4552. En NGC 4552 se utilizó la geometría de disco exponencial porque mostraba una geometría de disco clara y porque quisimos reproducir los resultados obtenidos por [Bonfini et al.](#page-146-0) [\[2018\]](#page-146-0) para este objeto.

En la tabla [5.8](#page-113-0) se muestran los parámetros de los modelos sin polvo obtenidos de las simulaciones de SKIRT. Al igual que para NGC 4261, los parámetros de aplanamiento en Z (flatZ), ángulo de inclinación (i) y ángulo de azimuth (Az), ambos del instrumento, fueron fijados en 1, 0 y 0, respectivamente, para todos los objetos. Con flatZ= 1, conseguimos reproducir el modelo 2D para el sistema estelar obtenido con GALFIT; con  $i = 0$ , hacemos que la línea de visión del instrumento sea perpendicular al plano de la imagen observada; y con Az= 0, que el sistema estelar tenga la misma orientación que en la observación. En la tabla [5.9](#page-114-0) se muestran los parámetros del sistema de polvo. El tamaño de la malla de polvo en cada objeto fue distinto, utilizamos tamaños desde  $1 \times 1 \times 1$  kpc hasta  $18 \times 18 \times 18$  kpc. Los tamaños de malla pequeños se utilizaron en los objetos con estructuras de polvo circunnuclear pequeñas, mientras que los tamaños de malla grandes se usaron en objetos con estructuras grandes. Lo importante es que la malla de polvo sea más grande que la estructura para que cada celda pueda muestrear bien la densidad del polvo y brindar buenas estimaciones de masa de polvo.

En el apéndice [C](#page-195-0) presentamos los perfiles de brillo superficial, los residuos 1D y 2D, las imágenes sintéticas de los mejores modelos de SKIRT, y los parámetros del sistema de polvo contra sus correspondientes valores de  $\chi^2_{\nu}$  para cada uno de los nueve objetos presentados en las tablas [5.8](#page-113-0) y [5.9.](#page-114-0) Todo lo anterior está presentado de la misma manera en que se presentó anteriormente para NGC 4261.

El resultado más importante en esta sección es la masa de polvo circunnuclear,  $M_{\text{CNdust}}$ , de la cual obtuvimos una estimación para 10 objetos de la muestra (con espectro Spitzer/IRS disponible), de los cuales en cinco casos obtuvimos una medida acotada de la masa tanto con un límite inferior como con un límite superior, mientras que en los otros cinco, la estimación se trata de un límite superior. El rango de  $M_{\text{CNdust}}$  obtenido es de  $\log(M_{\text{CNdust}}/M_{\odot}) = [2.48 - 5.03]$  (ver figura [5.25\)](#page-112-0), con un valor promedio de  $\log(M_{\text{CNdust}}/M_{\odot}) = 4.45$ . Estos resultados se comparan más adelante <span id="page-112-0"></span>con la masa de polvo nuclear,  $M_{\rm Ndust},$ obtenida partir de los ajustes espectrales en infrarrojo usando modelos de toro de polvo.

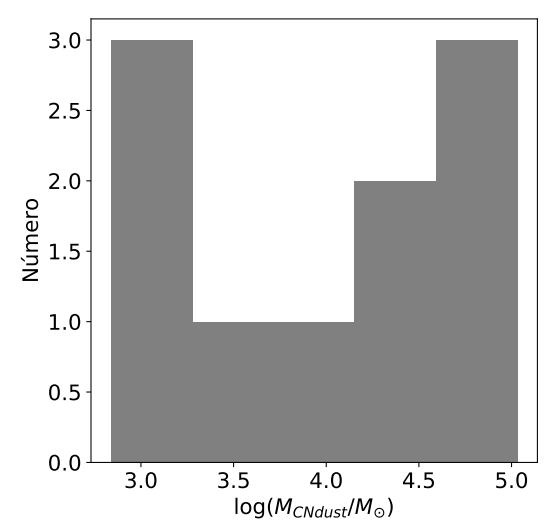

Figura 5.25: Distribución de masas de polvo circunnuclear (en logaritmo) obtenidas de los mejores modelos de los 10 objetos de la muestra realizados con las simulaciones de transferencia radiativa.

<span id="page-113-0"></span>

|                 |                      | Sistema Estelar  |                                                     |              |                  |                  | Instrumento               |                    |              |                |                                |              |                      |                                |              |
|-----------------|----------------------|------------------|-----------------------------------------------------|--------------|------------------|------------------|---------------------------|--------------------|--------------|----------------|--------------------------------|--------------|----------------------|--------------------------------|--------------|
| Objeto          | Modelo               | Comp             | $[L_{\odot} \mu \text{m}^{-1}]$<br>$\times 10^{10}$ | flatY        | $r_{e}$<br>[pc]  | $\boldsymbol{n}$ | $\boldsymbol{d}$<br>(Mpc) | P.A.<br>$^{\circ}$ | FoVX<br>[pc] | $\mathrm{nPX}$ | $\mathrm{c}\mathrm{X}$<br>[pc] | FoVY<br>[pc] | $\operatorname{nPY}$ | $\mathrm{c}\mathrm{Y}$<br>[pc] | $\chi^2_\nu$ |
| (1)             | (2)                  | (3)              | (4)                                                 | (5)          | (6)              | (7)              | (8)                       | (9)                | (10)         | (11)           | (12)                           | (13)         | (14)                 | (15)                           | (16)         |
| NGC 404         | $1-Sérsic+PSF$       | Sérsic           | $\overline{0.5}$                                    | 0.91         | 8898.5           | 7.27             |                           |                    |              |                |                                |              |                      |                                | 22.4         |
|                 |                      | PSF              | 0.0005                                              |              |                  |                  |                           |                    |              |                |                                |              |                      |                                |              |
|                 | 2-Sérsic+PSF         | Sérsic<br>Sérsic | 0.06<br>0.007                                       | 0.87         | 454.9<br>114.1   | 1.43<br>5.44     | 3.1                       | 86.0               | 3113.9       | 2050           | 157.0                          | 3113.9       | 2050                 | 559.7                          |              |
|                 |                      | $_{\rm PSF}$     | 0.0005                                              | 0.92         |                  |                  |                           |                    |              |                |                                |              |                      |                                | 12.8         |
| <b>NGC 2974</b> | 1-Sérsic             | Sérsic           | 8.0                                                 | 0.64         | 34379.2          | 8.63             |                           |                    |              |                |                                |              |                      |                                | 169.5        |
|                 | 2-Sérsic             | Sérsic           | 0.2                                                 | 0.5          | 1354.3           | 0.69             | 22.1                      | 44.4               | 23015.1      | 2150           | 5355.5                         | 23015.1      | 2150                 | 259.6                          |              |
|                 |                      | Sérsic           | 5.0                                                 | 0.67         | 17989.1          | 8.53             |                           |                    |              |                |                                |              |                      |                                | 92.1         |
| <b>NGC 4168</b> | 1-Sérsic             | Sérsic           | $2.5\,$                                             | 0.84         | 3288.9           | 2.51             |                           |                    |              |                |                                |              |                      |                                | $4.9\,$      |
|                 | 2-Sérsic             | Sérsic           | 1.35                                                | 0.75         | 2608.4           | 2.49             | 32.2                      | $-49.9$            | 32013.1      | 2050           | 6013.6                         | 32013.1      | 2050                 | 1146.2                         | 7.1          |
|                 |                      | Sérsic           | 9.5                                                 | 0.88         | 4005.1           | 1.88             |                           |                    |              |                |                                |              |                      |                                |              |
| <b>NGC 4278</b> | 1-Sérsic<br>2-Sérsic | Sérsic<br>Sérsic | 1.44<br>1.01                                        | 0.83<br>0.88 | 1207.2<br>1459.7 | 2.80<br>1.76     | 15.4                      | 14.3               | 11531.9      | 1550           | $-1431.8$                      | 11531.9      | 1550                 | $-1247.3$                      | 10.9         |
|                 |                      | Sérsic           | 0.23                                                | 0.78         | 304.4            | 1.81             |                           |                    |              |                |                                |              |                      |                                | 12.3         |
| NGC 4374        | 1-Sérsic             | Sérsic           | 4.04                                                | 0.83         | 2652.8           | 4.16             |                           |                    |              |                |                                |              |                      |                                | 138.39       |
|                 | 2-Sérsic             | Sérsic           | 1.45                                                | 0.82         | 763.3            | 1.98             | 16.4                      | $-51.9$            | 15944.3      | 1850           | $-2742.9$                      | 15944.3      | 1850                 | 811.2                          |              |
|                 |                      | Sérsic           | 1.55                                                | 0.93         | 2708.3           | 0.68             |                           |                    |              |                |                                |              |                      |                                | 44.3         |
| <b>NGC 4552</b> | 1-Sérsic             | Sérsic           | 2.4                                                 | 0.94         | 1309.2           | 3.17             |                           |                    |              |                |                                |              |                      |                                | 108.9        |
|                 | 2-Sérsic             | Sérsic           | 2.38                                                | 0.84         | 26492.9          | 6.26             | 17.1                      | $-59.4$            | 14541.6      | 1750           | $-2343.1$                      | 14541.6      | 1750                 | $-1196.2$                      | 137.5        |
|                 |                      | Sérsic           | 1.8                                                 | 0.97         | 982.5            | 2.90             |                           |                    |              |                |                                |              |                      |                                |              |
| <b>NGC 4636</b> | 1-Sérsic             | Sérsic           | 1.39                                                | 0.95         | 1506.0           | 2.06             | 14.7                      | $-27.8$            |              | 1850           | $-2427.5$                      | 13144.5      |                      |                                | $7.3\,$      |
|                 | 2-Sérsic             | Sérsic<br>Sérsic | 0.8<br>0.5                                          | 0.82<br>0.98 | 2375.3<br>630.2  | 0.54<br>1.35     |                           |                    | 13144.5      |                |                                |              | 1850                 | $-774.7$                       | 10.1         |
| <b>NGC 5077</b> | 1-Sérsic             | Sérsic           | 4.7                                                 | 0.71         | 4697.2           | 3.78             |                           |                    |              |                |                                |              |                      |                                | 60.7         |
|                 | 2-Sérsic             | Sérsic           | 3.37                                                | 0.67         | $2896.6\,$       | 3.11             | 39.8                      | 8.6                | 37636.5      | 1950           | $-8871.4$                      | 37636.5      | 1950                 | $-2481.5$                      |              |
|                 |                      | Sérsic           | 0.5                                                 | 0.73         | 5257.3           | 0.54             |                           |                    |              |                |                                |              |                      |                                | 55.5         |
| IC 1459         | 1-Sérsic             | Sérsic           | 3.6                                                 | 0.73         | 1759.6           | 3.18             |                           |                    |              |                |                                |              |                      |                                | 113.7        |
|                 | 2-Sérsic             | Sérsic           | $2.0\,$                                             | 0.7          | 3920.7           | 0.93             | 21.1                      | 34.2               | 20956.9      | 2050           | $-4175.4$                      | 20956.9      | 2050                 | $-646.8$                       | 96.6         |
|                 |                      | Sérsic           | 1.6                                                 | 0.73         | 763.9            | 2.27             |                           |                    |              |                |                                |              |                      |                                |              |

|                 |                              | Distribución del polvo |                        |                       |                        |                               |                                             |                  |                                                                    | Malla de polvo |        |                              |
|-----------------|------------------------------|------------------------|------------------------|-----------------------|------------------------|-------------------------------|---------------------------------------------|------------------|--------------------------------------------------------------------|----------------|--------|------------------------------|
| Objeto          | Modelo                       | Geometría              | $\alpha$<br>$(^\circ)$ | $\beta$<br>$(^\circ)$ | $\gamma$<br>$(^\circ)$ | $R_{\rm min}/R_0/pix$<br>[pc] | $h_R$ /P.A.<br>$[\mathrm{pc}]/({}^{\circ})$ | $h_z$<br>[pc]    | $\log(M_{\rm CNdust}/M_{\odot})$                                   | minlyl         | maxlvl | $\chi^2_{\nu}$               |
| (1)             | (2)                          | (3)                    | (4)                    | (5)                   | (6)                    | (7)                           | (8)                                         | (9)              | (10)                                                               | (11)           | (12)   | (13)                         |
| NGC 404         | 1-Sérsic+PSF<br>2-Sérsic+PSF |                        |                        |                       |                        | 1.52                          | 86                                          | 10               | $3.95 \pm 0.25$<br>$\underset{2.48}{3.70_{-1.0}^{+0.30}}$          | 14             | 32     | $\overline{22.3}$<br>17.9    |
| $\rm NGC\,2974$ | 1-Sérsic<br>2-Sérsic         |                        |                        |                       |                        | 10.70                         | 14                                          | $10\,$           | $4.48^{+0.20}_{-0.48}$                                             | 15             | $36\,$ | 166.3<br>75.6                |
| <b>NGC 4168</b> | 1-Sérsic<br>2-Sérsic         | Archivo FITS           |                        |                       |                        | 15.62                         | $-50$                                       | $10\,$           | $2.95^{+0.24}$<br>$2.95^{+0.26}$                                   | 15             | $36\,$ | $4.6\,$<br>6.7               |
| <b>NGC 4278</b> | 1-Sérsic<br>2-Sérsic         |                        |                        |                       |                        | 7.44                          | 14                                          | $20\,$<br>5      | $4.60_{-0.12}^{+0.20}$<br>$4.60_{-0.12}^{+0.26}$                   | 15             | 36     | $\ \ 8.2$<br>$\!\!\!\!\!8.5$ |
| $\rm NGC\,4374$ | 1-Sérsic<br>2-Sérsic         |                        |                        |                       |                        | 7.97                          | $-51$                                       | $10\,$<br>$20\,$ | $5.60_{-0.30}$                                                     | 15             | 36     | 43.3<br>23.9                 |
| $\rm NGC\,4552$ | 1-Sérsic<br>2-Sérsic         | Disco exp.             | 40                     | 154                   | 25                     | $\rm 0.3$                     | $5.2\,$                                     | $0.5\,$          | $4.78^{+0.20}_{-0.18}$<br>$2.85^{+0.20}_{-0.37}$<br>$3.00^{+0.09}$ | 12             | $35\,$ | 82.6<br>$82.4\,$             |
| <b>NGC 4636</b> | 1-Sérsic<br>2-Sérsic         |                        |                        |                       |                        | 7.11                          | $-28$                                       | 1<br><b>20</b>   | $3.00^{+0.74}$<br>$2.85^{+0.65}$                                   | 15             | 36     | 7.7<br>10.7                  |
| <b>NGC 5077</b> | 1-Sérsic<br>2-Sérsic         | Archivo FITS           |                        |                       |                        | 19.3                          | $8\,$                                       | $\bf 5$          | < 4.98<br>$3.00^{+2.03}$                                           | 15             | 36     | 60.0<br>$53.1\,$             |
| IC 1459         | 1-Sérsic<br>2-Sérsic         |                        |                        |                       |                        | 10.22                         | 38                                          | $10\,$           | $2.70^{+0.37}$<br>$2.70^{+0.40}$                                   | 15             | $35\,$ | 116.4<br>$93.6\,$            |

<span id="page-114-0"></span>

## 5.3. Ajustes espectrales de datos de Spitzer

En esta sección presentamos los ajustes espectrales en infrarrojo con modelos de toro de polvo que se realizaron para estimar la masa de polvo nuclear. En la tabla [5.10](#page-118-0) se muestran los valores de los parámetros obtenidos para cada uno de los modelos de toro de polvo [\(Fritz et al.](#page-145-0) [\[2006\]](#page-145-0) [Fritz06], [Nenkova et al.](#page-145-1) [\[2008a\]](#page-145-1) [Nenkova08], [Hönig and Kishimoto](#page-145-2) [\[2010\]](#page-145-2) [Hoenig10], [Stalevski et al.](#page-145-3) [\[2016\]](#page-145-3) [Stalev16] y [Hönig](#page-145-4) [and Kishimoto](#page-145-4) [\[2017\]](#page-145-4) [Hoenig17]) utilizados para realizar los ajustes a la región del infrarrojo medio de los SED de los 10 objetos con espectro Spitzer/IRS disponible. Como ejemplo, en la figura [5.26](#page-117-0) se muestran los ajustes de los modelos de toro de polvo de NGC 4261.

Los cinco modelos de toro de polvo ofrecen una estimación de la masa de polvo nuclear, M<sub>Ndust</sub>, que fue obtenida como una distribución posteriori dependiente de los parámetros de los modelos. Como ejemplo, en la figura [5.27](#page-119-0) se muestran las funciones de distribución de probabilidad de los parámetros del modelo [Fritz06]. Las ecuaciones utilizadas para esta estimación están ampliamente explicadas en [González-Martín](#page-145-5) [et al.](#page-145-5) [\[2019\]](#page-145-5). Una vez obtenida la distribución posteriori de la masa de polvo, se realizó un ajuste gaussiano al histograma de M<sub>Ndust</sub> de cada uno de los modelos y de cada objeto (ver figura [5.28\)](#page-120-0) para obtener el valor más probable de masa de polvo  $\mu$  (la media) y una medida del error  $\sigma$  (la desviación estándar). En algunos casos, el modelo de [Fritz06] proporcionó más de un valor probable para la masa en los histogramas (ver figura [5.28\)](#page-120-0), en los cuales se ajustaron varias gaussianas y se tomó el valor  $\mu$ de la gaussiana con el pico más alto y más consistente con los valores obtenidos por los otros modelos. Solo los modelos de [Fritz06], [Nenkova08] y [Stalev16] ofrecen una estimación del radio externo  $R_{\text{out}}$  del toro de polvo, que fue obtenido también haciendo un ajuste gaussiano a la distribución posteriori de este parámetro (ver figura [5.29\)](#page-121-0). Para las galaxias NGC 404, NGC 2974, NGC 4168, NGC 4261 y NGC 4374, no fue posible realizar este ajuste (mayormente con los modelos de [Fritz06] y [Nenkova08]) debido a que el histograma resultó ser un solo bin centrado en cierto valor por lo que se tomo este como el valor más probable.

Para seleccionar los valores de masa de polvo nuclear,  $M_{\text{Ndust}}$ , y tamaño de la estructura de polvo nuclear,  $R_{\text{out}}$ , finales tomamos en cuenta los ajustes que ofrecieron el menor valor de  $\chi^2/\text{dof}$  (ver tabla [5.10\)](#page-118-0). En los casos donde el valor de  $\chi^2/\text{dof}$  era muy simimlar, consideramos los dos. Los valores de la masa de polvo circunnuclear,  $M_{\text{CNdust}}$ , la masa de polvo nuclear,  $M_{\text{Ndust}}$ , el tamaño de la estructura de polvo circunnuclear,  $R_{\text{CNdust}}$ , y el tamaño de la estructura de polvo nuclear,  $R_{\text{out}}$ , se muestran en la tabla [5.11.](#page-119-1)

#### 5.4. El polvo nuclear y circunnuclear

Finalmente, hemos explorado la existencia de una relación entre el polvo circunnuclear y el polvo nuclear en los 10 AGNs mencionados anteriormente. En esta sección presentamos los resultados de la comparación de  $M_{\text{CNdust}}$  contra  $M_{\text{Ndust}}$  y  $R_{\text{CNdust}}$  contra  $R_{\text{out}}$  (ver figuras [5.30](#page-122-0) y [5.31\)](#page-123-0). Utilizando los valores en estas figuras, calculamos el coeficiente de correlación de Pearson dado por

$$
r = \frac{\Sigma(x - m_x)(y - m_y)}{\left(\Sigma(x - m_x)^2 \Sigma(y - m_y)^2\right)^{1/2}},\tag{5.1}
$$

el cual obtuvimos usando la función  $\texttt{scipy.stats.pearsonr}^1.$  $\texttt{scipy.stats.pearsonr}^1.$  $\texttt{scipy.stats.pearsonr}^1.$  El coeficiente de correlación de Pearson mide la relación lineal entre dos conjuntos de datos (p. ej., x y y). Este varía entre  $-1$  y  $+1$ , donde 0 implica que no hay correlación. Las correlaciones de −1 o +1 significan una relación lineal exacta. Las correlaciones positivas implican que a medida que aumenta x, también lo hace y. Mientras que las negativas, que a medida que x aumenta, y disminuye. La función scipy.stats.pearsonr también calcula el valor p. Este indica aproximadamente la probabilidad de que un sistema no correlacionado produzca conjuntos de datos que tengan una correlación de Pearson. Por lo que, entre menor sea el valor p, mayor será la significación estadística de la correlación entre los dos conjuntos de datos. Para los conjuntos de  $log(M_{\text{CNdust}}/M_{\odot})$ y log( $M_{\text{Ndust}}/M_{\odot}$ ) de la figura [5.30,](#page-122-0) obtuvimos  $r \approx -0.17$ , lo que significa que hay una baja correlación negativa, la cual, debido a que obtuvimos  $p \approx .53$ , no es estadísticamente significativa. Para los conjuntos de  $R_{CNdust}$  y  $R_{out}$  de la figura [5.31\)](#page-123-0), obtuvimos  $r \approx 0.03$  y  $p \approx 0.92$ , lo que implica una correlación casi nula con una alta probabilidad de no ser significativa. Por lo tanto, en ninguno de los dos casos encontramos una relación clara.

En la figura  $5.30$  se puede observar claramente que  $M_{\text{CNdust}}$  tiende a ser mayor que  $M_{\text{Ndust}}$  para todos los objetos, excepto para NGC 4636 donde  $M_{\text{Ndust}} > M_{\text{CNdust}}$  considerando el valor de  $M_{\text{Ndust}}$  obtenido con el ajuste espectral del modelo de [Fritz06]. Sin embargo, considerando el valor de  $M_{\text{Ndust}}$  obtenido con el modelo de [Stalev16] sí se cumple que  $M_{\text{CNdust}} > M_{\text{Ndust}}$ . El rango de  $M_{\text{CNdust}}$  obtenido es de  $\log(M_{\text{CNdust}}/M_{\odot})$  = [2.48 − 5.03] (abarca poco más de dos órdenes de magnitud) y solo en cinco objetos tenemos una medida de la masa acotada tanto por el límite inferior como el límite superior, mientras que en los otros cinco, la estimación se trata de un límite superior. Todos los valores de M<sub>Ndust</sub> están acotados por ambos límites debido a que se utilizó la desviación estándar. El rango de valores de  $M_{\text{Ndust}}$  obtenido es más amplio que M<sub>CNdust</sub>, pues log( $M_{\text{Ndust}}/M_{\odot}$ ) = [-0.27 – 3.68] (abarca casi cuatro órdenes de magnitud).

<sup>&</sup>lt;sup>1</sup><https://docs.scipy.org/doc/scipy/reference/generated/scipy.stats.pearsonr.html>

<span id="page-117-0"></span>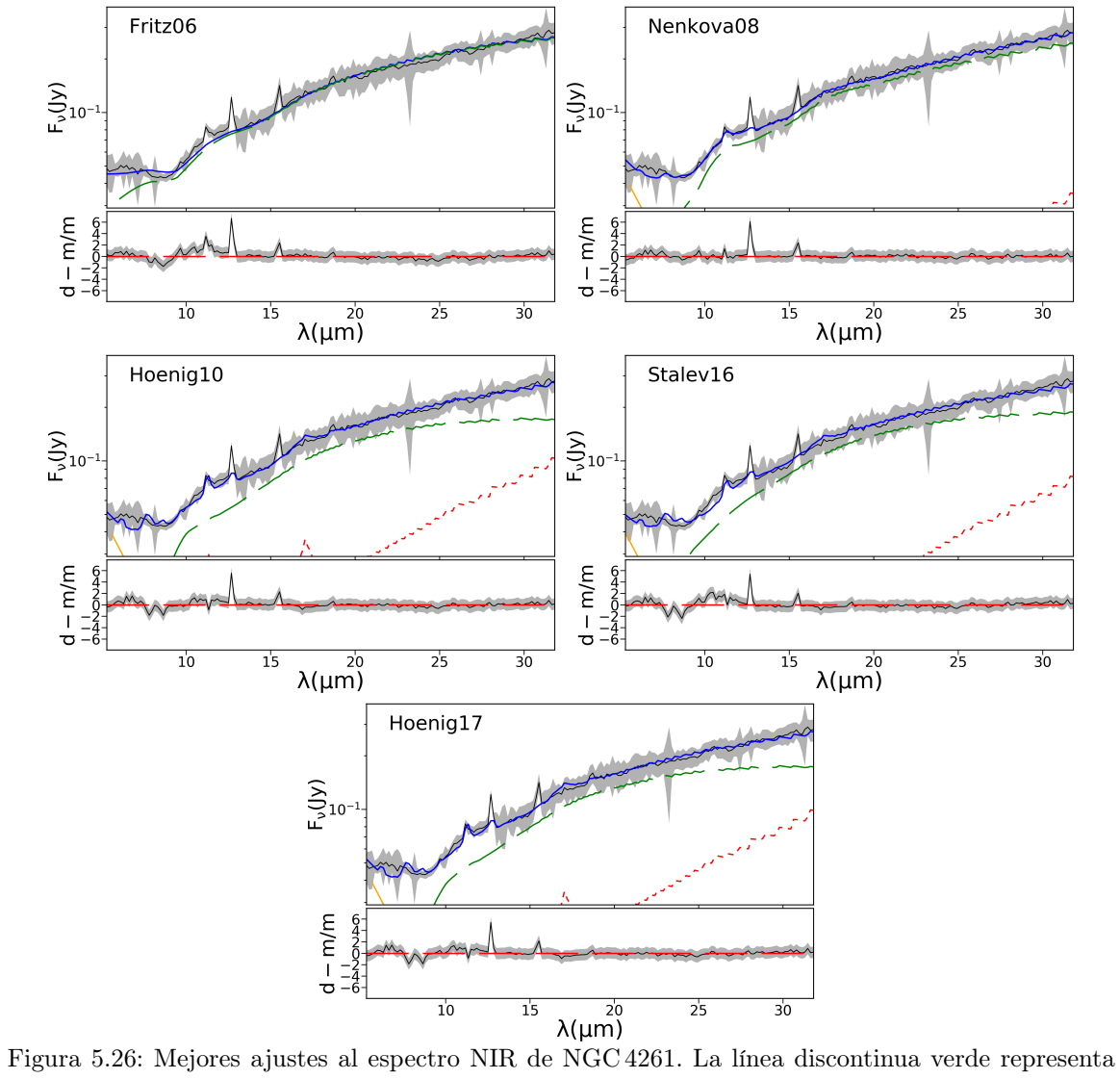

el polvo del AGN. La línea roja discontinua muestra las componentes del ISM. La línea amarilla muestra la componente estelar. La línea azul muestra la suma de todas las componentes. Abajo de cada espectro se muestran los residuos.

<span id="page-118-0"></span>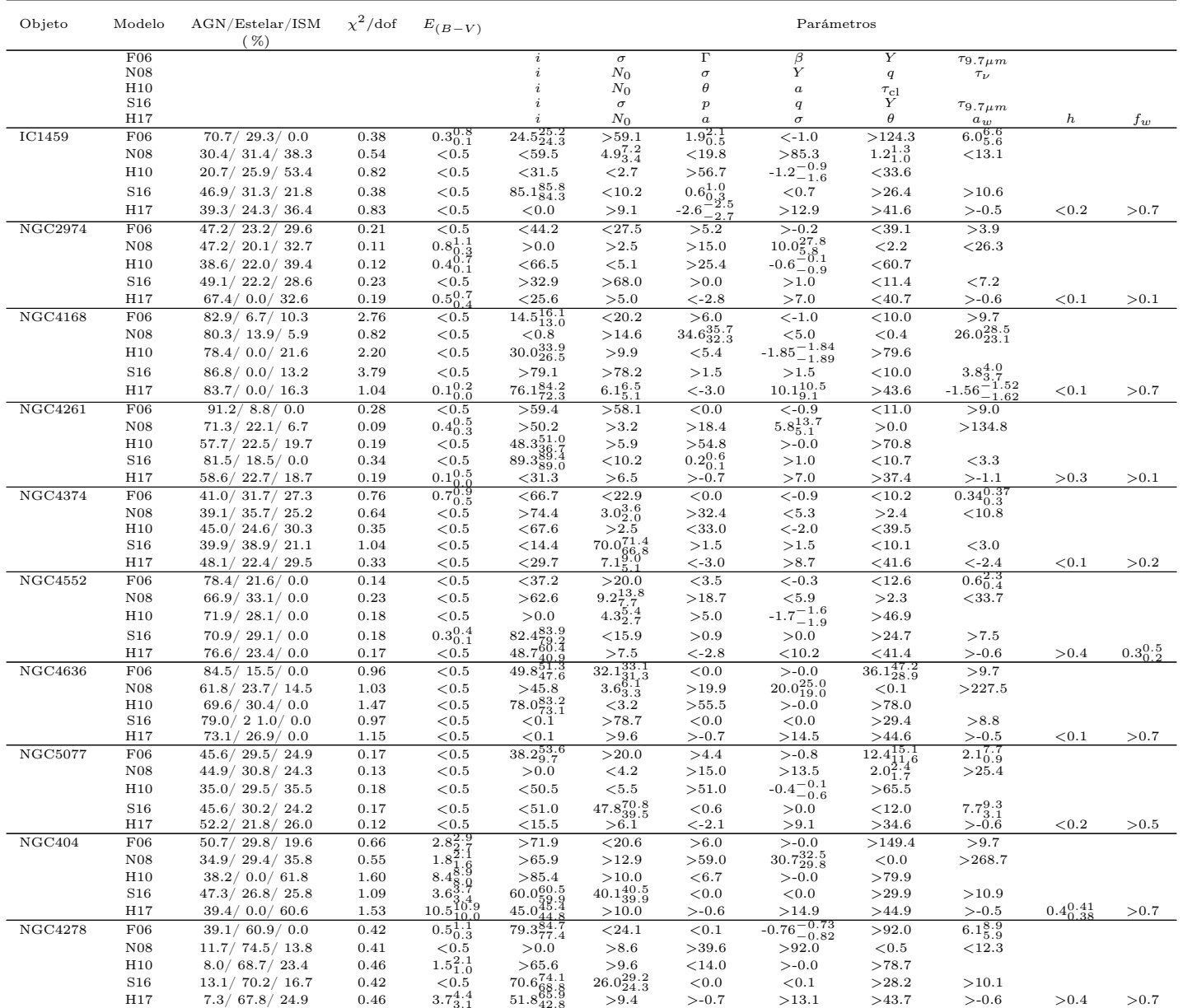

110

 $\text{Table 5.10: } \text{R} \text{ is}$   $\frac{\text{H17}}{\text{R} \text{ is}} \text{73.3 / 67.8 / 24.9}$  0.46  $\frac{3.7_{3.1}^{4.4}}{2.8_{2.8}}$  51.8 $\frac{5.85.9}{2.8}$  >9.4 >-0.7 >13.1 >43.7 >-0.6 >0.4 >0.7 >10.4 >0.7 ... >13.1 >43.7 >-0.6 >0.4 >0.7 ... ... >13.1 >43.7 S16:[Stalev16] y H17:[Hoenig17]. La columna (3) representa el porcentaje de la contribución de cada componente (AGN, Estelar, ISM) en el SED ajustado. La columna (4) muestra la  $\chi^2$  reducida. La columna (5) muestra el exceso de color por la extinción. Las demás columnas muestran los parámetros obtenidos por modelo.

<span id="page-119-0"></span>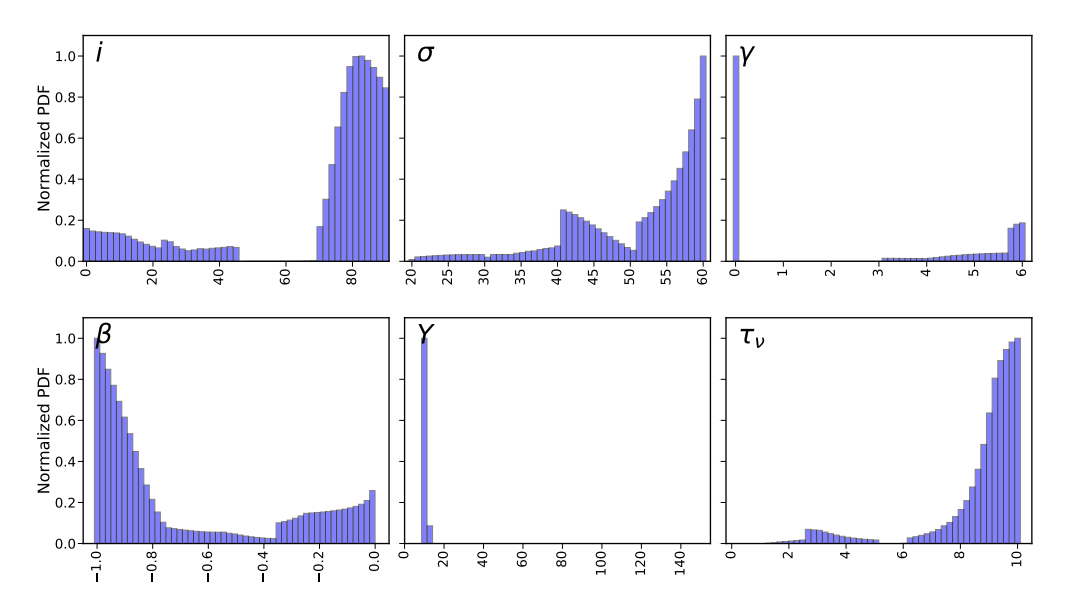

Figura 5.27: Funciones de distribución de probabilidad de los parámetros del modelo [Fritz06] obtenidas con el ajuste espectral de NGC 4261.

<span id="page-119-1"></span>

| Objeto   | Modelo               | $\log(M_{\text{Ndust}}/M_{\odot})$ | $\log(M_{\rm CNdust}/M_{\odot})$ | $R_{\rm out}$   | $R_{CNdust}$ |
|----------|----------------------|------------------------------------|----------------------------------|-----------------|--------------|
|          |                      |                                    |                                  | pc              | pc           |
| (1)      | $\left( 2\right)$    | $\left( 3\right)$                  | (4)                              | (5)             | (6)          |
| NGC 404  | Nenkova08            | $2.38 \pm 0.42$                    | $3.69^{+0.31}_{-1.00}$           | 0.01            | 151.9        |
| NGC 2974 | Nenkova08            | $2.48 \pm 1.33$                    |                                  | $0.05 \pm 0.02$ | 428.2        |
|          | Hoenig10             | $0.77 \pm 0.30$                    | $4.47^{+0.20}_{-0.47}$           |                 |              |
| NGC 4168 | Nenkova08            | $-0.27 \pm 0.23$                   | $2.95 + 0.24$                    | 0.05            | 124.9        |
| NGC 4261 | Nenkova08            | $3.56 \pm 1.31$                    | $4.54^{+0.12}_{-0.06}$           | 0.1             | 151.2        |
| NGC 4278 | Nenkova08            | $3.68 \pm 1.21$                    | $4.60^{+0.20}_{-0.12}$           | $0.16 \pm 0.02$ | 721.7        |
| NGC 4374 | Hoenig10             | $0.22 \pm 0.34$                    |                                  | 0.02            | 637.8        |
|          | Hoenig17             | $-0.03 \pm 0.03$                   | $4.78^{+0.20}_{-0.18}$           |                 |              |
|          | Fritz06              |                                    |                                  | 0.03            |              |
| NGC 4552 | Fritz06              | $2.15 \pm 1.71$                    | $2.85^{+0.20}_{-0.37}$           | $0.03 \pm 0.01$ | 41.5         |
| NGC 4636 | Fritz06              | $4.48 \pm 0.42$                    | $3.00^{+0.74}$                   | $0.06 \pm 0.02$ | 284.2        |
|          | Stalev <sub>16</sub> | $1.22 \pm 0.20$                    |                                  | 0.04            |              |
| NGC 5077 | Nenkova08            | $2.10 \pm 1.14$                    | $3.00^{+2.03}$                   | $0.20 \pm 0.16$ | 1003.6       |
|          | Hoenig17             | $0.25 \pm 0.16$                    |                                  |                 |              |
| IC1459   | Fritz06              | $2.52 \pm 0.28$                    | $2.70^{+0.37}$                   | $0.37 \pm 0.03$ | 102.2        |
|          | Stalev16             | $2.37 \pm 0.17$                    |                                  | $0.18 \pm 0.04$ |              |

Tabla 5.11: Masas y tamaños del polvo circunnuclear y nuclear.

Notas. Col. (1): Nombre del objeto. Col. (2): Identificador del modelo del toro de polvo. Cols. (3) y (4): Masa de polvo nuclear (del toro) y circunnuclear en logaritmo, respectivamente. Cols. (5) y (6): Tamaño de la estructura de polvo nuclear (del toro) y circunnuclear, respectivamente.

<span id="page-120-0"></span>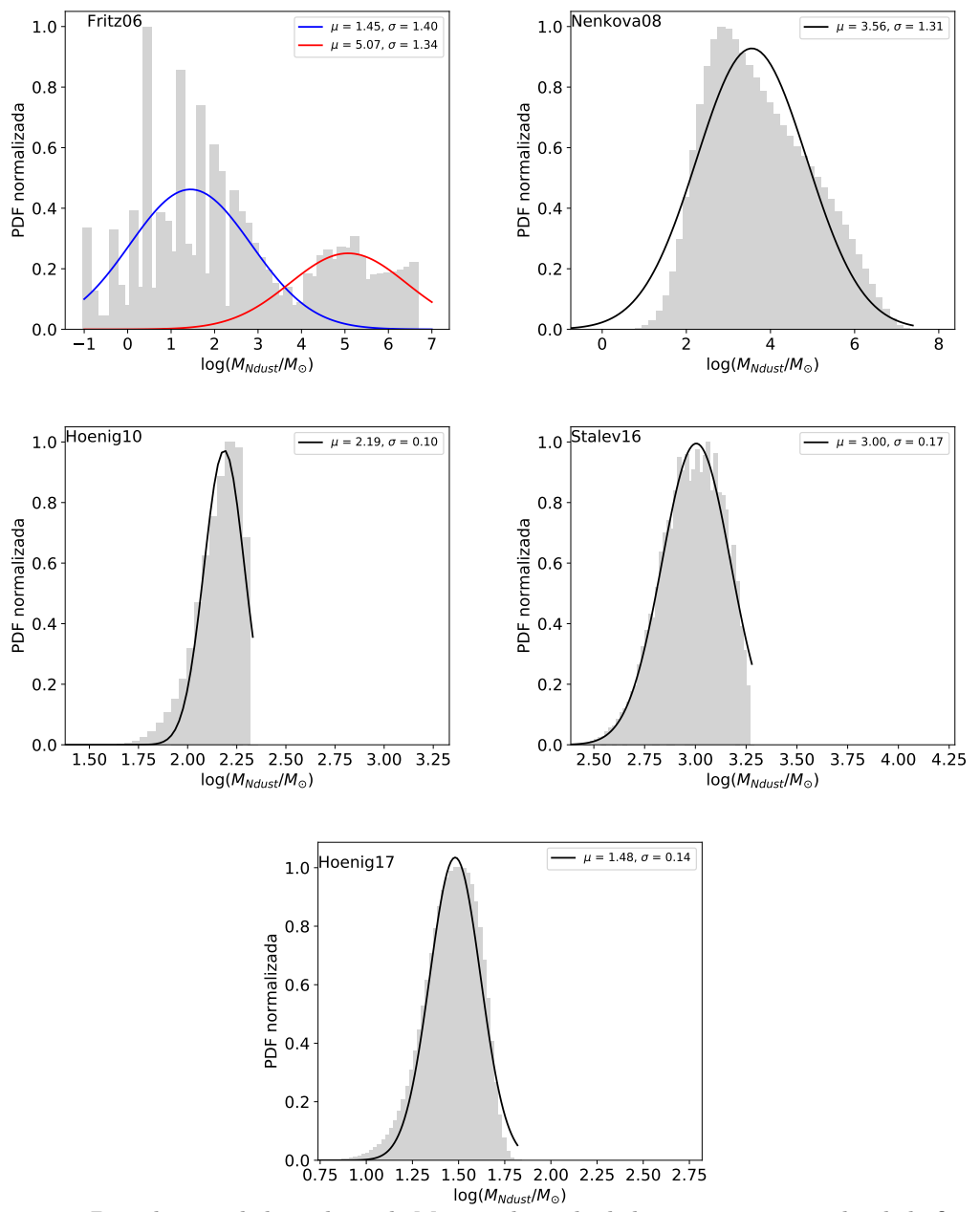

Figura 5.28: Distribución de los valores de  $M_{\rm Ndust}$ obtenida de los ajustes espectrales de la figura [5.26.](#page-117-0)

<span id="page-121-0"></span>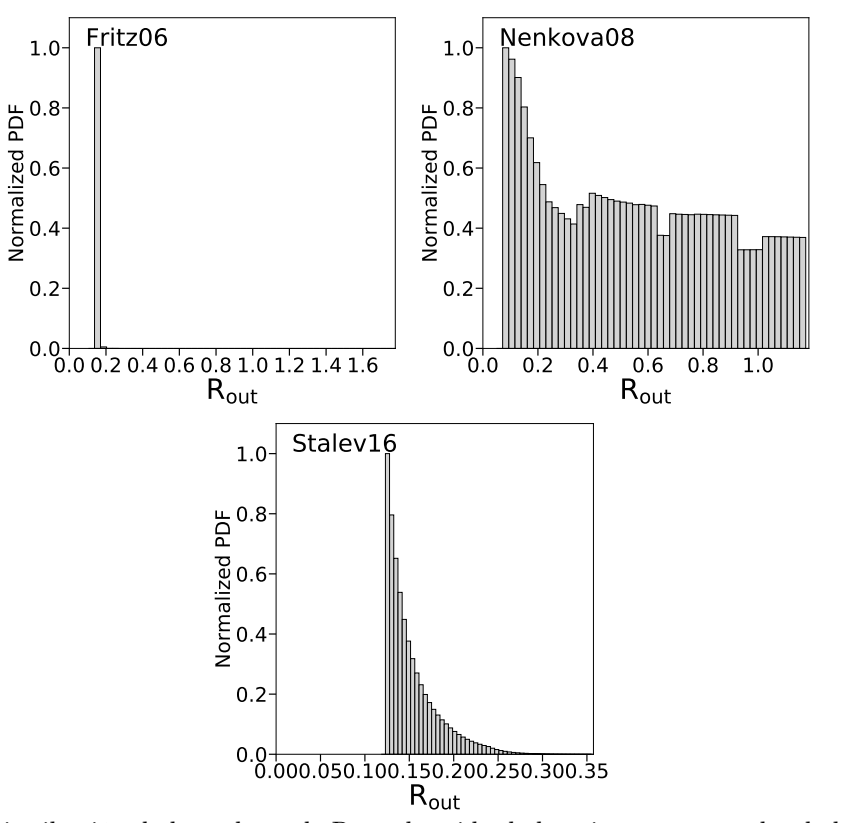

Figura 5.29: Distribución de los valores de Rout obtenida de los ajustes espectrales de la figura [5.26.](#page-117-0)

<span id="page-122-0"></span>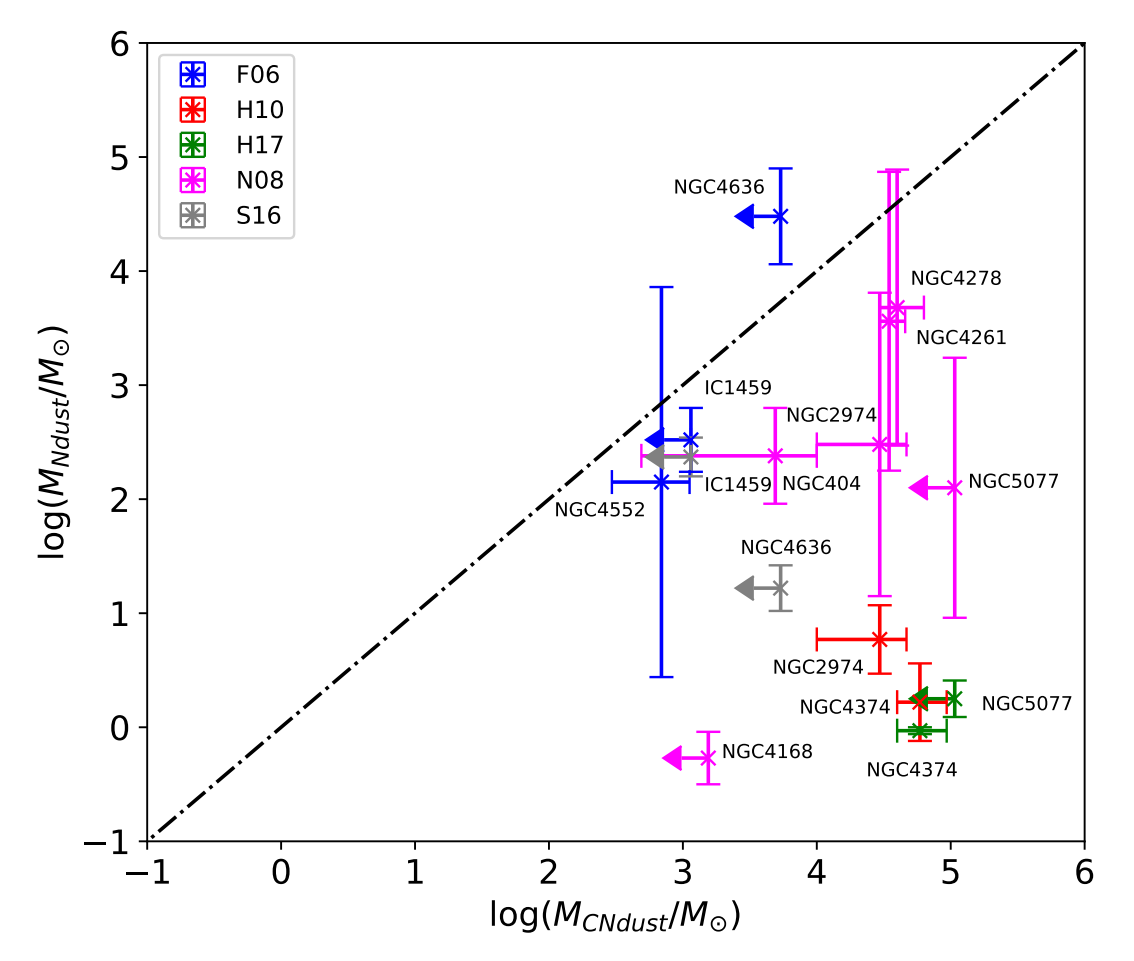

Figura 5.30: Masa de polvo circunnuclear  $\rm M_{CNdust}$  contra masa de polvo nuclear  $\rm M_{Ndust}$ . En algunos objetos, la estimación de  $\rm M_{CM dust}$  fue igual de buena ( $\chi^2/\rm dof$  pequeño) usando dos modelos del toro de polvo, por lo que decidimos considerar ambos valores en este gráfico. Los diferentes colores indican cada modelo: Fritz06 [F06] (azul); Hoenig10 [H10] (rojo); Hoenig17 [H17] (verde); Nenkova08 [N08] (magenta); y Stalev16 [S16] (gris).

<span id="page-123-0"></span>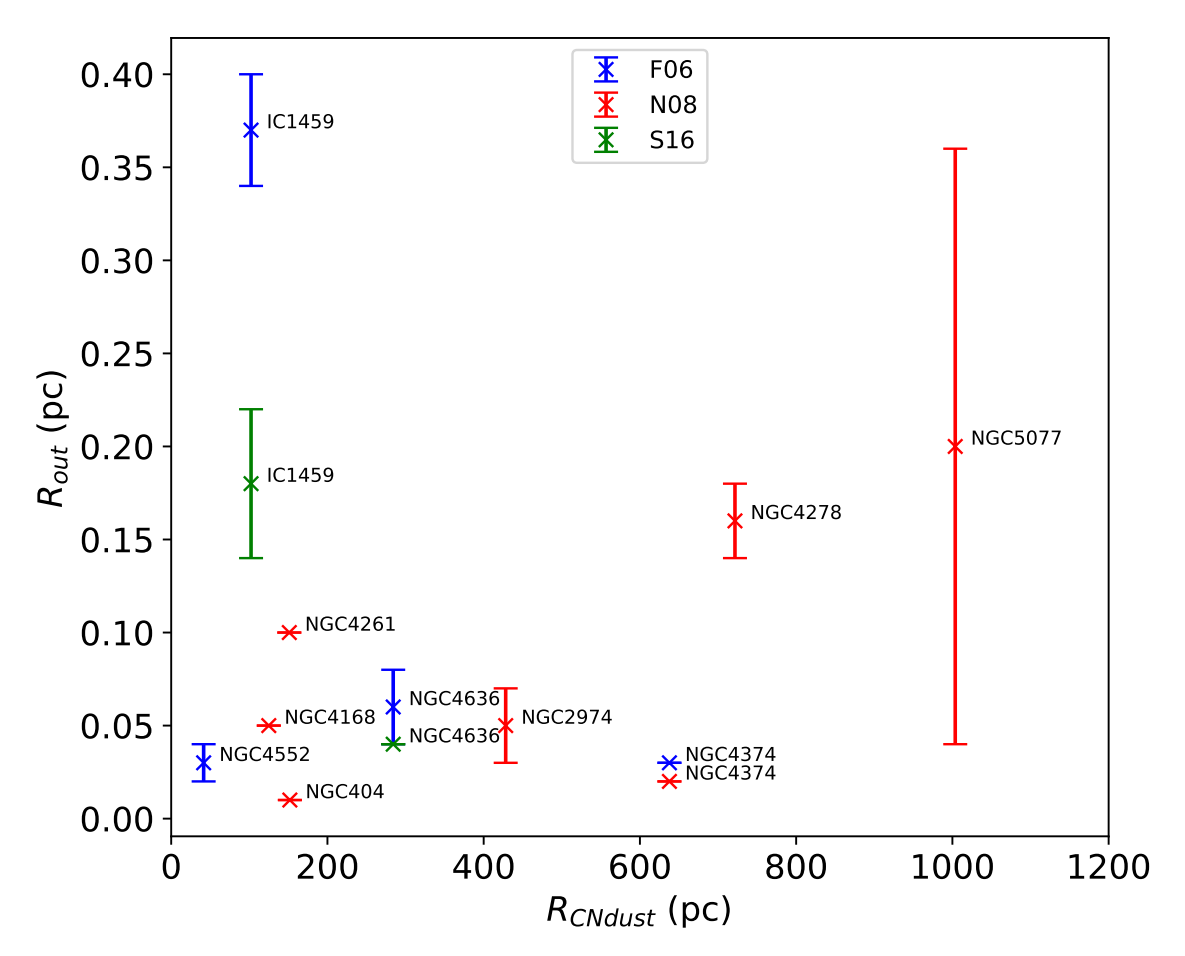

Figura 5.31: Tamaño de la estructura de polvo circunnuclear  $R_{\text{CNdust}}$  contra tamaño de la estructura de polvo nuclear  $R_{\rm out}.$  En algunos objetos, la estimación de  $R_{\rm out}$  fue igual de buena  $(\chi^2/{\rm dof}$  pequeño) usando dos modelos del toro de polvo, por lo que decidimos considerar ambos valores en este gráfico. Los diferentes colores indican cada modelo: Fritz06 [F06] (azul); Nenkova08 [N08] (rojo); y Stalev16 [S16] (verde).

# <span id="page-124-0"></span>Capítulo 6

## Discusión

En este capítulo realizamos una comparación de nuestros resultados con los obtenidos en otros estudios, comenzando por los resultados más generales hasta los particulares. Además, discutimos las implicaciones de los resultados.

### 6.1. Clasificación morfológica del polvo

#### 6.1.1. Resultados estadísticos

De una muestra de 21 galaxias elípticas con núcleo activo, encontramos que 19 (∼ 90 %) presentan estructuras de polvo circunnuclear con una escala de tamaño de ∼ 100 pc. Esto confirma los hallazgos de estudios previos que encuentran que el polvo es muy común no solo en galaxias espirales, sino también en galaxias elípticas [p.e. [Tran et al., 2001,](#page-153-0) [González Delgado et al., 2008\]](#page-145-6). Este fue un resultado revolucionario obtenido a través de imágenes del HST, que permitieron resolver estas estructuras de polvo circunnuclear en galaxias elípticas y espirales. Este resultado es consistente con los resultados obtenidos por [van Dokkum and Franx](#page-154-0) [\[1995\]](#page-154-0), quienes usando imágenes ópticas de banda ancha del HST/WFPC2, detectaron polvo en un ∼ 90 % de galaxias cercanas de tipo temprano con radio jet. También está de acuerdo con el resultado de [Verdoes Kleijn et al.](#page-154-1) [\[1999\]](#page-154-1), que presenta una incidencia de polvo del ∼ 89 % en una muestra de galaxias de tipo temprano y radio fuertes. Cabe mencionar que las 19 galaxias con estructuras de polvo están reportadas como galaxias con emisión en radio (p. ej. [van Dokkum and Franx](#page-154-0) [\[1995\]](#page-154-0), [Tran et al.](#page-153-0) [\[2001\]](#page-153-0), [Verdoes Kleijn et al.](#page-154-1) [\[1999\]](#page-154-1), [Verdoes Kleijn and de Zeeuw](#page-154-2) [\[2005\]](#page-154-2), [Nyland et al.](#page-160-0) [\[2013,](#page-160-0) [2017\]](#page-160-1), [Kolokythas](#page-160-2) [et al.](#page-160-2) [\[2019\]](#page-160-2), [Baldi et al.](#page-160-3) [\[2021\]](#page-160-3)), incluso algunas muestran características en radio más interesantes. Por ejemplo, [Nyland et al.](#page-160-1) [\[2017\]](#page-160-1) mencionan que la fuente de radio de NGC 404 está asociada a un 'outflow' (flujo de salida) de radio asociado a un jet impulsado por el núcleo activo; [Baldi et al.](#page-160-3) [\[2021\]](#page-160-3) reportan que NGC 1161 tiene un radio core; [Nyland et al.](#page-160-1) [\[2017\]](#page-160-1) reportan la presencia de un débil radio jet en NGC 1266; [Kolokythas et al.](#page-160-2) [\[2019\]](#page-160-2) reportan una débil fuente de radio de tipo puntual en NGC 2768; [van Dokkum and Franx](#page-154-0) [\[1995\]](#page-154-0) reportan un radio jet bien definido en NGC 4261 y un outflow de radio con forma de 'S' en NGC 4636; [Smith et al.](#page-160-4) [\[2012\]](#page-160-4) mencionan que NGC 4374 tiene un brillante radio core y radio jets; y NGC 4486 (M87), una radiogalaxia muy conocida que alberga una fuente de radio central muy potente y un jet de sincrotrón que es visible desde radio a longitudes de onda de rayos X. Esto podría explicar la similitud de nuestra tasa de detección de estructuras de polvo con las de [van Dokkum and Franx](#page-154-0) [\[1995\]](#page-154-0) y [Verdoes Kleijn et al.](#page-154-1) [\[1999\]](#page-154-1).

De los 19 AGNs con estructuras de polvo circunnuclear, 8 (∼ 42 %) tienen una morfología regular, ya sea de disco o espirales, y 11 (∼ 58 %) presentan una morfología irregular (o caótica) de tipo filamentoso y/o caminos de polvo. [Tran et al.](#page-153-0) [\[2001\]](#page-153-0) obtuvieron que en una muestra de 29 galaxias elípticas con detección de polvo, 17 (∼ 59 %) presentan una morfología filamentosa sin discos, 9 (∼ 31 %) poseen discos de polvo muy bien definidos y tres (∼ 10 %) muestran ambas morfologías. [Simões](#page-145-7) [Lopes et al.](#page-145-7) [\[2007\]](#page-145-7) obtuvieron que la mayoría de las características de polvo en la muestra de galaxias de tipo temprano que estudiaron están dominadas por caminos de polvo y en muchos casos estos caminos trazan cierta estructura espiral que indica la presencia de un disco de polvo. Mencionan que al menos el ∼ 50 % de su muestra exhibe evidencia de discos de polvo y que el 25 % de estos tienen espirales fuertemente enrolladas.

<span id="page-125-0"></span>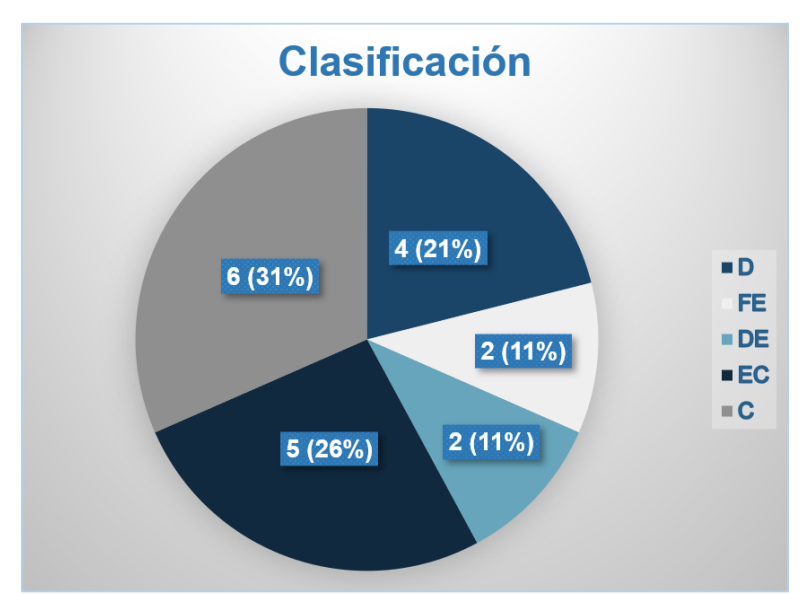

Figura 6.1: Diagrama de pastel que muestra las diferentes clasificaciones morfológicas de las estructuras de polvo circunnuclear para los 19 objetos de la muestra. El significado de D, FE, DE, EC y C es el mismo que en la tabla [5.5.](#page-103-1)

El resultado que presentamos en el párrafo anterior está generalizado a dos tipos de estructuras: regulares e irregulares. Sin embargo, la clasificación morfológica de las estructuras de polvo que realizamos es más específica (ver Sección [4.2\)](#page-60-0), basada en la clasificación realizada por [González Delgado et al.](#page-145-6) [\[2008\]](#page-145-6). En la figura [6.1](#page-125-0) se observa que de los 19 objetos de la muestra, obtuvimos cuatro (∼ 21 %) objetos clasificados como D (estructuras circulares y axisimétricas), dos (∼ 11 %) como FE (Espiral nuclear fuertemente enrollada), dos (∼ 11 %) como DE (Espiral nuclear débilmente enrollada), cinco (∼ 26 %) como EC (Espiral nuclear caótica) y seis (∼ 31 %) como C (Polvo circunnuclear caótico). Mientras que [González Delgado et al.](#page-145-6) [\[2008\]](#page-145-6) obtuvieron un 9 % de la clase D, 19 % de FE, 14 % de DE, 17 % de EC, y 25 % de la clase C. A

grandes rasgos, estos resultados concuerdan con los nuestros ya que los porcentajes de las estructuras con morfologías FE, DE, EC y C no son muy distintos. La única clase que difiere es la D, ya que nosotros obtuvimos un porcentaje mayor en un factor ∼ 2. Esto puede ser debido a que la muestra de 57 galaxias estudiada por [González](#page-145-6) [Delgado et al.](#page-145-6) [\[2008\]](#page-145-6) está compuesta por un ∼ 58 % de galaxias espirales (para este porcentaje se consideraron las galaxias con tipo de Hubble (S) que no tienen un 0, ver tabla 1 de [González Delgado et al.](#page-145-6) [\[2008\]](#page-145-6)), mientras que nuestra muestra contiene solo galaxias elípticas. Esta diferencia es fundamental para entender nuestro resultados relacionado con el origen evolutivo de las distintas morfologías de galaxias. Sabemos que la mayoría de las galaxias elípticas son el resultado de la fusión de dos galaxias espirales de masas comparables [\[Toomre and Toomre, 1972,](#page-160-5) [Evo, 1977,](#page-161-0) [Barnes and](#page-161-1) [Hernquist, 1992,](#page-161-1) [Hammer et al., 2009,](#page-161-2) [Taranu et al., 2013,](#page-161-3) [Deeley et al., 2017\]](#page-161-4). En el proceso, gran parte del gas y el polvo se convierte en estrellas mediante un brote intenso de formación estelar, lo que hace que a un tiempo  $\gtrsim 10^7$  años, cuando las estrellas masivas de tipo O y la mayoría de tipo B han muerto, solo queden estrellas no ionizantes. Entre el brote de formación estelar y los vientos que le siguen, la mayoría del medio interestelar es expulsado. Tiempo después, la galaxia resultante obtiene la forma de una elíptica con población estelar vieja (amarillenta). A este tiempo, el polvo residual (que no se usó en la formación estelar) debió de haberse asentado en la región circunnuclear en forma de una estructura circular y axisimétrica. Esto podría explicar que haya mayor porcentaje de estructuras de polvo circunnuclear de tipo disco en las galaxias elípticas con respecto a las espirales. Por otro lado, también, el fenómeno de fusión menor ('minor merger', en inglés) [\[Khochfar and Burkert, 2003\]](#page-161-5) puede dar una explicación. En este caso una galaxia de masa mucho mayor se fusiona con otra de masa mucho menor por lo que no hay cambios abruptos en la morfología de la galaxia de masa mayor. En este caso podría ocurrir es que si la galaxia de masa menor es rica en polvo, este se asentaría en el centro de la mayor con el paso del tiempo explicando la existencia de este asentamiento de polvo en forma de disco.

#### 6.1.2. Comparación con otras clasificaciones

Comparando más específicamente los resultados de nuestra clasificación con la de [González Delgado et al.](#page-145-6) [\[2008\]](#page-145-6), podemos poner atención en los cuatro objetos que se encuentran tanto en su muestra como en la nuestra. Los resultados son consistentes para NGC 404, NGC 1161 y NGC 4261, ya que en ambos trabajos fueron clasificadas como EC, FE y D, respectivamente. El único caso donde la clasificación es distinta es NGC 3226, a la cual nosotros clasificamos como EC, mientras que [González Delgado](#page-145-6) [et al.](#page-145-6) [\[2008\]](#page-145-6) la clasificó como D. Analizando la razón de esta diferencia, encontramos que tanto en su trabajo como en el nuestro se utilizó la misma imagen para NGC 3226 (el filtro F547M/WFPC2 con 460 s de tiempo de exposición). Probablemente la diferencia es debida al procesamiento de la imagen sharp-divided; nosotros obtuvimos la imagen suavizada utilizando la media calculada en una caja de  $3 \times 3$  pix, mientras que [González Delgado et al.](#page-145-6) [\[2008\]](#page-145-6) utilizaron la mediana calculada en una caja de  $31 \times 31$  pix. Afortunadamente, para NGC 3226 pudimos obtener un mapa de residuos (ver figura [5.19\)](#page-101-0), en donde podemos confirmar que, efectivamente, la morfología de la estructura se asemeja más a una estructura circular y axisimétrica (definición de la clasificación D) que a fragmentos de arcos de polvo que sugieren una estructura espiral (definición de la clasificación EC). Esto da cuenta de la necesidad de hacer un estudio muy detallado utilizando la mejor resolución posible para clasificar estas estructuras circunnucleares.

Siguiendo con esta dinámica de comparación de las clasificación morfológica de las estructuras de polvo circunnuclear de cada objeto de nuestra muestra, tenemos que NGC 4261 muestra claramente un disco nuclear en las tres técnicas de mapeo del polvo (ver figura [4.2\)](#page-58-0), por lo que la clasificamos como disco nuclear (D). De igual manera [Simões Lopes et al.](#page-145-7) [\[2007\]](#page-145-7) también la clasifican como disco de polvo (D). [Verdoes Kleijn and de Zeeuw](#page-154-2) [\[2005\]](#page-154-2) la clasifica como "dust ellipse" (elipse de polvo), que definen como una estructura de polvo con una circunferencia que se parece a una elipse, por lo que también este resultado es consistente con el nuestro. NGC 4374 también se encuentra en las muestras estudiadas en los trabajos citados anteriormente. Su morfología del polvo está clasificada como camino de polvo o filamento por ambos autores, que está de acuerdo con nuestra clasificación polvo circunnuclear caótico (C o caminos de polvo/filamentos). NGC 4486 es otro caso estudiado en ambas investigaciones. Tanto [Verdoes Kleijn and de Zeeuw](#page-154-2) [\[2005\]](#page-154-2) como [Simões Lopes et al.](#page-145-7) [\[2007\]](#page-145-7) la clasifican como "irregular dust" (polvo irregular). Según [Verdoes Kleijn and](#page-154-2) [de Zeeuw](#page-154-2) [\[2005\]](#page-154-2) se refiere a polvo extendido grumoso y/o filamentoso que es demasiado irregular para asignar una orientación o no pasa por el núcleo y, por lo tanto, no se clasifica como un camino de polvo. Nosotros clasificamos su morfología del polvo como espiral nuclear caótica. En este sentido, nuestra clasificación para NGC 4486 también consistente con las de estos dos trabajos. También NGC 2768 se encuentra en las muestras estudiadas en estos trabajos, en donde su morfología del polvo fue clasificada como camino de polvo por [Verdoes Kleijn and de Zeeuw](#page-154-2) [\[2005\]](#page-154-2) y como polvo irregular (i) y en espiral (s) por [Simões Lopes et al.](#page-145-7) [\[2007\]](#page-145-7). Estos resultados son consistentes con el nuestro, ya que la clasificamos como espiral nuclear caótica, que es una clasificación análoga a la de estos autores.

Otros dos objetos de nuestra muestra en común con [Verdoes Kleijn and de Zeeuw](#page-154-2) [\[2005\]](#page-154-2) son NGC 1161 y NGC 4472, que clasificamos como espiral fuertemente enrollada (FE) y (D), respectivamente, mientras que [Verdoes Kleijn and de Zeeuw](#page-154-2) [\[2005\]](#page-154-2) las clasificó como elipse de polvo y camino de polvo, respectivamente. La clasificación para NGC 1161 es consistente con la nuestra debido a que muestra una estructura elíptica con espirales muy enrolladas (ver figuras [5.17](#page-99-0) y [5.19\)](#page-101-0). Sin embargo, las clasificaciones para NGC 4472 son distintas. Nosotros la clasificamos como (D) basándonos en el mapa de residuos (fig. [5.19\)](#page-101-0) donde se muestra un disco de cara pequeño, ya que en la imagen sharp-divided (fig [5.17\)](#page-99-0) la morfología de la estructura es ambigua. Analizando la razón de esta diferencia, vemos que a diferencia de [Verdoes Kleijn and de Zeeuw](#page-154-2) [\[2005\]](#page-154-2) que utilizó los filtros F555W y F814W (ambos con 460 s de exposición), nosotros utilizamos solo el filtro F814W (con 1800 s de exposición), los tres de la WFPC2. Descargamos y visualizamos la imagen del filtro F555W (la misma que [Verdoes Kleijn](#page-154-2) [and de Zeeuw](#page-154-2) [\[2005\]](#page-154-2)) y encontramos que en esta, la estructura de polvo sí tiene una morfología de camino de polvo. Esto evidencia la necesidad da hacer un estudio siempre a la misma longitud de onda o si fuera posible pancromático.

La morfología de la estructura de polvo de NGC 4168 y NGC 2974 fueron clasificadas como filamentosa de clase 2 y clase 3, respectivamente, por [Tran et al.](#page-153-0) [\[2001\]](#page-153-0). Las clases 2 y 3 se refieren a grandes cantidades de polvo que impiden un análisis significativo de las isofotas y los perfiles de luminosidad. En nuestra clasificación, la morfología de polvo para NGC 4268 es de clase caótica (C), que se refiere a polvo circunnuclear sin estructura espiral; y para NGC 2974, espiral nuclear débilmente enrollada (DE) porque se observa una estructura espiral que aparece ser un disco irregular. La clasificación de la primera galaxia está de acuerdo con la de [Tran et al.](#page-153-0) [\[2001\]](#page-153-0), pero la clasificación de la segunda, no. Intentamos encontrar una explicación a esta diferencia pero en [Tran et al.](#page-153-0) [\[2001\]](#page-153-0) no especifican el filtro de la imagen de la cual se basaron para asignar su clasificación, mencionando solo que es una imagen del HST/WFPC2. Sin embargo, para NGC 2974 pudimos obtener mapas de estructura con las tres técnicas (ver figuras [5.16,](#page-98-0) [5.18](#page-100-0) y [5.19\)](#page-101-0), y todas se observa claramente que la morfología de la estructura se parece más a una espiral que a una filamentosa. La galaxia IC 1459 también se encuentra en una de las muestras estudiadas por estos autores, quiénes clasificaron su morfología de polvo como disco, que difiere de nuestra clasificación de polvo circunnuclear caótico ya que en nuestros mapas de estructura se muestra un pequeño camino de polvo que atraviesa el núcleo. Sin embargo, este podría ser un disco visto de canto y entonces sí estaría de acuerdo con la clasificación de [Tran et al.](#page-153-0) [\[2001\]](#page-153-0).

NGC 3226 y NGC 5077 se encuentran en la muestra de [Tran et al.](#page-153-0) [\[2001\]](#page-153-0) y [Si](#page-145-7)[mões Lopes et al.](#page-145-7) [\[2007\]](#page-145-7). [Tran et al.](#page-153-0) [\[2001\]](#page-153-0) clasificaron las morfologías del polvo de estas galaxias como filamentosa de clase 3 y filamentosa de clase 2, respectivamente. [Simões Lopes et al.](#page-145-7) [\[2007\]](#page-145-7) las clasificó como disco y "weak feature" (característica débil). En nuestro trabajo las hemos clasificado como espiral nuclear caótica y polvo circunnuclear caótico, respectivamente. Considerando el análisis hecho en tres párrafos anteriores para NGC 3226 donde comparamos nuestros resultados con [González](#page-145-6) [Delgado et al.](#page-145-6) [\[2008\]](#page-145-6), la morfología del polvo de esta galaxia es de tipo disco nuclear en lugar de espiral nuclear caótica, lo cual está de acuerdo con la clasificación hecha por [Simões Lopes et al.](#page-145-7) [\[2007\]](#page-145-7). En cuanto a NGC 5077 podemos decir que nuestra clasificación, la de [Tran et al.](#page-153-0) [\[2001\]](#page-153-0) y la de [Simões Lopes et al.](#page-145-7) [\[2007\]](#page-145-7) están de acuerdo, pues la estructura muestra caminos de polvo (o filamentos) muy débiles distribuidos isotrópicamente alrededor del centro.

En el trabajo de [Simões Lopes et al.](#page-145-7) [\[2007\]](#page-145-7) encontramos otros tres objetos de nuestra muestra: NGC 3607, NGC 4278 y NGC 4636. Según la morfología del polvo la primera fue clasificada como disco y espiral de polvo, y las últimas dos como polvo irregular. Nuestra clasificación para NGC 3607 es espiral nuclear fuertemente enrrollada (FE) debido a que en nuestros mapas de estructura se observa claramente un disco espiral floculento que se vuelve irregular hacia el centro (ver figuras [5.16,](#page-98-0) [5.18](#page-100-0) y [5.19\)](#page-101-0). A NGC 4278 y NGC 4636 las clasificamos como espiral nuclear caótica y polvo circunnuclear caótico, respectivamente. NGC 4278 muestra caminos de polvo con forma espiral que se extienden del norte al oeste y NGC 4636 muestra tenues caminos de polvo caóticos. Por lo tanto, nuestras clasificaciones para estos tres objetos son consistentes con las de este autor.

En el caso de la morfología de la estructura de polvo de NGC 4552, la clasificamos

como disco nuclear debido a que muestra un pequeño disco (o anillo) que parece estar de cara. Este resultado es totalmente consistente con el de [Bonfini et al.](#page-146-0) [\[2018\]](#page-146-0) y [Ferrarese et al.](#page-155-0) [\[2006\]](#page-155-0), ya que mencionan que este objeto alberga una estructura tipo disco o anillo casi de cara rodeada por varios caminos de polvo que se extienden radialmente más allá del radio efectivo de la galaxia.

NGC 1266, NGC 2325 y ESO 138-G01 no se encuentran en las muestras estudiadas en los trabajos donde clasificaron la morfología de las estructuras de polvo circunnuclear citados en la introducción y en los párrafos anteriores, por lo que los buscamos individualmente en otros trabajos. Basados en observaciones de CO, [Alatalo et al.](#page-161-6) [\[2013\]](#page-161-6) clasifican la morfología de NGC 1266 como disco, mientras que nosotros la clasificamos como espiral nuclear débilmente enrollada, puesto que se observa una disco espiral con caminos de polvo en el centro. Para NGC 2325 y ESO 138-G01 no encontramos trabajos en la literatura donde proporcionen una clasificación para la morfología del polvo. Nosotros las clasificamos como disco y polvo circunnuclear caótico, respectivamente. En el caso de NGC 2325, porque en los tres tipos de mapa de estructura se observa un disco (es más claro en el mapa de color), mientras que en el caso de ESO 138-G01, solo tenemos la imagen sharp-divided donde se observa un pequeño camino de polvo que va desde el centro hacia el sur.

## 6.2. Comparación de resultados de NGC 4261 con otros discos de polvo circunnuclear

En el caso de NGC 4261 pudimos hacer un estudio detallado de la estructura de polvo circunnuclear porque mostraba una geometría de disco que puede ser modelada con SKIRT en detalle (sección [5.1\)](#page-79-0). En esta sección discutimos cómo se comparan los resultados de NGC 4261 con otros discos de polvo circunnuclear estudiados en otras investigaciones.

Nuestro mejor modelo de NGC 4261 obtenido con las simulaciones de transferencia radiativa brindó un valor de masa de polvo circunnuclear de  $log(M_{\text{CNdust}}/M_{\odot})$  = 4.54<sup>+0.12</sup>. Comparada con las masas  $\log(M_{\rm{CNdust}}/M_{\odot}) = 4.28$  y  $\log(M_{\rm{CNdust}}/M_{\odot}) =$ 4.64 ± 0.88 estimadas por [Goudfrooij et al.](#page-161-7) [\[1994\]](#page-161-7), mediante extinción en el óptico, y [Goudfrooij and de Jong](#page-146-1) [\[1995\]](#page-146-1), mediante densidades de flujo de IRAS, podemos observar que ambas estimaciones son muy similares a la nuestra, incluso podemos ver que nuestra restricción de M<sub>CNdust</sub> es más precisa. Nuestro resultado también es consistente con el de [Ferrarese et al.](#page-161-8) [\[1996\]](#page-161-8) que reportan una masa de polvo para el disco de NGC 4261 de  $log(M_{\text{CNdust}}/M_{\odot}) = 4.7$  calculada a través de mapas de profundidad óptica usando observaciones del HST/WFPC2. Sin embargo, difiere con el resultado de [di Serego Alighieri et al.](#page-161-9) [\[2013\]](#page-161-9), quienes reportan una masa de  $\log(M_{\text{CNdust}}/M_{\odot}) = 5.81 \pm 0.03$ , la cual es más de un orden de magnitud mayor que nuestra estimación.

[Martel et al.](#page-155-1) [\[2000\]](#page-155-1) presentan propiedades de discos de polvo (su tabla 3) en galaxias elípticas del catálogo 3CR estudiadas mediante observaciones del HST, dentro de las cuales se encuentra NGC 4261. [Martel et al.](#page-155-1) [\[2000\]](#page-155-1) calcularon la masa total (la suma de la masa de gas  $M_q$  y masa de polvo  $M_d$ ) del disco de polvo de NGC 4261

mediante transferencia radiativa, y encontraron que es de  $log((M_q + M_d)/M_{\odot}) = 5.58$ cuando la dispersión de fotones en la línea de visión es despreciada, y de  $log((M_q +$  $M_d$ / $M_{\odot}$ ) = 6 cuando es incluida. Ambos valores son mayores a nuestro resultado de log( $M_{\rm{CNdust}}/M_{\odot}$ ) = 4.54 $^{+0.12}_{-0.06}$  por más de un orden de magnitud (sin considerar las cotas). Esta diferencia puede ser debido a que estos autores están considerando la masa del gas dentro de la estimación de la masa total, mientras que nosotros solo estamos considerando la masa del polvo. Tomando el cociente de gas a polvo de 130 utilizado por [Tran et al.](#page-153-0) [\[2001\]](#page-153-0), obtenemos que los valores de la masa del disco de polvo según las estimaciones de [Martel et al.](#page-155-1) [\[2000\]](#page-155-1) son  $log(M_d/M_{\odot}) = 3.46$  y  $log(M_d/M_{\odot}) = 3.88$ , respectivamente, los cuales son menores que nuestra estimación por aproximadamente un orden de magnitud. La única manera de hacer coincidir estas medidas sería asumir un cociente entre el gas y polvo mayor al del medio interestelar (cociente de gas a polvo ∼ 11 en lugar de 130). En algunos trabajos recientes, se ha encontrado que para el toro nuclear de AGNs podría estar operando el caso contrario, es decir, que habría un cociente de gas a polvo hasta 100 veces mayor al del medio interestelar [e.g. [Esparza Arredondo et al., 2021\]](#page-162-0), aunque está lejos de ser demostrado. Esto podría explicarse también en un contexto evolutivo si el gas de una interacción ha caído a las partes centrales de una manera más rápida que el polvo.

En cuanto a los ángulos de posición (P.A.) que se analizan en [Martel et al.](#page-155-1) [\[2000\]](#page-155-1), nosotros obtuvimos un P.A. del eje mayor (medido desde el norte hacia el este) del disco de polvo de ≈ −21◦ (que corresponde a P.A.≈ 159◦ si consideramos la dirección opuesta del eje mayor). Este resultado es consistente con el de estos autores, quienes reportan P.A.=  $165 \pm 5^{\circ}$ . No tiene sentido físico comparar esta propiedad con las de otros discos, ya que la orientación relativa de estos no tiene por qué seguir una dirección preferencial. Sin embargo, es interesante comparar el tamaño de los discos de polvo. Nosotros medimos un tamaño del semi-eje mayor para el disco de polvo de NGC 4261 de  $r_{CNdust}$  ~ 151.2 pc que corresponde a un diámetro de ~ 302.4 pc, el cual está de acuerdo con los 280 pc reportados en el trabajo citado. Ahora, comparando el tamaño del disco de polvo de NGC 4261 con los de los demás objetos, vemos en la figura [6.2](#page-131-0) que el tamaño del disco,  $D_d$ , de NGC 4261 es menor que el del resto de las galaxias, la mayoría tienen discos de polvo con  $D_d > 1$  kpc.

Tratando de explicar la razón por la que el disco de NGC 4261 es el de menor tamaño, revisamos el corrimiento al rojo, z, reportado en la tabla 3 de [Martel et al.](#page-155-1) [\[2000\]](#page-155-1) y nos dimos cuenta que NGC 4261 tiene  $z = 0.0074$ , mientras que los demás tienen  $z > 0.1$ . Sin embargo, no se ve que haya una correlación entre  $z \, y \, D_d$ , pues los objetos con mayor  $D_d$ , NGC383 y NGC382, están a  $z = 0.0170$  y  $z = 0.0174$ , respectivamente, y estos no son los mayores z. [Martel et al.](#page-155-1) [\[2000\]](#page-155-1) exploraron una relación entre  $D_d$  y la distancia de la compañera  $D_{\text{comp}}$ . Encontraron que el disco más pequeño y el más grande, NGC 4261 y NGC 383, están ubicados en dos posiciones extremas, sugiriendo que los discos pequeños son encontrados en sistemas binarios con grandes separaciones y viceversa. NGC 7720 y NGC 3862 también parecen fortalecer esta tendencia, pero los otros discos están distribuidos a valores intermedios de  $D_d$  y  $D_{\text{comp}}$ , por lo que no encuentran una conclusión clara.

Como se mencionó en la introducción, [Bonfini et al.](#page-146-0) [\[2018\]](#page-146-0) realizó modelos de brillo superficial con GALFIT y simulaciones de transferencia radiativa con SKIRT al igual

<span id="page-131-0"></span>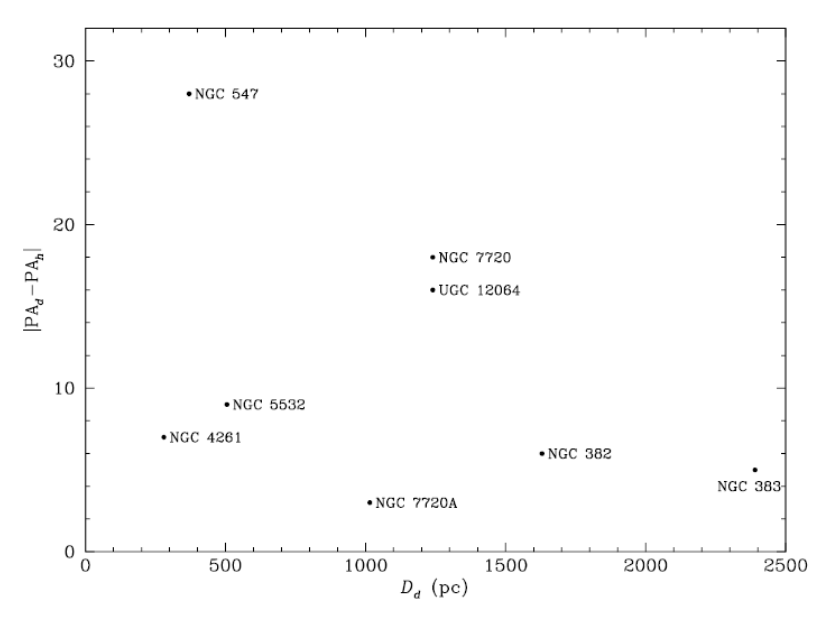

Figura 6.2: Desfase entre el ángulo de posición del disco y el de la galaxia huésped en función del diámetro del disco (tomada de [Martel et al.](#page-155-1) [\[2000\]](#page-155-1)).

que en esta tesis, por lo que es interesante hacer una comparación de sus resultados con los nuestros aunque ellos no hayan estudiado a NGC 4261. La luminosidad en unidades de [L<sub>⊙</sub>  $\mu$ m $^{-1}$ ] que obtuvimos con el mejor modelo de NGC 4261 es  $\sim 4 \times 10^{10}$ para una de las componentes Sérsic y  $5 \times 10^{10}$  para la otra. Estas luminosidades están expresadas en unidades que siguen el formalismo de SKIRT. Multiplicando por la longitud de onda pivote de 0.5483µm, obtenemos ~  $2.2 \times 10^{10}$  L<sub>⊙</sub> y ~  $2.7 \times 10^{10}$  L<sub>⊙</sub>, para las dos componentes de Sérsic, respectivamente. [Bonfini et al.](#page-146-0) [\[2018\]](#page-146-0) obtuvieron  $1.32 \times 10^{10}$  L<sub>o</sub> para NGC 4552, y  $1.69 \times 10^9$  L<sub>o</sub> y  $6.91 \times 10^9$  L<sub>o</sub> para cada una de las componentes de NGC 4494. Vemos que las luminosidades de las dos componentes de la galaxia huésped de NGC 4261 son del mismo orden de magnitud que la de NGC 4552, pero son aproximadamente un orden de magnitud mayor que las luminosidades de las componentes de la galaxia huésped de NGC 4494.

Utilizando las luminosidades en rayos X,  $L_X(2-10 \text{ keV})$ , de la tabla [3.5](#page-51-1) y la relación de [Lusso et al.](#page-162-1) [\[2012\]](#page-162-1) de una manera burda dada por  $L_{\text{bol}} = L_{\text{AGN}} \sim 10 L_X(2-10)$ keV), y utilizando los valores de la masa del agujero M<sub>BH</sub> correspondiente a cada galaxia, obtuvimos el cociente de Eddington LAGN/LEdd para estos objetos. En la tabla [6.1](#page-132-0) podemos observar que NGC 4261 tiene una luminosidad  $L_{bol}$  mayor que NGC 4552 y NGC 4494, y además, debido a la su  $M_{BH}$ , también tiene una mayor tasa de acrecimiento (caracterizada por el cociente de Eddington). Sin embargo los tres tienen LAGN/LEdd < 10<sup>−</sup><sup>5</sup> , lo cual no es consistente con el cociente de Eddington que define a un AGN según [Netzer](#page-146-2) [\[2015\]](#page-146-2). En la tabla [6.1](#page-132-0) también se muestran los valores de la masa y tamaño de las estructuras de polvo circunnuclear para estas tres galaxias  $\log(M_{\text{CNdust}}/M_{\odot})$ , en donde se observa que la estructura de polvo de NGC 4261 tiene una masa (M<sub>CNdust</sub>) y un tamaño (R<sub>CNdust</sub>) ~ 1.5 y ~ 1 órdenes de magnitud, respectivamente, mayor que  $M_{CNdust}$  y  $R_{CNdust}$  de las otras dos galaxias. Por lo tanto, al menos las propiedades físicas obtenidas para NGC 4261 demuestran

que la masa y el tamaño de su estructura de polvo circunnuclear pueden tener una relación causal con la luminosidad del AGN (y la luminosidad de las galaxias) y su tasa de acrecimiento. Cabe resaltar que a pesar de que el disco de NGC 4261 es más grande que los dos objetos analizados por [Bonfini et al.](#page-146-0) [\[2018\]](#page-146-0), resulta ser el más pequeño de la muestra de [Martel et al.](#page-155-1) [\[2000\]](#page-155-1). Esto nos da una pista de que extender la muestra de esta tesis incluyendo los objetos estudiados por [Martel et al.](#page-155-1) [\[2000\]](#page-155-1), podríamos estar obteniendo un rango de masas de polvo circunnuclear mayor (hacia valores más altos) y posiblemente AGNs de mayor luminosidad que los 10 examinados en esta parte. Lamentablemente [Martel et al.](#page-155-1) [\[2000\]](#page-155-1) solo estimaron la masa del disco de polvo de NGC 4261. No lo hicieron para el resto de la muestra, por lo que este podría ser un trabajo a futuro que nos ayudaría a revelar o descartar tendencias.

<span id="page-132-0"></span>

| Comp    | Lum<br>$\times 10^{10}$ | $L_{bol} = L_{AGN}$<br>$\times 10^{42}$ | ${\rm M}_{BH}$                                        | $L_{\rm AGN}/L_{\rm Edd}$<br>$\times 10^{-6}$                 | $log(M_{\rm CNdust})$ | $R_{CNdust}$                                  | Ref                |
|---------|-------------------------|-----------------------------------------|-------------------------------------------------------|---------------------------------------------------------------|-----------------------|-----------------------------------------------|--------------------|
|         |                         |                                         |                                                       |                                                               | $[M_{\odot}]$         |                                               |                    |
| (2)     | $^{(3)}$                | (4)                                     | (5)                                                   | (6)                                                           | (7)                   | (8)                                           | (9)                |
| Sérsic  | 2.2                     |                                         |                                                       |                                                               |                       |                                               | $\mathbf{1}$       |
| Sérsic  | 2.7                     |                                         |                                                       |                                                               |                       |                                               |                    |
| Sérsic  | 1.32                    | 0.016                                   | $5.01 \times 10^{8}$                                  | 0.21                                                          | $2.9^{+0.8}$          | 15                                            | $\overline{2}$     |
| Sérsic  | 0.169                   |                                         |                                                       |                                                               |                       |                                               | 3                  |
| Expdisk | 0.691                   |                                         |                                                       |                                                               |                       |                                               |                    |
|         |                         | 0.0001                                  | $5.5 \times 10^5$                                     | 1.70                                                          |                       |                                               | 4                  |
|         |                         | 0.12                                    | $1.7 \times 10^{8}$                                   | 4.71                                                          |                       |                                               | $\overline{2}$     |
|         |                         | 0.199                                   | $8.91 \times 10^{7}$                                  | 14.89                                                         |                       |                                               | 6                  |
|         |                         | 0.016                                   | $2.88 \times 10^{8}$                                  | 0.37                                                          |                       |                                               | 3                  |
|         |                         | 0.032                                   | $5.49 \times 10^{8}$                                  | 0.38                                                          |                       |                                               | 3                  |
|         |                         | 0.01                                    | $1.44 \times 10^{8}$                                  | 0.46                                                          |                       |                                               | 3                  |
|         |                         | 0.068                                   | $8.55 \times 10^{8}$                                  | 0.53                                                          |                       |                                               | 5                  |
|         |                         | 0.316                                   | $2.48 \times 10^{9}$                                  | 0.85                                                          |                       |                                               | 5                  |
|         |                         | $\left[{\rm L}_{\odot}\right]$          | $\left[\text{erg } s^{-1}\right]$<br>1.26<br>$0.007*$ | $[M_{\odot}]$<br>$1.67 \times 10^{9}$<br>$4.37 \times 10^{7}$ | 5.03<br>1.07          | $4.54^{+0.12}_{-0.06}$<br>$2.9^{+0.3}_{-0.9}$ | pc <br>151.2<br>30 |

Tabla 6.1: Comparación entre los resultados obtenidos para NGC 4261 y los obtenidos por [Bonfini](#page-146-0) [et al.](#page-146-0) [\[2018\]](#page-146-0) para NGC 4552 y NGC 4494.

Notas. Col. (1): Nombre del objeto. Col. (2) Componente del modelo de GALFIT. Col. (3): Luminosidad de cada componente en unidades de  $[L_{\odot}]$ . Col. (4): Luminosidad bolométrica. Col. (5): Masa del agujero negro supermasivo. Col. (6): Cociente de Eddington, donde  $L_{AGN} = L_{bol} = 10L_X(2-10)$ keV) y L<sub>Edd</sub> =  $1.5 \times 10^{38}$  M<sub>BH</sub>/M<sub>☉</sub> erg s<sup>-1</sup>. Col. (7): Logaritmo de la masa de polvo circunnuclear. Col. (8): Tamaño de la estructura de polvo circunnuclear. Col. (9): Referencia de los valores de  $M_{BH}$ : (1) [Boizelle et al.](#page-162-2) [\[2021\]](#page-162-2); (2) [Saglia et al.](#page-162-3) [\[2016\]](#page-162-3); (3) [Hernández-García et al.](#page-162-4) [\[2014\]](#page-162-4); (4) [Davis](#page-162-5) [et al.](#page-162-5) [\[2020\]](#page-162-5); (5) [Kormendy and Ho](#page-162-6) [\[2013\]](#page-162-6); (6) [Panessa et al.](#page-162-7) [\[2006\]](#page-162-7). En la luminosidad marcada con \* se utilizó  $L_X(2-10 \text{ keV}) = 7.2 \times 10^{38}$ , la cual fue tomada de [Dudik et al.](#page-162-8) [\[2005\]](#page-162-8).

## 6.3. Estimaciones de masa: comparación con otros trabajos y errores sistemáticos

Considerando los valores de M<sub>CNdust</sub> para los 10 objetos de la muestra que presen-tamos en la figura [5.30,](#page-122-0) tenemos un rango de  $log(M_{\text{CNdust}}/M_{\odot}) = [2.48, 5.03]$  con un valor promedio de  $\log(M_{\text{CNdust}}/M_{\odot}) = 4.45$ . A continuación comparamos este resultado con trabajos donde calcularon masas de polvo mediante los tres métodos citados en la introducción (ver sección [1.6.2\)](#page-32-0): extinción óptica por polvo, observaciones en IR (fotometría o espectroscopía) y transferencia radiativa. Nótese que esta comparación debe entenderse solo de manera cualitativa porque siempre depende del tipo de galaxias analizada en cada muestra.

En cuanto a los trabajos que utilizan el método de extinción óptica por polvo, [Goudfrooij et al.](#page-161-7) [\[1994\]](#page-161-7) obtuvieron un rango de masas de polvo de  $log(M_{\text{CNdust}}/M_{\odot})$  = [3.16, 6.26] en una muestra de galaxias elípticas. Este es un rango desplazado a masas mayores que el obtenido en esta tesis, aunque hay un solapamiento claro. [Tran et al.](#page-153-0) [\[2001\]](#page-153-0) obtuvieron un rango de  $\log(M_{\text{CNdust}}/M_{\odot}) = [1, 5]$ , el cual es consistente con el nuestro si consideramos solamente el límite superior. También en el trabajo realizado por [Yıldız et al.](#page-163-0) [\[2020\]](#page-163-0), en el que estudiaron una muestra de 21 galaxias de tipo temprano ricas en HI y 41 pobres en HI utilizando observaciones ópticas obtenidas con la cámara MegaCam del Telescopio Canadá-Francia-Hawai, llevaron a cabo el método de extinción, obteniendo masas de polvo promedio para estas dos submuestras dadas por  $\log(M_{\text{CNdust}}/M_{\odot}) = 5.2$  y  $\log(M_{\text{CNdust}}/M_{\odot}) = 4.4$  para las ricas en HI y las pobres en HI, respectivamente. Nuestro valor promedio de masa de polvo circunnuclear es consistente con el valor promedio obtenida para las galaxias pobres en HI. Como se mencionó en la introducción, este método puede subestimar la masa de polvo por un orden de magnitud o más con respecto a los otros dos métodos, sin embargo, con estas comparaciones vemos que nuestras masas de polvo circunnuclear son -en promediomenores.

Por otro lado, dentro de los trabajos que utilizan el método de observaciones en IR para estimar la masa de polvo, tenemos a [Goudfrooij and de Jong](#page-146-1) [\[1995\]](#page-146-1), que obtuvieron un rango de  $log(M_{\text{CMdust}}/M_{\odot}) = [4.07, 7.21]$ , el cual incluye valores de masa mayores que el nuestro. De hecho nuestro valor promedio está más cerca del límite inferior que del límite superior de este rango. Usando observaciones de *Herschel* de una muestra de 62 galaxias de tipo temprano, [Smith et al.](#page-160-4) [\[2012\]](#page-160-4) obtuvo un rango de masas de polvo de  $10^{5.0}$  a  $10^{7.1}$  M<sub>o</sub> con un valor medio de  $10^{6.14}$  M<sub>o</sub>. Mientras que [di Serego Alighieri et al.](#page-161-9) [\[2013\]](#page-161-9), también mediante observaciones de Herschel, encuentran masas de polvo en galaxias de tipo temprano del cúmulo de Virgo que va de  $10^{4.9}$  a  $10^7$  M<sub> $\odot$ </sub>. Estos dos trabajos obtienen rangos muy similares entre sí, y en comparación con nuestro rango, vemos que su límite inferior coincide con nuestro límite superior, lo que significa que sus estimaciones incluyes masas de dos órdenes de magnitud mayores que nuestra masa de polvo mayor.

Algo similar ocurre si comparamos con los resultados de [Martini et al.](#page-146-3) [\[2013\]](#page-146-3), quienes mediante ajustes de un modelo de polvo a espectros de Spitzer, obtuvieron que la masa de polvo de una galaxia típica de tipo temprano detectada en el infrarrojo lejano (FIR) es de  $10^5 - 10^{6.5}$  M<sub>o</sub> o de  $10^4 - 10^5$  M<sub>o</sub> para las galaxias que no se detectan en las bandas MIPS de longitud de onda larga. En este caso nuestro límite superior coincide con el límite superior de este último rango. Otro trabajo que también utiliza este método es el de [Orellana et al.](#page-163-1) [\[2017\]](#page-163-1), quiénes estudiaron una muestra de 1630 galaxias cercanas (z < 0.1) de diferentes tipos morfológicos mediante observaciones de IRAS, WISE, Planck y/o SCUBA. Obtuvieron un rango de masas de polvo entre  $6.2 \times 10^5$  M<sub>o</sub> y  $8.6 \times 10^8$  M<sub>o</sub> con un valor mediano de  $7.5 \times 10^7$  M<sub>o</sub>. De todos los resultados citados anteriormente, este es el que reporta los valores más grandes de masa de polvo, su límite superior es mayor que el nuestro por tres órdenes de magnitud, incluso su límite inferior es mayor que nuestro límite superior por un factor de ∼ 6.

Mediante ajustes de un cuerpo negro modificado al SED infrarrojo de una muestra de galaxias de tipo temprano[,Kokusho et al.](#page-163-2) [\[2019\]](#page-163-2) estimaron dos tipos de masas de polvo, una de polvo tibio  $(M_{\text{warm}})$  y otra de polvo frío  $(M_{\text{cold}})$ . La masa de polvo frío es la análoga a la masa de polvo circunnuclear que estudiamos en esta tesis. Estos autores obtuvieron un rango de  $10^{4.5} - 10^{7.8}$  M<sub>o</sub>, el cual comparado al nuestro, contiene masas mayores casi por tres órdenes de magnitud. [Viaene et al.](#page-163-3) [\[2020\]](#page-163-3) estimaron la masa de polvo de NGC 4370 mediante tres métodos: 1) mapas de color y de atenuación, los cuales fueron convertidos a una aproximación de un mapa de masa de polvo; 2) ajustes del SED a observaciones desde FIR a sub-mm; y 3) simulaciones de transferencia radiativa con SKIRT. Según sus resultados, el método (1) da un límite inferior de la masa de polvo un orden de magnitud menor que el método (2), mientras que el método (3) da una estimación ligeramente menor que el (2) pero consistente. Esto parece aplicar solo cuando se comparan las masas de un mismo objeto, ya que arriba observamos que los rangos de masas de muestras diferentes calculadas con métodos distintos difieren hasta por tres órdenes de magnitud.

Es importante mencionar que en los trabajos mencionados anteriormente donde utilizan observaciones en IR y ajustes al SED mediante un cuerpo negro modificado, consideran propiedades distintas del polvo, como por ejemplo los coeficiente de emisión o absorción. Distintas propiedades pueden dar lugar a valores distintos de la masa de polvo. Además, los datos fotométricos en IR incluyen prácticamente el polvo distribuido en toda la galaxia, lo cual difiere con lo que se realizó en esta tesis, ya que para las estimaciones de masa de polvo, solo se consideraron las estructuras dentro de una caja de 500 pc. Por estas razones nuestros valores de masa de polvo son menores hasta por tres órdenes de magnitud que los valores obtenidos con los métodos que utilizan observaciones en IR.

#### Comparación de masas para objetos particulares

A continuación comparamos las masas de polvo circunnuclear de algunos objetos de nuestra muestra que se encuentran en las muestras de los trabajos citados anteriormente. En el caso de NGC 4374, obtuvimos  $\log(M_{\text{CNdust}}/M_{\odot}) = 4.78_{-0.18}^{0.20}$ , mientras que [Goudfrooij et al.](#page-161-7) [\[1994\]](#page-161-7), [Goudfrooij and de Jong](#page-146-1) [\[1995\]](#page-146-1), [Smith et al.](#page-160-4) [\[2012\]](#page-160-4), [di Sere](#page-161-9)[go Alighieri et al.](#page-161-9) [\[2013\]](#page-161-9) y [Kokusho et al.](#page-163-2) [\[2019\]](#page-163-2) obtuvieron  $\log(M_{\text{CNdust}}/M_{\odot}) = 4.49$ ,  $log(M_{\text{CNdust}}/M_{\odot}) = 5.30 \pm 0.12, log(M_{\text{CNdust}}/M_{\odot}) = 5.05 \pm 0.06, log(M_{\text{CNdust}}/M_{\odot}) =$  $5.30 \pm 0.06$  y log( $M_{\text{CNdust}}/M_{\odot}$ ) = 5.88  $\pm$  0.10, respectivamente. Comparando estos resultados con el nuestro, podemos observar que aún considerando nuestra cota superior de  $\log(M_{\text{CNdust}}/M_{\odot}) = 4.98$ , los otro dos valores de masa de polvo circunnuclear son mayores (excepto el de [Goudfrooij et al.](#page-161-7) [\[1994\]](#page-161-7)), pero el valor de [Smith et al.](#page-160-4) [\[2012\]](#page-160-4) se acerca más que las estimaciones de los otros.

En [Goudfrooij et al.](#page-161-7) [\[1994\]](#page-161-7) y [Goudfrooij and de Jong](#page-146-1) [\[1995\]](#page-146-1) reportan también la masa de NGC 2974. En el primer trabajo estimaron  $\log(M_{\text{CNdust}}/M_{\odot}) = 4.94$ , y en el segundo,  $\log(M_{\text{CNdust}}/M_{\odot}) = 6.20 \pm 0.08$ . Para esta galaxia nosotros obtuvi-

 $\text{mos log}(M_{\text{CNdust}}/M_{\odot}) = 4.48_{-0.48}^{+0.20}$ , con lo que podemos ver que los otros dos trabajos obtuvieron masas mayores, aunque nuestra estimación está más cercana a la de [Goud](#page-161-7)[frooij et al.](#page-161-7) [\[1994\]](#page-161-7). En estos dos trabajos también estimaron las masas de polvo de NGC 4278 e IC 1459. En [Goudfrooij et al.](#page-161-7) [\[1994\]](#page-161-7) obtuvieron  $\log(M_{\text{CNdust}}/M_{\odot}) = 4.35$ y  $\log(M_{\text{CNdust}}/M_{\odot}) = 5.26$ , y en [Goudfrooij and de Jong](#page-146-1) [\[1995\]](#page-146-1),  $\log(M_{\text{CNdust}}/M_{\odot}) =$  $5.25 \pm 0.09$  y log( $M_{\text{CNdust}}/M_{\odot}$ ) =  $5.51 \pm 0.11$ , respectivamente. Comparados con nuestros resultados de  $\log(M_{\rm{CNdust}}/M_{\odot}) = 4.60^{+0.20}_{-0.13}$  y  $\log(M_{\rm{CNdust}}/M_{\odot}) = 3.06_{-0.2}$  para cada galaxia, vemos que nuestra estimación para NGC 4278 es consistente con la de [Goudfrooij et al.](#page-161-7) [\[1994\]](#page-161-7) y la de  $\log(M_{\text{CNdust}}/M_{\odot}) = 4.2$  por Yildiz et al. [\[2020\]](#page-163-0), pero es menor que la de [Goudfrooij and de Jong](#page-146-1) [\[1995\]](#page-146-1), que es similar a la estimación de  $log(M_{\text{CNdust}}/M_{\odot}) = 5.11 \pm 0.10$  obtenida por [Kokusho et al.](#page-163-2) [\[2019\]](#page-163-2). Nuestra estimación de la masa de polvo de IC 1459 es menor por más de dos órdenes de magnitud en comparación con las estimaciones de ambos trabajos.

La galaxia NGC 4168 se encuentra en las muestras de [Tran et al.](#page-153-0) [\[2001\]](#page-153-0) y [Kokusho](#page-163-2) [et al.](#page-163-2) [\[2019\]](#page-163-2), en donde obtuvieron massas de polvo de  $\log(M_{\text{CNdust}}/M_{\odot}) = 2.22$  y  $log(M_{\text{CNdust}}/M_{\odot}) = 5.33 \pm 0.20$ , respectivamente, mientras que nosotros obtuvimos  $\log(M_{\rm{CNdust}}/M_{\odot})$  = 3.19<sup>-0.2</sup>, la cual es un orden de magnitud mayor a la de [Tran](#page-153-0) [et al.](#page-153-0) [\[2001\]](#page-153-0) y dos órdenes de magnitud menor que la de [Kokusho et al.](#page-163-2) [\[2019\]](#page-163-2).

En los trabajos de [Smith et al.](#page-160-4) [\[2012\]](#page-160-4), [di Serego Alighieri et al.](#page-161-9) [\[2013\]](#page-161-9) y [Kokusho](#page-163-2) [et al.](#page-163-2) [\[2019\]](#page-163-2) también reportan la masa de polvo circunnuclear de NGC 4552. Estimaron un límite superior de  $\log(M_{\text{CNdust}}/M_{\odot}) < 5.67$ ,  $\log(M_{\text{CNdust}}/M_{\odot}) = 4.92 \pm 0.23$  y  $log(M_{\text{CNdust}}/M_{\odot}) = 5.17 \pm 0.15$ , respectivamente. Por otro lado, mediante transferen-cia radiativa, [Bonfini et al.](#page-146-0) [\[2018\]](#page-146-0) estimaron  $\log(M_{\rm CNdust}/M_{\odot}) = 2.9^{+0.8}$ . Comparando estos resultados con el nuestro de  $\log(M_{\rm{CNdust}}/M_{\odot}) = 2.85^{+0.20}_{-0.37}$ , vemos que nuestra estimación es consistente con la de [Bonfini et al.](#page-146-0) [\[2018\]](#page-146-0) pero es incosistente con las estimaciones de los otros tres trabajos ya que ellos obtuvieron masas aproximadamente 2 órdenes de magnitud mayores. Las diferencias entre nuestros resultados y los de [Smith et al.](#page-160-4) [\[2012\]](#page-160-4), [di Serego Alighieri et al.](#page-161-9) [\[2013\]](#page-161-9) y [Kokusho et al.](#page-163-2) [\[2019\]](#page-163-2) pueden ser debido a que en los tres trabajos estimaron las masas de polvo mediante el ajuste de un cuerpo negro modificado a los flujos medidos bandas infrarrojas, mientras que nosotros usamos transferencia radiativa al igual que [Bonfini et al.](#page-146-0) [\[2018\]](#page-146-0).

La galaxia NGC 4636 fue estudiada por [Smith et al.](#page-160-4) [\[2012\]](#page-160-4), [Martini et al.](#page-146-3) [\[2013\]](#page-146-3) y [Kokusho et al.](#page-163-2) [\[2019\]](#page-163-2), quiénes estimaron  $\log(M_{\text{CNdust}}/M_{\odot}) = 5.06 \pm 0.19$ ,  $\log(M_{\text{CNdust}})$  $/M_{\odot}$ ) = 4.7 y log( $M_{\text{CMdust}}/M_{\odot}$ ) = 5.16  $\pm$  0.14, respectivamente. Cabe mencionar que [Martini et al.](#page-146-3) [\[2013\]](#page-146-3) estimó las masas de polvo ajustando observaciones fotométricas de Spitzer usando modelos de polvo de [Draine et al.](#page-146-4) [\[2007\]](#page-146-4). Nuestra estimación para la masa de polvo circunnuclear de NGC 4636 es un límite superior dado por  $\log(M_{\text{CNdust}}/M_{\odot})$  < 3.74, el cual en comparación con los tres anteriores, es aproximadamente un orden de magnitud menor. También en el trabajo de [Martini](#page-146-3) [et al.](#page-146-3) [\[2013\]](#page-146-3), estudiaron las galaxias NGC 4278 y NGC 5077, para las cuales estimaron  $\log(M_{\text{CNdust}}/M_{\odot}) = 5.4$  y  $\log(M_{\text{CNdust}}/M_{\odot}) = 5.6$ , mientras que en esta tesis obtuvimos  $\log(M_{\rm CNdust}/M_{\odot}) = 4.60^{+0.20}_{-0.12}$  y  $\log(M_{\rm CNdust}/M_{\odot}) < 5.03$ , respectivamente. También nuestras estimaciones de masa de polvo circunnuclear de estos objetos son menores que las de [Martini et al.](#page-146-3) [\[2013\]](#page-146-3). En el caso de NGC 5077, nuestra estimación es aproximadamente un orden de magnitud mayor que la obtenida por [Tran et al.](#page-153-0) [\[2001\]](#page-153-0).

En general, nuestras estimaciones de masa de polvo circunnuclear son significativamente menores que los valores de masa de polvo estimados por los otro autores (a excepción de [Bonfini et al.](#page-146-0) [\[2018\]](#page-146-0)). Esto concuerda con el resultado de la comparación de rango de masas obtenidos por otros estudios (al principio de esta sección). Como ya lo mencionamos anteriormente, el método utilizado puede brindar estimaciones de masa de polvo distintas. También, la masa de polvo depende de las propiedades del polvo consideradas en los modelos utilizados por los diferentes autores, por ejemplo, el coeficiente de absorción  $\kappa_{\nu}$ . En nuestro caso utilizamos  $\kappa_{\nu} = 825 \text{ m}^2 \text{ kg}^{-1}$ , para las simulaciones a 0.5483  $\mu$ m, y a  $\kappa_{\nu} = 595$  m<sup>2</sup> kg<sup>-1</sup>, para las simulaciones a 0.8044  $\mu$ m, mientras que en los trabajos donde utilizaron observaciones en IR utilizaron valores de  $\kappa_{\nu}$  de hasta 5 órdendes de magnitud menores debido a la longitud de onda de las observaciones (de centenas de micras).

Por otro lado, puede ser que la diferencia entre estimaciones de masa de polvo a partir de datos tomados en el óptico y las que utilizan datos en infrarrojo, refleje un problema conocido como "la crisis del balance energético" (the energy balance crisis). Este es un problema con el que se enfrentaron los que por primera vez hicieron modelos de transferencia radiativa de galaxias espirales de canto, haciendo ajustes bidimensionales a las imágenes ópticas derivaban (del modelo) emisiones infrarrojas hasta 5 veces menores con respecto al valor observado. Una explicación (casi) definitiva se dio en [Saftly et al.](#page-163-4) [\[2015\]](#page-163-4), suponiendo que parte de la extinción no se detectaba debido a nubes ópticamente gruesas, pero muy chicas que no contribuían significativamente a la extinción y cuya emisión sí se detectaba en el IR. Este problema podría estarse reflejando también en otro tipo de galaxias como las estudiadas en esta tesis.

#### 6.4. Masas de polvo nucleares y circunnucleares

En cuanto a los resultados de las masas de polvo nuclear,  $M_{\rm Ndust}$ , obtuvimos un rango de  $log(M_{\text{Ndust}}/M_{\odot}) = [-0.27, 3.68]$ , de los cuales, los valores mayores los ofrece el modelo de [Nenkova08]. Comparando con [González-Martín et al.](#page-145-5) [\[2019\]](#page-145-5), ellos encontraron que en una muestra de AGNs los modelos de [Nenkova et al.](#page-145-1) [\[2008a\]](#page-145-1) [Nenkova08] tienden a mostrar mayores  $M_{\text{Ndust}}$   $(2 < \log(M_{\text{Ndust}}/M_{\text{odot}}) < 8)$ , mientras que los modelos de [Fritz et al.](#page-145-0) [\[2006\]](#page-145-0) [Fritz06], [Hönig and Kishimoto](#page-145-2) [\[2010\]](#page-145-2) [Hoenig10], [Stalevski](#page-145-3) [et al.](#page-145-3) [\[2016\]](#page-145-3) [Stalev16] y [Hönig and Kishimoto](#page-145-4) [\[2017\]](#page-145-4) [Hoenig17] se superponen en sus estimaciones con  $log(M_{\text{Ndust}}/M_{\text{odot}})$  < 4. Esto concuerda con nuestros resultados en el sentido que [Nenkova08] ofrece valores de  $M_{\text{Ndust}}$  mayores que los otros modelos. Sin embargo, en general, obtuvimos valores de  $M_{\text{Ndust}}$  más pequeños que [González-Martín](#page-145-5) [et al.](#page-145-5) [\[2019\]](#page-145-5). Lo anterior podría estar sucediendo por dos situaciones:

1. Los valores obtenidos de  $M_{\text{Ndust}}$  podrían estar subestimados debido a que los ajustes espectrales no logran aislar completamente del núcleo la componente del AGN pues los 10 objetos de la muestra a los cuales se les estimó  $M_{\text{Ndust}}$  tienen bajas luminosidades  $\log L_X(2 - 10keV) < 42$  y características inusuales en su espectro MIR.

2. La luminosidad en rayos X del AGN está relacionada directamente con  $M_{\text{Ndust}}$ , pues las luminosidades en rayos X de los AGNs estudiados por [González-Martín](#page-145-5) [et al.](#page-145-5) [\[2019\]](#page-145-5) tienen luminosidades en el rango  $log(L_X) = 40.9 - 44.5$ , mientras que los nuestros tienen luminosidades en el rango  $log(L_X) \approx 37 - 41$ . Prácticamente, nuestro límite superior de luminosidad es el límite inferior de [González-Martín et al.](#page-145-5) [\[2019\]](#page-145-5).

Para observar cómo se compara la relación entre  $M_{\text{Ndust}}$  y  $M_{\text{CNdust}}$  que obtuvimos con nuestras estimaciones de masa de polvo, presentamos la figura [6.3,](#page-138-0) en donde utilizamos los valores de masa de polvo obtenidos por los autores citados en la sección anterior mediante métodos diferentes. En el panel superior izquierdo se encuentran los  $objetos denuestra muestra para los cuales estimamos  $M_{N\text{dust}}$  contra su correspondien$ te valor de masa estimado mediante el método de extinción en el óptico  $M_{\text{CNdust,out}}$ por los autores citados en la leyenda. De la misma manera, en el panel superior derecho, graficamos M<sub>Ndust</sub> contra la masa de polvo circunnuclear pero en este tomamos el valor de la masa obtenido mediante el método de observaciones en IR  $M_{\text{CNdust,IR}}$ . Cabe mencionar que en este panel se encuentran repetidos algunos objetos ya que diferentes autores reportan masas de polvo distintas para el mismo objeto y no pusimos etiquetas para los nombres de los objetos para visualizar mejor los puntos. Por último, en el panel inferior utilizamos  $M_{\text{Ndust}}$  y las masas de polvo de los objetos obtenidas a partir del método de transferencia radiativa  $M_{CNdust,RT}$ . Por supuesto, aquí también se incluyen los resultados obtenidos en esta tesis, pero a diferencia de la figura [5.30,](#page-122-0) aquí solo estamos tomando los valores de  $M_{\text{Ndust}}$  del modelo de toro de polvo que ofrece el valor mayor de entre los modelos que brindaron un buen ajuste para un mismo objeto. Los únicos objetos que se repiten en este panel son NGC 4261 y NGC 4552 ya que, como se mostró en la sección anterior, las estimaciones de [Martel](#page-155-1) [et al.](#page-155-1) [\[2000\]](#page-155-1) y [Bonfini et al.](#page-146-0) [\[2018\]](#page-146-0), respectivamente, fueron distintas a las nuestras. No se incluye el otro objeto estudiado por [Bonfini et al.](#page-146-0) [\[2018\]](#page-146-0), NGC 4494, porque no estimamos  $M_{\text{Ndust}}$  para este objeto. Solo incluimos etiquetas para los dos objetos de los otros autores y para NGC 4636, es el único que se encuentra por encima de la línea diagonal que indica la relación uno a uno (léase el texto donde se explica la figura [5.30\)](#page-122-0). En estos paneles de la figura [6.3,](#page-138-0) podemos observar que al igual que nuestro resultado, no hay una relación clara entre la masa de polvo nuclear y la masa de polvo circunnuclear estimada mediante métodos distintos, pero sí es evidente que para los tres métodos la masa de polvo circunnuclear tiende a ser mayor que la nuclear.

Para interpretar estos resultados, es importante entender el estado de acrecimiento de los objetos de la muestra. [Elitzur and Netzer](#page-146-5) [\[2016\]](#page-146-5) utilizaron el diagrama de luminosidad bolométrica del AGN frente a la masa del hoyo negro (plano  $L - M$ ) para mostrar diferentes zonas donde se espera que el AGN tenga o no una componente de 'disco-viento' (disk-wind). La figura [6.4](#page-139-0) muestra este plano  $L - M$ , en donde la zona sombreada es el rango prohibido puesto que implicaría una tasa de acrecimiento superior al límite de Eddington. Las líneas punteadas indican tasas de Eddington, l, de  $l = 1, 10^{-2}, 10^{-4}, 10^{-6}$ . Las líneas rojas indican el rango donde se espera que el toro de polvo y la BLR sobrevivan dependiendo de las condiciones del viento. Por debajo de la línea roja inferior el toro y la BLR deben de haber desaparecido si están sostenidos

<span id="page-138-0"></span>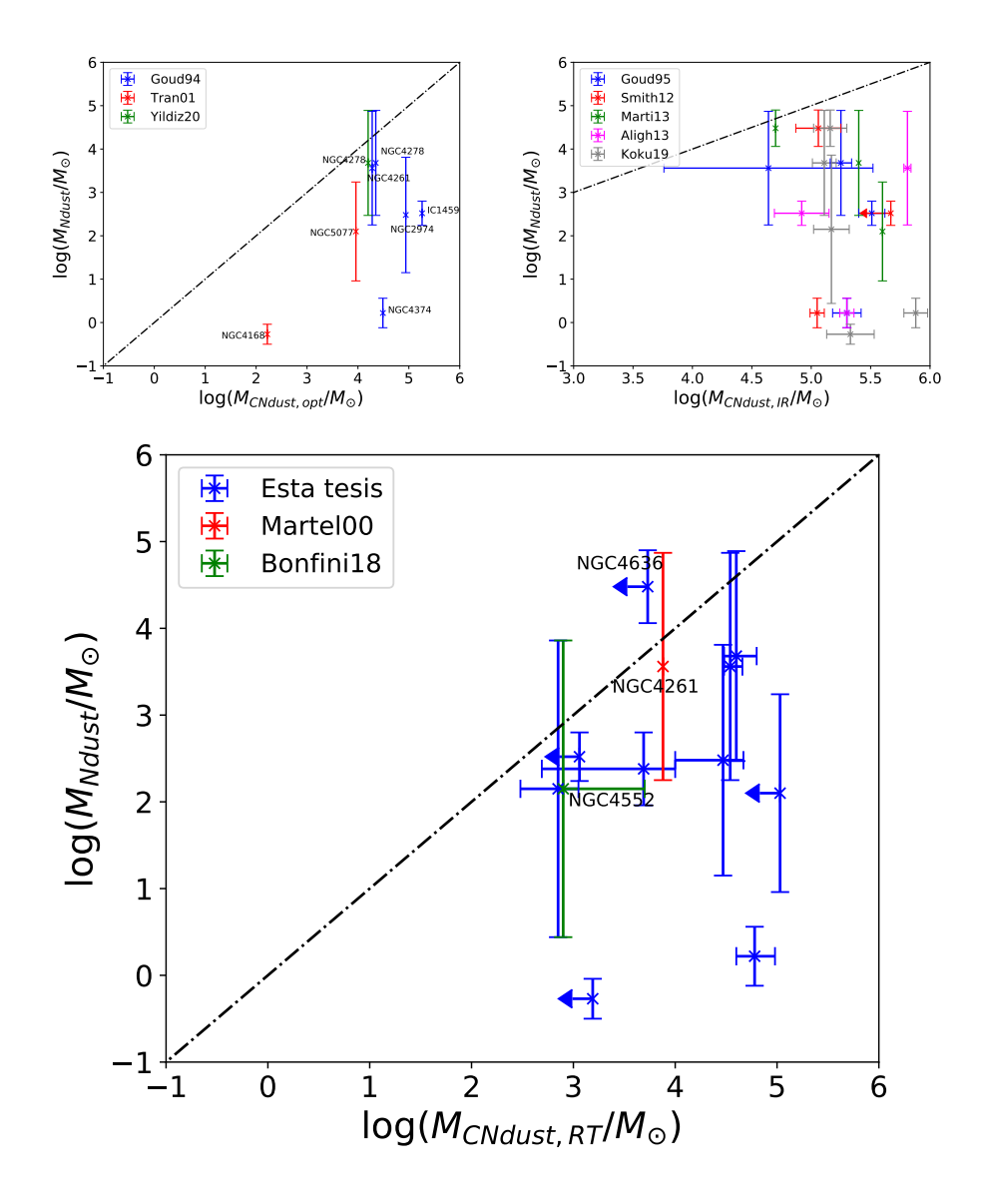

Figura 6.3: Superior-izquierda: Relación entre M<sub>Ndust</sub> de algunos objetos con sus M<sub>CNdust</sub> estimados mediante el método de extinción en el óptico. [Goud94]: [Goudfrooij et al.](#page-161-7) [\[1994\]](#page-161-7), [Tran01]: [Tran](#page-153-0) [et al.](#page-153-0) [\[2001\]](#page-153-0), [Yildiz20]: Yildiz et al. [\[2020\]](#page-163-0). **Superior-derecha:** Relación entre M<sub>Ndust</sub> de algunos objetos con sus MCNdust estimados mediante el método de observaciones en IR. [Goud95]: [Goud](#page-146-1)[frooij and de Jong](#page-146-1) [\[1995\]](#page-146-1), [Smith12]: [Smith et al.](#page-160-4) [\[2012\]](#page-160-4), [Marti13]: [Martini et al.](#page-146-3) [\[2013\]](#page-146-3), [Aligh13]: [di](#page-161-9) [Serego Alighieri et al.](#page-161-9) [\[2013\]](#page-161-9), [Koku19]: [Kokusho et al.](#page-163-2) [\[2019\]](#page-163-2). Inferior: Relación entre  $M_{\text{Ndust}}$  de algunos objetos con sus  $M_{CNdust}$  estimados mediante el método de transferencia radiativa. [Martel00]: [Martel et al.](#page-155-1) [\[2000\]](#page-155-1), [Bonfini18]: [Bonfini et al.](#page-146-0) [\[2018\]](#page-146-0).

por el campo de radiación del AGN. Cabe mencionar que en el escenario de viento la parte externa contiene el polvo (el toro) y la parte interna contiene gas ionizado (la BLR). Ellos estudiaron una muestra de objetos conocidos como Seyfert 2 verdaderas (true type-2 Seyferts, círculos azules en la Fig. [6.4\)](#page-139-0) para concluir que estos objetos caen en la región intermedia entre ambas líneas rojas de esta misma figura. Entonces, calculamos los cocientes de Eddington para los 10 objetos de nuestra muestra (y para

<span id="page-139-0"></span>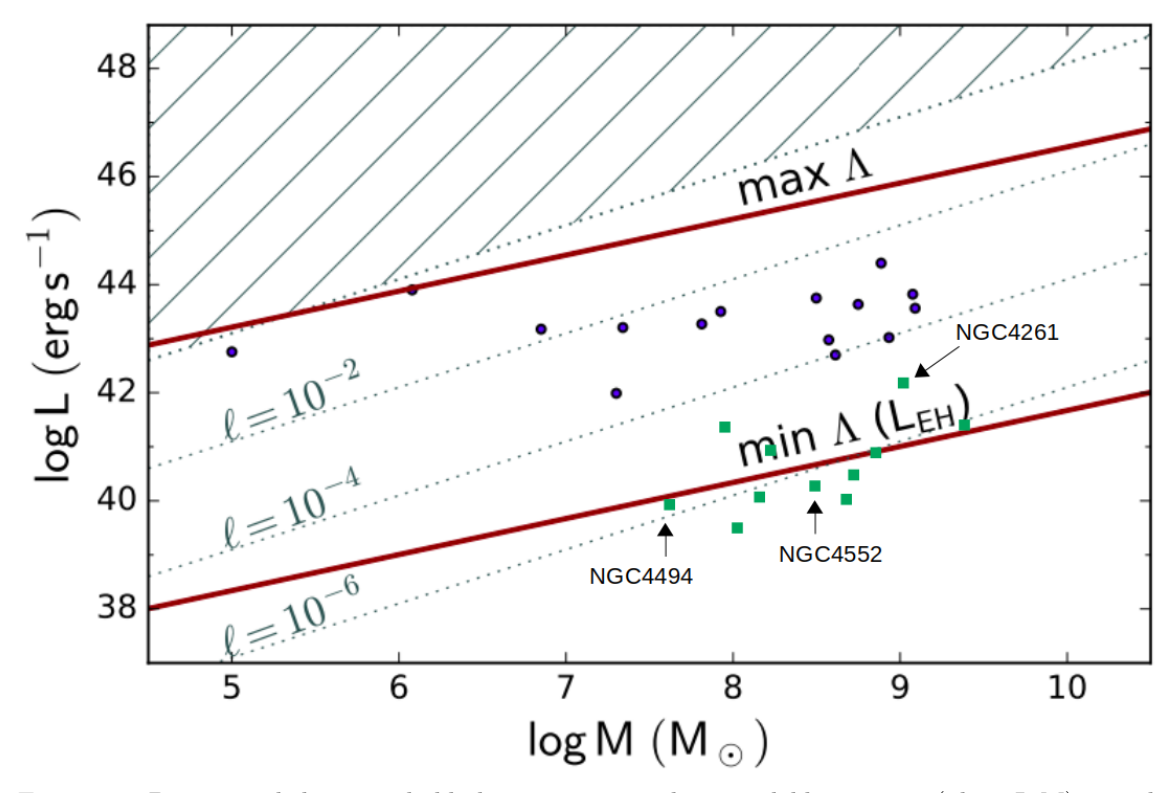

Figura 6.4: Diagrama de luminosidad bolométrica contra la masa del hoyo negro (plano L-M) tomado de [Elitzur and Netzer](#page-146-5) [\[2016\]](#page-146-5). La zona sombreada superior es la región que supera el límite de Eddington. Las líneas punteadas indican tasas de Eddington, l, de l = 1,  $10^{-2}$ ,  $10^{-4}$ ,  $10^{-6}$ . Las líneas rojas indican el rango donde se espera que el toro de polvo y la BLR sobrevivan dependiendo de las condiciones del viento. Por debajo de la línea roja inferior el toro y la BLR deben de haber desaparecido si están sostenidos por el campo de radiación del AGN. Los círculos azules son los AGNs de [Elitzur and Netzer](#page-146-5) [\[2016\]](#page-146-5). Los cuadrados verdes son los 10 objetos para los cuales en esta tesis estimamos las masas de polvo nuclear y circunnuclear (incluyendo también a NGC 4494 estudiado por [Bonfini et al.](#page-146-0) [\[2018\]](#page-146-0)). Los tres objetos señalados tienen un disco/anillo de polvo circunnuclear.

NGC 4494, estudiado por [Bonfini et al.](#page-146-0) [\[2018\]](#page-146-0)) con la finalidad de explorar si también son AGNs con baja tasa de acrecimiento y dónde se sitúan en el plano L − M. En la tabla [6.1](#page-132-0) se encuentran los parámetros  $L_{bol}$ ,  $M_{BH}$  y  $L_{AGN}/L_{Edd}$  de dichos objetos, los cuales están representados por los cuadrados verdes en la figura [6.4.](#page-139-0) Podemos observar que todos (a excepción de NGC 4168) tienen L<sub>AGN</sub>/L<sub>Edd</sub> <  $10^{-5}$  y luminosidades bolométricas bajas (<  $10^{42}$  erg s<sup>-1</sup>, a excepción de NGC 4261). Estos valores son consistentes con que el toro de polvo y la BLR en estos objetos hayan desaparecido, ya que, según [Elitzur and Shlosman](#page-149-0) [\[2006\]](#page-149-0), esa es una consecuencia inmediata en el escenario de disco y viento a bajas luminosidades bolométricas y bajas tasas de acrecimiento. Esto explica los valores bajos de masa de polvo nuclear obtenidos para nuestros objetos puesto que es posible que el toro de polvo haya desaparecido. Es muy probable que el polvo que estamos midiendo a través de los espectros nucleares con datos de Spitzer/IRS no esté relacionado con el toro de polvo del AGN. Solamente NGC 4261 y NGC 4168 están significativamente dentro de la región donde el toro de polvo puede existir dependiendo de las propiedades del viento. Este escenario

# Capítulo 7 Conclusiones y trabajo a futuro

En este capítulo presentamos la interpretación de los resultados obtenidos en esta investigación, discutimos nuestras conclusiones de la más a la menos importante, Finalmente, también recogemos algunas sugerencias para trabajo a futuro que permitirán ampliar y/o fortalecer los hallazgos de esta tesis.

#### 7.1. Conclusiones

En este trabajo se analizaron las características del polvo de la región circunnuclear (∼ 100 pc) de una muestra de 21 galaxias elípticas con AGN, con z < 0.01, utilizando datos del HST disponibles en los filtros F547M y F814W. Usamos las imágenes para clasificar su morfología y la combinación de análisis morfológico y transferencia radiativa para calcular la masa del polvo. Utilizamos tres técnicas sobre las imágenes (técnica sharp-divided, mapas de residuos y mapas de color) para estudiar las estructuras de polvo circunnuclear en nuestra muestra. Utilizamos el código GALFIT para modelar el brillo superficial bidimensional de las galaxias, excluyendo las partes centrales donde está la estructura de polvo que pretendemos estudiar. Posteriormente utilizamos el código de transferencia radiativa SKIRT para simular la estructura de polvo, utilizando los parámetros derivados por GALFIT para la galaxia.

Se analizó en más detalle el objeto NGC 4261 puesto que presenta una estructura de polvo de disco bien definida que permite caracterizar la distribución del polvo mediante una función analítica en los modelos de transferencia radiativa. Para el resto de la muestra, se crearon mapas empíricos del polvo a partir de las imágenes observadas para describir la distribución geométrica del polvo y determinar su masa con los modelos de transferencia radiativa. Esto último se realizó para 10 objetos de la muestra, que fueron los que disponían de observaciones de  $Spitzer/IRS$ , las cuales nos permitieron estimar la masa de polvo nuclear a través de ajustes espectrales. En otras palabras, solo para estos 10 objetos obtuvimos las masas de polvo circumnuclear (con simulaciones de transferencia radiativa) y nuclear (con ajustes espectrales).

Detectamos estructuras de polvo en 19 objetos (∼ 90 %), las cuales fueron clasificadas según su morfología, obteniendo cuatro (∼ 21 %) objetos clasificados como D (estructuras circulares y axisimétricas), dos (∼ 11 %) como FE (Espiral nuclear fuertemente enrollada), dos (∼ 11 %) como DE (Espiral nuclear débilmente enrollada), cinco (∼ 26 %) como EC (Espiral nuclear caótica) y seis (∼ 31 %) como C (Polvo circunnuclear caótico).

- En el caso de NGC 4261, la cual presenta un disco de polvo muy claro, obtuvimos que el modelo de brillo superficial (realizado con GALFIT) que mejor describe el perfil de brillo superficial de su sistema estelar es uno compuesto por dos funciones Sérsic. Una de ellas resultó con  $n = 1.78$  y  $r_e \approx 3.5$  kpc, mientras que la segunda componente Sérsic, con  $n = 1.00$  y  $r_e \approx 470$  pc. Este modelo es el reflejo de la existencia de un core en esta galaxia.
- En cuanto al mejor modelo con polvo obtenido para NGC 4261 mediante simulaciones de transferencia radiativa (con SKIRT), obtuvimos que el sistema de polvo de este objeto está mejor descrito por una geometría de anillo caracterizada por los siguientes parámetros:  $\alpha = 0, \ \beta = 70^{+5}_{-4}, \ \gamma = 355^{+4}_{-5}$  $R_0 = 0.15$  pc,  $\omega = 55 \pm 2$  pc,  $h_z = 16^{+3}$  y una masa de polvo circunnuclear de  $\log(M_{\rm CNdust}/M_{\odot}) = 4.54^{+0.12}_{-0.06}.$
- Además de NGC 4261, caracterizamos el sistema estelar de 17 objetos de la muestra (no se realizó para ESO 138-G01) mediante modelos de brillo superficial, de los cuales el 100 % se ajustó con un perfil Sérsic individual, ∼ 78 % (14 objetos) con doble Sérsic y ∼ 22 % (4 objetos) con Nuker. De los 14 ajustes doble Sérsic, el 50 % prefirieron este en lugar del Sérsic individual. Significa que siete de los 17 objetos muestran la existencia de un 'core'.
- Utilizando los mapas de residuos obtenidos a partir de los modelos de brillo superficial, caracterizamos el tamaño de las estructuras de polvo circunnuclear  $R_{\text{CNdust}}$  para los 18 objetos, obteniendo un rango de tamaños de 41.5 <  $R_{\text{CNdust}} < 2705.3$  pc y un valor promedio de  $R_{\text{CNdust}} = 589.5$  pc.
- Para los 10 objetos con espectros de  $Spitzer/IRS$  disponibles estimamos la masa de polvo nuclear, M<sub>Ndust</sub>, mediante ajuste espectral al SED infrarrojo con modelos del toro de polvo. Obtuvimos valores de M<sub>Ndust</sub> en un rango de  $log(M_{\text{Ndust}}/M_{\odot}) = [-0.27, 3.68]$ . También, con estos mismos ajustes estimamos el radio externo Rout de la estructura de polvo nuclear para cada objeto, es decir, de sus respectivos toros de polvo.
- Realizamos simulaciones de transferencia radiativa para estos 10 objetos utilizando una geometría tomada de un archivo FITS que representa la distribución del polvo (excepto para NGC 4261 y NGC 4552) para caracterizar su respectivo sistema de polvo y estimar las masas de polvo circunnuclear McNdust. Obtuvimos un rango de  $log(M_{\text{CNdust}}/M_{\odot}) = [2.48, 5.03]$  con un valor promedio de  $log(M_{\text{CNdust}}/M_{\odot}) = 4.45.$
- Comparamos las masas de polvo circunnuclear y nuclear para cada objeto para explorar si hay una correlación entre ellas. Encontramos que las masas de polvo

circunnuclear tienden a ser mayores que las masas de polvo nuclear para todos los casos, excepto para NGC 4636 cuando se toma el valor de  $M_{\text{Ndust}}$  obtenido con el modelo de [Fritz06]. Sin embargo, no encontramos una relación clara entre estas dos propiedades.

- Comparamos los tamaños de las estructuras de polvo nuclear y circunnuclear, y como era de esperarse,  $R_{\text{CNdust}}$  siempre es mayor que  $R_{\text{out}}$ , pero no encontramos una relación entre estas dos propiedades. Confirmamos que esta relación no se encuentra tampoco si utilizamos otros estimadores de polvo circunnuclear que se reportan en la literatura para nuestras fuentes.
- Concluimos que las estimaciones de masa de polvo circunnuclear donde se utilizaron mapas de polvo (la mayoría) en las simulaciones de transferencia radiativa están afectadas, por un indebido uso de los parámetros de esta geometría, por lo que es importante explorar dichos parámetros y qué tanto afectan a las estimaciones.
- Comparando, objeto por objeto, nuestras estimaciones de masa de polvo circunnuclear con las masas de polvo de estos autores, encontramos que en pocos casos nuestro resultado es consistente con el de ellos, siendo las nuestras en general menores. Esto puede ser debido al método utilizado y/o a los mapas de polvo utilizados en las simulaciones de transferencia radiativa.
- También, nuestras estimaciones de masa de polvo nuclear son significativamente menores que las obtenidas por [González-Martín et al.](#page-145-5) [\[2019\]](#page-145-5) para una muestra de AGNs de mayor luminosidad.
- Recopilamos datos de la literatura de luminosidad bolométrica  $L_{bol}$  y masas del hoyo negro  $M_{BH}$ ) para estos 10 objetos y NGC 4494 (estudiado por [Bonfini et al.](#page-146-0) [\[2018\]](#page-146-0)). Con ellos calculamos los cocientes de Eddington (tasas de acrecimiento). Obtuvimos que esta pequeña submuestra de 10 objetos, que comenzaron siendo 21, quedó sesgada a 10 galaxias elípticas con AGN de (extrema) baja luminosidad (<  $10^{42}$  erg s<sup>-1</sup>) y muy bajas tasas de acrecimiento (L<sub>AGN</sub>/L<sub>Edd</sub> <  $10^{-5}$ ).

Dados los resultados de tasa de acrecimiento, es posible que el toro de polvo y la BLR en estos objetos hayan desaparecido [\[Elitzur and Netzer, 2016\]](#page-146-5). Esto explica los valores bajos de masa de polvo nuclear que obtenemos en este trabajo, pues es muy probable que el polvo medido a través de los espectros nucleares de Spitzer/IRS no esté relacionado con el toro de polvo del AGN. Es posible que este mismo motivo explique las masas de polvo circunnucleares sistemáticamente mayores que el polvo nuclear. Este escenario también explica (cualitativamente) la falta de relación entre el polvo nuclear y circunnuclear de los objetos de la muestra.

## 7.2. Trabajo a futuro

Como mostramos en la sección de discusión de los resultados (sec. [6\)](#page-124-0), tanto nuestras estimaciones de masa de polvo nuclear como las de masa de polvo circunnuclear
resultaron ser menores que las obtenidas por otros autores. Explicamos que estas diferencias dependen del método utilizado para estimar dichas masas y también de las propiedades físicas de los objetos de la muestra. Sin embargo es posible que estas diferencias sean debidas a la selección de nuestra muestra, que de alguna manera está sesgada a rangos de masas bajos. Recordamos se redujo a 10 galaxias elípticas con AGN de (extrema) baja luminosidad (< 10<sup>42</sup> erg s<sup>−</sup><sup>1</sup> ), muy baja tasa de acrecimiento (LAGN/LEdd < 10<sup>−</sup><sup>5</sup> ), morfologías irregulares en la estructura de polvo circunnuclear (excepto en dos objetos), y muy probablemente nada de polvo nuclear, debido a la desaparición del toro. En estos trabajos reportan galaxias con masas de polvo de hasta tres órdenes de magnitud mayor que el límite superior de nuestro rango de masas, que podrían complementar nuestra muestra. Por lo tanto, el hecho de que los autores citados hayan encontrado masas de polvo de hasta  $10^8$  M<sub>o</sub> garantiza que podría ampliar el rango de masas de polvo circunnuclear hacia ese límite superior. Algo importante a considerar es que podría tomar las masas de polvo de los objetos para los cuales ya han sido estimadas por estos autores y simplemente calcular la masa de polvo nuclear con la finalidad de explorar esta conexión entre la masa de polvo nuclear y circunnuclear en AGNs.

También con la finalidad de aumentar la muestra de galaxias elípticas, podríamos tomar la muestra de radiogalaxias elípticas con disco de polvo detectado estudiadas por [Martel et al.](#page-155-0) [\[2000\]](#page-155-0). Debido a que la estructura de polvo circunnuclear de estos objetos es un disco, podría utilizar una geometría definida en las simulaciones de transferencia radiativa, como se realizó para NGC 4261 y NGC 4552. Con esto estaría evitando utilizar la geometría tomada de un archivo FITS (mapa de polvo), la cual aplicamos a las estructuras de polvo irregulares, y por lo tanto, las estimaciones de las masas de polvo no estarían afectadas por las limitaciones de esta técnica.

Además, con la experiencia adquirida en esta investigación y realizando modelos más detallados, podemos estudiar la muestra de 77 galaxias espirales para las cuales se detectó polvo circunnuclear. Esto ampliaría aún más nuestra muestra y ayudaría a encontrar la relación entre la masa de polvo nuclear y circunnuclear. Es de resaltar que la mayoría de AGNs de luminosidades intermedias y altas se encuentran hospedados en galaxias espirales así que esta extensión ayudaría a resolver este sesgo observacional. Además podríamos identificar diferencias y/o similitudes con respecto a las galaxias elípticas ya analizadas.

### Bibliografía

- Omaira González-Martín, Josefa Masegosa, Ismael García-Bernete, Cristina Ramos Almeida, José Miguel Rodríguez-Espinosa, Isabel Márquez, Donaji Esparza-Arredondo, Natalia Osorio-Clavijo, Mariela Martínez-Paredes, César Victoria-Ceballos, Alice Pasetto, and Deborah Dultzin. Exploring the Mid-infrared SEDs of Six AGN Dusty Torus Models. II. The Data.  $ApJ$ ,  $884(1):11$ , October 2019. doi: 10.3847/1538-4357/ab3e4f.
- Maia Nenkova, Matthew M. Sirocky, Robert Nikutta, Željko Ivezić, and Moshe Elitzur. AGN Dusty Tori. II. Observational Implications of Clumpiness.  $ApJ$ , 685(1):160–180, September 2008a. doi: 10.1086/590483.
- J. Fritz, A. Franceschini, and E. Hatziminaoglou. Revisiting the infrared spectra of active galactic nuclei with a new torus emission model.  $MNRAS$ ,  $366(3):767-786$ , March 2006. doi: 10.1111/j.1365-2966.2006.09866.x.
- S. F. Hönig and M. Kishimoto. The dusty heart of nearby active galaxies. II. From clumpy torus models to physical properties of dust around AGN.  $A\mathcal{B}A$ , 523:A27, November 2010. doi: 10.1051/0004-6361/200912676.
- Marko Stalevski, Claudio Ricci, Yoshihiro Ueda, Paulina Lira, Jacopo Fritz, and Maarten Baes. The dust covering factor in active galactic nuclei. *MNRAS*, 458 (3):2288–2302, May 2016. doi: 10.1093/mnras/stw444.
- Sebastian F. Hönig and Makoto Kishimoto. Dusty Winds in Active Galactic Nuclei: Reconciling Observations with Models.  $ApJL$ ,  $838(2):L20$ , April 2017. doi: 10. 3847/2041-8213/aa6838.
- Ramiro D. Simões Lopes, Thaisa Storchi-Bergmann, Maria de Fátima Saraiva, and Paul Martini. A Strong Correlation between Circumnuclear Dust and Black Hole Accretion in Early-Type Galaxies.  $ApJ$ ,  $655(2):718-734$ , February 2007. doi: 10.1086/510064.
- Rosa M. González Delgado, Enrique Pérez, Roberto Cid Fernand es, and Henrique Schmitt. HST/WFPC2 Imaging of the Circumnuclear Structure of Low-Luminosity Active Galactic Nuclei. I. Data and Nuclear Morphology. AJ , 135(3):747–765, March 2008. doi: 10.1088/0004-6256/135/3/747.
- P. Goudfrooij and T. de Jong. Interstellar matter in Shapley-Ames elliptical galaxies. IV. A diffusely distributed component of dust and its effect on colour gradients. A&A , 298:784, June 1995.
- P. Bonfini, O. González-Martín, J. Fritz, T. Bitsakis, G. Bruzual, and B. Cervantes Sodi. Modelling dust rings in early-type galaxies through a sequence of radiative transfer simulations and 2D image fitting. MNRAS , 478(1):1161–1169, July 2018. doi: 10.1093/mnras/sty1087.
- B. T. Draine, D. A. Dale, G. Bendo, K. D. Gordon, J. D. T. Smith, L. Armus, C. W. Engelbracht, G. Helou, Jr. Kennicutt, R. C., A. Li, H. Roussel, F. Walter, D. Calzetti, J. Moustakas, E. J. Murphy, G. H. Rieke, C. Bot, D. J. Hollenbach, K. Sheth, and H. I. Teplitz. Dust Masses, PAH Abundances, and Starlight Intensities in the SINGS Galaxy Sample. ApJ , 663(2):866–894, July 2007. doi: 10.1086/518306.
- Paul Martini, Daniel Dicken, and Thaisa Storchi-Bergmann. The Origin of Dust in Early-type Galaxies and Implications for Accretion onto Supermassive Black Holes.  $ApJ$ , 766(2):121, April 2013. doi: 10.1088/0004-637X/766/2/121.
- Moshe Elitzur and Hagai Netzer. Disc outflows and high-luminosity true type 2 AGN. MNRAS , 459(1):585–594, June 2016. doi: 10.1093/mnras/stw657.
- E. A. Fath. The spectra of spiral nebulae and globular star clusters. Third paper.  $ApJ$ , 37:198–203, April 1913. doi: 10.1086/141989.
- E. P. Hubble. Extragalactic nebulae.  $ApJ$ , 64:321–369, December 1926. doi: 10. 1086/143018.
- Carl K. Seyfert. Nuclear Emission in Spiral Nebulae. ApJ , 97:28, January 1943. doi: 10.1086/144488.
- Thomas A. Matthews and Allan R. Sandage. Optical Identification of 3C 48, 3C 196, and 3C 286 with Stellar Objects. ApJ , 138:30, July 1963. doi: 10.1086/147615.
- Allan Sandage. Intensity Variations of 3C 48, 3C 196, and 3C 273 in Optical Wavelengths. ApJ , 139:416–419, January 1964. doi: 10.1086/147769.
- M. Schmidt. 3C 273 : A Star-Like Object with Large Red-Shift. Nature , 197(4872): 1040, March 1963. doi: 10.1038/1971040a0.
- Jesse L. Greenstein and Maarten Schmidt. The Quasi-Stellar Radio Sources 3C 48 and 3C 273. ApJ , 140:1, July 1964. doi: 10.1086/147889.
- Hagai Netzer. Revisiting the Unified Model of Active Galactic Nuclei.  $ARA\mathscr{B}A$ , 53: 365–408, August 2015. doi: 10.1146/annurev-astro-082214-122302.
- Timothy M. Heckman and Philip N. Best. The Coevolution of Galaxies and Supermassive Black Holes: Insights from Surveys of the Contemporary Universe.  $ARA\mathscr{B}A$ , 52:589–660, August 2014. doi: 10.1146/annurev-astro-081913-035722.
- Dan Maoz. Low-luminosity active galactic nuclei: are they UV faint and radio loud? MNRAS , 377(4):1696–1710, June 2007. doi: 10.1111/j.1365-2966.2007.11735.x.
- L. Hernández-García, O. González-Martín, I. Márquez, and J. Masegosa. X-ray spectral variability of seven LINER nuclei with XMM-Newton and Chandra data.  $A\mathcal{B}A$ , 556:A47, August 2013. doi: 10.1051/0004-6361/201321563.
- J. A. Baldwin, M. M. Phillips, and R. Terlevich. Classification parameters for the emission-line spectra of extragalactic objects. PASP , 93:5–19, February 1981. doi: 10.1086/130766.
- Sylvain Veilleux and Donald E. Osterbrock. Spectral Classification of Emission-Line Galaxies. ApJS , 63:295, February 1987. doi: 10.1086/191166.
- Guinevere Kauffmann, Timothy M. Heckman, Christy Tremonti, Jarle Brinchmann, Stéphane Charlot, Simon D. M. White, Susan E. Ridgway, Jon Brinkmann, Masataka Fukugita, Patrick B. Hall, Željko Ivezić, Gordon T. Richards, and Donald P. Schneider. The host galaxies of active galactic nuclei.  $MNRAS$ , 346(4):1055–1077, December 2003. doi: 10.1111/j.1365-2966.2003.07154.x.
- Lisa J. Kewley, Brent Groves, Guinevere Kauffmann, and Tim Heckman. The host galaxies and classification of active galactic nuclei. MNRAS , 372(3):961–976, November 2006. doi: 10.1111/j.1365-2966.2006.10859.x.
- D. J. Rosario, P. Santini, D. Lutz, L. Shao, R. Maiolino, D. M. Alexander, B. Altieri, P. Andreani, H. Aussel, F. E. Bauer, S. Berta, A. Bongiovanni, W. N. Brandt, M. Brusa, J. Cepa, A. Cimatti, T. J. Cox, E. Daddi, D. Elbaz, A. Fontana, N. M. Förster Schreiber, R. Genzel, A. Grazian, E. Le Floch, B. Magnelli, V. Mainieri, H. Netzer, R. Nordon, I. Pérez Garcia, A. Poglitsch, P. Popesso, F. Pozzi, L. Riguccini, G. Rodighiero, M. Salvato, M. Sanchez-Portal, E. Sturm, L. J. Tacconi, I. Valtchanov, and S. Wuyts. The mean star formation rate of X-ray selected active galaxies and its evolution from z  $\sim$  2.5: results from PEP-Herschel.  $A\mathscr{B}A$ , 545:A45, September 2012. doi: 10.1051/0004-6361/201219258.
- D. J. Rosario, P. Santini, D. Lutz, H. Netzer, F. E. Bauer, S. Berta, B. Magnelli, P. Popesso, D. M. Alexander, W. N. Brandt, R. Genzel, R. Maiolino, J. R. Mullaney, R. Nordon, A. Saintonge, L. Tacconi, and S. Wuyts. Nuclear Activity is More Prevalent in Star-forming Galaxies.  $ApJ$ , 771(1):63, July 2013. doi: 10.1088/ 0004-637X/771/1/63.
- K. I. Kellermann, J. J. Condon, A. E. Kimball, R. A. Perley, and Željko Ivezić. Radio-loud and Radio-quiet QSOs.  $ApJ$ , 831(2):168, November 2016. doi: 10. 3847/0004-637X/831/2/168.
- V. B. Shrader. Active Galactic Nuclei. WILEY-VCH, Weinheim, Germany, 2012.
- B. L. Fanaroff and J. M. Riley. The morphology of extragalactic radio sources of high and low luminosity. MNRAS , 167:31P–36P, May 1974. doi: 10.1093/mnras/167. 1.31P.
- T. M. Heckman. An optical and radio survey of the nuclei of bright galaxies. Activity in normal galactic nuclei.  $A\mathscr{B}A$ , 500:187-199, July 1980.
- O. González-Martín, J. Masegosa, I. Márquez, M. A. Guerrero, and D. Dultzin-Hacyan. X-ray nature of the LINER nuclear sources.  $A\&A$ , 460(1):45–57, December 2006. doi: 10.1051/0004-6361:20054756.
- O. González-Martín, J. Masegosa, I. Márquez, M. Guainazzi, and E. Jiménez-Bailón. An X-ray view of 82 LINERs with Chandra and XMM-Newton data.  $A\mathscr{B}A$ , 506 (3):1107–1121, November 2009. doi: 10.1051/0004-6361/200912288.
- R. Terlevich and J. Melnick. Warmers : the missing link between Starburst and Seyfert galaxies. MNRAS , 213:841–856, April 1985. doi: 10.1093/mnras/213.4.841.
- R. Singh, G. van de Ven, K. Jahnke, M. Lyubenova, J. Falcón-Barroso, J. Alves, R. Cid Fernandes, L. Galbany, R. García-Benito, B. Husemann, R. C. Kennicutt, R. A. Marino, I. Márquez, J. Masegosa, D. Mast, A. Pasquali, S. F. Sánchez, J. Walcher, V. Wild, L. Wisotzki, and B. Ziegler. The nature of LINER galaxies:. Ubiquitous hot old stars and rare accreting black holes.  $A\mathscr{B}A$ , 558:A43, October 2013. doi: 10.1051/0004-6361/201322062.
- Umberto Baldini. JET'S POWER IN RADIO-LOUD ACTIVE GALACTIC NU-CLEI: A CASE STUDY ON THE NATURE OF BLAZAR CANDIDATES. PhD thesis, 09 2015.
- L. Woltjer. Emission Nuclei in Galaxies. ApJ , 130:38, July 1959. doi: 10.1086/146694.
- J. E. Pringle, M. J. Rees, and A. G. Pacholczyk. Accretion onto Massive Black Holes. A&A , 29:179, December 1973.
- Shai Kaspi, Paul S. Smith, Hagai Netzer, Dan Maoz, Buell T. Jannuzi, and Uriel Giveon. Reverberation Measurements for 17 Quasars and the Size-Mass-Luminosity Relations in Active Galactic Nuclei. ApJ , 533(2):631–649, April 2000. doi: 10.1086/ 308704.
- Misty C. Bentz, Kelly D. Denney, Catherine J. Grier, Aaron J. Barth, Bradley M. Peterson, Marianne Vestergaard, Vardha N. Bennert, Gabriela Canalizo, Gisella De Rosa, Alexei V. Filippenko, Elinor L. Gates, Jenny E. Greene, Weidong Li, Matthew A. Malkan, Richard W. Pogge, Daniel Stern, Tommaso Treu, and Jong-Hak Woo. The Low-luminosity End of the Radius-Luminosity Relationship for Active Galactic Nuclei.  $ApJ$ , 767(2):149, April 2013. doi: 10.1088/0004-637X/ 767/2/149.
- Shintaro Koshida, Takeo Minezaki, Yuzuru Yoshii, Yukiyasu Kobayashi, Yu Sakata, Shota Sugawara, Keigo Enya, Masahiro Suganuma, Hiroyuki Tomita, Tsutomu Aoki, and Bruce A. Peterson. Reverberation Measurements of the Inner Radius of the Dust Torus in 17 Seyfert Galaxies.  $ApJ$ , 788(2):159, June 2014. doi: 10.1088/0004-637X/788/2/159.
- M. Urry. The AGN Paradigm for Radio-Loud Objects. In Suzy Collin, Francoise Combes, and Isaac Shlosman, editors, Active Galactic Nuclei: From Central Engine to Host Galaxy, volume 290 of Astronomical Society of the Pacific Conference Series, page 3, January 2003.
- Robert Antonucci. Unified models for active galactic nuclei and quasars.  $ARA\&A$ , 31:473–521, January 1993. doi: 10.1146/annurev.aa.31.090193.002353.
- C. Megan Urry and Paolo Padovani. Unified Schemes for Radio-Loud Active Galactic Nuclei. PASP , 107:803, September 1995. doi: 10.1086/133630.
- Richard W. Pogge. An Extended Ionizing Radiation Cone from the Nucleus of the Seyfert 2 Galaxy NGC 1068. ApJ , 328:519, May 1988. doi: 10.1086/166309.
- Clive Tadhunter and Zlatan Tsvetanov. Anisotropic ionizing radiation in NGC5252. Nature , 341(6241):422–424, October 1989. doi: 10.1038/341422a0.
- John S. Mulchaey, Andrew S. Wilson, and Zlatan Tsvetanov. An Emission-Line Imaging Survey of Early-Type Seyfert Galaxies. II. Implications for Unified Schemes. ApJ , 467:197, August 1996. doi: 10.1086/177595.
- T. C. Fischer, D. M. Crenshaw, S. B. Kraemer, and H. R. Schmitt. Determining Inclinations of Active Galactic Nuclei via their Narrow-line Region Kinematics. I. Observational Results. ApJS , 209(1):1, November 2013. doi: 10.1088/0067-0049/  $209/1/1$ .
- M. A. Prieto, M. Mezcua, J. A. Fernández-Ontiveros, and M. Schartmann. The central parsecs of active galactic nuclei: challenges to the torus. MNRAS , 442(3): 2145–2164, August 2014. doi: 10.1093/mnras/stu1006.
- Ari Laor. On the Nature of Low-Luminosity Narrow-Line Active Galactic Nuclei.  $ApJ$ , 590(1):86–94, June 2003. doi: 10.1086/375008.
- Moshe Elitzur and Isaac Shlosman. The AGN-obscuring Torus: The End of the "Doughnut" Paradigm?  $ApJL$ ,  $648(2):L101-L104$ , September 2006. doi: 10.1086/ 508158.
- Moshe Elitzur and Luis C. Ho. On the Disappearance of the Broad-Line Region in Low-Luminosity Active Galactic Nuclei.  $ApJL$ , 701(2):L91–L94, August 2009. doi: 10.1088/0004-637X/701/2/L91.
- Fabrizio Nicastro. Broad Emission Line Regions in Active Galactic Nuclei: The Link with the Accretion Power.  $ApJL$ , 530(2):L65–L68, February 2000. doi: 10.1086/ 312491.
- A. Lawrence and M. Elvis. Obscuration and the various kinds of Seyfert galaxies.  $ApJ$ , 256:410–426, May 1982. doi: 10.1086/159918.
- Matthew A. Malkan, Varoujan Gorjian, and Raymond Tam. A Hubble Space Telescope Imaging Survey of Nearby Active Galactic Nuclei.  $ApJS$ , 117(1):25–88, July 1998. doi: 10.1086/313110.
- C. Ramos Almeida, N. A. Levenson, J. M. Rodríguez Espinosa, A. Alonso-Herrero, A. Asensio Ramos, J. T. Radomski, C. Packham, R. S. Fisher, and C. M. Telesco. The Infrared Nuclear Emission of Seyfert Galaxies on Parsec Scales: Testing the Clumpy Torus Models.  $ApJ$ , 702(2):1127–1149, September 2009. doi: 10.1088/ 0004-637X/702/2/1127.
- Almudena Alonso-Herrero, Cristina Ramos Almeida, Rachel Mason, Andrés Asensio Ramos, Patrick F. Roche, Nancy A. Levenson, Moshe Elitzur, Christopher Packham, José Miguel Rodríguez Espinosa, Stuart Young, Tanio Díaz-Santos, and Ana M. Pérez-García. Torus and Active Galactic Nucleus Properties of Nearby Seyfert Galaxies: Results from Fitting Infrared Spectral Energy Distributions and Spectroscopy. ApJ , 736(2):82, August 2011. doi: 10.1088/0004-637X/736/2/82.
- L. Burtscher, K. Meisenheimer, K. R. W. Tristram, W. Jaffe, S. F. Hönig, R. I. Davies, M. Kishimoto, J. U. Pott, H. Röttgering, M. Schartmann, G. Weigelt, and S. Wolf. A diversity of dusty AGN tori. Data release for the VLTI/MIDI AGN Large Program and first results for 23 galaxies.  $A\mathscr{B}A$ , 558:A149, October 2013. doi: 10.1051/0004-6361/201321890.
- Alice Pasetto, Omaira González-Martín, Donaji Esparza-Arredondo, Natalia Osorio-Clavijo, César Ivan Victoria-Ceballos, and Mariela Martínez-Paredes. AGN Torus Detectability at Submillimeter Wavelengths: What to Expect from ALMA Continuum Data. ApJ , 872(1):69, February 2019. doi: 10.3847/1538-4357/aafa20.
- W. Jaffe, K. Meisenheimer, H. J. A. Röttgering, Ch. Leinert, A. Richichi, O. Chesneau, D. Fraix-Burnet, A. Glazenborg-Kluttig, G. L. Granato, U. Graser, B. Heijligers, R. Köhler, F. Malbet, G. K. Miley, F. Paresce, J. W. Pel, G. Perrin, F. Przygodda, M. Schoeller, H. Sol, L. B. F. M. Waters, G. Weigelt, J. Woillez, and P. T. de Zeeuw. The central dusty torus in the active nucleus of NGC 1068. Nature , 429 (6987):47–49, May 2004. doi: 10.1038/nature02531.
- M. Kishimoto, S. F. Hönig, R. Antonucci, F. Millour, K. R. W. Tristram, and G. Weigelt. Mapping the radial structure of AGN tori.  $A\mathcal{B}A$ , 536:A78, December 2011a. doi: 10.1051/0004-6361/201117367.
- S. F. Hönig, M. Kishimoto, K. R. W. Tristram, M. A. Prieto, P. Gandhi, D. Asmus, R. Antonucci, L. Burtscher, W. J. Duschl, and G. Weigelt. Dust in the Polar Region as a Major Contributor to the Infrared Emission of Active Galactic Nuclei.  $ApJ$ , 771(2):87, July 2013. doi: 10.1088/0004-637X/771/2/87.
- M. Swain, G. Vasisht, R. Akeson, J. Monnier, R. Millan-Gabet, E. Serabyn, M. Creech-Eakman, G. van Belle, J. Beletic, C. Beichman, A. Boden, A. Booth, M. Colavita, J. Gathright, M. Hrynevych, C. Koresko, D. Le Mignant, R. Ligon,

B. Mennesson, C. Neyman, A. Sargent, M. Shao, R. Thompson, S. Unwin, and P. Wizinowich. Interferometer Observations of Subparsec-Scale Infrared Emission in the Nucleus of NGC 4151.  $ApJL$ , 596(2):L163–L166, October 2003. doi: 10.1086/379235.

- Jorg-Uwe Pott, Matt A. Malkan, Moshe Elitzur, Andrea M. Ghez, Tom M. Herbst, Rainer Schödel, and Julien Woillez. Luminosity-variation Independent Location of the Circum-nuclear, Hot Dust in NGC 4151.  $ApJ$ , 715(2):736–742, June 2010. doi: 10.1088/0004-637X/715/2/736.
- M. Kishimoto, S. F. Hönig, R. Antonucci, R. Barvainis, T. Kotani, K. R. W. Tristram, G. Weigelt, and K. Levin. The innermost dusty structure in active galactic nuclei as probed by the Keck interferometer.  $A\mathscr{B}A$ , 527:A121, March 2011b. doi: 10. 1051/0004-6361/201016054.
- G. Weigelt, K. H. Hofmann, M. Kishimoto, S. Hönig, D. Schertl, A. Marconi, F. Millour, R. Petrov, D. Fraix-Burnet, F. Malbet, K. Tristram, and M. Vannier. VLTI/AMBER observations of the Seyfert nucleus of NGC 3783.  $A\&A$ , 541:L9, May 2012. doi: 10.1051/0004-6361/201219213.
- Konrad R. W. Tristram, Leonard Burtscher, Walter Jaffe, Klaus Meisenheimer, Sebastian F. Hönig, Makoto Kishimoto, Marc Schartmann, and Gerd Weigelt. The dusty torus in the Circinus galaxy: a dense disk and the torus funnel.  $A\mathscr{B}A$ , 563: A82, March 2014. doi: 10.1051/0004-6361/201322698.
- F. Combes, S. García-Burillo, A. Audibert, L. Hunt, A. Eckart, S. Aalto, V. Casasola, F. Boone, M. Krips, S. Viti, K. Sakamoto, S. Muller, K. Dasyra, P. van der Werf, and S. Martin. ALMA observations of molecular tori around massive black holes. A&A , 623:A79, March 2019. doi: 10.1051/0004-6361/201834560.
- S. Garcia-Burillo, A. Alonso-Herrero, C. Ramos Almeida, O. Gonzalez-Martin, F. Combes, A. Usero, S. Hoenig, M. Querejeta, E. K. S. Hicks, L. K. Hunt, D. Rosario, R. Davies, P. G. Boorman, A. J. Bunker, L. Burstcher, L. Colina, T. Díaz-Santos, P. Gandhi, I. Garcia-Bernete, B. Garcia-Lorenzo, K. Ichikawa, M. Imanishi, T. Izumi, A. Labiano, N. Levenson, E. Lopez-Rodriguez, C. Packham, M. Pereira-Santaella, C. Ricci, D. Rigopoulou, D. Rouan, M. Stalevsk, K. Wada, and D. Williamson. The Galaxy Activity, Torus and Outflows Survey (GATOS) I. ALMA images of dusty molecular tori in Seyfert galaxies. arXiv e-prints, art. arXiv:2104.10227, April 2021.
- R. Maiolino. Prospects for AGN studies with ALMA. NAR, 52(6):339–357, August 2008. doi: 10.1016/j.newar.2008.06.012.
- E. K. S. Hicks, R. I. Davies, M. A. Malkan, R. Genzel, L. J. Tacconi, F. Müller Sánchez, and A. Sternberg. The Role of Molecular Gas in Obscuring Seyfert Active Galactic Nuclei.  $ApJ$ , 696(1):448–470, May 2009. doi: 10.1088/0004-637X/696/1/ 448.
- S. García-Burillo, F. Combes, A. Usero, S. Aalto, M. Krips, S. Viti, A. Alonso-Herrero, L. K. Hunt, E. Schinnerer, A. J. Baker, F. Boone, V. Casasola, L. Colina, F. Costagliola, A. Eckart, A. Fuente, C. Henkel, A. Labiano, S. Martín, I. Márquez, S. Muller, P. Planesas, C. Ramos Almeida, M. Spaans, L. J. Tacconi, and P. P. van der Werf. Molecular line emission in NGC 1068 imaged with ALMA. I. An AGN-driven outflow in the dense molecular gas.  $A\mathscr{B}A$ , 567:A125, July 2014. doi: 10.1051/0004-6361/201423843.
- F. Combes, S. García-Burillo, V. Casasola, L. Hunt, M. Krips, A. J. Baker, F. Boone, A. Eckart, I. Marquez, R. Neri, E. Schinnerer, and L. J. Tacconi. ALMA observations of feeding and feedback in nearby Seyfert galaxies: an AGN-driven outflow in NGC 1433. A&A , 558:A124, October 2013. doi: 10.1051/0004-6361/201322288.
- Jianwei Lyu, George H. Rieke, and Paul S. Smith. Mid-IR Variability and Dust Reverberation Mapping of Low-z Quasars. I. Data, Methods, and Basic Results.  $ApJ$ , 886(1):33, November 2019. doi: 10.3847/1538-4357/ab481d.
- Edward A. Pier and Julian H. Krolik. Infrared Spectra of Obscuring Dust Tori around Active Galactic Nuclei. I. Calculational Method and Basic Trends. ApJ , 401:99, December 1992. doi: 10.1086/172042.
- Gian Luigi Granato, Luigi Danese, and Alberto Franceschini. Thick Tori around Active Galactic Nuclei: The Case for Extended Tori and Consequences for Their X-Ray and Infrared Emission.  $ApJ$ ,  $486(1):147-159$ , September 1997. doi: 10. 1086/304502.
- A. Efstathiou and M. Rowan-Robinson. Dusty discs in active galactic nuclei. MNRAS , 273(3):649–661, April 1995. doi: 10.1093/mnras/273.3.649.
- C. P. Dullemond and I. M. van Bemmel. Clumpy tori around active galactic nuclei. A&A , 436(1):47–56, June 2005. doi: 10.1051/0004-6361:20041763.
- Maia Nenkova, Matthew M. Sirocky, Željko Ivezić, and Moshe Elitzur. AGN Dusty Tori. I. Handling of Clumpy Media.  $ApJ$ ,  $685(1):147-159$ , September 2008b. doi: 10.1086/590482.
- S. F. Hönig, M. Kishimoto, P. Gandhi, A. Smette, D. Asmus, W. Duschl, M. Polletta, and G. Weigelt. The dusty heart of nearby active galaxies. I. High-spatial resolution mid-IR spectro-photometry of Seyfert galaxies.  $A\mathscr{B}A$ , 515:A23, June 2010. doi: 10.1051/0004-6361/200913742.
- Marko Stalevski, Jacopo Fritz, Maarten Baes, Theodoros Nakos, and Luka Č. Popović. 3D radiative transfer modelling of the dusty tori around active galactic nuclei as a clumpy two-phase medium.  $MNRAS$ ,  $420(4):2756-2772$ , March 2012. doi: 10. 1111/j.1365-2966.2011.19775.x.
- Ralf Siebenmorgen, Frank Heymann, and Andreas Efstathiou. Self-consistent twophase AGN torus models $\star$ . SED library for observers.  $A\mathscr{B}A$ , 583:A120, November 2015. doi: 10.1051/0004-6361/201526034.
- Andy Lawrence and Martin Elvis. Misaligned Disks as Obscurers in Active Galaxies.  $ApJ$ , 714(1):561–570, May 2010. doi: 10.1088/0004-637X/714/1/561.
- C. Tadhunter, D. Dicken, R. Morganti, V. Konyves, N. Ysard, N. Nesvadba, and C. R. Almeida. The dust masses of powerful radio galaxies: clues to the triggering of their activity. MNRAS , 445:L51–L55, November 2014. doi: 10.1093/mnrasl/slu135.
- Alessandro Marconi and Leslie K. Hunt. The Relation between Black Hole Mass, Bulge Mass, and Near-Infrared Luminosity.  $ApJL$ , 589(1):L21–L24, May 2003. doi: 10.1086/375804.
- P. N. Best, C. R. Kaiser, T. M. Heckman, and G. Kauffmann. AGN-controlled cooling in elliptical galaxies.  $MNRAS$ ,  $368(1):L67-L71$ , May 2006. doi:  $10.1111/j$ . 1745-3933.2006.00159.x.
- B. R. McNamara and P. E. J. Nulsen. Heating Hot Atmospheres with Active Galactic Nuclei. ARA&A , 45(1):117–175, September 2007. doi: 10.1146/annurev.astro.45. 051806.110625.
- Isaac Shlosman, Juhan Frank, and Mitchell C. Begelman. Bars within bars: a mechanism for fuelling active galactic nuclei. Nature , 338(6210):45–47, March 1989. doi: 10.1038/338045a0.
- Michael W. Regan and John S. Mulchaey. Using HUBBLE SPACE TELESCOPE Imaging of Nuclear Dust Morphology to Rule Out Bars Fueling Seyfert Nuclei. AJ , 117(6):2676–2694, June 1999. doi: 10.1086/300888.
- E. Athanassoula. The existence and shapes of dust lanes in galactic bars. MNRAS , 259:345–364, November 1992. doi: 10.1093/mnras/259.2.345.
- B. Glenn Piner, James M. Stone, and Peter J. Teuben. Nuclear Rings and Mass Inflow in Hydrodynamic Simulations of Barred Galaxies. ApJ , 449:508, August 1995. doi: 10.1086/176075.
- H. D. Tran, Z. Tsvetanov, H. C. Ford, J. Davies, W. Jaffe, F. C. van den Bosch, and A. Rest. Dusty Nuclear Disks and Filaments in Early-Type Galaxies. AJ , 121(6): 2928–2942, June 2001. doi: 10.1086/321072.
- H. Ford, Z. Tsvetanov, L. Ferrarese, G. Kriss, W. Jaffe, R. Harms, and L. Dressel. Gaseous Disks in the Nuclei of Elliptical Galaxies. In D. T. Wickramasinghe, G. V. Bicknell, and L. Ferrario, editors, IAU Colloq. 163: Accretion Phenomena and Related Outflows, volume 121 of Astronomical Society of the Pacific Conference Series, page 620, January 1997.
- P. Martini, J. S. Mulchaey, M. W. Regan, and R. W. Pogge. Circumnuclear dust in active and inactive galaxies: Implications for the fueling and lifetime of AGN. In Suzy Collin, Francoise Combes, and Isaac Shlosman, editors, Active Galactic Nuclei: From Central Engine to Host Galaxy, volume 290 of Astronomical Society of the Pacific Conference Series, page 533, January 2003a.
- Paul Martini, Michael W. Regan, John S. Mulchaey, and Richard W. Pogge. Circumnuclear Dust in Nearby Active and Inactive Galaxies. II. Bars, Nuclear Spirals, and the Fueling of Active Galactic Nuclei.  $ApJ$ , 589(2):774–782, June 2003b. doi: 10.1086/374685.
- Peter Englmaier and Isaac Shlosman. Density Waves inside the Inner Lindblad Resonance: Nuclear Spirals in Disk Galaxies.  $ApJ$ , 528(2):677–686, January 2000. doi: 10.1086/308201.
- Witold Maciejewski, Peter J. Teuben, Linda S. Sparke, and James M. Stone. Gas inflow in barred galaxies - effects of secondary bars. MNRAS , 329(3):502–512, January 2002. doi: 10.1046/j.1365-8711.2002.04957.x.
- Keiichi Wada. The Three-dimensional Structure of a Massive Gas Disk in the Galactic Central Region. ApJL , 559(1):L41–L44, September 2001. doi: 10.1086/323668.
- Debra Meloy Elmegreen, Bruce G. Elmegreen, and Kate S. Eberwein. Dusty Acoustic Turbulence in the Nuclear Disks of Two LINER Galaxies NGC 4450 and NGC 4736.  $ApJ, 564(1):234-243, January 2002. doi: 10.1086/324150.$
- G. A. Verdoes Kleijn and P. T. de Zeeuw. A dichotomy in the orientation of dust and radio jets in nearby low-power radio galaxies.  $A\mathcal{B}A$ ,  $435(1):43-64$ , May 2005. doi: 10.1051/0004-6361:20042271.
- P. G. van Dokkum and M. Franx. Dust in the Cores of Early-Type Galaxies. AJ , 110:2027, November 1995. doi: 10.1086/117667.
- Gijs A. Verdoes Kleijn, Stefi A. Baum, P. Tim de Zeeuw, and Chris P. O'Dea. Hubble Space Telescope Observations of Nearby Radio-Loud Early-Type Galaxies. AJ , 118(6):2592–2617, December 1999. doi: 10.1086/301135.
- Sigrid de Koff, Philip Best, Stefi A. Baum, William Sparks, Huub Röttgering, George Miley, Daniel Golombek, Ferdinando Macchetto, and Andre Martel. The Dust-Radio Connection in 3CR Radio Galaxies.  $ApJS$ , 129(1):33–59, July 2000. doi: 10.1086/313402.
- H. R. de Ruiter, P. Parma, A. Capetti, R. Fanti, and R. Morganti. HST images of B2 radio galaxies: A link between circum-nuclear dust and radio properties?  $A\mathscr{B}A$ , 396:857–866, December 2002. doi: 10.1051/0004-6361:20021462.
- Alessandro Capetti and Annalisa Celotti. Testing the FR I/BL Lac unifying model with HST observations.  $MNRAS$ , 304(2):434-442, April 1999. doi: 10.1046/j. 1365-8711.1999.02336.x.
- William B. Sparks, Stefi A. Baum, John Biretta, F. Duccio Macchetto, and André R. Martel. Face-on Dust Disks in Galaxies with Optical Jets.  $ApJ$ ,  $542(2):667-672$ , October 2000. doi: 10.1086/317064.
- H. R. Schmitt, J. E. Pringle, C. J. Clarke, and A. L. Kinney. The Orientation of Jets Relative to Dust Disks in Radio Galaxies.  $ApJ$ , 575(1):150–155, August 2002. doi: 10.1086/341211.
- Luis C. Ho, Alexei V. Filippenko, and Wallace L. W. Sargent. A Search for "Dwarf" Seyfert Nuclei. V. Demographics of Nuclear Activity in Nearby Galaxies. ApJ , 487 (2):568–578, October 1997. doi: 10.1086/304638.
- Richard W. Pogge and Paul Martini. Hubble Space Telescope Imaging of the Circumnuclear Environments of the CfA Seyfert Galaxies: Nuclear Spirals and Fueling.  $ApJ$ , 569(2):624–640, April 2002. doi: 10.1086/339400.
- William Hadley Richardson. Bayesian-Based Iterative Method of Image Restoration. Journal of the Optical Society of America (1917-1983), 62(1):55, January 1972.
- L. B. Lucy. An iterative technique for the rectification of observed distributions. AJ , 79:745, June 1974. doi: 10.1086/111605.
- Tod R. Lauer, S. M. Faber, Karl Gebhardt, Douglas Richstone, Scott Tremaine, Edward A. Ajhar, M. C. Aller, Ralf Bender, Alan Dressler, Alexei V. Filippenko, Richard Green, Carl J. Grillmair, Luis C. Ho, John Kormendy, John Magorrian, Jason Pinkney, and Christos Siopis. The Centers of Early-Type Galaxies with Hubble Space Telescope. V. New WFPC2 Photometry. AJ , 129(5):2138–2185, May 2005. doi: 10.1086/429565.
- Laura Ferrarese, Patrick Côté, Andrés Jordán, Eric W. Peng, John P. Blakeslee, Slawomir Piatek, Simona Mei, David Merritt, Miloš Milosavljević, John L. Tonry, and Michael J. West. The ACS Virgo Cluster Survey. VI. Isophotal Analysis and the Structure of Early-Type Galaxies.  $ApJS$ ,  $164(2):334-434$ , June 2006. doi: 10.1086/501350.
- Jason A. Cardelli, Geoffrey C. Clayton, and John S. Mathis. The Relationship between Infrared, Optical, and Ultraviolet Extinction. ApJ , 345:245, October 1989. doi: 10.1086/167900.
- <span id="page-155-0"></span>André R. Martel, Neal J. Turner, William B. Sparks, and Stefi A. Baum. Nuclear Gas and Dust Disks in Nearby 3CR Elliptical Galaxies. ApJS , 130(2):267–338, October 2000. doi: 10.1086/317356.
- John Kwan and Shuding Xie. The Determination of Dust Mass in Galaxies.  $ApJ$ , 398:105, October 1992. doi: 10.1086/171840.
- T. J. Parkin, C. D. Wilson, K. Foyle, M. Baes, G. J. Bendo, A. Boselli, M. Boquien, A. Cooray, D. Cormier, J. I. Davies, S. A. Eales, M. Galametz, H. L. Gomez, V. Lebouteiller, S. Madden, E. Mentuch, M. J. Page, M. Pohlen, A. Remy, H. Roussel, M. Sauvage, M. W. L. Smith, and L. Spinoglio. The gas-to-dust mass ratio of Centaurus A as seen by Herschel.  $MNRAS$ ,  $422(3):2291-2301$ , May 2012. doi: 10.1111/j.1365-2966.2012.20778.x.

#### BIBLIOGRAFÍA 148

Subrahmanyan Chandrasekhar. Radiative transfer. 1960.

- George B. Rybicki and Alan P. Lightman. Radiative processes in astrophysics. 1979.
- Jürgen Steinacker, Maarten Baes, and Karl D. Gordon. Three-Dimensional Dust Radiative Transfer\*. ARA&A , 51(1):63–104, August 2013. doi: 10.1146/ annurev-astro-082812-141042.
- Edward M. Purcell and Carlton R. Pennypacker. Scattering and Absorption of Light by Nonspherical Dielectric Grains. ApJ , 186:705–714, December 1973. doi: 10. 1086/152538.
- B. T. Draine. The Discrete-Dipole Approximation and Its Application to Interstellar Graphite Grains. ApJ , 333:848, October 1988. doi: 10.1086/166795.
- L. Travis and Andrew Lacis. Scattering, Absorption, and Emission of Light by Small Particles, volume 4. 01 2002.
- Min, M., Hovenier, J. W., and de Koter, A. Modeling optical properties of cosmic dust grains using a distribution of hollow spheres.  $A\mathscr{B}A$ , 432(3):909–920, 2005. doi: 10.1051/0004-6361:20041920. URL [https://doi.org/10.1051/0004-6361:](https://doi.org/10.1051/0004-6361:20041920) [20041920](https://doi.org/10.1051/0004-6361:20041920).
- Chien Y. Peng, Luis C. Ho, Chris D. Impey, and Hans-Walter Rix. Detailed Structural Decomposition of Galaxy Images. AJ , 124(1):266–293, July 2002. doi: 10.1086/ 340952.
- Chien Y. Peng, Luis C. Ho, Chris D. Impey, and Hans-Walter Rix. GALFIT: Detailed Structural Decomposition of Galaxy Images, April 2011.
- Maarten Baes, Joris Verstappen, Ilse De Looze, Jacopo Fritz, Waad Saftly, Edgardo Vidal Pérez, Marko Stalevski, and Sander Valcke. Efficient Three-dimensional NL-TE Dust Radiative Transfer with SKIRT. ApJS , 196(2):22, October 2011. doi: 10.1088/0067-0049/196/2/22.
- P. Camps and M. Baes. SKIRT: An advanced dust radiative transfer code with a user-friendly architecture. Astronomy and Computing, 9:20–33, March 2015. doi: 10.1016/j.ascom.2014.10.004.
- P. Camps and M. Baes. SKIRT 9: Redesigning an advanced dust radiative transfer code to allow kinematics, line transfer and polarization by aligned dust grains. Astronomy and Computing, 31:100381, April 2020. doi: 10.1016/j.ascom.2020.100381.
- M. P. Veron-Cetty and P. Veron. VizieR Online Data Catalog: Quasars and Active Galactic Nuclei (13th Ed.) (Veron+ 2010). VizieR Online Data Catalog, art. VII/258, February 2010.
- James Binney. *Galactic dynamics*. Princeton University Press, Princeton, 2008. ISBN 0691130272.
- Z. Paragi, S. Frey, P. Kaaret, D. Cseh, R. Overzier, and P. Kharb. Probing the Active Massive Black Hole Candidate in the Center of NGC 404 with VLBI.  $ApJ$ , 791  $(1):2$ , August 2014. doi: 10.1088/0004-637X/791/1/2.
- G. Trinchieri, R. Rampazzo, P. Mazzei, A. Marino, and A. Wolter. Investigating early-type galaxy evolution with a multiwavelength approach - I. X-ray properties of 12 galaxies observed with Swift and XMM-Newton. MNRAS , 449(3):3021–3042, May 2015. doi: 10.1093/mnras/stv466.
- A. Akylas and I. Georgantopoulos. XMM-Newton observations of Seyfert galaxies from the Palomar spectroscopic survey: the X-ray absorption distribution.  $A\mathscr{B}A$ , 500(3):999–1012, June 2009. doi: 10.1051/0004-6361/200811371.
- M. Cappi, F. Panessa, L. Bassani, M. Dadina, G. Di Cocco, A. Comastri, R. della Ceca, A. V. Filippenko, F. Gianotti, L. C. Ho, G. Malaguti, J. S. Mulchaey, G. G. C. Palumbo, E. Piconcelli, W. L. W. Sargent, J. Stephen, M. Trifoglio, and K. A. Weaver. X-ray spectral survey with XMM-Newton of a complete sample of nearby Seyfert galaxies. A&A , 446(2):459–470, February 2006. doi: 10.1051/0004-6361: 20053893.
- Kayhan Gültekin, Edward M. Cackett, Jon M. Miller, Tiziana Di Matteo, Sera Markoff, and Douglas O. Richstone. A Chandra Survey of Supermassive Black Holes with Dynamical Mass Measurements. ApJ , 749(2):129, April 2012. doi: 10.1088/0004-637X/749/2/129.
- E. Piconcelli, S. Bianchi, C. Vignali, E. Jiménez-Bailón, and F. Fiore. X-ray spectroscopy of the Compton-thick Seyfert 2 ESO 138 - G1.  $A\mathcal{B}A$ , 534:A126, October 2011. doi: 10.1051/0004-6361/201117462.
- M. McMaster and H. Biretta. Wide Field and Planetary Camera 2 Instrument Handbook. 2008.
- R. Avila. Advanced Camera for Surveys Instrument Handbook. 2017.
- L. Dressel. Wide Field Camera 3 Instrument Handbook. 2017.
- A. Viana. Near Infrared Camera and Multi-Object Spectrometer Instrument Handbook. 2009.
- A. L. Kinney. Faint Object Spectrograph Instrument Handbook. 1994.
- A. J. Fox. Cosmic Origins Spectrograph Instrument Handbook. 2017.
- A. Riley. Space Telescope Imaging Spectrograph Instrument Handbook. 2017.
- E. Nelan. Fine Guidance Sensor Instrument Handbook. 2017.
- E. Smith. Introduction to the HST Data Handbooks. 2011.
- VÍctor M. Muñoz Marín, Rosa M. González Delgado, Henrique R. Schmitt, Roberto Cid Fernandes, Enrique Pérez, Thaisa Storchi-Bergmann, Tim Heckman, and Claus Leitherer. An Atlas of the Circumnuclear Regions of 75 Seyfert Galaxies in the Near-Ultraviolet with the Hubble Space Telescope Advanced Camera for Surveys. AJ , 134(2):648–667, August 2007. doi: 10.1086/519448.
- I. Márquez, J. Masegosa, F. Durret, R. M. González Delgado, M. Moles, J. Maza, E. Pérez, and M. Roth. The detection of stellar velocity dispersion drops in the central regions of five isolated Seyfert spirals.  $A\mathscr{B}A$ , 409:459–467, October 2003. doi: 10.1051/0004-6361:20031059.
- G. de Vaucouleurs. Recherches sur les nébuleuses extragalactiques. Journal des Observateurs, 31:113, January 1948.
- J. L. Sérsic. Influence of the atmospheric and instrumental dispersion on the brightness distribution in a galaxy. Boletin de la Asociacion Argentina de Astronomia La Plata Argentina, 6:41–43, February 1963.
- Alister W. Graham and Simon P. Driver. A Concise Reference to (Projected) Sérsic  $R^{1/n}$  Quantities, Including Concentration, Profile Slopes, Petrosian Indices, and Kron Magnitudes. PASA, 22(2):118–127, January 2005. doi: 10.1071/AS05001.
- N. Caon, M. Capaccioli, and M. D'Onofrio. On the shape of the light profiles of earlytype galaxies. MNRAS , 265:1013–1021, December 1993. doi: 10.1093/mnras/265. 4.1013.
- C. K. Young and M. J. Currie. A new extragalactic distance indicator based on the surface brightness profiles of dwarf elliptical galaxies. MNRAS , 268:L11–L15, May 1994. doi: 10.1093/mnras/268.1.L11.
- S. Gonzaga and J. Biretta. WFPC2 Data Handbook. 2010.
- John E. Krist, Richard N. Hook, and Felix Stoehr. 20 years of Hubble Space Telescope optical modeling using Tiny Tim. In Mark A. Kahan, editor, Optical Modeling and Performance Predictions V, volume 8127 of Society of Photo-Optical Instrumentation Engineers (SPIE) Conference Series, page 81270J, October 2011. doi: 10.1117/12.892762.
- Nimish P. Hathi. Structural and physical properties of high redshift galaxies in the Hubble Ultra Deep Field. PhD thesis, Arizona State University, January 2008.
- Chris Añorve. canorve/ellipsect: Release of ellipsect, September 2020. URL [https:](https://doi.org/10.5281/zenodo.4050352) [//doi.org/10.5281/zenodo.4050352](https://doi.org/10.5281/zenodo.4050352).
- Sandra N. dos Reis, Fernando Buitrago, Polychronis Papaderos, Israel Matute, José Afonso, Stergios Amarantidis, Iris Breda, Jean M. Gomes, Andrew Humphrey, Catarina Lobo, Silvio Lorenzoni, Cirino Pappalardo, Ana Paulino-Afonso, and Tom Scott. Structural analysis of massive galaxies using HST deep imaging at  $z < 0.5$ . A&A , 634:A11, February 2020. doi: 10.1051/0004-6361/201936276.
- Jari K. Kotilainen, Jonathan León-Tavares, Alejandro Olguín-Iglesias, Maarten Baes, Christopher Anórve, Vahram Chavushyan, and Luis Carrasco. Discovery of a Pseudobulge Galaxy Launching Powerful Relativistic Jets. ApJ , 832(2):157, December 2016. doi: 10.3847/0004-637X/832/2/157.
- C. Lewis and K. Spekkens. Non-parametric decompositions of disc galaxies in  $S<sup>4</sup>G$ using DISKFIT. MNRAS , 478(4):5689–5701, August 2018. doi: 10.1093/mnras/ sty1836.
- R. Rampazzo, A. Omizzolo, M. Uslenghi, J. Román, P. Mazzei, L. Verdes-Montenegro, A. Marino, and M. G. Jones. Morphology and surface photometry of a sample of isolated early-type galaxies from deep imaging.  $A\mathscr{C}A$ , 640:A38, August 2020. doi: 10.1051/0004-6361/202038156.
- Ilse De Looze, Jacopo Fritz, Maarten Baes, George J. Bendo, Luca Cortese, Médéric Boquien, Alessandro Boselli, Peter Camps, Asantha Cooray, Diane Cormier, Jon I. Davies, Gert De Geyter, Thomas M. Hughes, Anthony P. Jones, Oskar Ł. Karczewski, Vianney Lebouteiller, Nanyao Lu, Suzanne C. Madden, Aurélie Rémy-Ruyer, Luigi Spinoglio, Matthew W. L. Smith, Sebastien Viaene, and Christine D. Wilson. High-resolution, 3D radiative transfer modeling. I. The grand-design spiral galaxy M 51.  $A\mathcal{B}A$ , 571:A69, November 2014. doi: 10.1051/0004-6361/201424747.
- T. R. Lauer, E. A. Ajhar, Y. I. Byun, A. Dressler, S. M. Faber, C. Grillmair, J. Kormendy, D. Richstone, and S. Tremaine. The Centers of Early-Type Galaxies with HST.I.An Observational Survey. AJ , 110:2622, December 1995. doi: 10.1086/117719.
- K. Mattila. Interpretation of the surface brightness of dark nebulae.  $A\mathscr{B}A$ , 9:53, November 1970.
- Alexander J. Richings, Claude-André Faucher-Giguère, and Jonathan Stern. Unravelling the physics of multiphase AGN winds through emission line tracers. MNRAS , 503(2):1568–1585, May 2021. doi: 10.1093/mnras/stab556.
- George B. Arfken. Mathematical Methods for Physicists. Academic Press, Orlando, FL, 1985a.
- George B. Arfken. Mathematical Methods for Physicists. Academic Press, Orlando, FL, 1985b.
- L. Ciotti and G. Bertin. Analytical Properties of the  $R^{1/mLaw}$ . In Francoise Combes, Gary A. Mamon, and Vassilis Charmandaris, editors, *Dynamics of Galaxies: from* the Early Universe to the Present, volume 197 of Astronomical Society of the Pacific Conference Series, page 245, January 2000.
- P. C. van der Kruit. Surface photometry of edge-on spiral galaxies. V. The distribution of luminosity in the disk of the Galaxy derived from the Pioneer 10 background experiment.  $A\mathcal{B}A$ , 157:230-244, March 1986.
- Aigen Li and B. T. Draine. Infrared Emission from Interstellar Dust. II. The Diffuse Interstellar Medium. ApJ , 554(2):778–802, June 2001. doi: 10.1086/323147.
- Joseph C. Weingartner and B. T. Draine. Dust Grain-Size Distributions and Extinction in the Milky Way, Large Magellanic Cloud, and Small Magellanic Cloud. ApJ , 548(1):296–309, February 2001. doi: 10.1086/318651.
- B. T. Draine. Scattering by Interstellar Dust Grains. I. Optical and Ultraviolet. ApJ , 598(2):1017–1025, December 2003. doi: 10.1086/379118.
- Kristina Nyland, Katherine Alatalo, J. M. Wrobel, Lisa M. Young, Raffaella Morganti, Timothy A. Davis, P. T. de Zeeuw, Susana Deustua, and Martin Bureau. Detection of a High Brightness Temperature Radio Core in the Active-galactic-nucleus-driven Molecular Outflow Candidate NGC 1266.  $ApJ$ , 779 $(2)$ :173, December 2013. doi: 10.1088/0004-637X/779/2/173.
- Kristina Nyland, Timothy A. Davis, Dieu D. Nguyen, Anil Seth, Joan M. Wrobel, Atish Kamble, Mark Lacy, Katherine Alatalo, Margarita Karovska, W. Peter Maksym, Dipanjan Mukherjee, and Lisa M. Young. A Multi-wavelength Study of the Turbulent Central Engine of the Low-mass AGN Hosted by NGC 404.  $ApJ$ , 845(1):50, August 2017. doi: 10.3847/1538-4357/aa7ecf.
- Konstantinos Kolokythas, Ewan O'Sullivan, Huib Intema, Somak Raychaudhury, Arif Babul, Simona Giacintucci, and Myriam Gitti. The complete local volume groups sample - III. Characteristics of group central radio galaxies in the Local Universe. MNRAS , 489(2):2488–2504, October 2019. doi: 10.1093/mnras/stz2082.
- R. D. Baldi, D. R. A. Williams, I. M. McHardy, R. J. Beswick, E. Brinks, B. T. Dullo, J. H. Knapen, M. K. Argo, S. Aalto, A. Alberdi, W. A. Baan, G. J. Bendo, S. Corbel, D. M. Fenech, J. S. Gallagher, D. A. Green, R. C. Kennicutt, H. R. Klöckner, E. Körding, T. J. Maccarone, T. W. B. Muxlow, C. G. Mundell, F. Panessa, A. B. Peck, M. A. Pérez-Torres, C. Romero-Cañizales, P. Saikia, F. Shankar, R. E. Spencer, I. R. Stevens, E. Varenius, M. J. Ward, J. Yates, and P. Uttley. LeMMINGs - II. The e-MERLIN legacy survey of nearby galaxies. The deepest radio view of the Palomar sample on parsec scale. MNRAS , 500(4):4749–4767, January 2021. doi: 10.1093/mnras/staa3519.
- M. W. L. Smith, H. L. Gomez, S. A. Eales, L. Ciesla, A. Boselli, L. Cortese, G. J. Bendo, M. Baes, S. Bianchi, M. Clemens, D. L. Clements, A. R. Cooray, J. I. Davies, I. De Looze, S. di Serego Alighieri, J. Fritz, G. Gavazzi, W. K. Gear, S. Madden, E. Mentuch, P. Panuzzo, M. Pohlen, L. Spinoglio, J. Verstappen, C. Vlahakis, C. D. Wilson, and E. M. Xilouris. The Herschel Reference Survey: Dust in Early-type Galaxies and across the Hubble Sequence.  $ApJ$ , 748(2):123, April 2012. doi: 10.1088/0004-637X/748/2/123.
- Alar Toomre and Juri Toomre. Galactic Bridges and Tails. ApJ , 178:623–666, December 1972. doi: 10.1086/151823.

Evolution of galaxies and stellar populations, January 1977.

- Joshua E. Barnes and Lars Hernquist. Dynamics of interacting galaxies.  $ARA\mathscr{C}A$ , 30:705–742, January 1992. doi: 10.1146/annurev.aa.30.090192.003421.
- F. Hammer, H. Flores, Y. B. Yang, E. Athanassoula, M. Puech, M. Rodrigues, and S. Peirani. A forming, dust-enshrouded disk at  $z = 0.43$ : the first example of a massive, late-type spiral rebuilt after a major merger?  $A\mathscr{B}A$ , 496(2):381–387, March 2009. doi: 10.1051/0004-6361:200810488.
- Dan S. Taranu, John Dubinski, and H. K. C. Yee. Mergers in Galaxy Groups. I. Structure and Properties of Elliptical Remnants. ApJ , 778(1):61, November 2013. doi: 10.1088/0004-637X/778/1/61.
- Simon Deeley, Michael J. Drinkwater, Daniel Cunnama, Joss Bland-Hawthorn, Sarah Brough, Michelle Cluver, Matthew Colless, Luke J. M. Davies, Simon P. Driver, Caroline Foster, Meiert W. Grootes, Andrew M. Hopkins, Prajwal R. Kafle, Maritza A. Lara-Lopez, Jochen Liske, Smriti Mahajan, Steven Phillipps, Chris Power, and Aaron Robotham. Galaxy and Mass Assembly (GAMA): formation and growth of elliptical galaxies in the group environment.  $MNRAS$ ,  $467(4):3934-3943$ , June 2017. doi: 10.1093/mnras/stx441.
- S. Khochfar and A. Burkert. The Importance of Spheroidal and Mixed Mergers for Early-Type Galaxy Formation.  $ApJL$ , 597(2):L117–L120, November 2003. doi: 10.1086/379845.
- Katherine Alatalo, Timothy A. Davis, Martin Bureau, Lisa M. Young, Leo Blitz, Alison F. Crocker, Estelle Bayet, Maxime Bois, Frédéric Bournaud, Michele Cappellari, Roger L. Davies, P. T. de Zeeuw, Pierre-Alain Duc, Eric Emsellem, Sadegh Khochfar, Davor Krajnović, Harald Kuntschner, Pierre-Yves Lablanche, Raffaella Morganti, Richard M. McDermid, Thorsten Naab, Tom Oosterloo, Marc Sarzi, Nicholas Scott, Paolo Serra, and Anne-Marie Weijmans. The ATLAS<sup>3D</sup> project - XVIII. CARMA CO imaging survey of early-type galaxies. MNRAS , 432(3): 1796–1844, July 2013. doi: 10.1093/mnras/sts299.
- P. Goudfrooij, L. Hansen, H. E. Jorgensen, and H. U. Norgaard-Nielsen. Interstellar matter in Shapley-Ames elliptical galaxies. II. The distribution of dust and ionized gas. A&AS , 105:341–383, June 1994.
- Laura Ferrarese, Holland C. Ford, and Walter Jaffe. Evidence for a Massive Black Hole in the Active Galaxy NGC 4261 from Hubble Space Telescope Images and Spectra. ApJ , 470:444, October 1996. doi: 10.1086/177876.
- S. di Serego Alighieri, S. Bianchi, C. Pappalardo, S. Zibetti, R. Auld, M. Baes, G. Bendo, E. Corbelli, J. I. Davies, T. Davis, I. De Looze, J. Fritz, G. Gavazzi, C. Giovanardi, M. Grossi, L. K. Hunt, L. Magrini, D. Pierini, and E. M. Xilouris. The Herschel Virgo Cluster Survey. XIII. Dust in early-type galaxies.  $A\mathscr{A}A$ , 552:A8, April 2013. doi: 10.1051/0004-6361/201220551.
- Donaji Esparza Arredondo, Omaira González Martín, Deborah Dultzin, Josefa Masegosa, Cristina Ramos Almeida, Ismael García Bernete, Jacopo Fritz, and Natalia Osorio Clavijo. The dust-gas AGN torus as constrained from X-ray and midinfrared observations. arXiv e-prints, art. arXiv:2104.11263, April 2021.
- E. Lusso, A. Comastri, B. D. Simmons, M. Mignoli, G. Zamorani, C. Vignali, M. Brusa, F. Shankar, D. Lutz, J. R. Trump, R. Maiolino, R. Gilli, M. Bolzonella, S. Puccetti, M. Salvato, C. D. Impey, F. Civano, M. Elvis, V. Mainieri, J. D. Silverman, A. M. Koekemoer, A. Bongiorno, A. Merloni, S. Berta, E. Le Floc'h, B. Magnelli, F. Pozzi, and L. Riguccini. Bolometric luminosities and Eddington ratios of X-ray selected active galactic nuclei in the XMM-COSMOS survey.  $MNRAS$ ,  $425(1)$ : 623–640, September 2012. doi: 10.1111/j.1365-2966.2012.21513.x.
- Benjamin D. Boizelle, Jonelle L. Walsh, Aaron J. Barth, David A. Buote, Andrew J. Baker, Jeremy Darling, Luis C. Ho, Jonathan Cohn, and Kyle M. Kabasares. Black Hole Mass Measurements of Radio Galaxies NGC 315 and NGC 4261 Using ALMA CO Observations. ApJ , 908(1):19, February 2021. doi: 10.3847/1538-4357/abd24d.
- R. P. Saglia, M. Opitsch, P. Erwin, J. Thomas, A. Beifiori, M. Fabricius, X. Mazzalay, N. Nowak, S. P. Rusli, and R. Bender. The SINFONI Black Hole Survey: The Black Hole Fundamental Plane Revisited and the Paths of (Co)evolution of Supermassive Black Holes and Bulges.  $ApJ$ , 818(1):47, February 2016. doi: 10.3847/0004-637X/  $818/1/47.$
- L. Hernández-García, O. González-Martín, J. Masegosa, and I. Márquez. X-ray spectral variability of LINERs selected from the Palomar sample.  $A\mathscr{C}A$ , 569:A26, September 2014. doi: 10.1051/0004-6361/201424140.
- Timothy A. Davis, Dieu D. Nguyen, Anil C. Seth, Jenny E. Greene, Kristina Nyland, Aaron J. Barth, Martin Bureau, Michele Cappellari, Mark den Brok, Satoru Iguchi, Federico Lelli, Lijie Liu, Nadine Neumayer, Eve V. North, Kyoko Onishi, Marc Sarzi, Mark D. Smith, and Thomas G. Williams. Revealing the intermediate-mass black hole at the heart of the dwarf galaxy NGC 404 with sub-parsec resolution ALMA observations. MNRAS , 496(4):4061–4078, August 2020. doi: 10.1093/ mnras/staa1567.
- John Kormendy and Luis C. Ho. Coevolution (Or Not) of Supermassive Black Holes and Host Galaxies.  $ARA\mathcal{A}$ , 51(1):511–653, August 2013. doi: 10.1146/ annurev-astro-082708-101811.
- F. Panessa, L. Bassani, M. Cappi, M. Dadina, X. Barcons, F. J. Carrera, L. C. Ho, and K. Iwasawa. On the X-ray, optical emission line and black hole mass properties of local Seyfert galaxies. A&A , 455(1):173–185, August 2006. doi: 10.1051/0004-6361: 20064894.
- R. P. Dudik, S. Satyapal, M. Gliozzi, and R. M. Sambruna. A Chandra Snapshot Survey of Infrared-bright LINERs: A Possible Link Between Star Formation, Active

Galactic Nucleus Fueling, and Mass Accretion.  $ApJ$ ,  $620(1):113-125$ , February 2005. doi: 10.1086/426856.

- M. K. Yıldız, R. F. Peletier, P. A. Duc, and P. Serra. Cold gas and dust: Hunting spiral-like structures in early-type galaxies.  $A\mathscr{B}A$ , 636:A8, April 2020. doi: 10. 1051/0004-6361/201935090.
- G. Orellana, N. M. Nagar, D. Elbaz, P. Calderón-Castillo, R. Leiton, E. Ibar, B. Magnelli, E. Daddi, H. Messias, P. Cerulo, and R. Slater. Molecular gas, dust, and star formation in galaxies. I. Dust properties and scalings in 1600 nearby galaxies.  $A\mathscr{B}A$ , 602:A68, June 2017. doi: 10.1051/0004-6361/201629009.
- T. Kokusho, H. Kaneda, M. Bureau, T. Suzuki, K. Murata, A. Kondo, M. Yamagishi, T. Tsuchikawa, and T. Furuta. Dust properties in the cold and hot gas phases of the ATLAS<sup>3D</sup> early-type galaxies as revealed by AKARI.  $A\mathcal{C}A$ , 622:A87, February 2019. doi: 10.1051/0004-6361/201833911.
- S. Viaene, A. Nersesian, J. Fritz, S. Verstocken, M. Baes, S. Bianchi, V. Casasola, L. Cassarà, C. Clark, J. Davies, I. De Looze, P. De Vis, W. Dobbels, M. Galametz, F. Galliano, A. Jones, S. Madden, A. Mosenkov, A. Trcka, E. M. Xilouris, and N. Ysard. High-resolution, 3D radiative transfer modelling. IV. AGN-powered dust heating in NGC 1068. A&A, 638:A150, June 2020. doi: 10.1051/0004-6361/ 202037476.
- W. Saftly, M. Baes, G. De Geyter, P. Camps, F. Renaud, J. Guedes, and I. De Looze. Large and small-scale structures and the dust energy balance problem in spiral galaxies.  $A\&A$ , 576:A31, April 2015. doi: 10.1051/0004-6361/201425445.

# Apéndice A Imágenes Sharp-divided de NGC4261

En esta sección presentamos el catálogo de imágenes Sharp-divided creadas utilizando los tres filtros de suavizado de Astropy: Box2DKernel, Gaussian2DKernel y AiryDisk2DKernel, a cada uno de los 13 filtros del HST disponibles para NGC 4261 y con tamaños del kernel de: 3, 5 y 7 píxeles. En total se obtuvieron 117 imágenes (i.e. nueve imágenes por cada filtro del HST). En este catálogo se puede observar que el disco de polvo circunnuclear es claramente visible en todos los filtros excepto en los filtros F450W, F606W y F205W (ver figuras [A.1,](#page-165-0) [A.4](#page-168-0) [A.13,](#page-177-0) respectivamente). Convenientemente, en los filtros F547M y F814W, los cuales son los que tienen mayor disponibilidad de imágenes para las galaxias de la muestra, el disco de polvo se ve muy claro (ver figuras [A.3](#page-167-0) y [A.10\)](#page-174-0). Cabe mencionar que todas las imágenes del catálogo tienen un tamaño de  $50 \times 50$  píxeles. Lo cual corresponde a un tamaño angular de  $5'' \times 5''$ ,  $0.25'' \times 0.25''$ ,  $3.75'' \times 3.75''$ , para WFPC2, ACS y NIC2, respectivamente.

<span id="page-165-0"></span>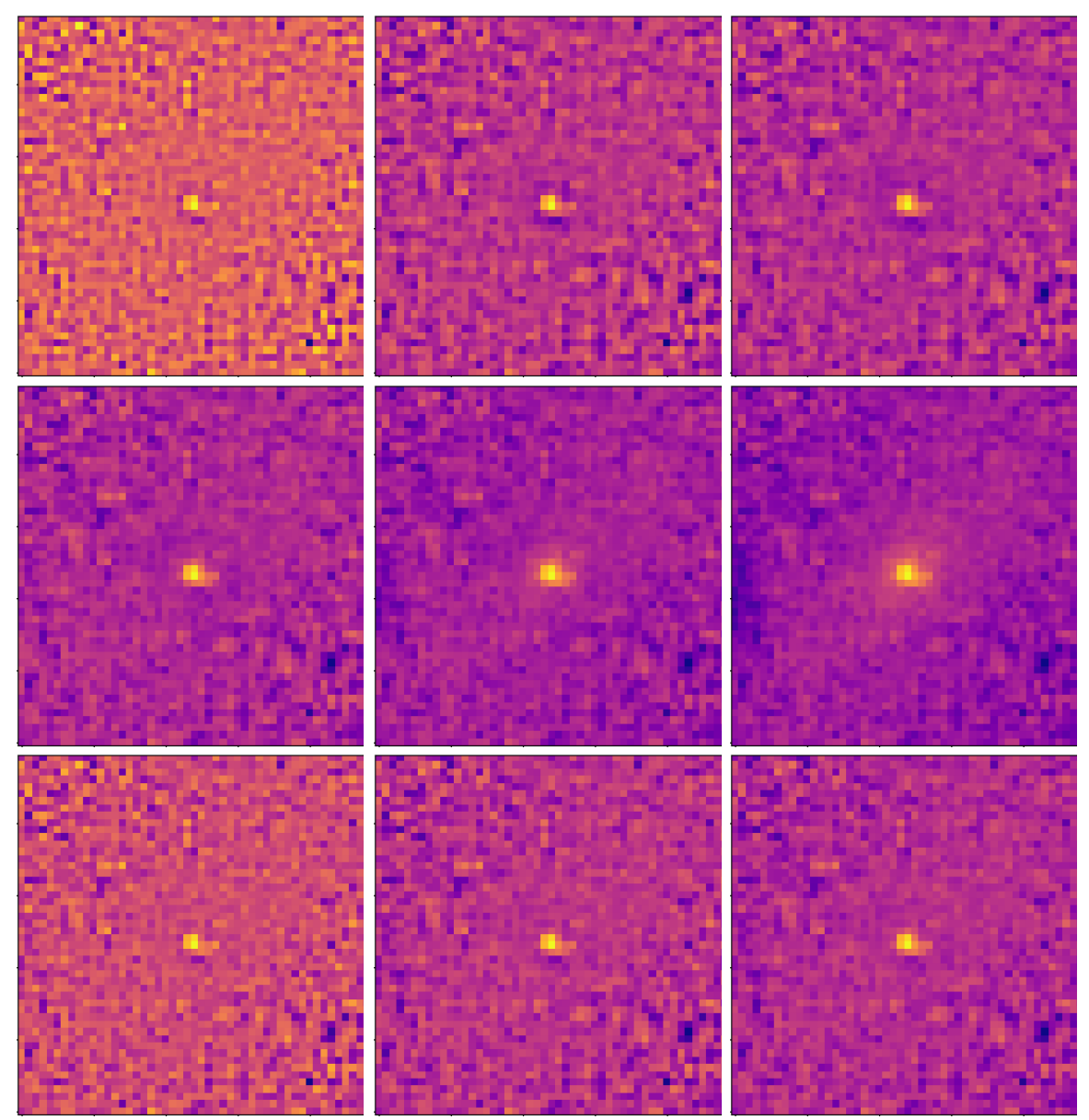

Figura A.1: Imágenes del centro de NGC 4261 en el filtro WFPC2/F450W. De arriba hacia abjo: fueron suavizadas usando los filtros Box2DKernel, Gaussian2DKernel y AiryDisk2DKernel, respectivamente. De izquierda a derecha: el tamaño del kernel es 3, 5 y 7 pix, respectivamente.

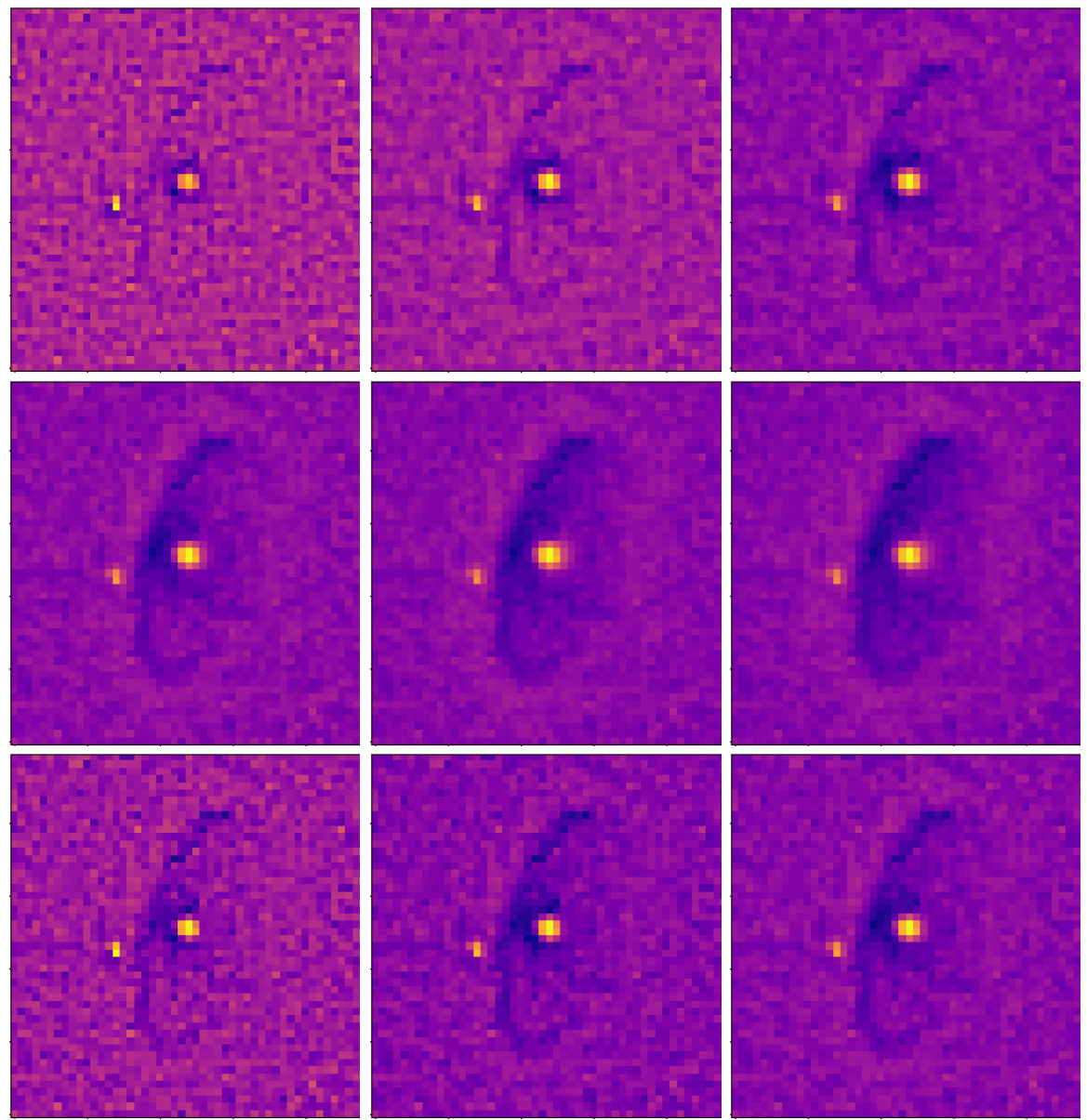

Figura A.2: Filtro ACS/FR505N. Igual que la figura [A.1.](#page-165-0)

<span id="page-167-0"></span>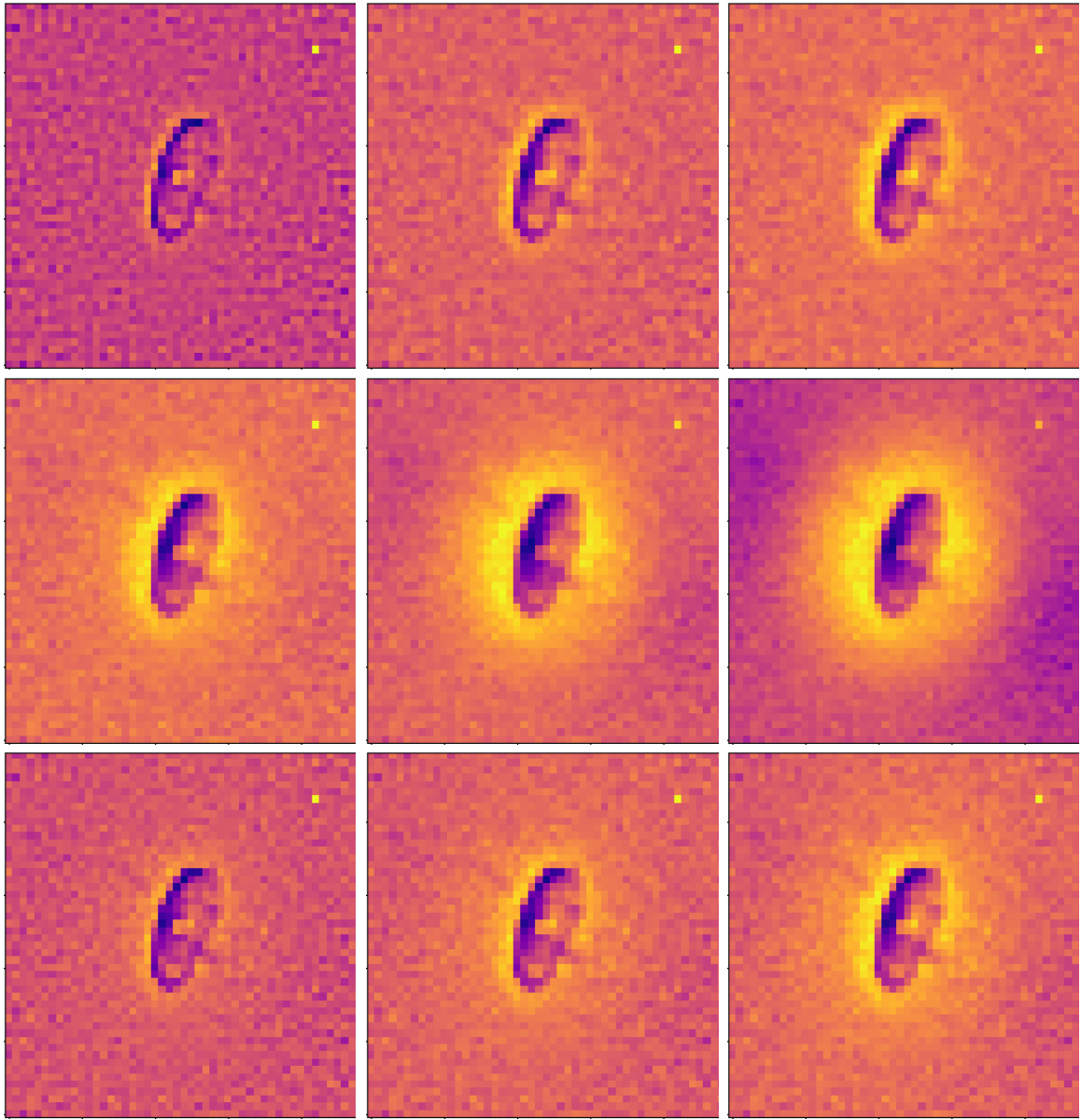

Figura A.3: Filtro WFPC2/F547M. Igual que la figura [A.1.](#page-165-0)

<span id="page-168-0"></span>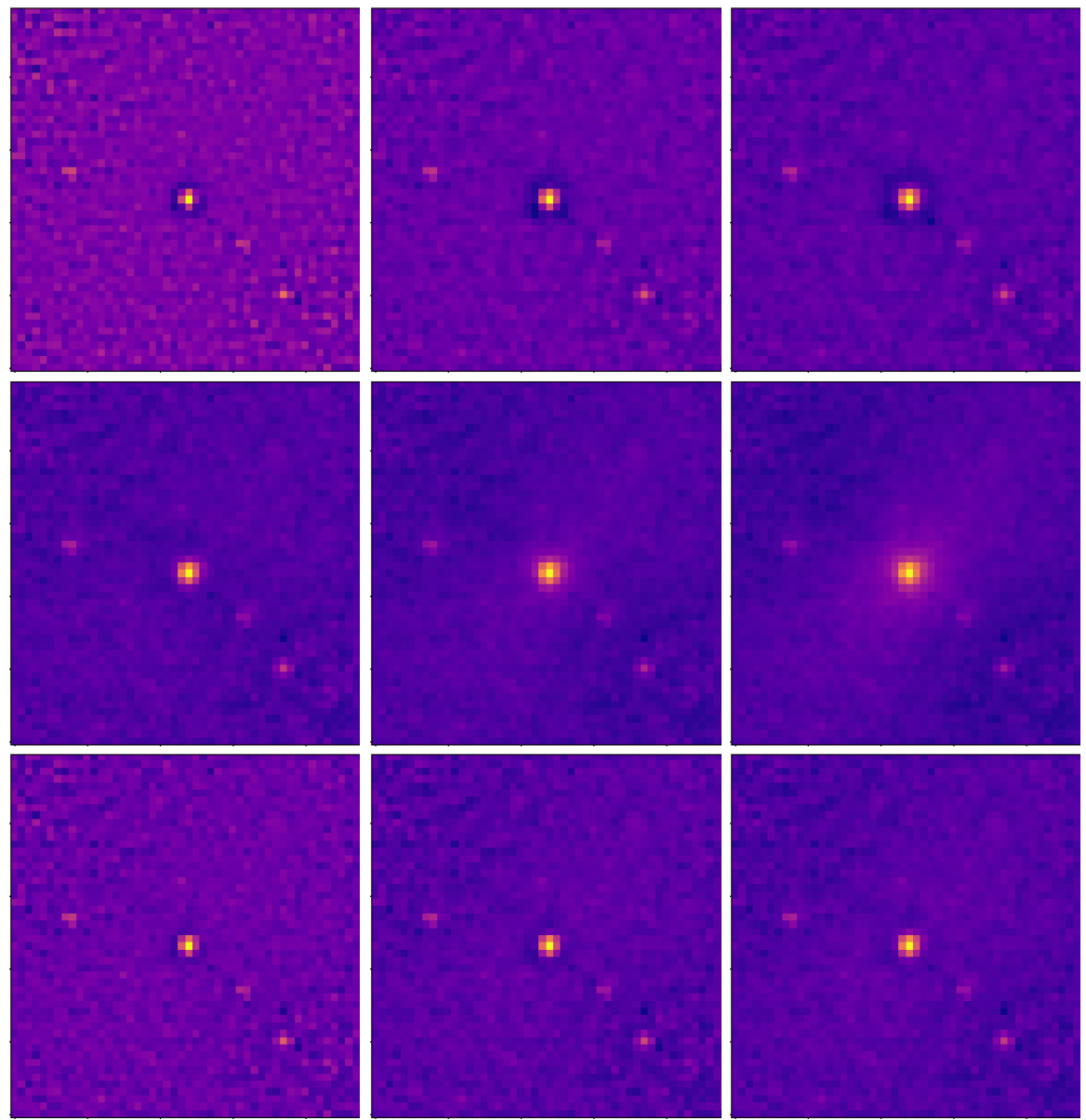

Figura A.4: Filtro WFPC2/F606W. Igual que la figura [A.1.](#page-165-0)

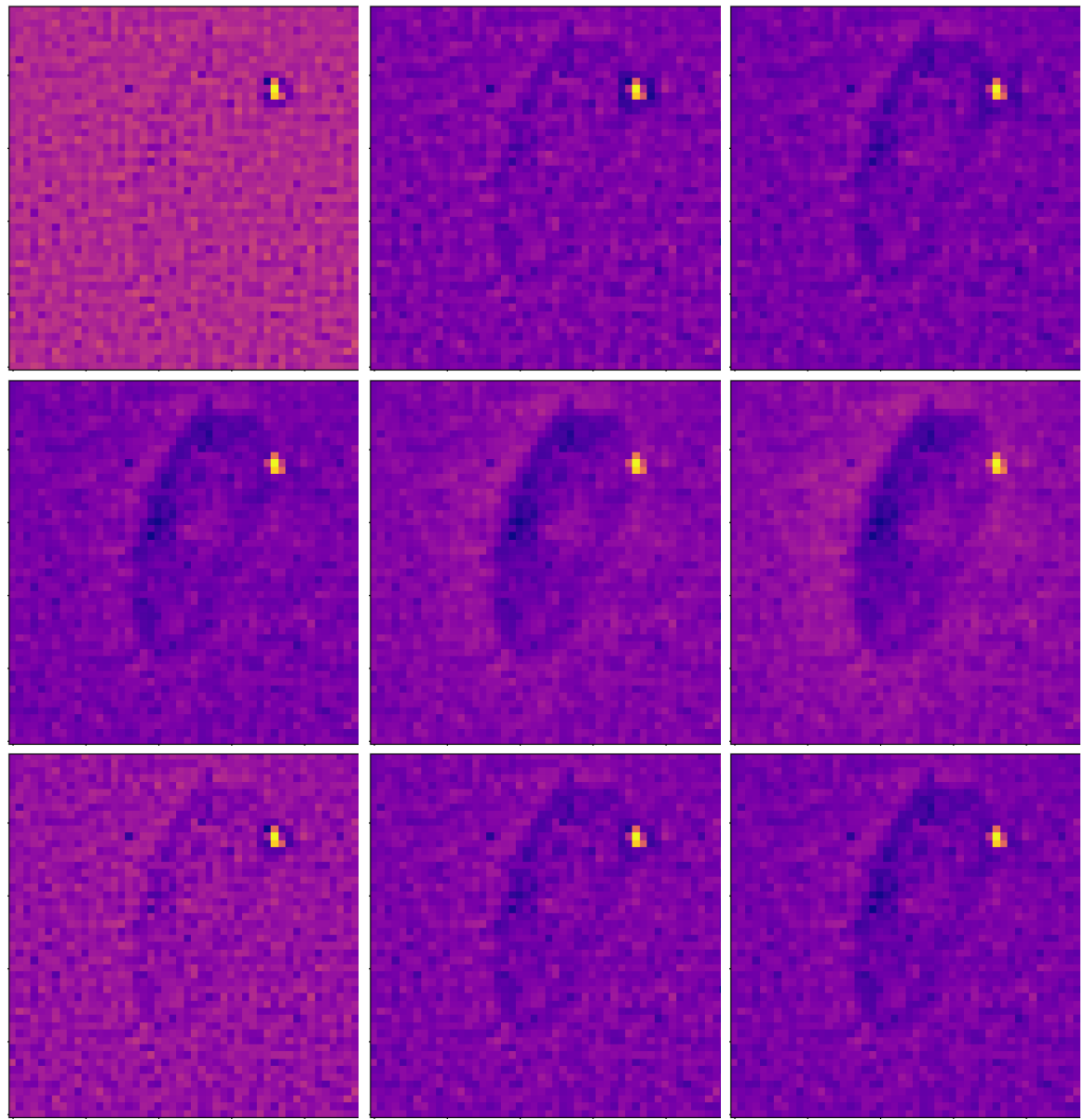

Figura A.5: Filtro ACS/FR647M. Igual que la figura [A.1.](#page-165-0)

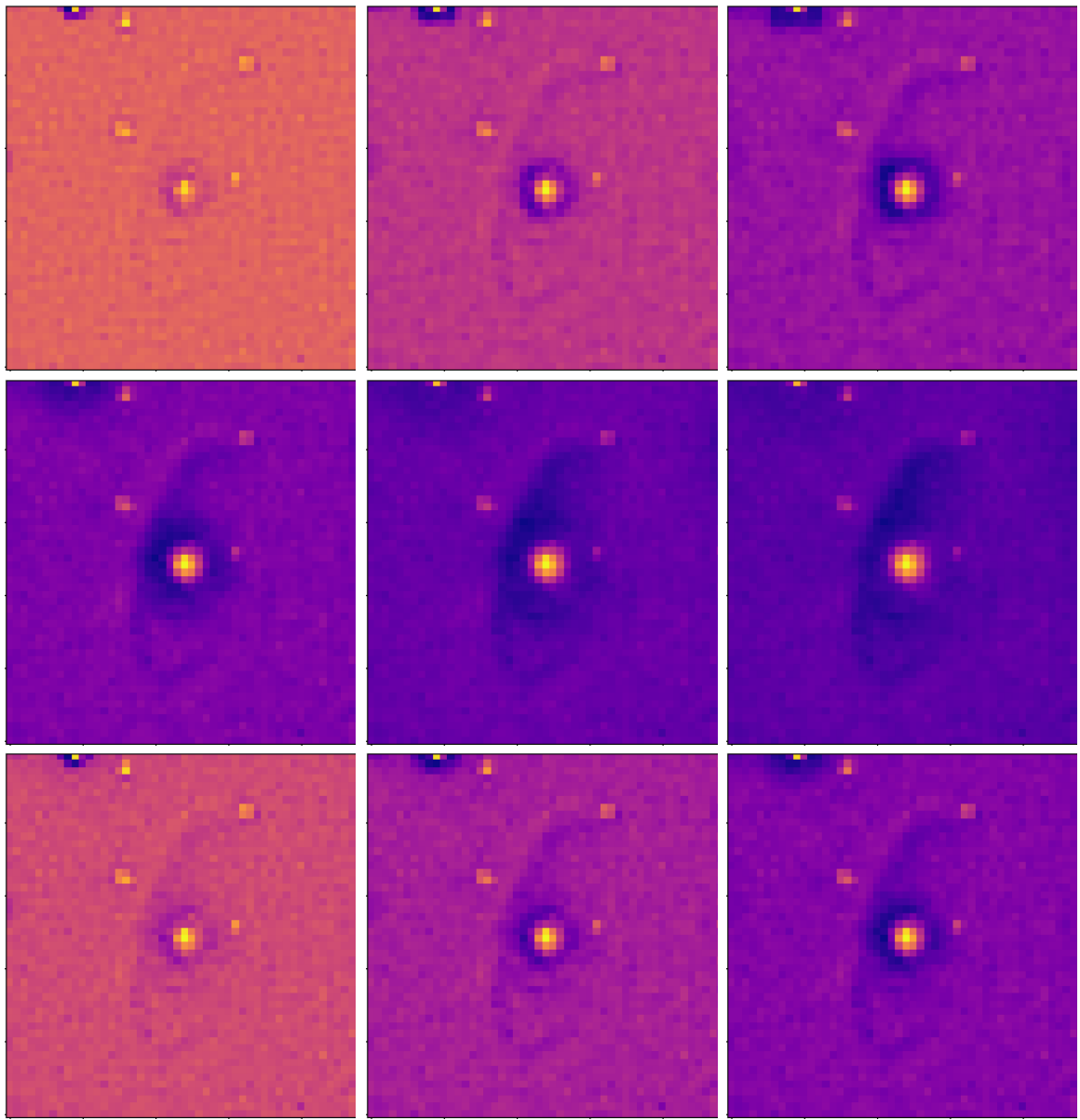

Figura A.6: Filtro ACS/FR656N. Igual que la figura [A.1.](#page-165-0)

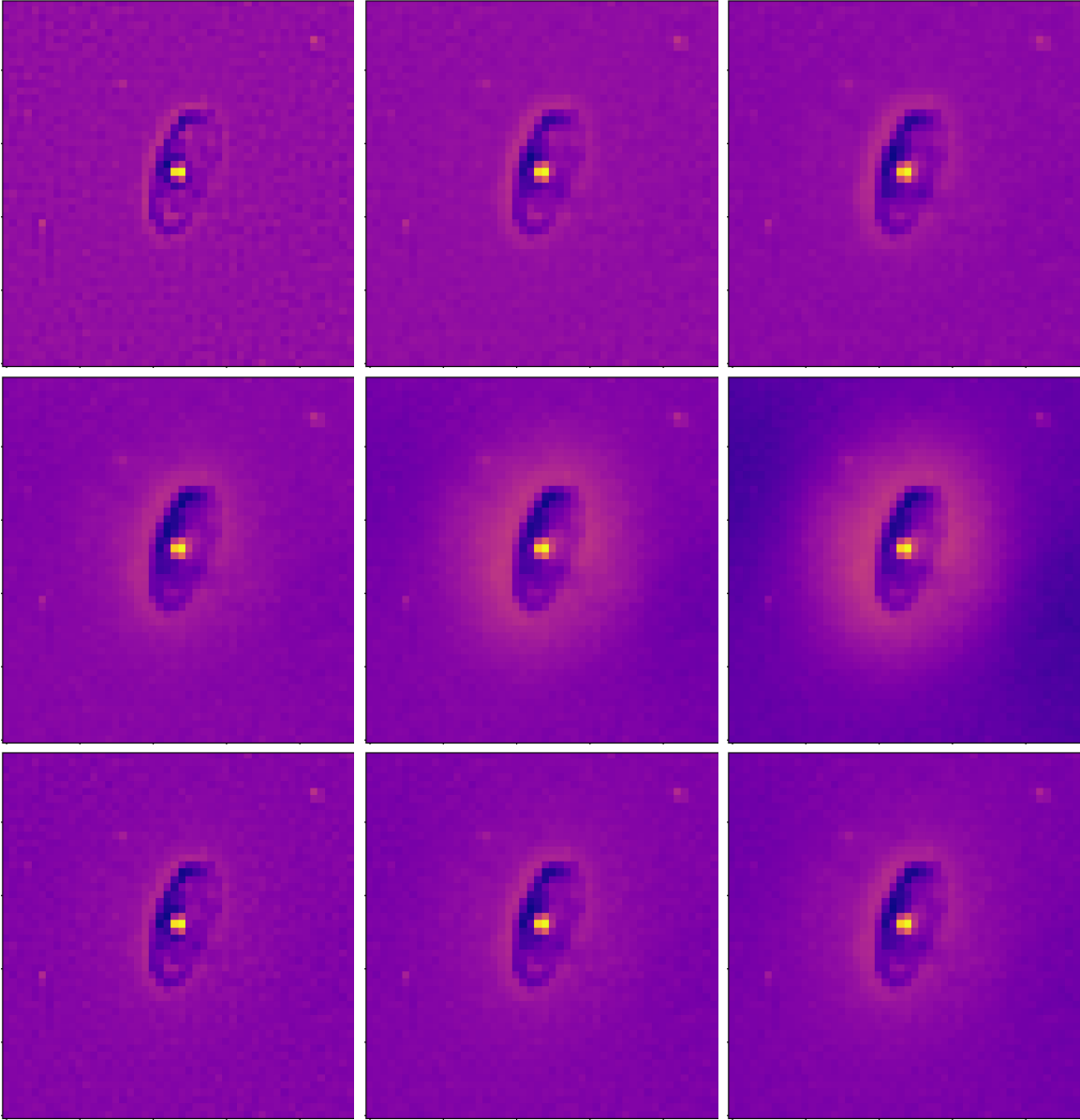

Figura A.7: Filtro WFPC2/F675W. Igual que la figura [A.1.](#page-165-0)

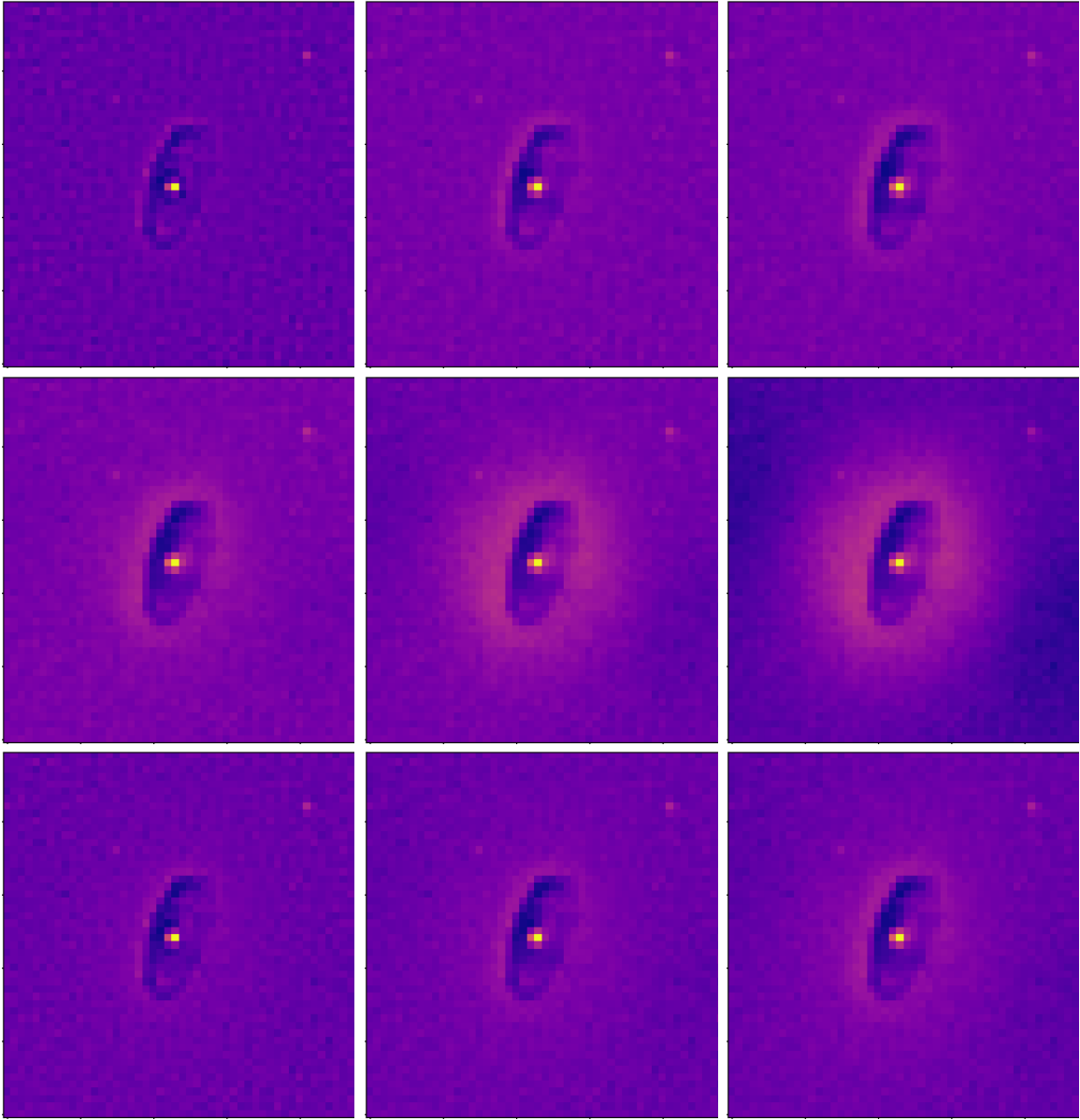

Figura A.8: Filtro WFPC2/F702W. Igual que la figura [A.1.](#page-165-0)

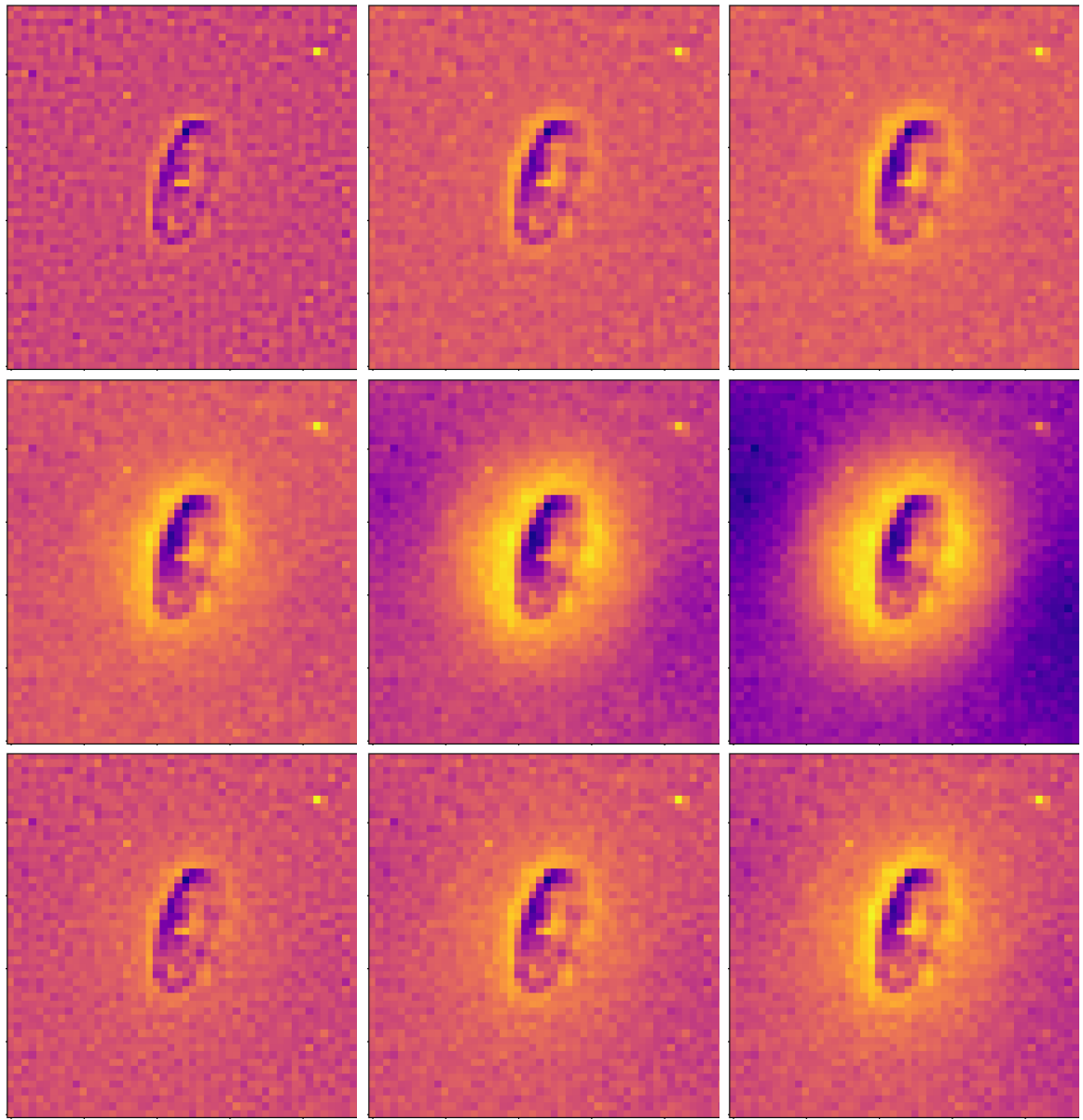

Figura A.9: Filtro WFPC2/F791W. Igual que la figura [A.1.](#page-165-0)

<span id="page-174-0"></span>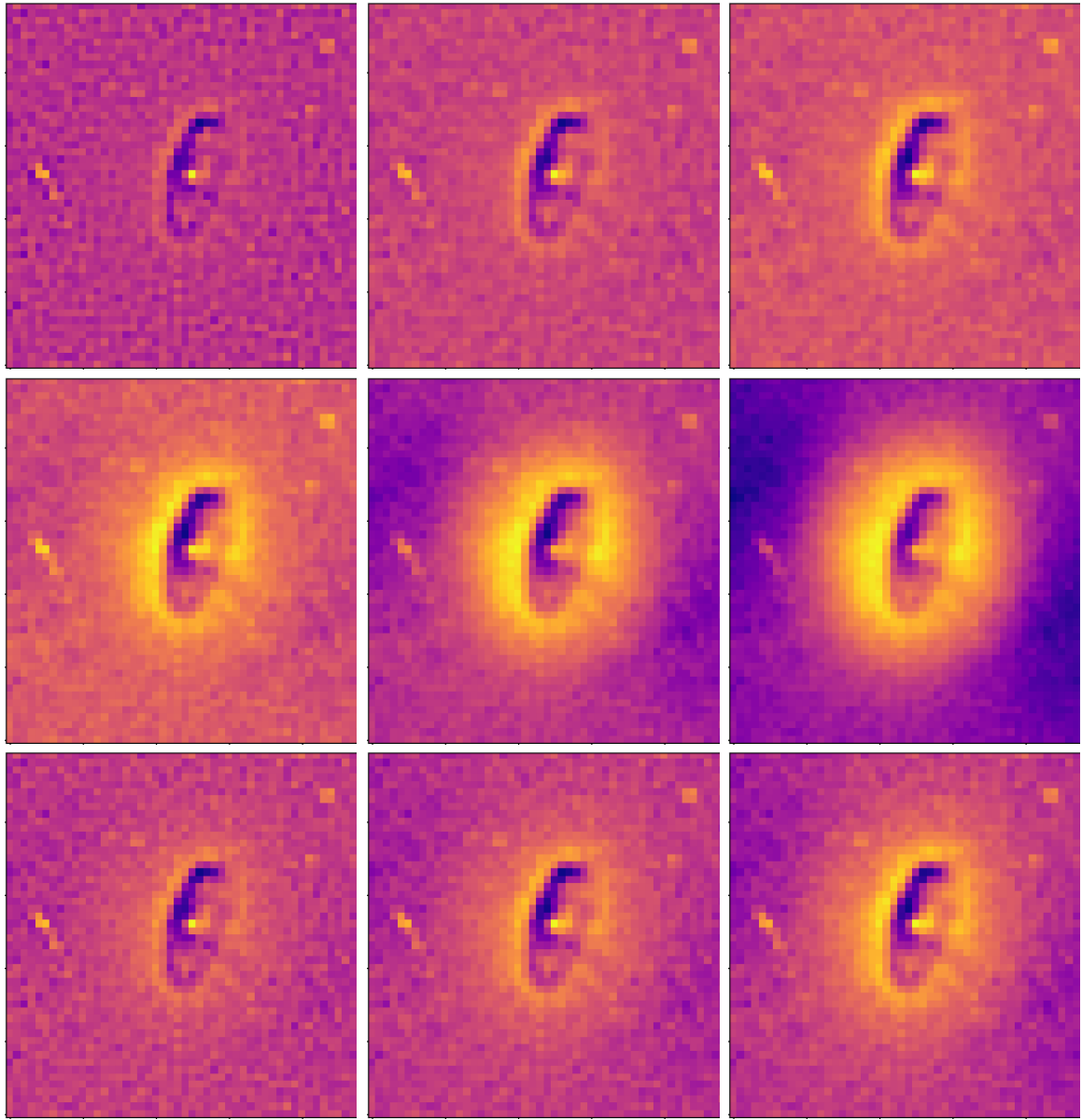

Figura A.10: Filtro WFPC2/F814W. Igual que la figura [A.1.](#page-165-0)

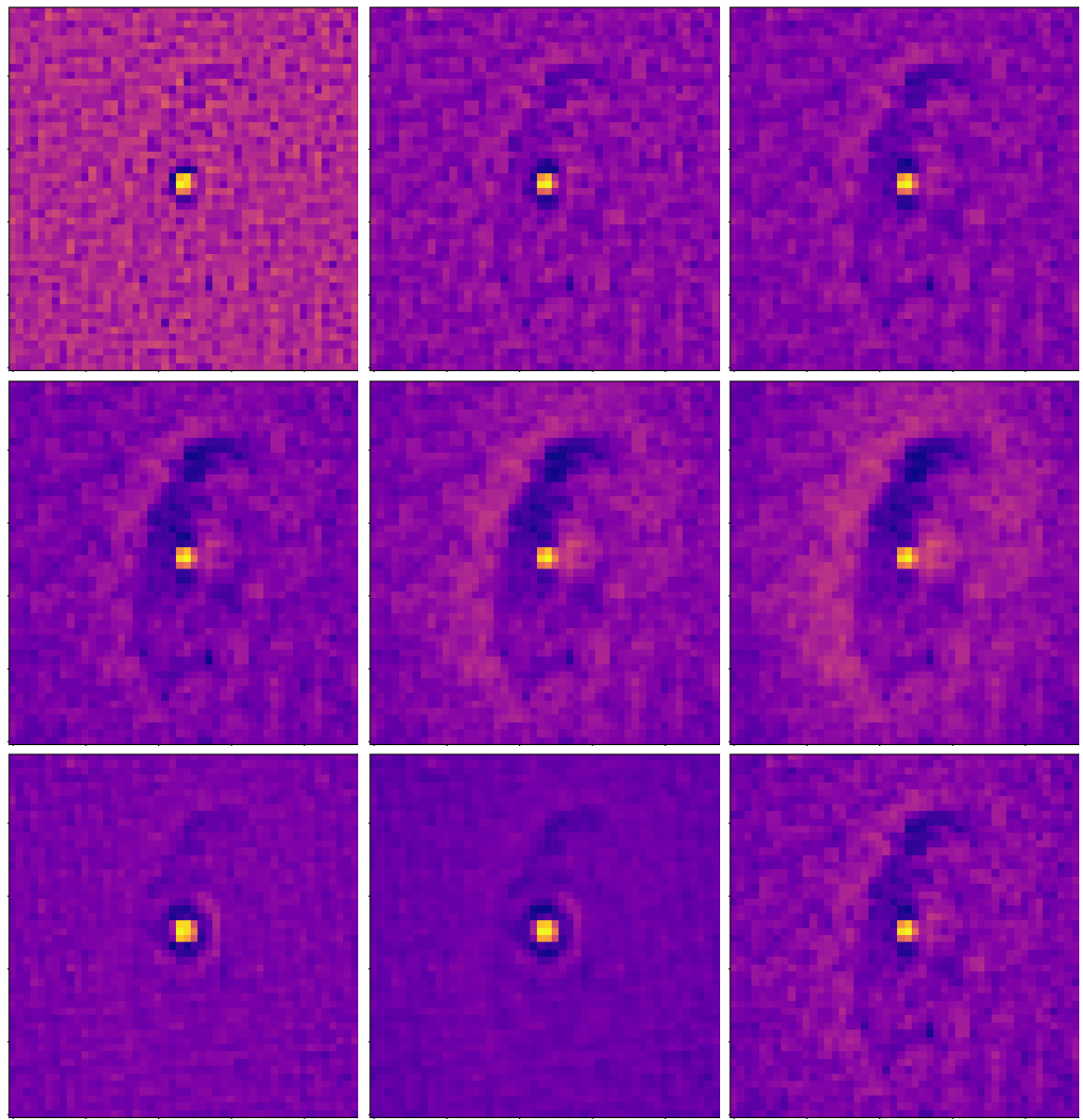

Figura A.11: Filtro NIC2/F110W. Igual que la figura [A.1.](#page-165-0)

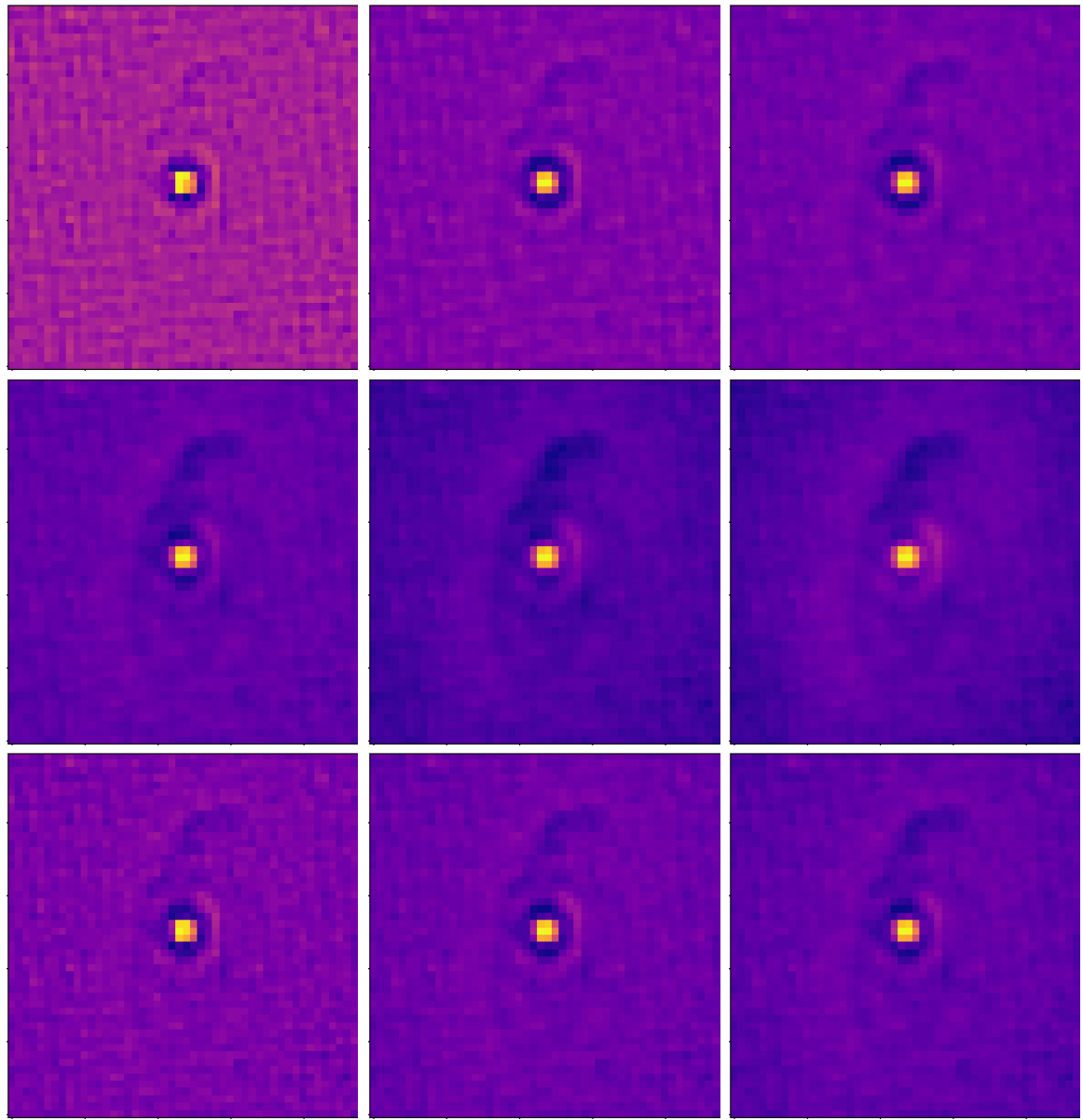

Figura A.12: Filtro NIC2/F160W. Igual que la figura [A.1.](#page-165-0)

<span id="page-177-0"></span>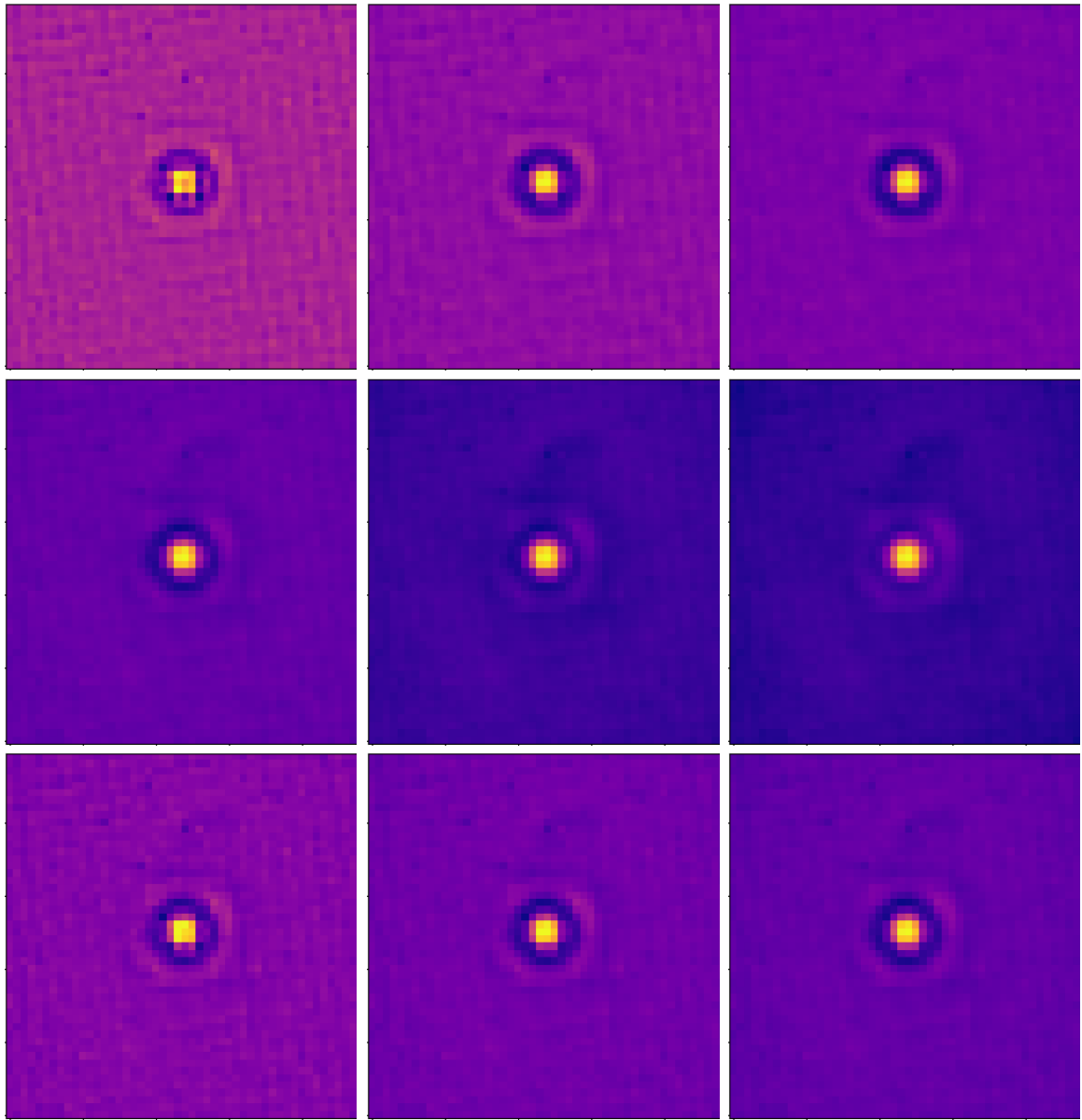

Figura A.13: Filtro NIC2/F205W. Igual que la figura [A.1.](#page-165-0)

## Apéndice B

## Resultados de GALFIT de la muestra

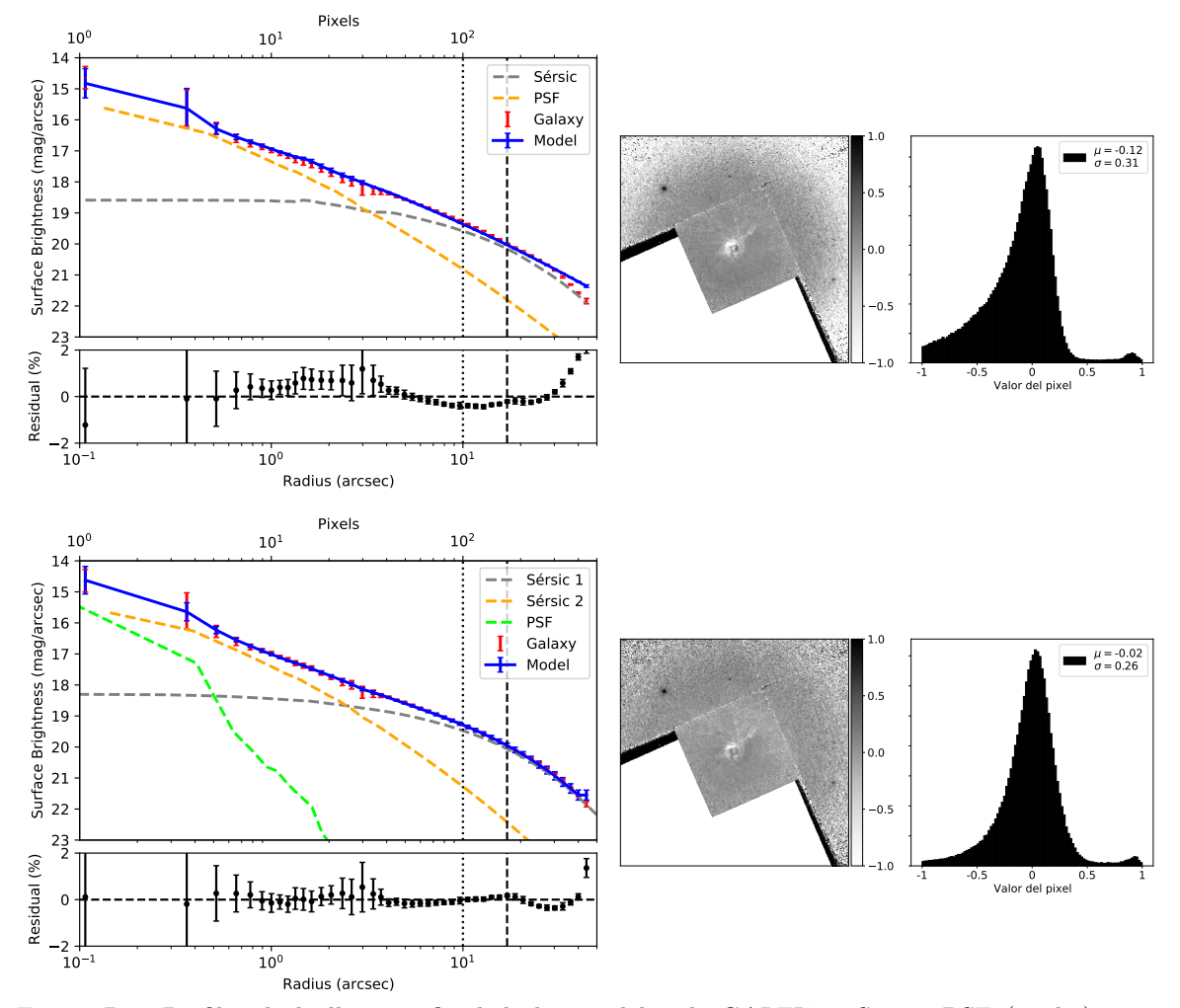

Figura B.1: Perfiles de brillo superficial de los modelos de GALFIT 1-Sérsic+PSF (arriba) y 2- Sérsic+PSF (abajo) para NGC 404. Igual que la figura [5.8.](#page-88-0)

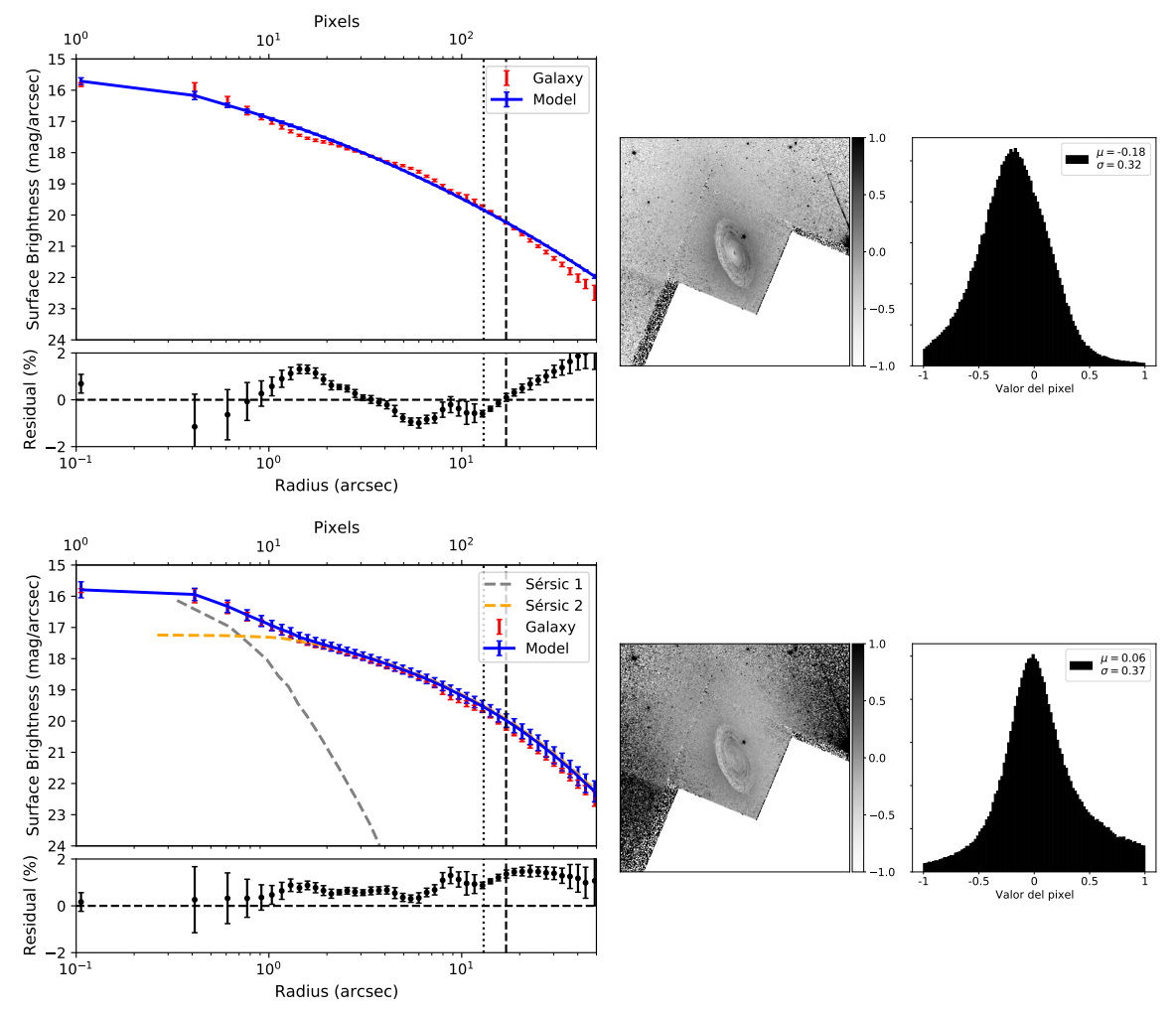

Figura B.2: Perfiles de brillo superficial de los modelos de GALFIT 1-Sérsic (arriba) y 2-Sérsic (abajo) para NGC 1161. Igual que la figura [5.8.](#page-88-0)
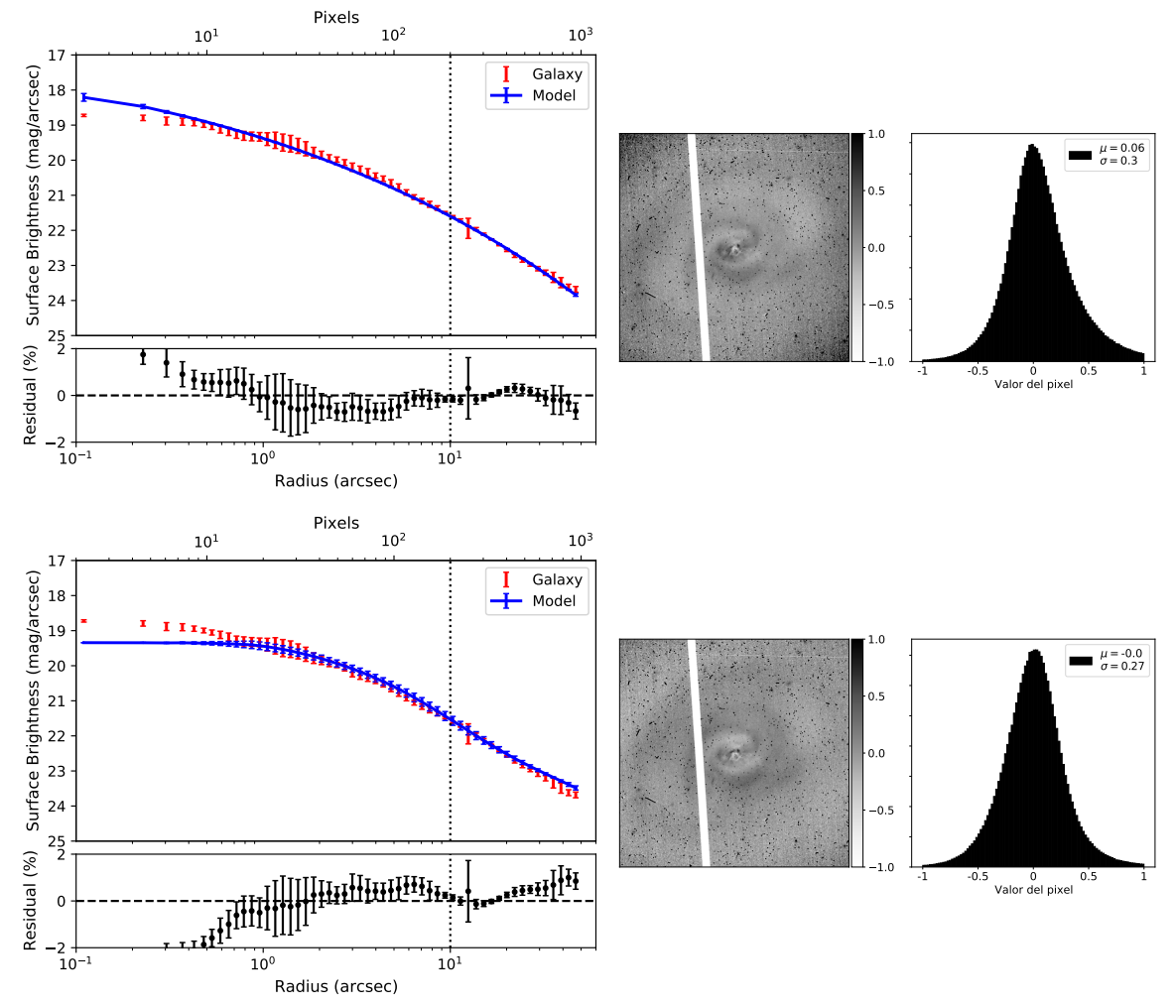

Figura B.3: Perfiles de brillo superficial de los modelos de GALFIT 1-Sérsic (arriba) y 2-Sérsic (abajo) para NGC 1266. Igual que la figura [5.8.](#page-88-0)

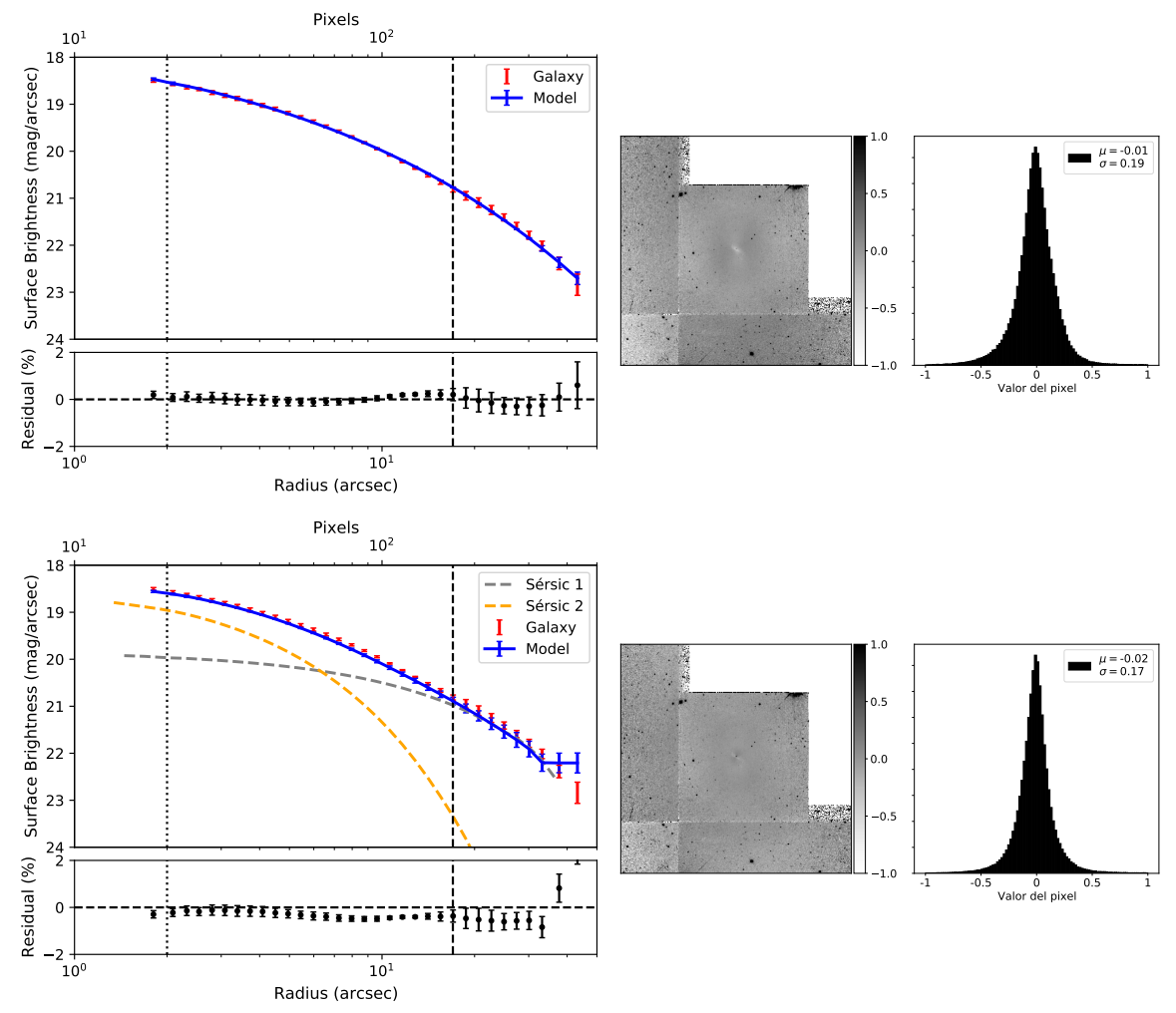

Figura B.4: Perfiles de brillo superficial de los modelos de GALFIT 1-Sérsic (arriba) y 2-Sérsic (abajo) para NGC 2325. Igual que la figura [5.8.](#page-88-0)

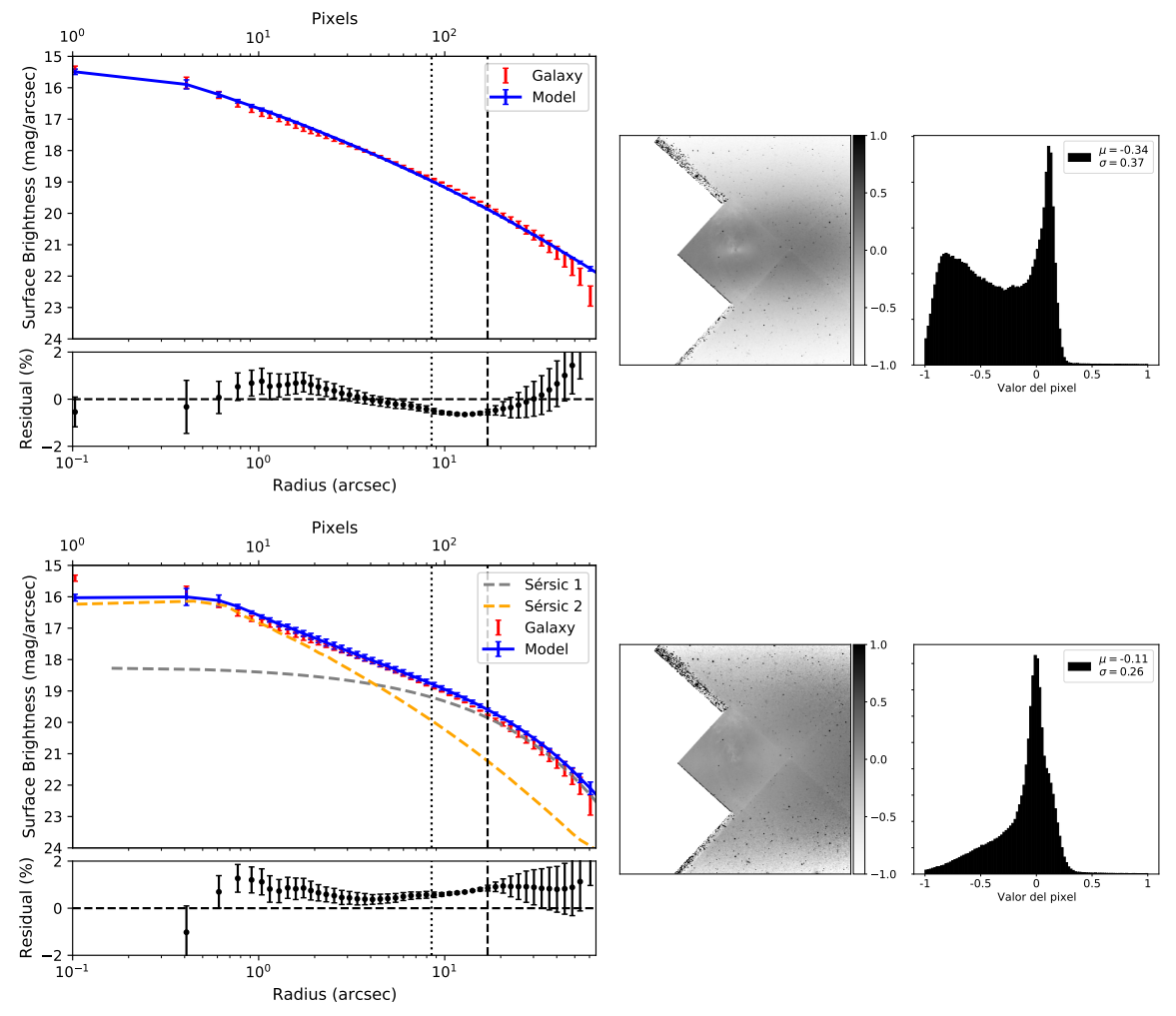

Figura B.5: Perfiles de brillo superficial de los modelos de GALFIT 1-Sérsic (arriba) y 2-Sérsic (abajo) para NGC 2768. Igual que la figura [5.8.](#page-88-0)

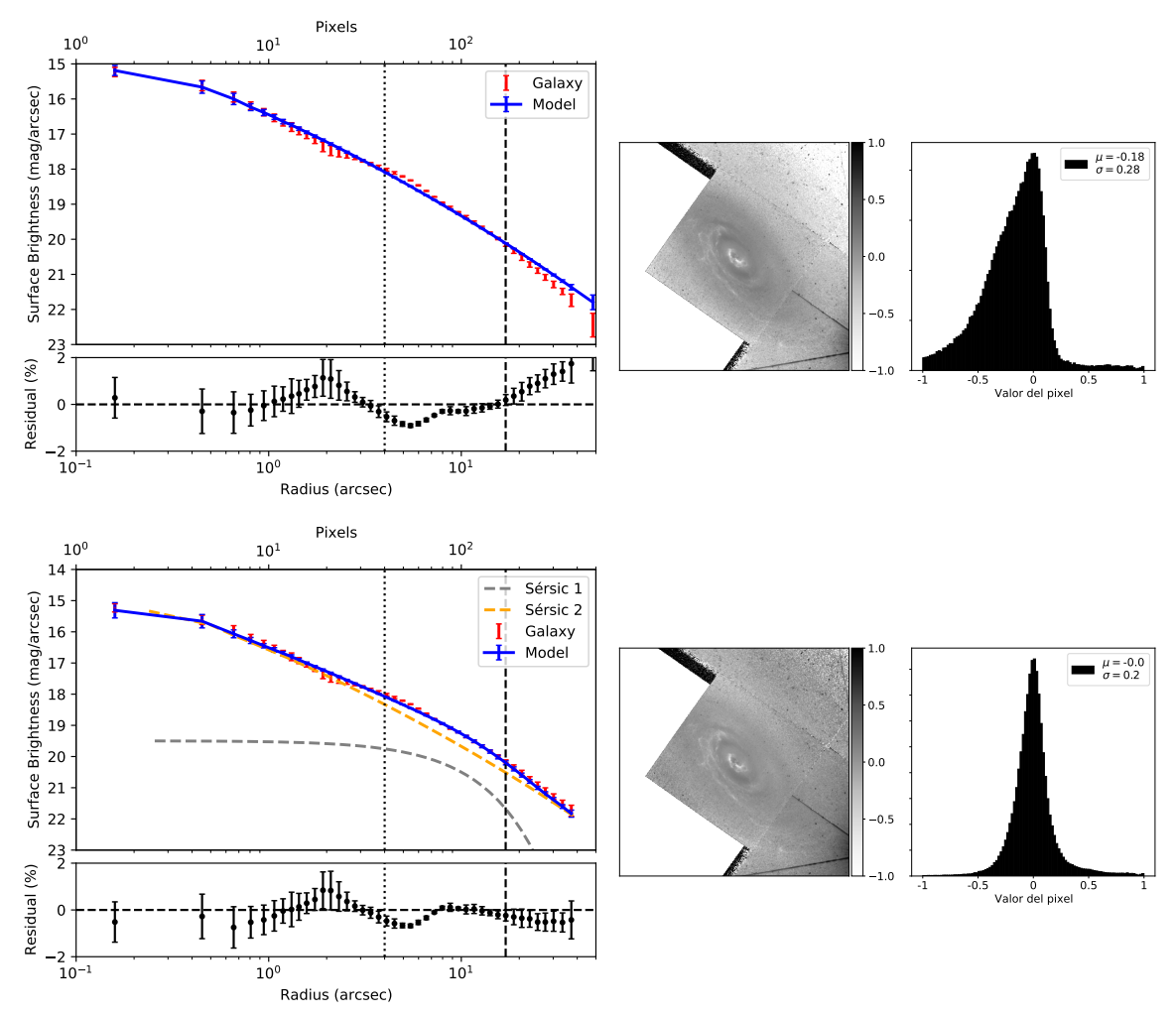

Figura B.6: Perfiles de brillo superficial de los modelos de GALFIT 1-Sérsic (arriba) y 2-Sérsic (abajo) para NGC 2974. Igual que la figura [5.8.](#page-88-0)

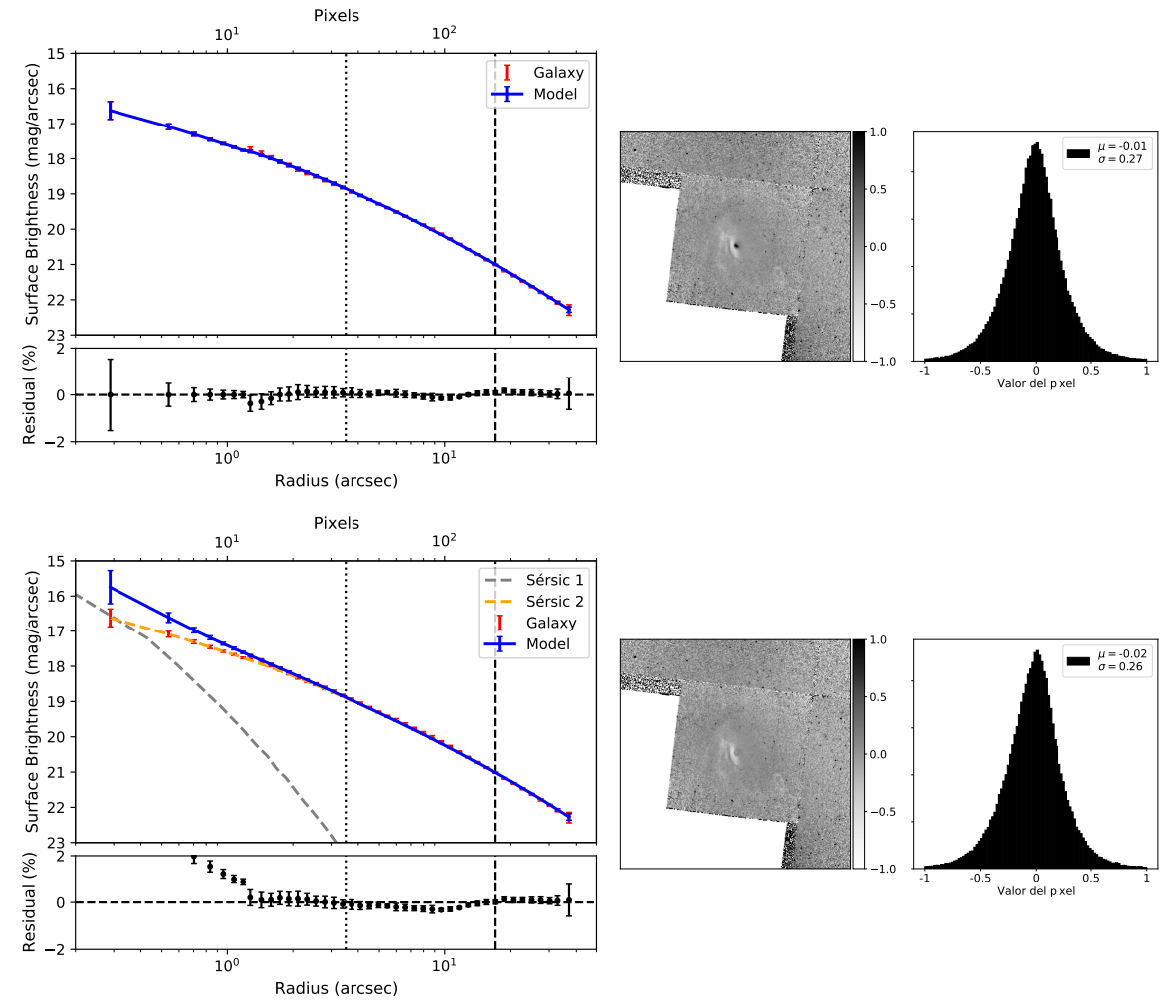

Figura B.7: Perfiles de brillo superficial de los modelos de GALFIT 1-Sérsic (arriba) y 2-Sérsic (abajo) para NGC 3226. Igual que la figura [5.8.](#page-88-0)

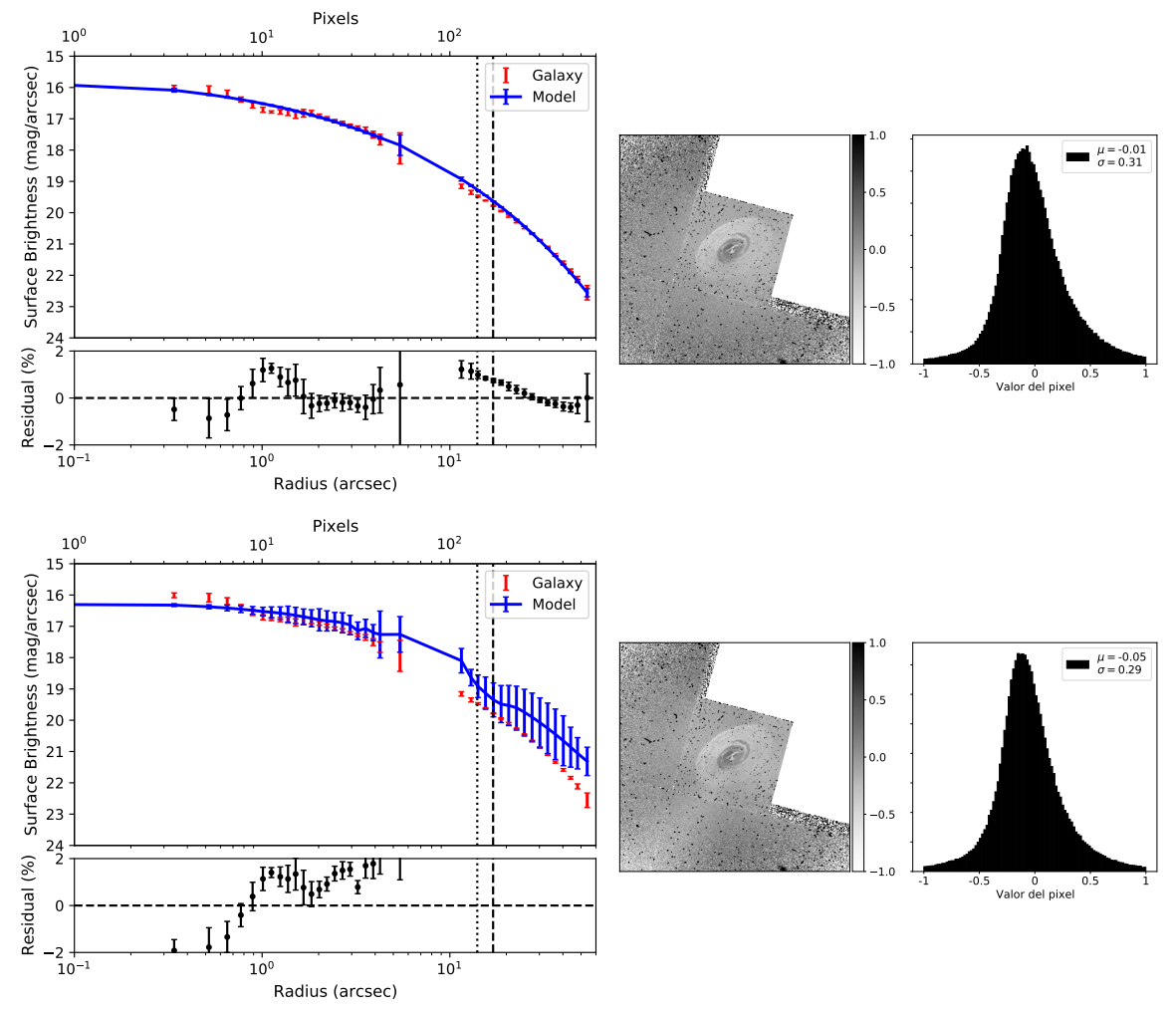

Figura B.8: Perfiles de brillo superficial de los modelos de GALFIT 1-Sérsic (arriba) y 2-Sérsic (abajo) para NGC 3607. Igual que la figura [5.8.](#page-88-0)

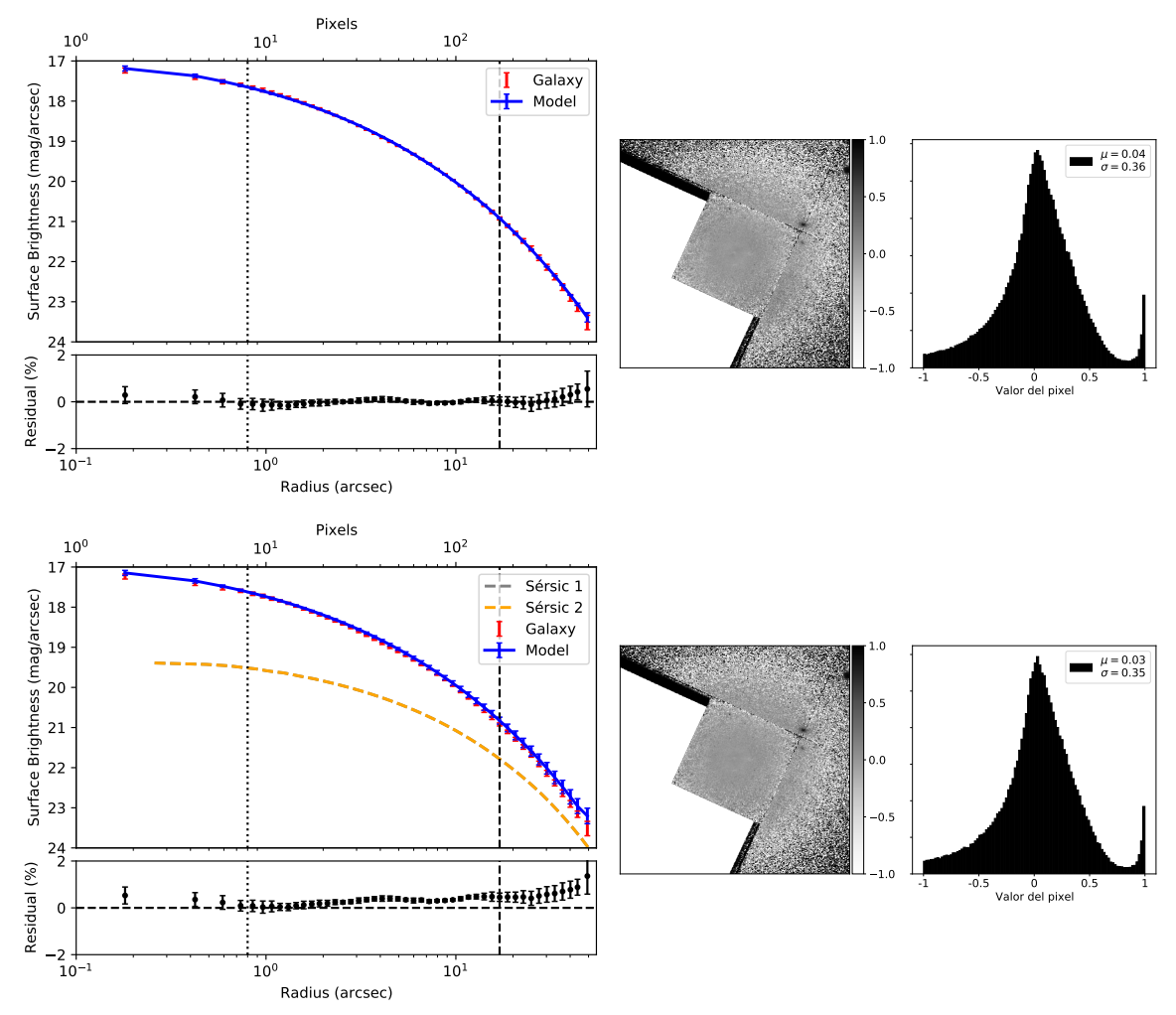

Figura B.9: Perfiles de brillo superficial de los modelos de GALFIT 1-Sérsic (arriba) y 2-Sérsic (abajo) para NGC 4168. Igual que la figura [5.8.](#page-88-0)

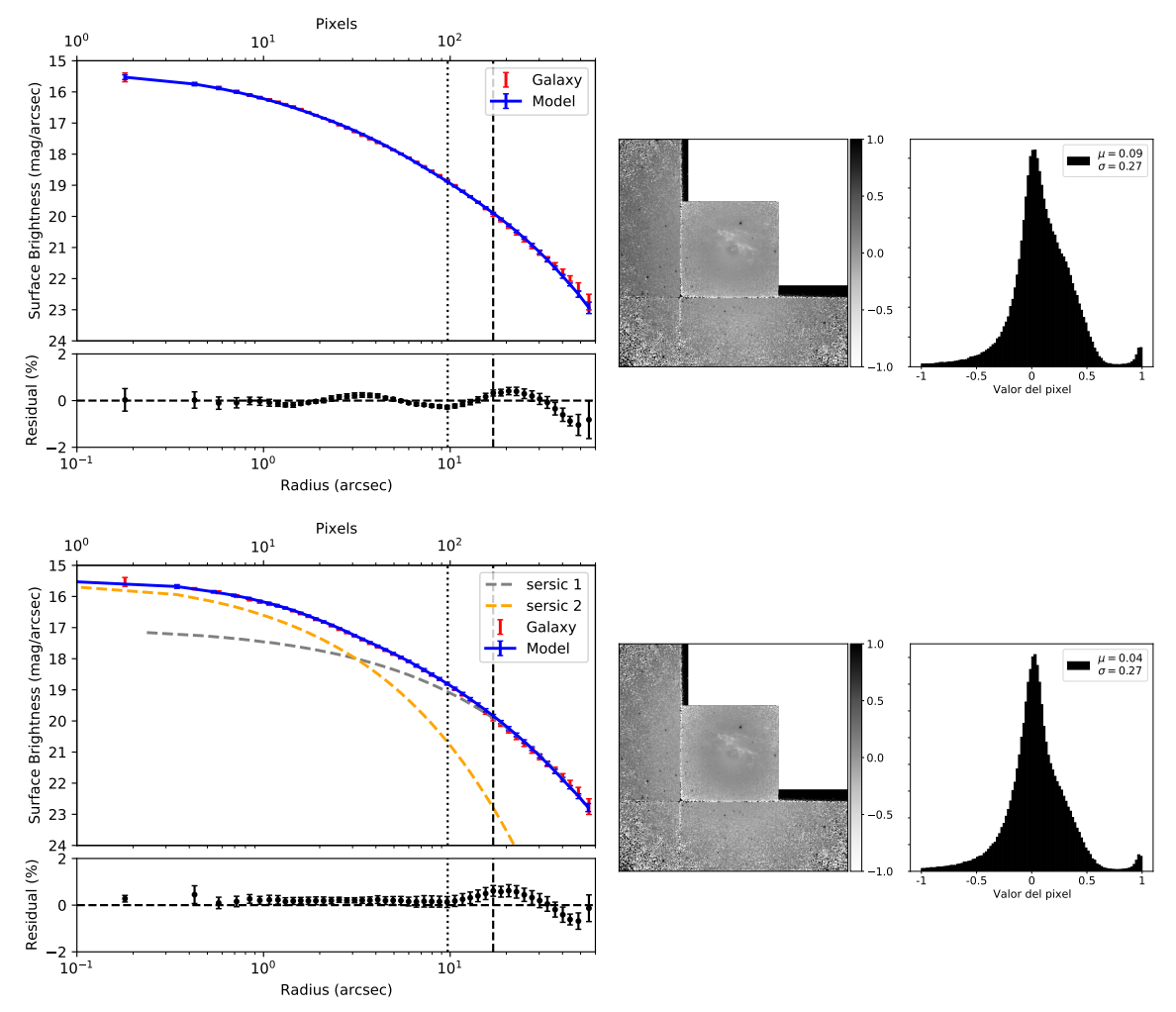

Figura B.10: Perfiles de brillo superficial de los modelos de GALFIT 1-Sérsic (arriba) y 2-Sérsic (abajo) para NGC 4278. Igual que la figura [5.8.](#page-88-0)

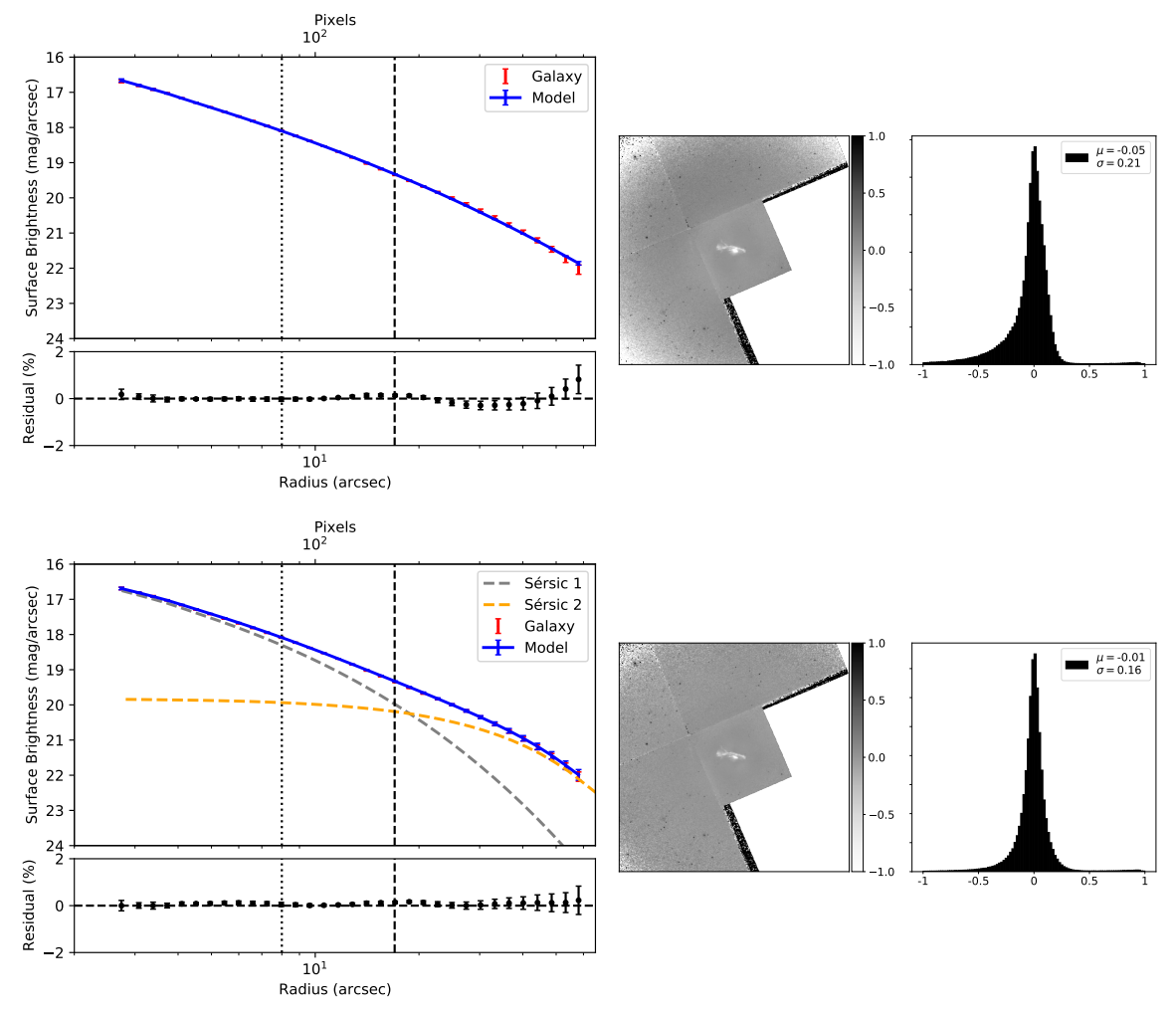

Figura B.11: Perfiles de brillo superficial de los modelos de GALFIT 1-Sérsic (arriba) y 2-Sérsic (abajo) para NGC 4374. Igual que la figura [5.8.](#page-88-0)

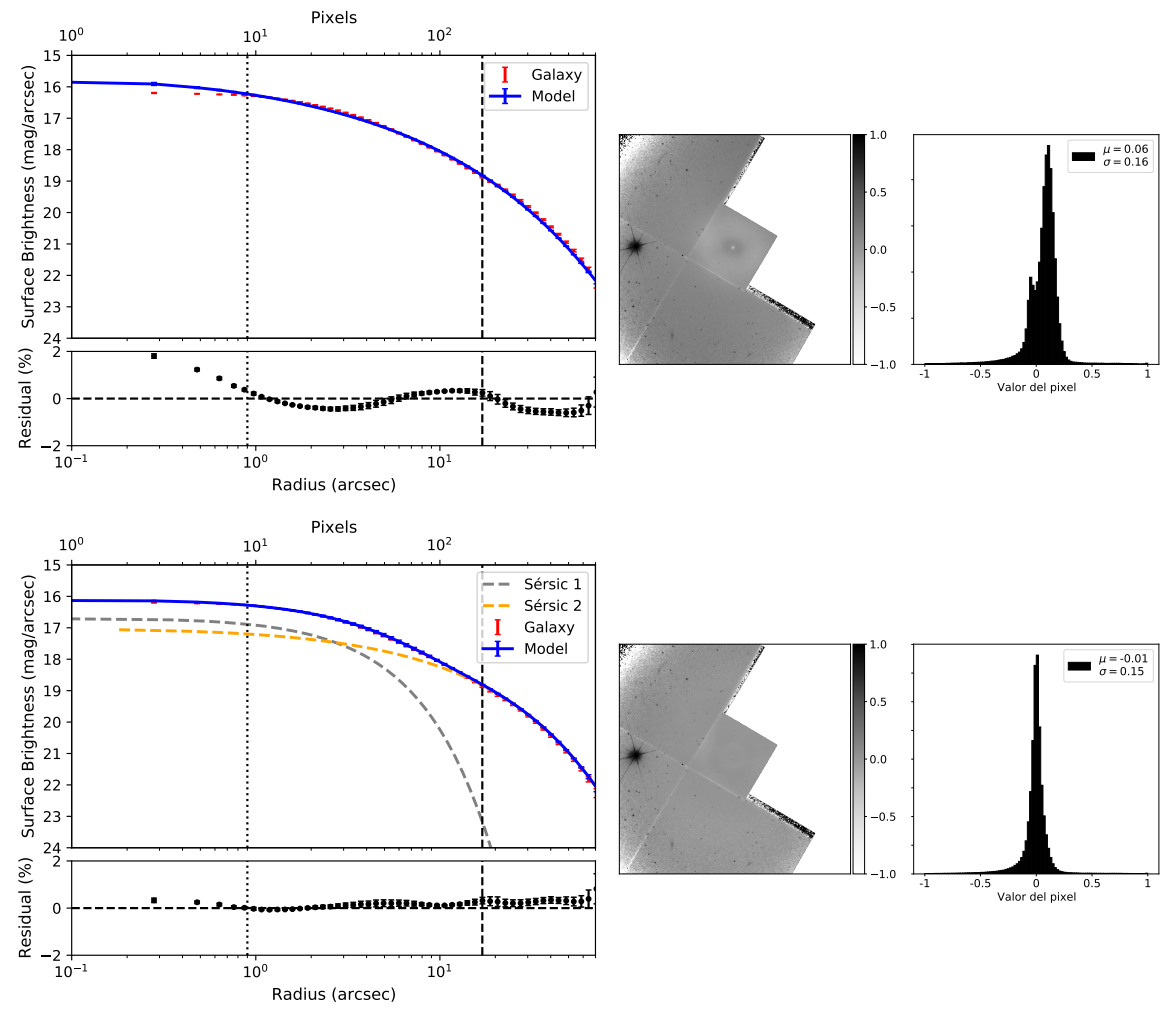

Figura B.12: Perfiles de brillo superficial de los modelos de GALFIT 1-Sérsic (arriba) y 2-Sérsic (abajo) para NGC 4472. Igual que la figura [5.8.](#page-88-0)

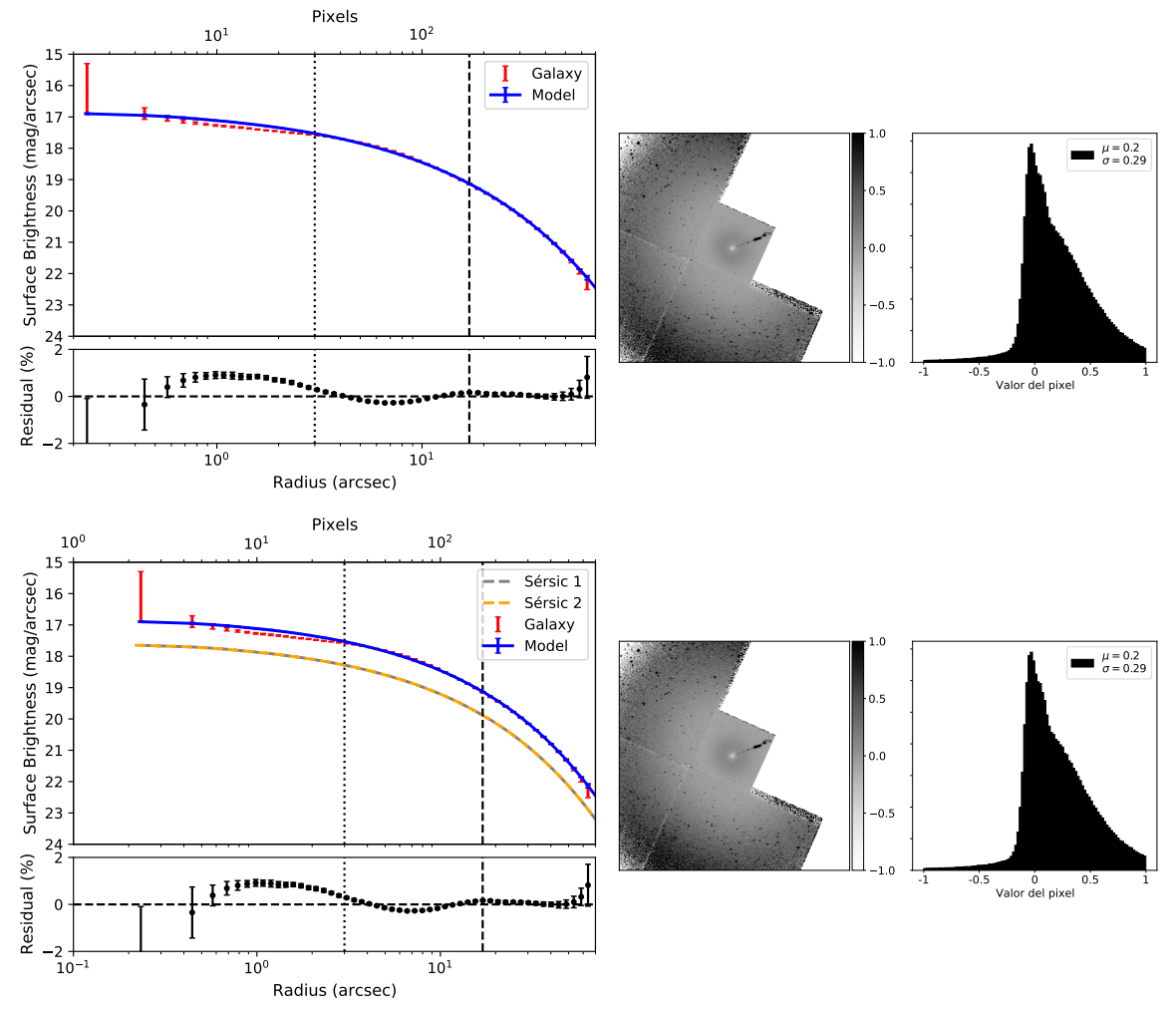

Figura B.13: Perfiles de brillo superficial de los modelos de GALFIT 1-Sérsic (arriba) y 2-Sérsic (abajo) para NGC 4486. Igual que la figura [5.8.](#page-88-0)

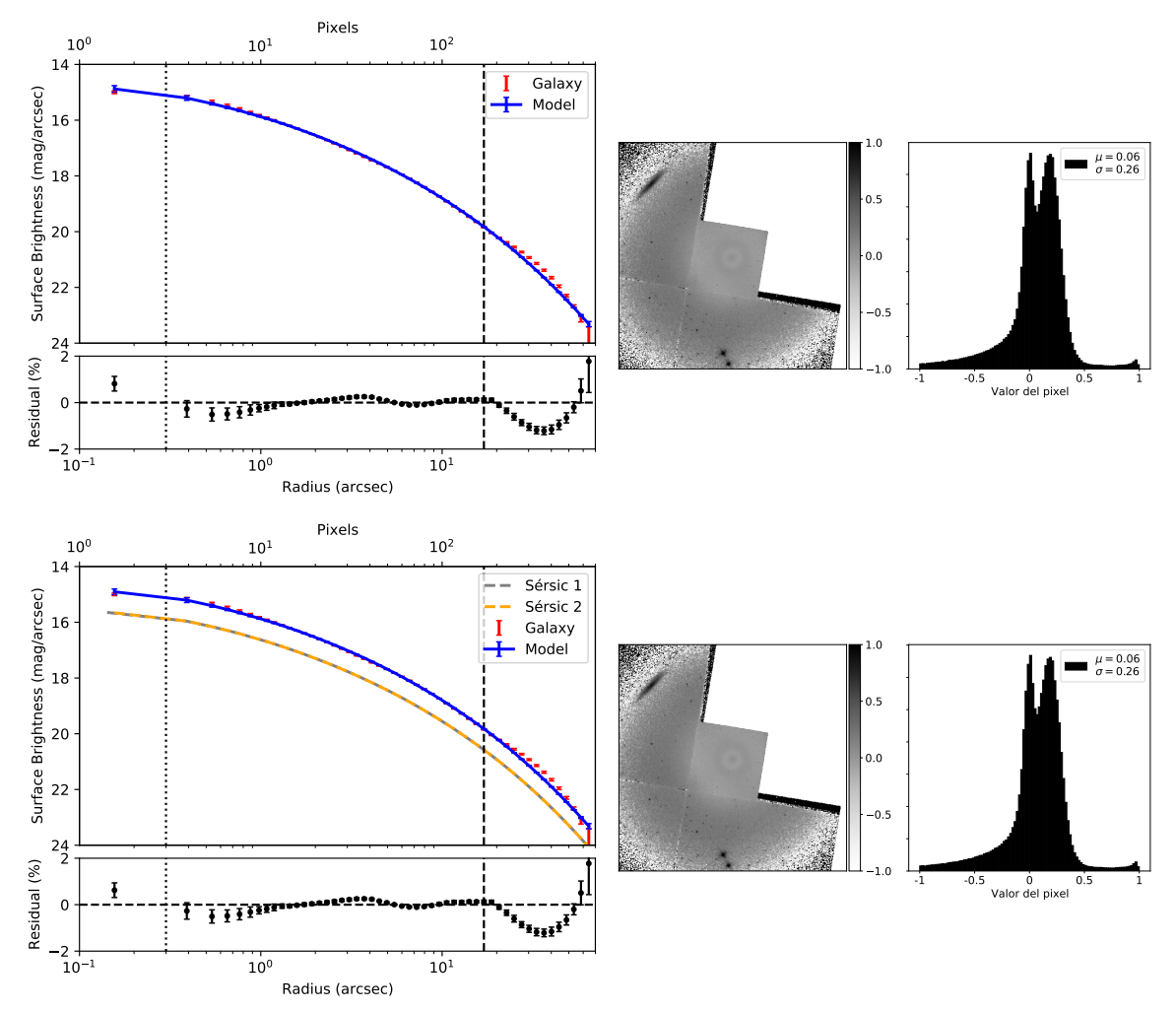

Figura B.14: Perfiles de brillo superficial de los modelos de GALFIT 1-Sérsic (arriba) y 2-Sérsic (abajo) para NGC 4552. Igual que la figura [5.8.](#page-88-0)

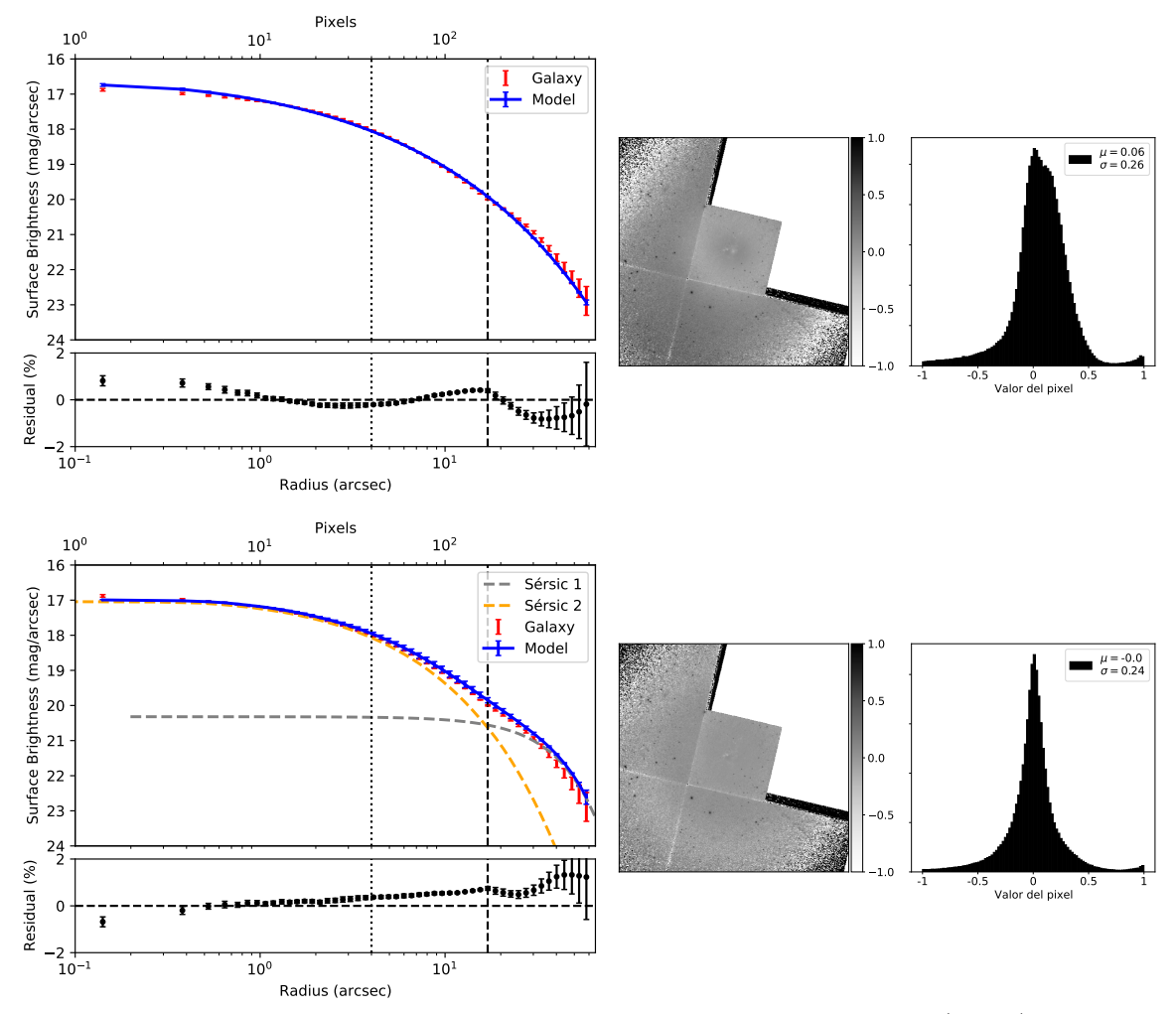

Figura B.15: Perfiles de brillo superficial de los modelos de GALFIT 1-Sérsic (arriba) y 2-Sérsic (abajo) para NGC 4636. Igual que la figura [5.8.](#page-88-0)

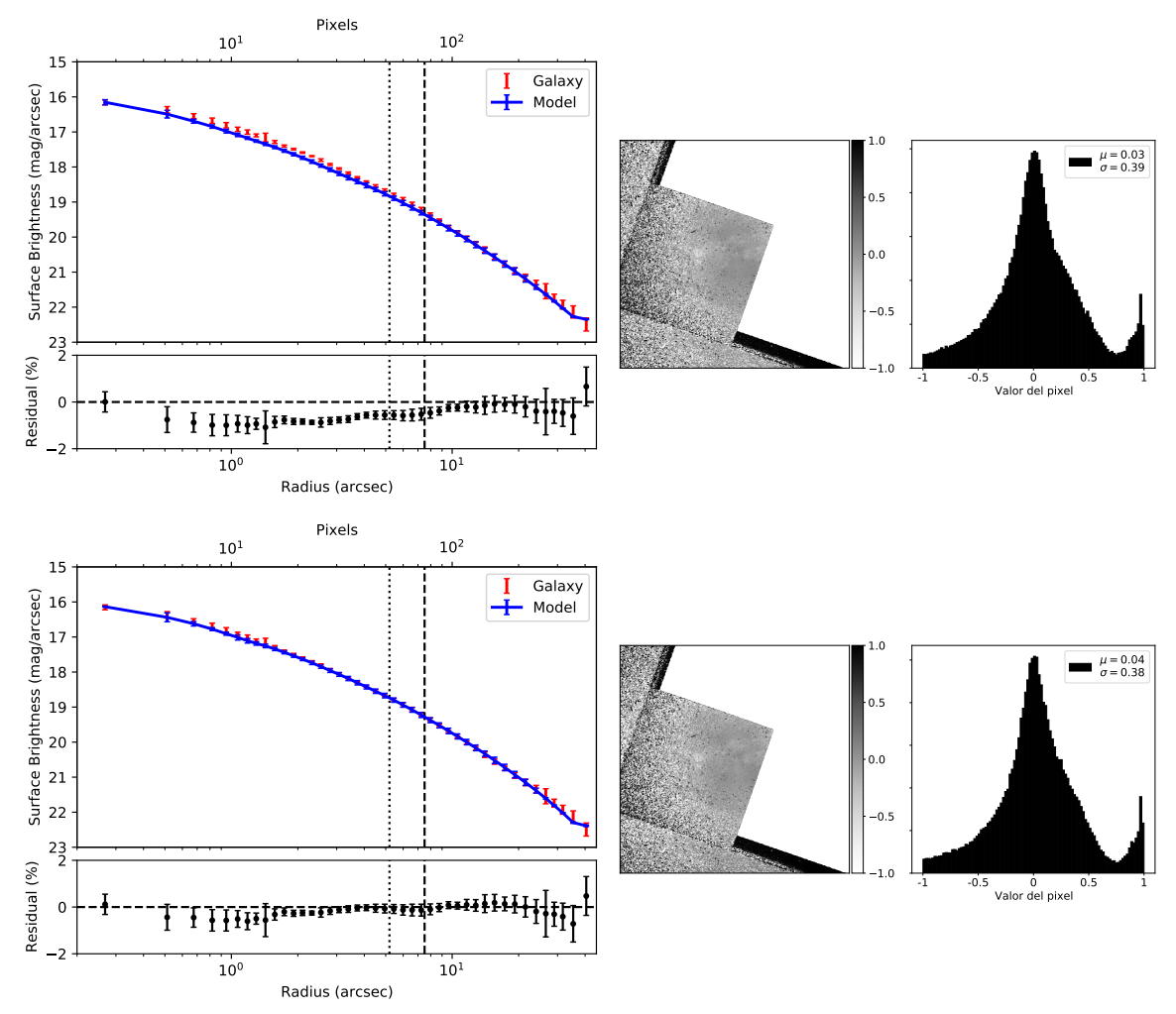

Figura B.16: Perfiles de brillo superficial de los modelos de GALFIT 1-Sérsic (arriba) y 2-Sérsic (abajo) para NGC 5077. Igual que la figura [5.8.](#page-88-0)

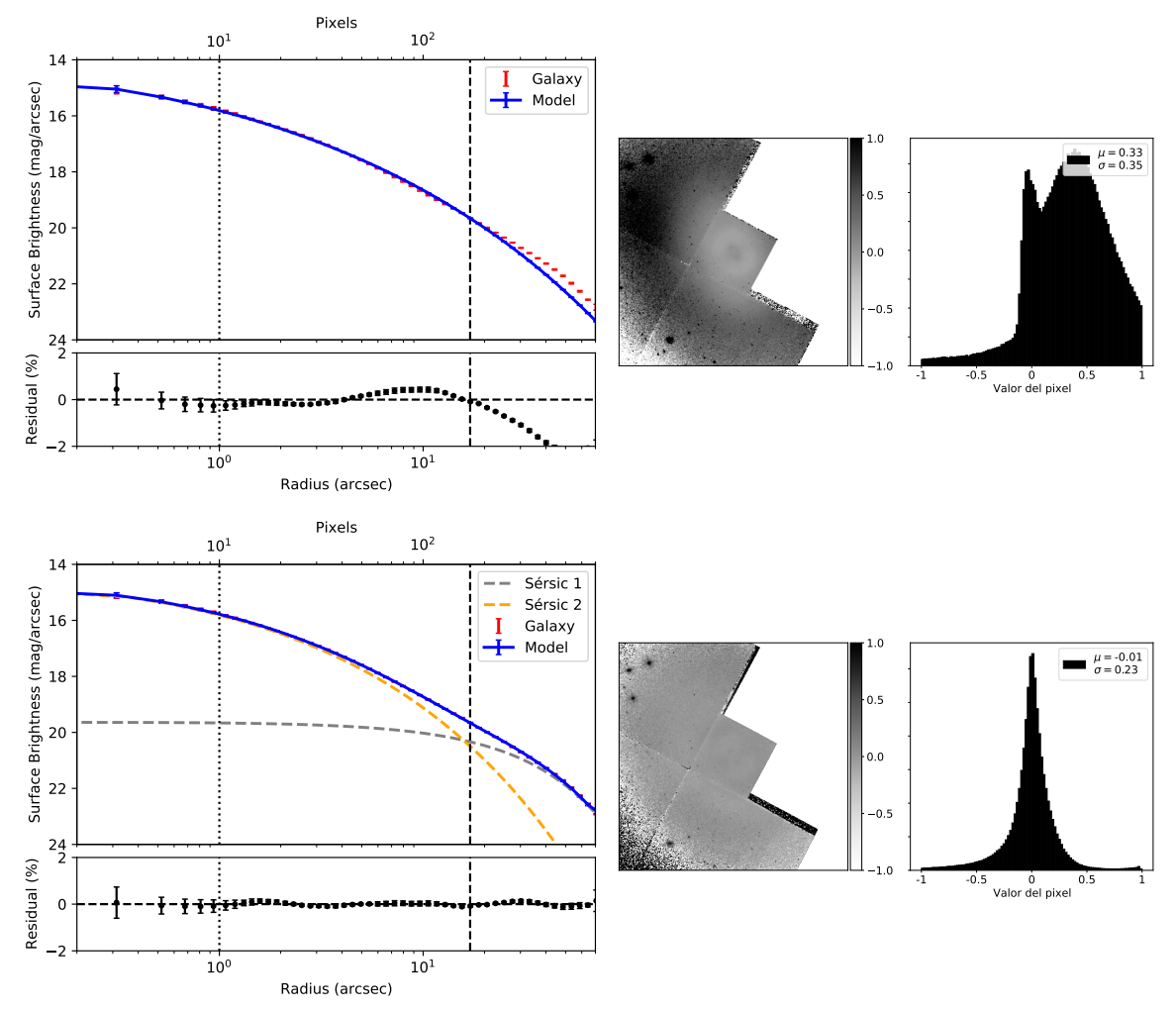

Figura B.17: Perfiles de brillo superficial de los modelos de GALFIT 1-Sérsic (arriba) y 2-Sérsic (abajo) para IC 1459. Igual que la figura [5.8.](#page-88-0)

## Apéndice C

## Resultados de SKIRT de la muestra

<span id="page-195-0"></span>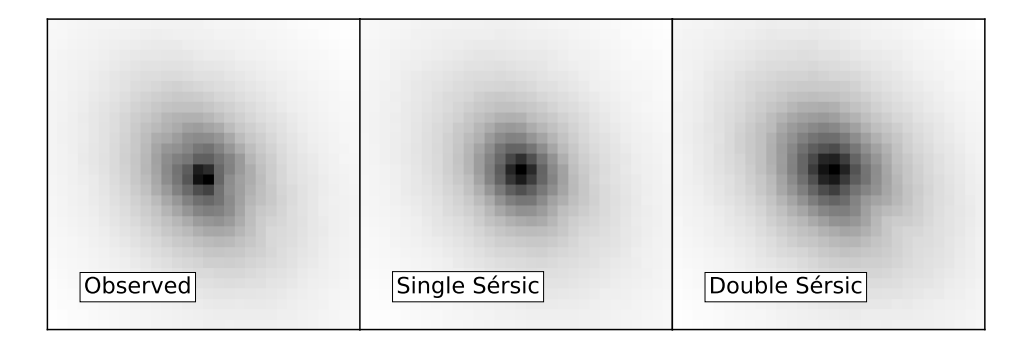

Figura C.1: Imágenes sintéticas de los mejores modelos de IC 1459 obtenidos de las simulaciones de transferencia radiativa. Izquierda: Imagen observada. Medio: Imagen del modelo de SKIRT donde se usó el modelo 1-Sérsic para el sistema estelar. Derecha: Imagen del modelo de SKIRT donde se usó el modelo 2-Sérsic para el sistema estelar.

<span id="page-196-0"></span>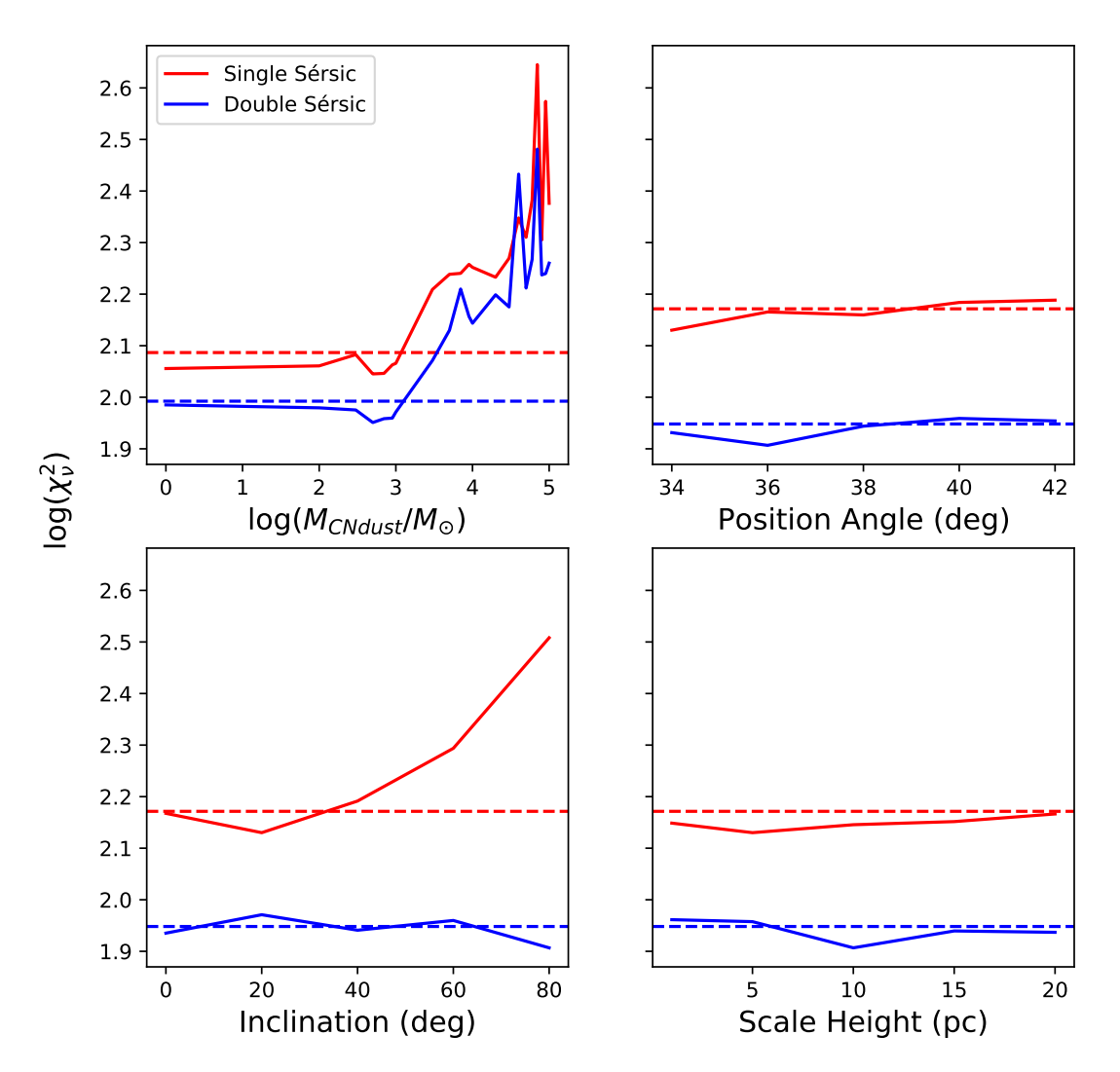

Figura C.2: Gráfica de los parámetros obtenidos de las simulaciones de transferencia radiativa de IC1459 contra  $\chi^2_{\nu}$ . Se muestran los modelos donde se utilizó una función Sérsic (1-Sérsic) y doble Sérsic (2-Sérsic) para el sistema estelar. Las líneas discontinuas horizontales están a un valor igual al valor mínimo de  $\chi^2_{\nu}$  multiplicado por un factor 1.1.

<span id="page-197-0"></span>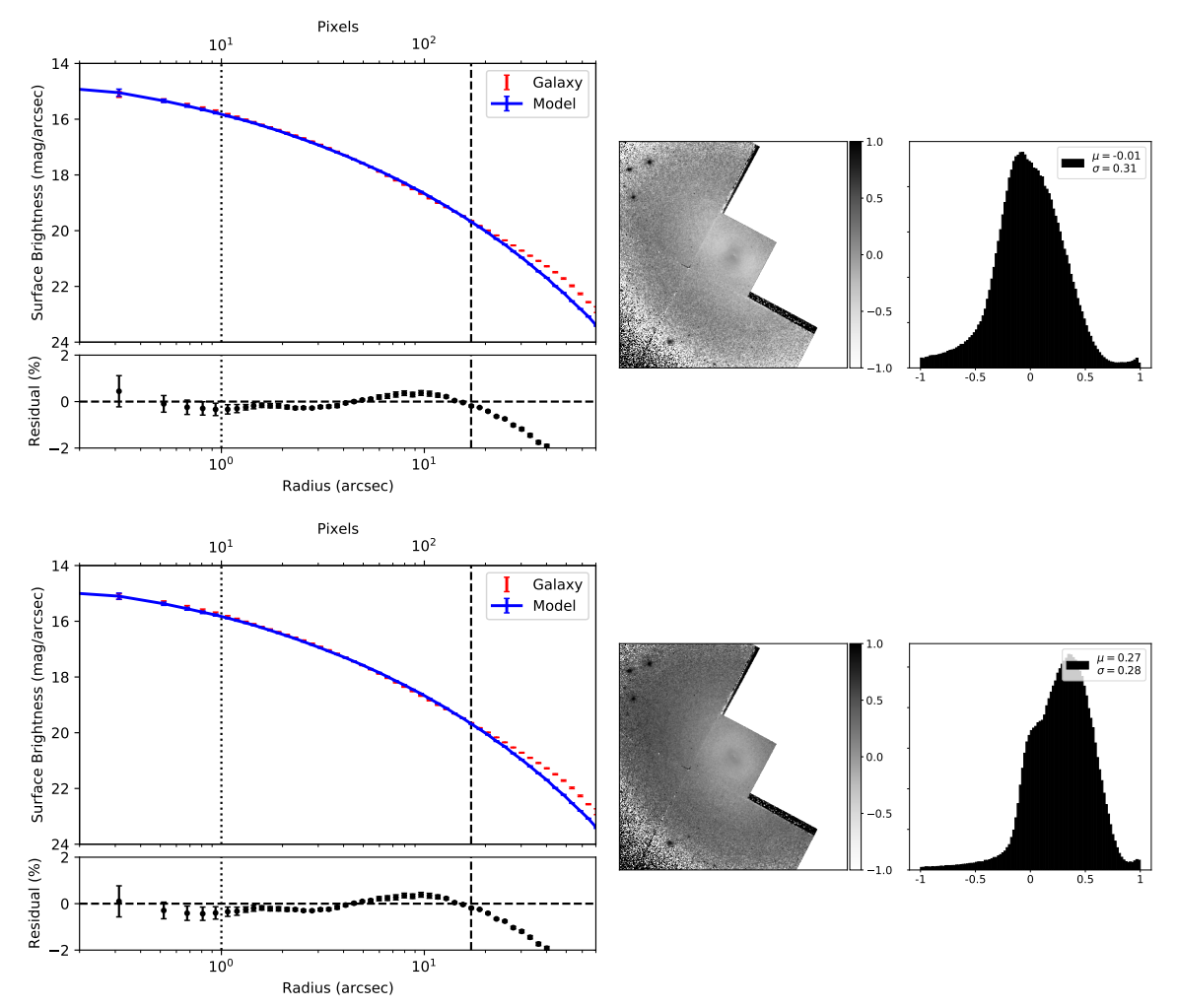

Figura C.3: Perfiles de brillo superficial y residuos 2D de los modelos de SKIRT 1-Sérsic sin polvo (arriba) y con polvo (abajo) de IC 1459. La descripción de lo demás es igual que en la figura [5.8.](#page-88-0)

<span id="page-198-0"></span>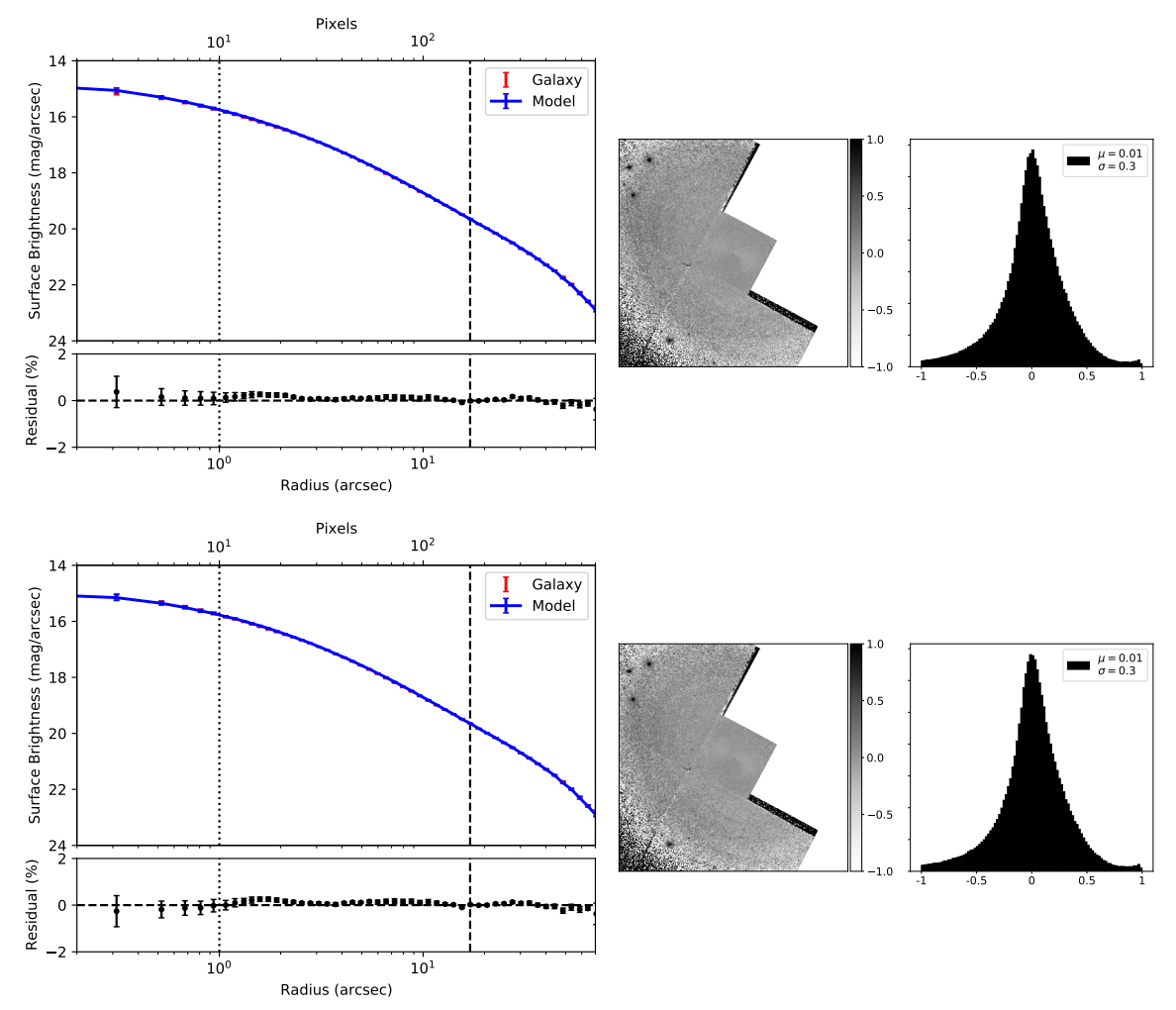

Figura C.4: Perfiles de brillo superficial y residuos 2D de los modelos de SKIRT 2-Sérsic sin polvo (arriba) y con polvo (abajo) de IC 1459. La descripción de lo demás es igual que en la figura [5.8.](#page-88-0)

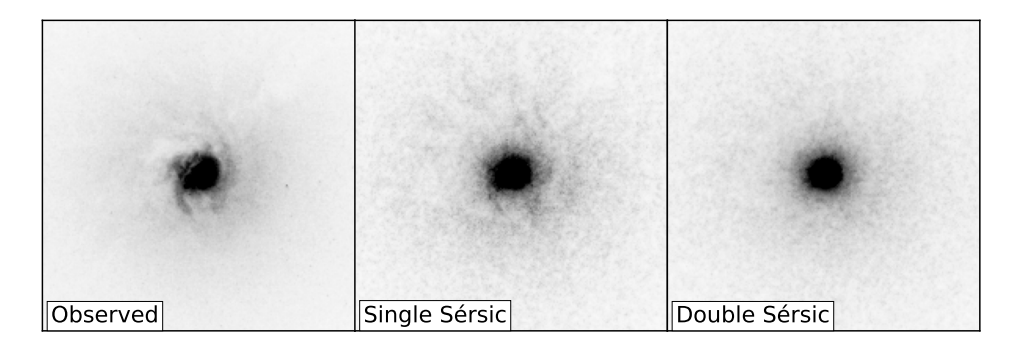

Figura C.5: Imágenes sintéticas de NGC 404. Los mismo que en la figura [C.1.](#page-195-0)

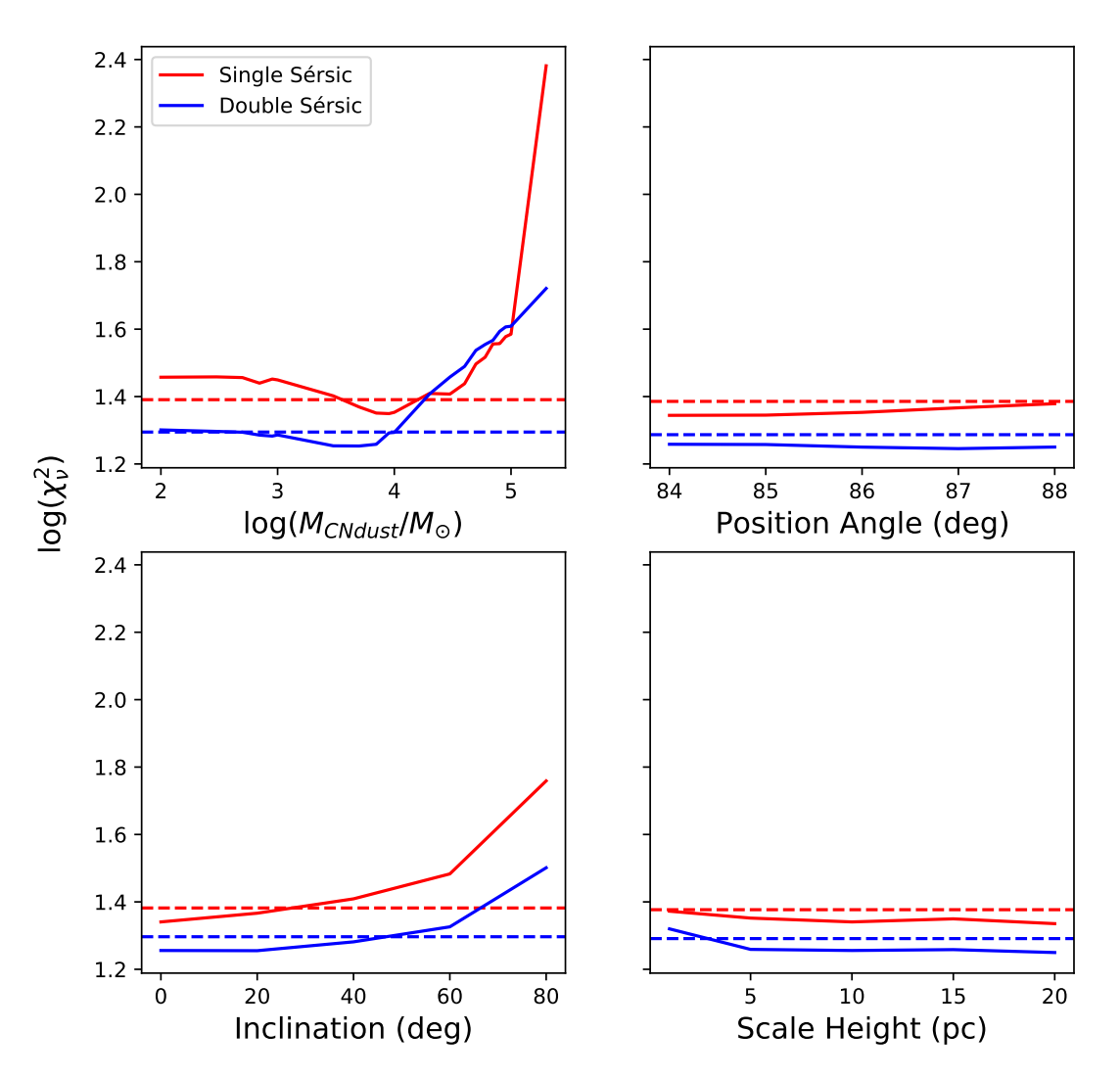

Figura C.6: NGC404. Lo mismo que la figura [C.2.](#page-196-0)

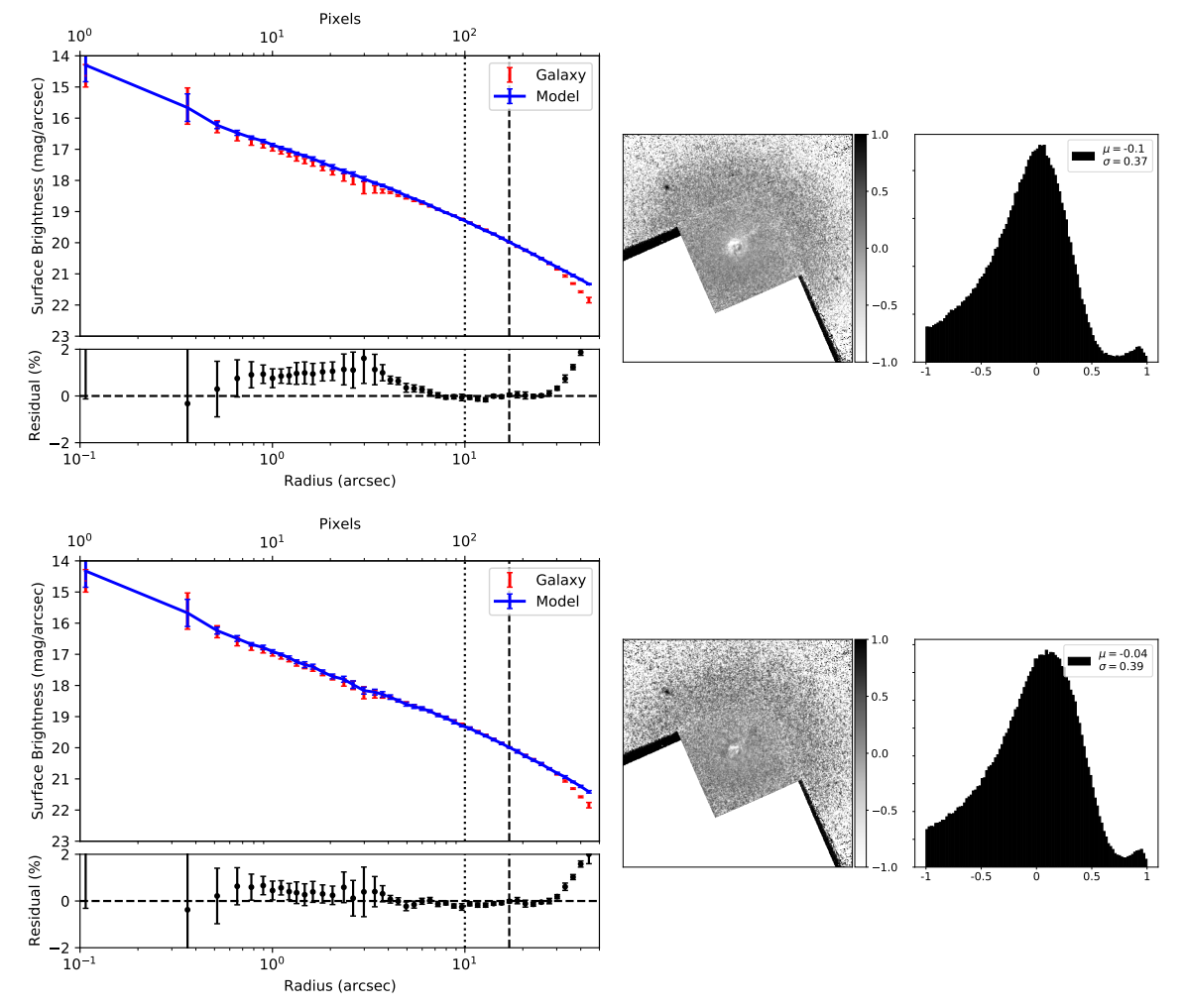

Figura C.7: Perfiles y residuos 2D de NGC 404 1-Sérsic. Igual que la figura [C.3.](#page-197-0)

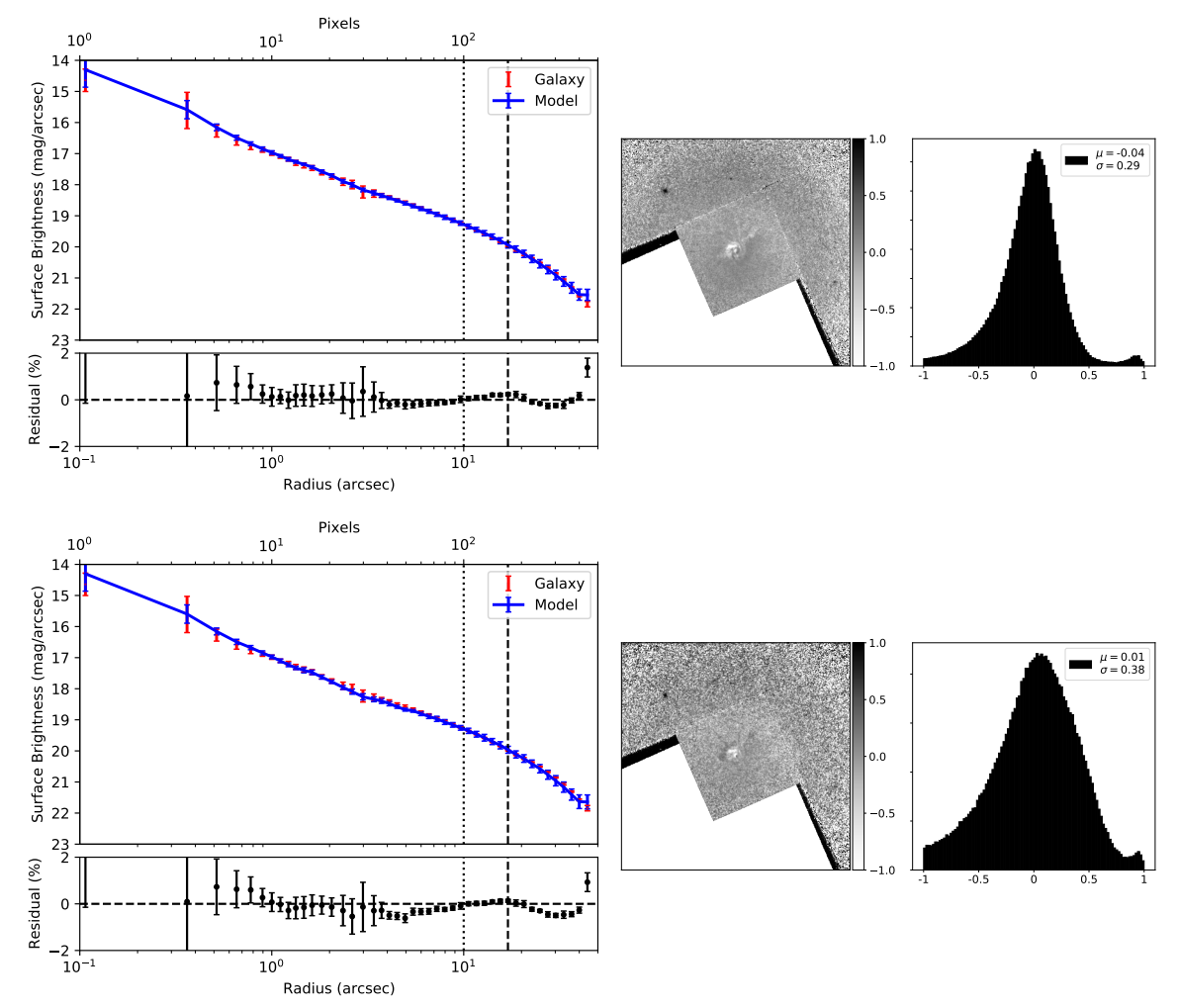

Figura C.8: Perfiles y residuos 2D de NGC 404 2-Sérsic. Igual que la figura [C.4.](#page-198-0)

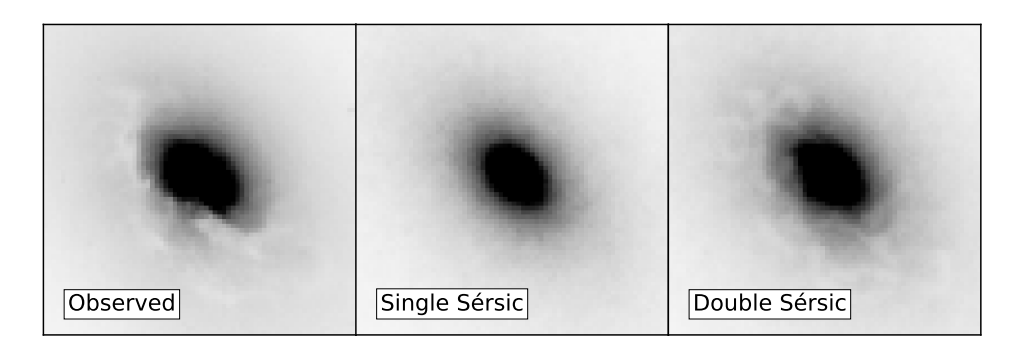

Figura C.9: Imágenes sintéticas de NGC 2974. Los mismo que en la figura [C.1.](#page-195-0)

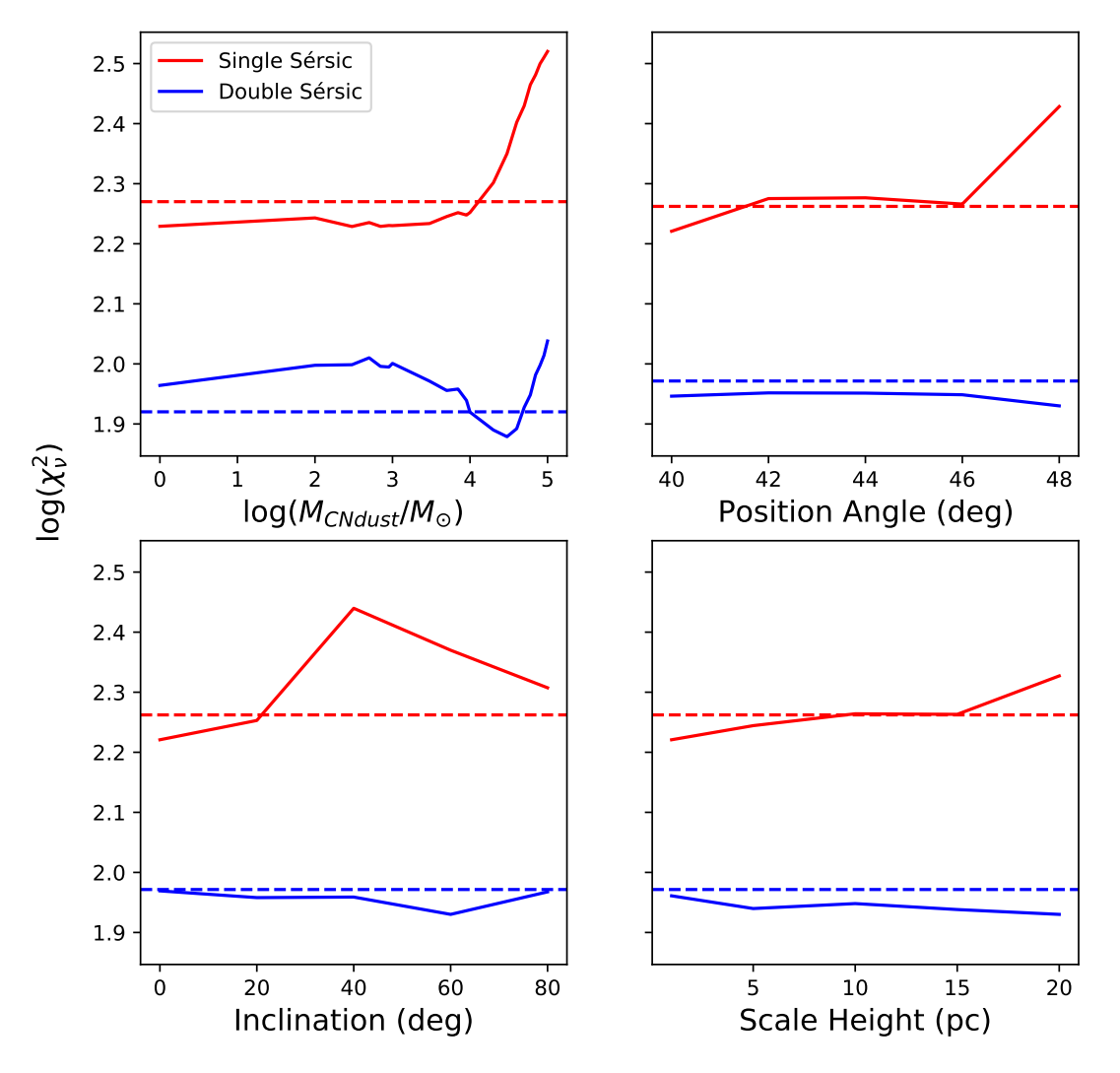

Figura C.10: NGC 2974. Lo mismo que la figura [C.2.](#page-196-0)

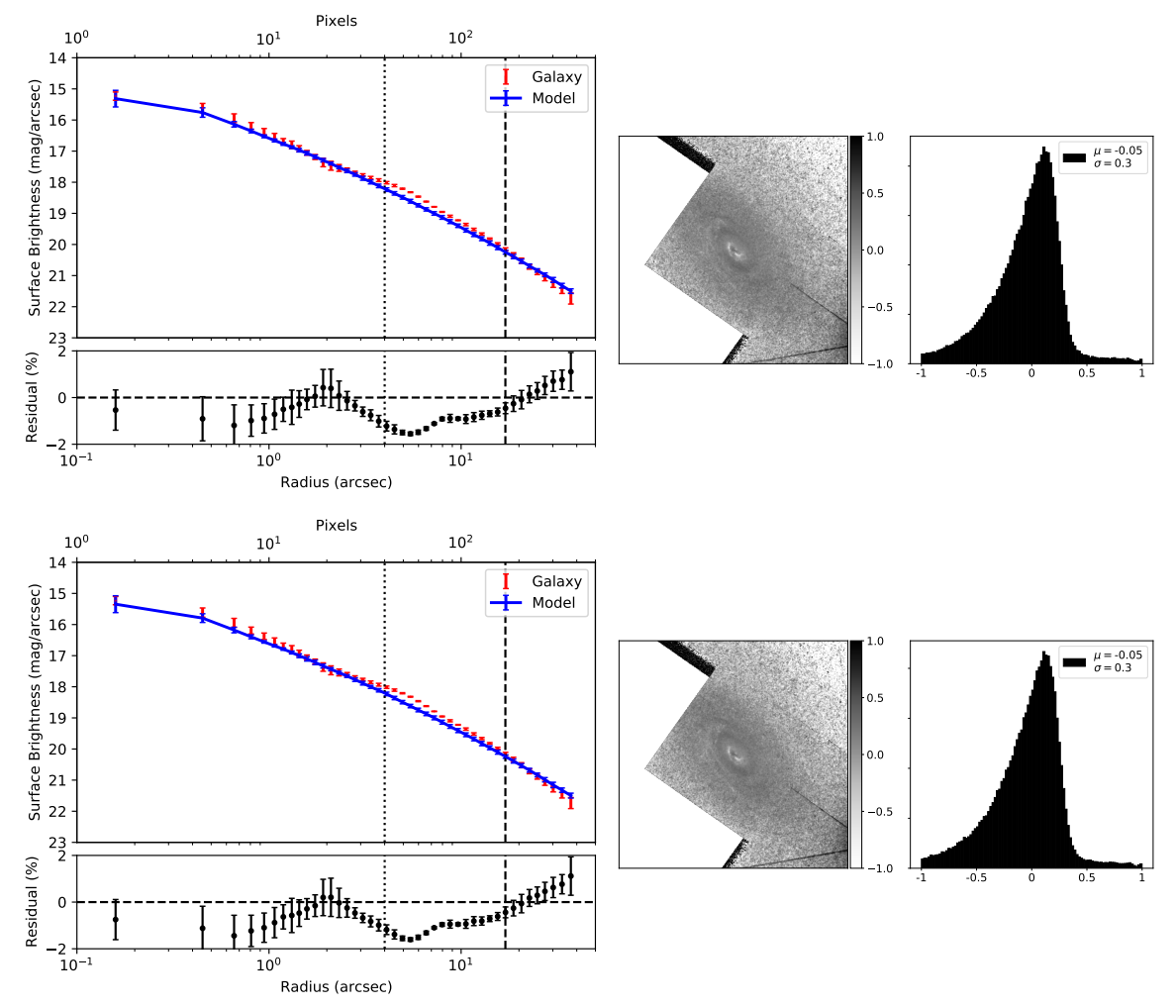

Figura C.11: Perfiles y residuos 2D de NGC 2974 1-Sérsic. Igual que la figura [C.3.](#page-197-0)

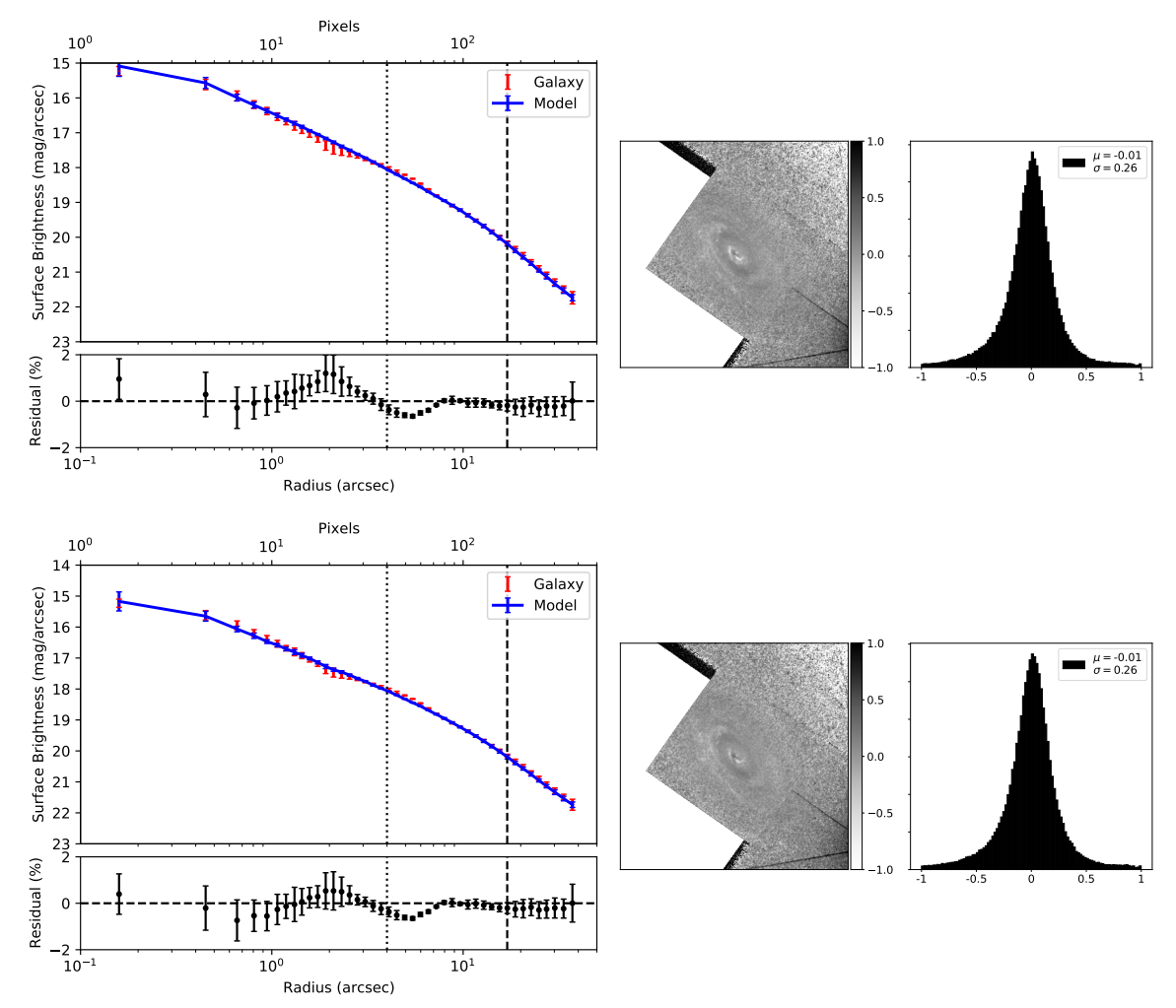

Figura C.12: Perfiles y residuos 2D de NGC 2974 2-Sérsic. Igual que la figura [C.4.](#page-198-0)

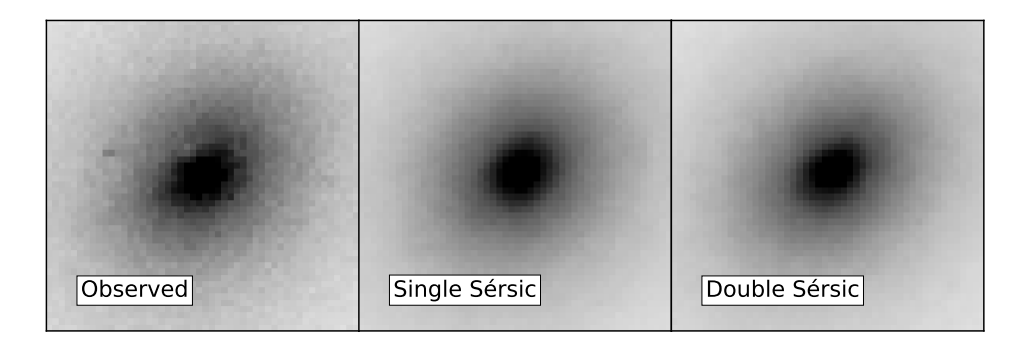

Figura C.13: Imágenes sintéticas de NGC 4168. Los mismo que en la figura [C.1.](#page-195-0)

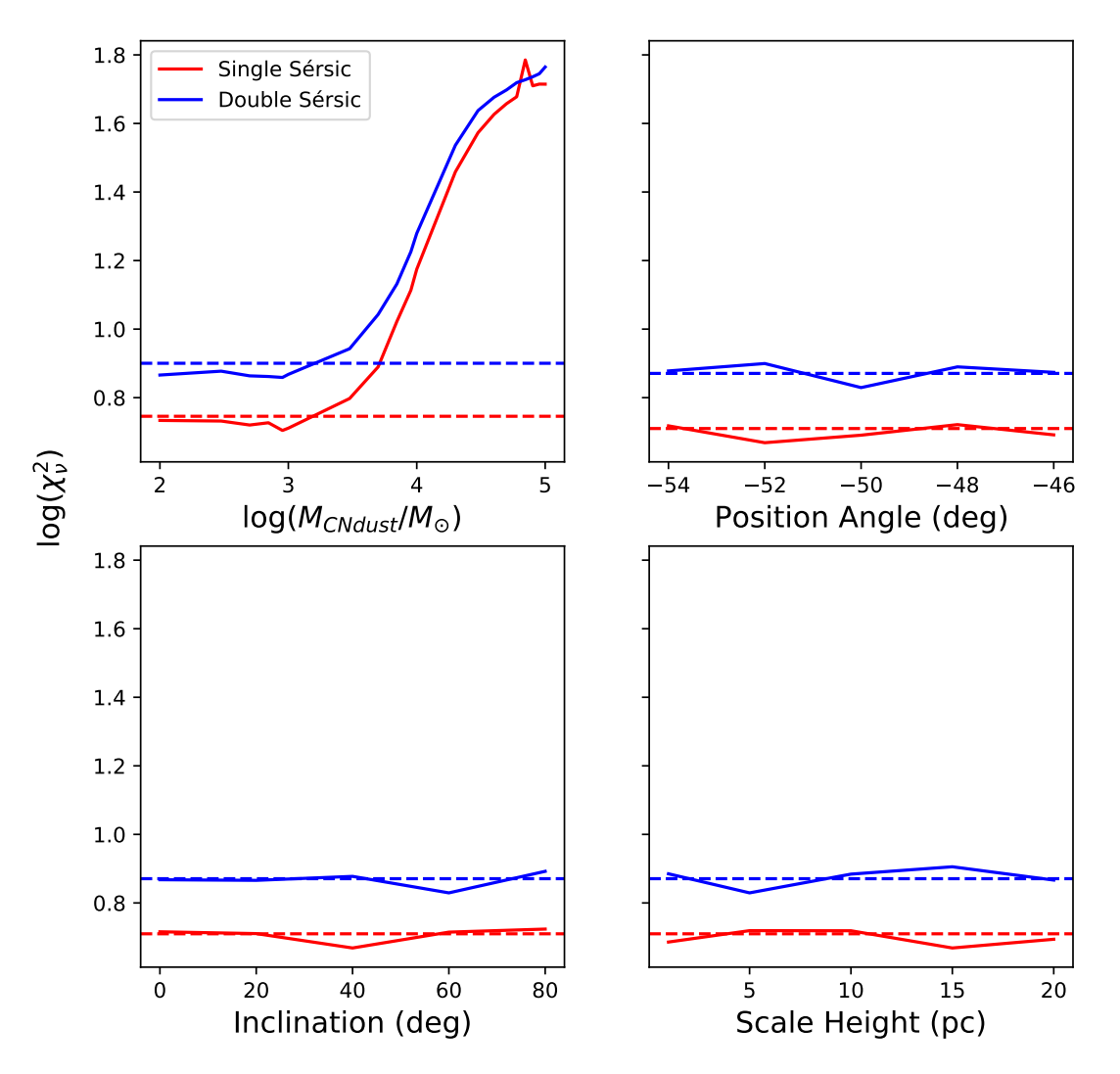

Figura C.14: NGC 4168. Lo mismo que la figura [C.2.](#page-196-0)

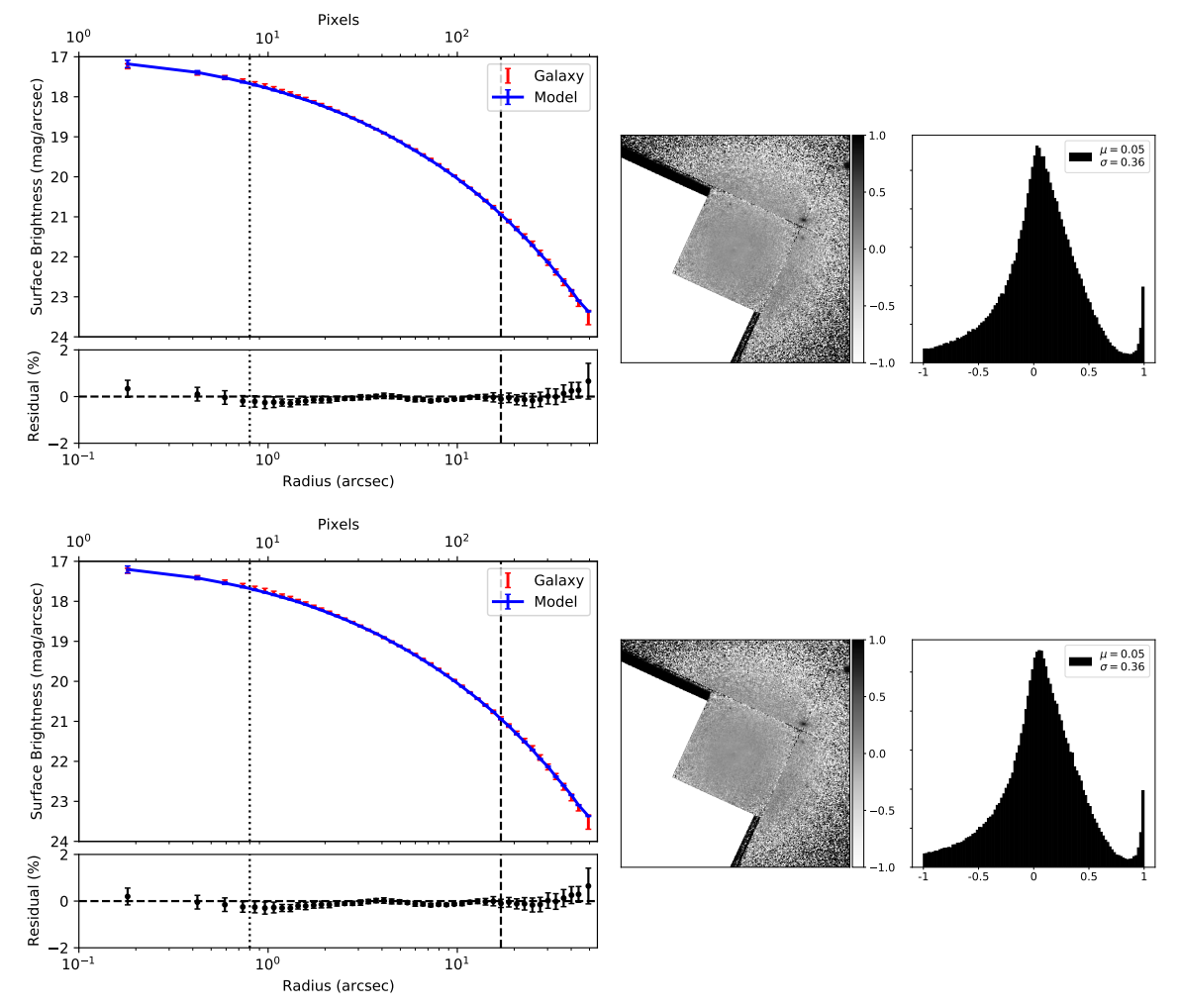

Figura C.15: Perfiles y residuos 2D de NGC 4168 1-Sérsic. Igual que la figura [C.3.](#page-197-0)

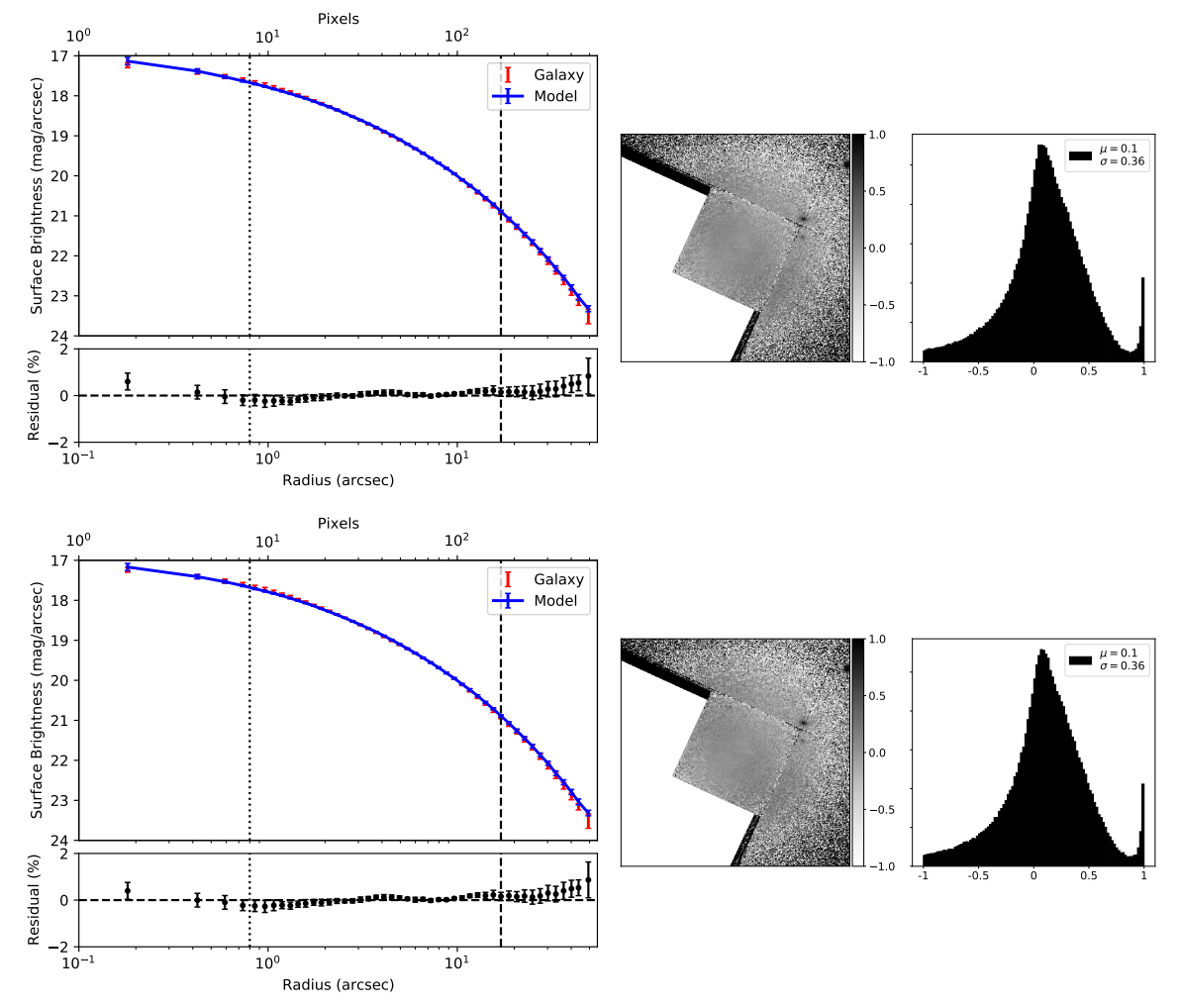

Figura C.16: Perfiles y residuos 2D de NGC 4168 2-Sérsic. Igual que la figura [C.4.](#page-198-0)

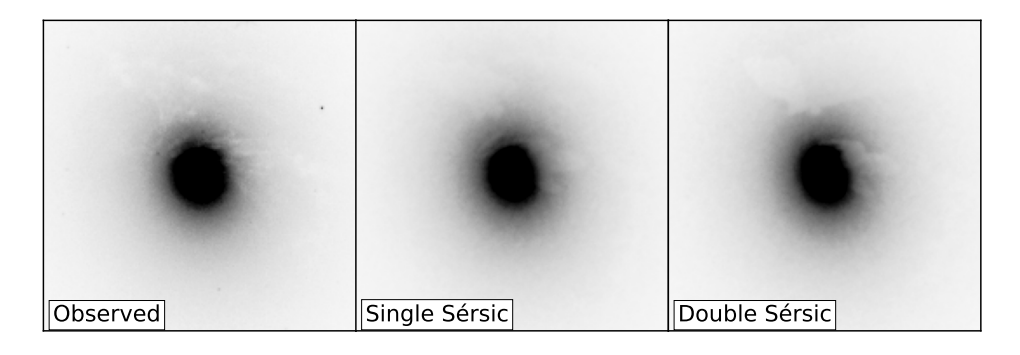

Figura C.17: Imágenes sintéticas de NGC 4278. Los mismo que en la figura [C.1.](#page-195-0)

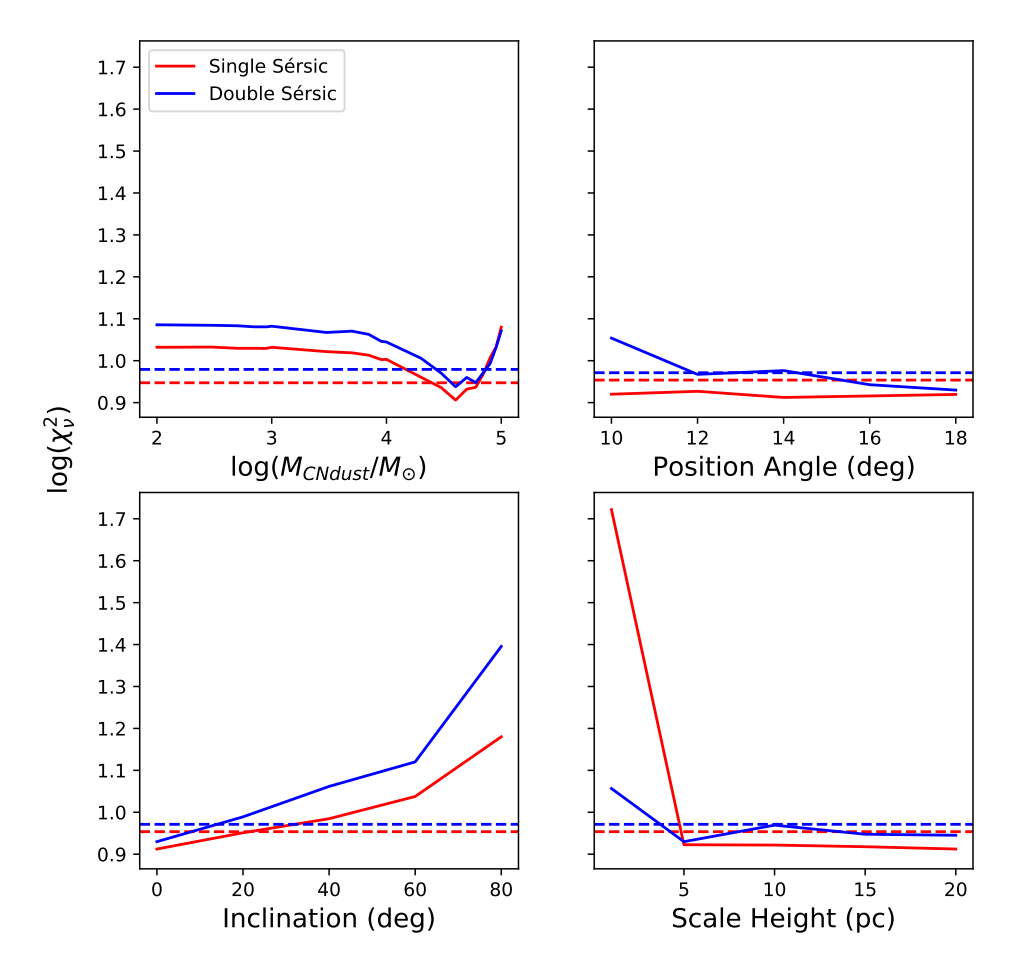

Figura C.18: NGC 4278. Lo mismo que la figura [C.2.](#page-196-0)

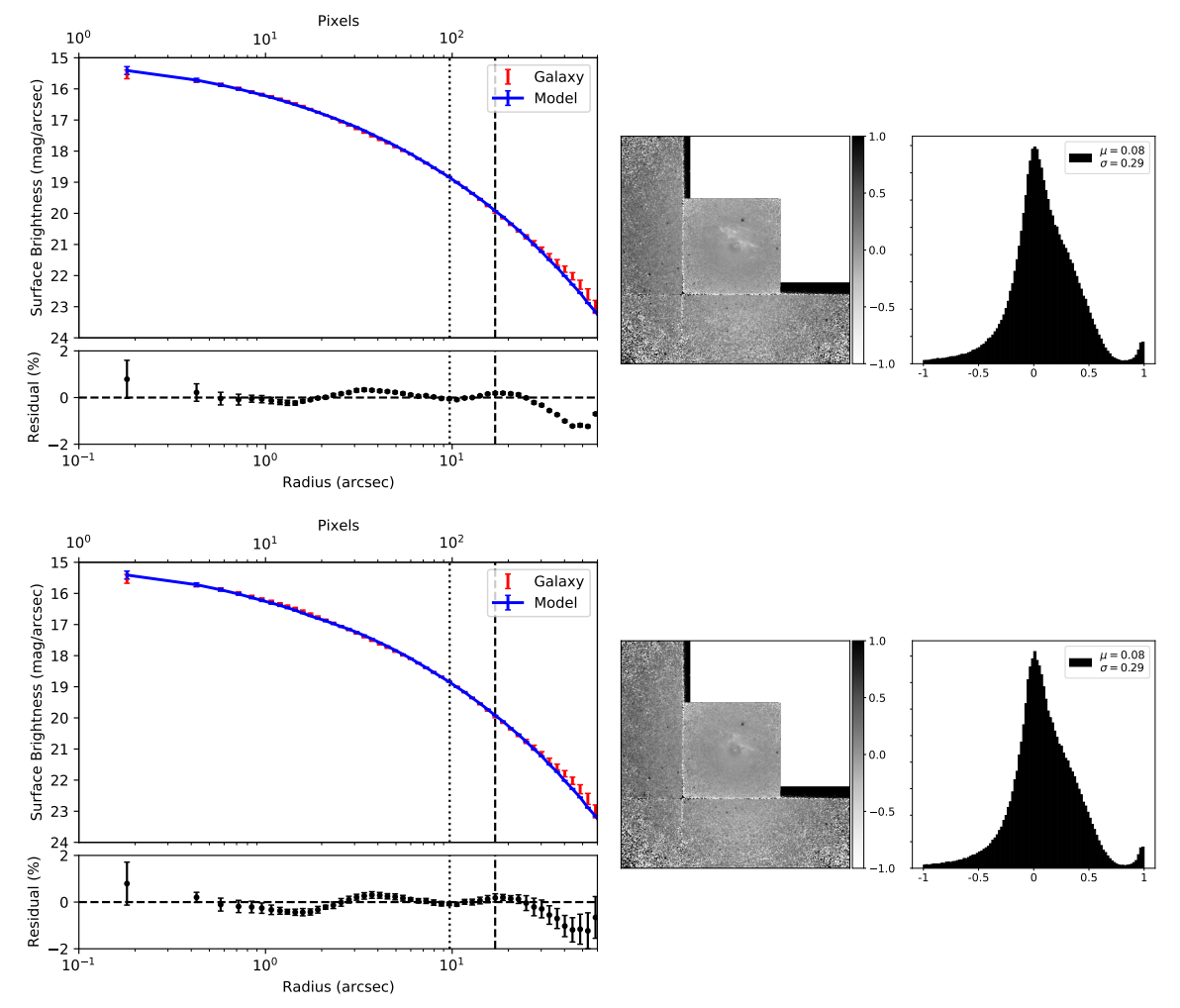

Figura C.19: Perfiles y residuos 2D de NGC 4278 1-Sérsic. Igual que la figura [C.3.](#page-197-0)

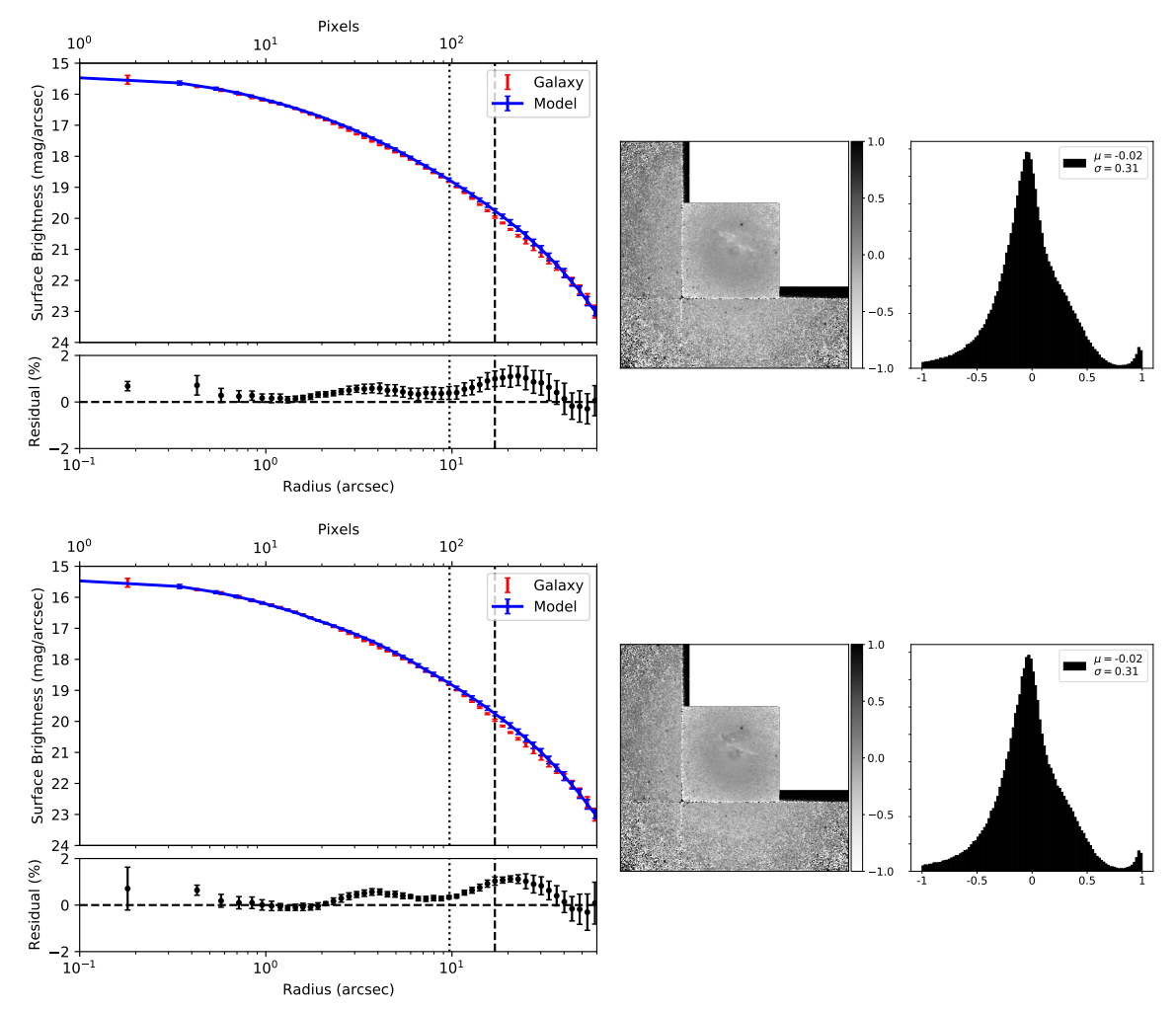

Figura C.20: Perfiles y residuos 2D de NGC 4278 2-Sérsic. Igual que la figura [C.4.](#page-198-0)

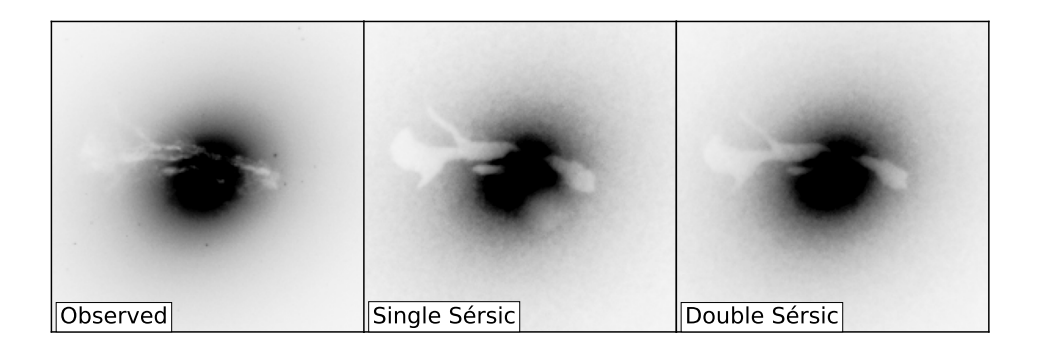

Figura C.21: Imágenes sintéticas de NGC 4374. Los mismo que en la figura [C.1.](#page-195-0)

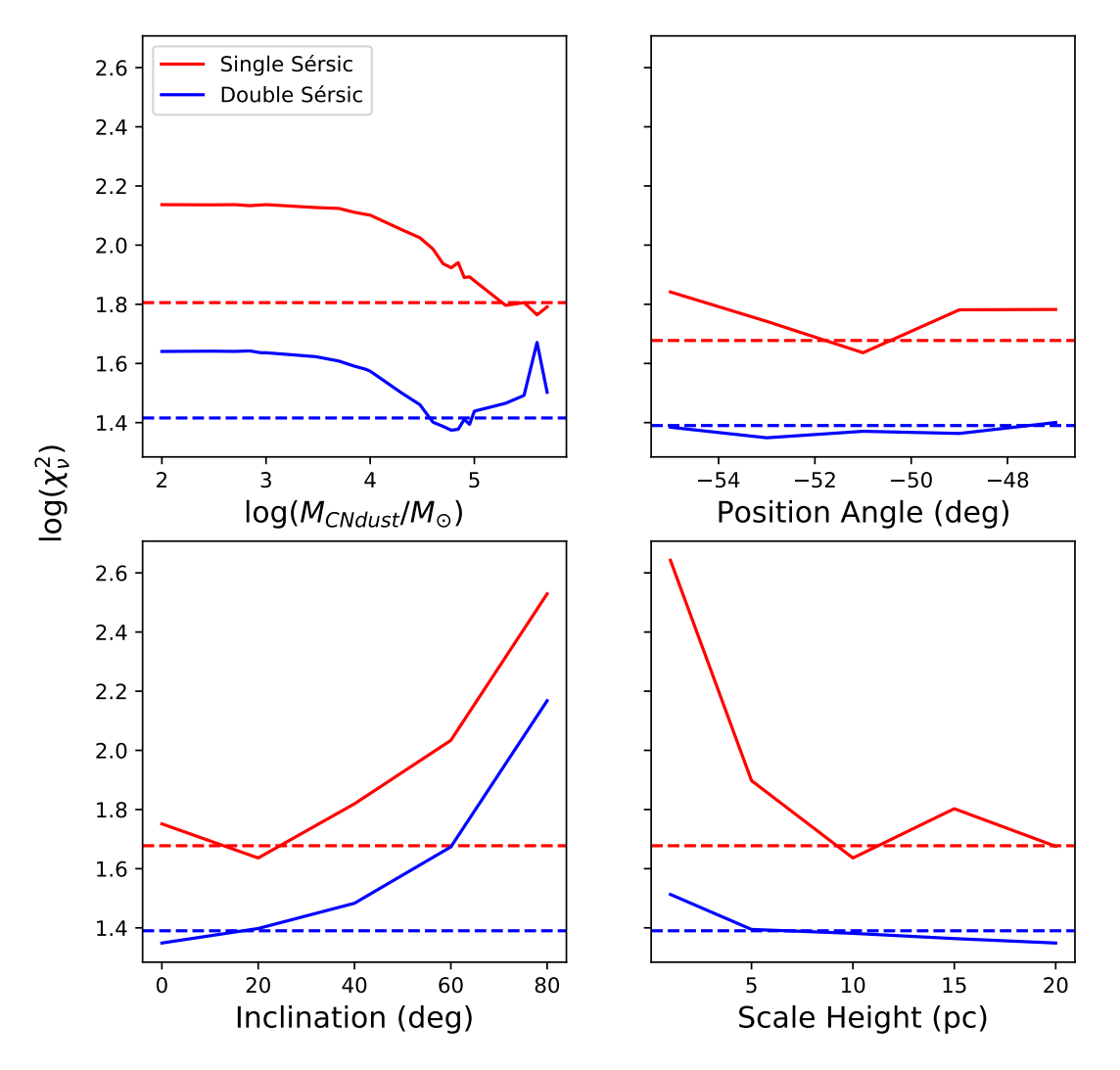

Figura C.22: NGC 4374. Lo mismo que la figura [C.2.](#page-196-0)

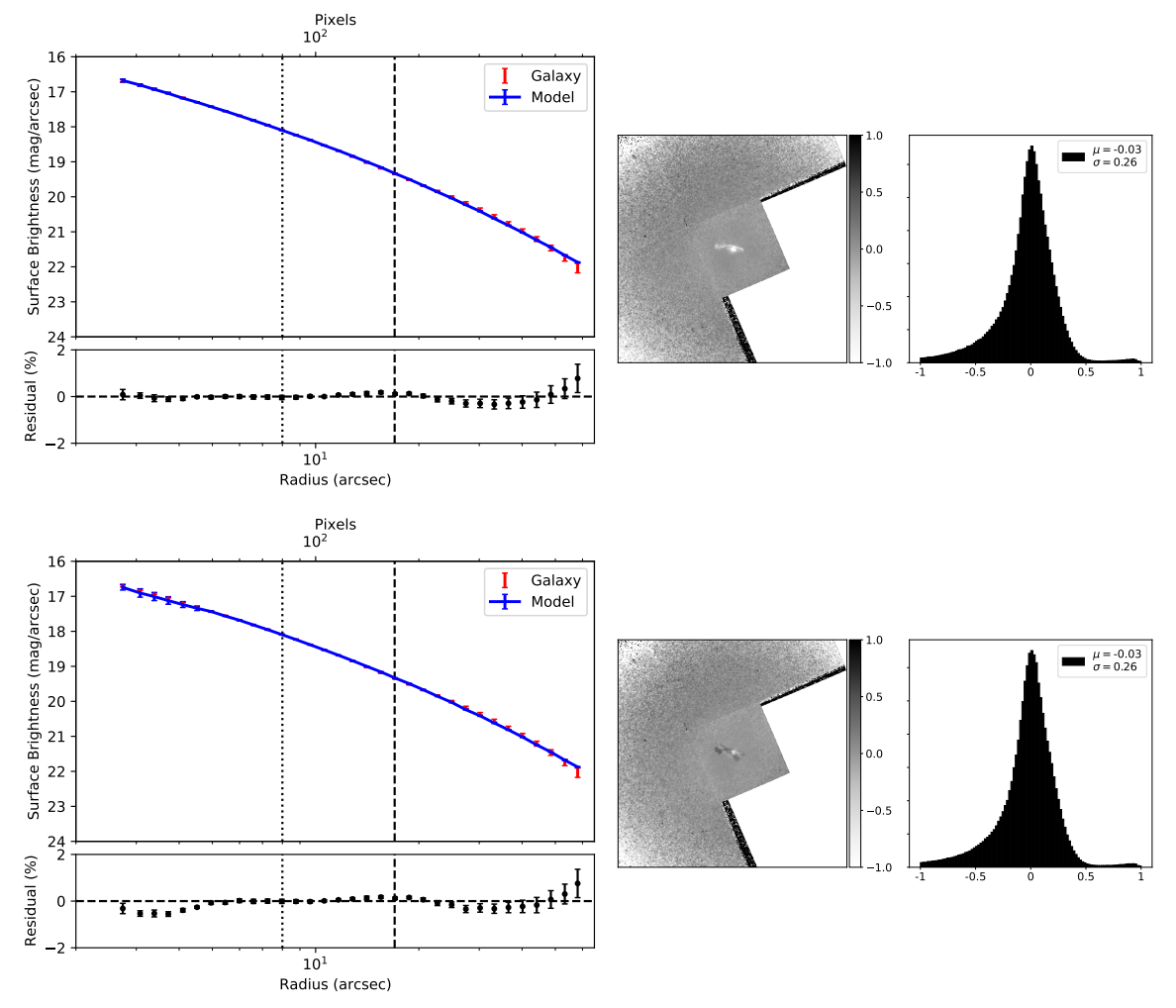

Figura C.23: Perfiles y residuos 2D de NGC 4374 1-Sérsic. Igual que la figura [C.3.](#page-197-0)

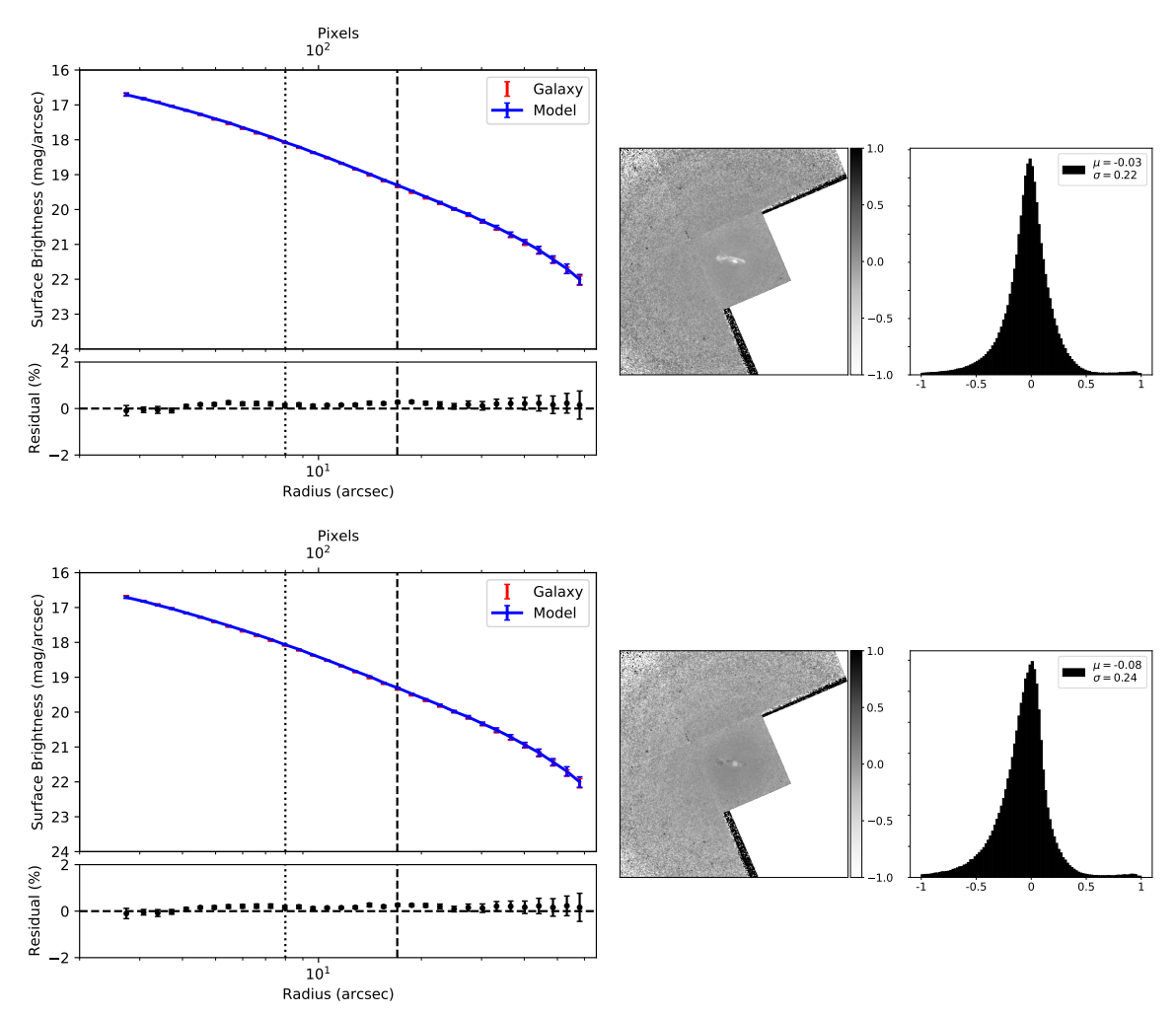

Figura C.24: Perfiles y residuos 2D de NGC 4278 2-Sérsic. Igual que la figura [C.4.](#page-198-0)

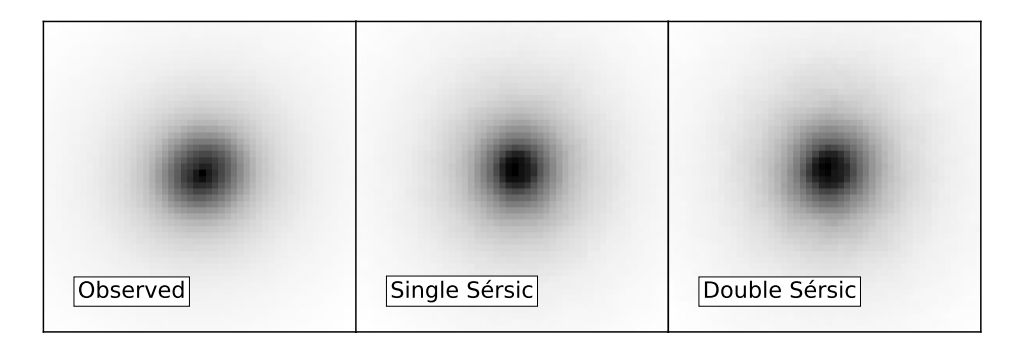

Figura C.25: Imágenes sintéticas de NGC 4552. Los mismo que en la figura [C.1.](#page-195-0)
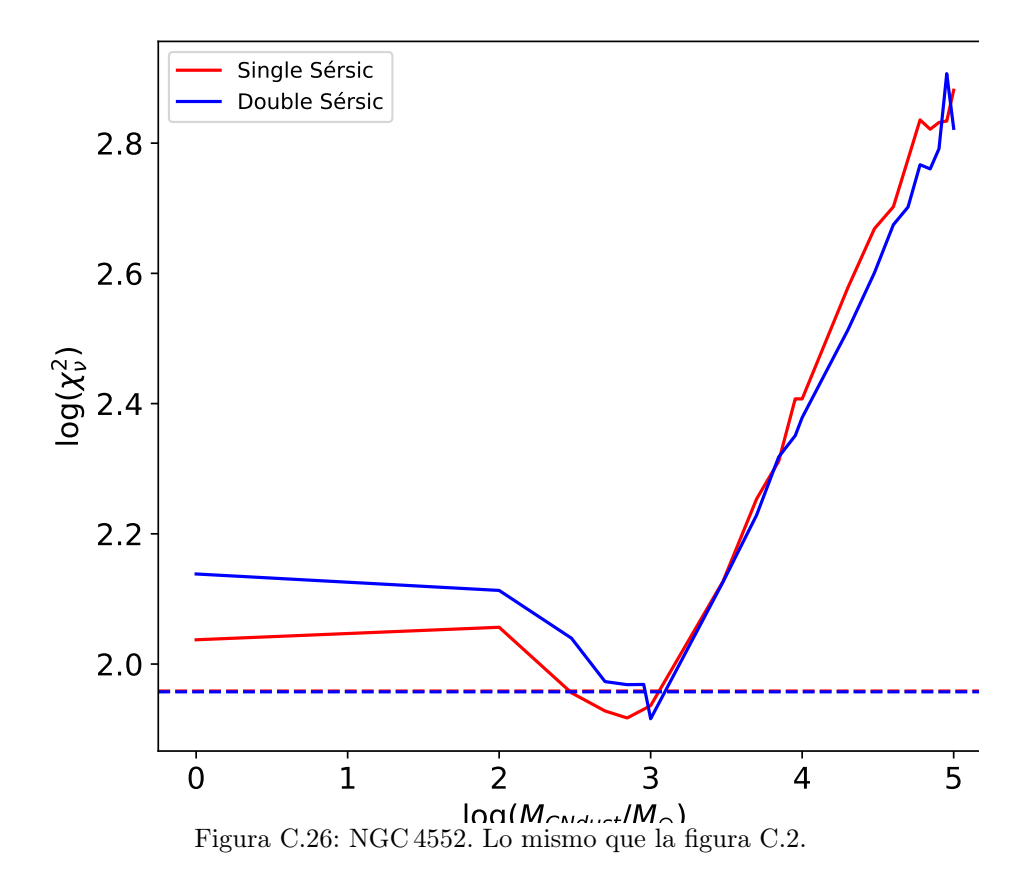

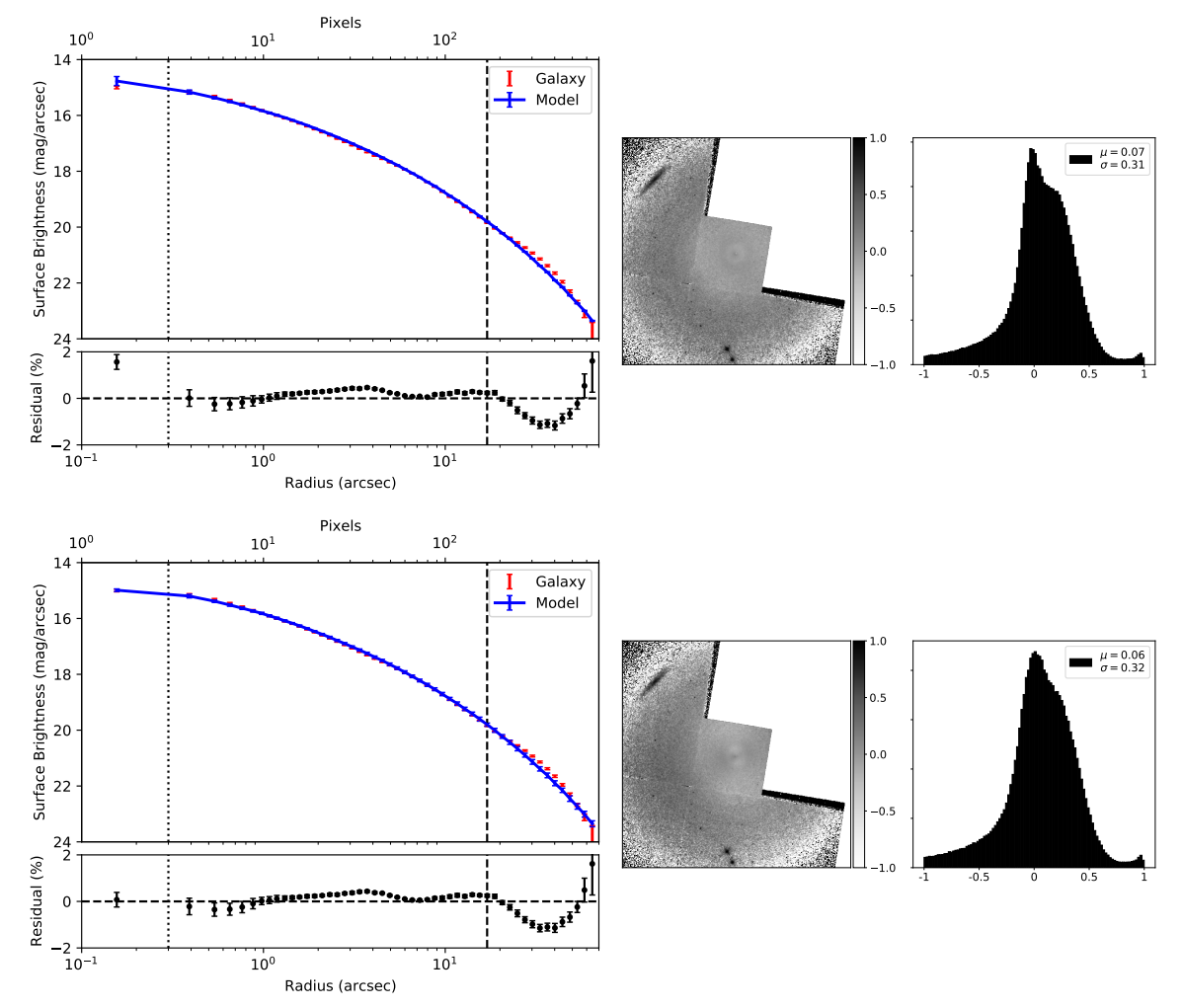

Figura C.27: Perfiles y residuos 2D de NGC 4552 1-Sérsic. Igual que la figura [C.3.](#page-197-0)

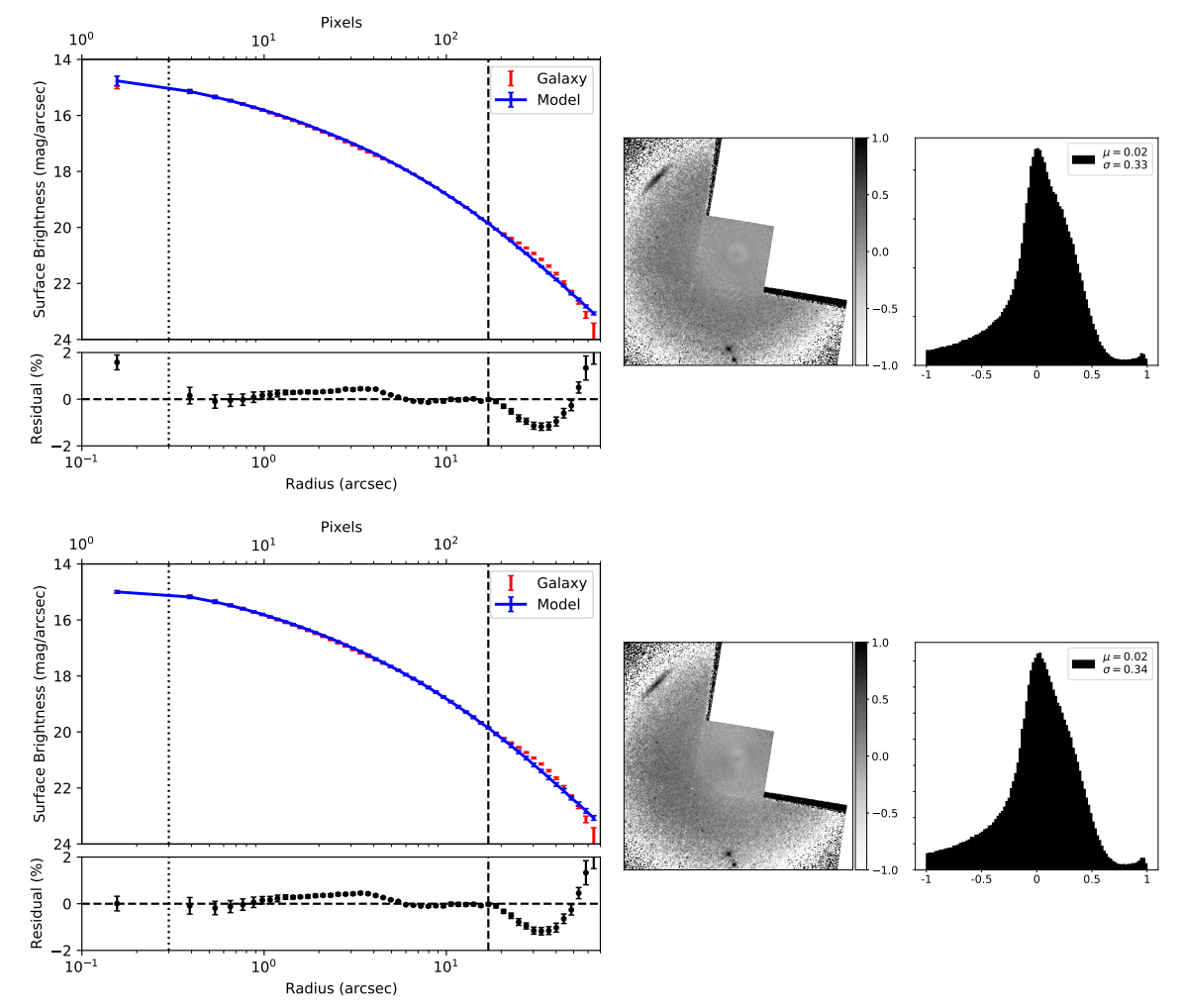

Figura C.28: Perfiles y residuos 2D de NGC 4374 2-Sérsic. Igual que la figura [C.4.](#page-198-0)

| Observed | single sersic | double sersic |
|----------|---------------|---------------|

Figura C.29: Imágenes sintéticas de NGC 4635. Los mismo que en la figura [C.1.](#page-195-0)

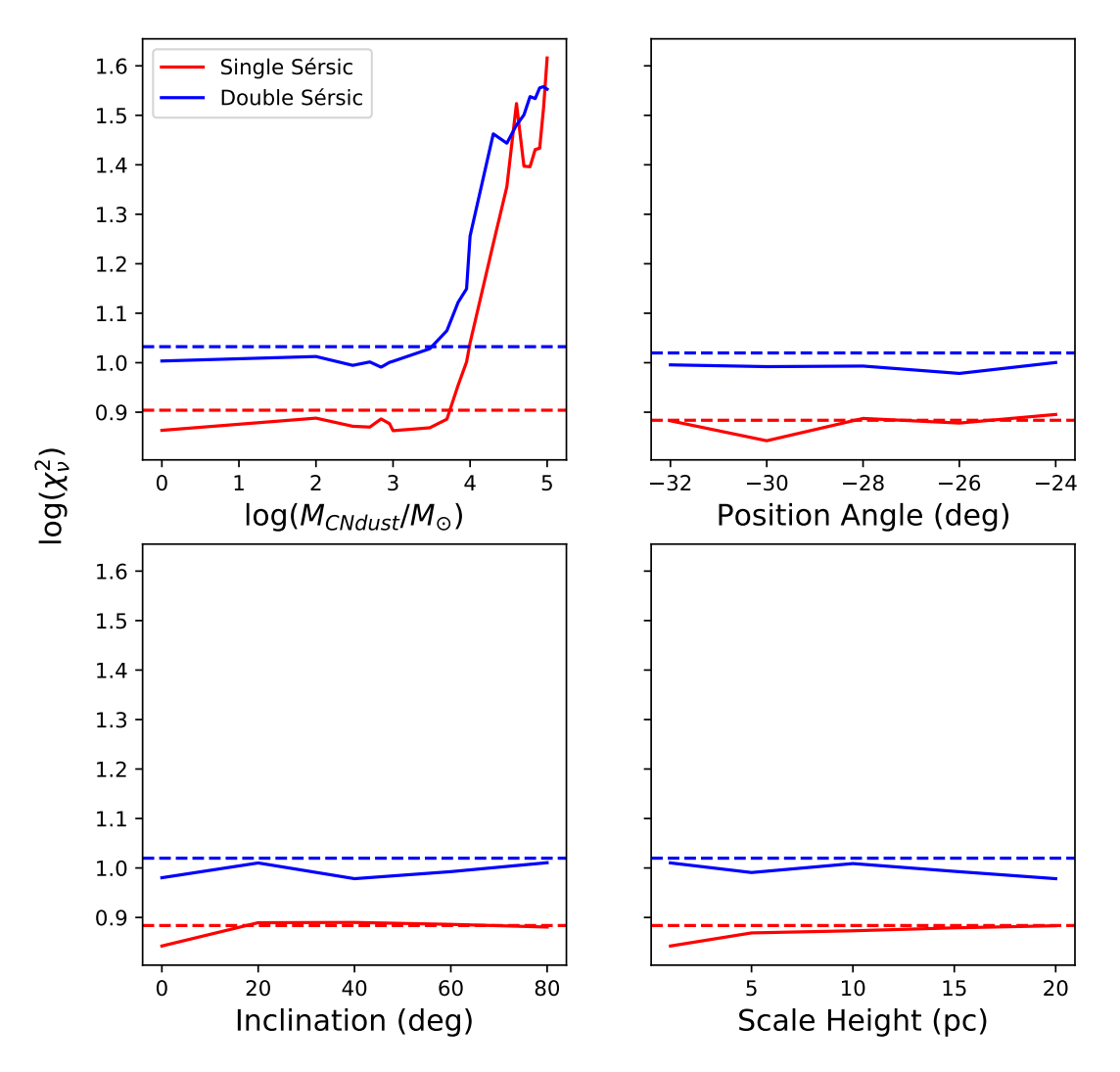

Figura C.30: NGC 4636. Lo mismo que la figura [C.2.](#page-196-0)

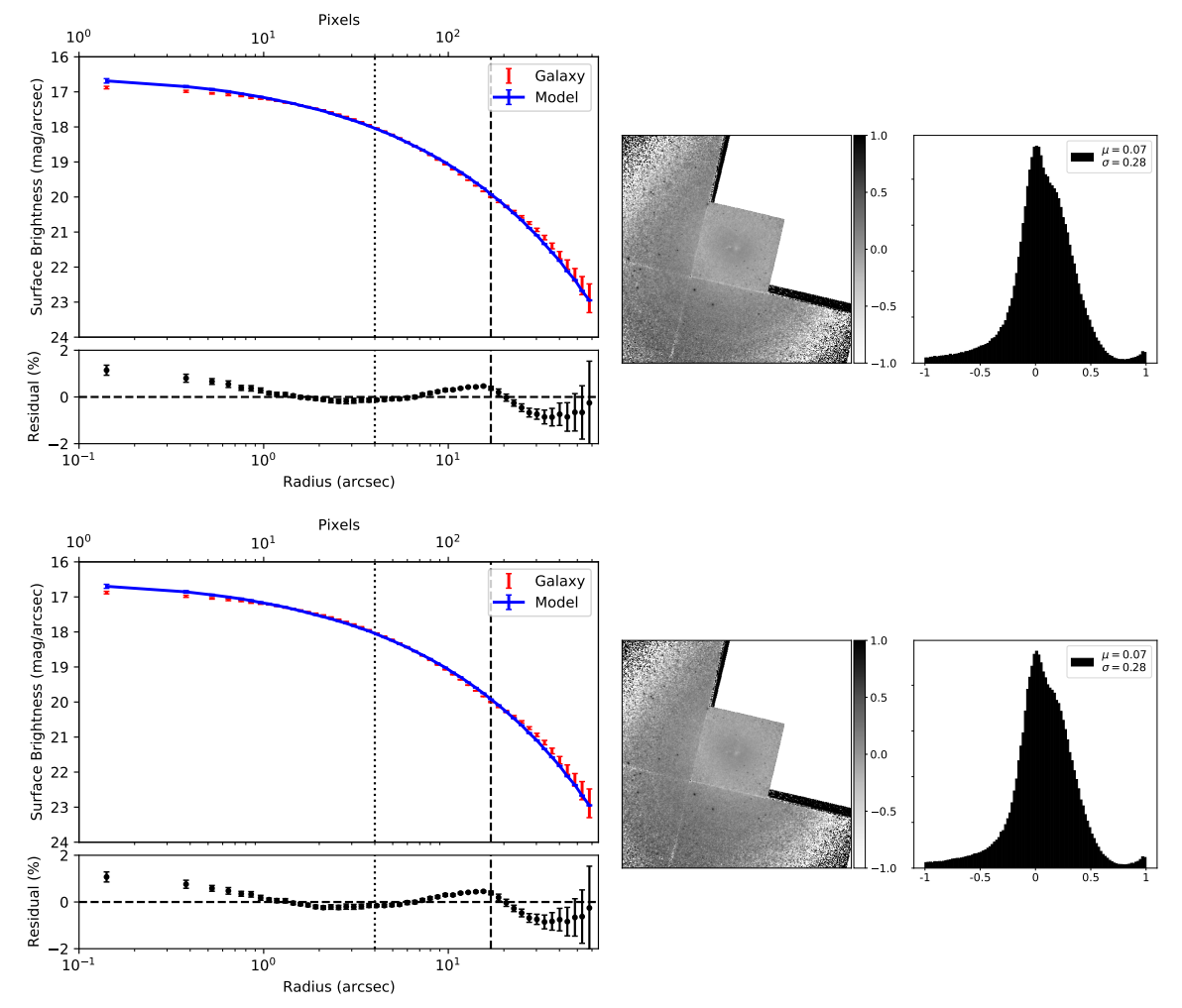

Figura C.31: Perfiles y residuos 2D de NGC 4636 1-Sérsic. Igual que la figura [C.3.](#page-197-0)

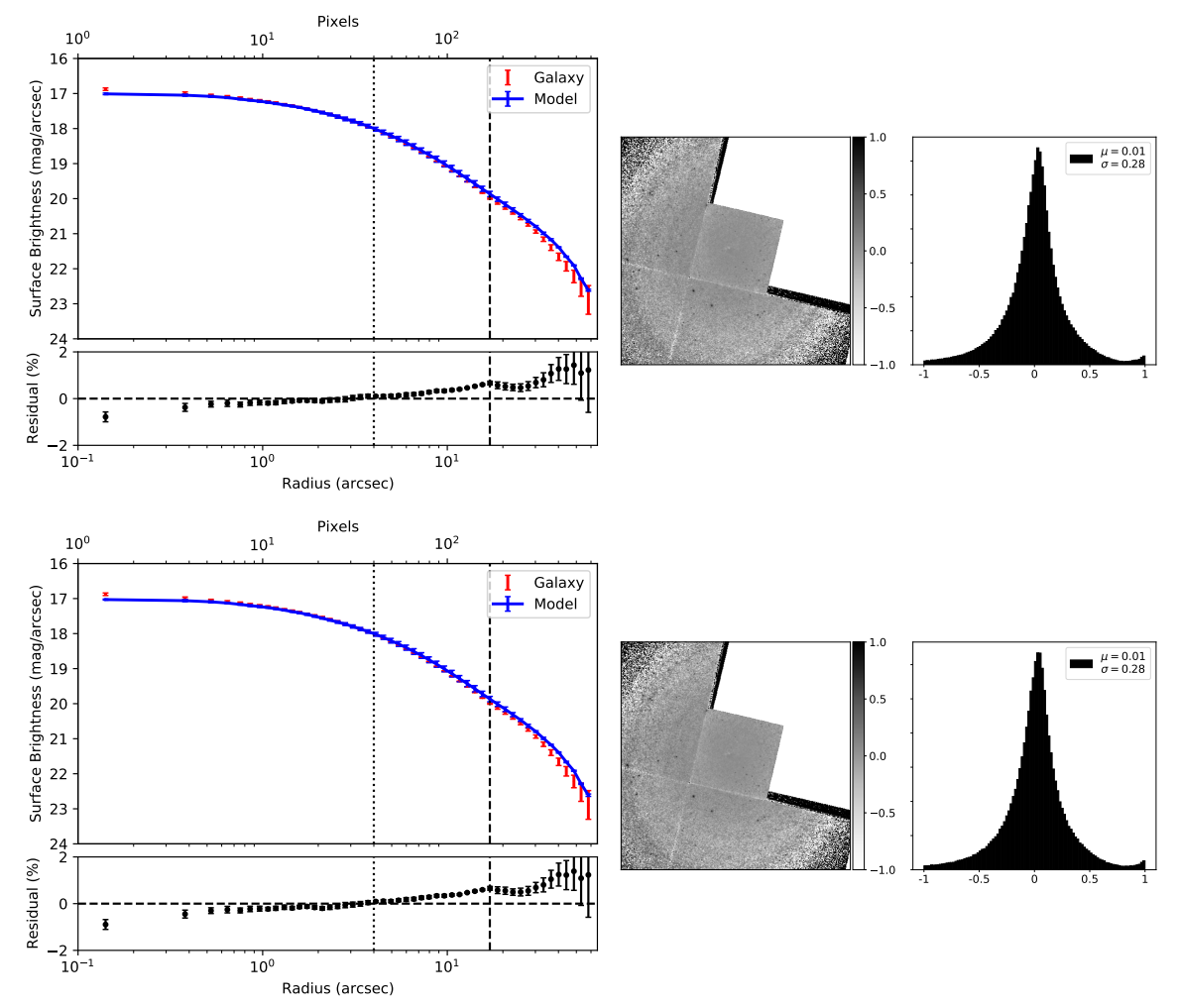

Figura C.32: Perfiles y residuos 2D de NGC 4636 2-Sérsic. Igual que la figura [C.4.](#page-198-0)

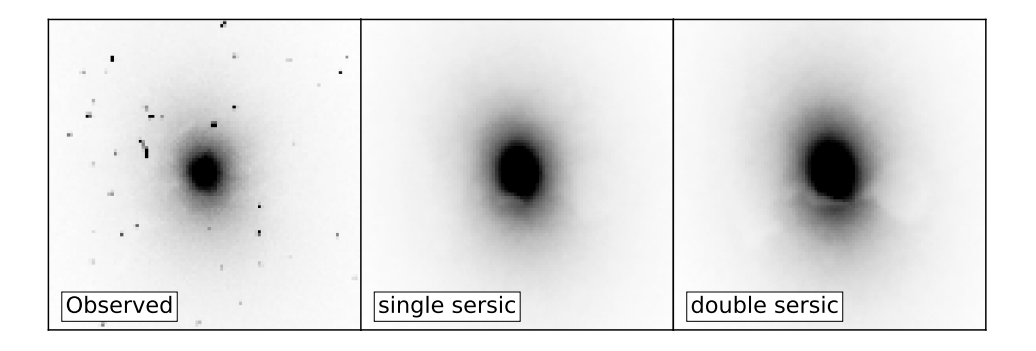

Figura C.33: Imágenes sintéticas de NGC 5077. Los mismo que en la figura [C.1.](#page-195-0)

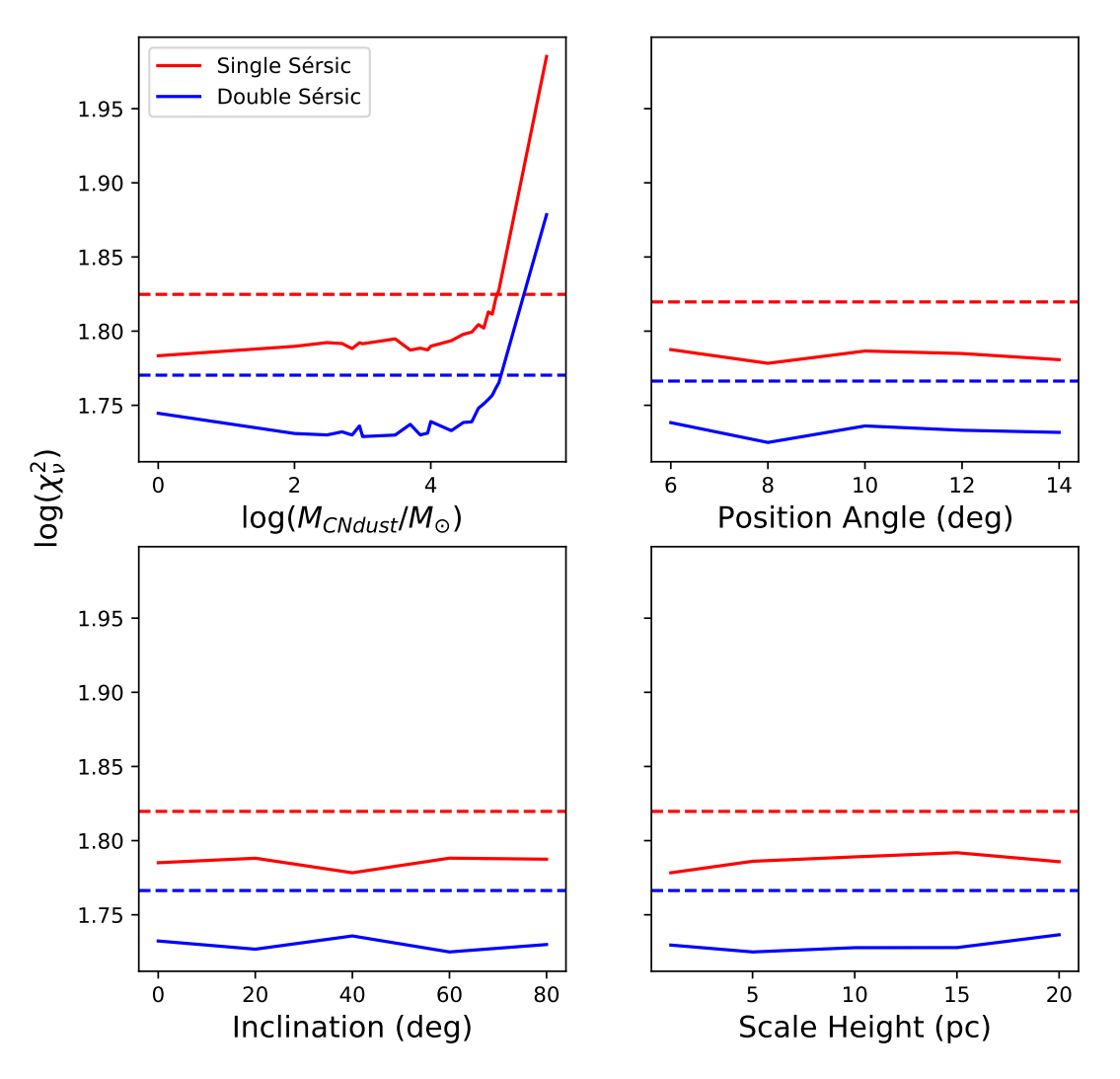

Figura C.34: NGC 5077. Lo mismo que la figura [C.2.](#page-196-0)

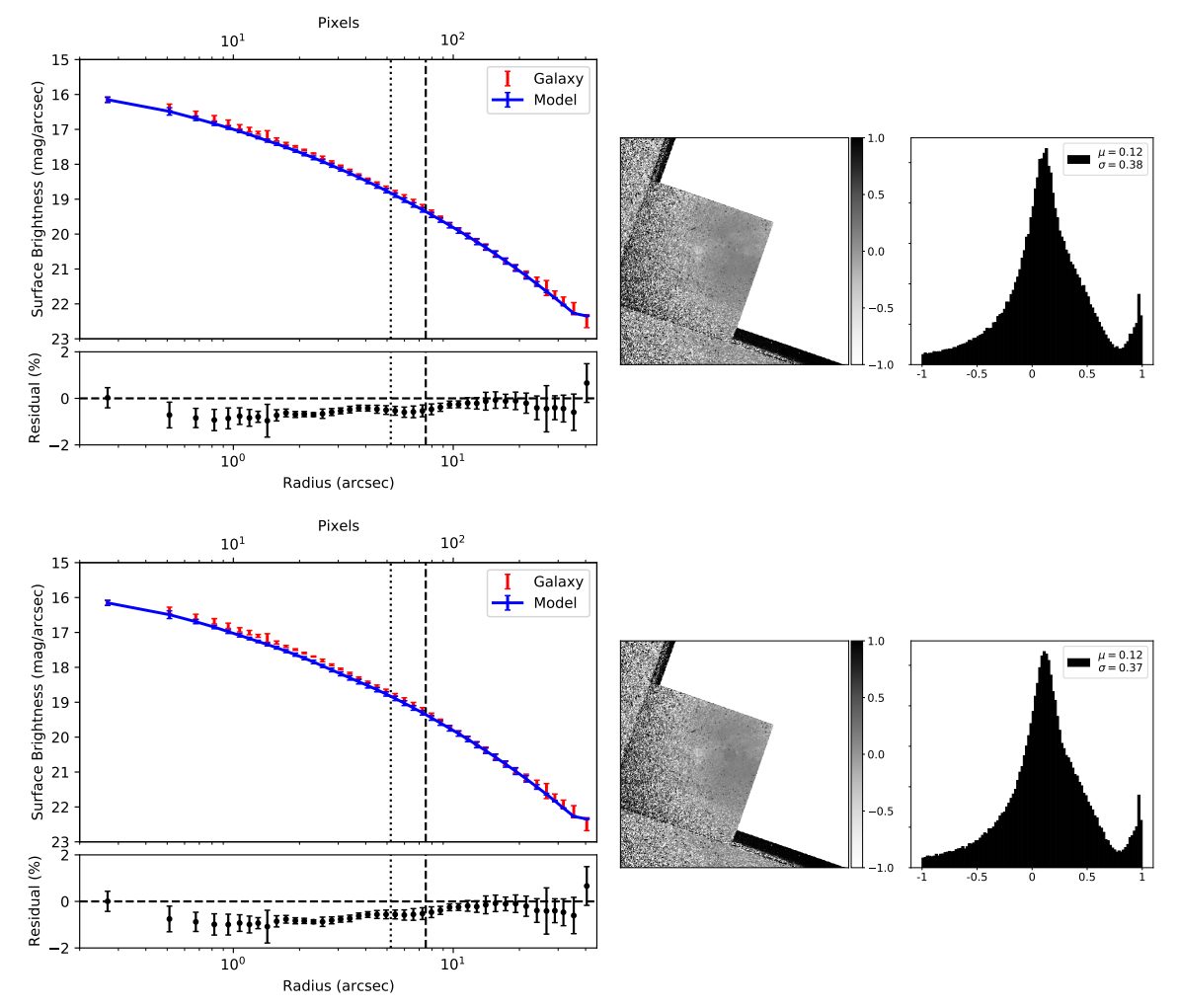

Figura C.35: Perfiles y residuos 2D de NGC 5077 1-Sérsic. Igual que la figura [C.3.](#page-197-0)

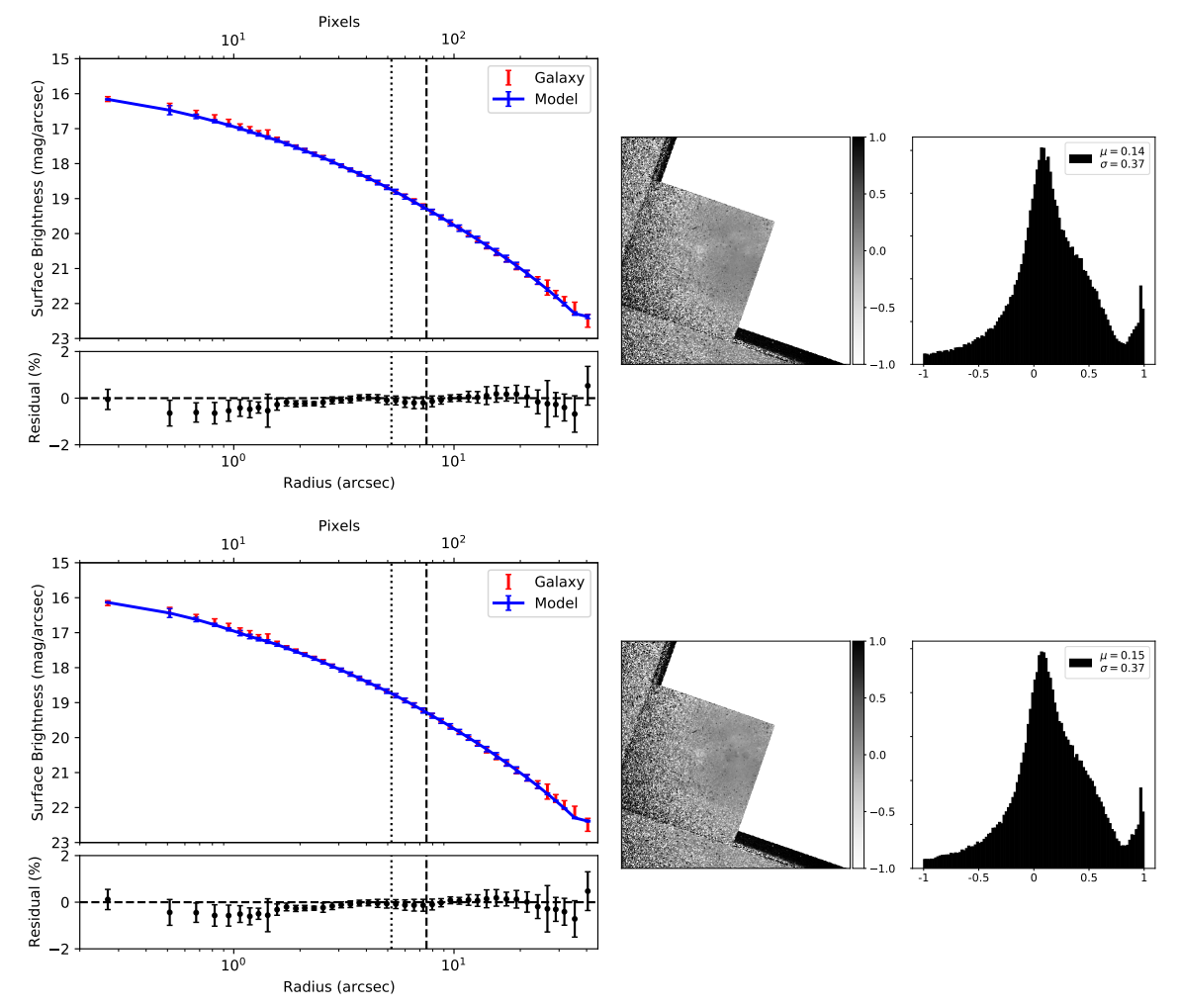

Figura C.36: Perfiles y residuos 2D de NGC 5077 2-Sérsic. Igual que la figura [C.4.](#page-198-0)

## Apéndice D

## Resultados de los ajustes espectrales

<span id="page-226-0"></span>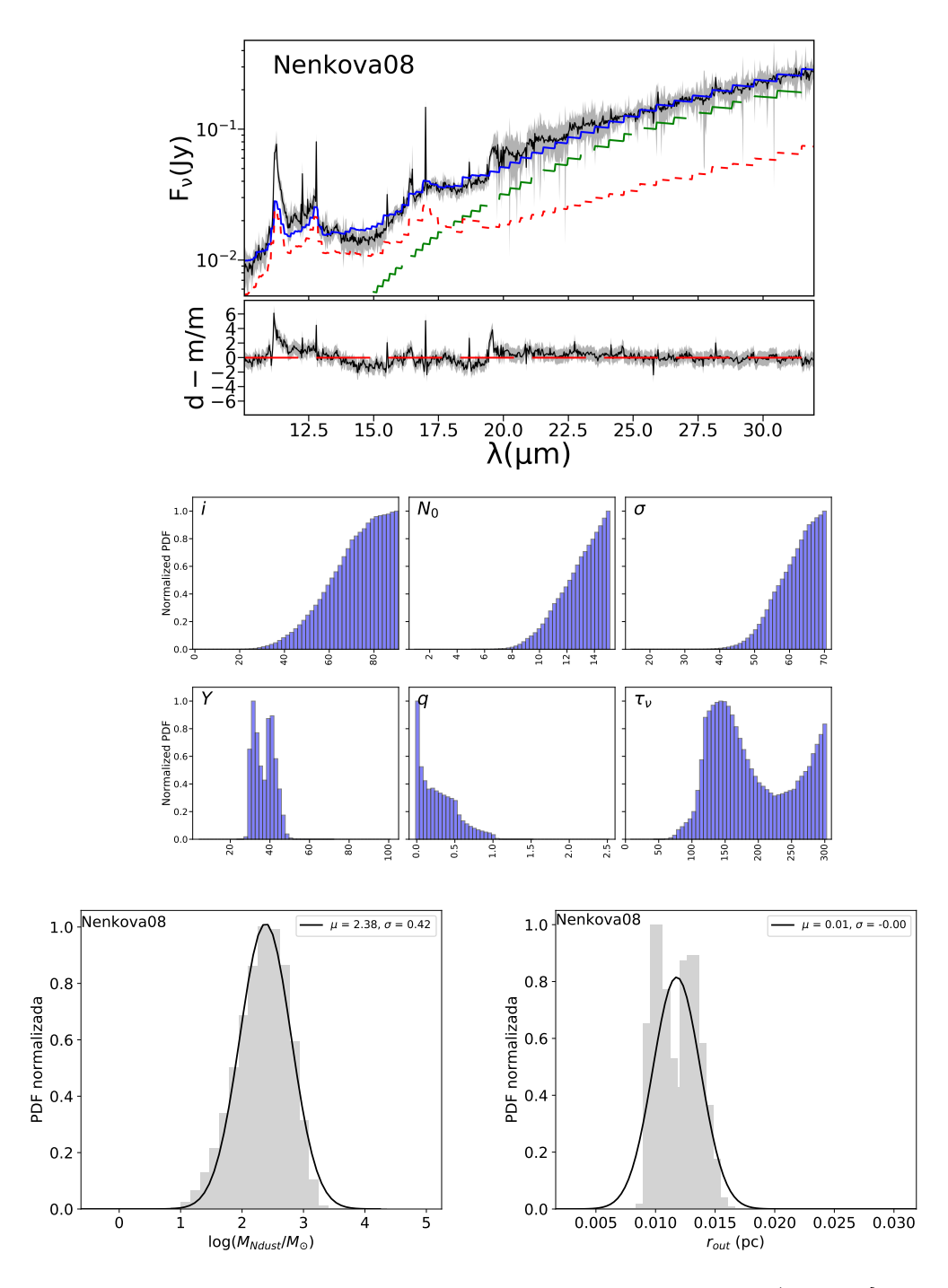

Figura D.1: Panel superior: Mejor ajuste al espectro NIR de NGC 404 (modelo [Nenkova08]). La línea discontinua verde representa el polvo del AGN. La línea roja discontinua muestra las componentes del ISM. La línea amarilla muestra la componente estelar. La línea azul muestra la suma de todas las componentes. Abajo del espectro se muestran los residuos. Panel central: Funciones de distribución de probabilidad (PDF, en inglés) de los parámetros del modelo [Nenkova08] obtenidas con el ajuste espectral. Panel inferior: Distribución de los valores de M<sub>Ndust</sub> (izquierda) y r<sub>out</sub> (derecha) obtenidos de las PDF de los parámetros.

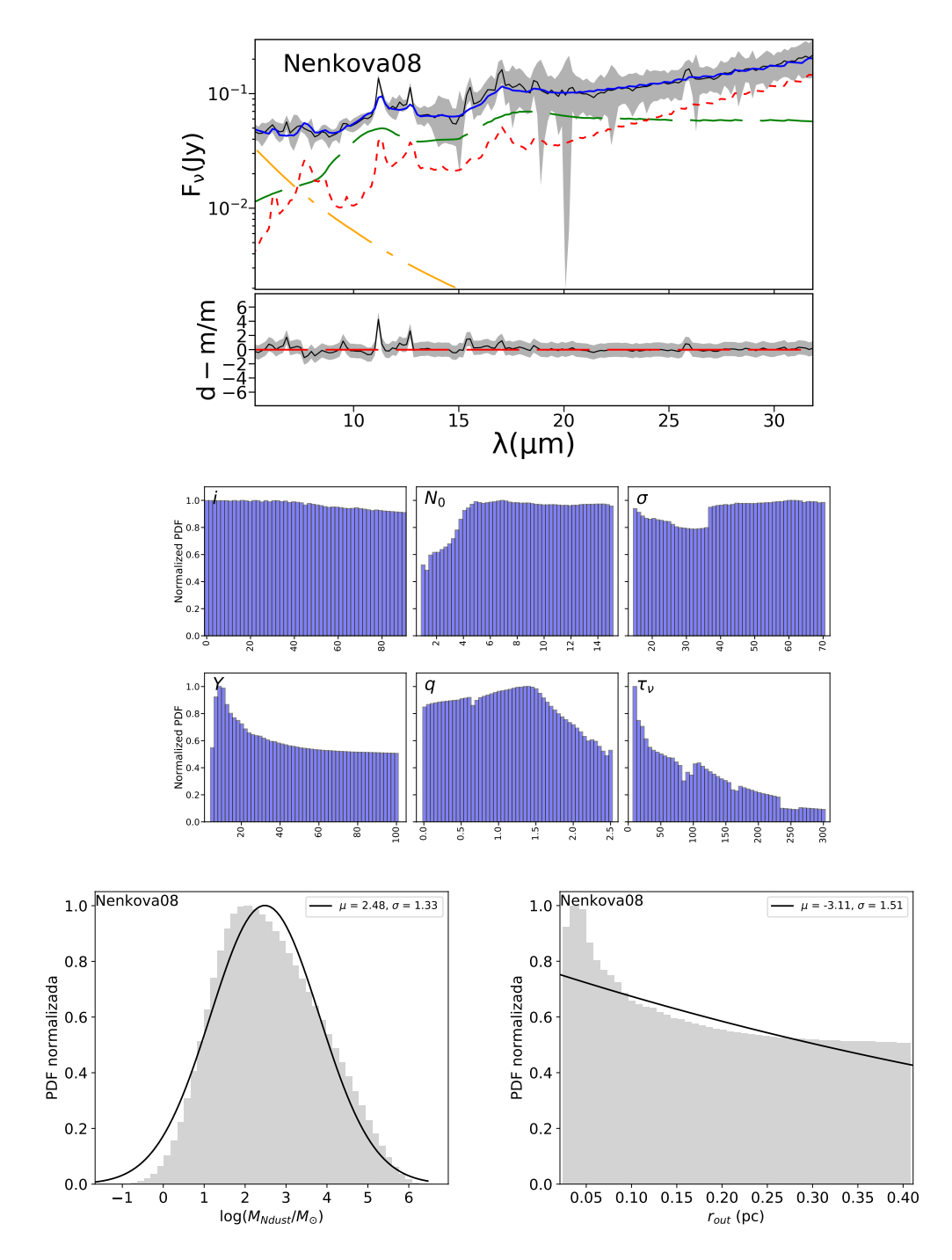

Figura D.2: Ajuste espectral de NGC 2974 (modelo [Nenkova08]). La descripción es igual que en la figura [D.1.](#page-226-0) En este caso se tomó $r_{\rm out} \sim 0.05$  pc como valor más probable sin cotas de error.

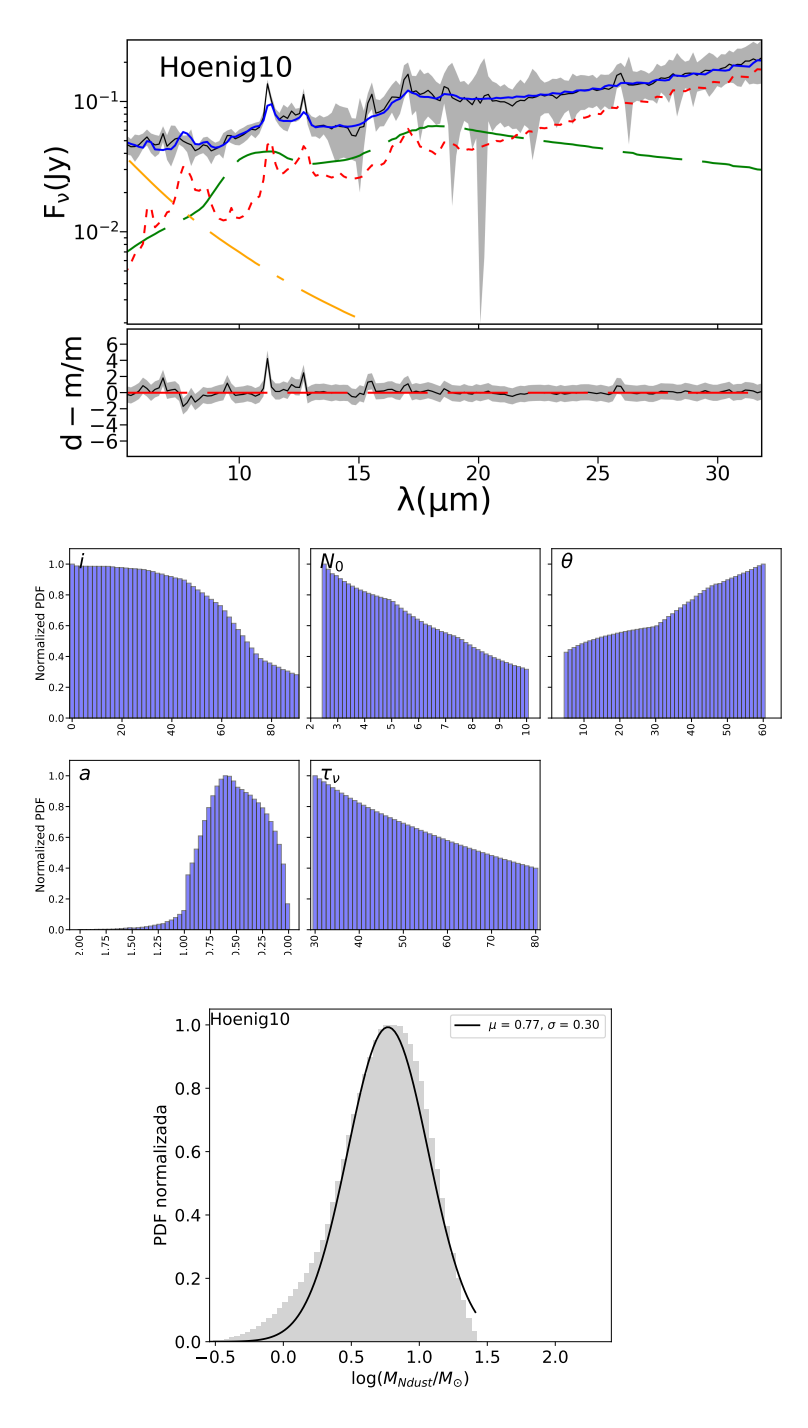

Figura D.3: Ajuste espectral de NGC 2974 (modelo [Hoenig10]). La descripción es igual que en la figura [D.1.](#page-226-0) Este modelo no da una estimación de $r_{\rm out}.$ 

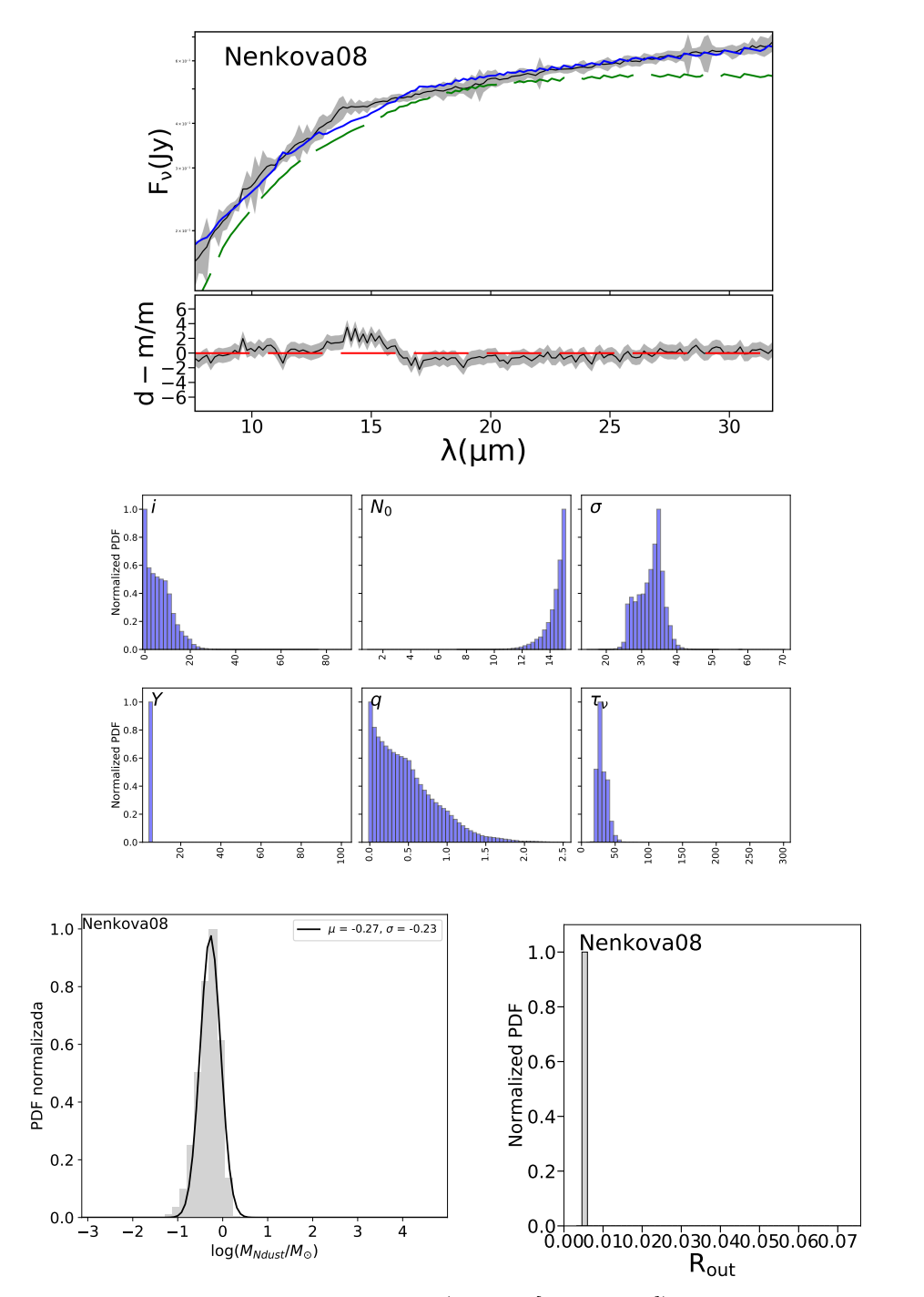

Figura D.4: Mejor ajuste espectral de NGC 4168 (modelo [Nenkova08]). La descripción es igual que en la figura [D.1.](#page-226-0) En este caso se tomó  $r_{\rm out} \sim 0.05$ pc como valor más probable sin cotas de error.

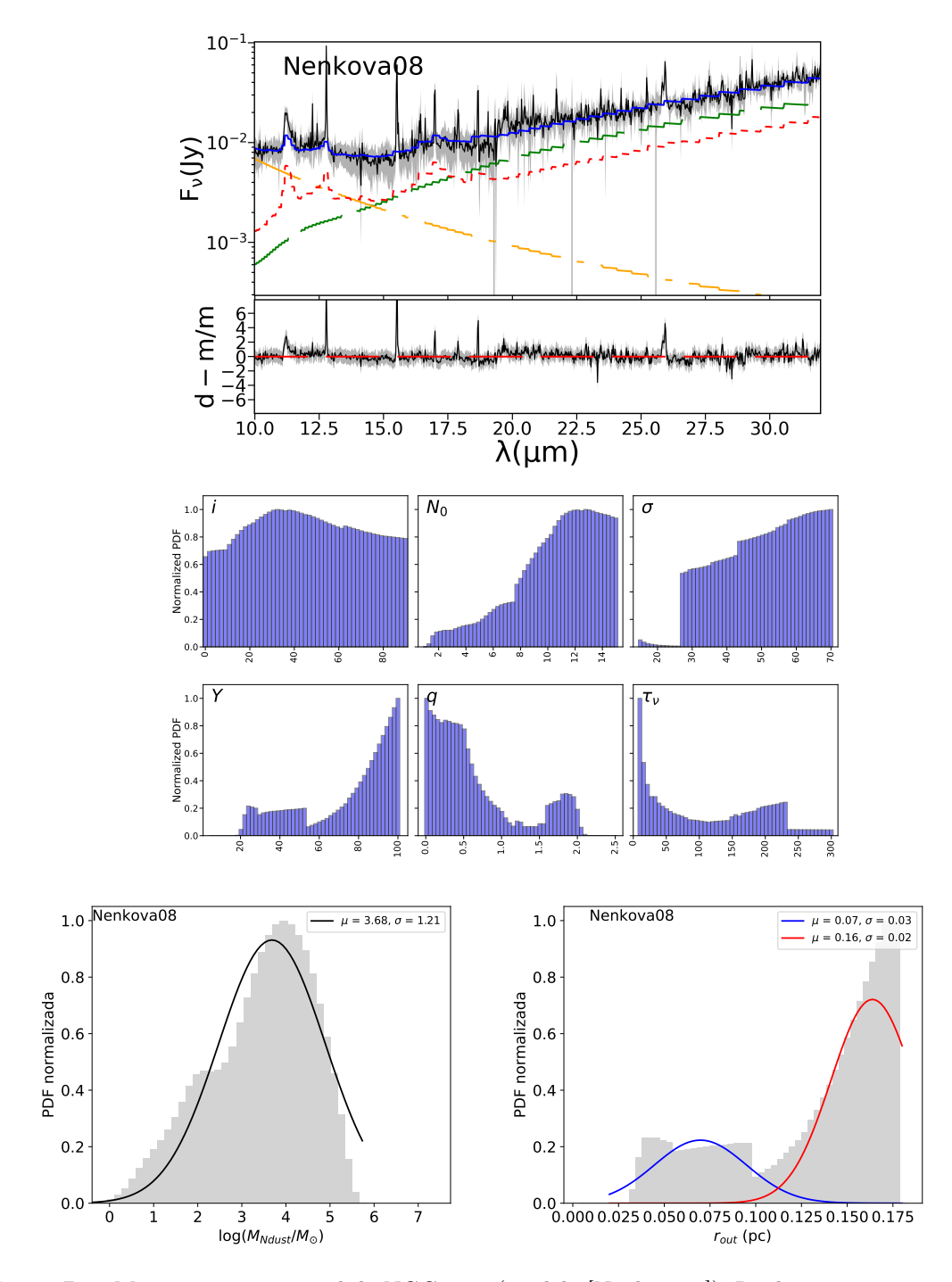

Figura D.5: Mejor ajuste espectral de NGC 4278 (modelo [Nenkova08]). La descripción es igual que en la figura [D.1.](#page-226-0)

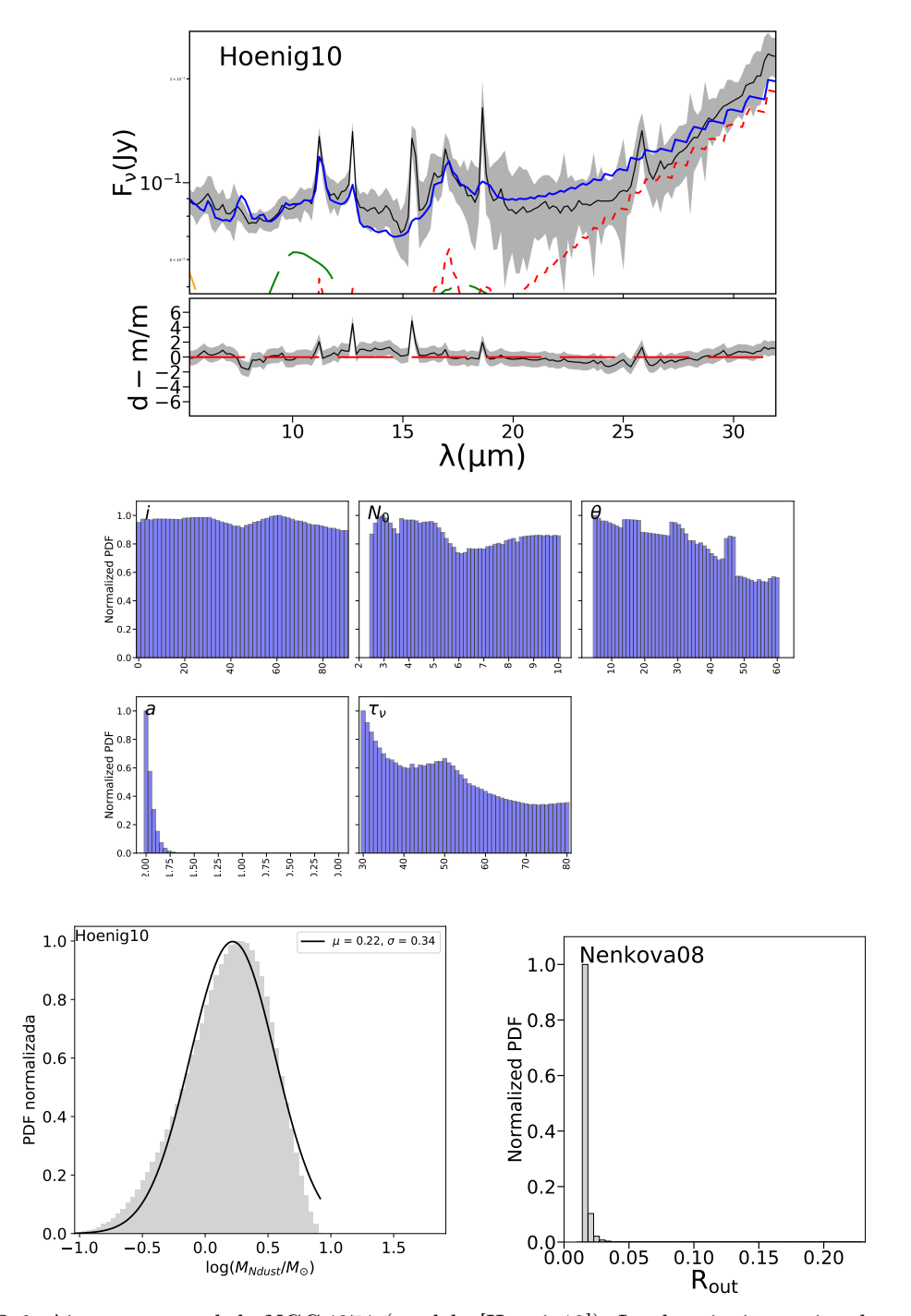

Figura D.6: Ajuste espectral de NGC 4374 (modelo [Hoenig10]). La descripción es igual que en la figura [D.1.](#page-226-0) Puesto que este modelo no da una estimación de r<sub>out</sub>, se tomó el valor obtenido por el modelo [Nenkova08],  $r_{\rm out} \sim 0.02$  pc.

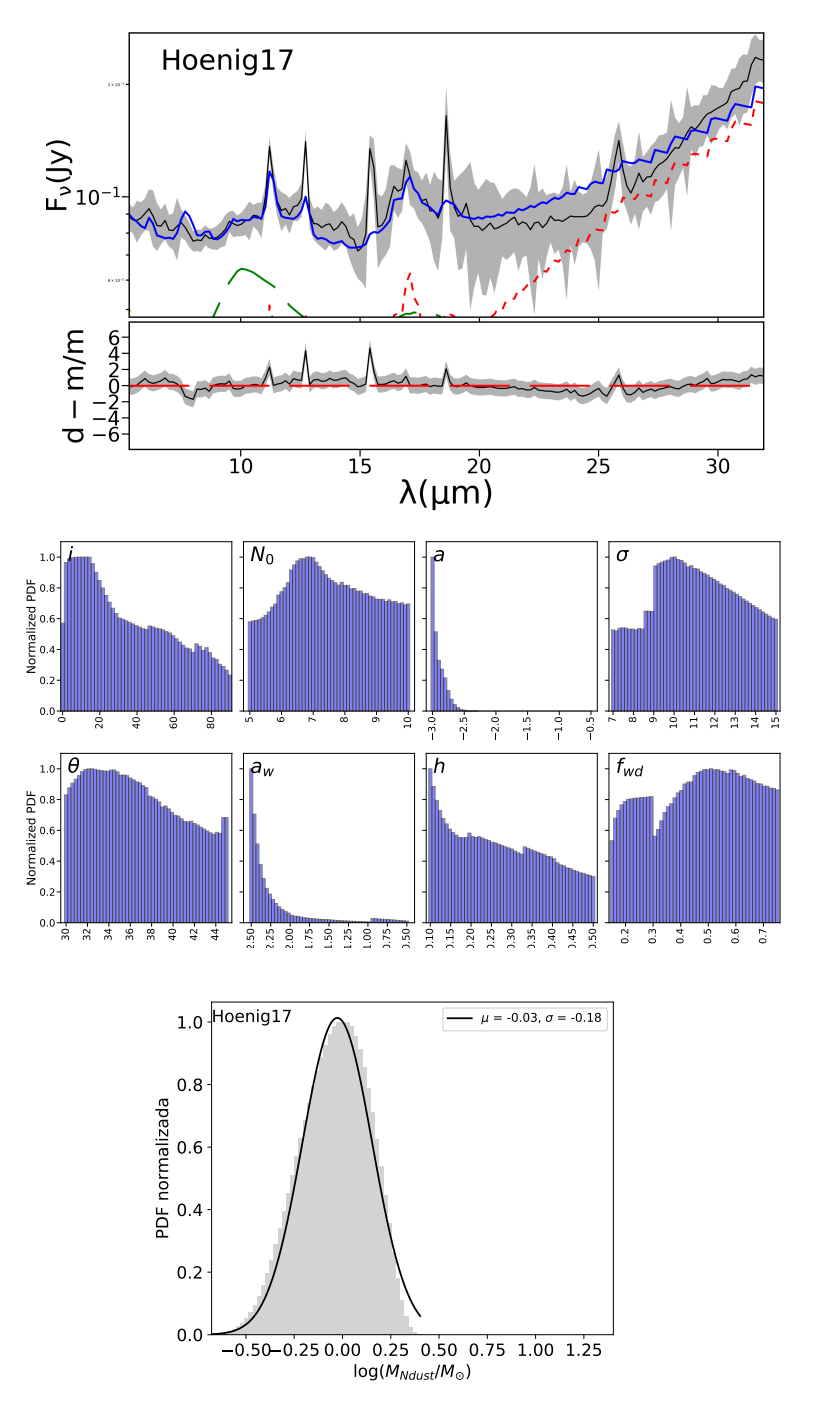

Figura D.7: Ajuste espectral de NGC 4374 (modelo [Hoenig17]). La descripción es igual que en la figura [D.1.](#page-226-0) Este modelo no da una estimación de $\rm r_{out}.$ 

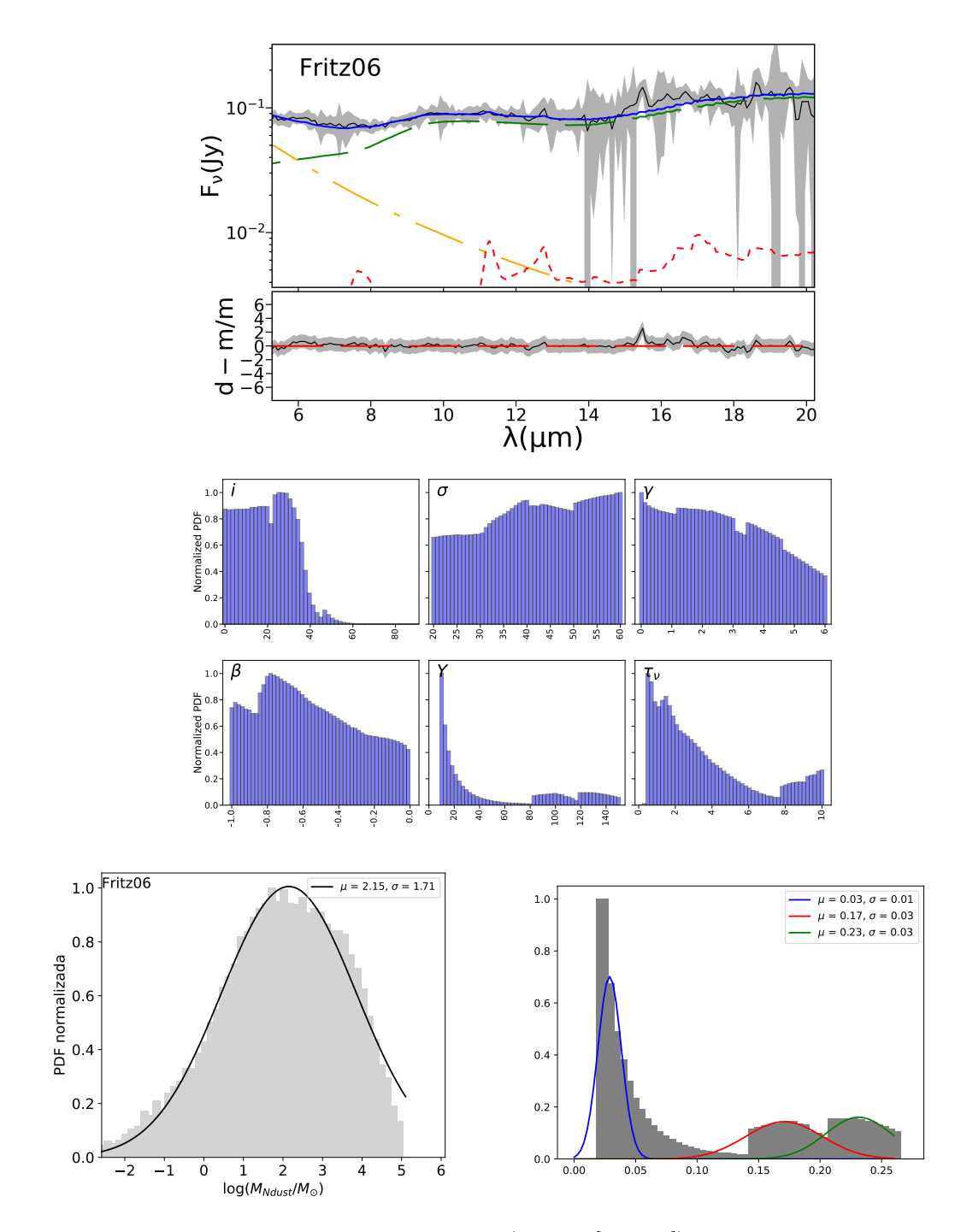

Figura D.8: Mejor ajuste espectral de NGC 4552 (modelo [Fritz06]). La descripción es igual que en la figura [D.1.](#page-226-0)

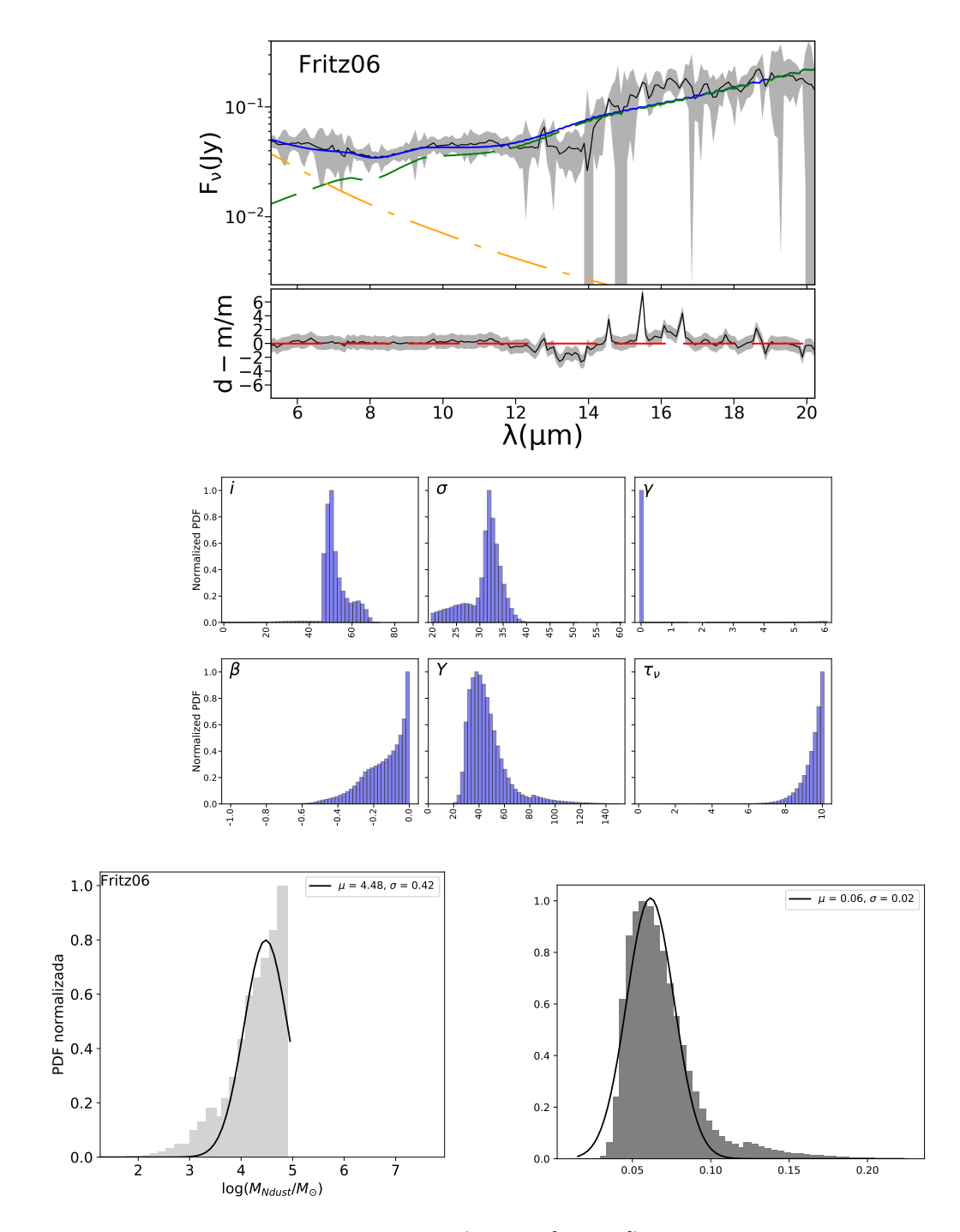

Figura D.9: Ajuste espectral de NGC 4636 (modelo [Fritz06]). La descripción es igual que en la figura [D.1.](#page-226-0)

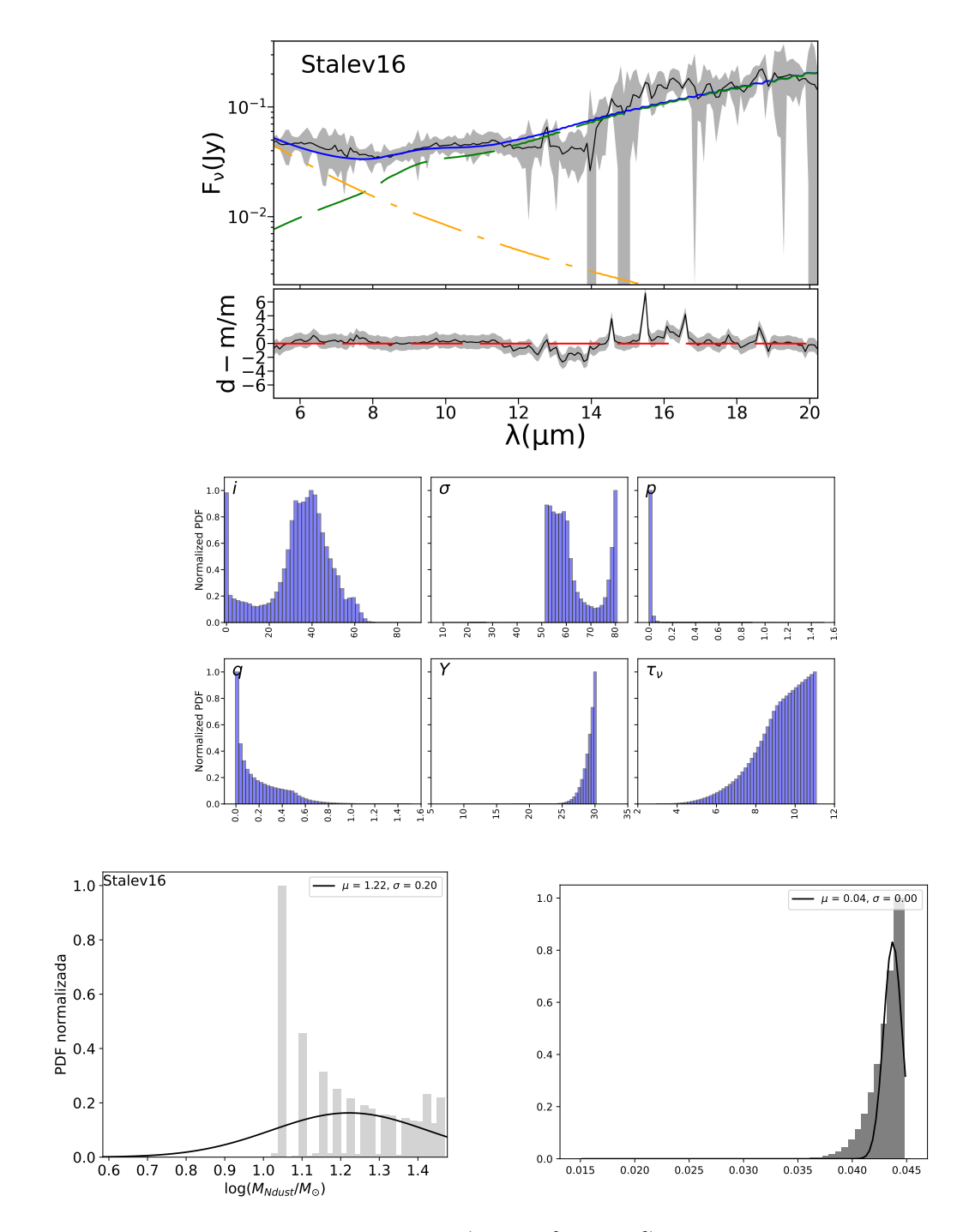

Figura D.10: Ajuste espectral de NGC 4636 (modelo [Stalev16]). La descripción es igual que en la figura [D.1.](#page-226-0)

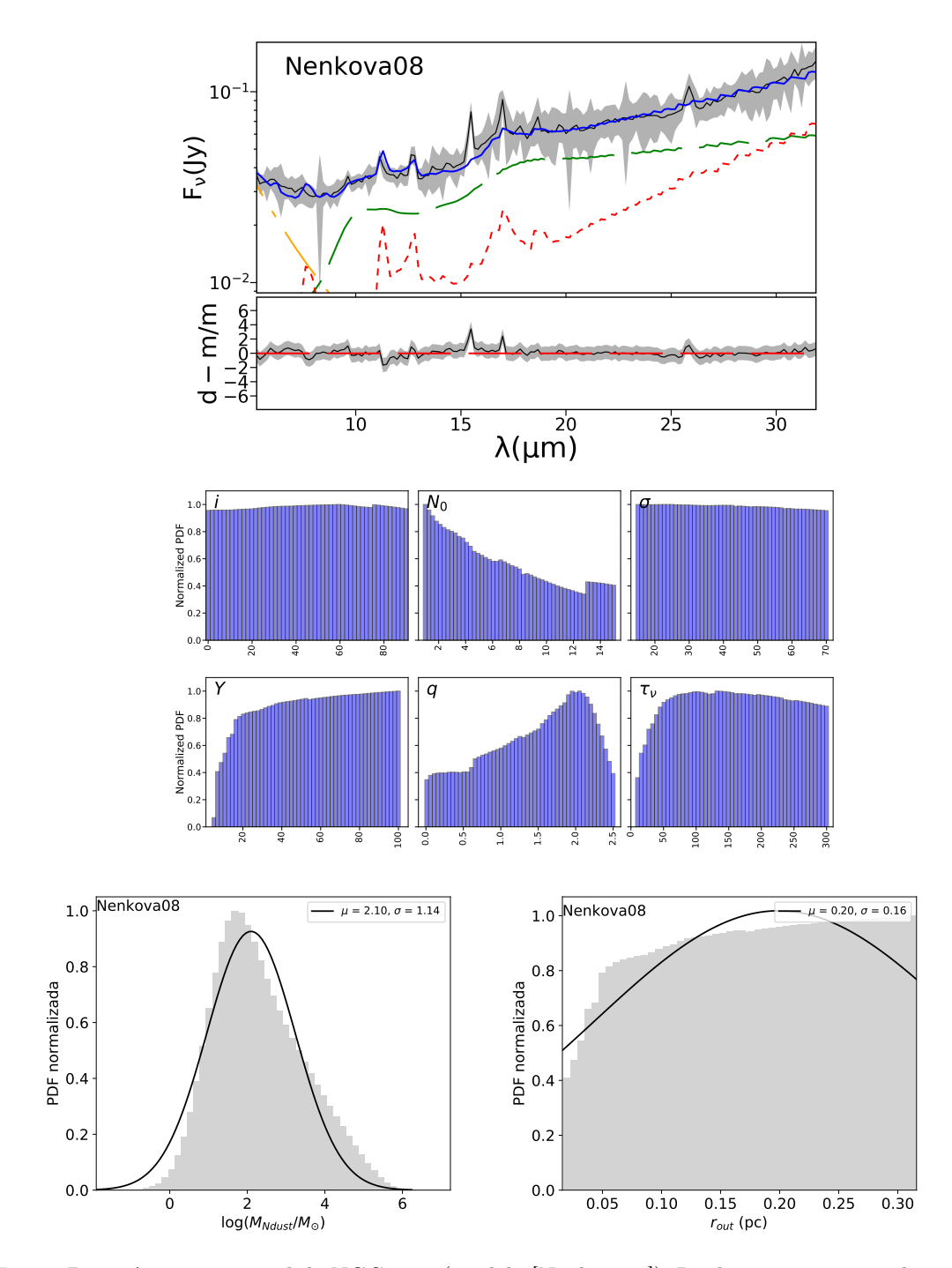

Figura D.11: Ajuste espectral de NGC 5077 (modelo [Nenkova08]). La descripción es igual que en la figura [D.1.](#page-226-0)

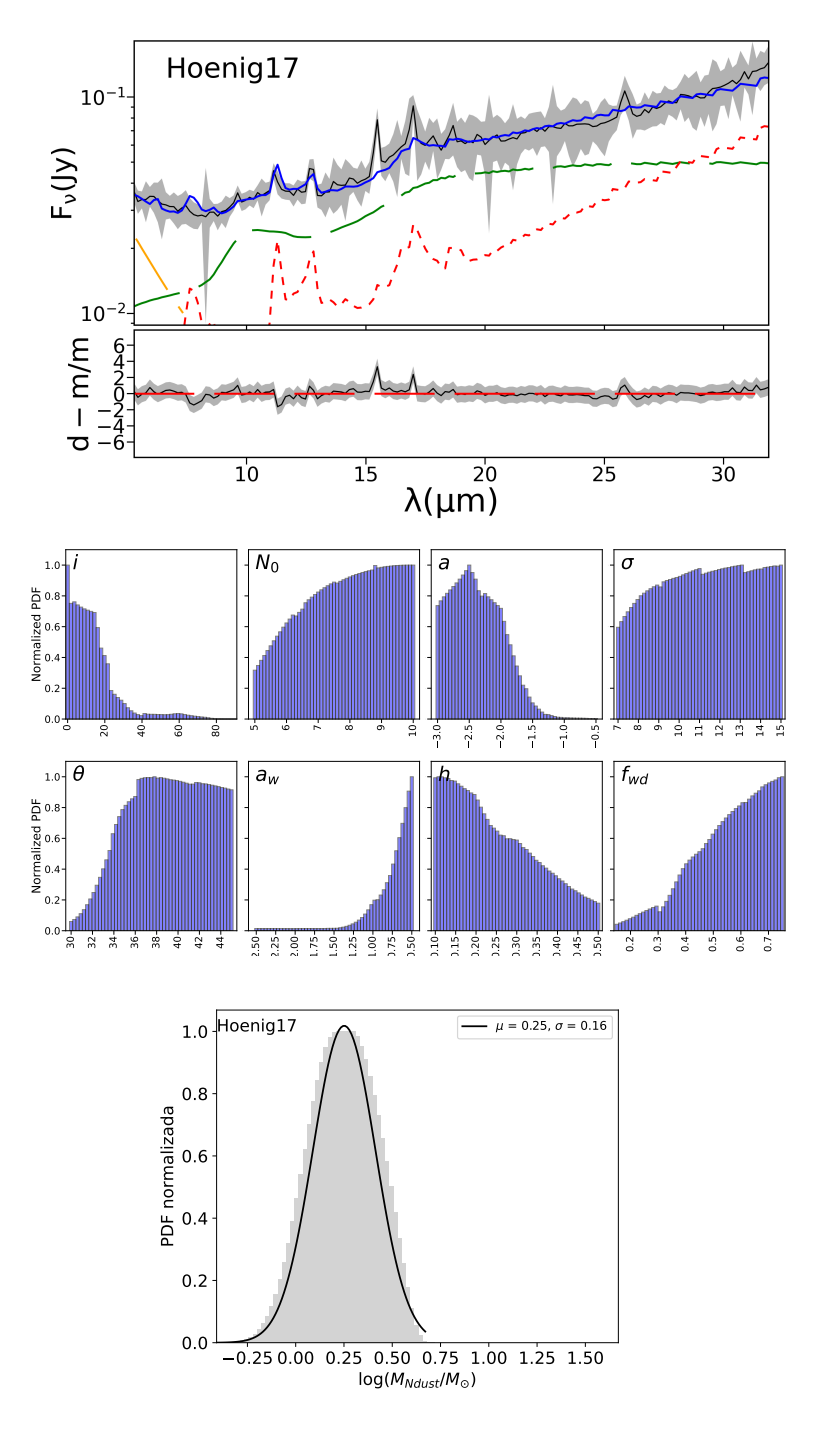

Figura D.12: Ajuste espectral de NGC 5077 (modelo [Hoenig17]). La descripción es igual que en la figura [D.1.](#page-226-0) Este modelo no da una estimación de $\rm r_{out}.$ 

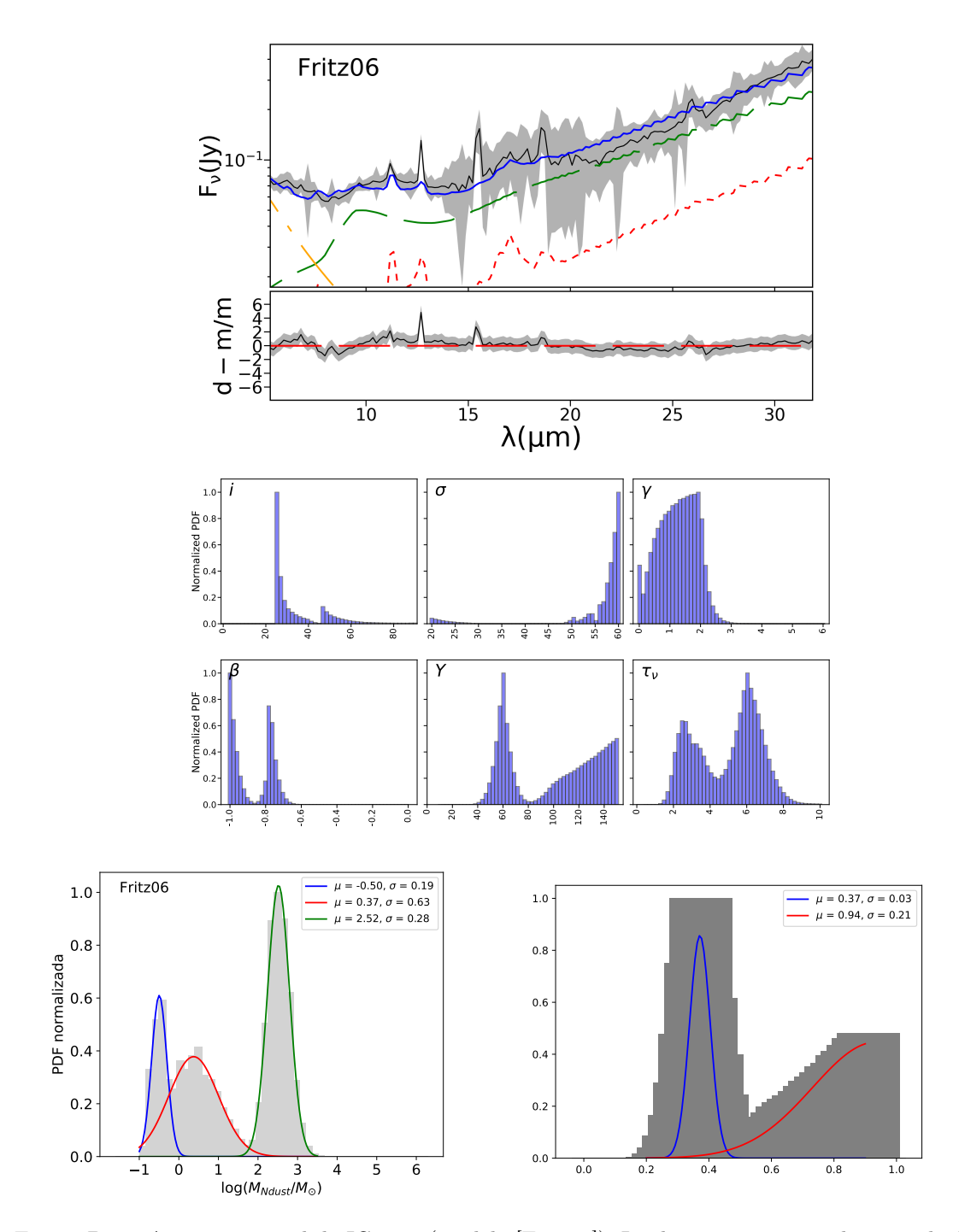

Figura D.13: Ajuste espectral de IC 1459 (modelo [Fritz06]). La descripción es igual que en la figura [D.1.](#page-226-0)

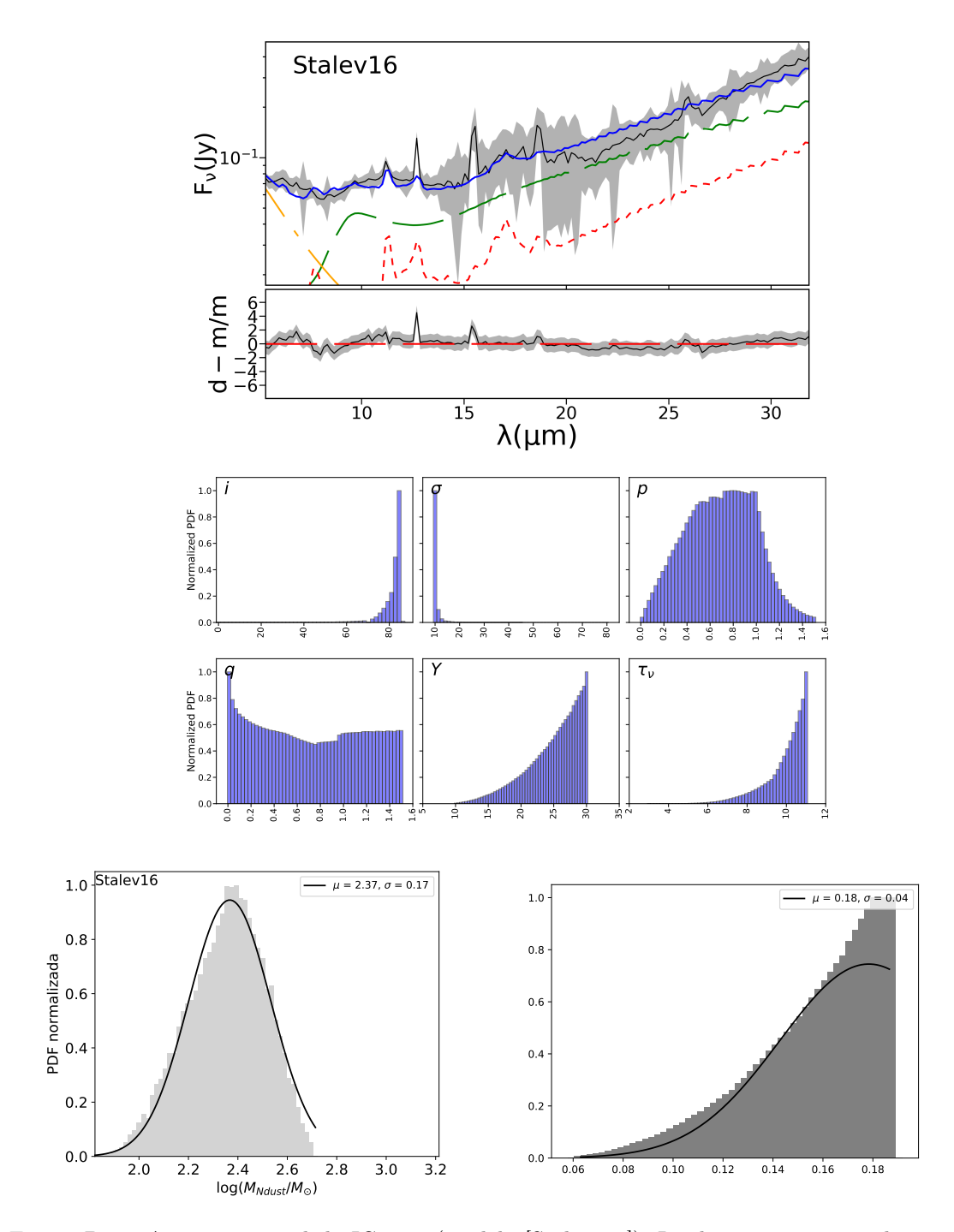

Figura D.14: Ajuste espectral de IC 1459 (modelo [Stalev166]). La descripción es igual que en la figura [D.1.](#page-226-0)